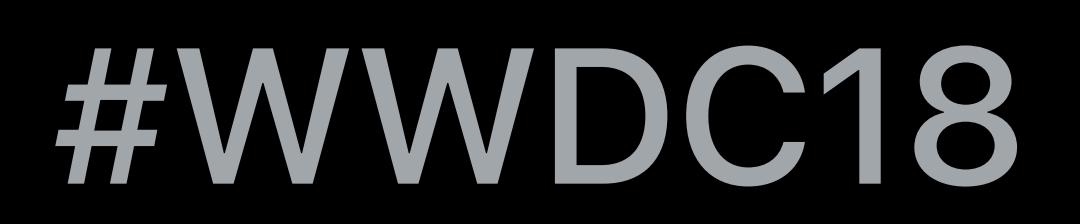

© 2018 Apple Inc. All rights reserved. Redistribution or public display not permitted without written permission from Apple.

### Marion Maerz, ARKit Engineer Michele Stoppa, ARKit Engineer

## **Understanding ARKit Tracking and Detection**  Session 610

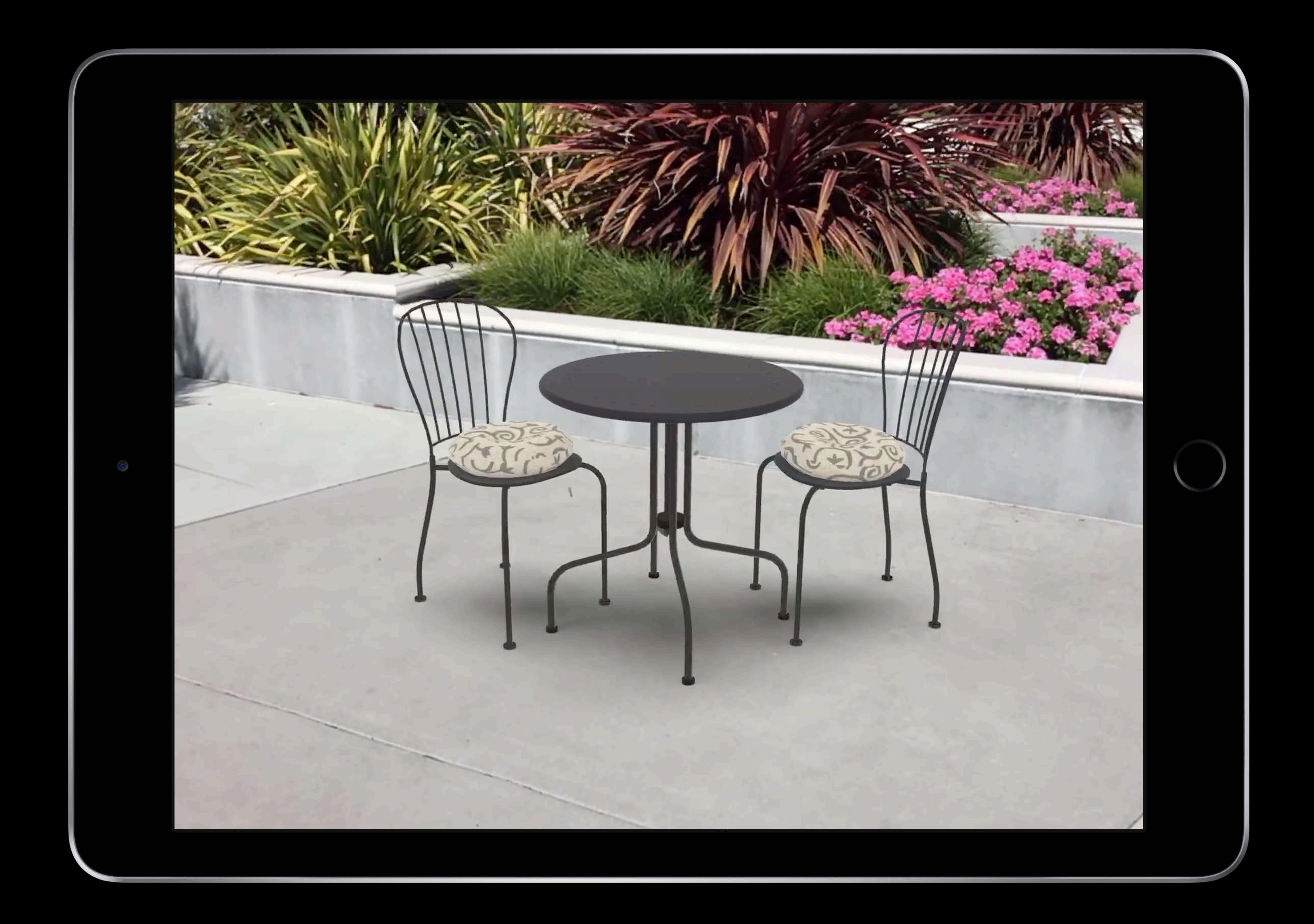

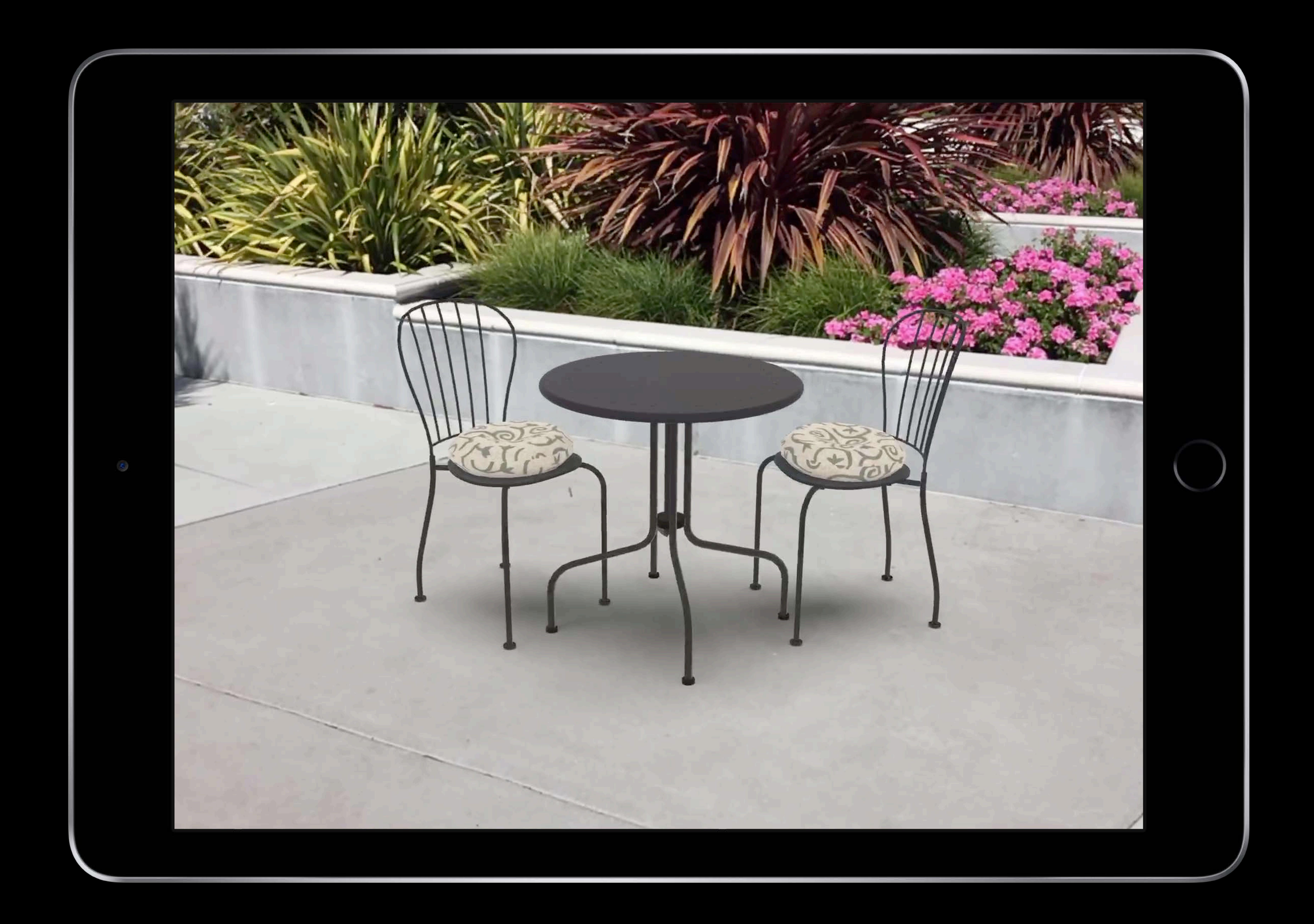

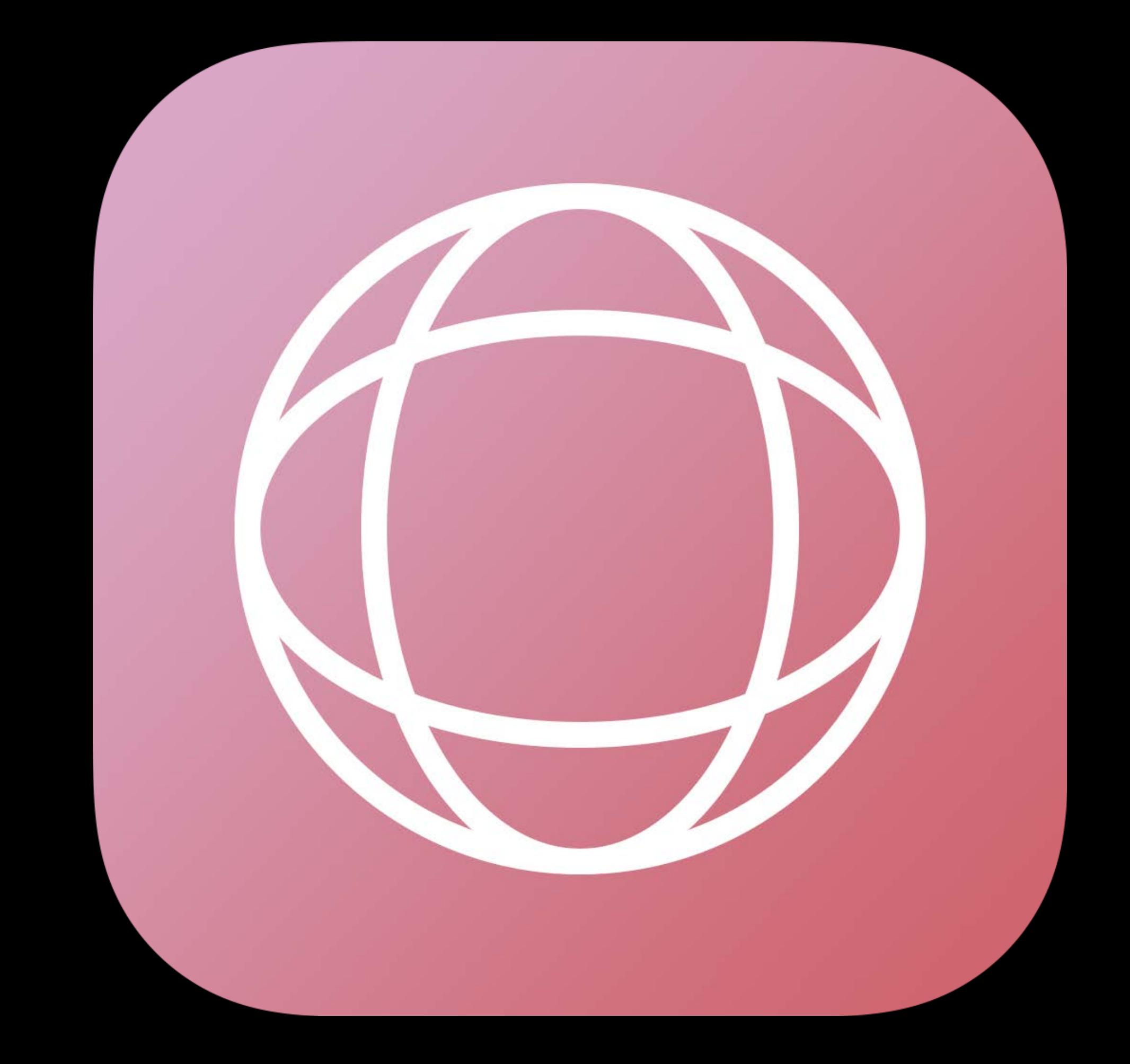

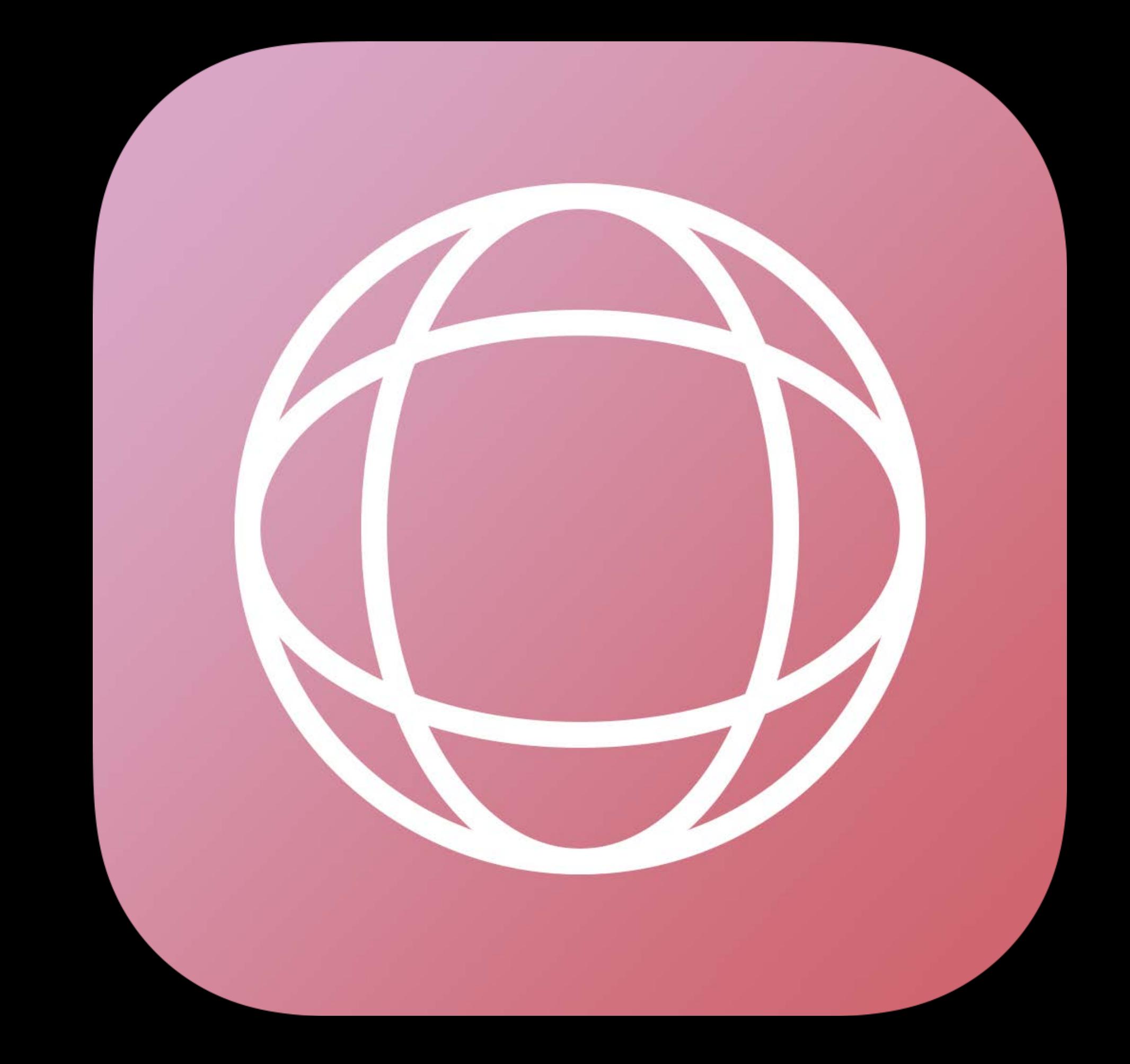

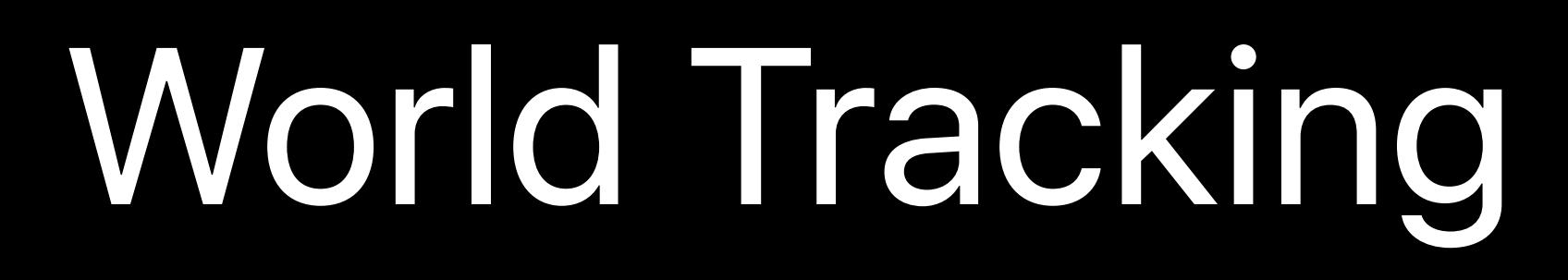

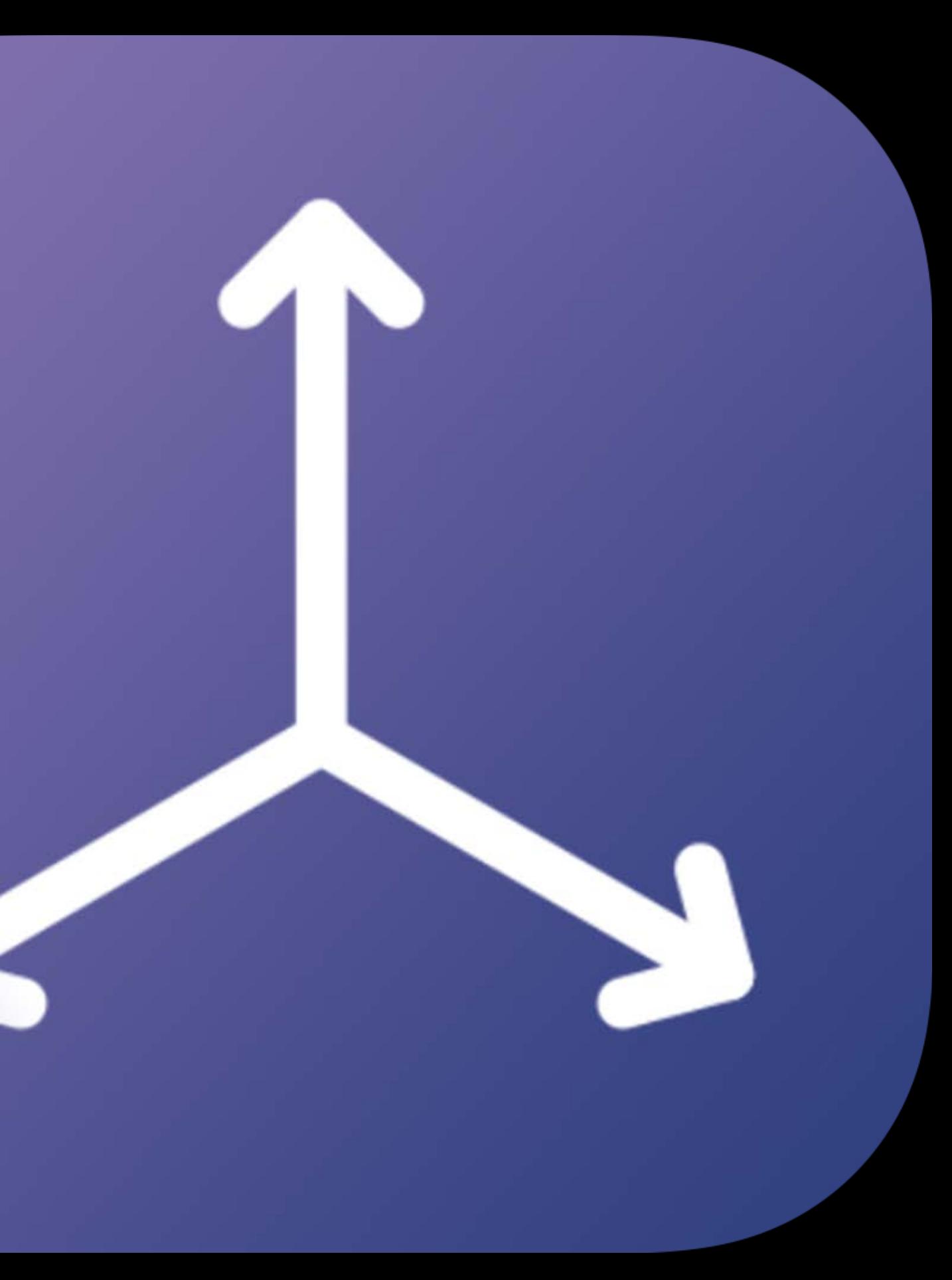

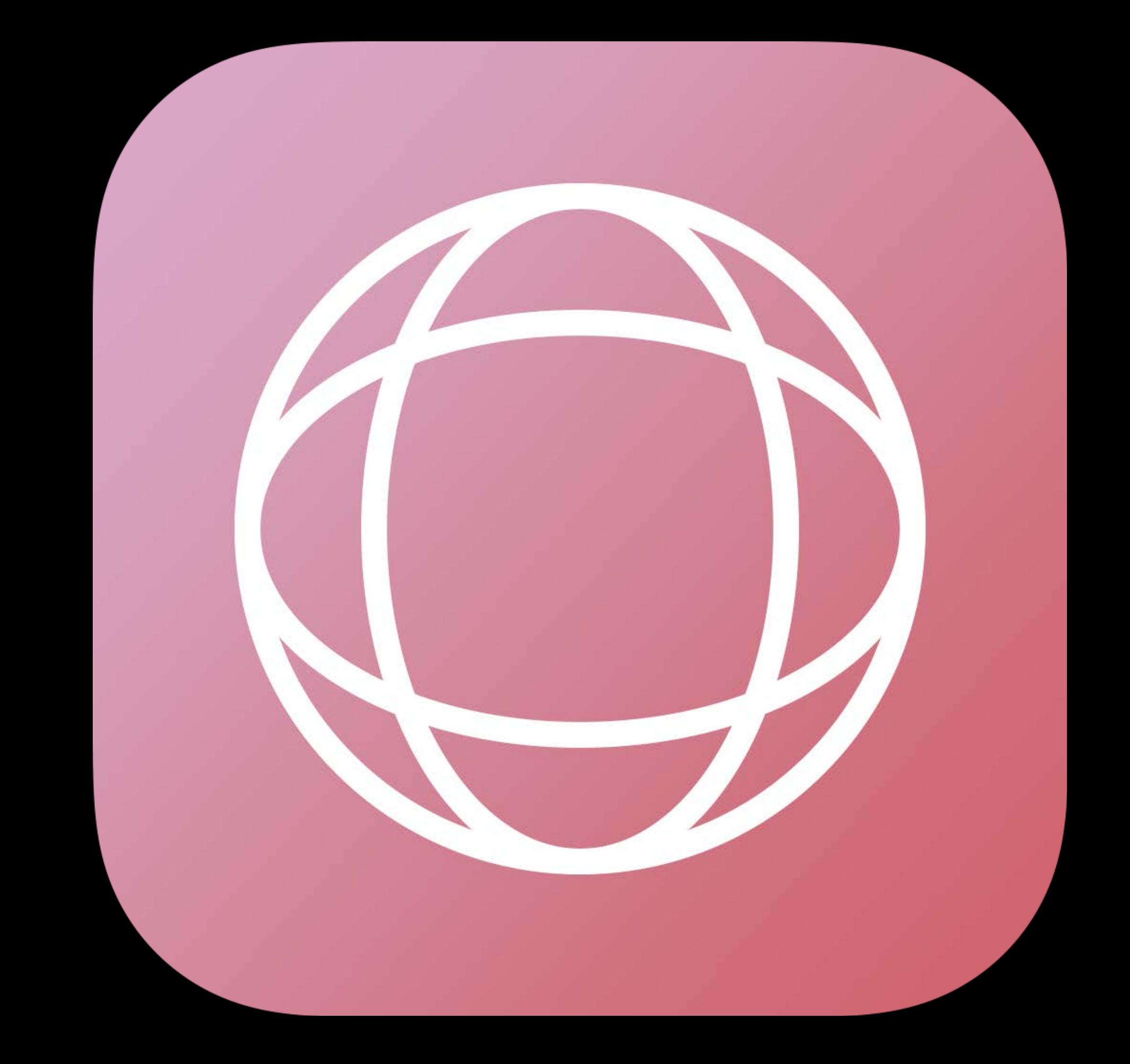

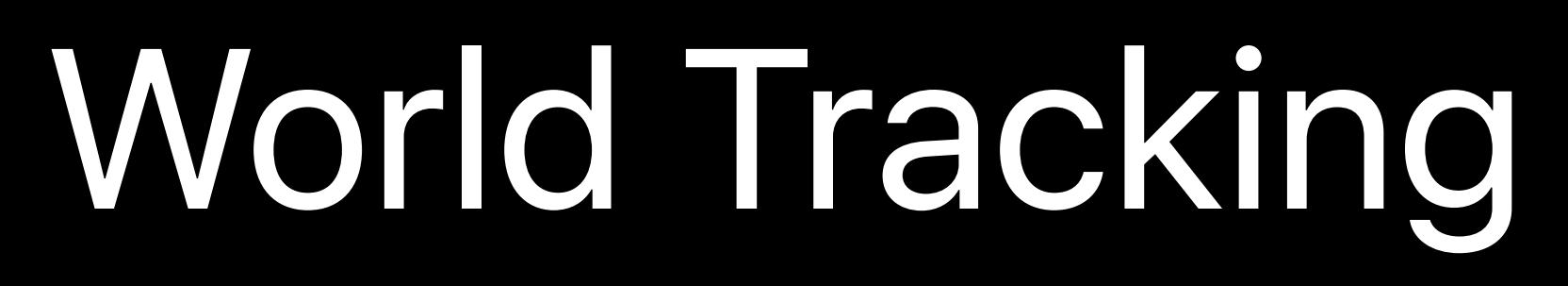

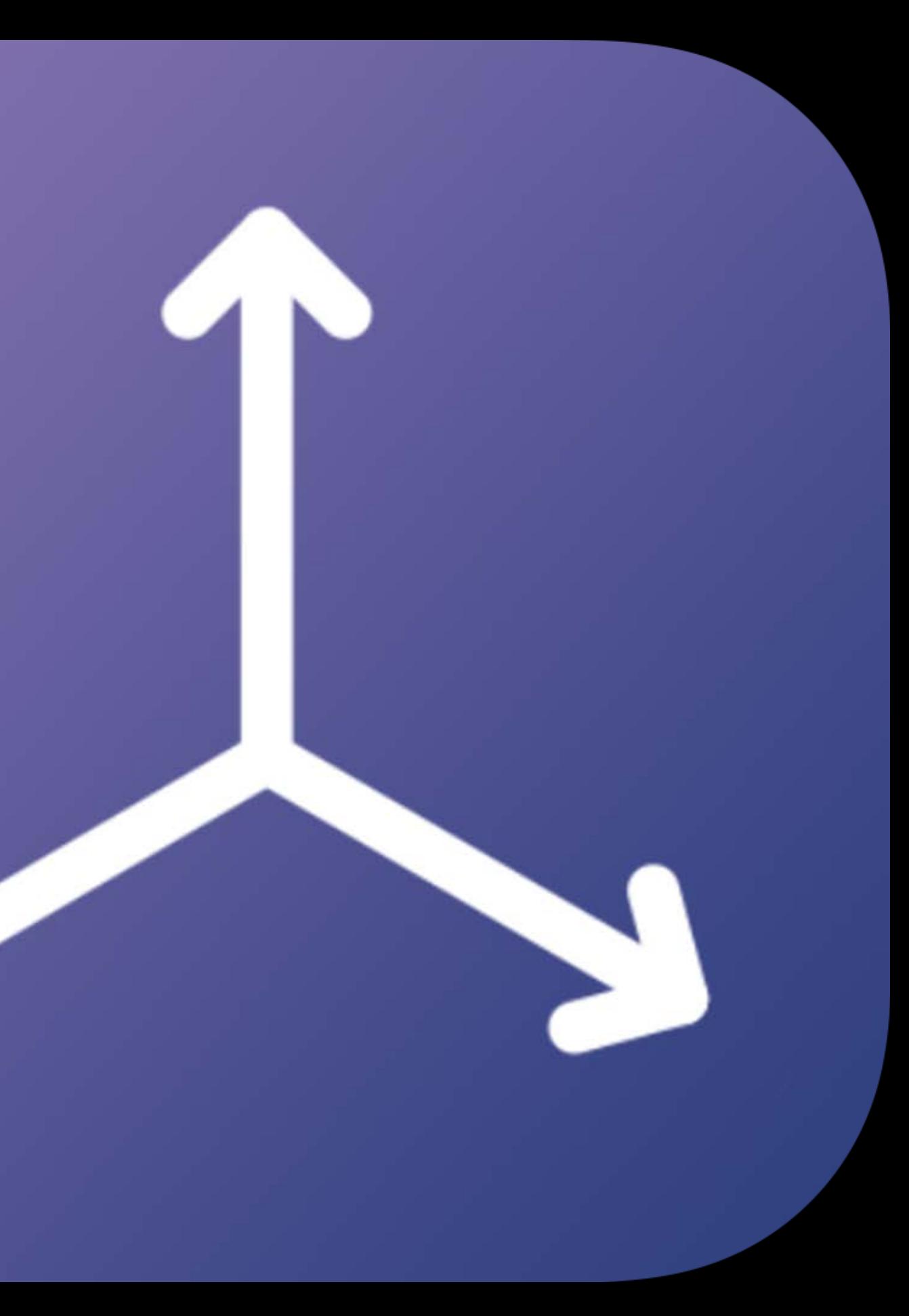

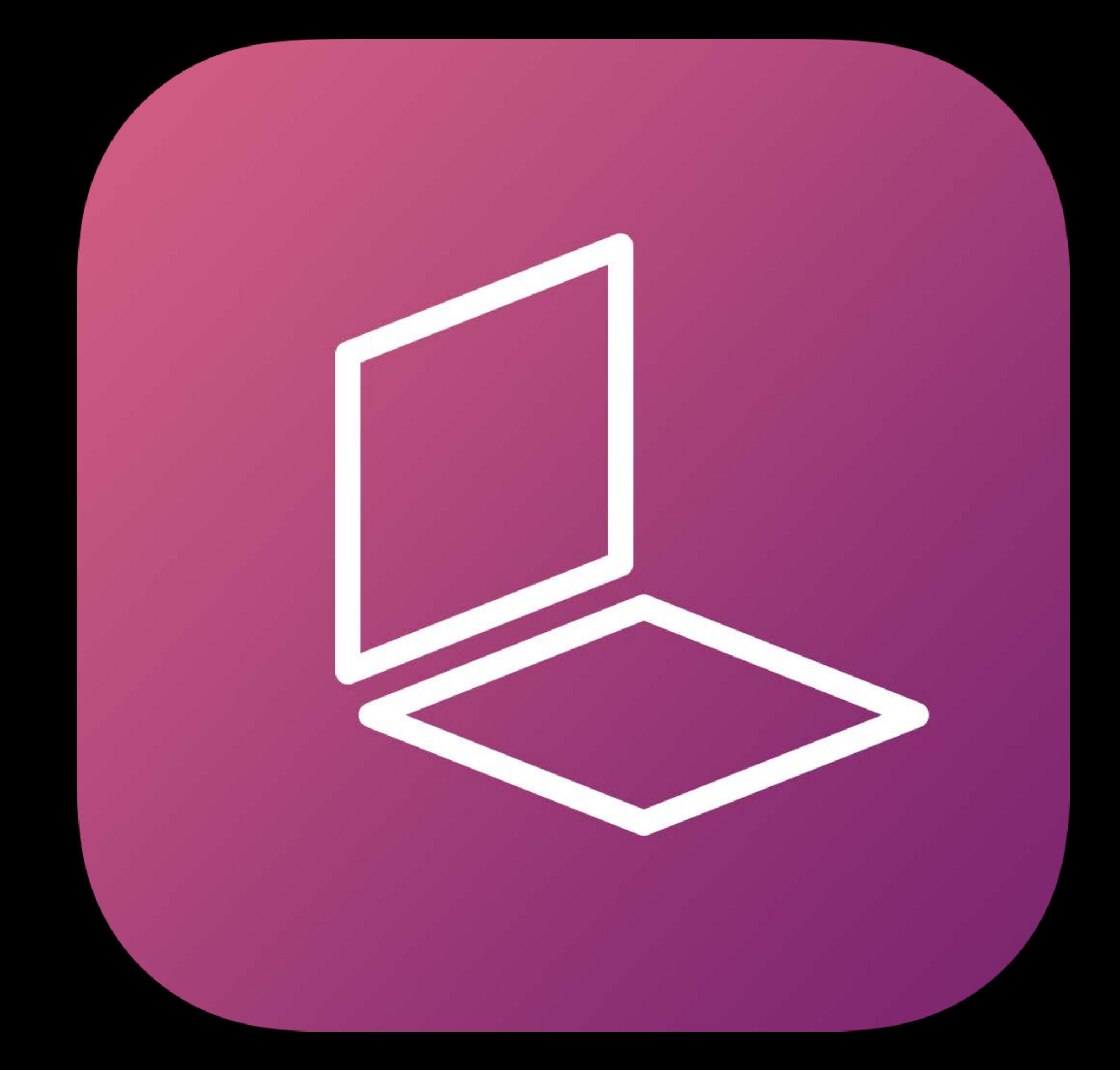

### Plane Detection

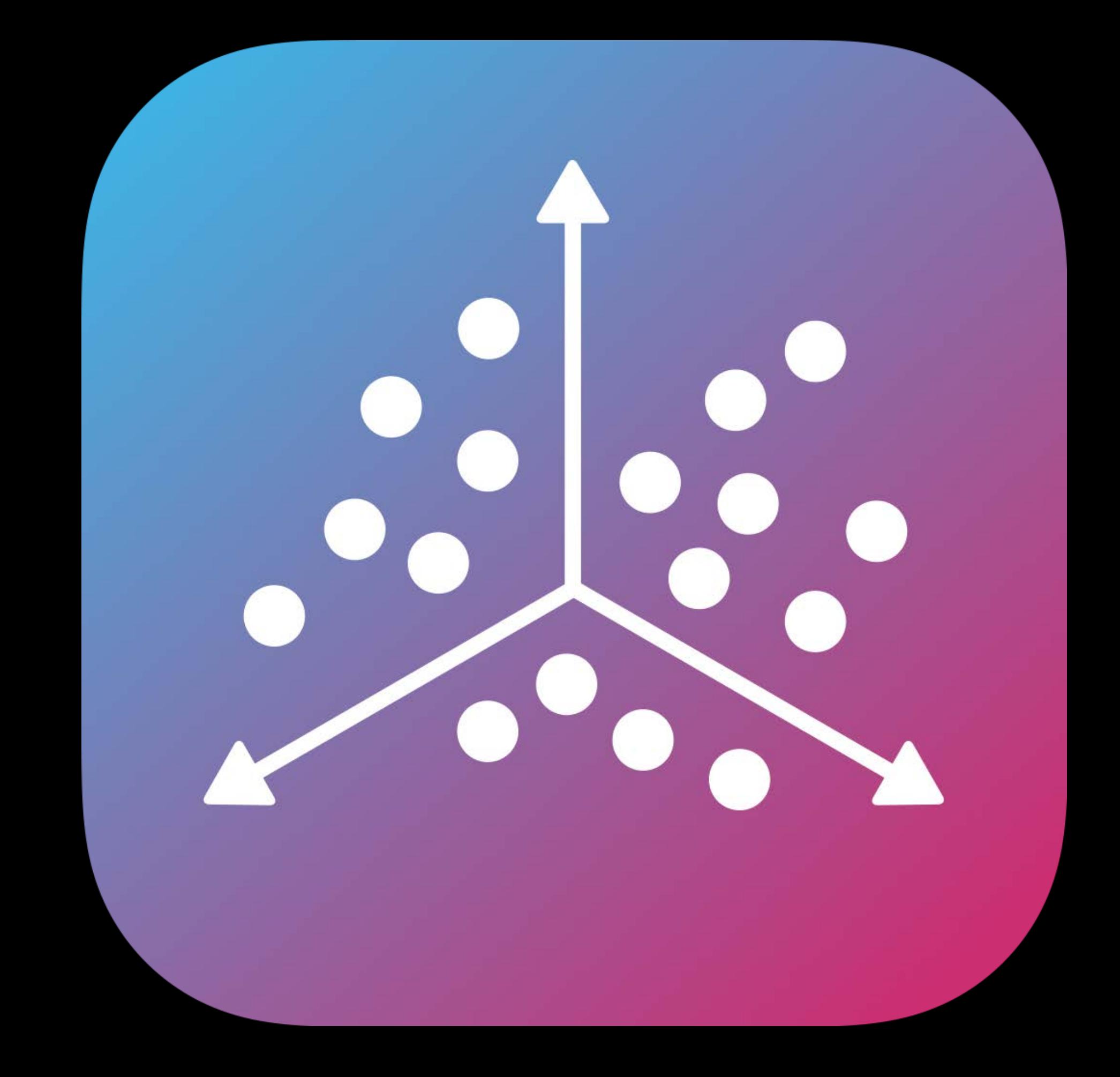

## Saving and Loading Maps

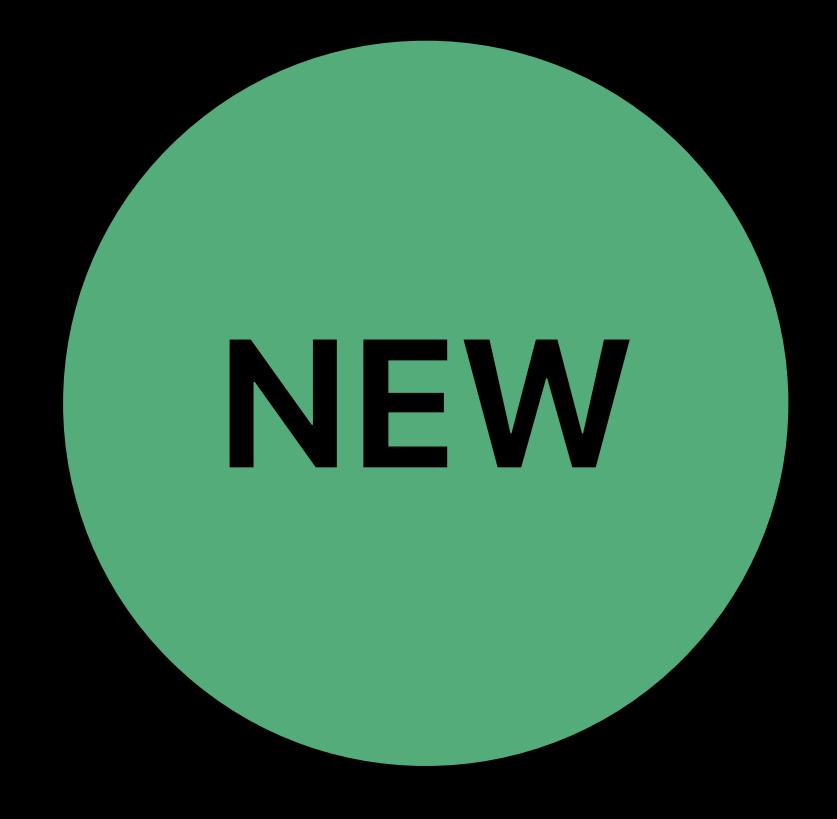

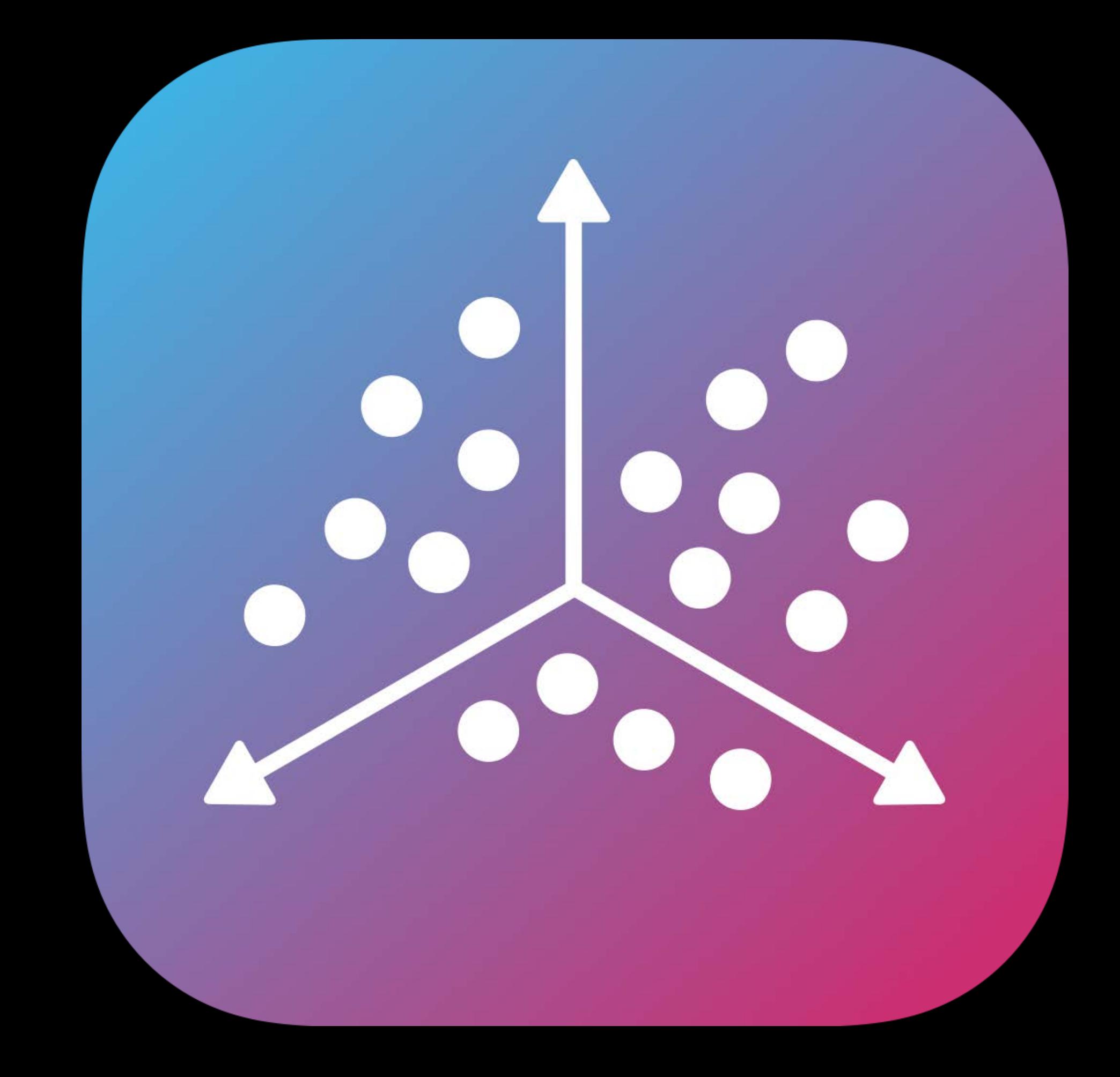

## Saving and Loading Maps

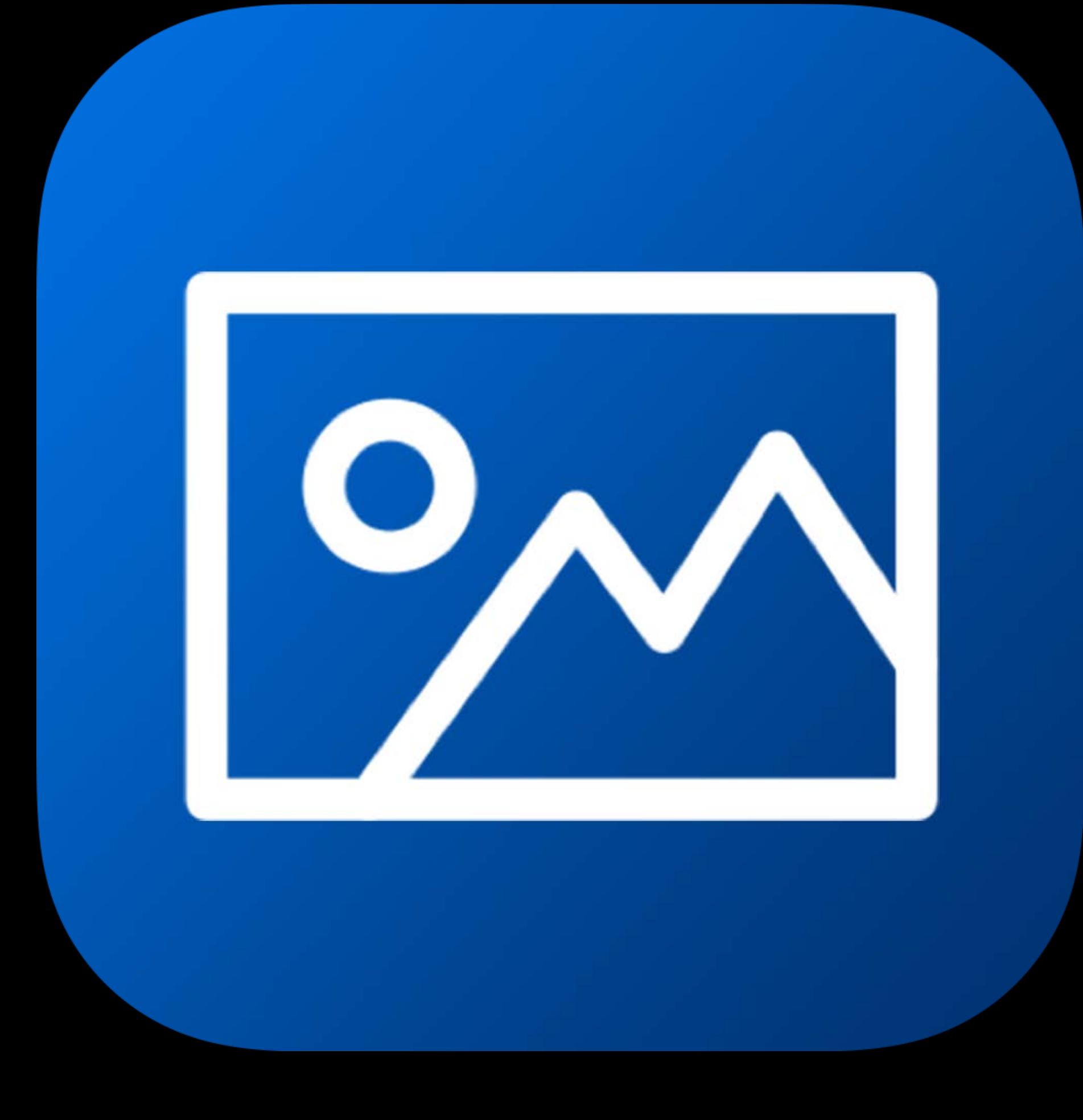

### Image Tracking

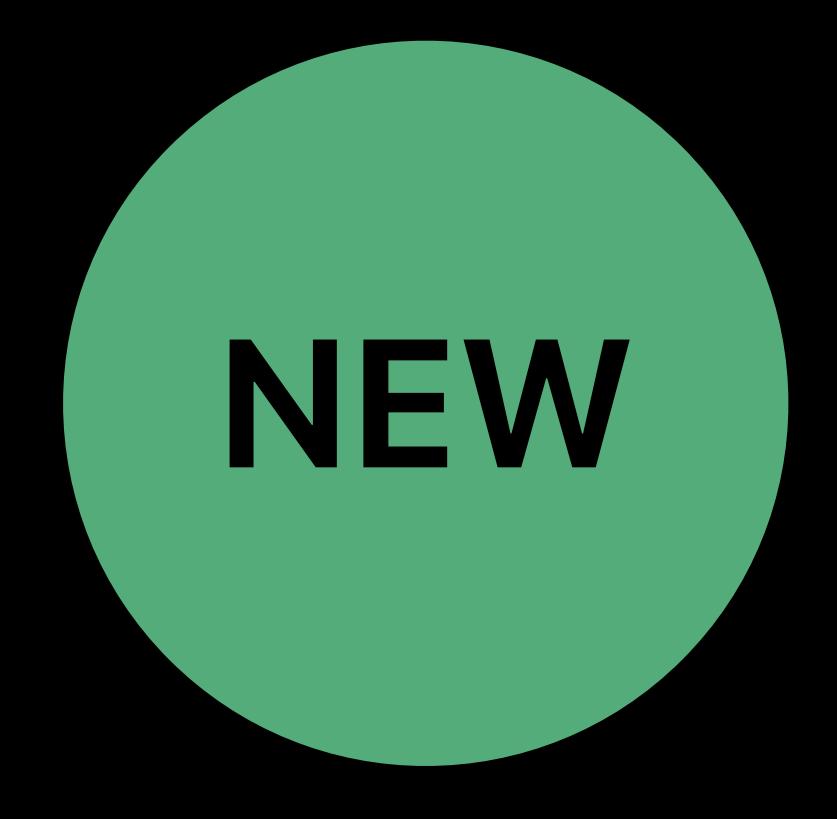

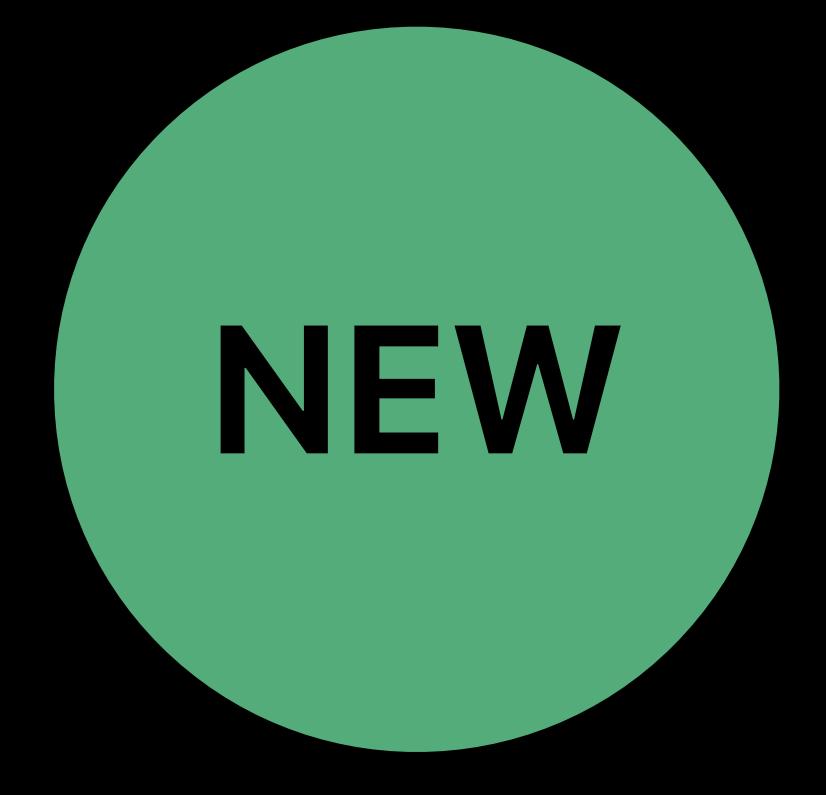

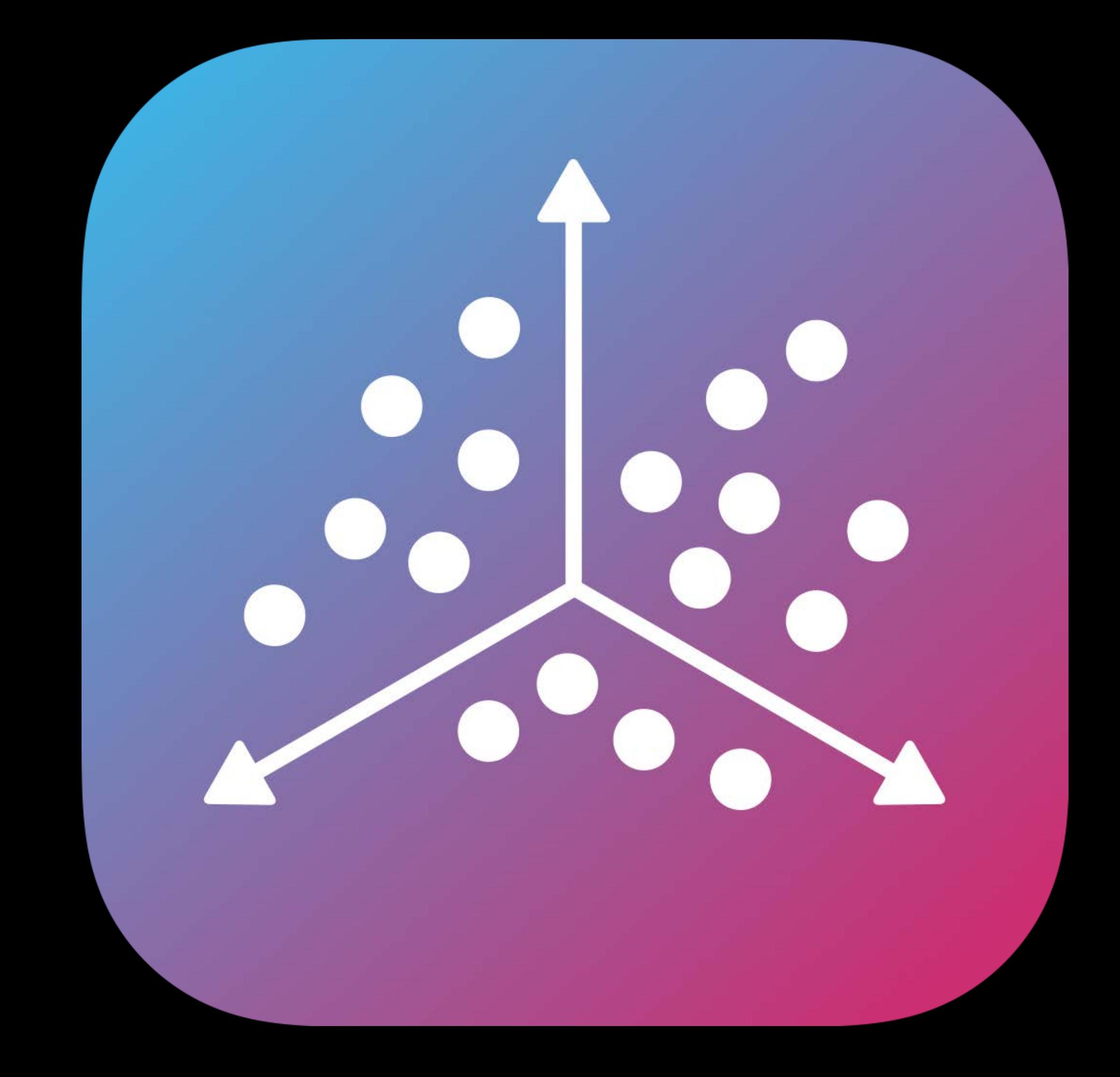

## Saving and Loading Maps

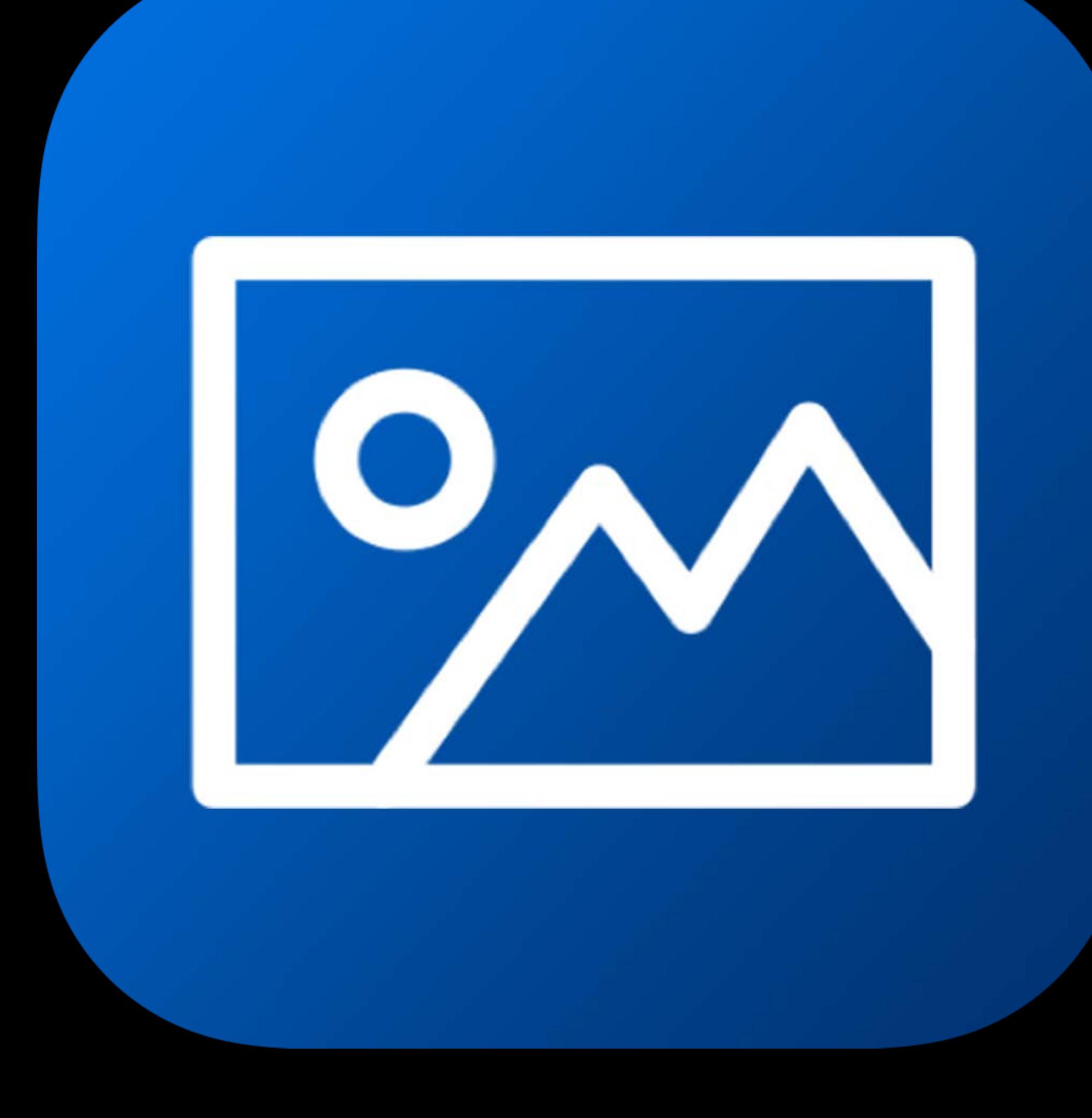

### Image Tracking

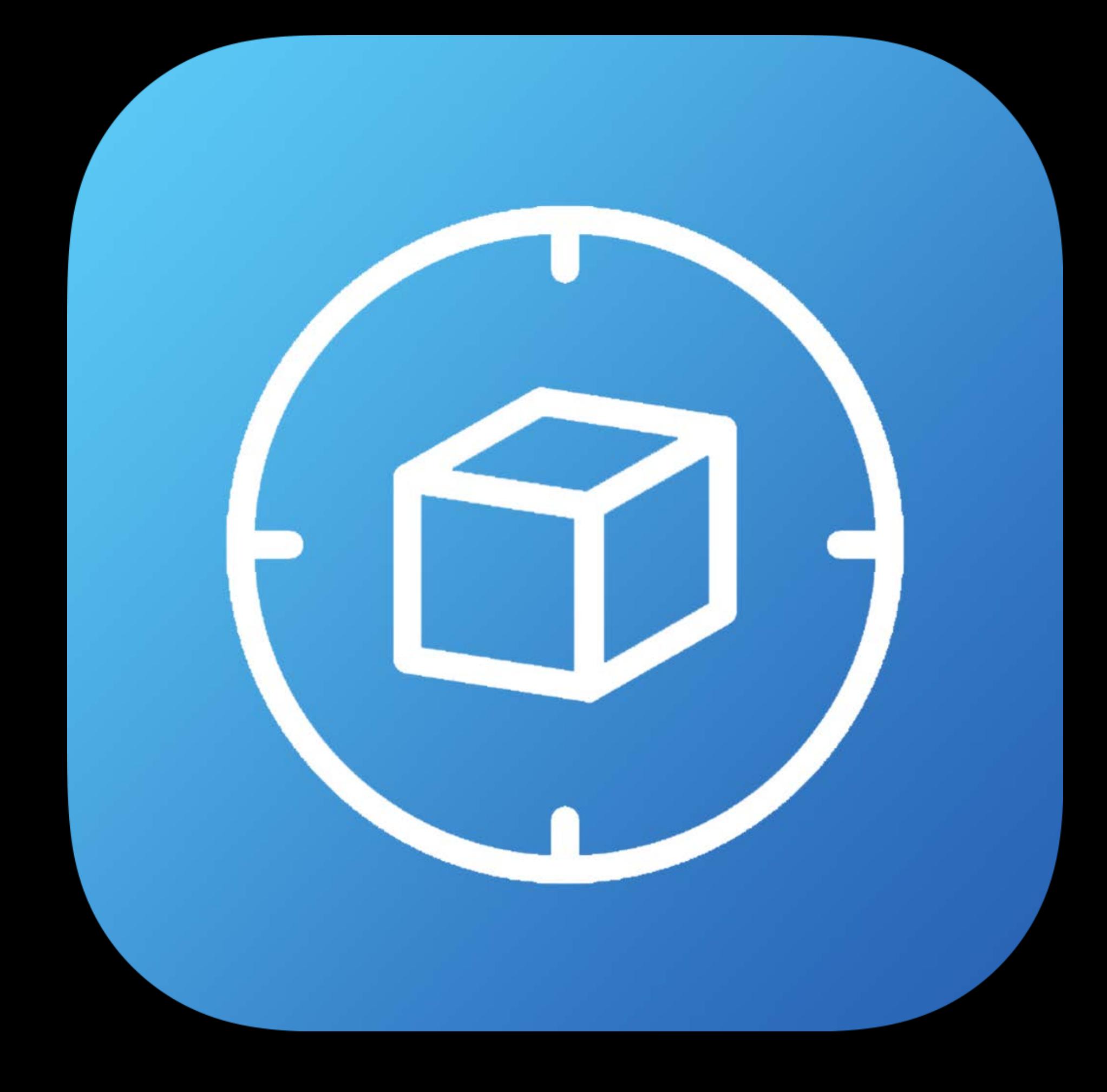

### Object Detection

## **Basics of ARKit**  Recap

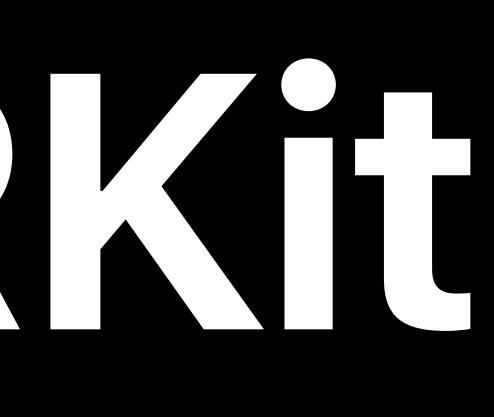

### ARSession

## **Basics of ARKit**  Recap

ARConfiguration **ARSession** 

### *run(\_ configuration)*

## **Basics of ARKit**  Recap

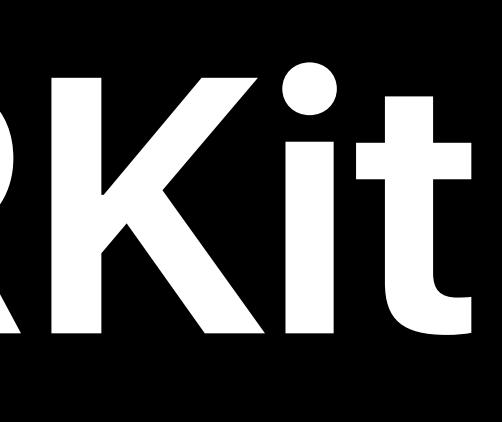

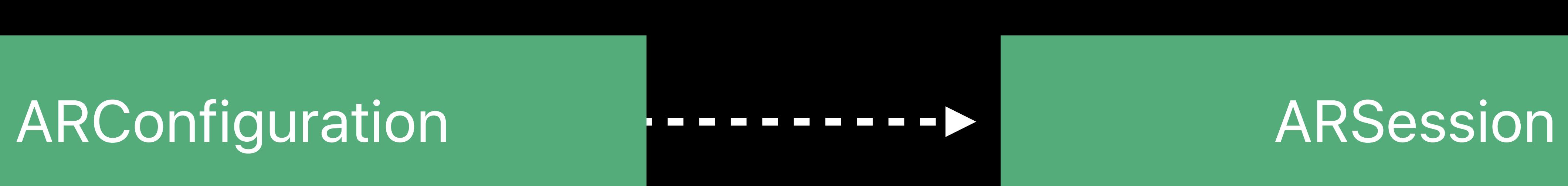

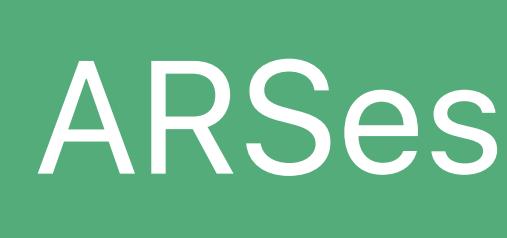

### *run(\_ configuration)*

## **Basics of ARKit**  Recap

### ARConfiguration

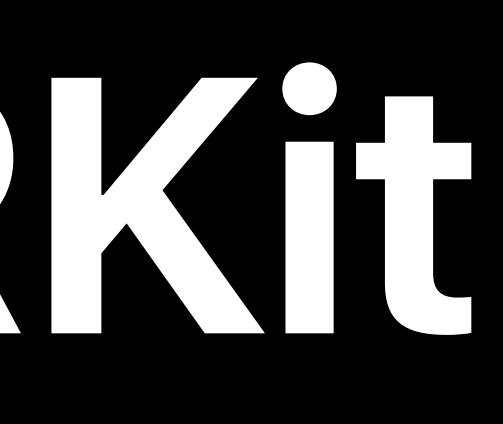

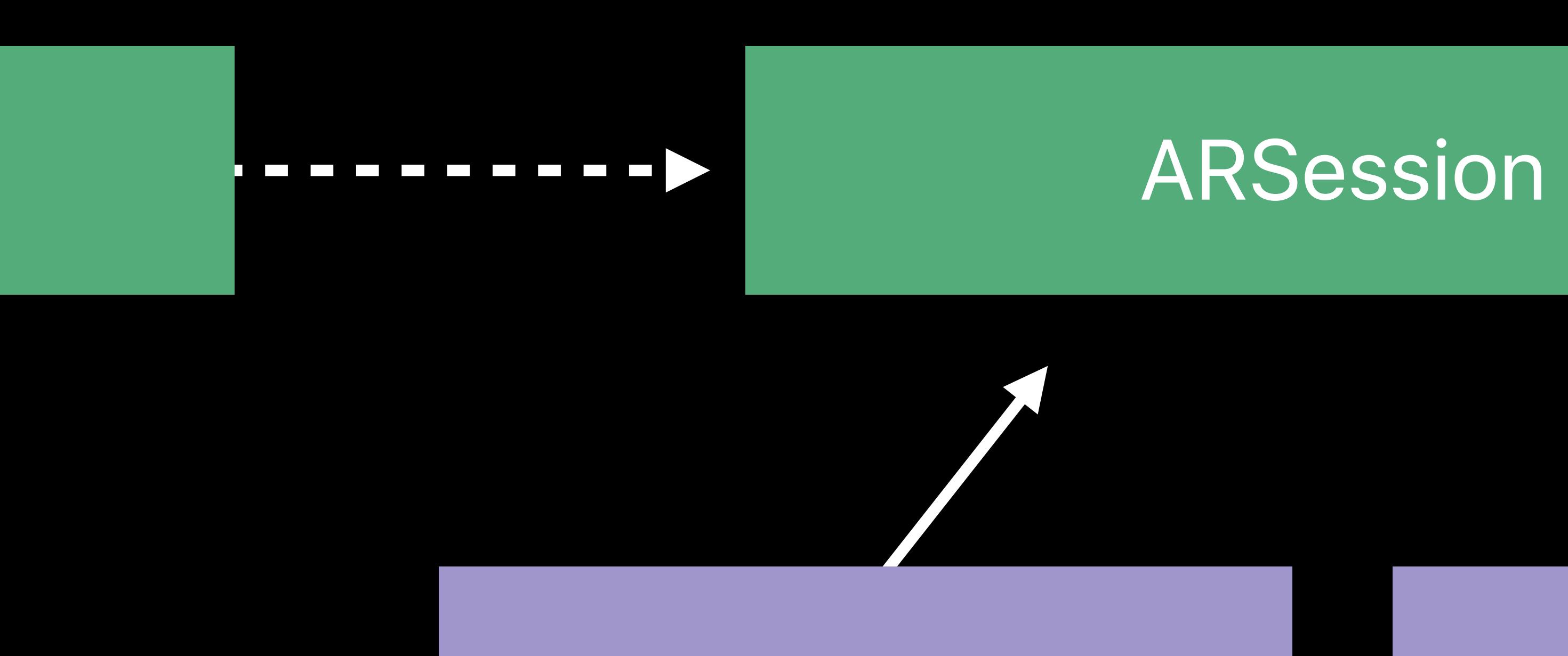

### AVCaptureSession CMMotionManager

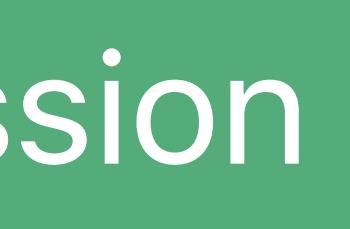

### *run(\_ configuration)*

## **Basics of ARKit**  Recap

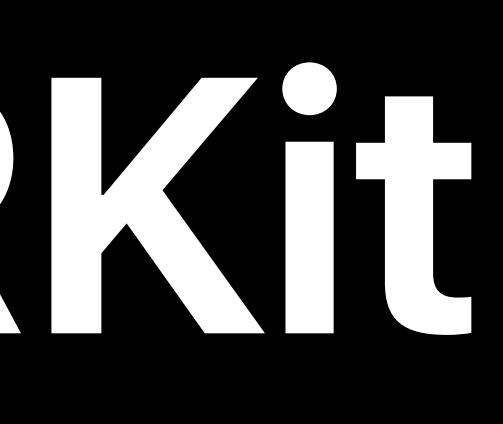

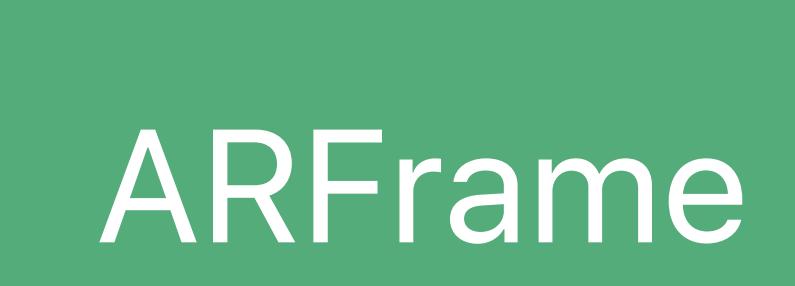

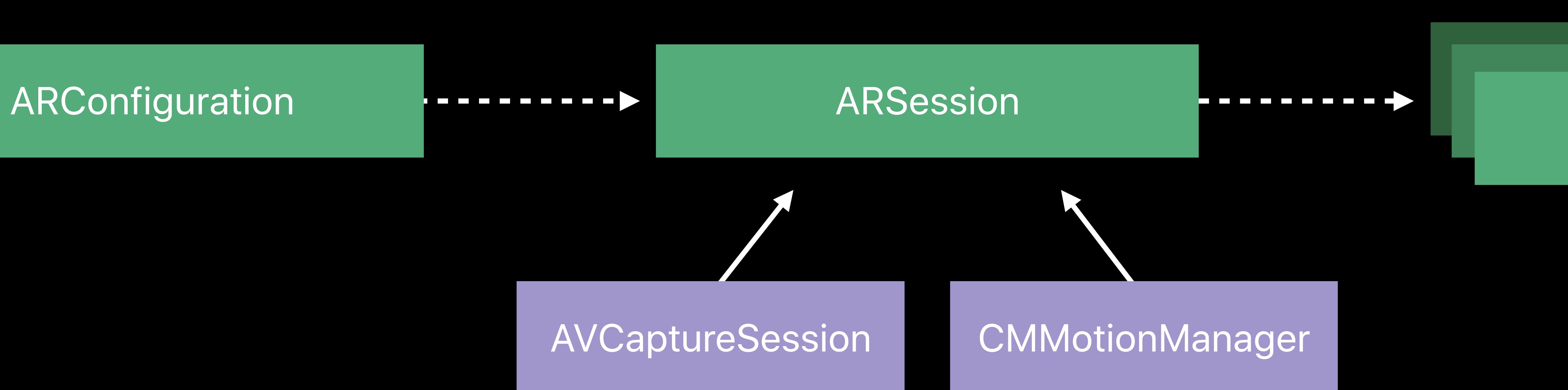

### *currentFrame*

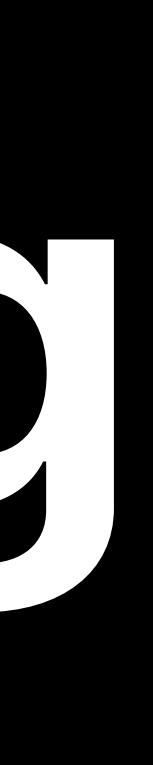

## Tracks orientation only (3 DoF)

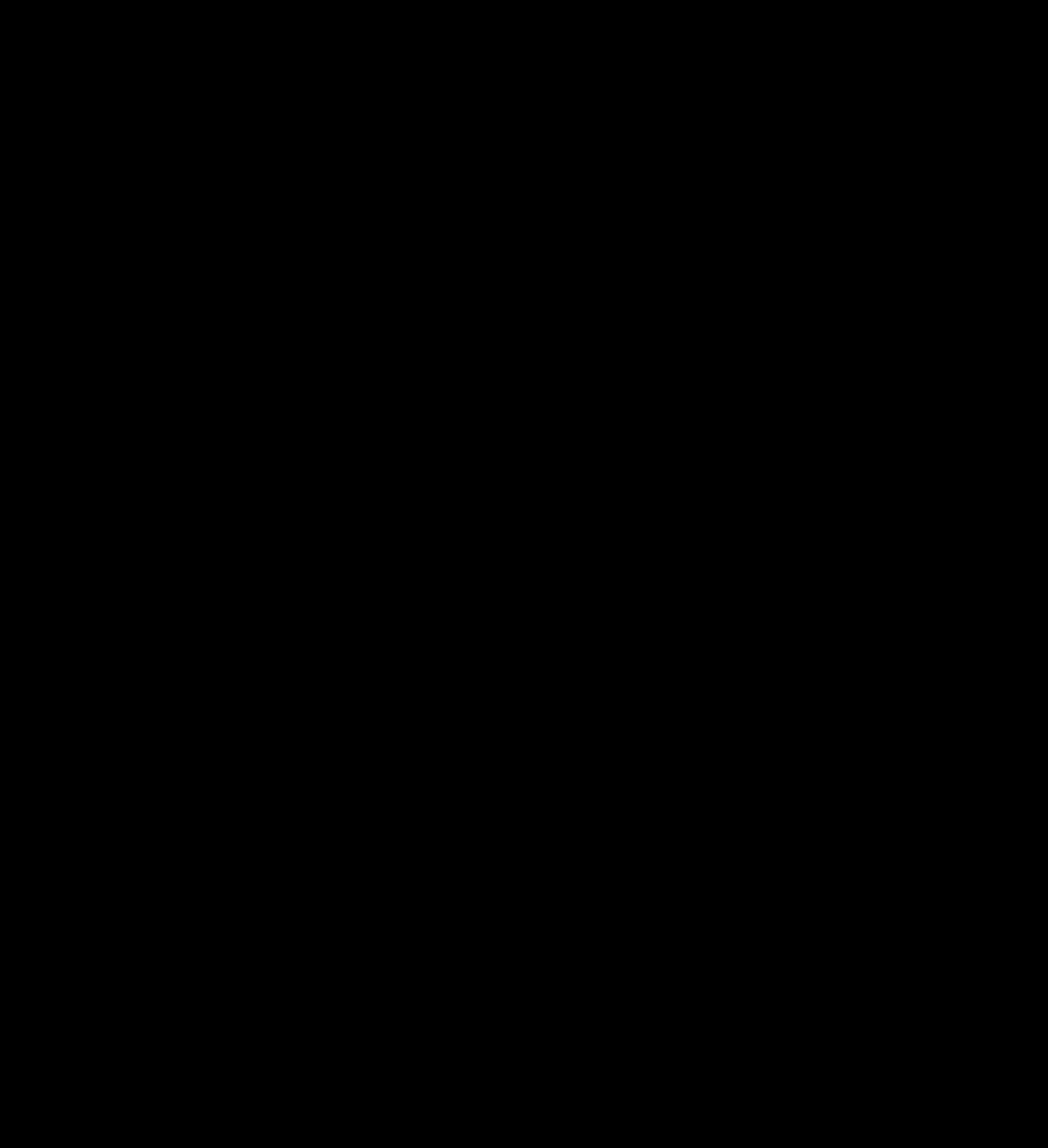

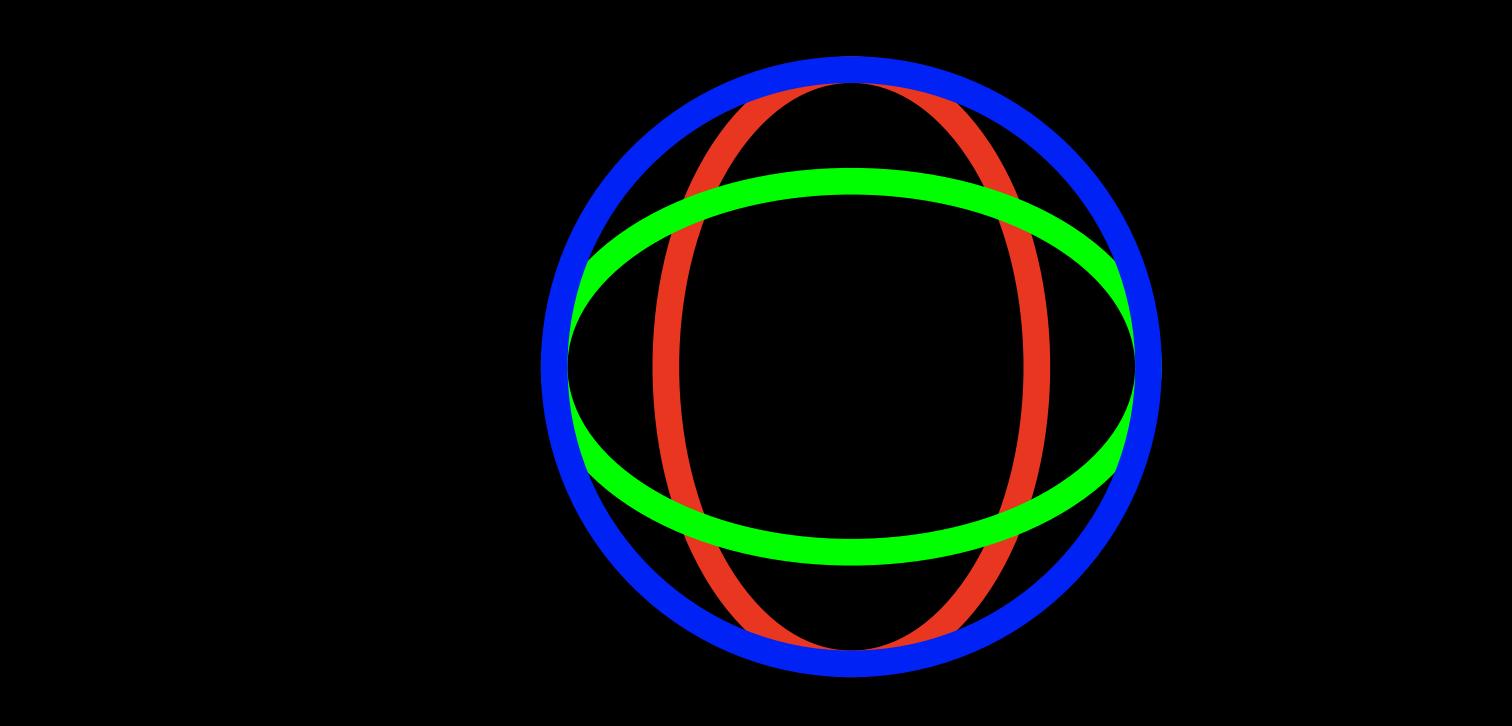

## Tracks orientation only (3 DoF) Spherical virtual environment

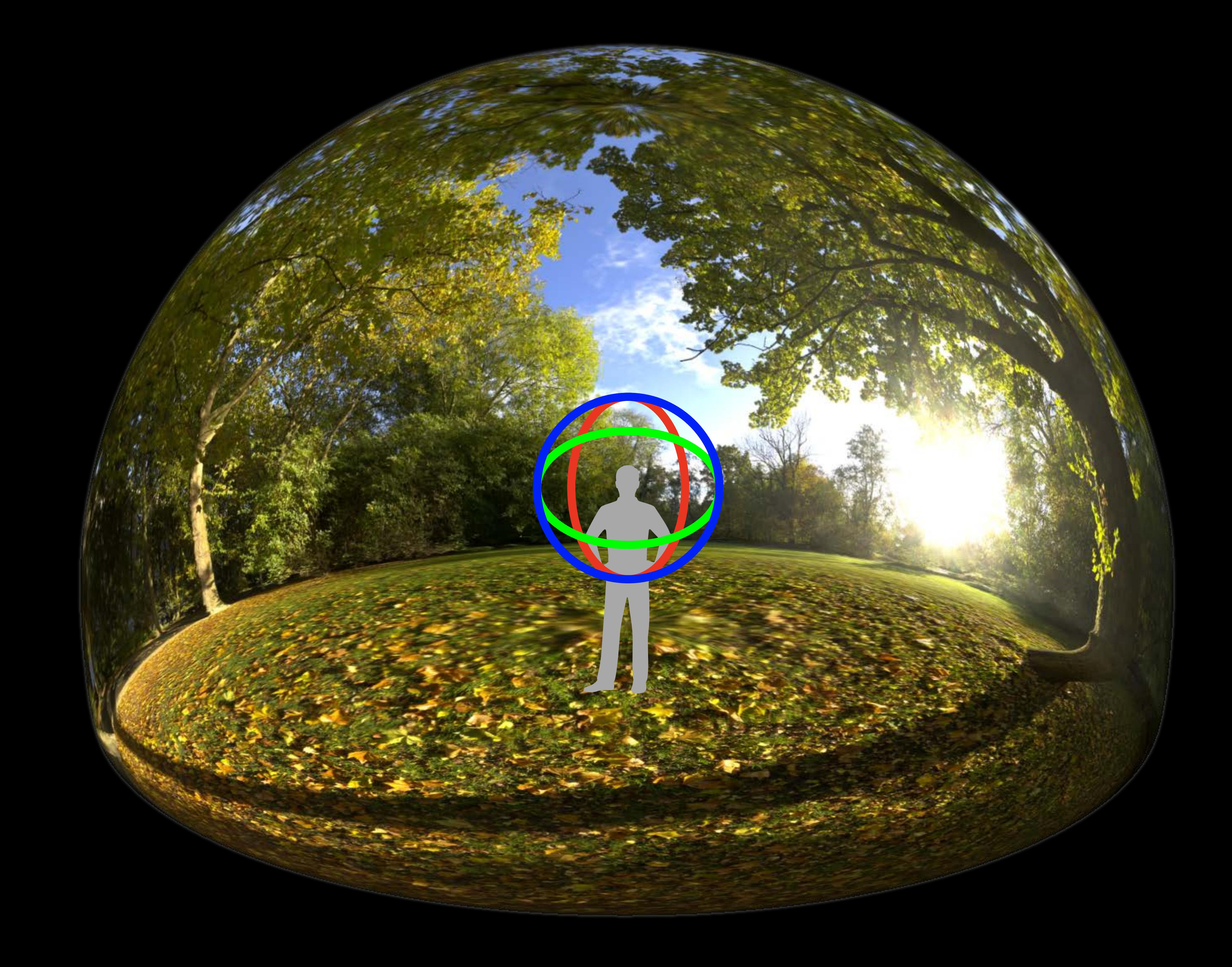

Tracks orientation only (3 DoF) Spherical virtual environment Augmentation of far objects

 $\sqrt{2}$ 

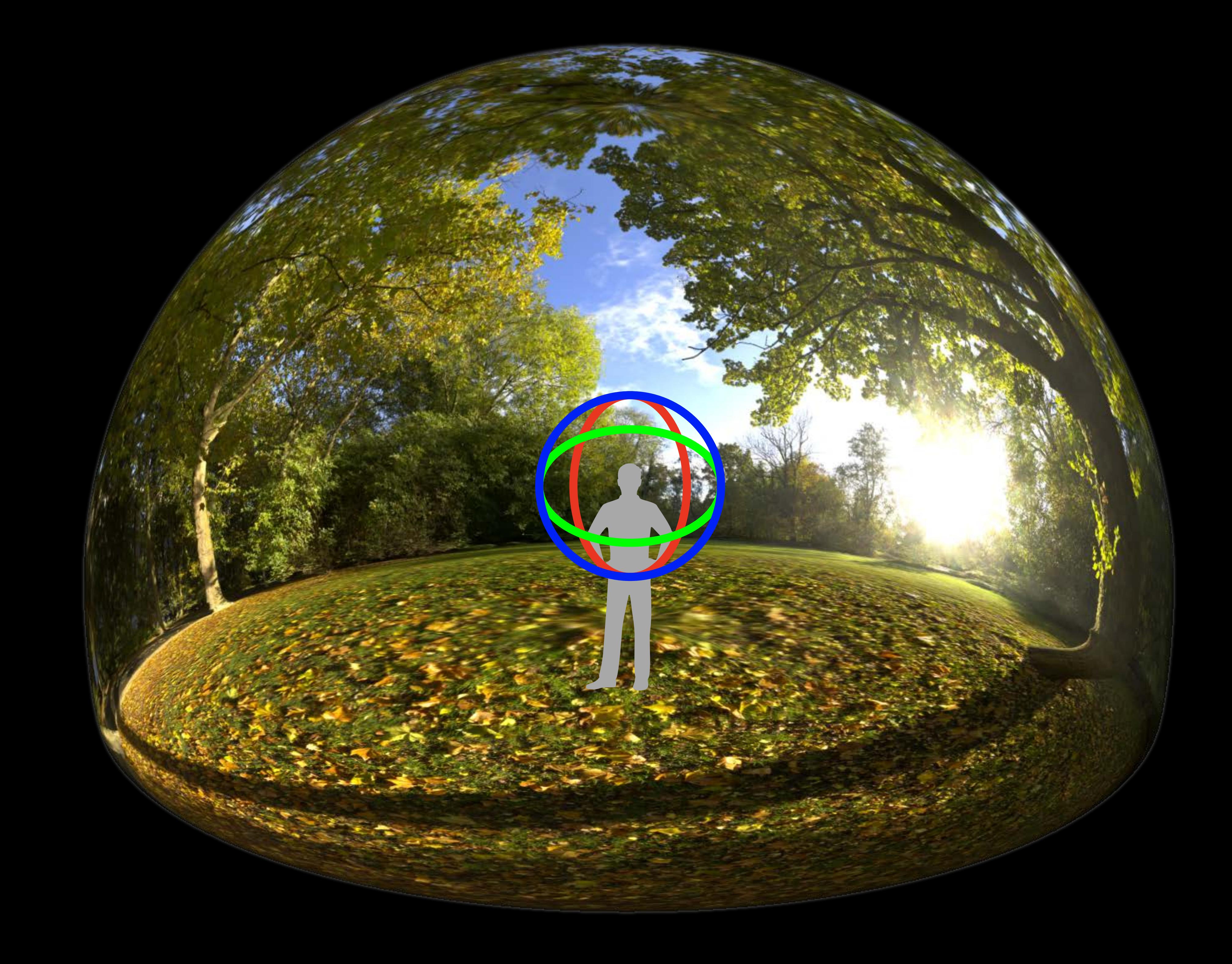

Tracks orientation only (3 DoF) Spherical virtual environment Augmentation of far objects Not suited for physical world augmentation from different views

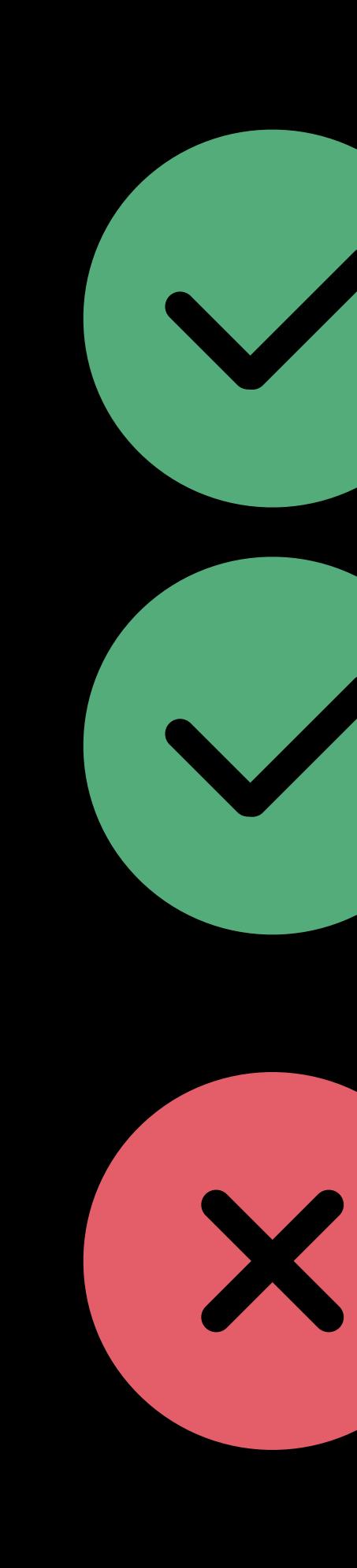

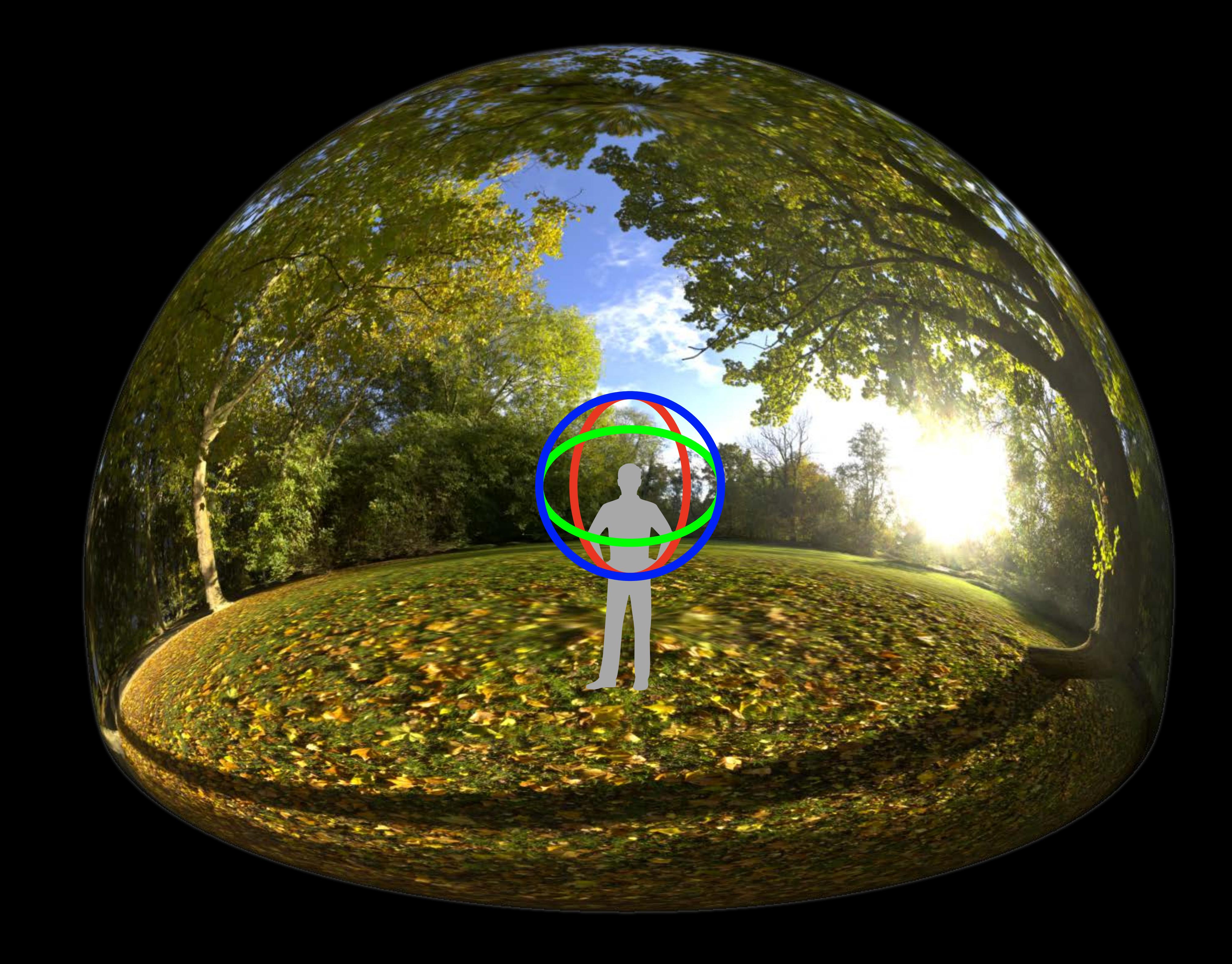

## **Behind the Scenes** Rotation data

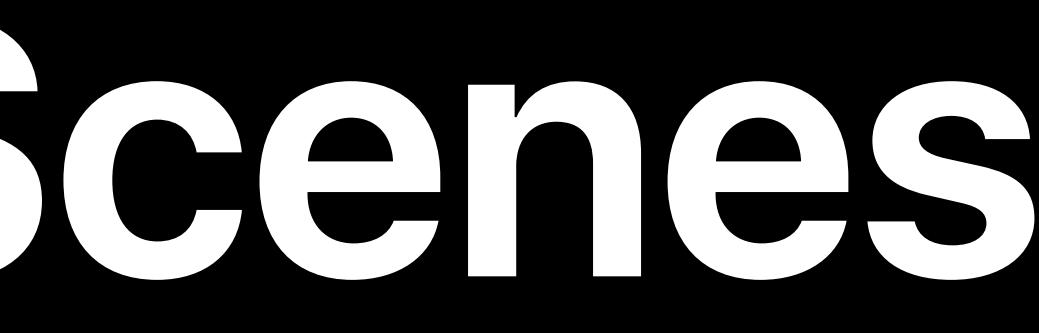

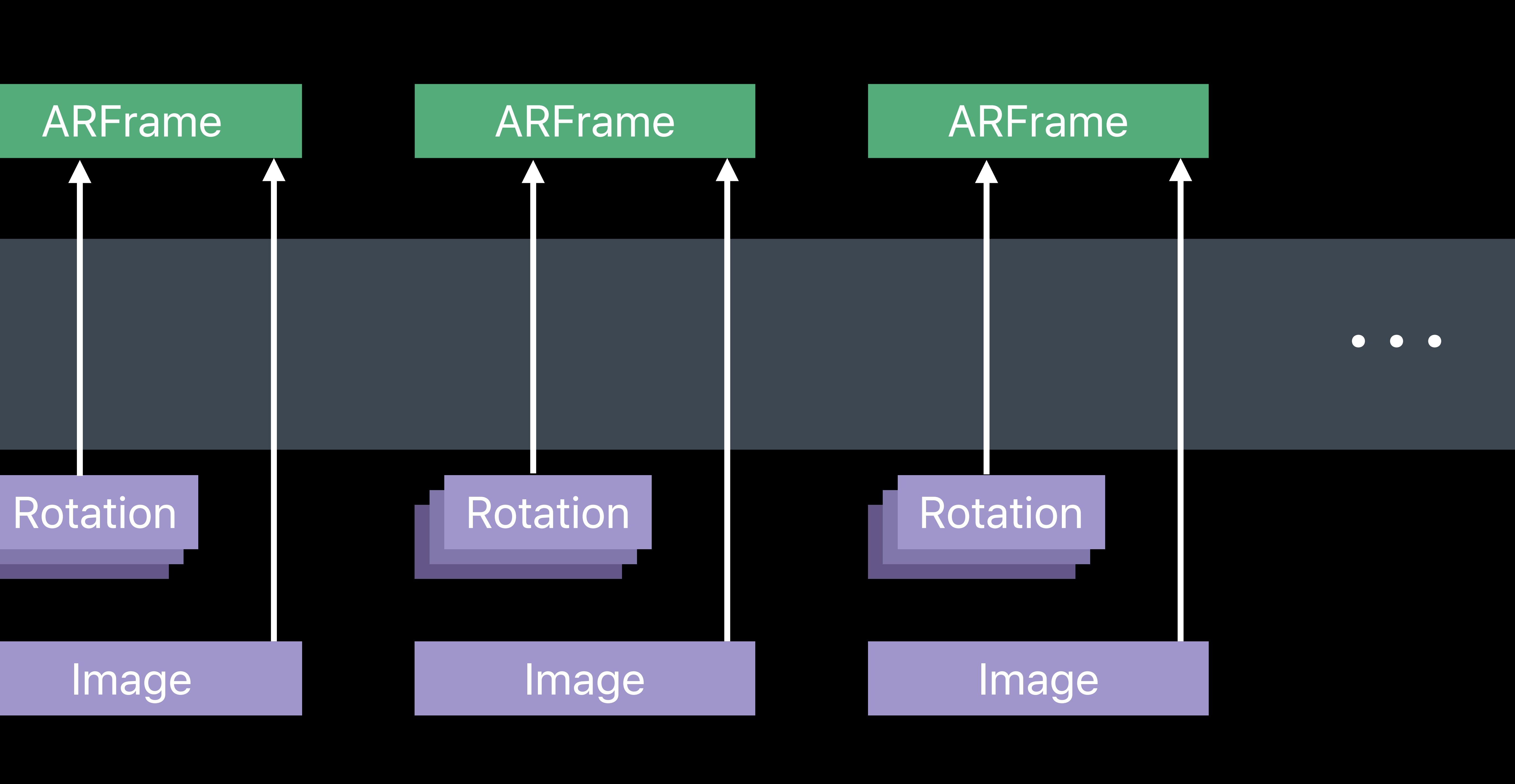

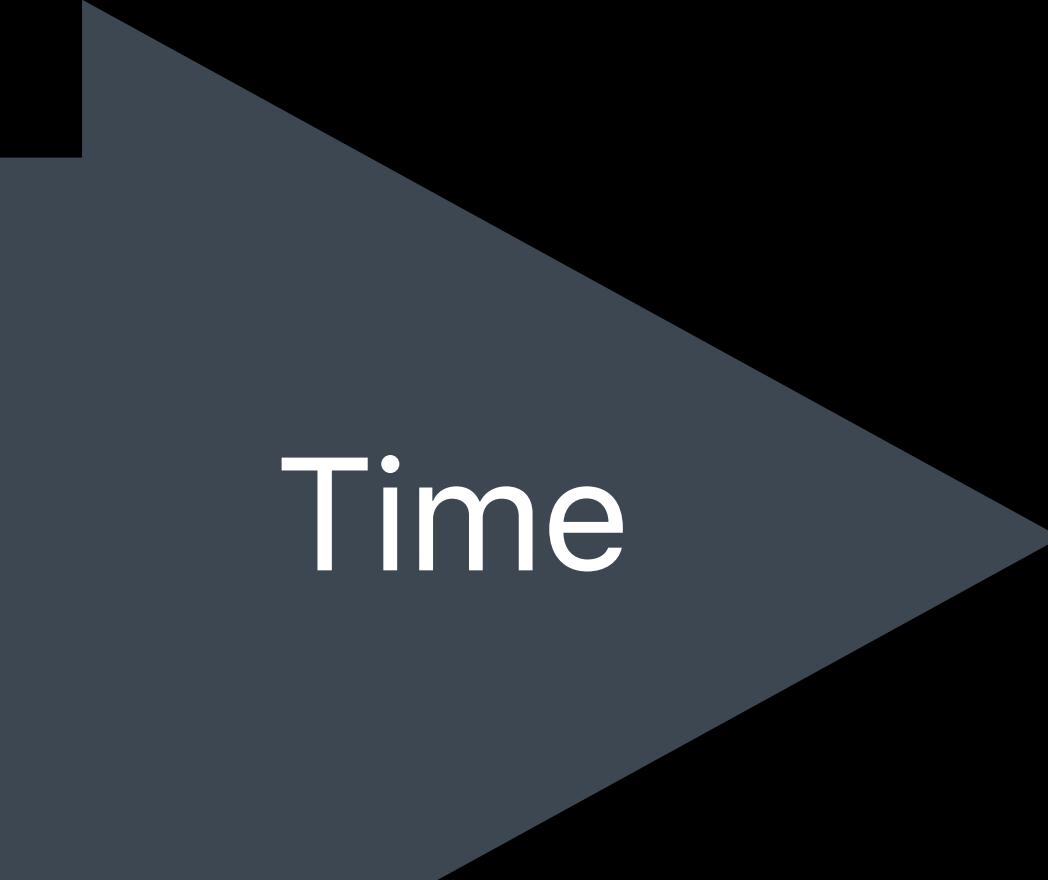

### *AROrientationTrackingConfiguration*

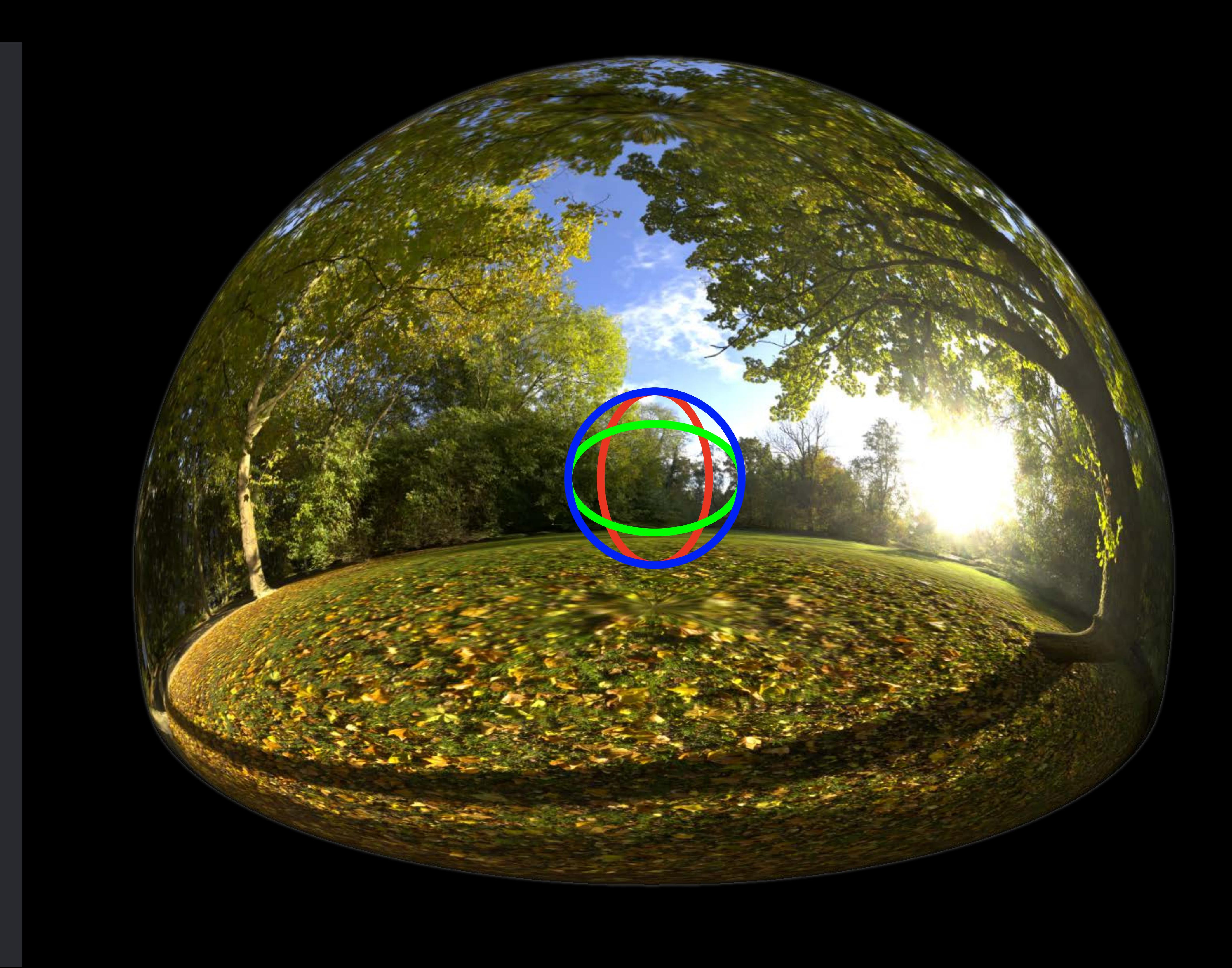

### *AROrientationTrackingConfiguration*

- *open class ARCamera : NSObject, NSCopying {* 
	- *open var transform: simd\_float4x4 { get }*
	- *open var eulerAngles: simd\_float3 { get }*

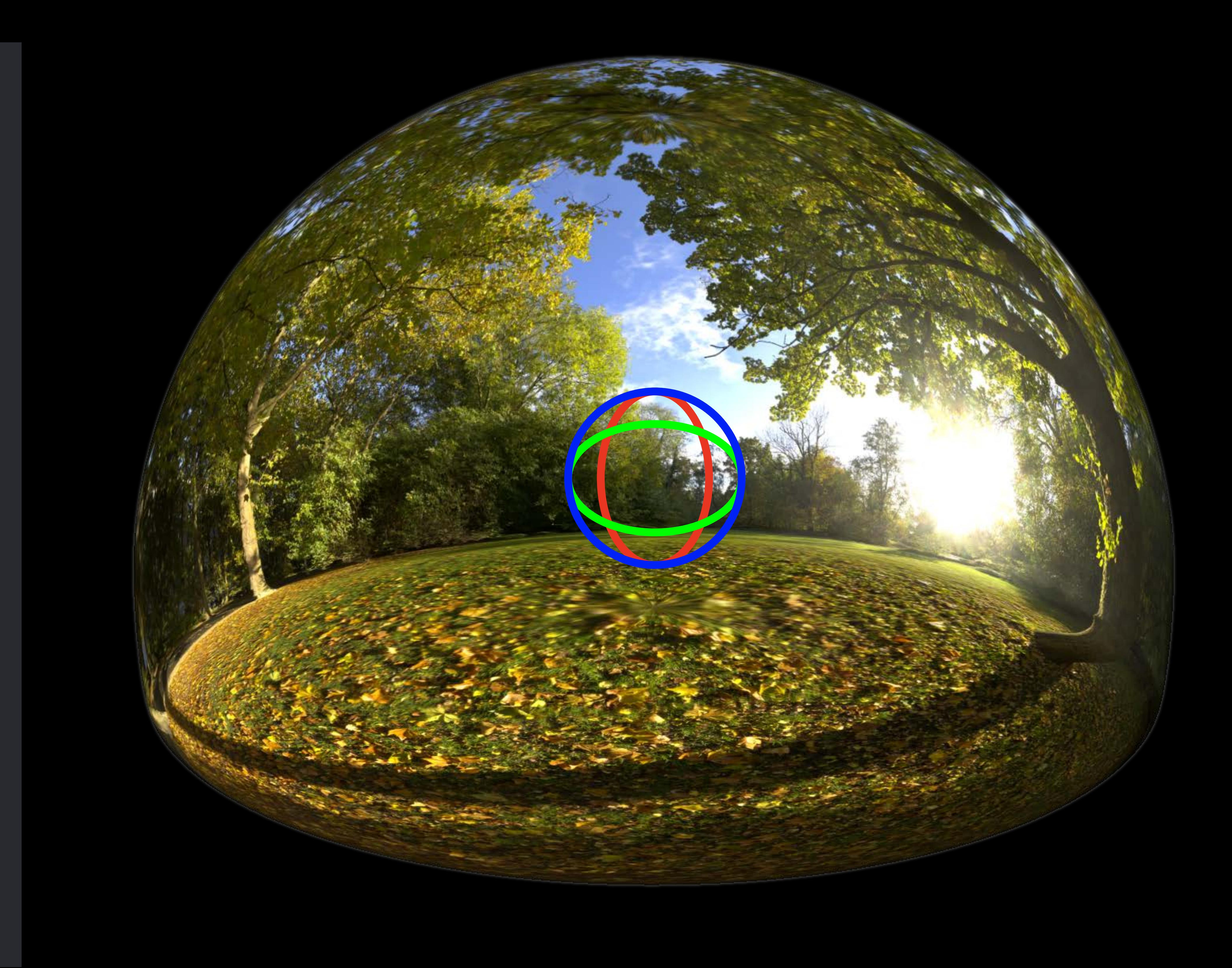

*…* 

*}*

### *AROrientationTrackingConfiguration*

### *open class ARCamera : NSObject, NSCopying {*

### *open var transform: simd\_float4x4 { get }*

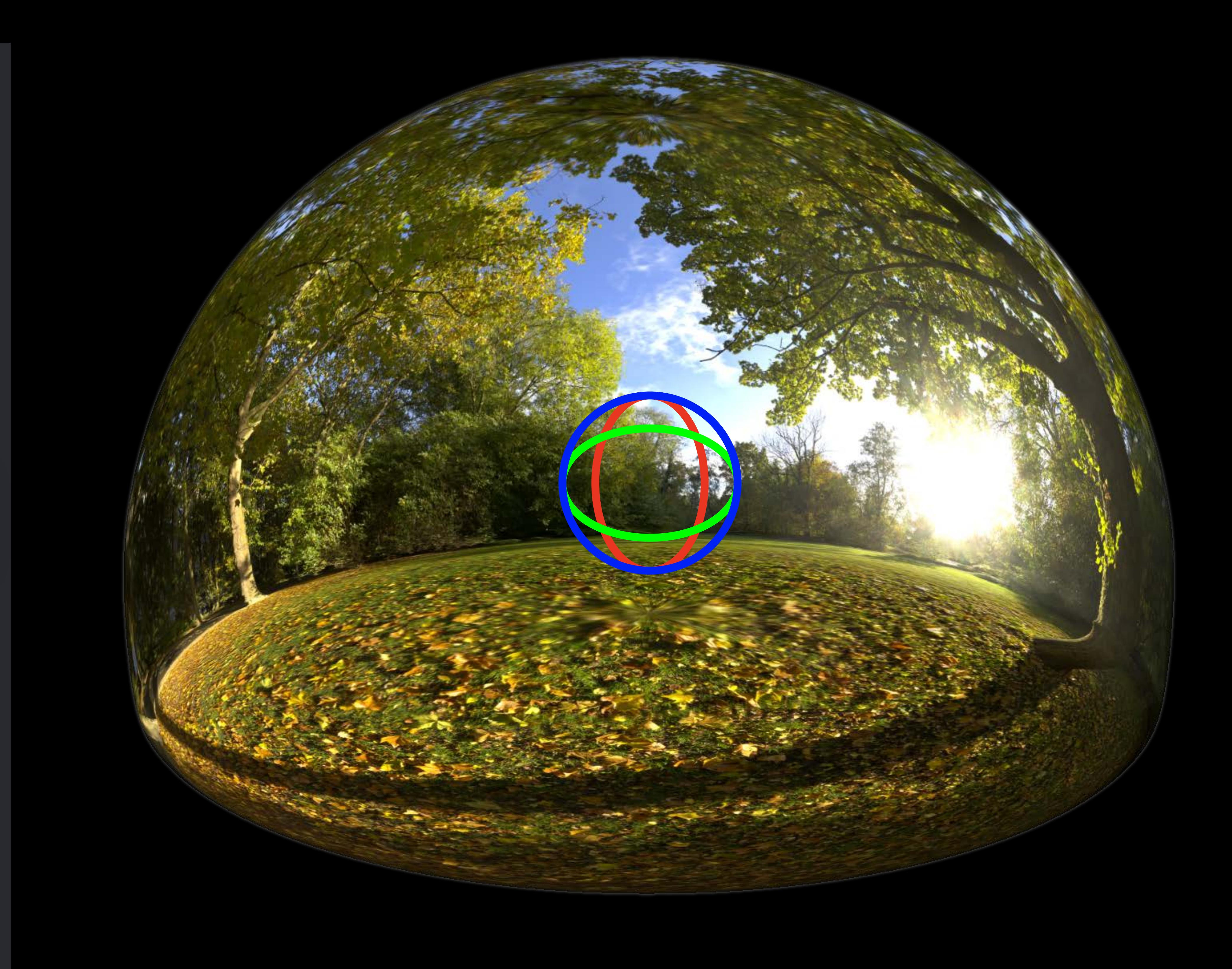

### *open var eulerAngles: simd\_float3 { get }*

*…* 

*}*

### *AROrientationTrackingConfiguration*

### *open class ARCamera : NSObject, NSCopying {*

# *open var transform: simd\_float4x4 { get }*

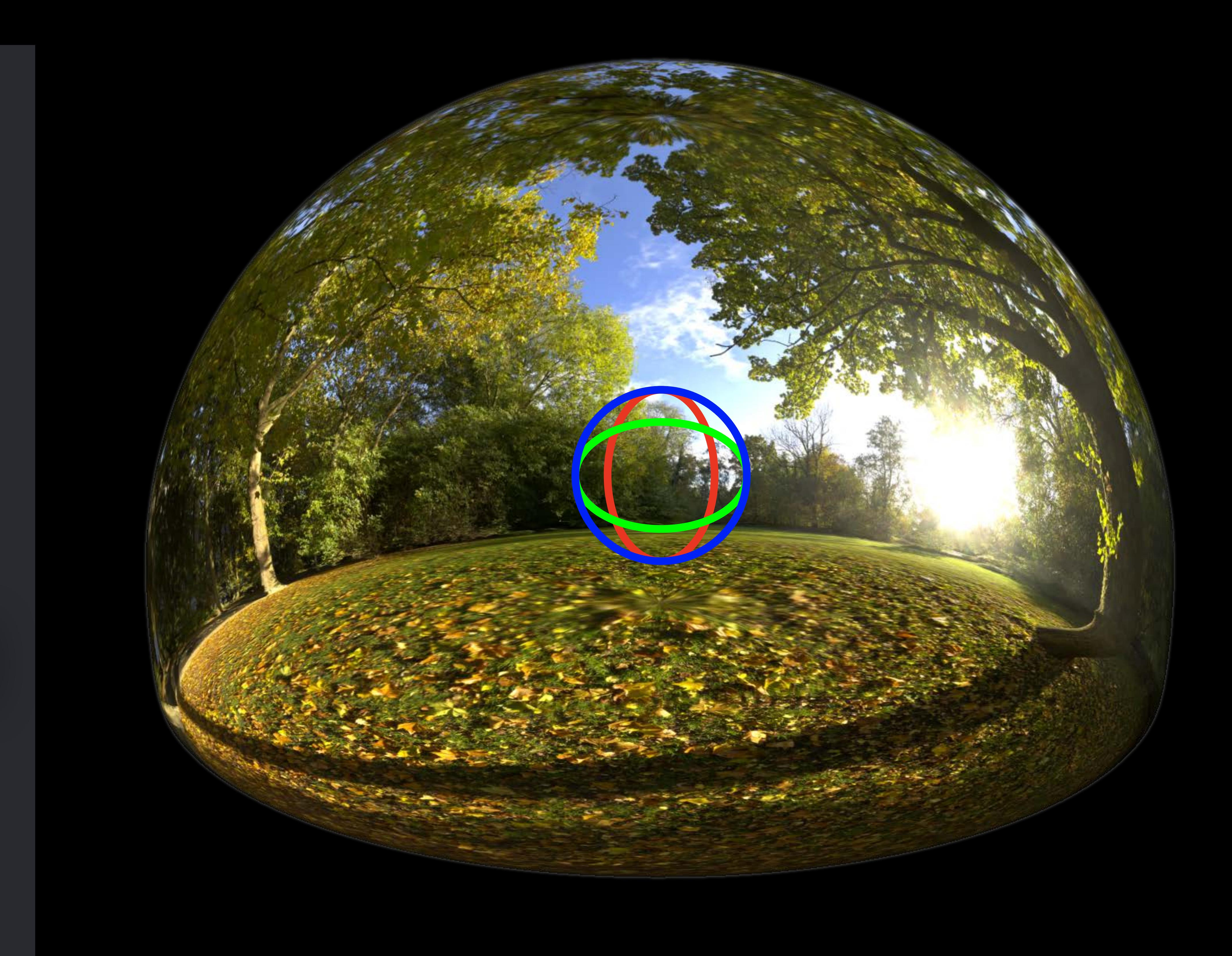

### *open var eulerAngles: simd\_float3 { get }*

*…* 

*}*

# **World Tracking**

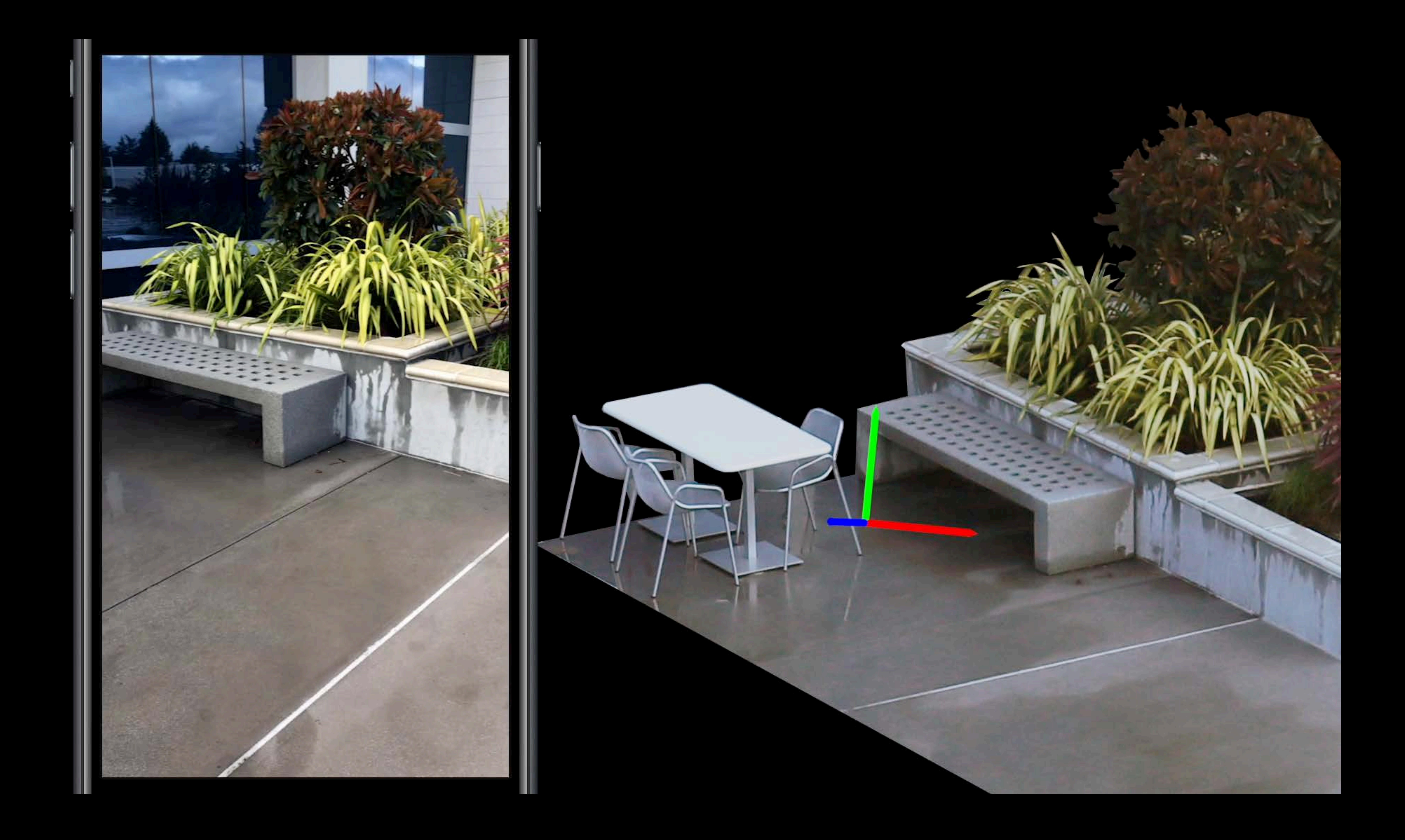

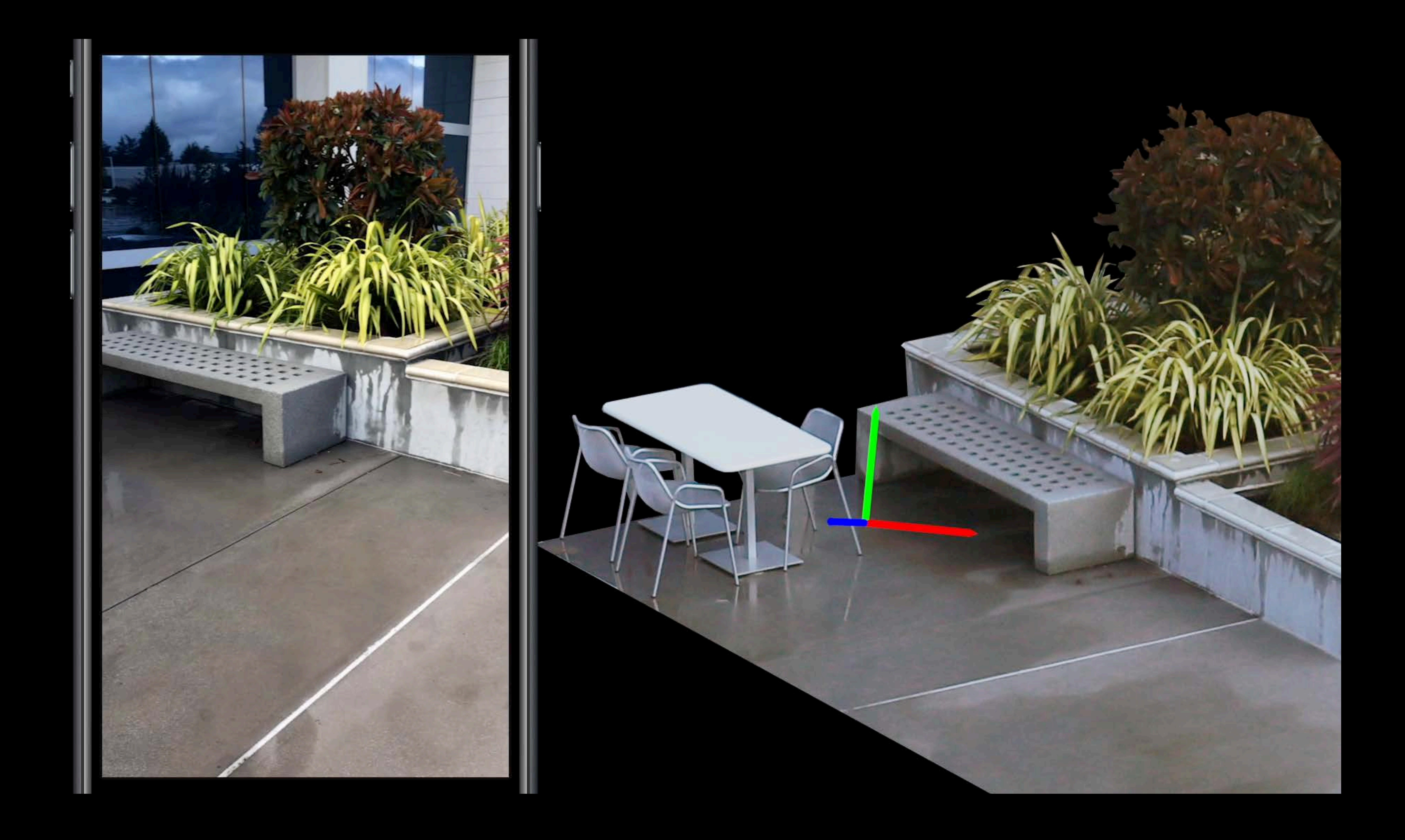

## **Behind the Scenes—Inertial Odometry** Motion sensor

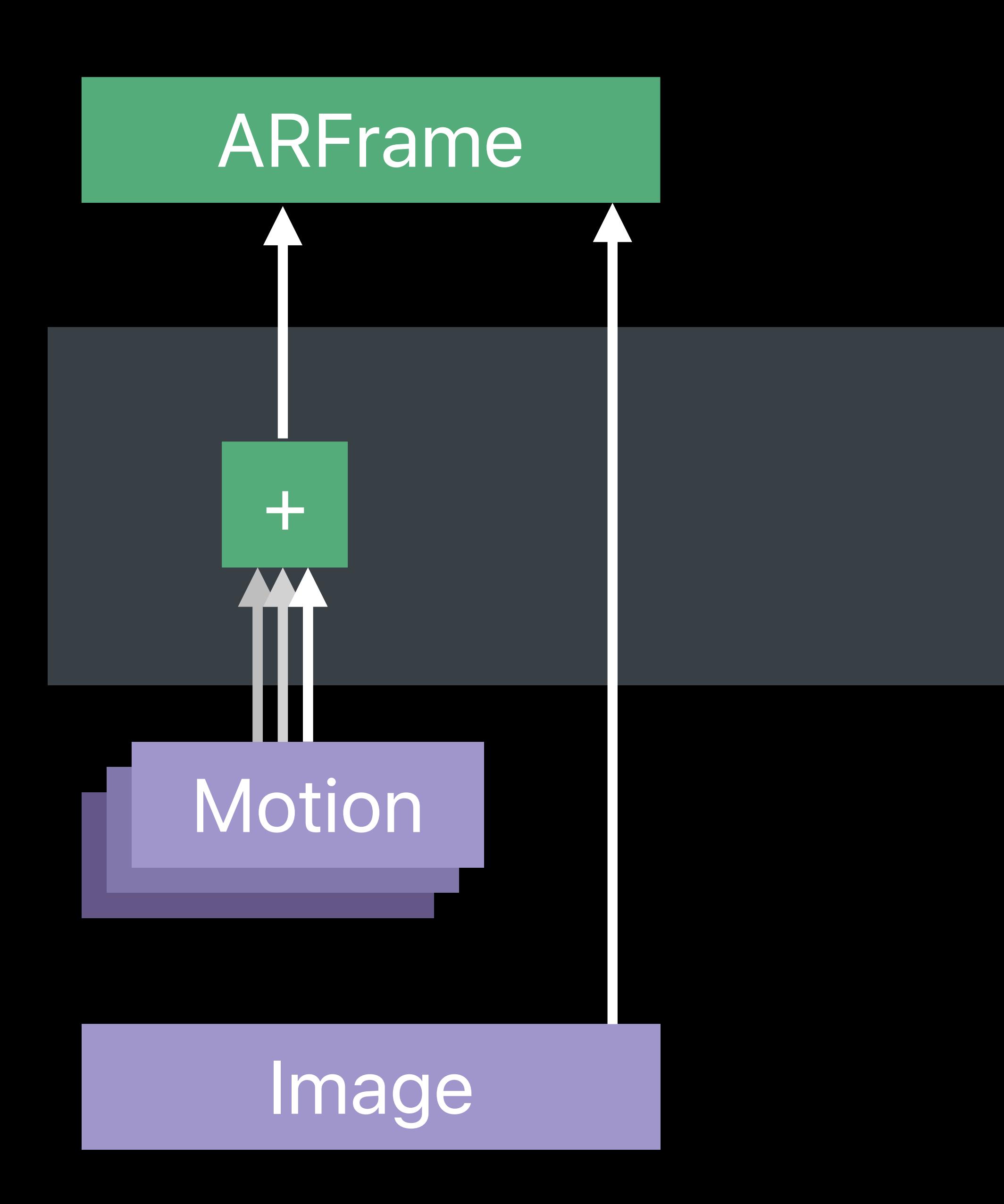

- 
- 
- -
	-
- 
- 
- 
- - - -
			-

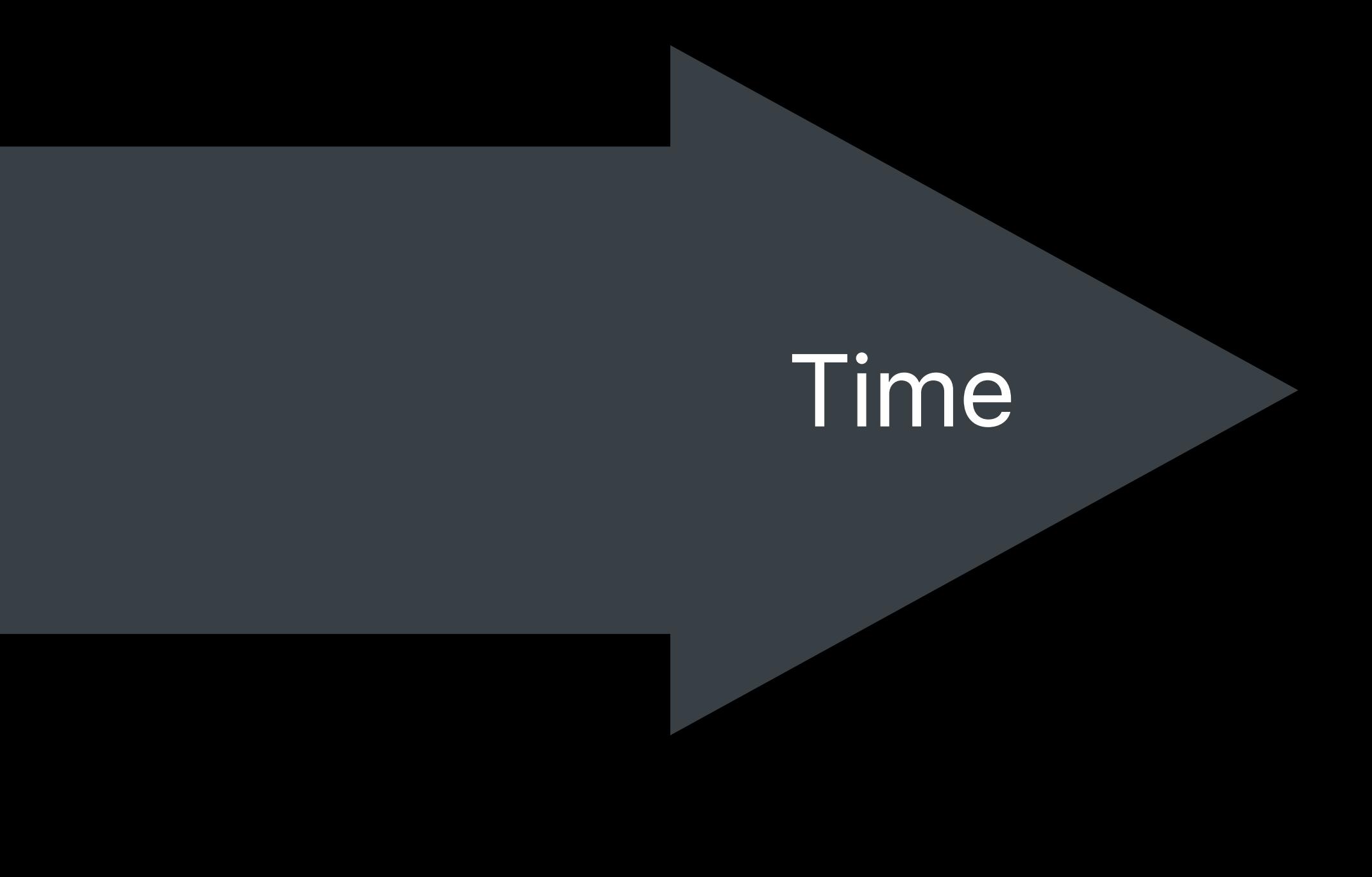

## **Behind the Scenes—Inertial Odometry**  Motion sensor

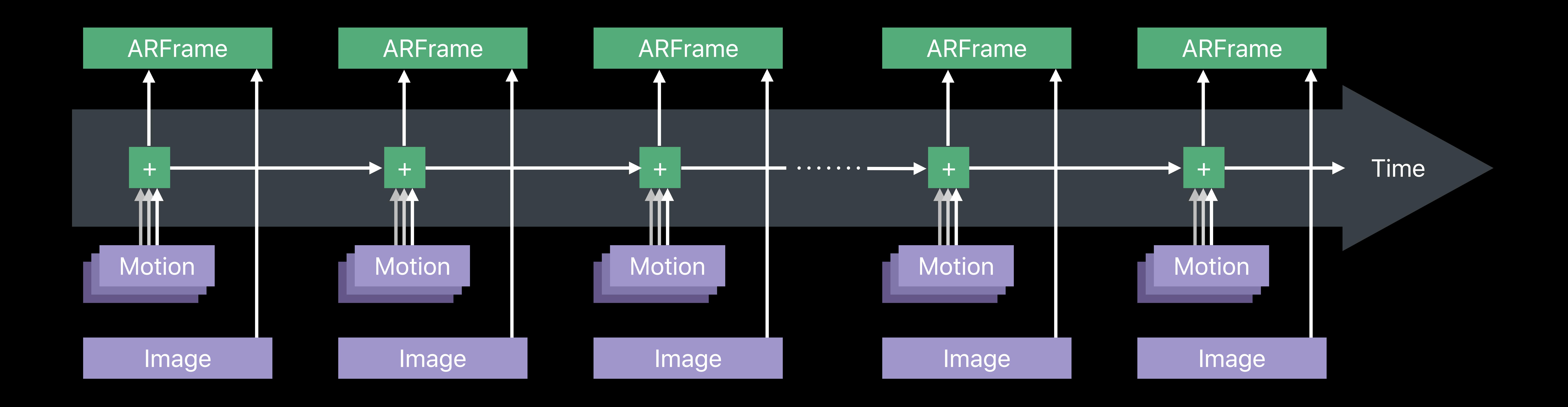

## **Behind the Scenes—Inertial Odometry**  Motion sensor

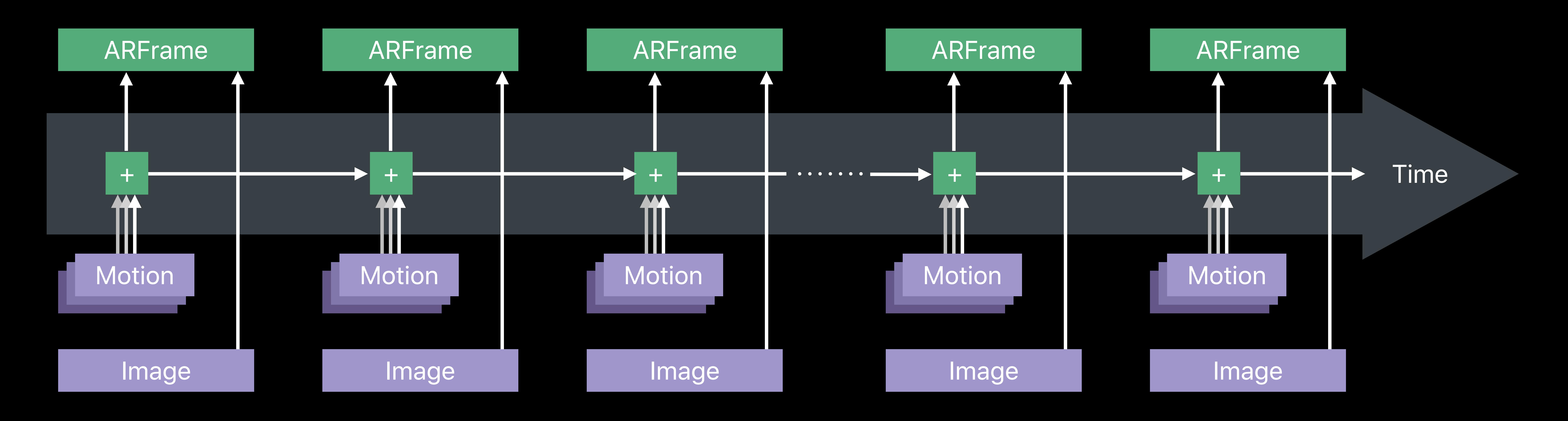

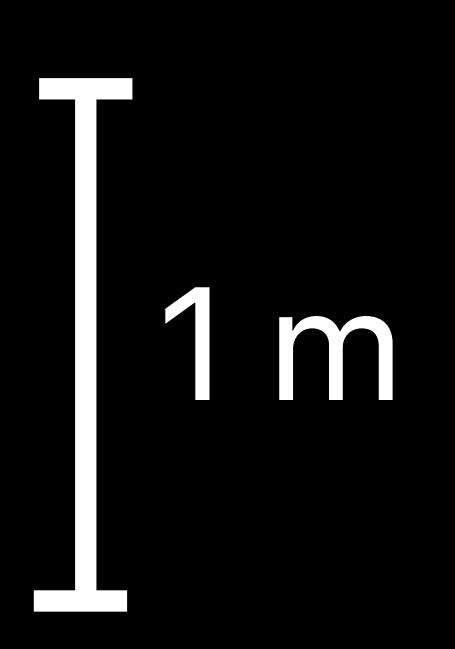

## **Behind the Scenes—Visual Odometry**  Computer vision

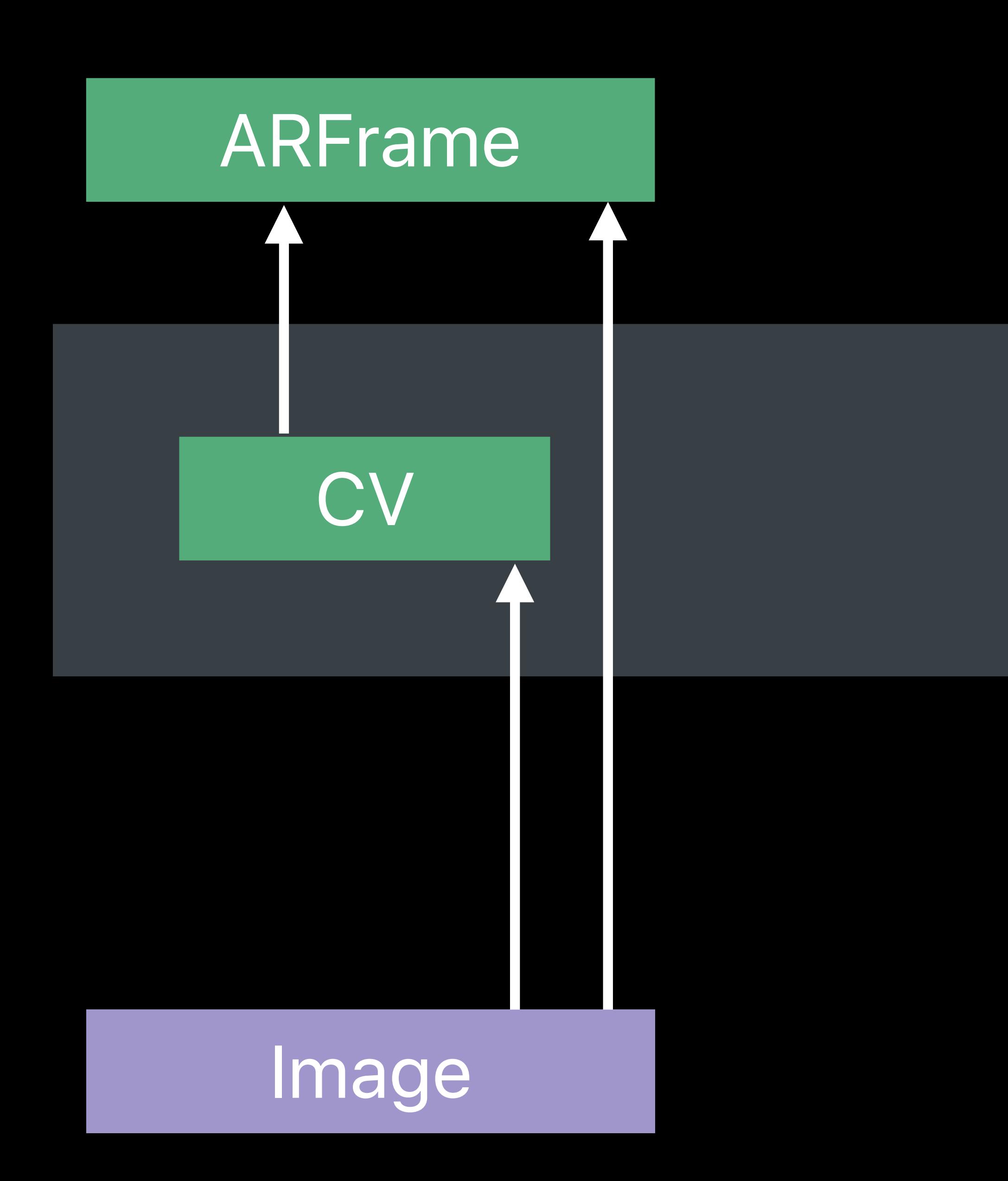

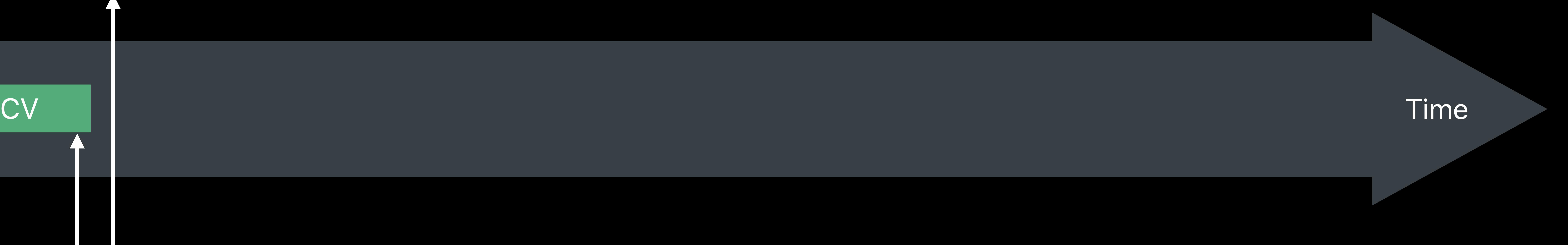

## **Behind the Scenes—Visual Odometry**  Computer vision

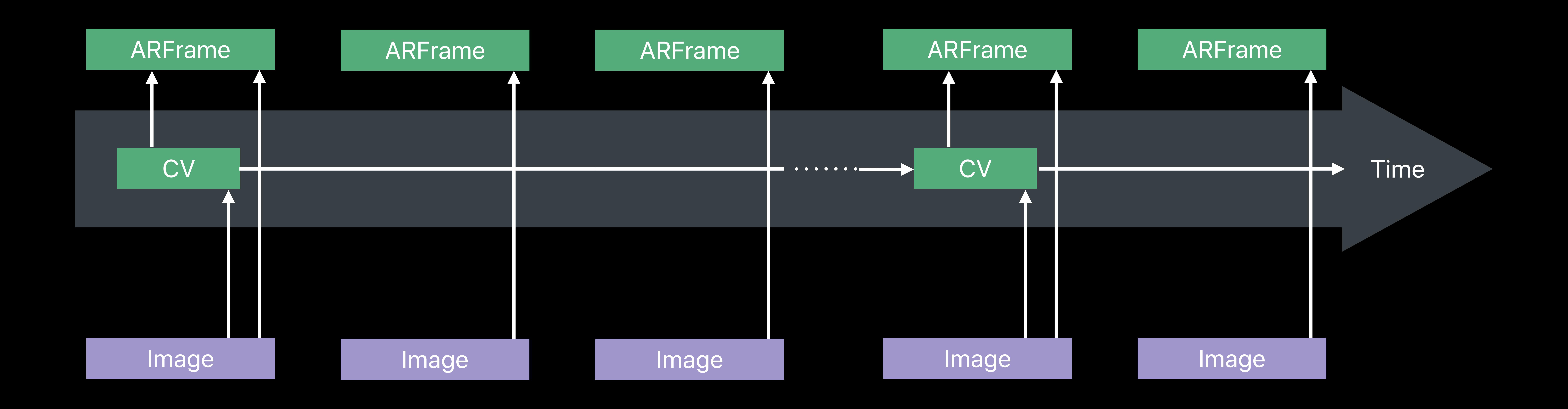

## **Behind the Scenes—Visual Inertial Odometry**  Motion data and computer vision

## ARFrame + **XX** Motion

### *I*mage

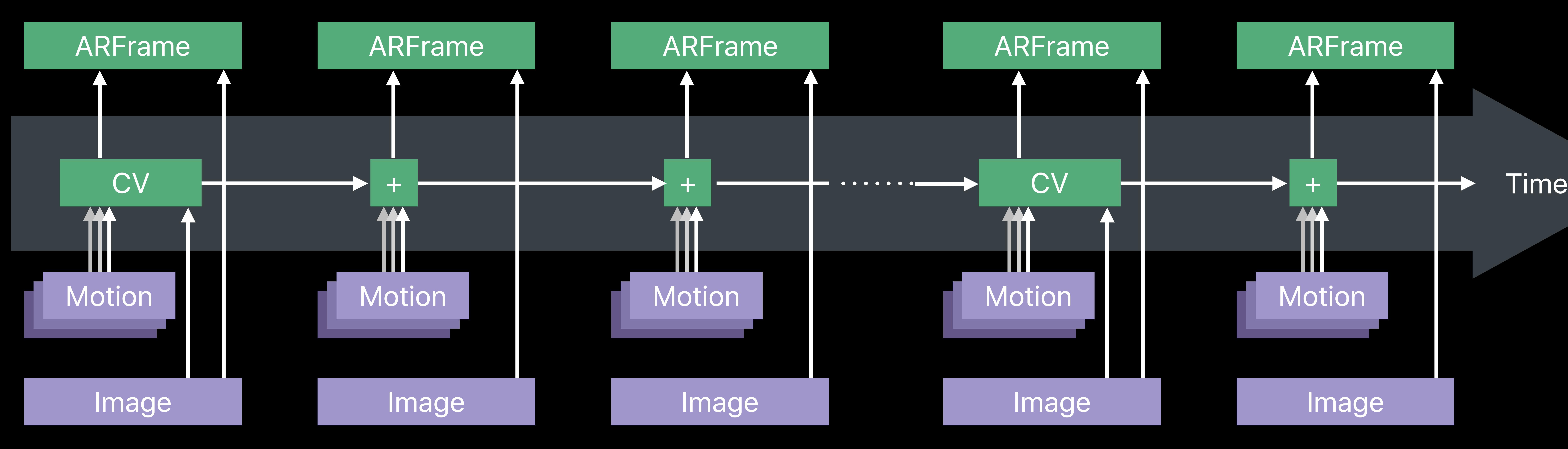

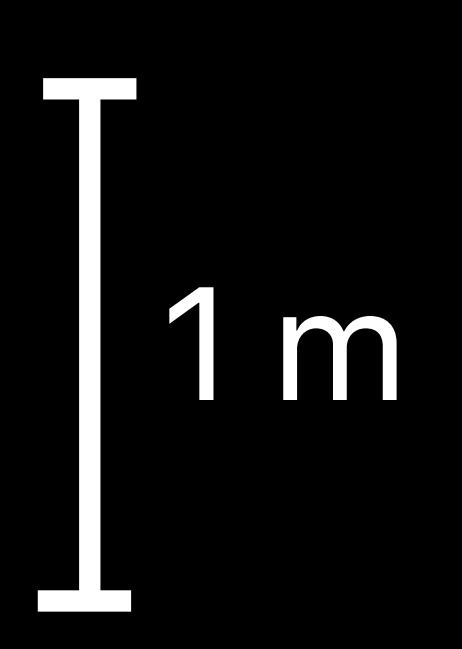

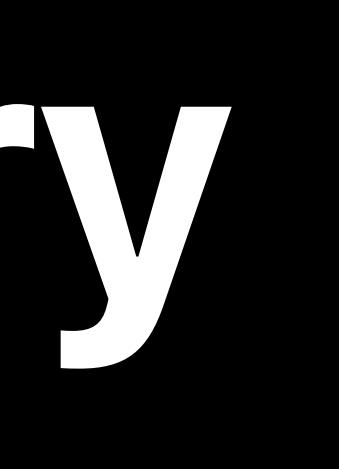

## **Behind the Scenes-Visual Inertial Odometry Extracting robust features**

- 
- 
- 
- 
- 
- 
- 
- -
- 

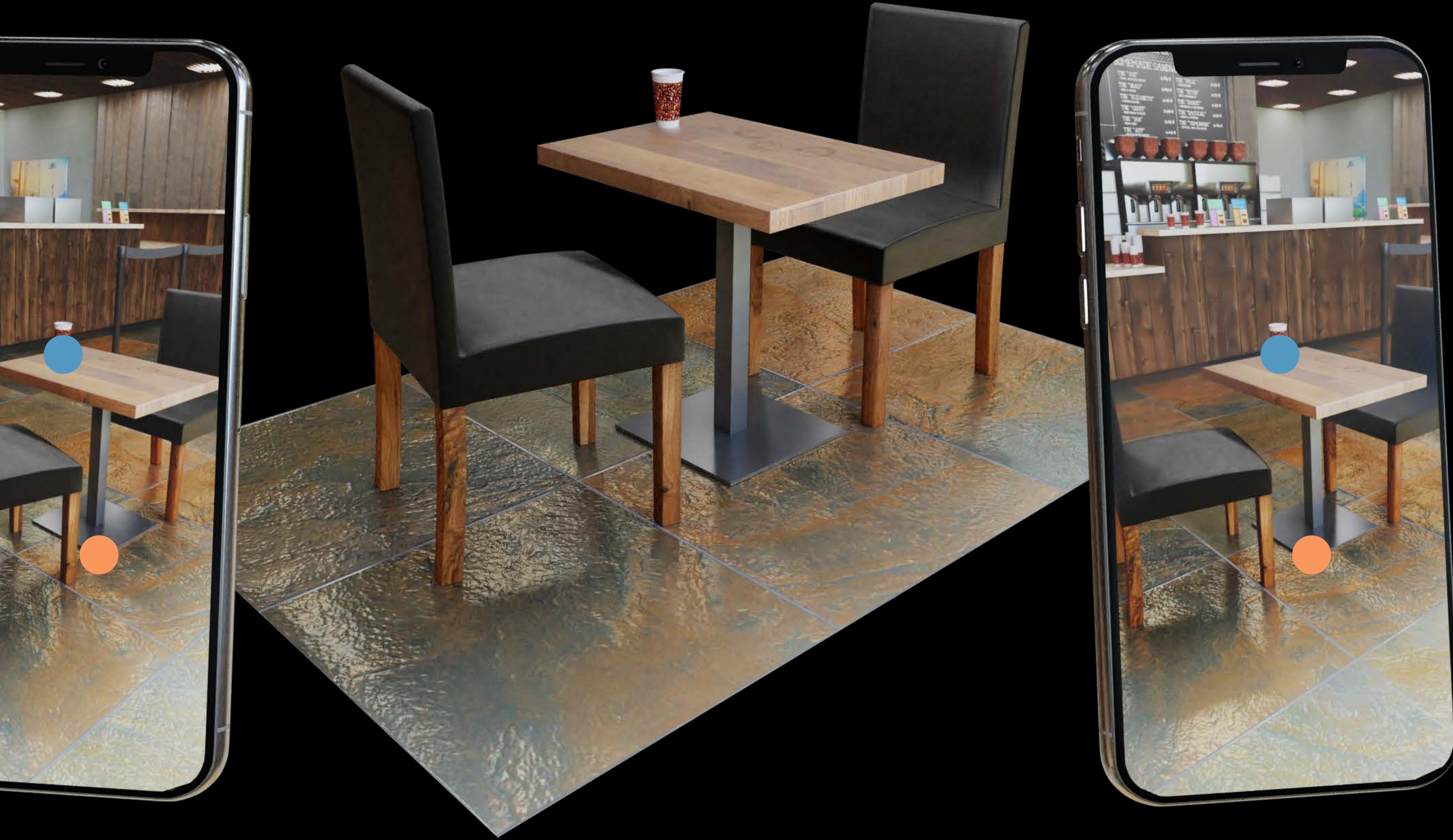

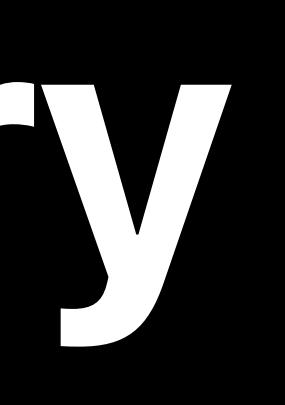

## **Behind the Scenes-Visual Inertial Odometry Matching features**

- 
- 
- 
- 
- 
- 
- 
- 
- -
- 

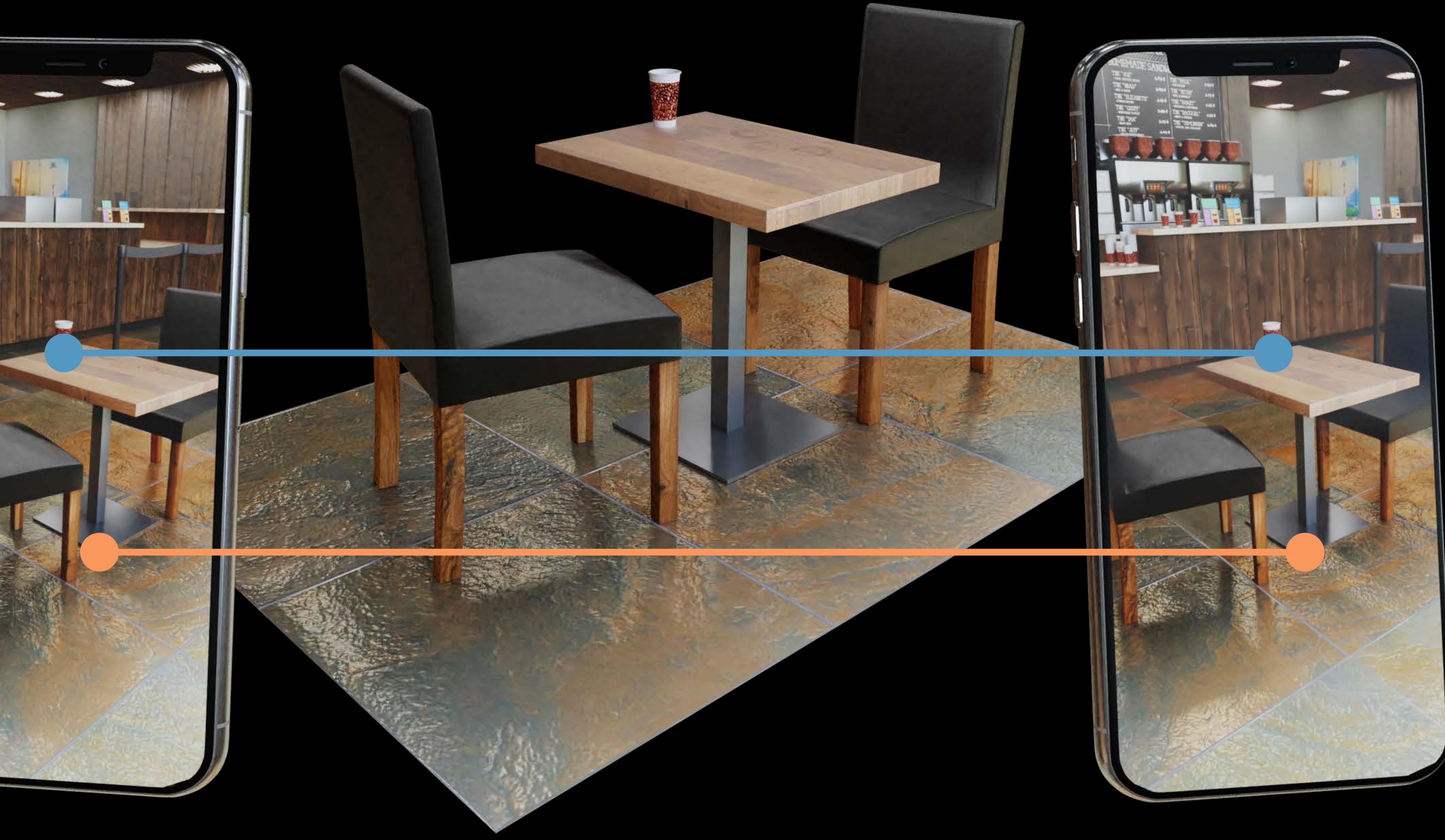

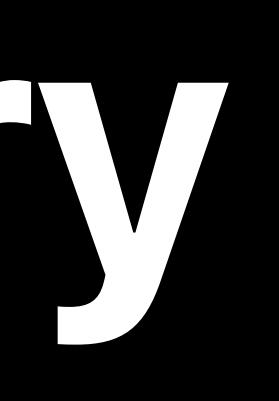

## **Behind the Scenes-Visual Inertial Odometry Triangulation creates World Map**

- 
- 
- 
- 
- 
- 
- 
- 
- 

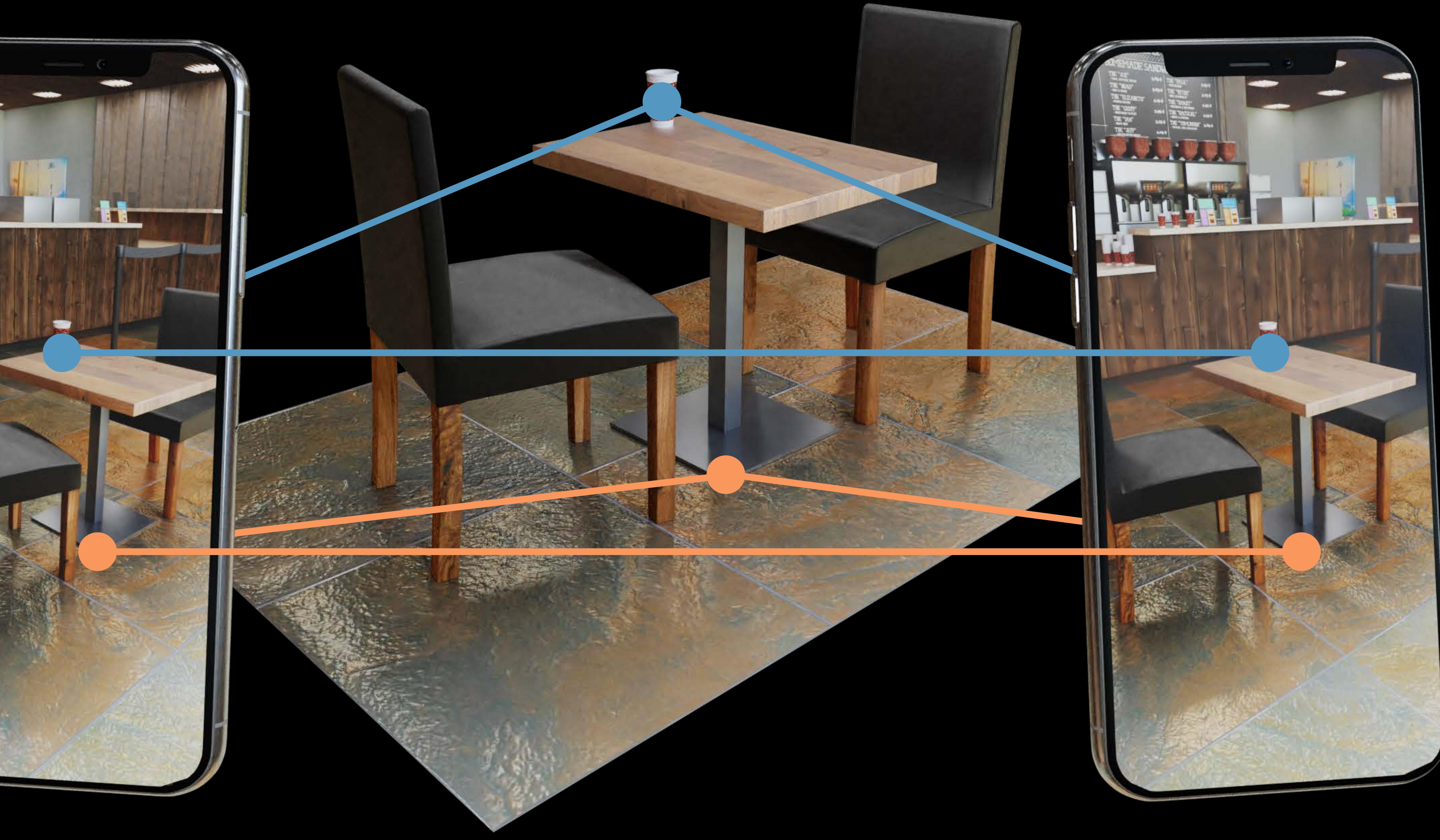

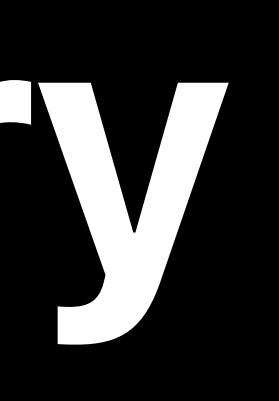
## **Behind the Scenes-Visual Inertial Odometry Triangulation creates World Map**

- 
- 
- 
- 
- 
- 
- 
- 
- 

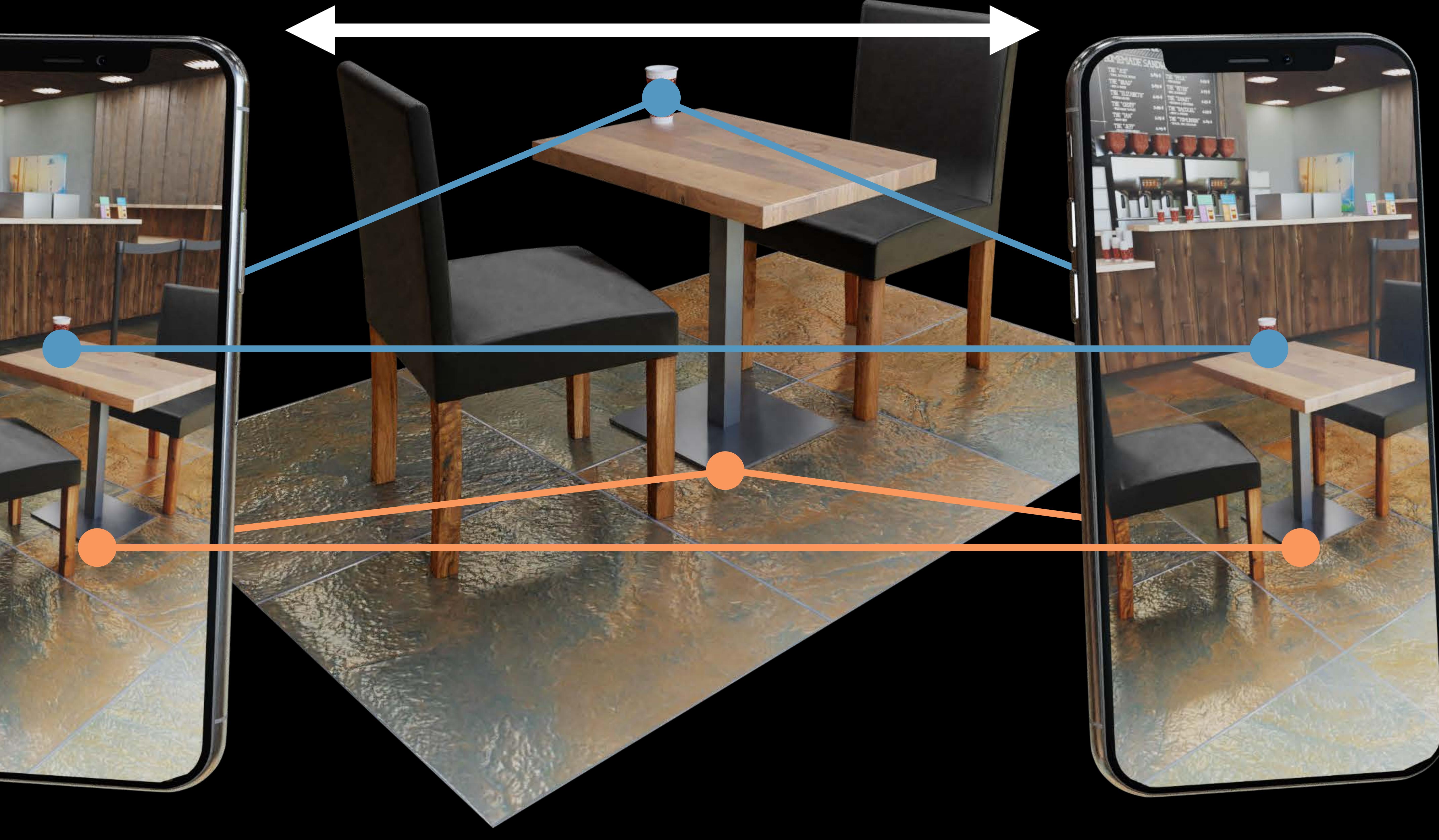

![](_page_36_Picture_11.jpeg)

#### **Behind the Scenes-Visual Inertial Odometry** Initialization

![](_page_37_Picture_9.jpeg)

![](_page_37_Picture_10.jpeg)

#### **Behind the Scenes-Visual Inertial Odometry** Initialization

![](_page_38_Picture_9.jpeg)

#### **Behind the Scenes-Visual Inertial Odometry** Initialization

![](_page_39_Picture_9.jpeg)

- 
- 
- 
- 
- 
- 
- 
- -

![](_page_40_Picture_10.jpeg)

![](_page_40_Picture_11.jpeg)

- 
- 
- 
- 
- 
- 
- 
- -

![](_page_41_Picture_10.jpeg)

![](_page_41_Picture_11.jpeg)

- 
- 
- 
- 
- 
- 
- 
- -

![](_page_42_Picture_10.jpeg)

![](_page_42_Picture_11.jpeg)

- 
- 
- 
- 
- 
- 
- 
- -

![](_page_43_Picture_10.jpeg)

![](_page_43_Picture_11.jpeg)

- 
- 
- 
- 
- 
- 
- 
- -

![](_page_44_Picture_10.jpeg)

![](_page_44_Picture_11.jpeg)

- 
- 
- 
- 
- 
- 
- 
- -

![](_page_45_Picture_10.jpeg)

![](_page_45_Picture_11.jpeg)

- 
- 
- 
- 
- 
- 
- 
- -

![](_page_46_Picture_10.jpeg)

![](_page_46_Picture_11.jpeg)

- 
- 
- 
- 
- 
- 
- 
- -

![](_page_47_Picture_10.jpeg)

![](_page_47_Picture_11.jpeg)

- 
- 
- 
- 
- 
- 
- 
- -

![](_page_48_Picture_10.jpeg)

![](_page_48_Picture_11.jpeg)

![](_page_48_Picture_12.jpeg)

- 
- 
- 
- 
- 
- 
- 
- -

![](_page_49_Picture_10.jpeg)

![](_page_49_Picture_11.jpeg)

- 
- 
- 
- 
- 
- 
- 
- -

![](_page_50_Picture_10.jpeg)

![](_page_50_Picture_11.jpeg)

- 
- 
- 
- 
- 
- 
- 
- -

![](_page_51_Picture_10.jpeg)

![](_page_51_Picture_11.jpeg)

- 
- 
- 
- 
- 
- 
- 
- -

![](_page_52_Picture_10.jpeg)

- 
- 
- 
- 
- 
- 
- 
- -

![](_page_53_Picture_10.jpeg)

## **Behind the Scenes-Visual Inertial Odometry** Optimization for robust tracking

- 
- 
- 
- 
- 
- 
- -

![](_page_54_Picture_10.jpeg)

![](_page_54_Picture_11.jpeg)

![](_page_54_Picture_12.jpeg)

![](_page_55_Picture_1.jpeg)

![](_page_55_Picture_2.jpeg)

![](_page_55_Picture_3.jpeg)

![](_page_55_Picture_4.jpeg)

![](_page_56_Picture_1.jpeg)

![](_page_56_Picture_2.jpeg)

![](_page_56_Picture_3.jpeg)

![](_page_56_Picture_4.jpeg)

## **Behind the Scenes-Visual Inertial Odometry** Optimization for robust tracking

![](_page_57_Picture_1.jpeg)

![](_page_57_Picture_2.jpeg)

![](_page_57_Picture_3.jpeg)

![](_page_57_Picture_4.jpeg)

![](_page_58_Picture_1.jpeg)

![](_page_58_Picture_2.jpeg)

![](_page_59_Picture_1.jpeg)

![](_page_59_Picture_2.jpeg)

![](_page_60_Picture_1.jpeg)

![](_page_61_Picture_1.jpeg)

![](_page_62_Picture_0.jpeg)

![](_page_63_Picture_0.jpeg)

![](_page_64_Picture_0.jpeg)

![](_page_65_Picture_0.jpeg)

![](_page_66_Picture_0.jpeg)

#### *ARWorldTrackingConfiguration*

![](_page_67_Picture_3.jpeg)

![](_page_67_Picture_4.jpeg)

- *open class ARCamera : NSObject, NSCopying {* 
	- *open var transform: simd\_float4x4 { get }*
	- *open var trackingState: ARTrackingState { get } open var trackingStateReason: ARTrackingStateReason { get }*
	-

*ARWorldTrackingConfiguration ARWorldTrackingConfiguration*

![](_page_68_Picture_7.jpeg)

*…* 

*}*

# *ARWorldTrackingConfiguration ARWorldTrackingConfigurationopen class ARCamera : NSObject, NSCopying { open var transform: simd\_float4x4 { get } open var trackingState: ARTrackingState { get } open var trackingStateReason: ARTrackingStateReason { get } … }*

![](_page_69_Picture_4.jpeg)

- 
- *open class ARCamera : NSObject, NSCopying {* 
	- *open var transform: simd\_float4x4 { get }*
	- *open var trackingState: ARTrackingState { get } open var trackingStateReason: ARTrackingStateReason { get }*

#### *ARWorldTrackingConfiguration ARWorldTrackingConfiguration*

![](_page_70_Picture_10.jpeg)

*…* 

*}*

## **World Tracking Quality**

#### Uninterrupted sensor data
# Uninterrupted sensor data Textured environments

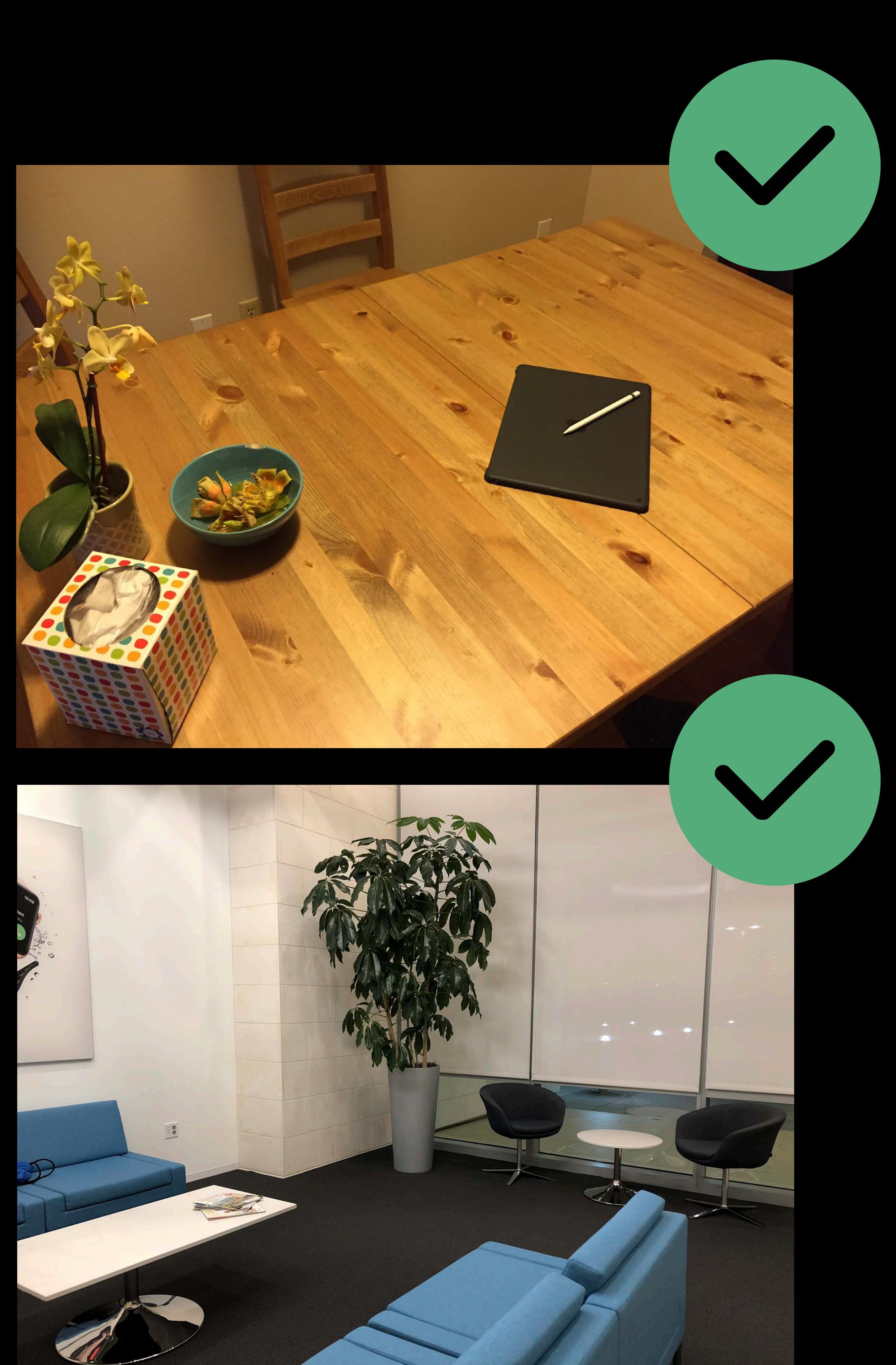

# Uninterrupted sensor data Textured environments

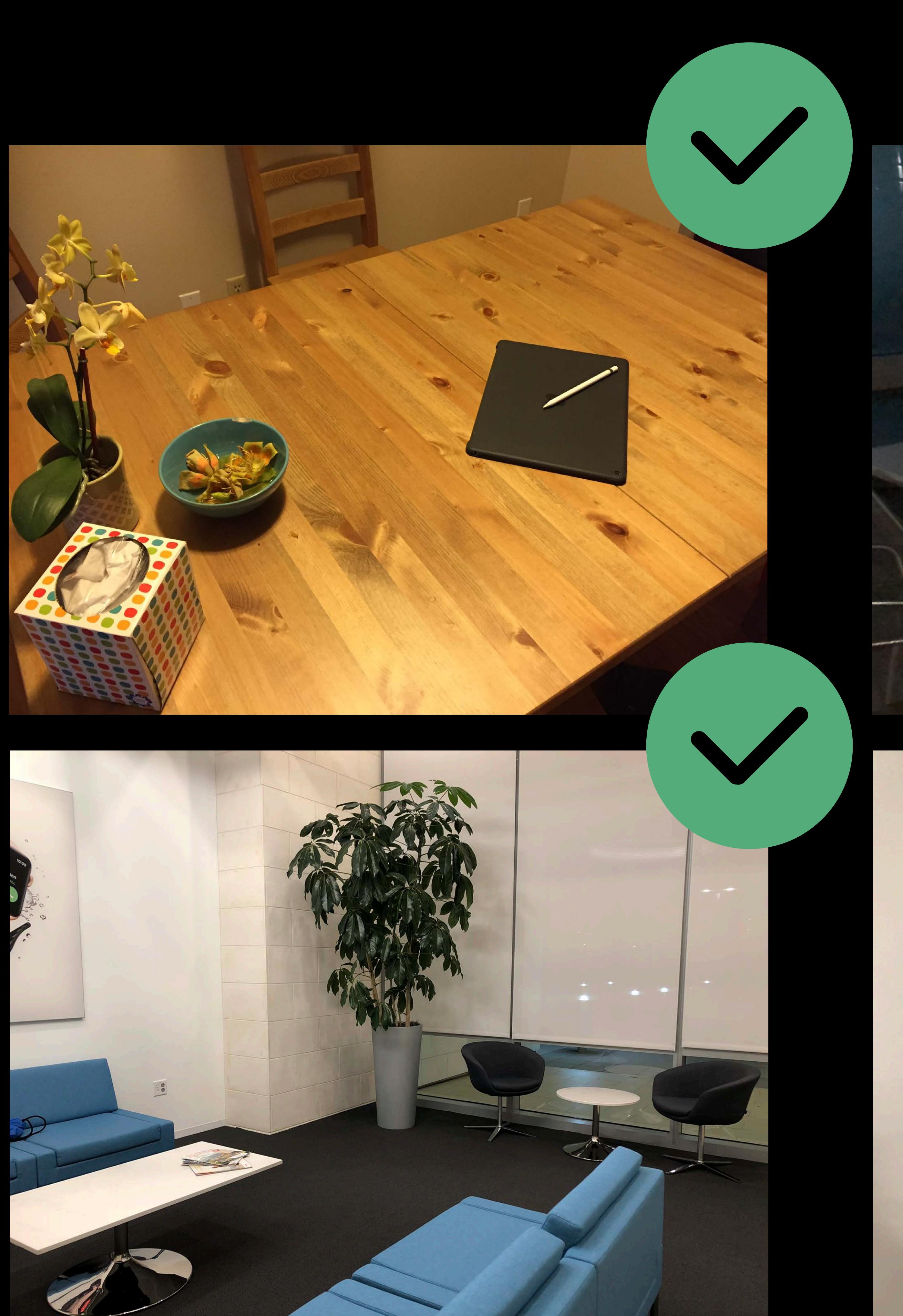

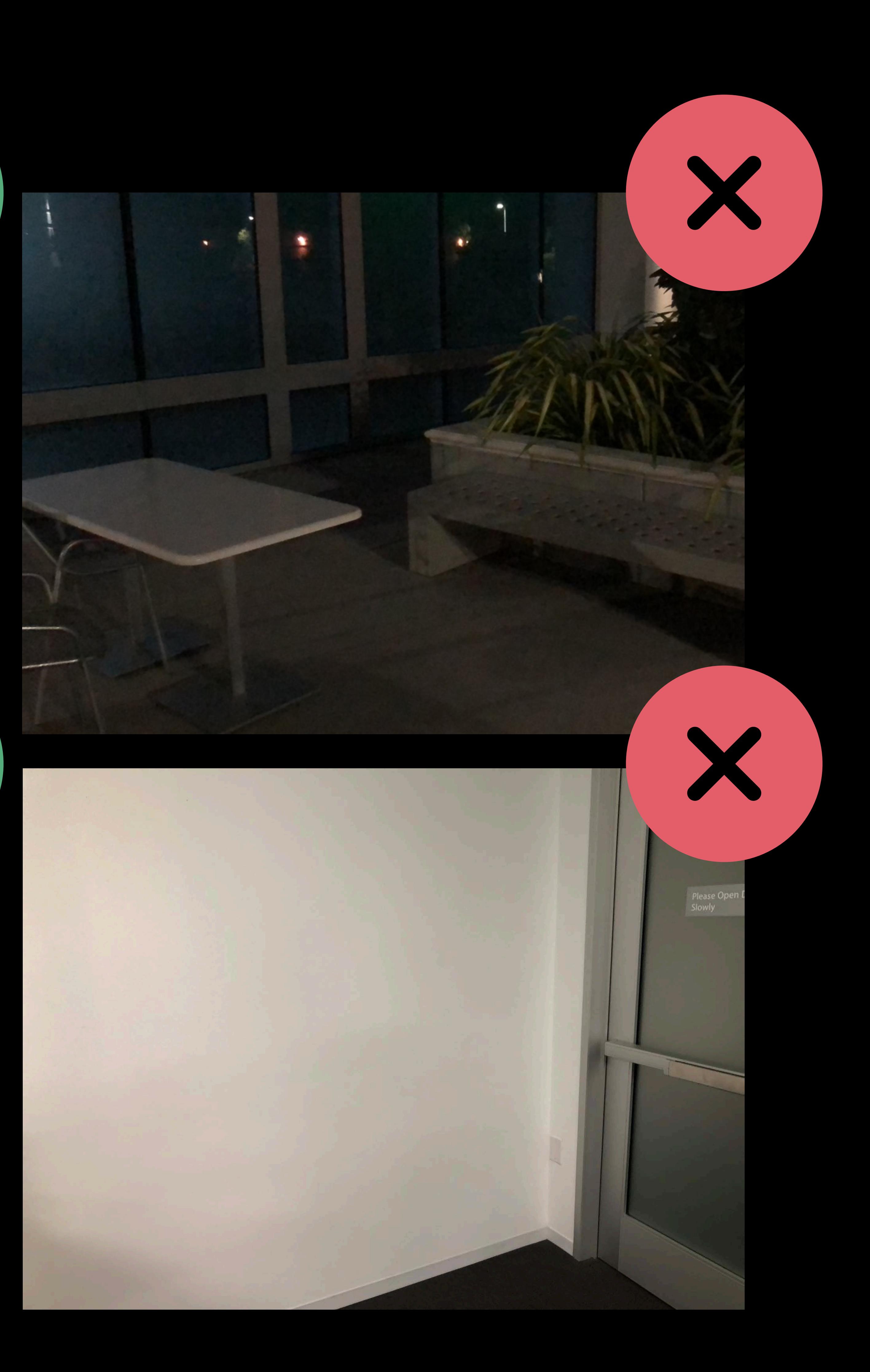

Uninterrupted sensor data Textured environments Static scenes

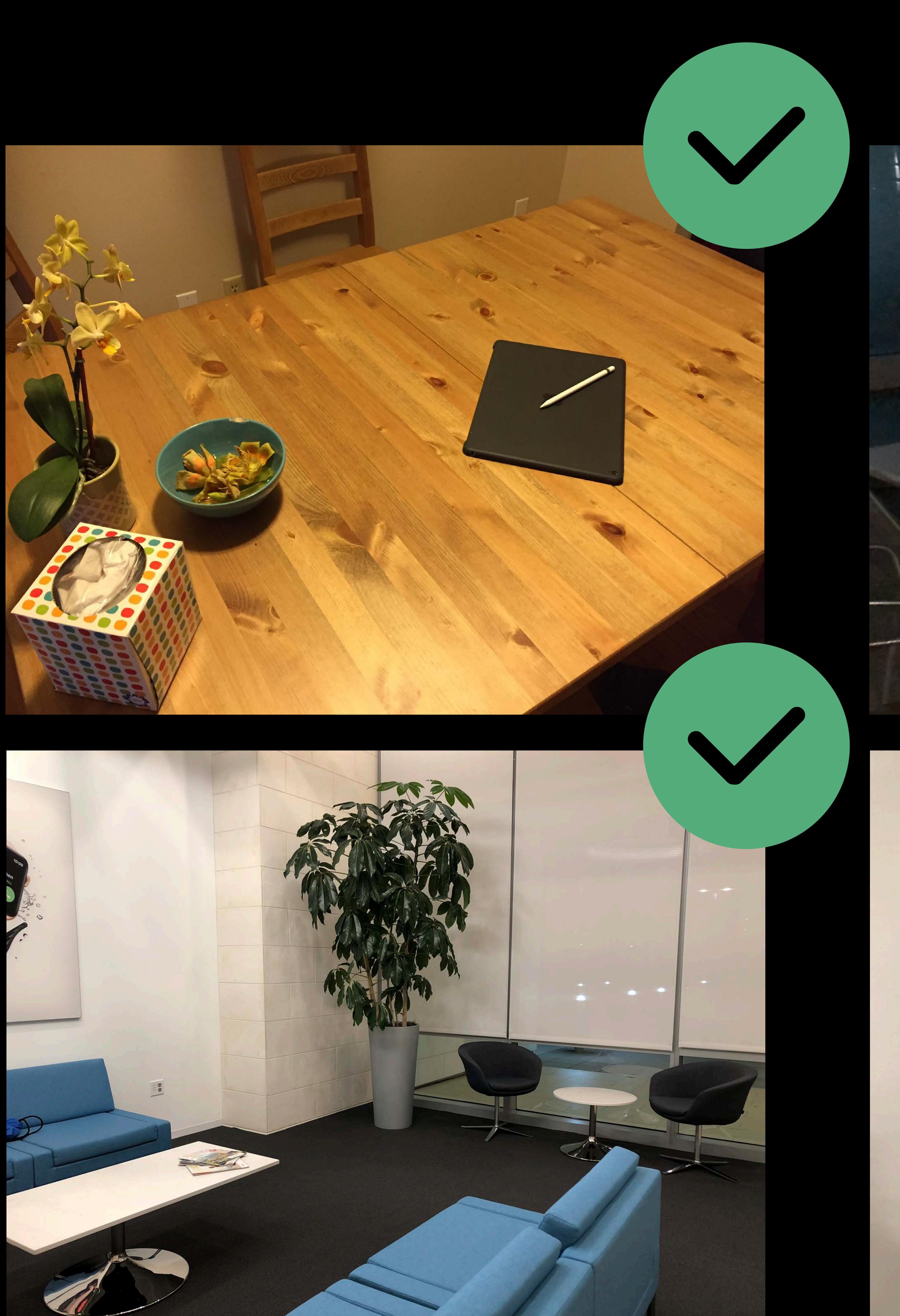

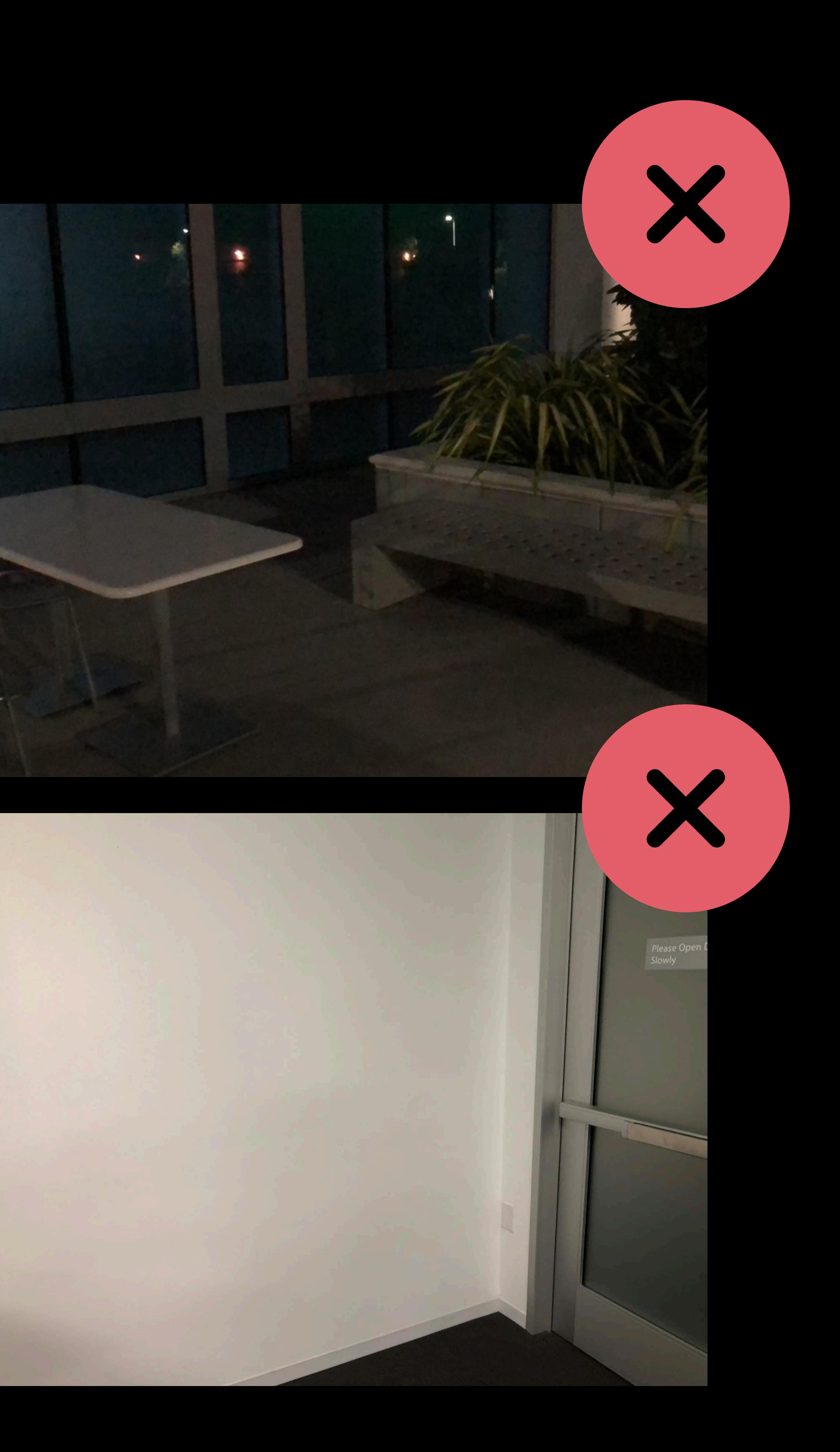

Uninterrupted sensor data Textured environments Static scenes

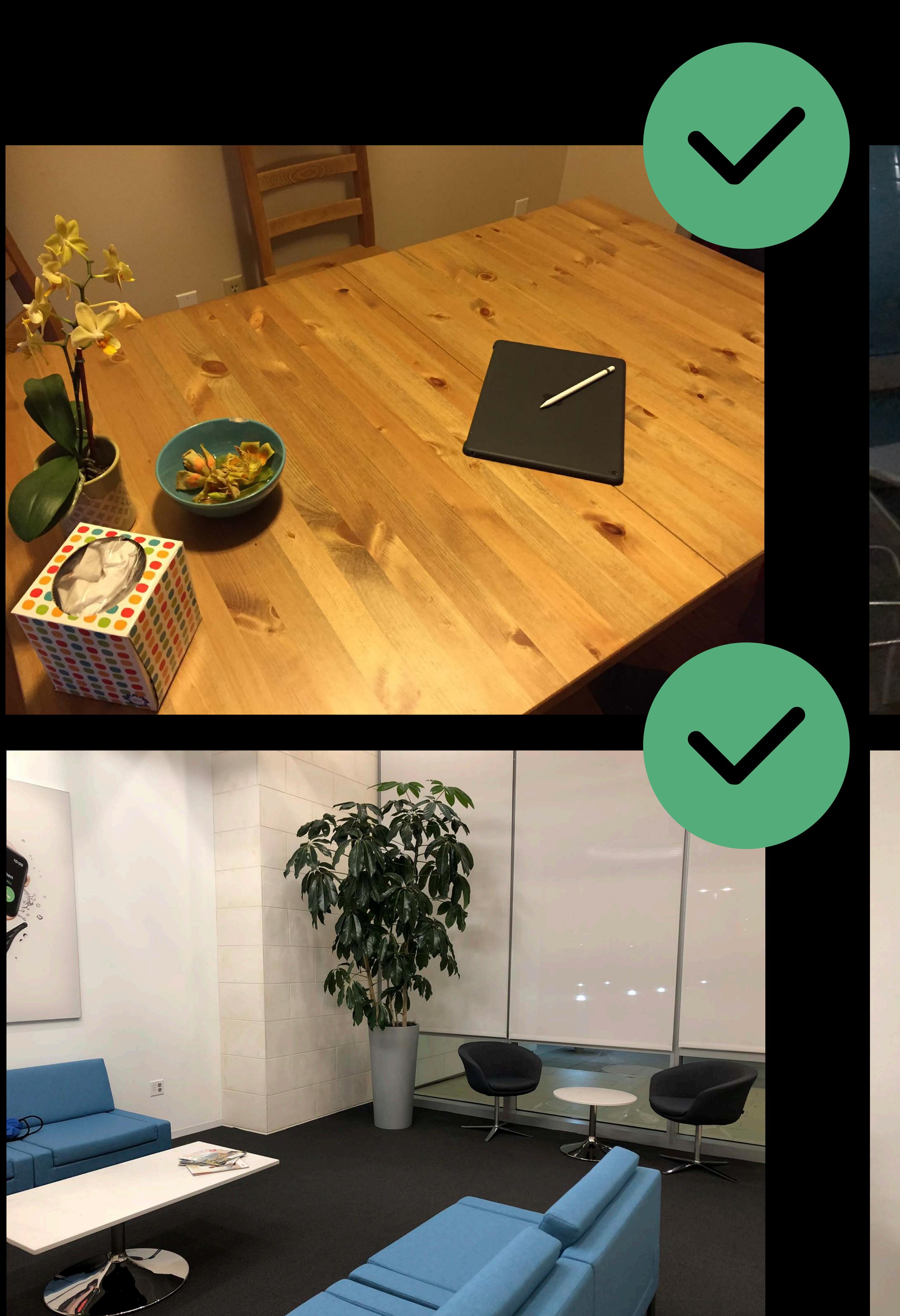

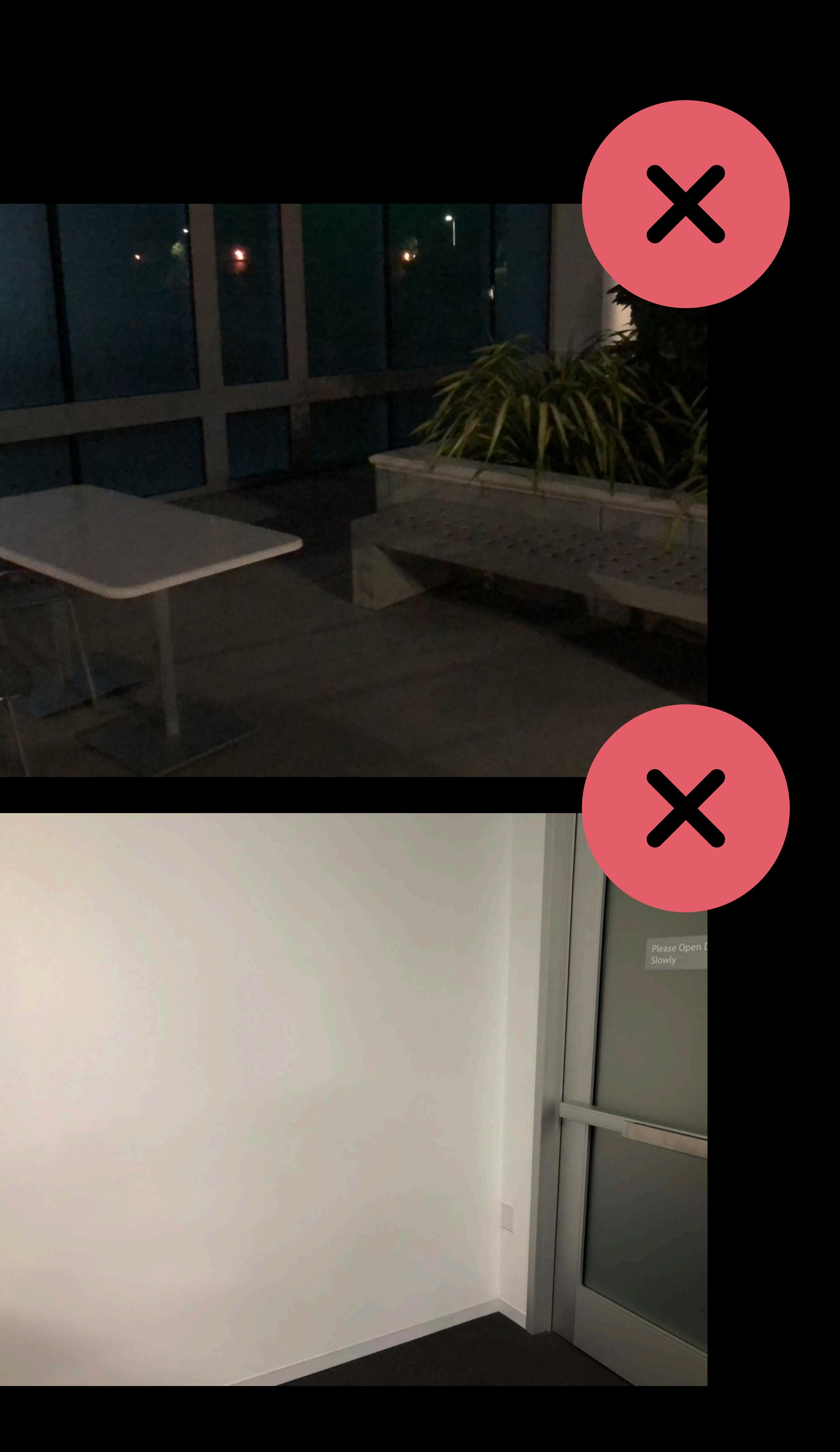

## World Tracking Quality-Behind the Scenes "Health Monitoring"

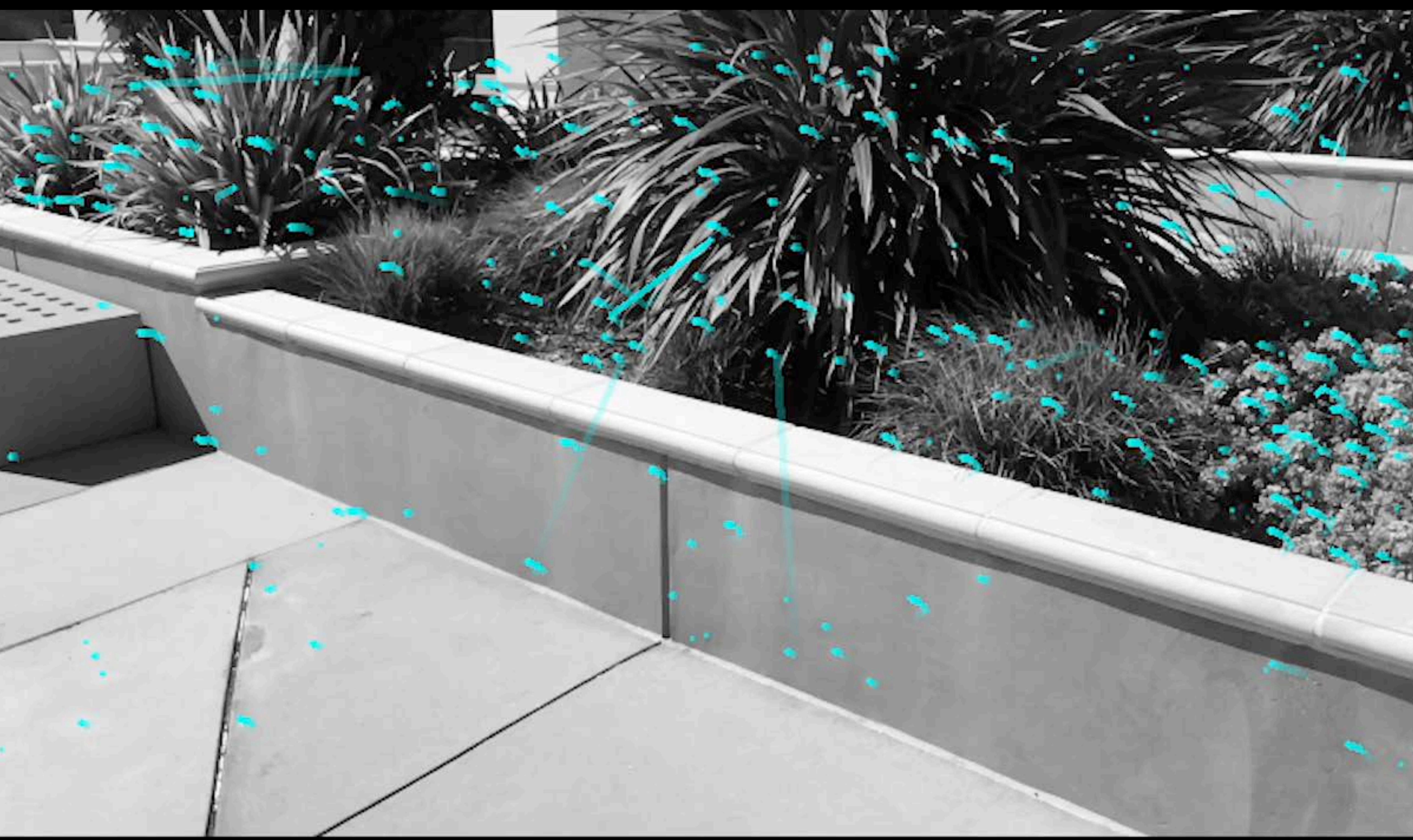

Health estimate: 0.392

Speed: 0.28 Km/h

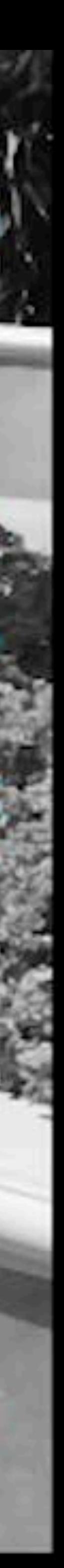

## World Tracking Quality-Behind the Scenes "Health Monitoring"

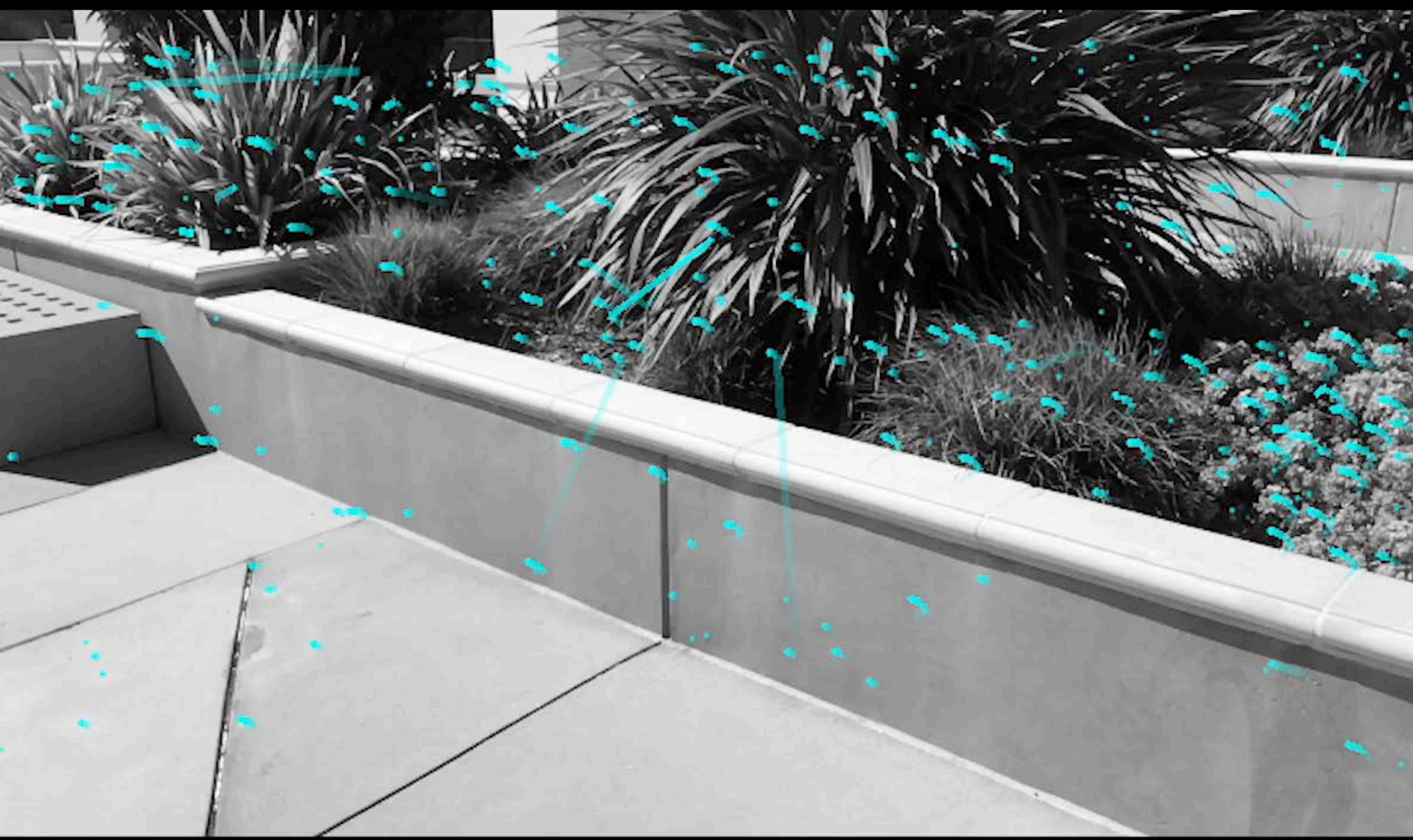

Health estimate: 0.392

Speed: 0.28 Km/h

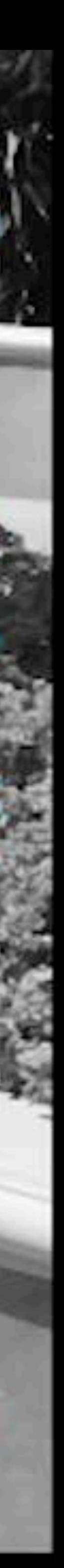

# **Tracking State**

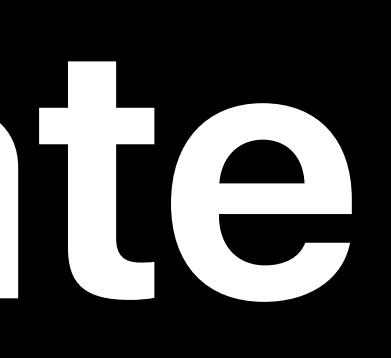

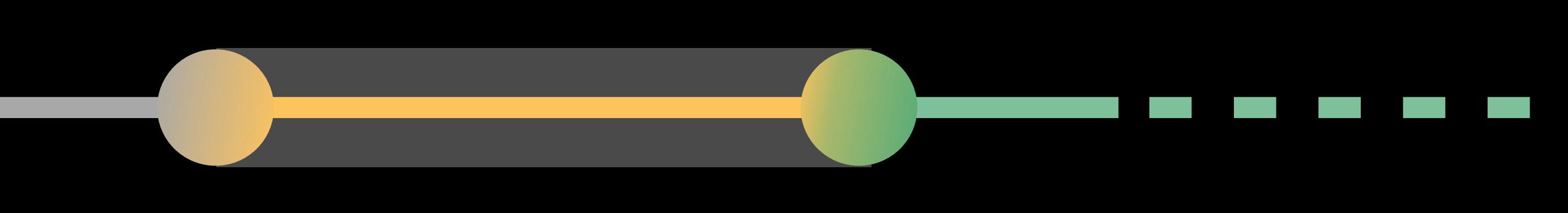

## Not Available Communication Communication Normal Limited Normal Limited <Initializing>

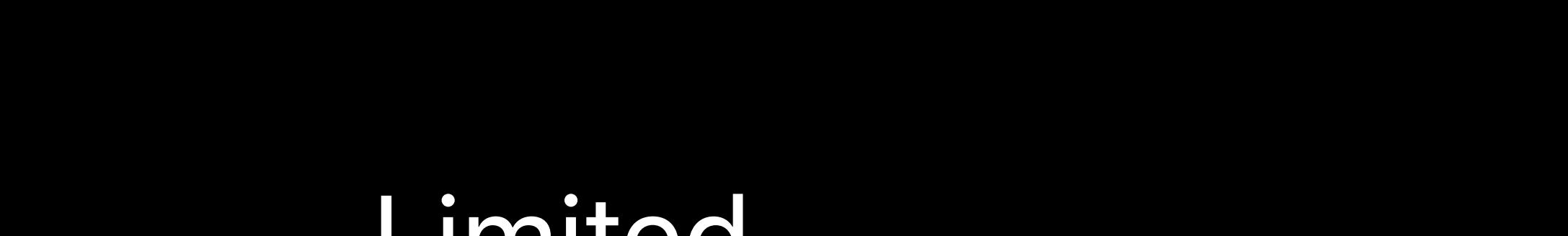

<Insufficient Features>

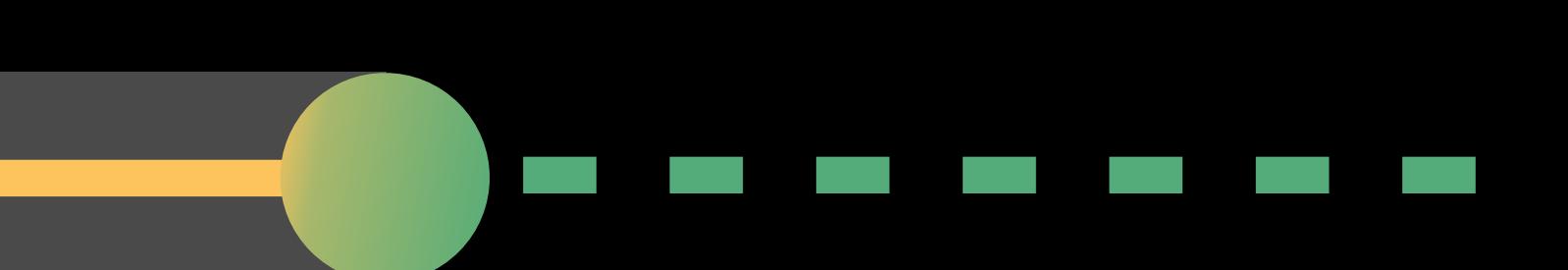

# **Tracking State**

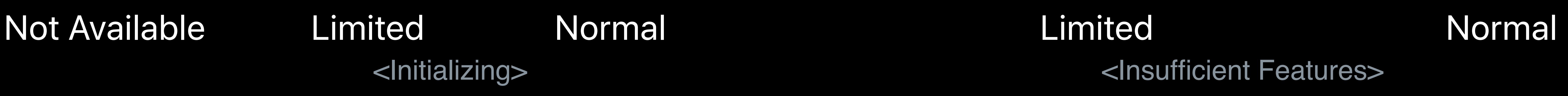

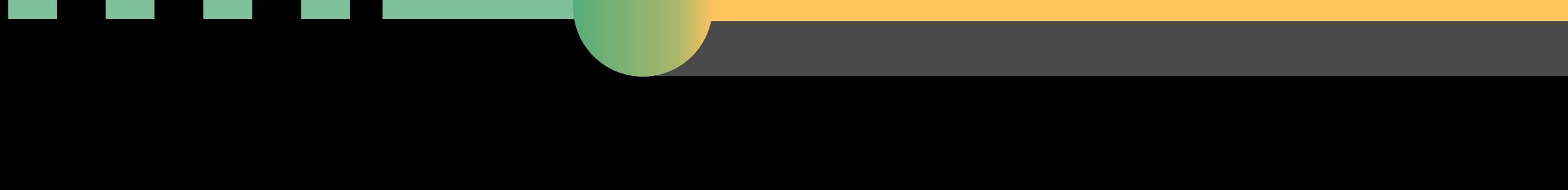

## <Insufficient Features>

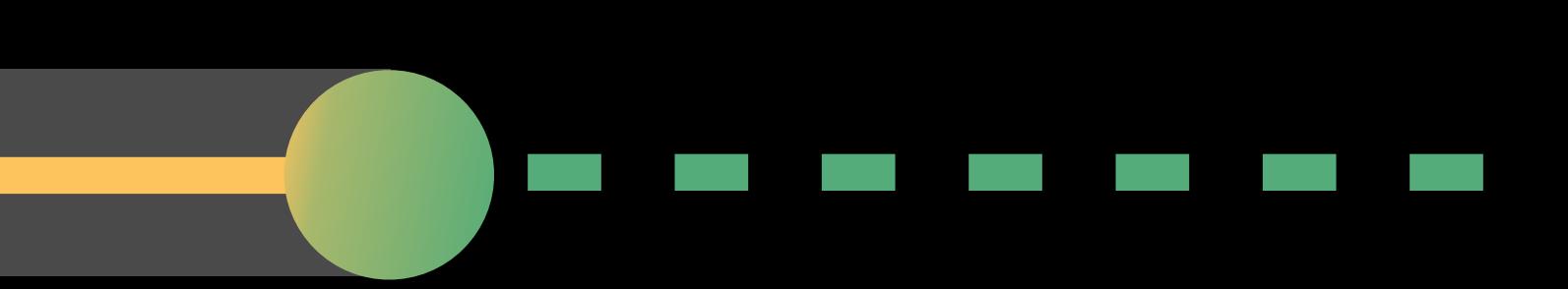

## *// Called when tracking state changed func session(\_ session: ARSession, cameraDidChangeTrackingState camera: ARCamera) { if case .limited(let reason) = camera.trackingState { // Guide user to improve tracking state …*

 *}* 

*}*

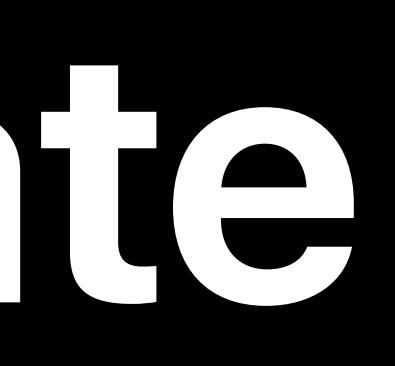

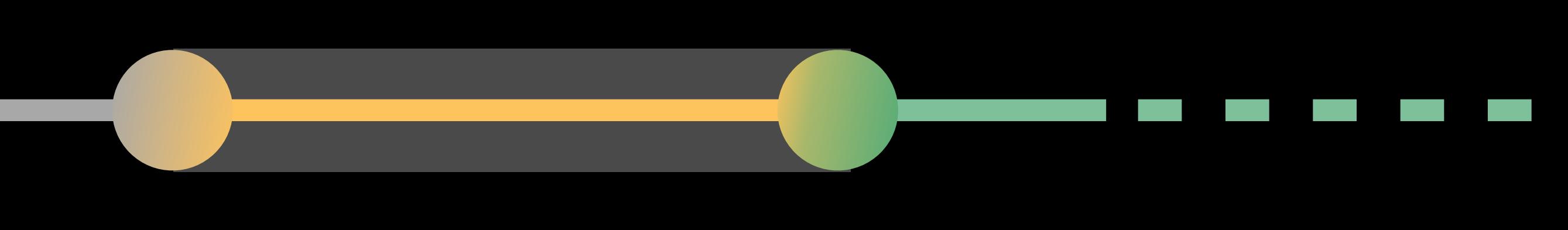

# **Tracking State**

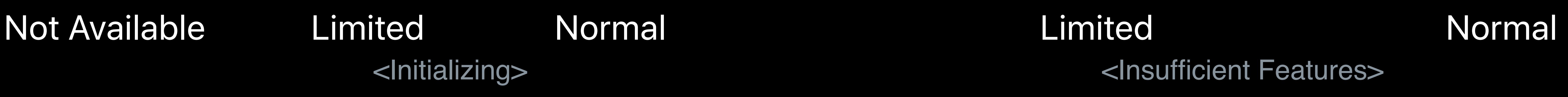

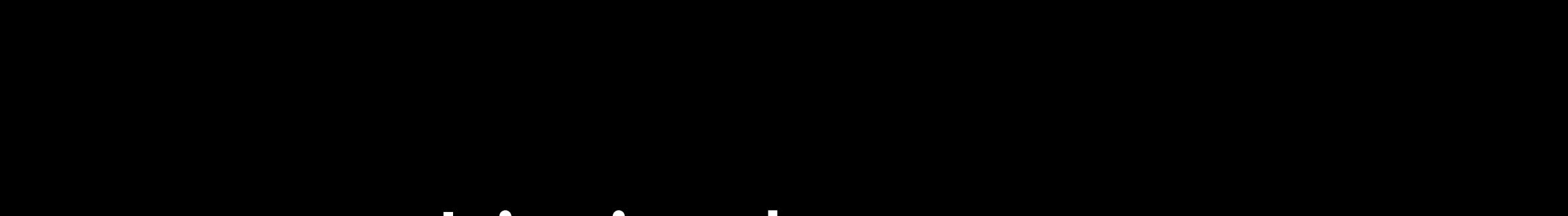

## <Insufficient Features>

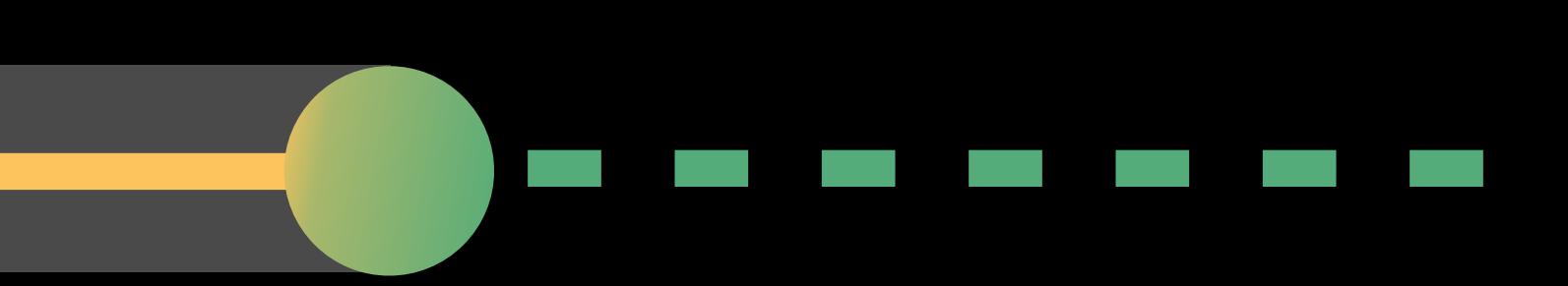

## *// Called when tracking state changed func session(\_ session: ARSession, cameraDidChangeTrackingState camera: ARCamera) { if case .limited(let reason) = camera.trackingState { // Guide user to improve tracking state … } }*

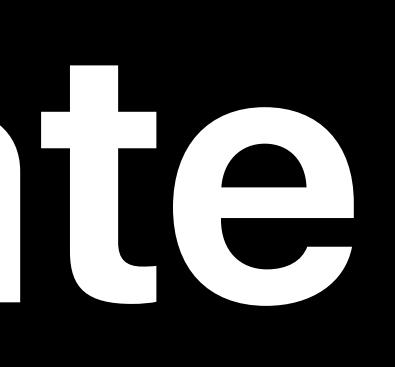

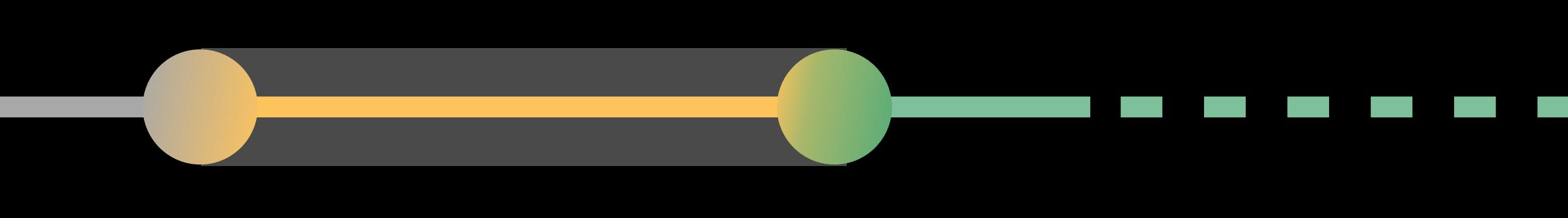

## Tracks orientation and position (6 DoF)

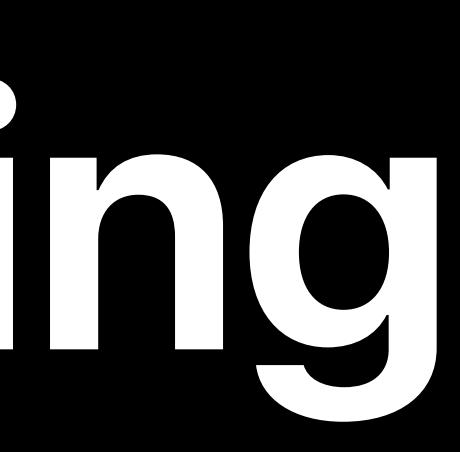

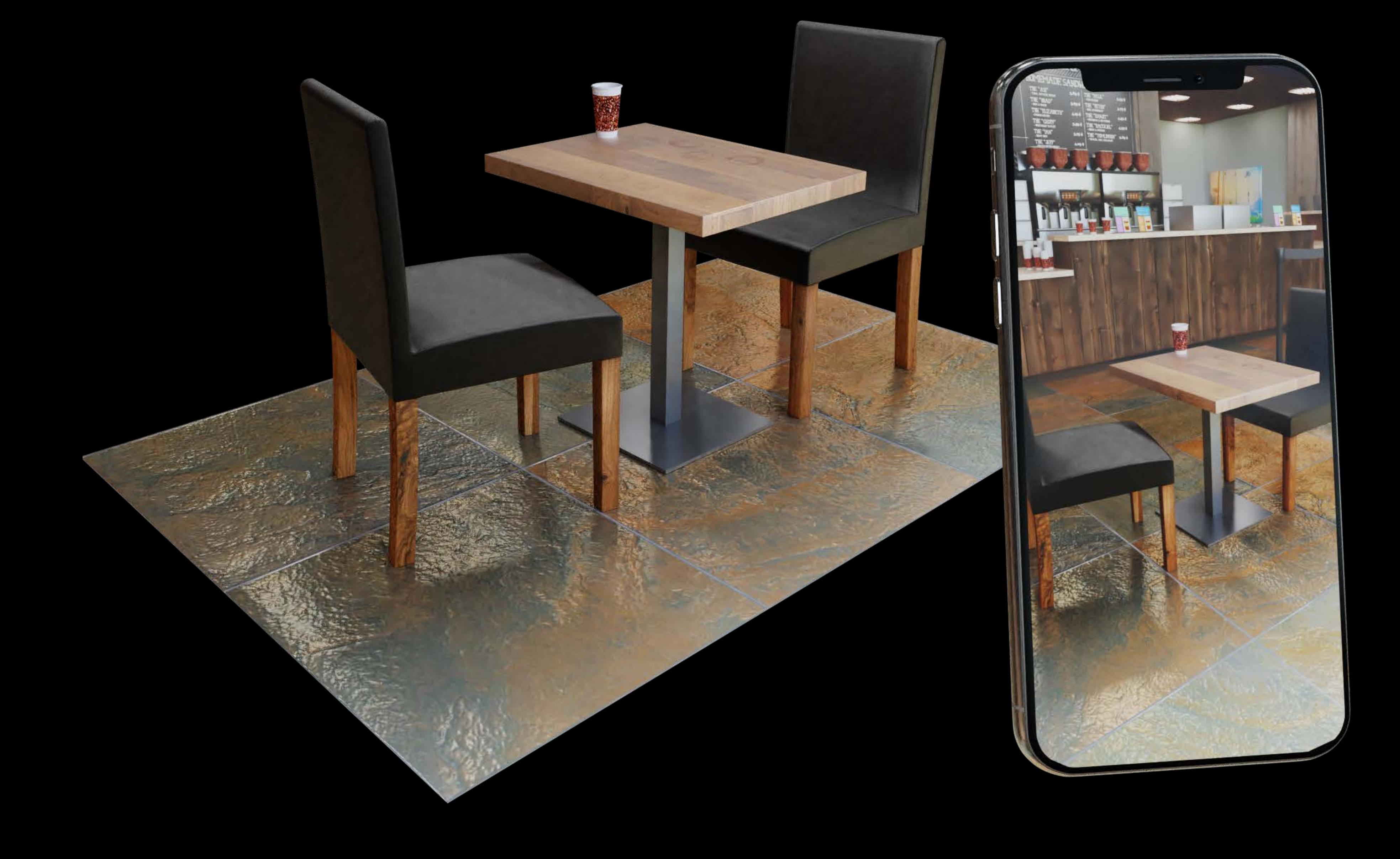

## Tracks orientation and position (6 DoF)

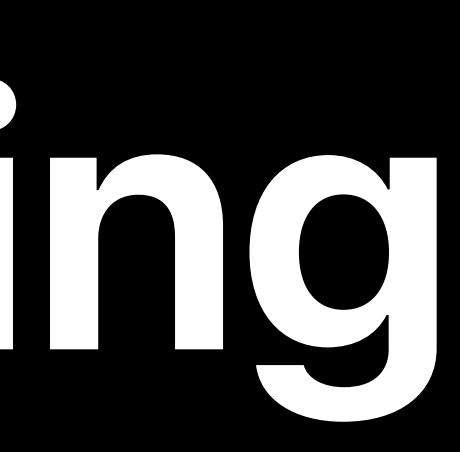

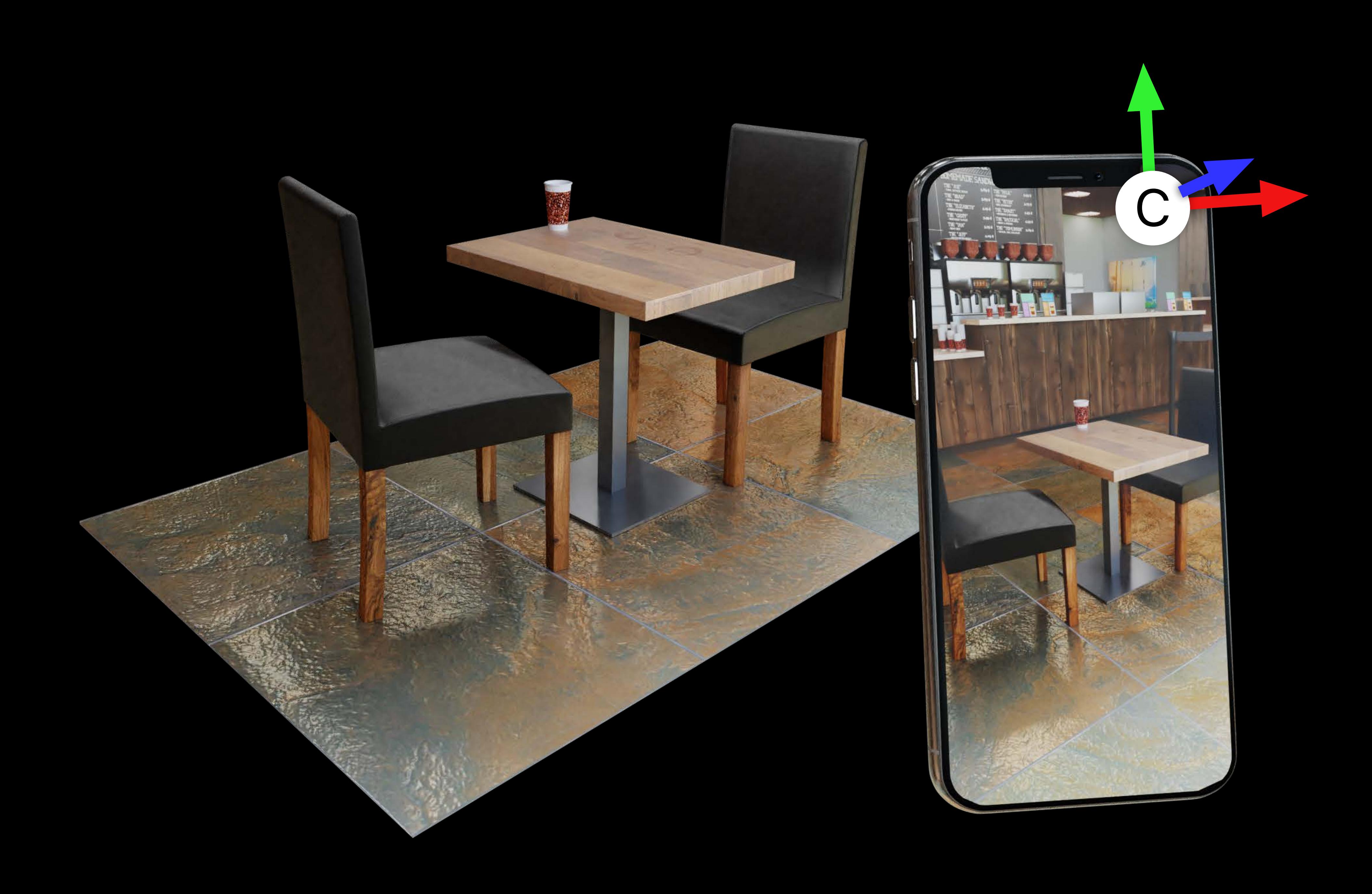

# Tracks orientation and position (6 DoF) Augmentation into your physical world

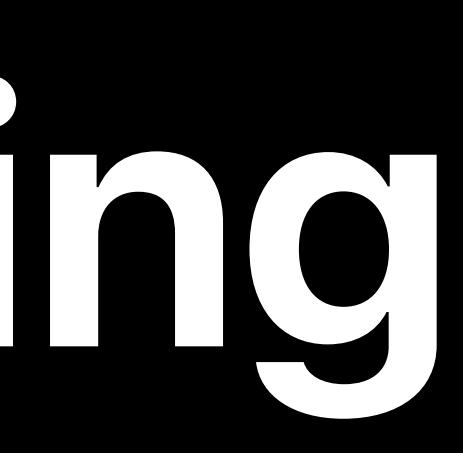

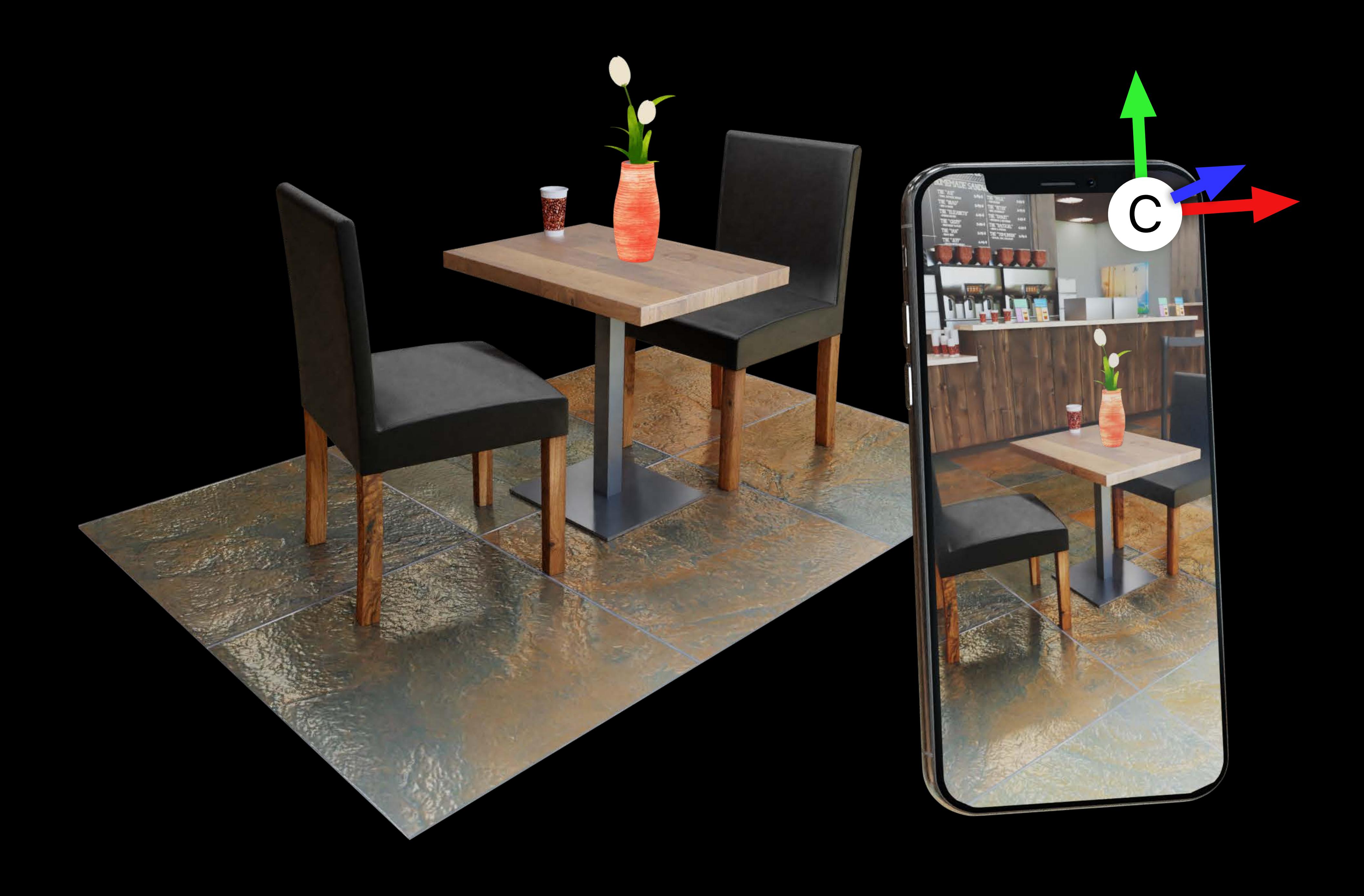

# Tracks orientation and position (6 DoF) Augmentation into your physical world

World Map

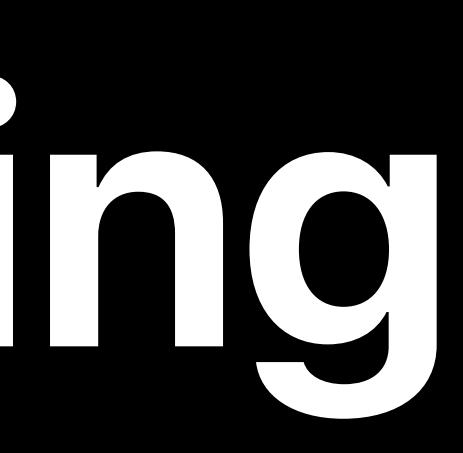

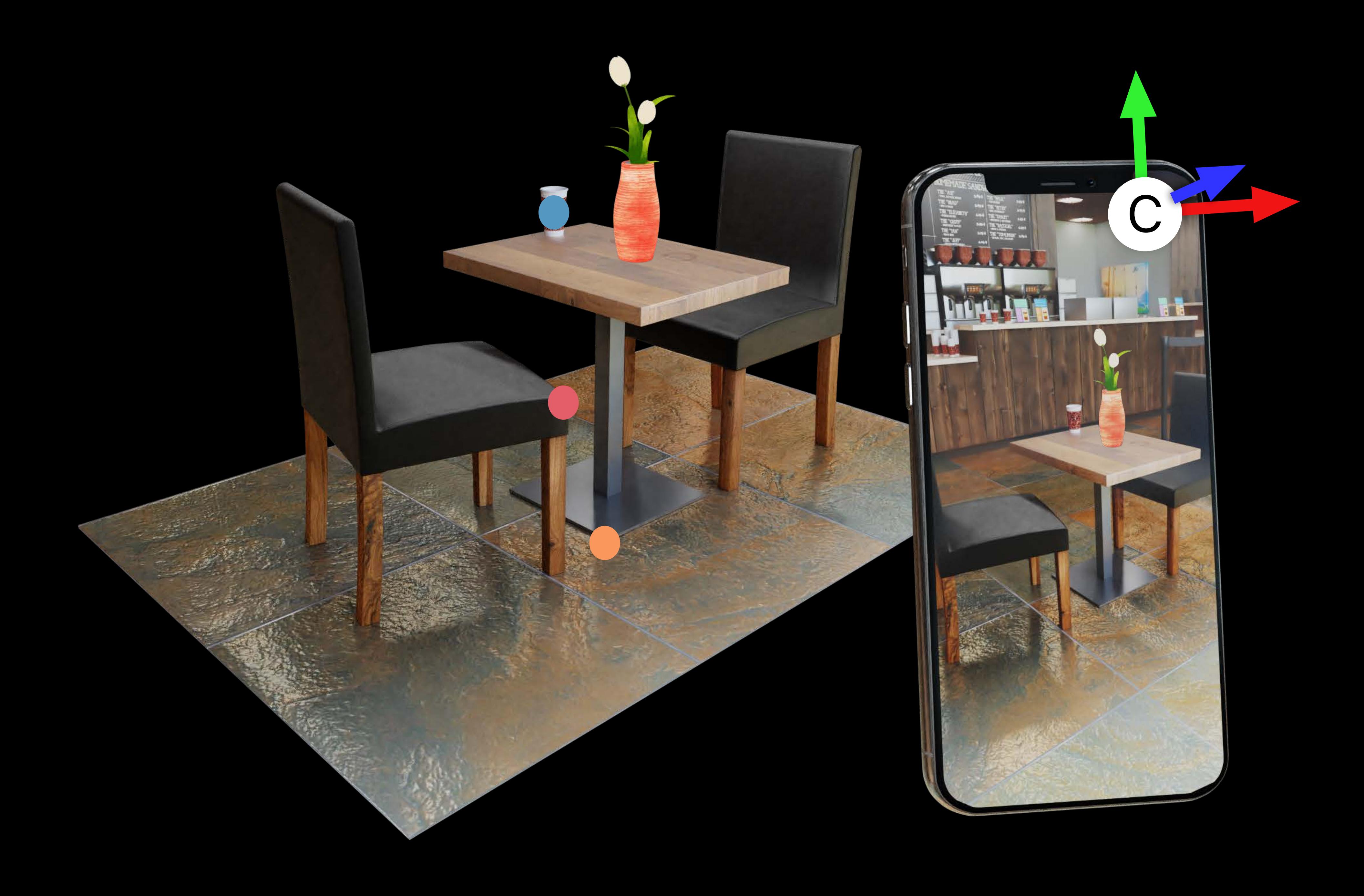

# Tracks orientation and position (6 DoF)

## Augmentation into your physical world

## Guide user to achieve best tracking quality

World Map

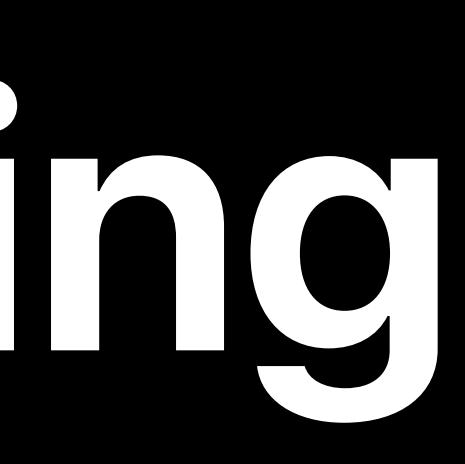

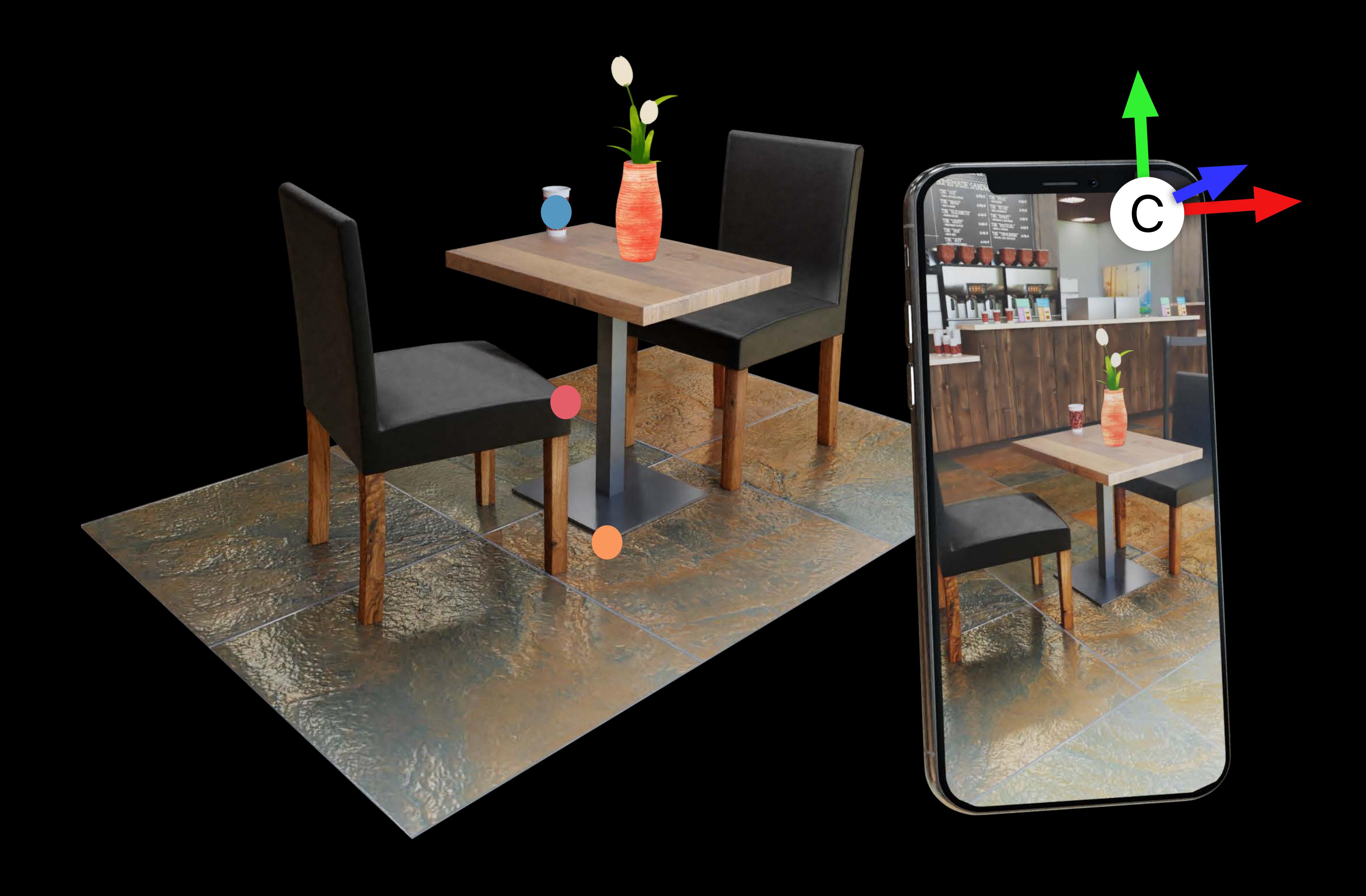

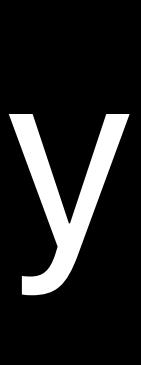

# Tracks orientation and position (6 DoF)

Augmentation into your physical world

# Guide user to achieve best tracking quality

World Map Runs on your device only

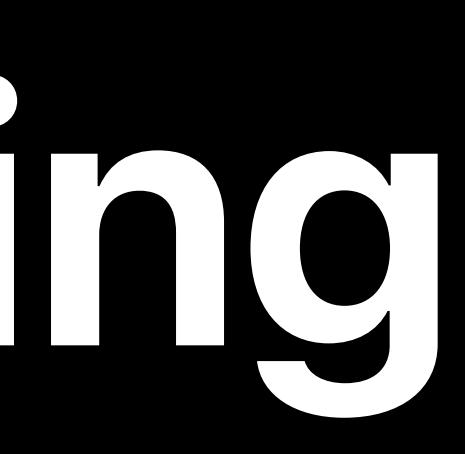

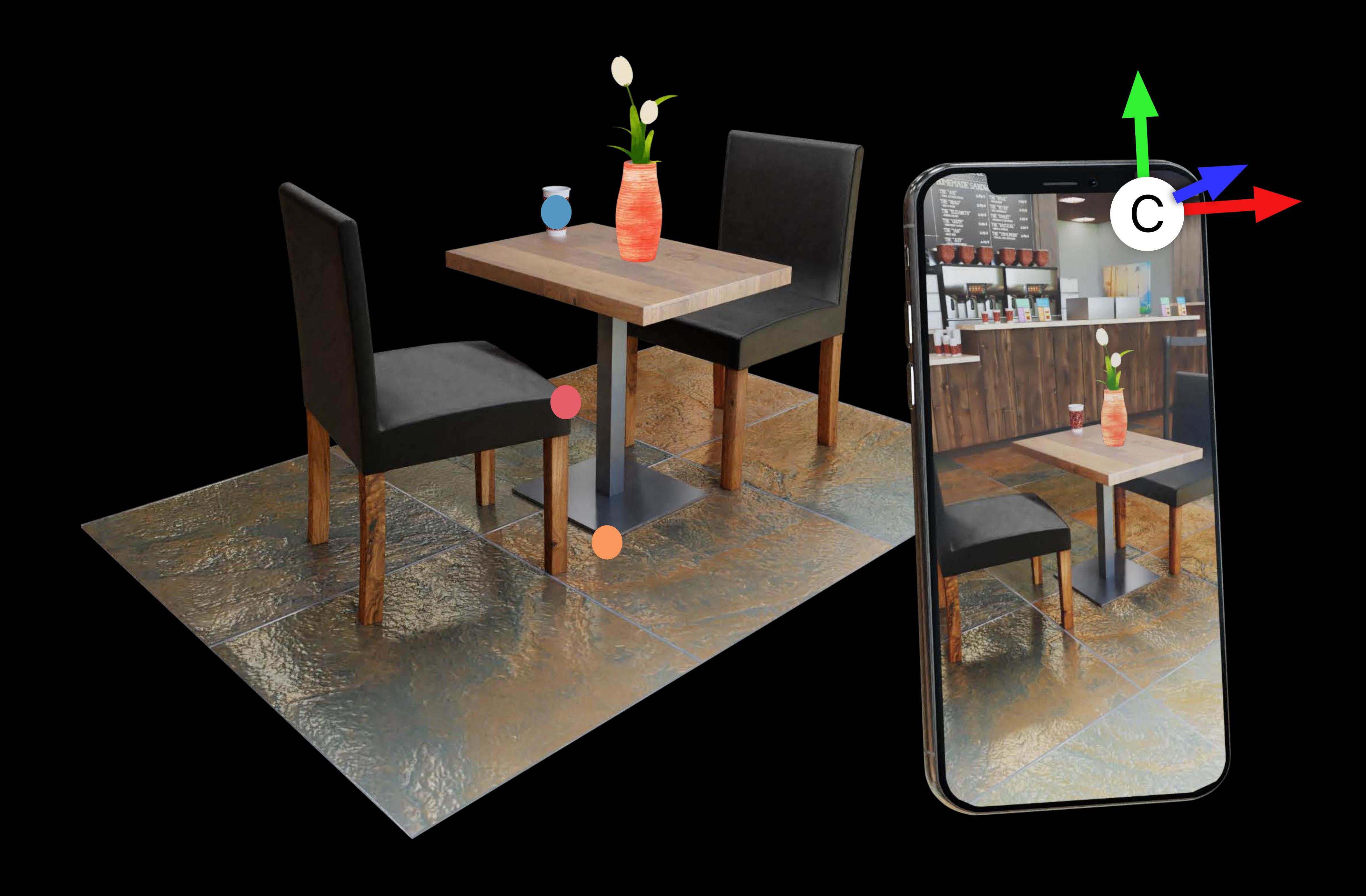

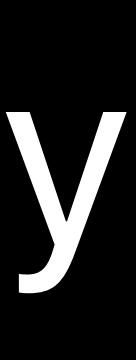

# Tracks orientation and position (6 DoF)

Augmentation into your physical world

World Map Runs on your device only "Building Your First AR Experience"

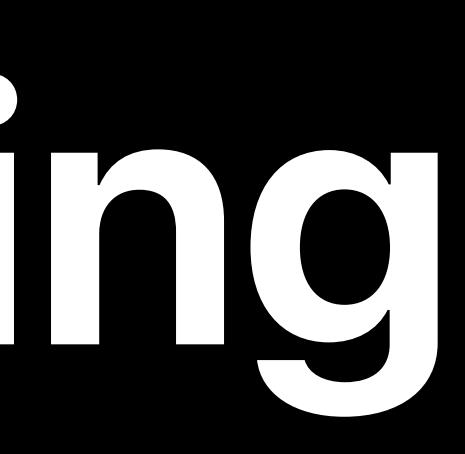

# Guide user to achieve best tracking quality

- 
- 

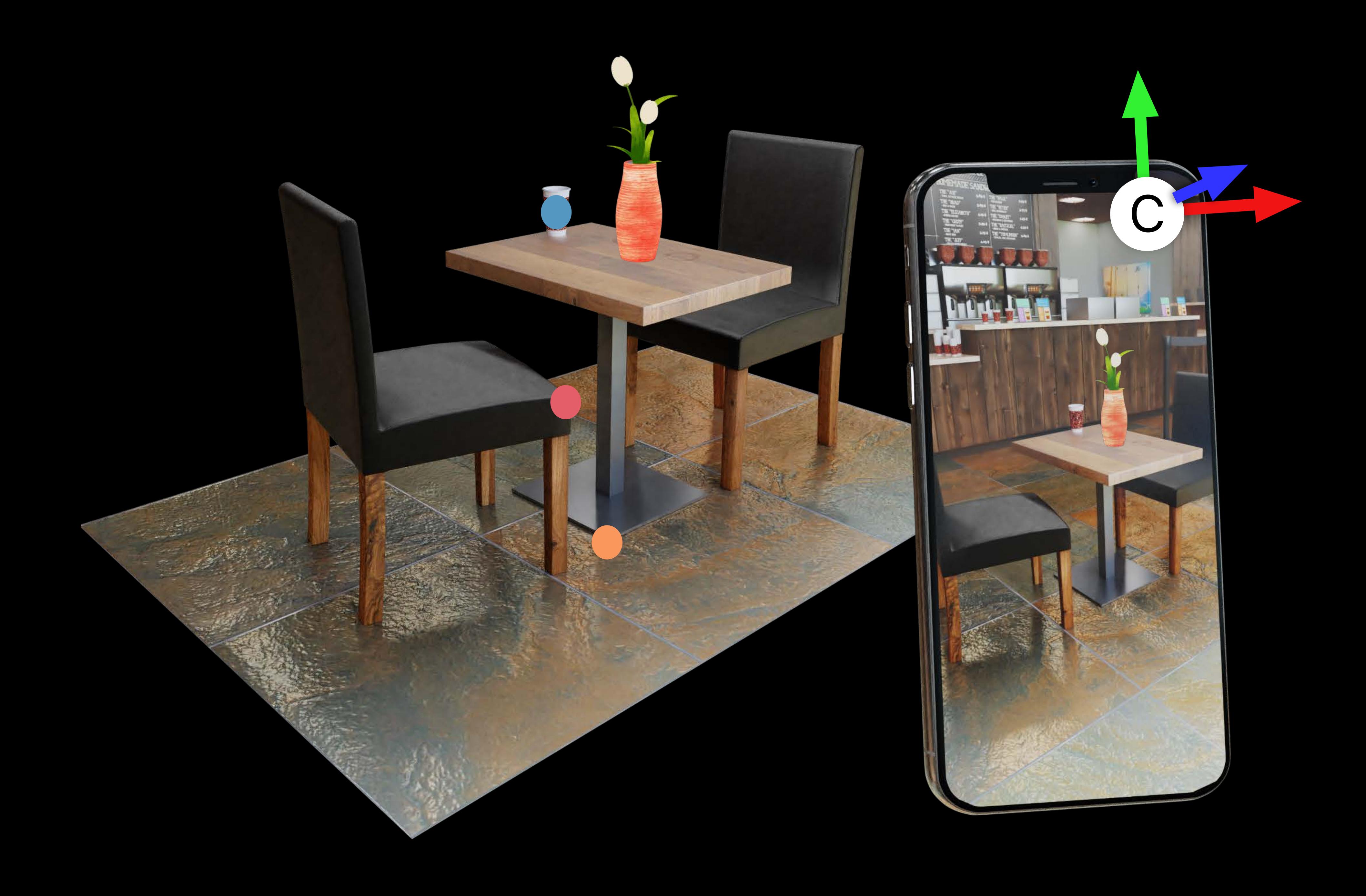

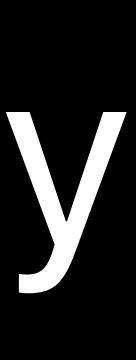

**Plane Detection**

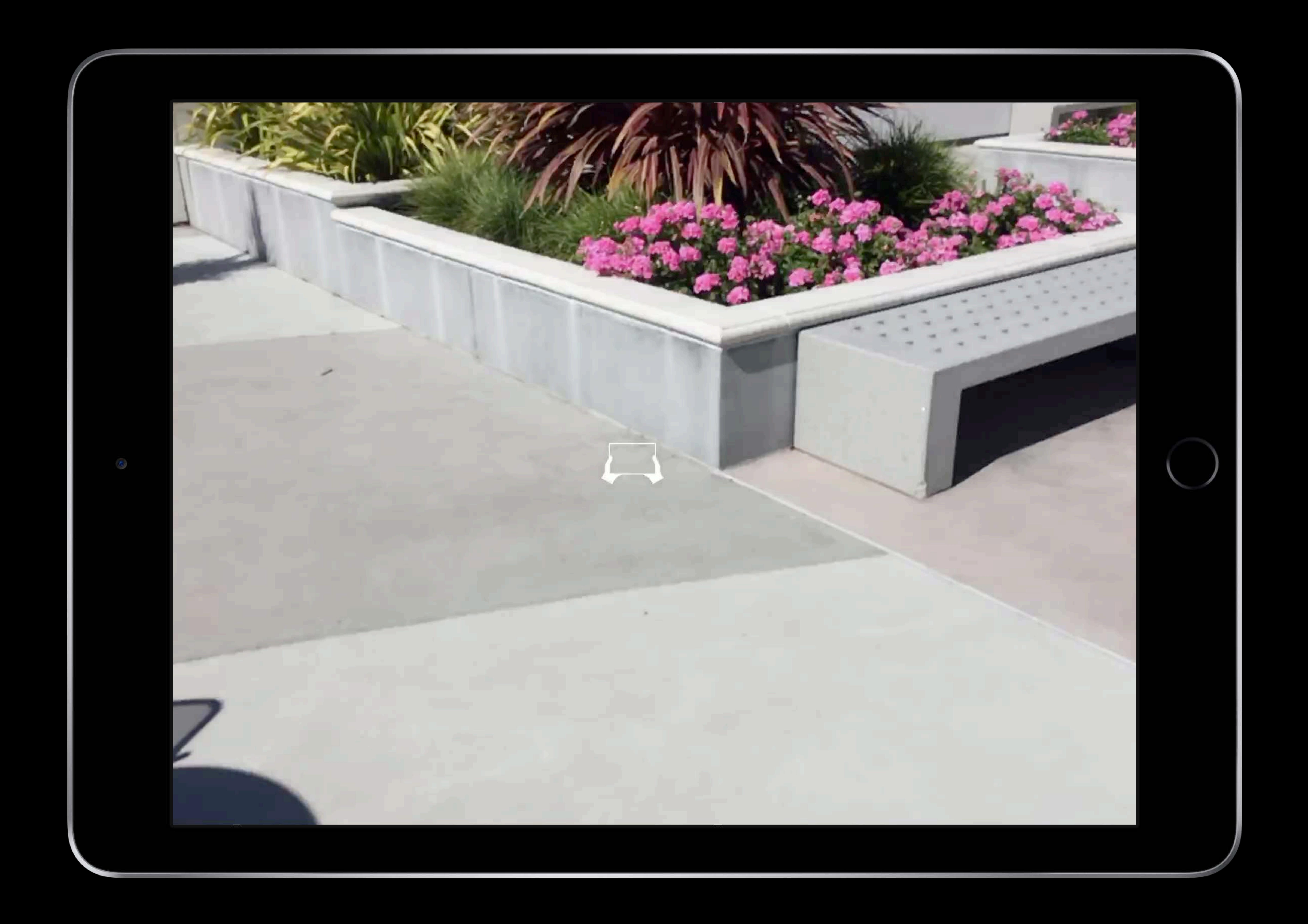

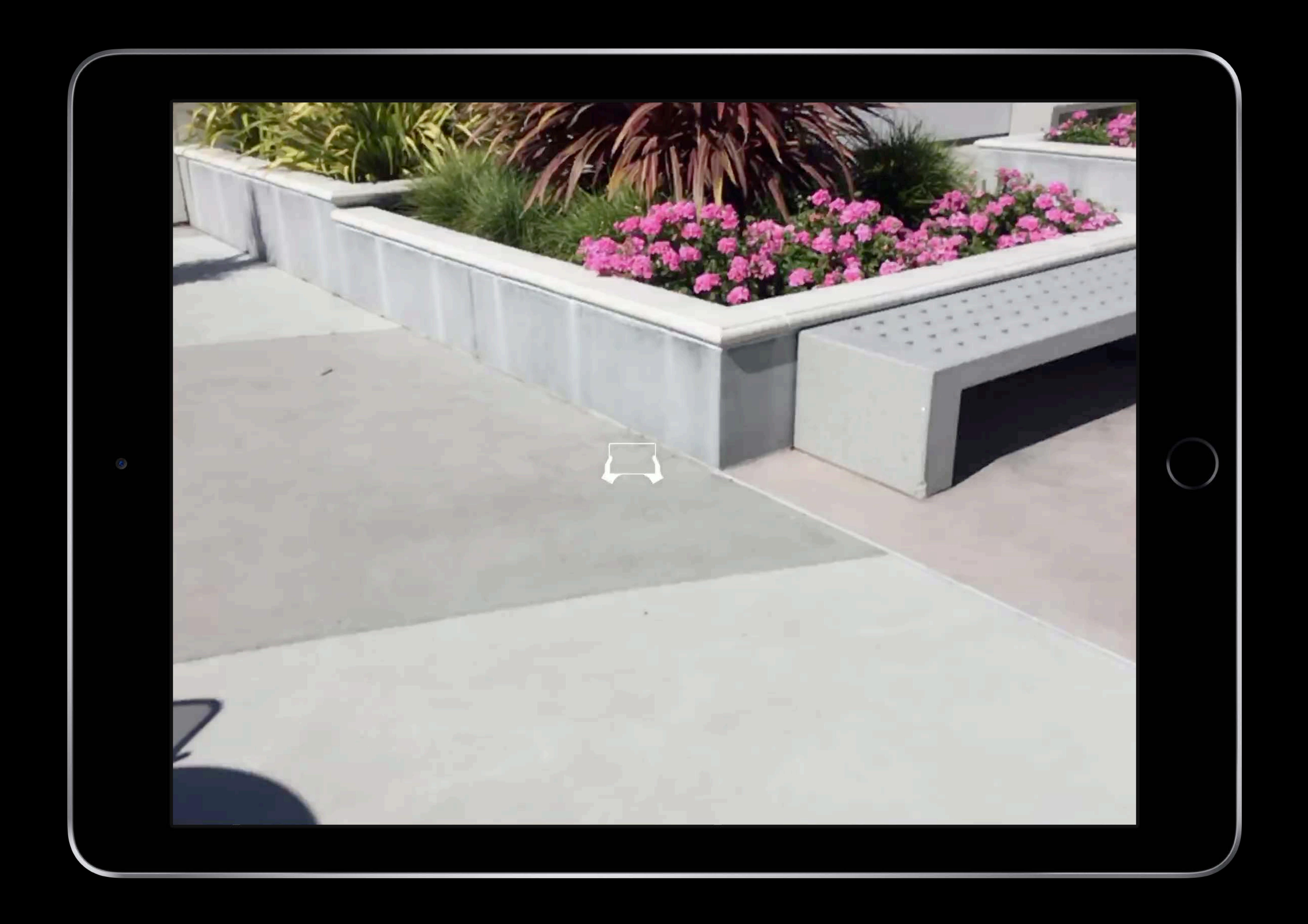

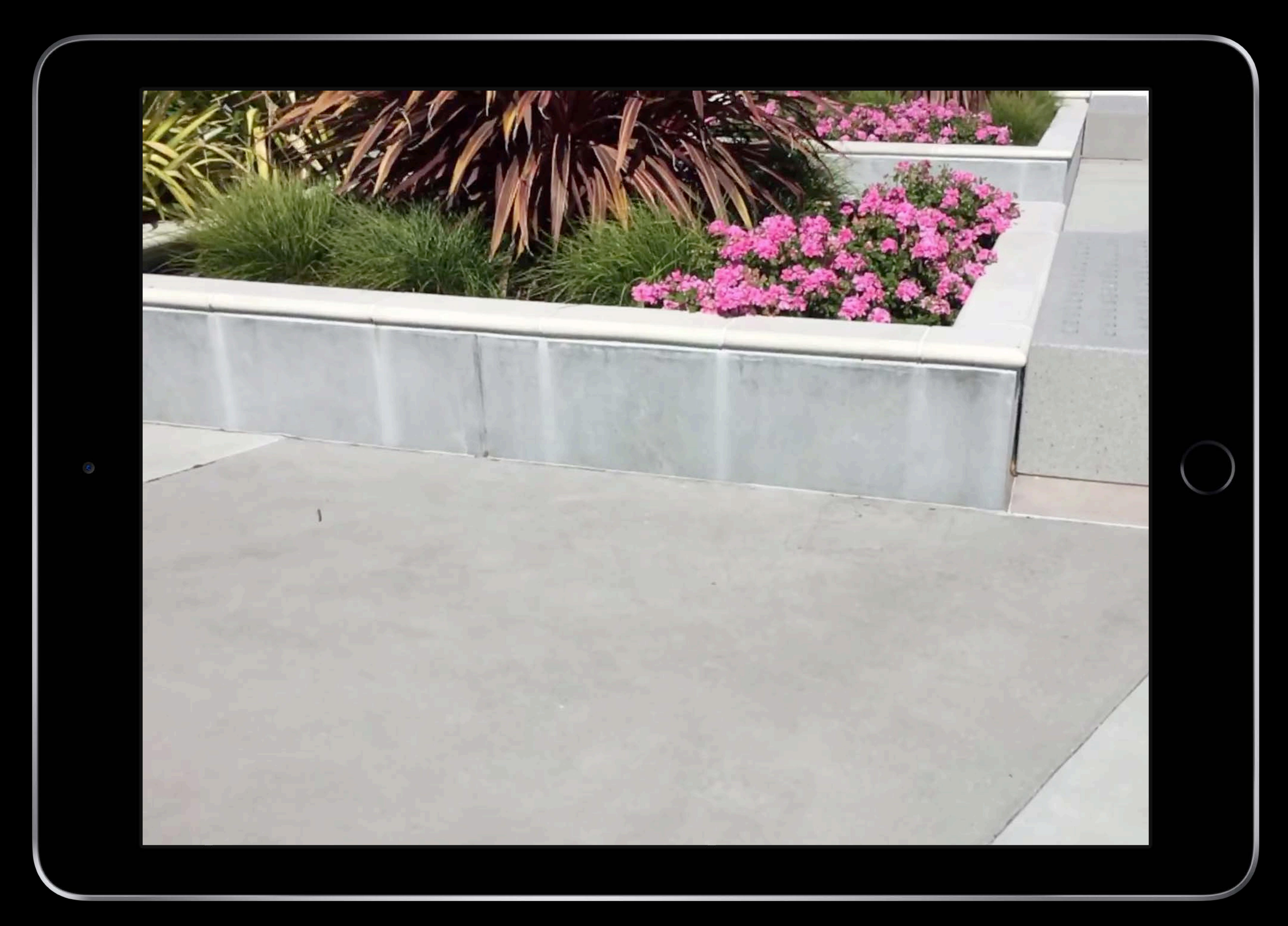

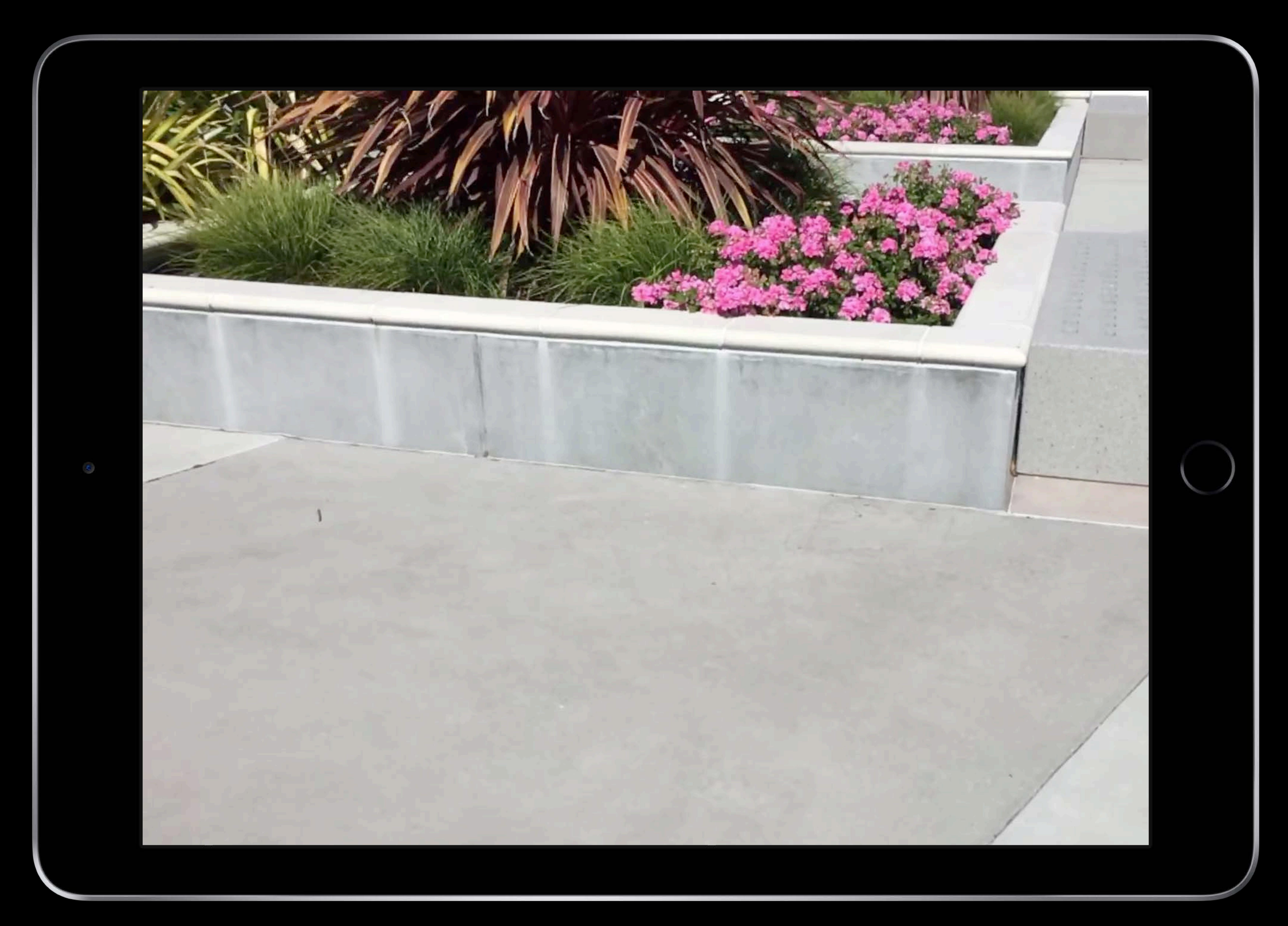

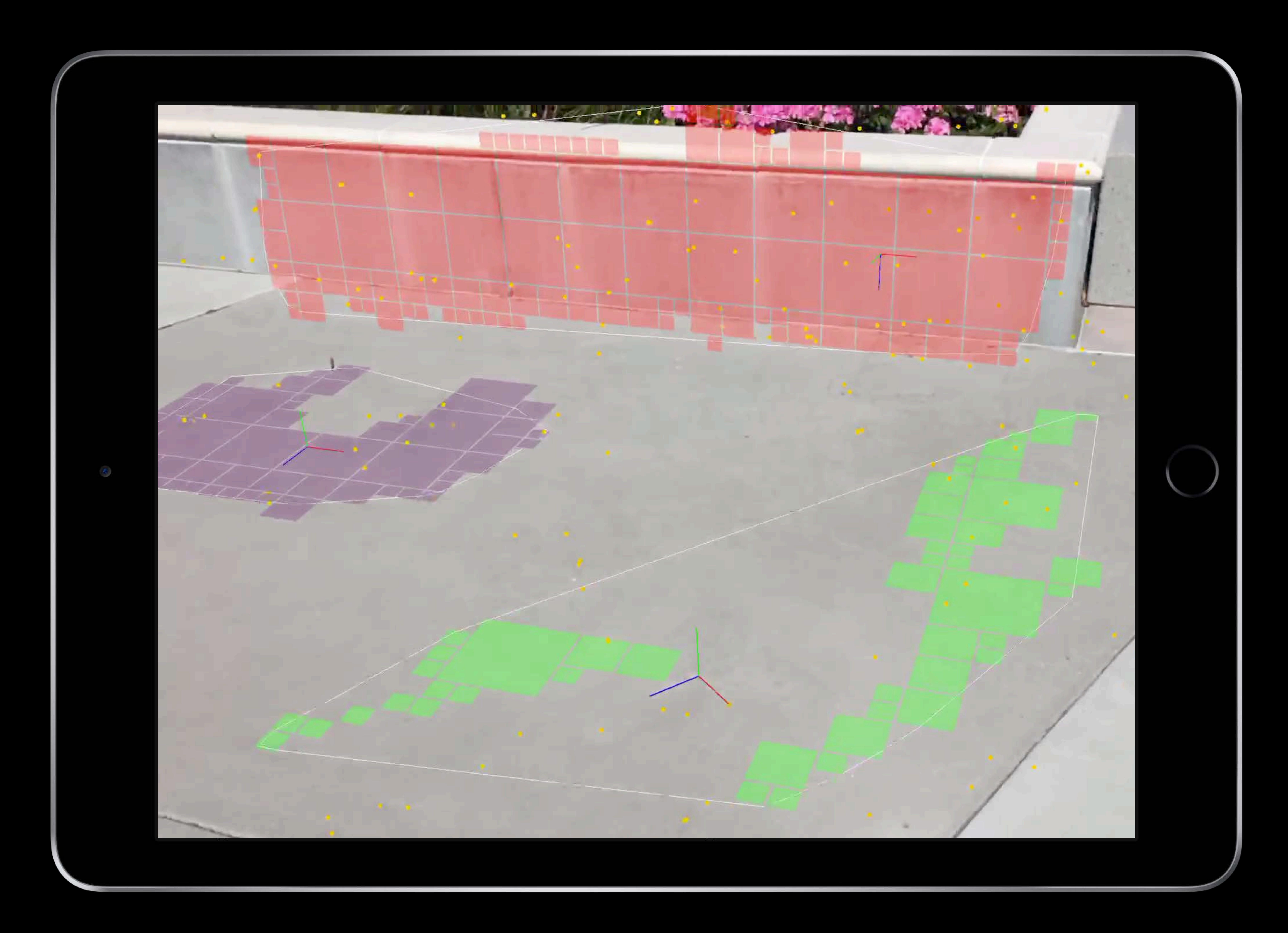

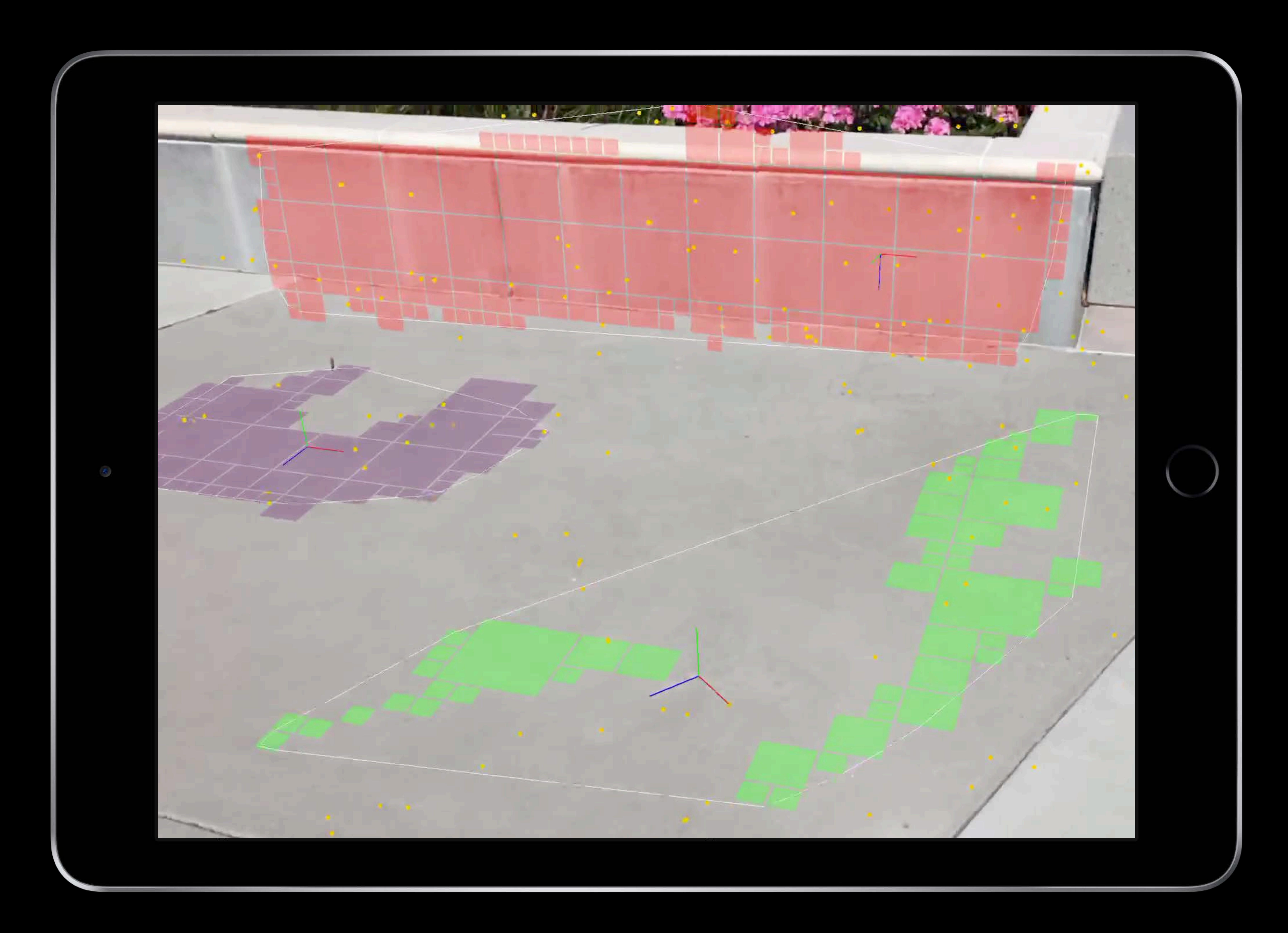

# **Behind the Scenes**

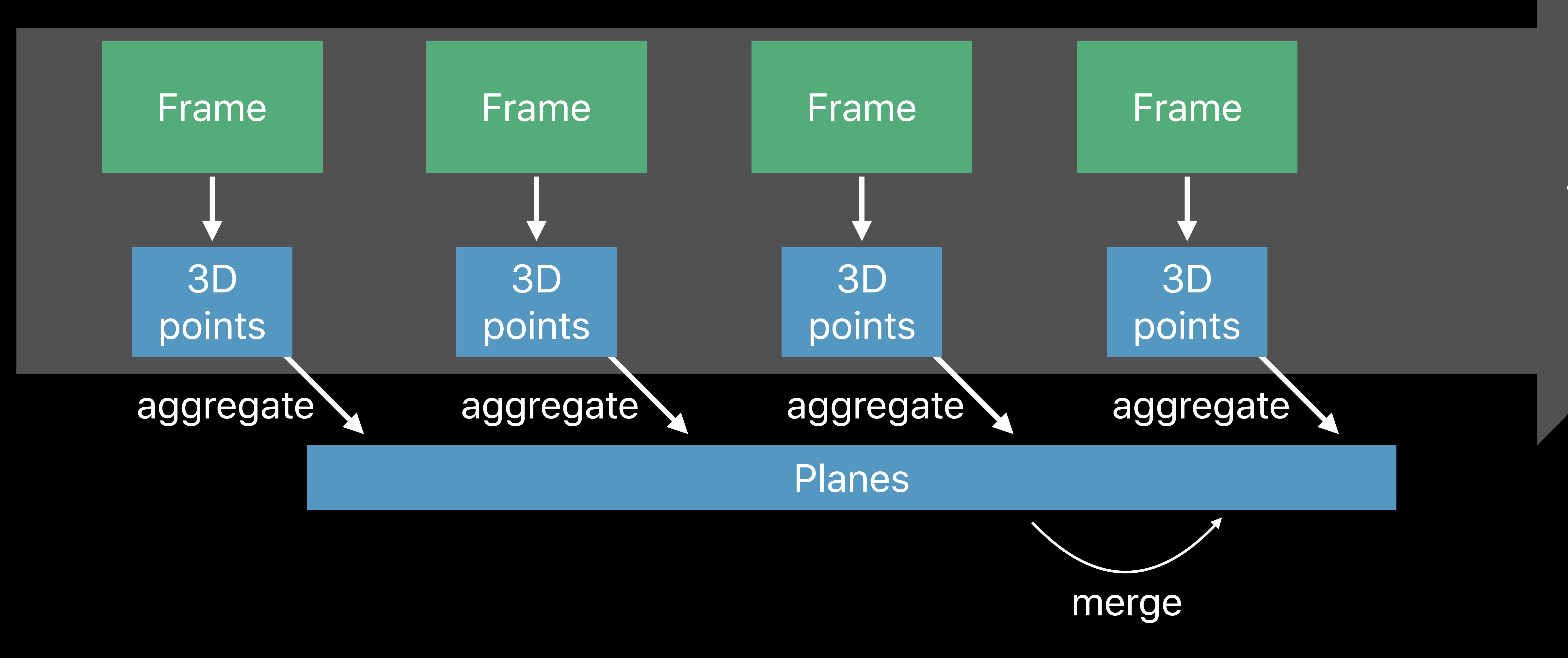

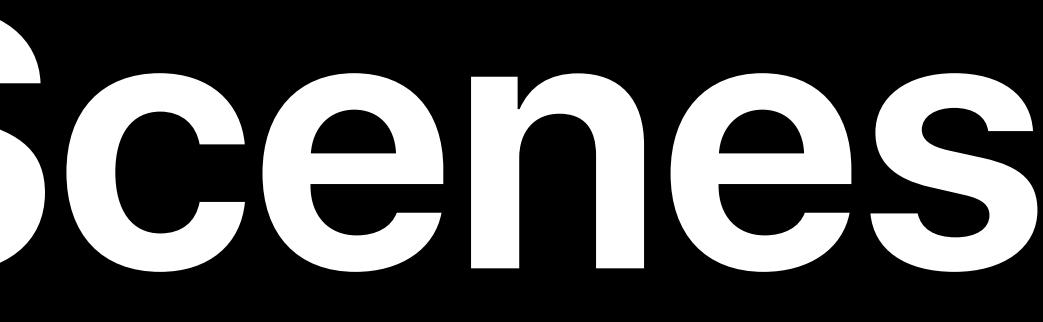

## Time

*// Create a world tracking configuration* 

# *let configuration = ARWorldTrackingConfiguration()*

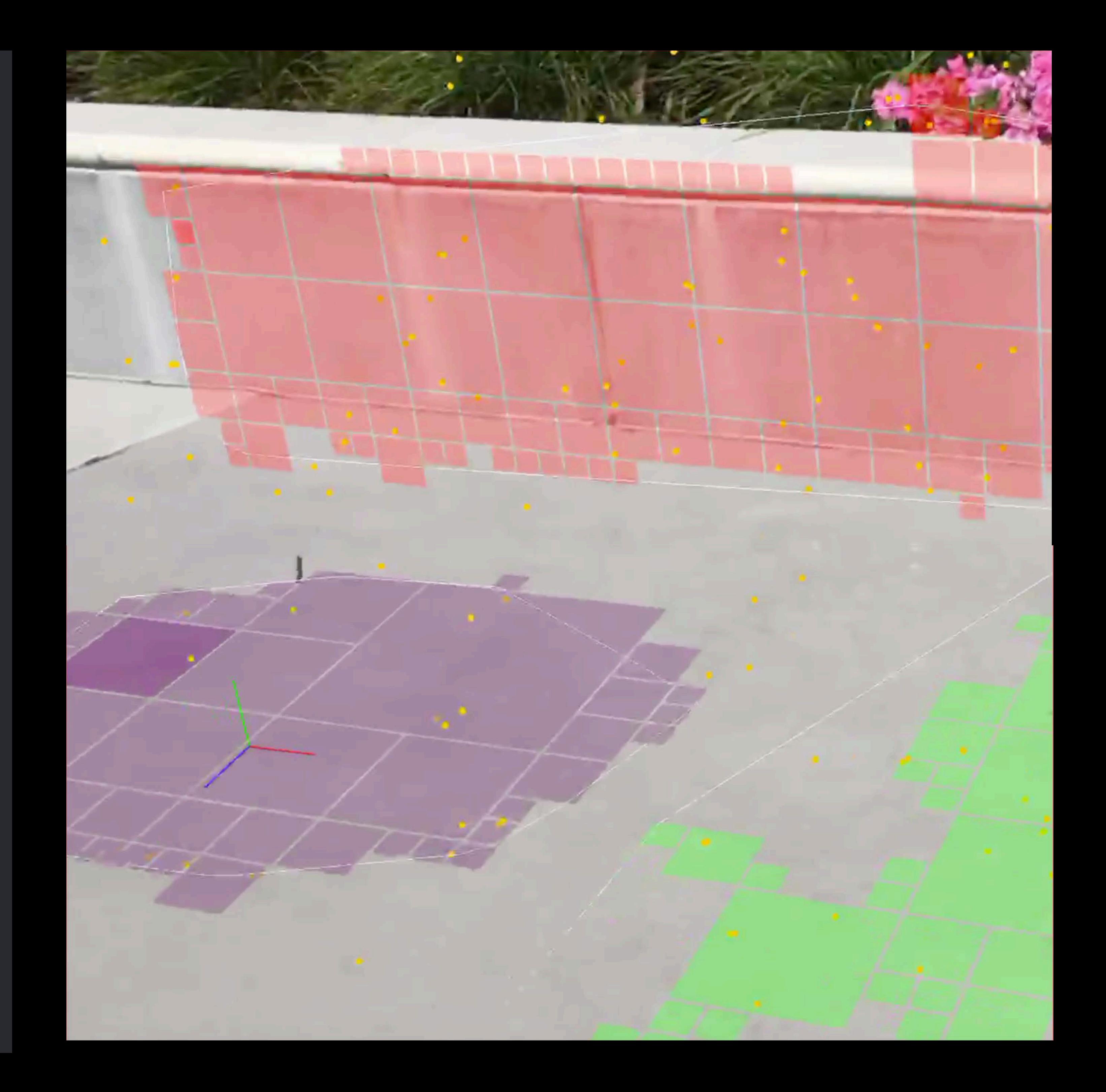

*// Enable plane detection configuration.planeDetection = [.horizontal, .vertical]* 

*// Run the session session.run(configuration)*

# **Plane Detection API**

*// Create a world tracking configuration* 

# *let configuration = ARWorldTrackingConfiguration()*

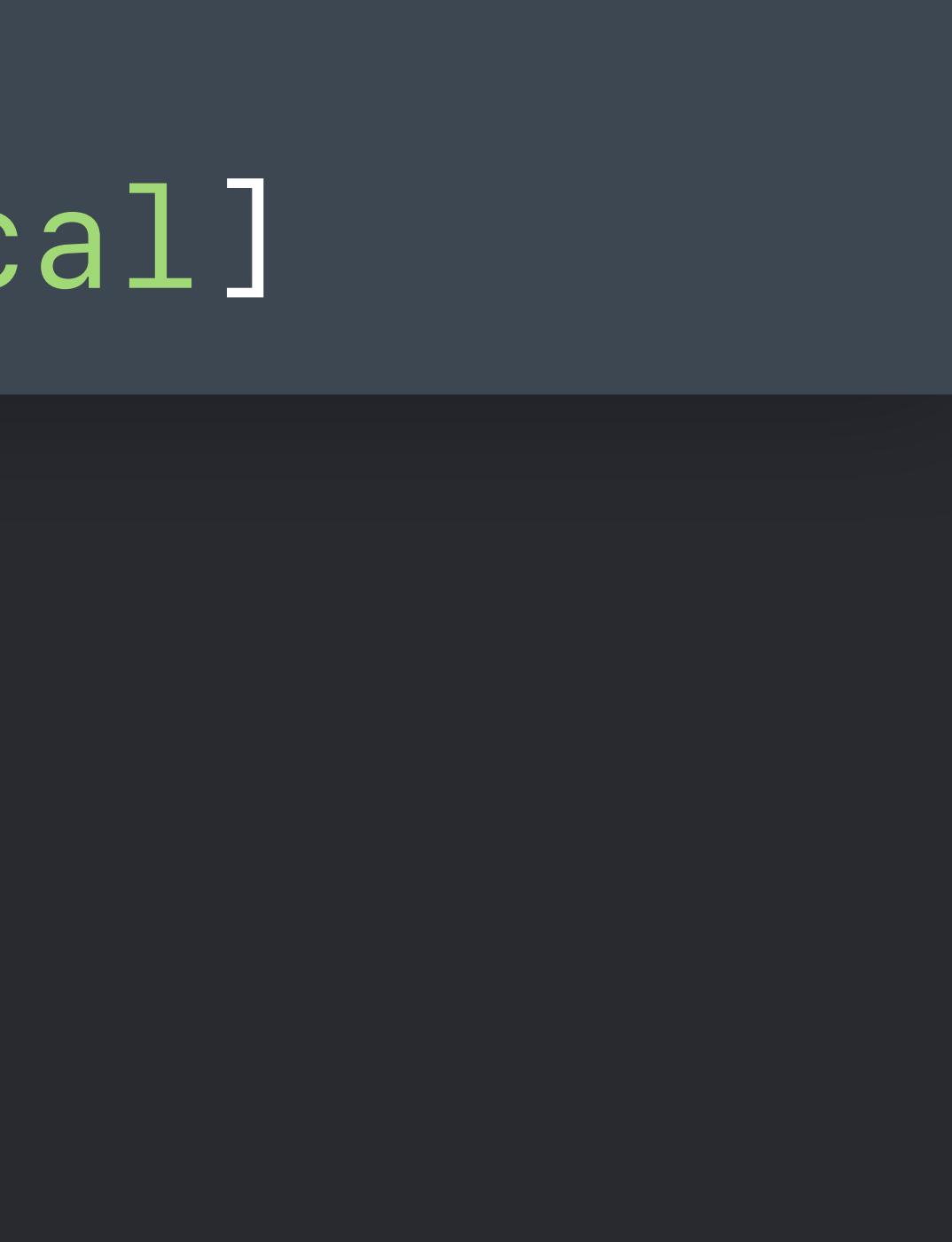

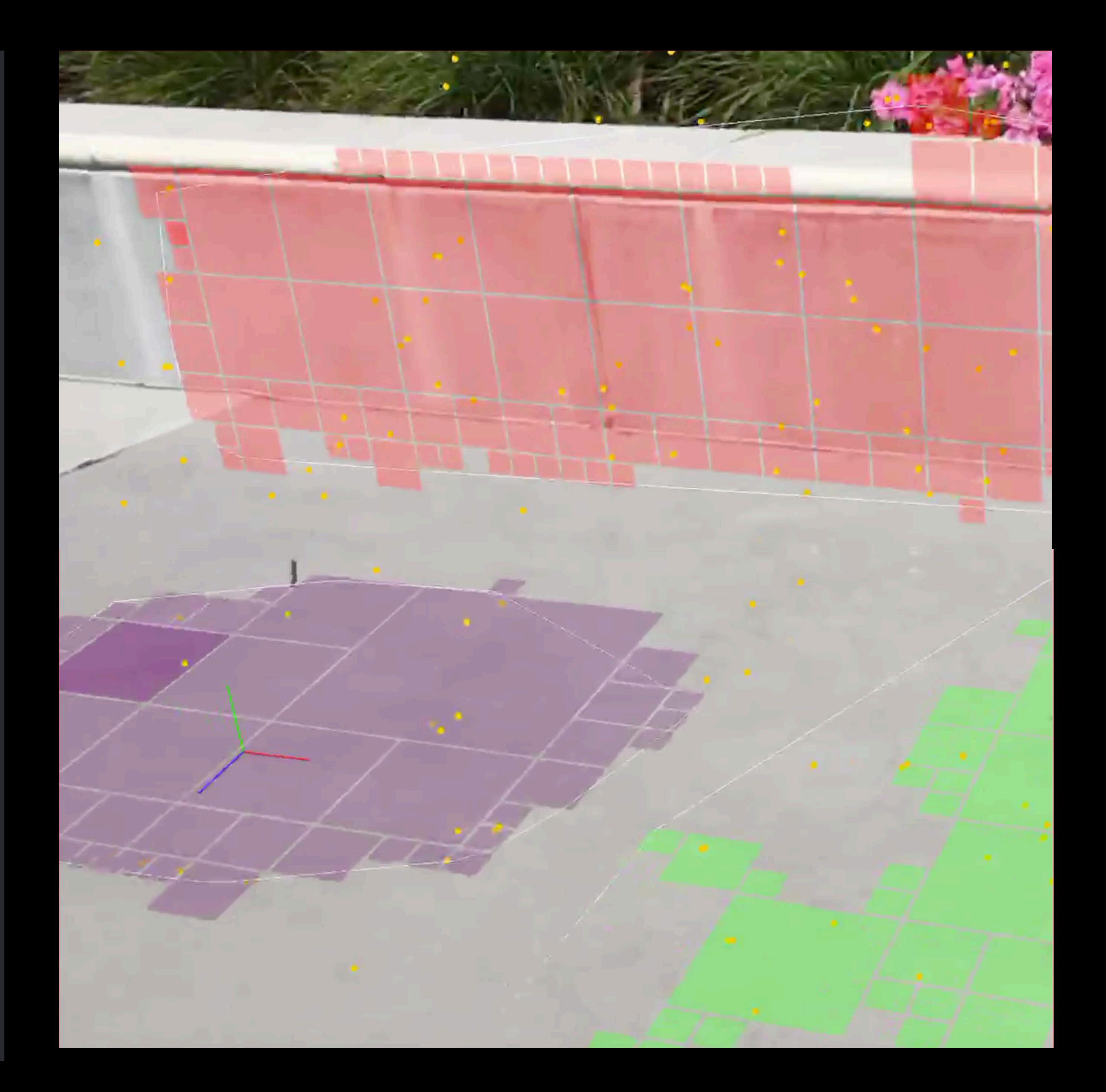

*// Enable plane detection configuration.planeDetection = [.horizontal, .vertical]* 

*// Run the session session.run(configuration)*

# **Plane Detection API**

*// Create a world tracking configuration* 

*// Enable plane detection* 

- *let configuration = ARWorldTrackingConfiguration()*
- *configuration.planeDetection = [.horizontal, .vertical]* 
	-

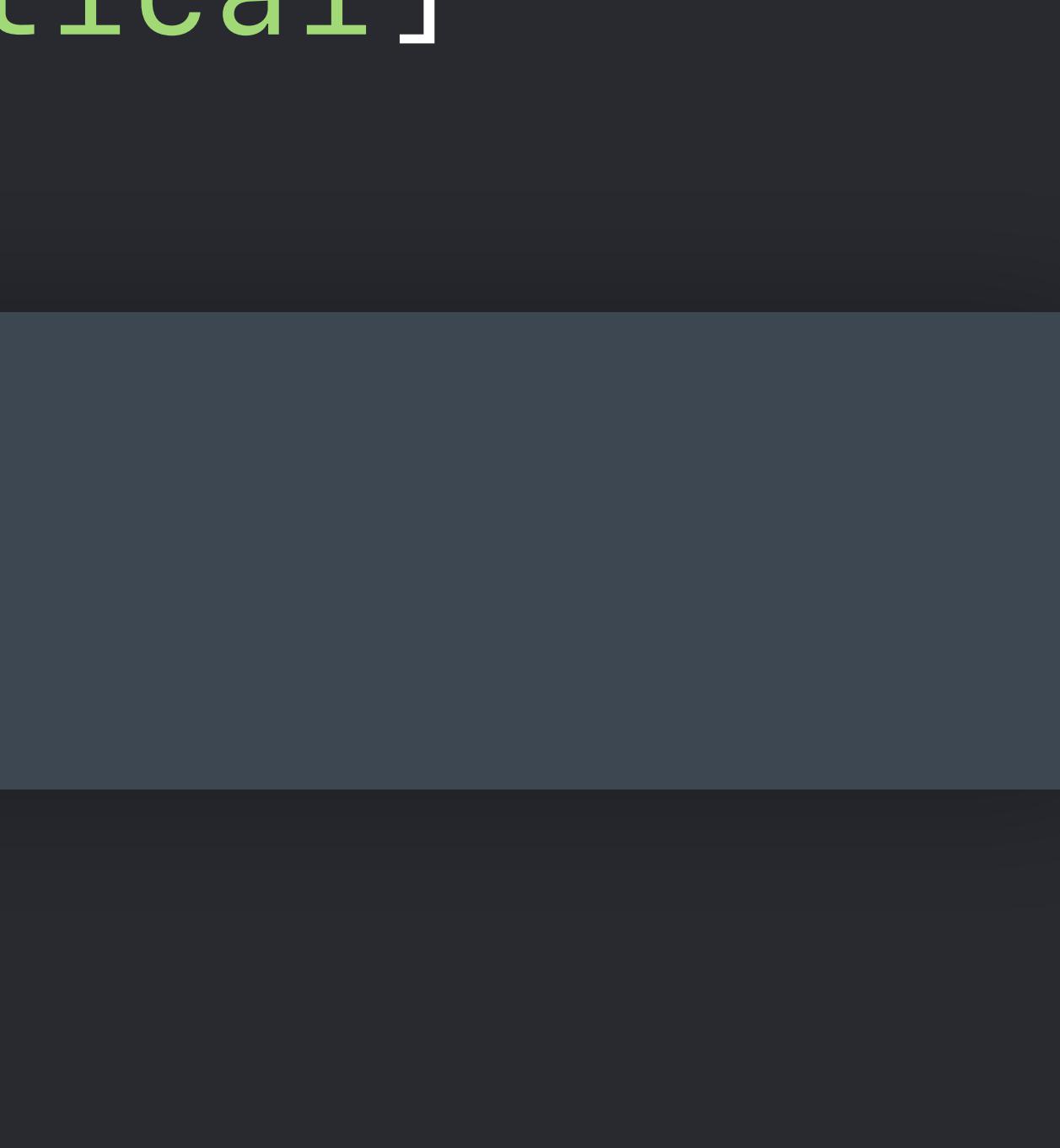

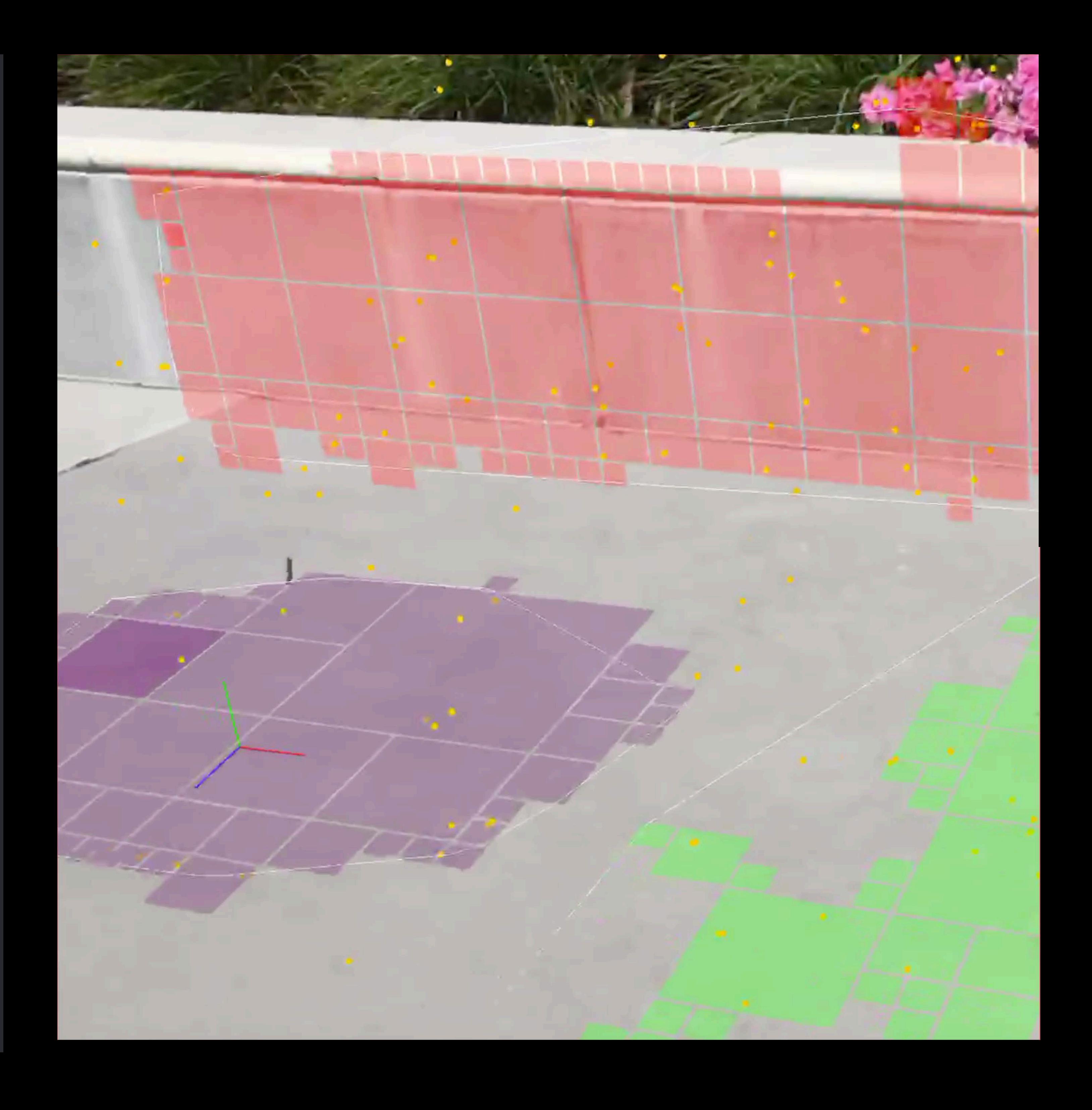

*// Run the session session.run(configuration)*

# **Plane Detection API**

## *open class ARPlaneAnchor : ARAnchor {*

*open var transform: simd\_float4x4 { get }* 

- 
- *open var center: simd\_float3 { get }*
- *open var extent: simd\_float3 { get }*
- 

*open var geometry: ARPlaneGeometry { get }* 

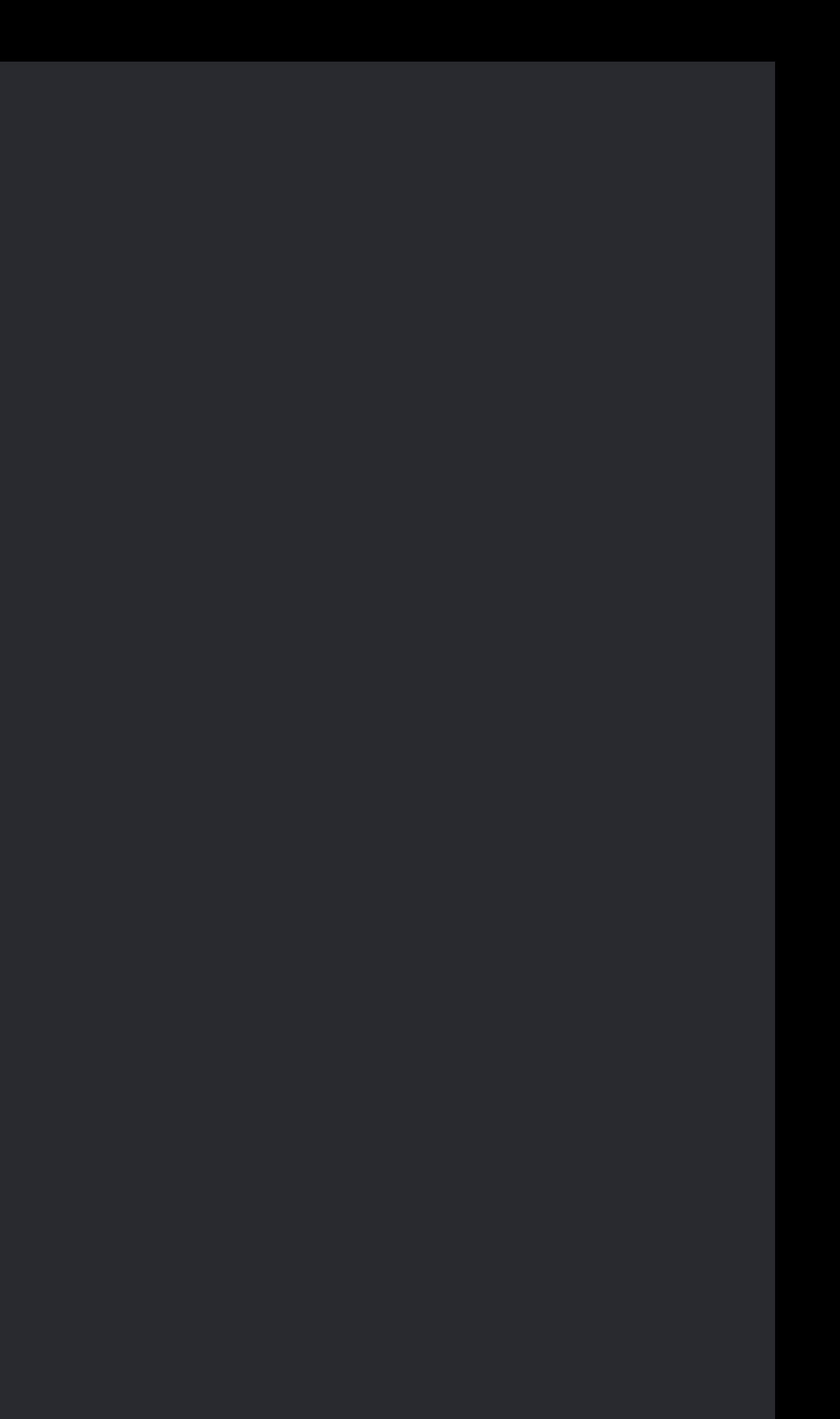

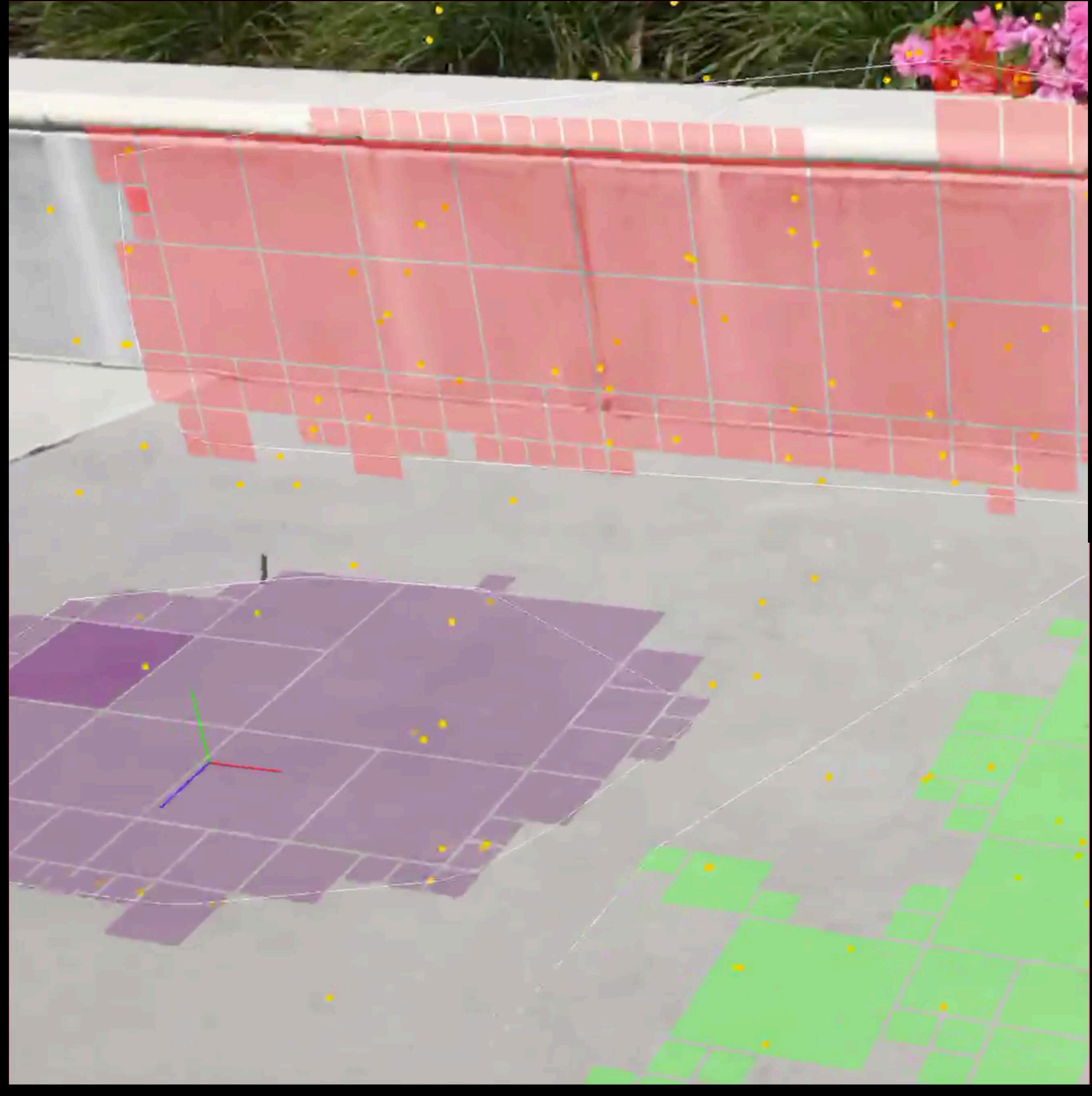

*…* 

*}*

## *open class ARPlaneAnchor : ARAnchor {*

*open var transform: simd\_float4x4 { get }* 

*open var center: simd\_float3 { get } open var extent: simd\_float3 { get }* 

*open var geometry: ARPlaneGeometry { get }* 

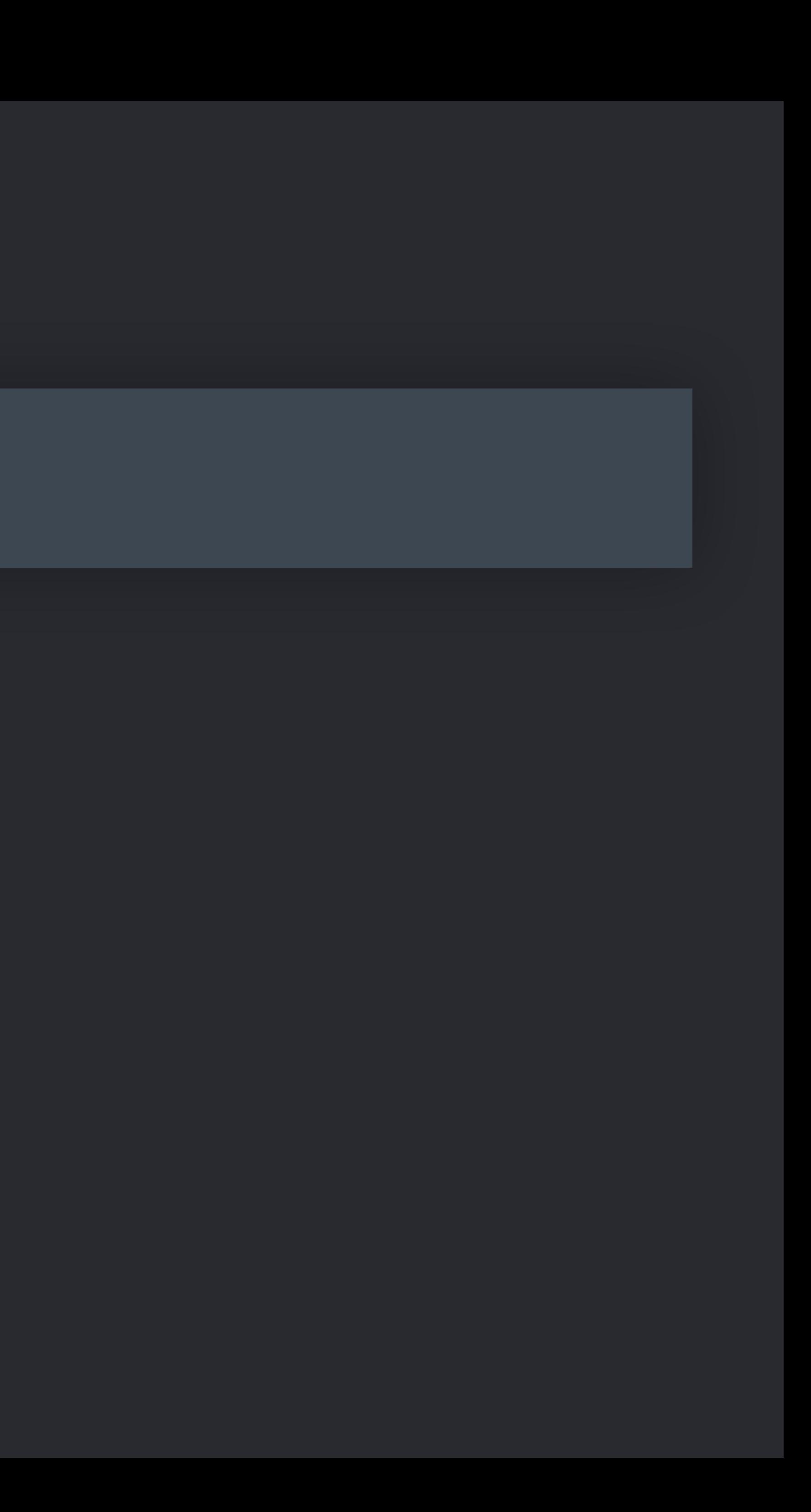

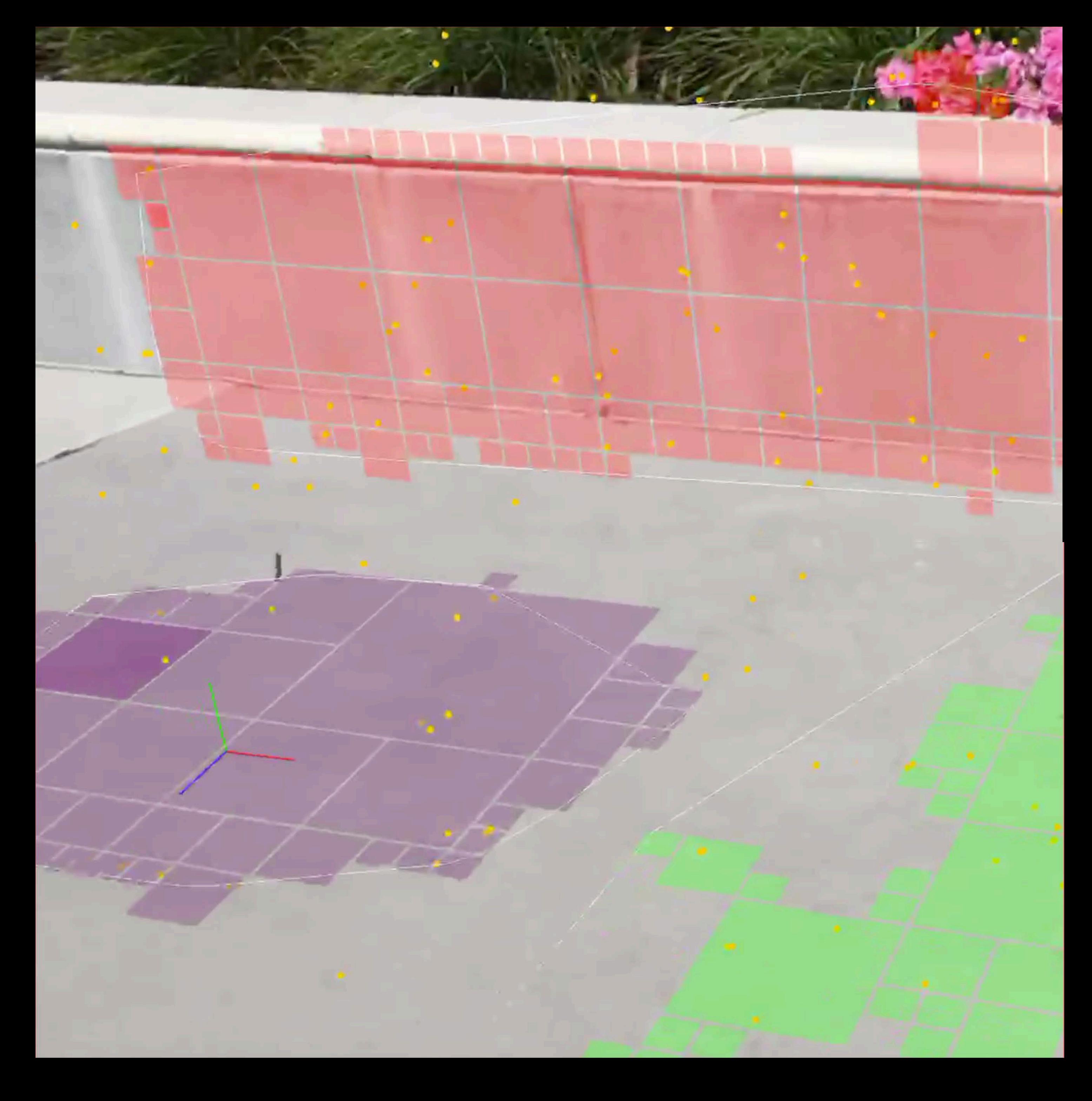

*…* 

*}*

*open var transform: simd\_float4x4 { get }* 

# *open class ARPlaneAnchor : ARAnchor { open var center: simd\_float3 { get } open var extent: simd\_float3 { get } … }*

*open var geometry: ARPlaneGeometry { get }* 

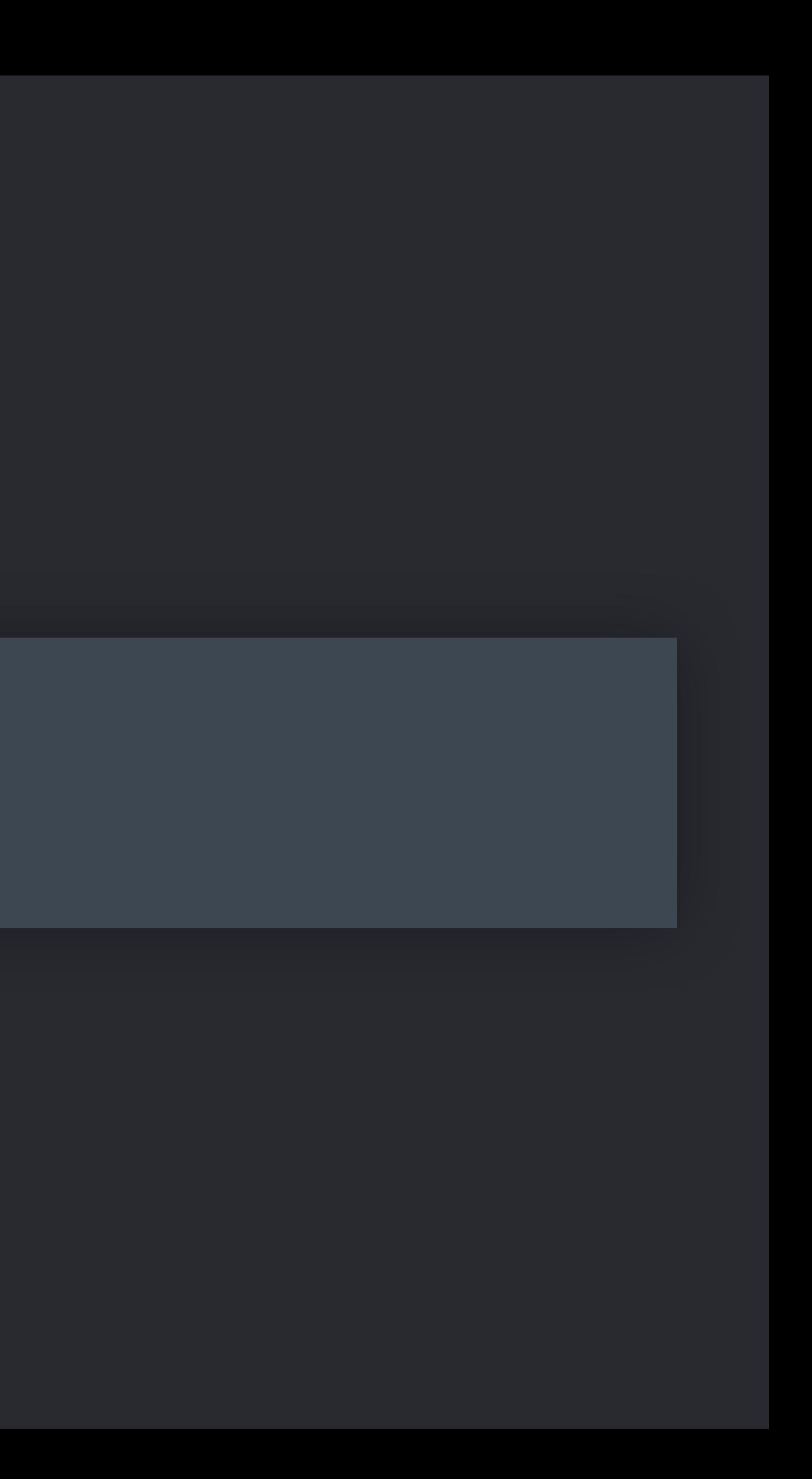

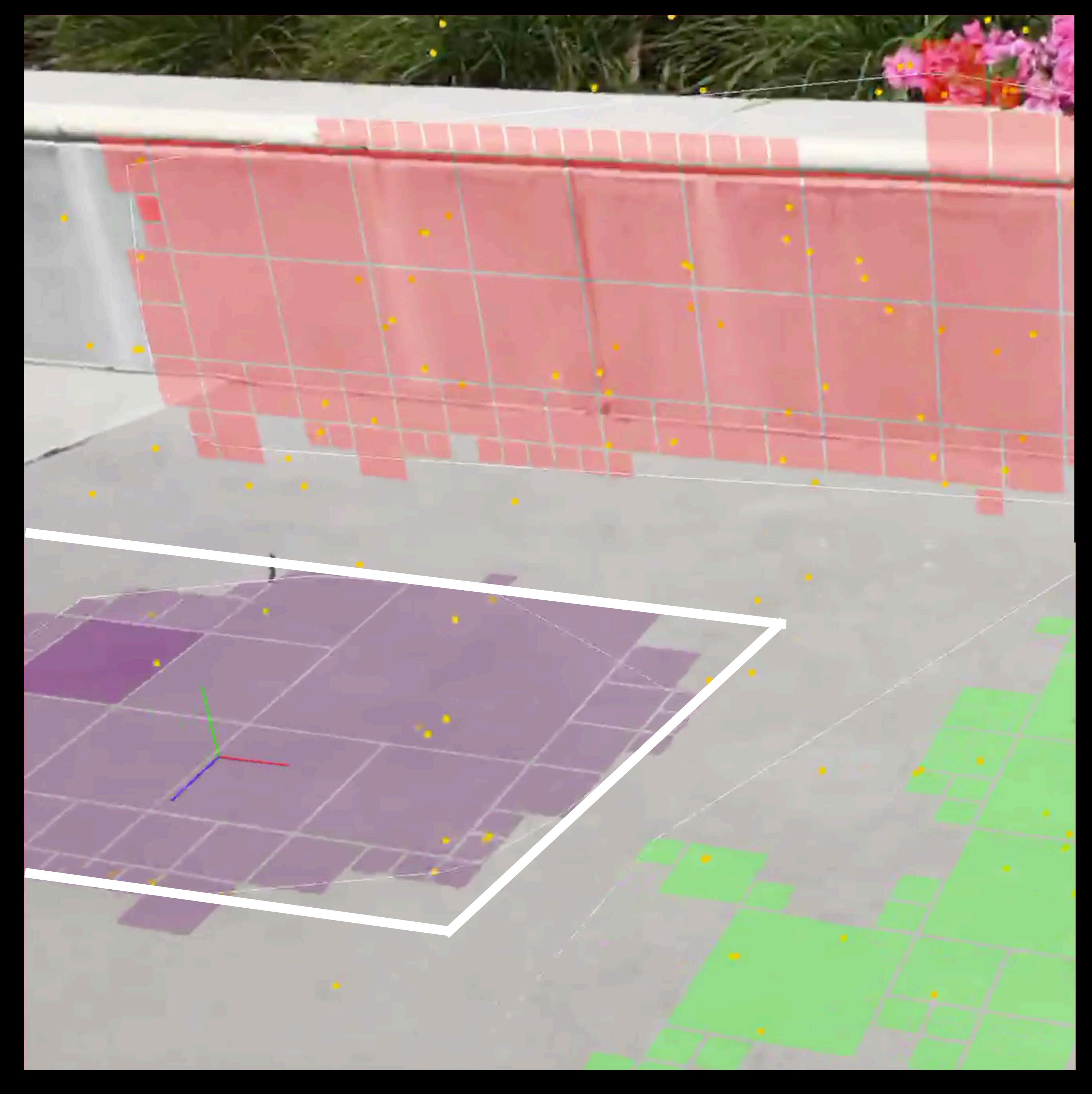

*open var transform: simd\_float4x4 { get }* 

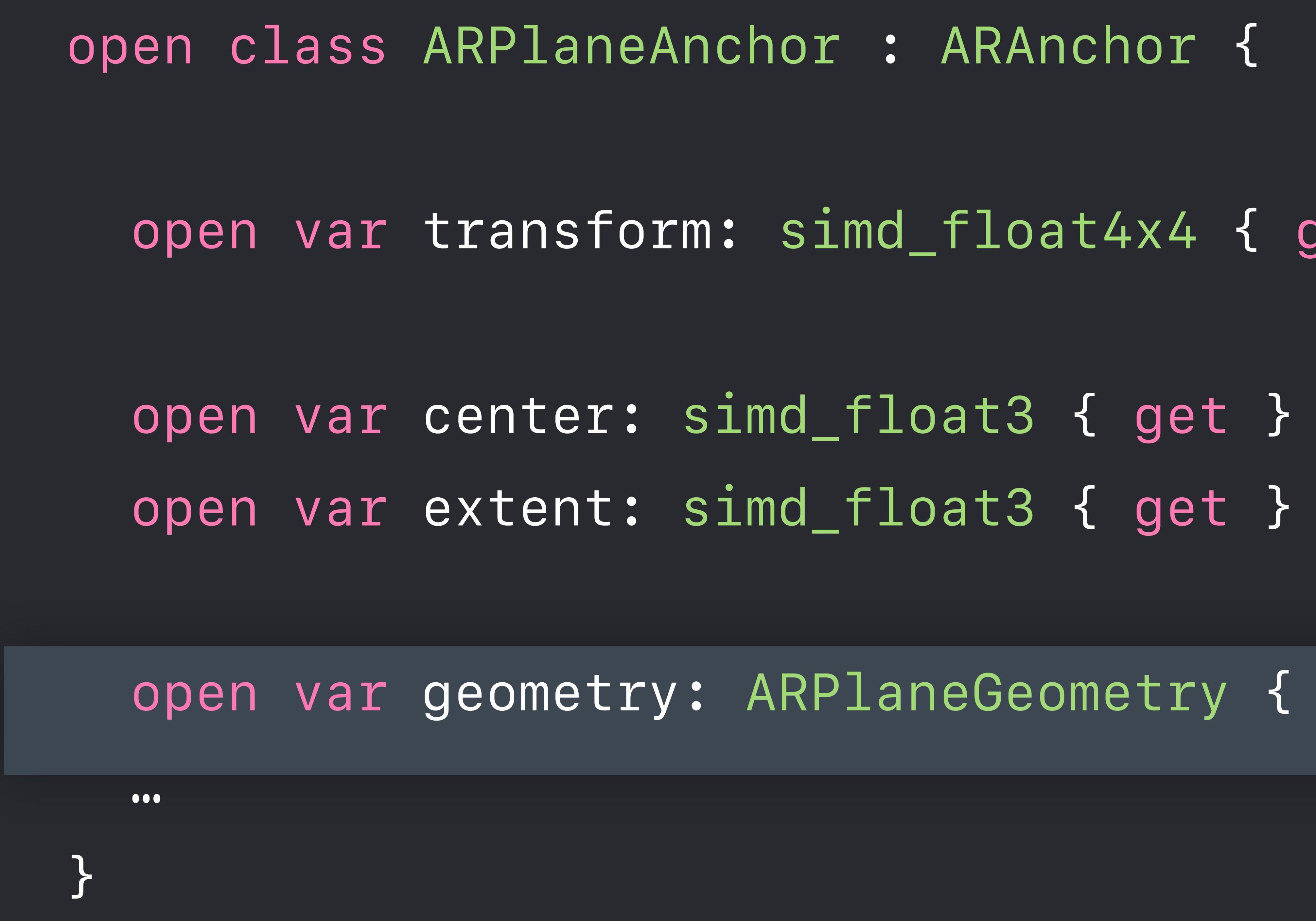

*open var geometry: ARPlaneGeometry { get }* 

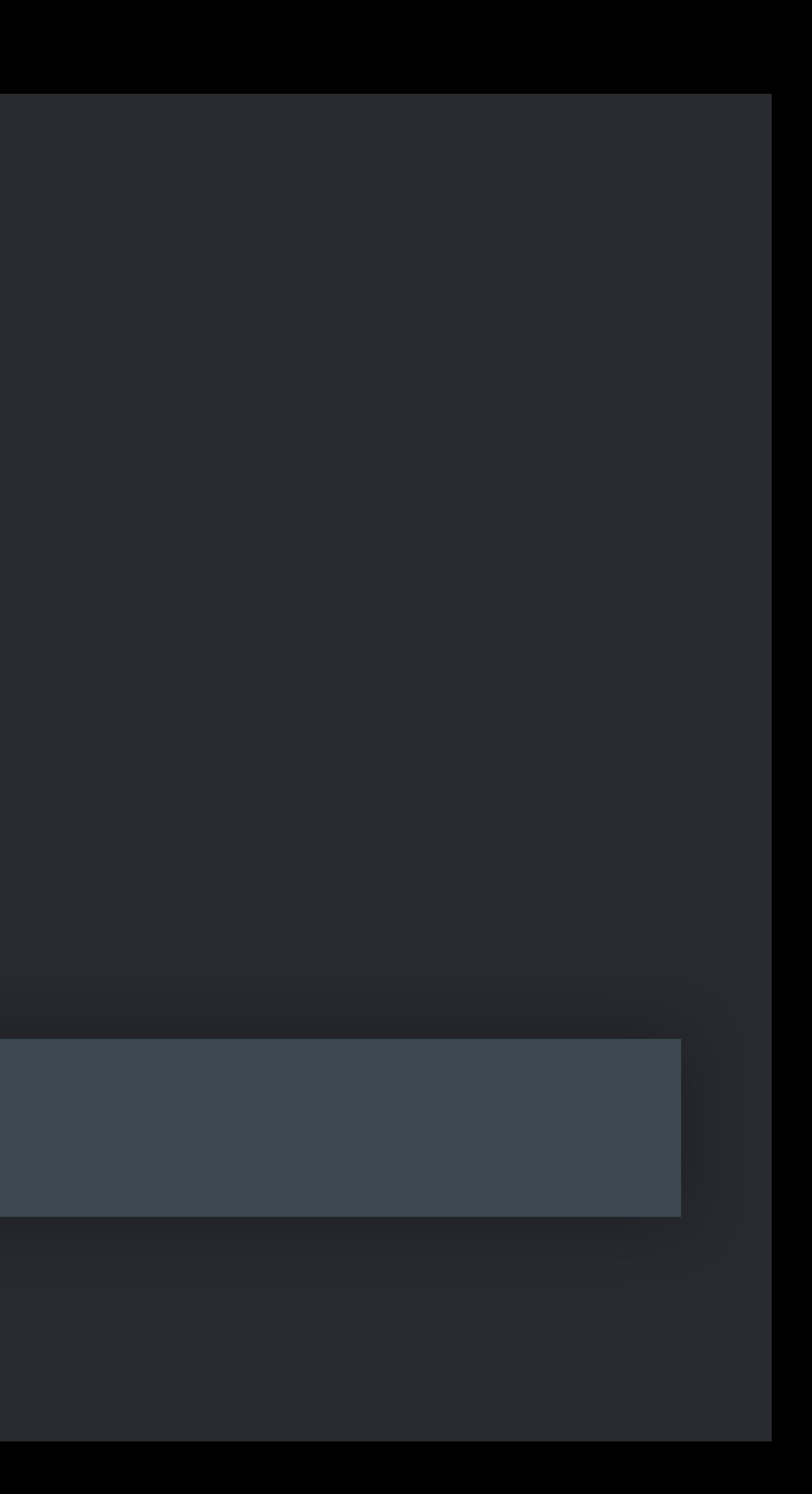

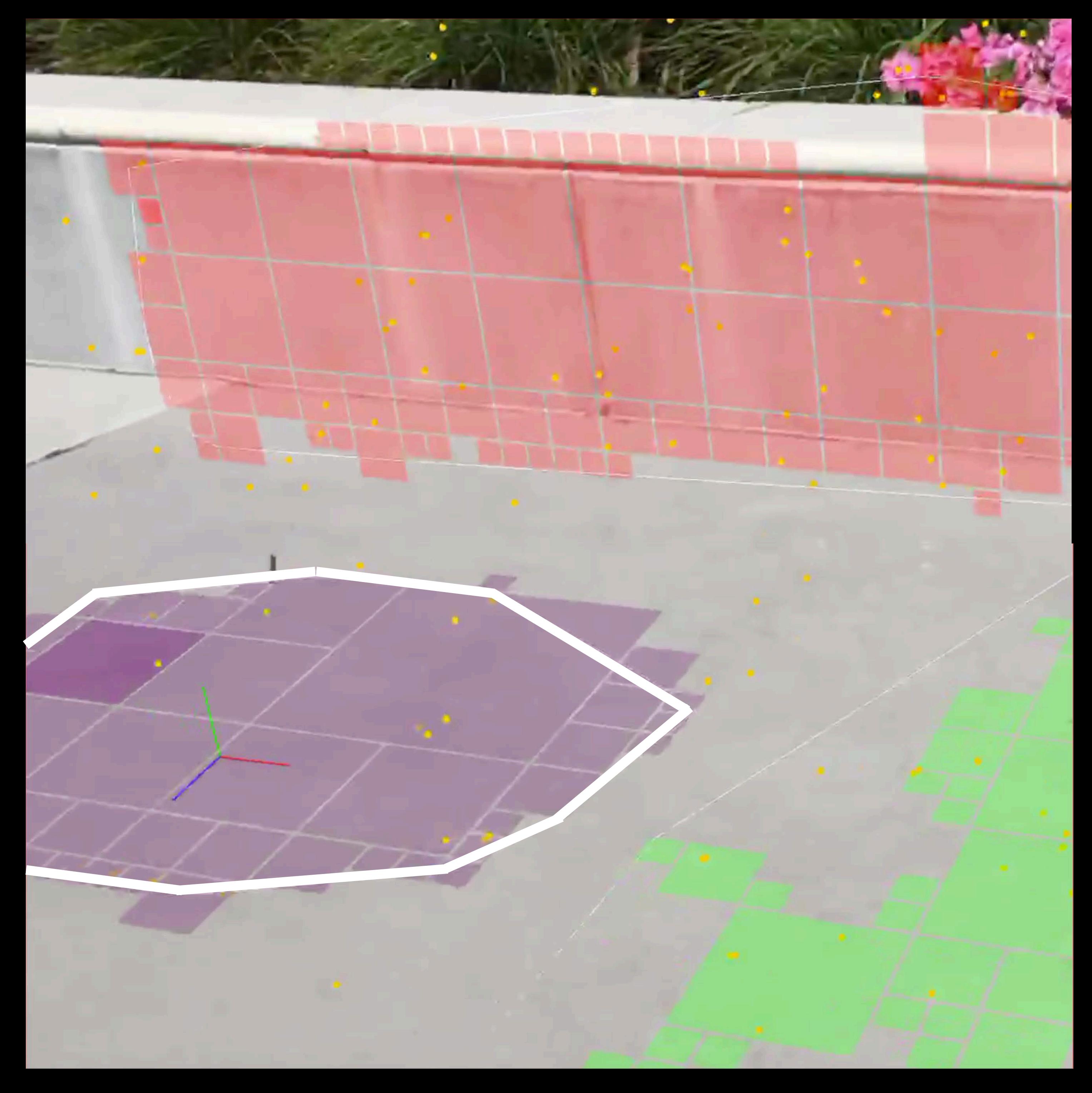

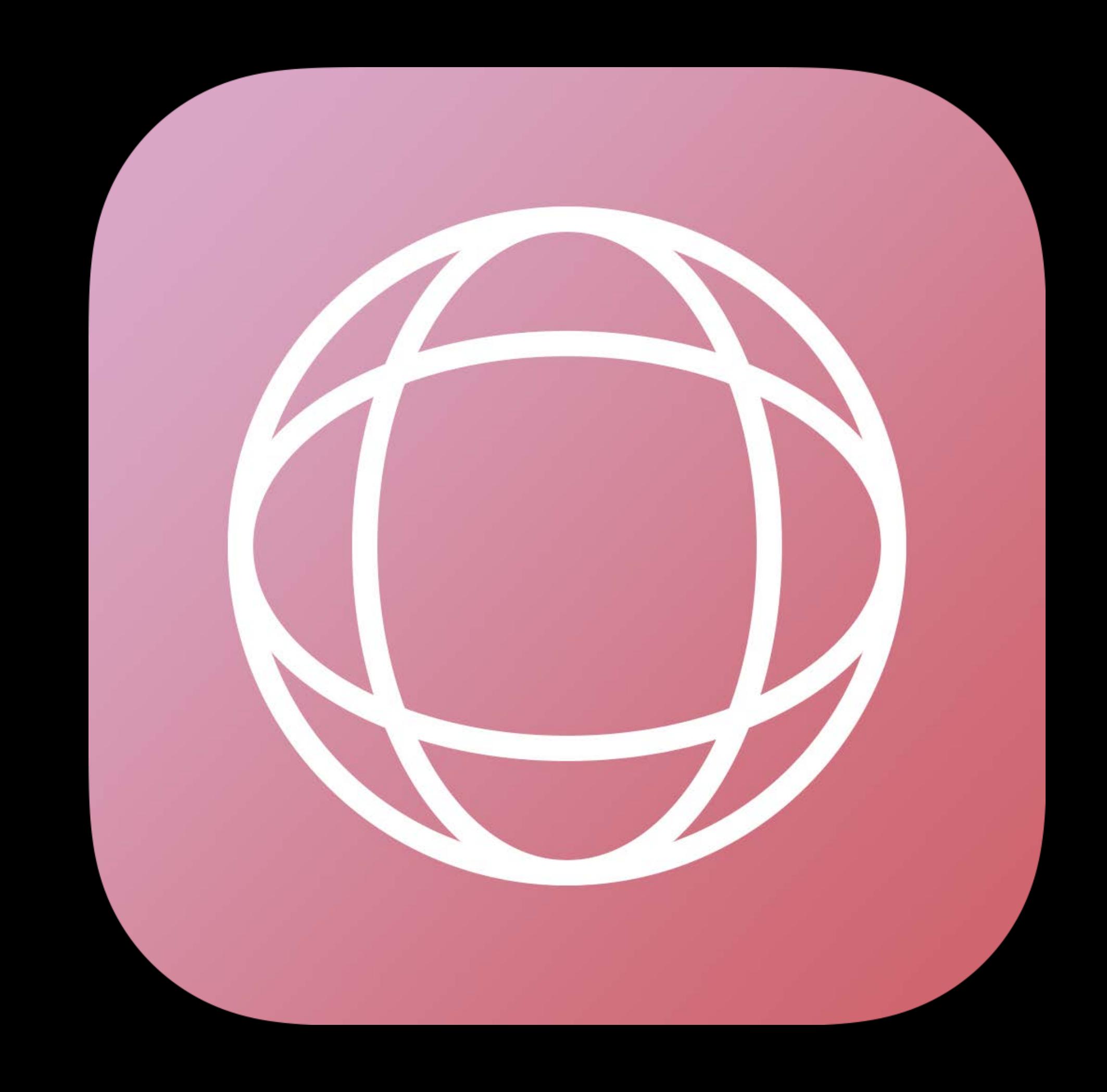

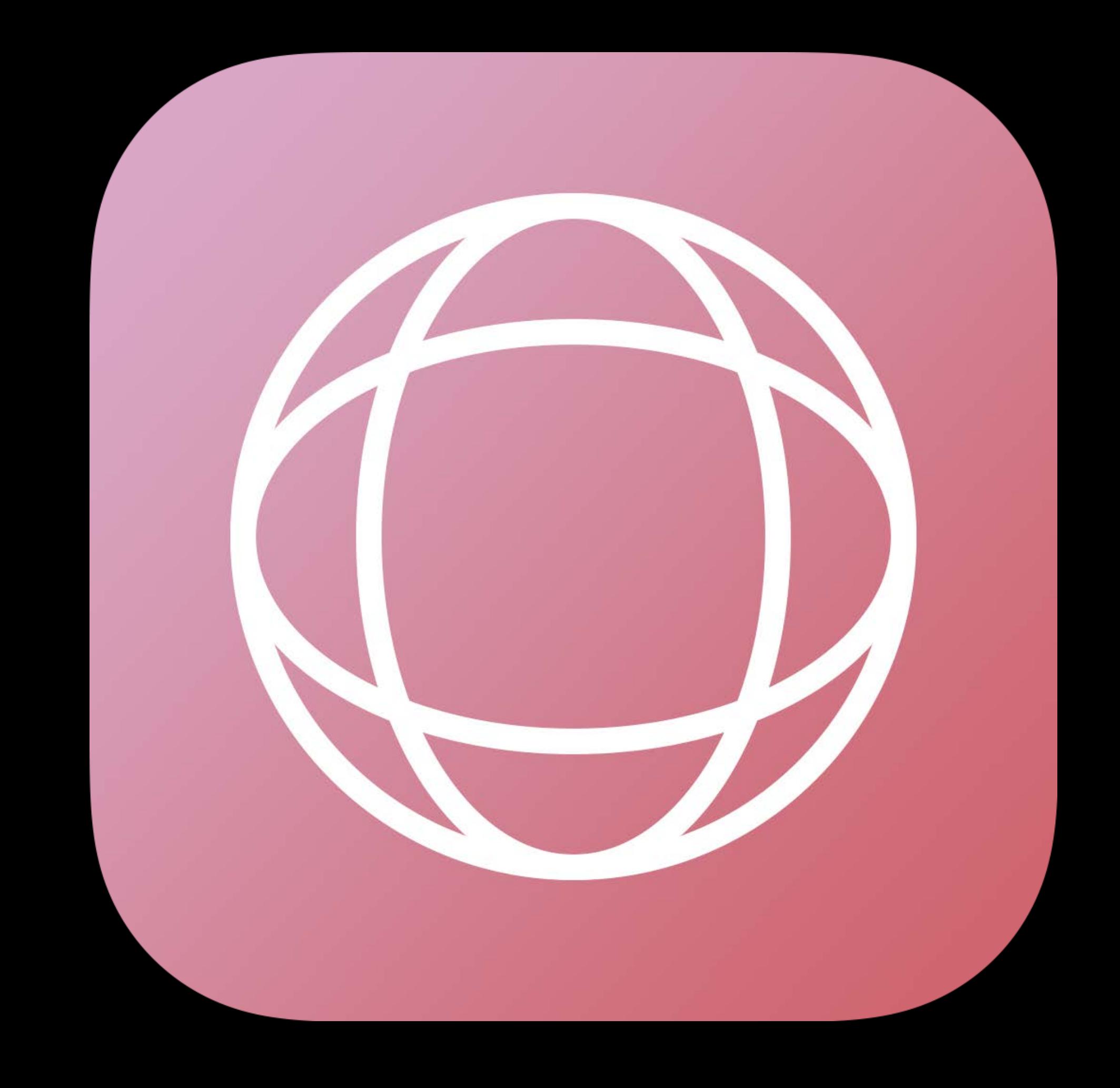

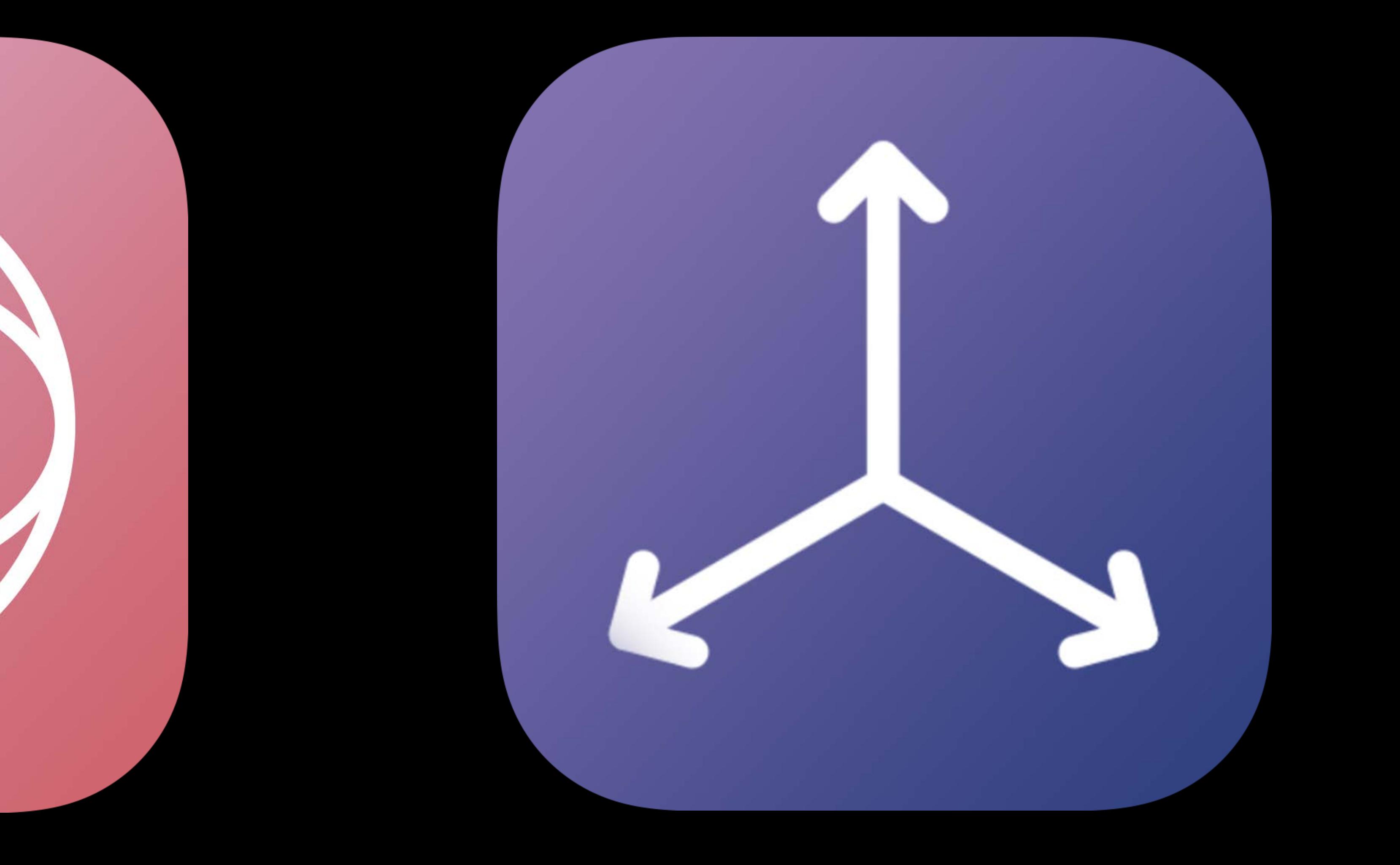

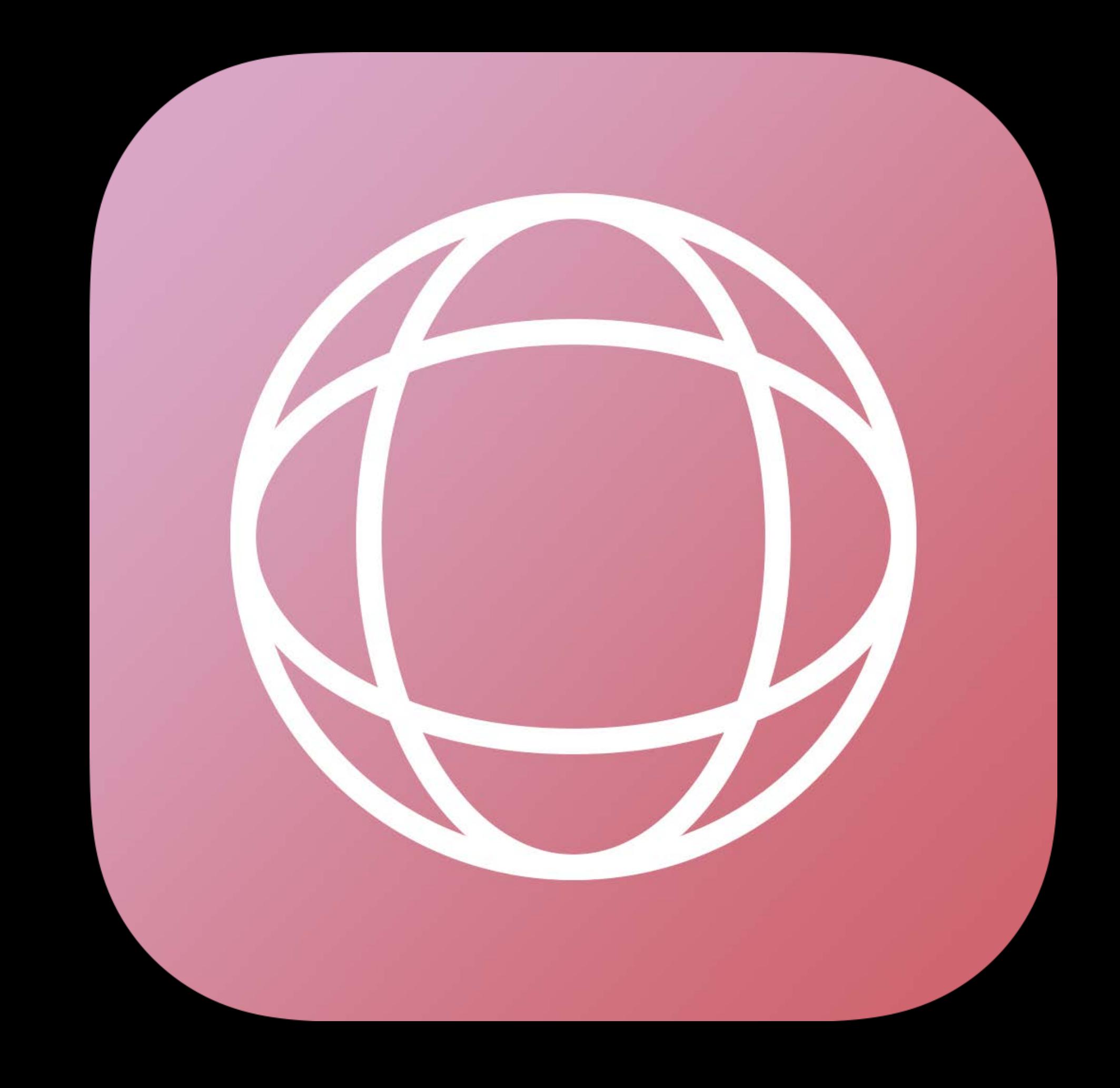

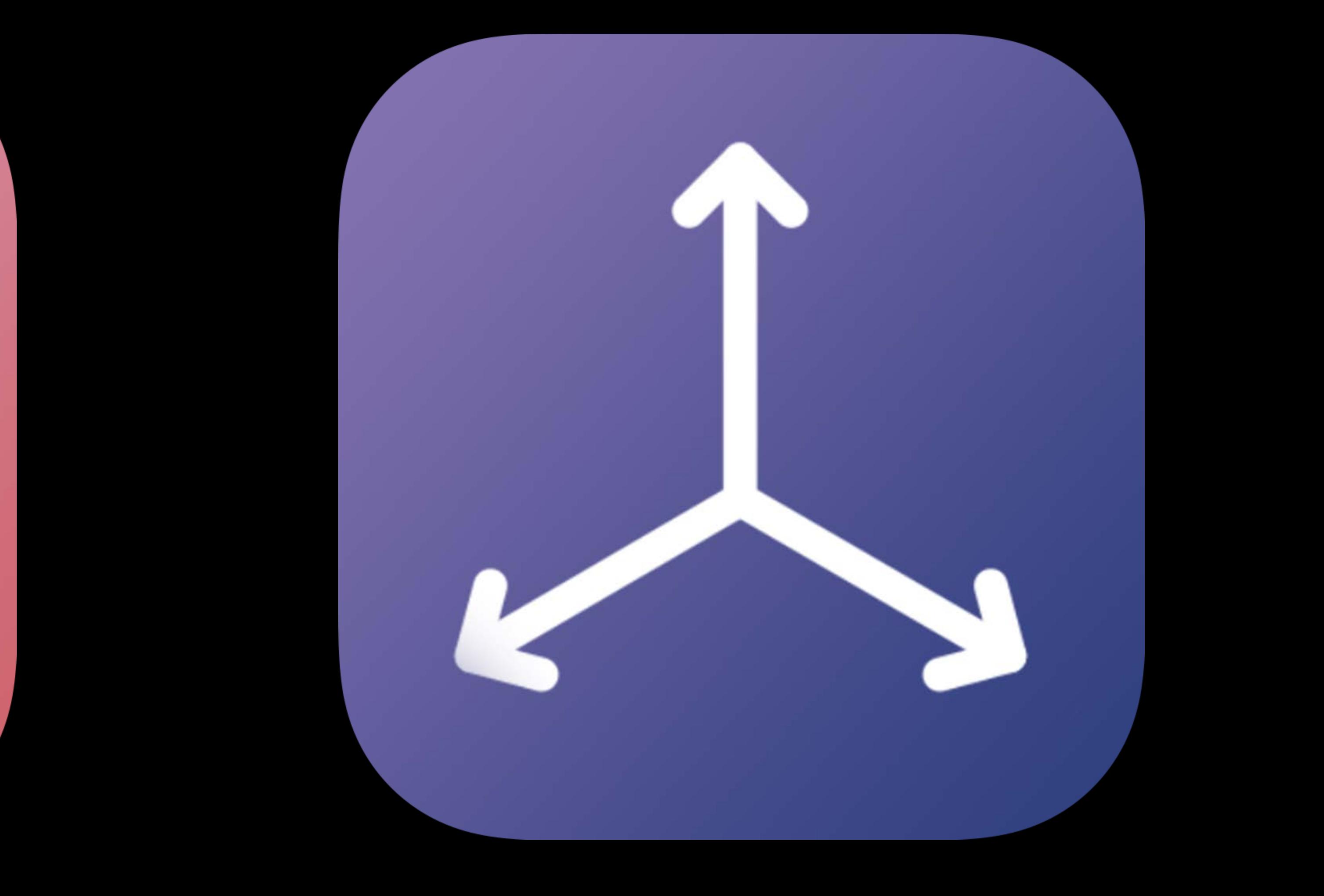

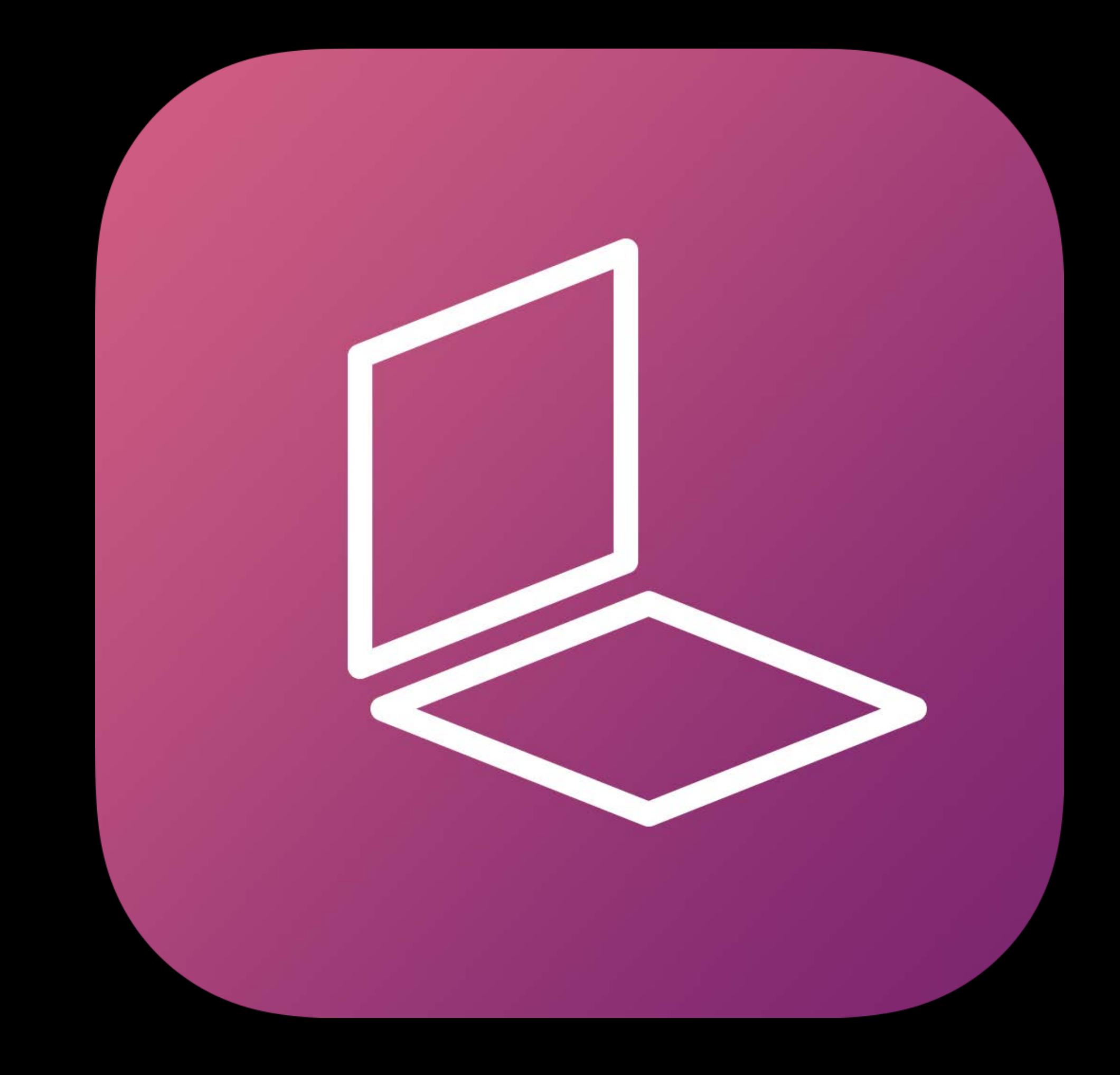

# **Saving and Loading Maps**

## Michele Stoppa, ARKit Engineering

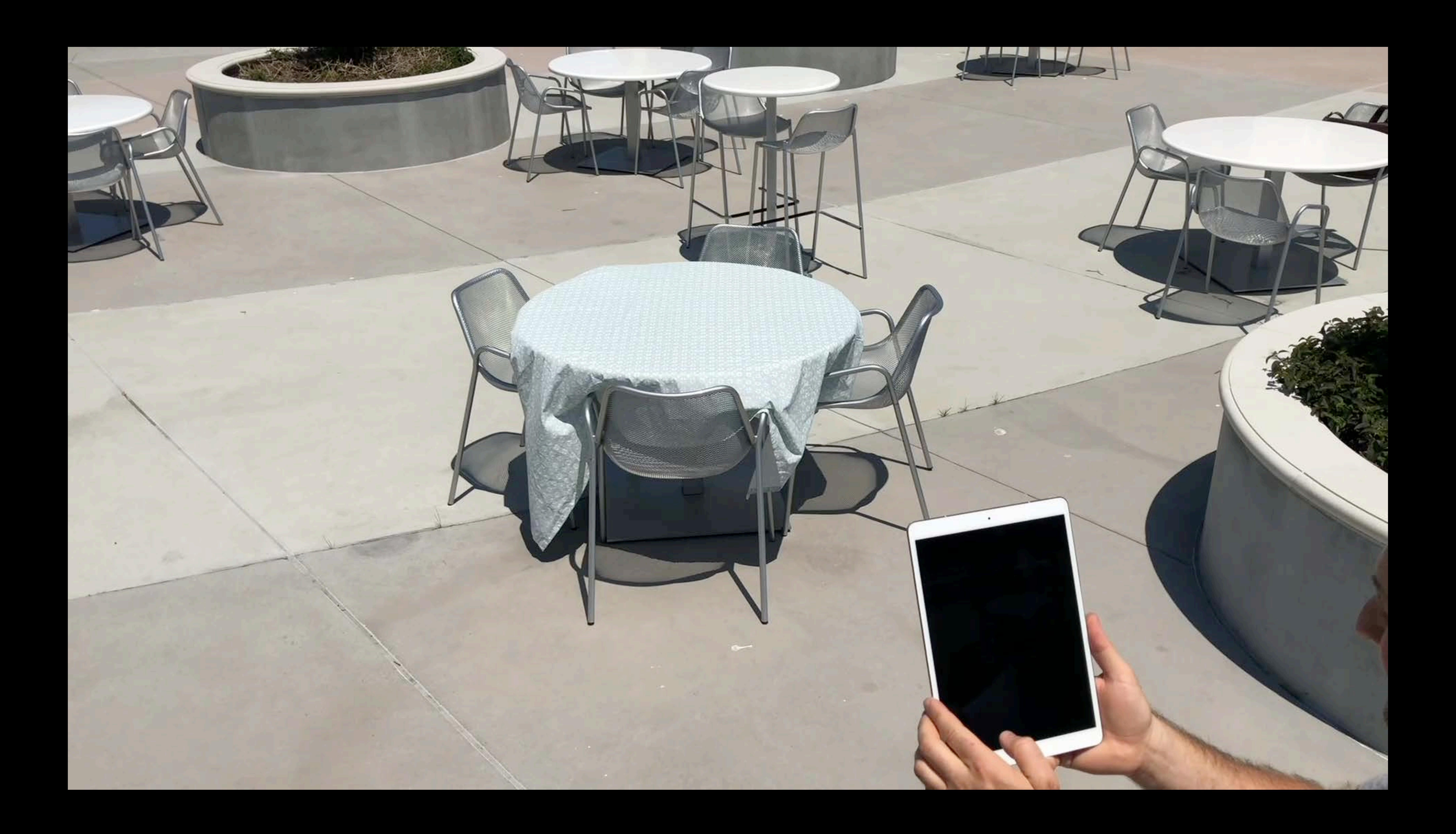
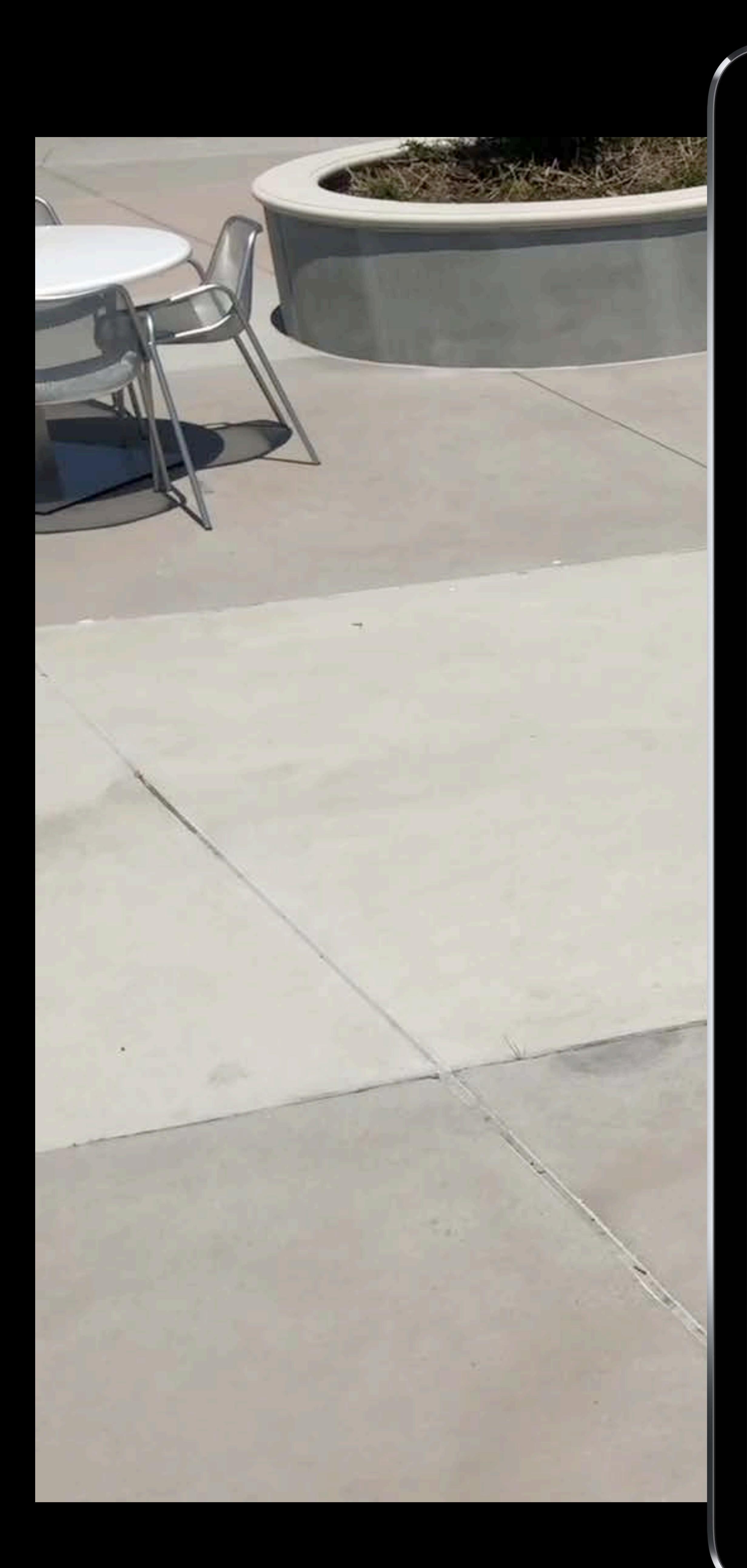

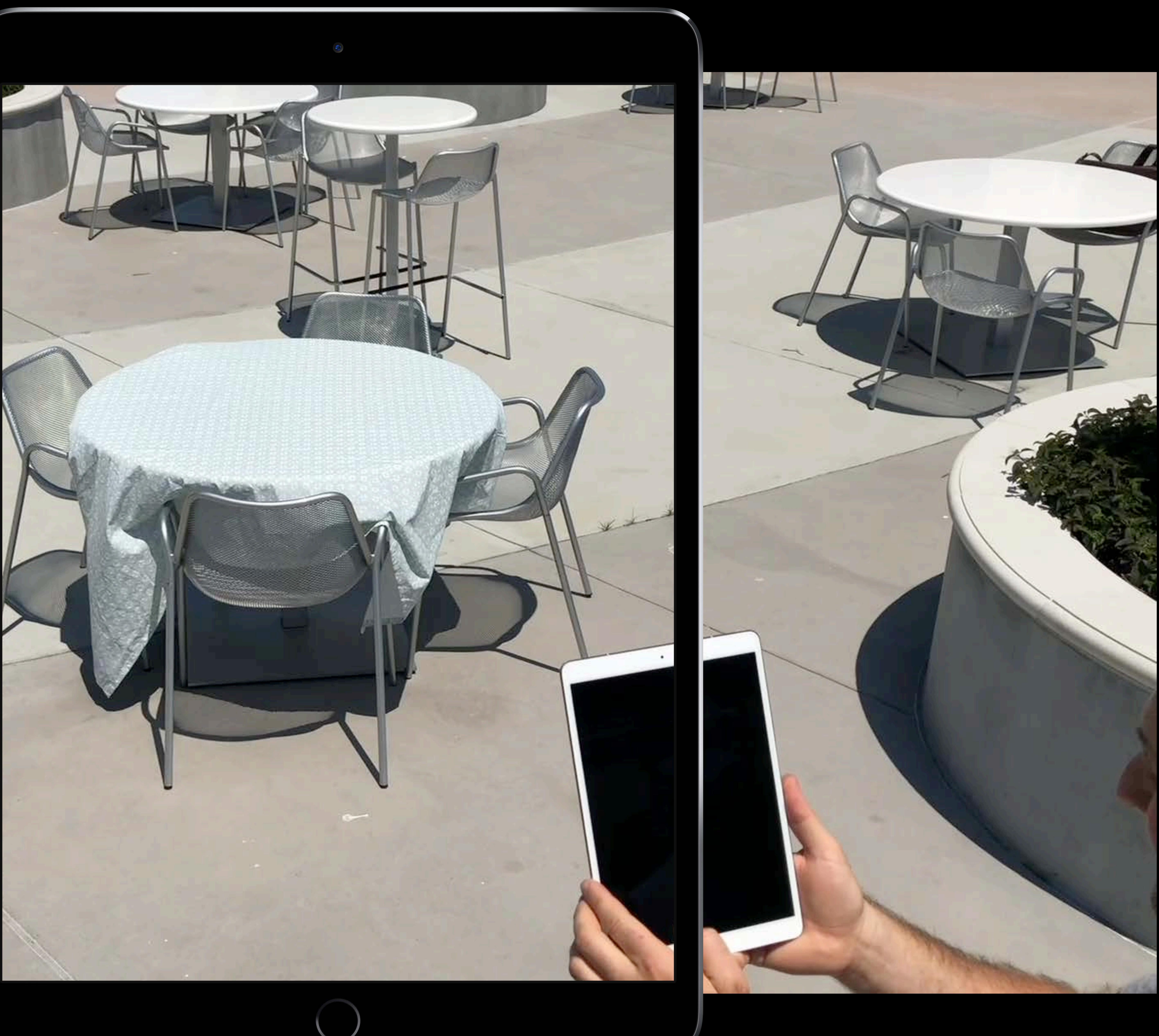

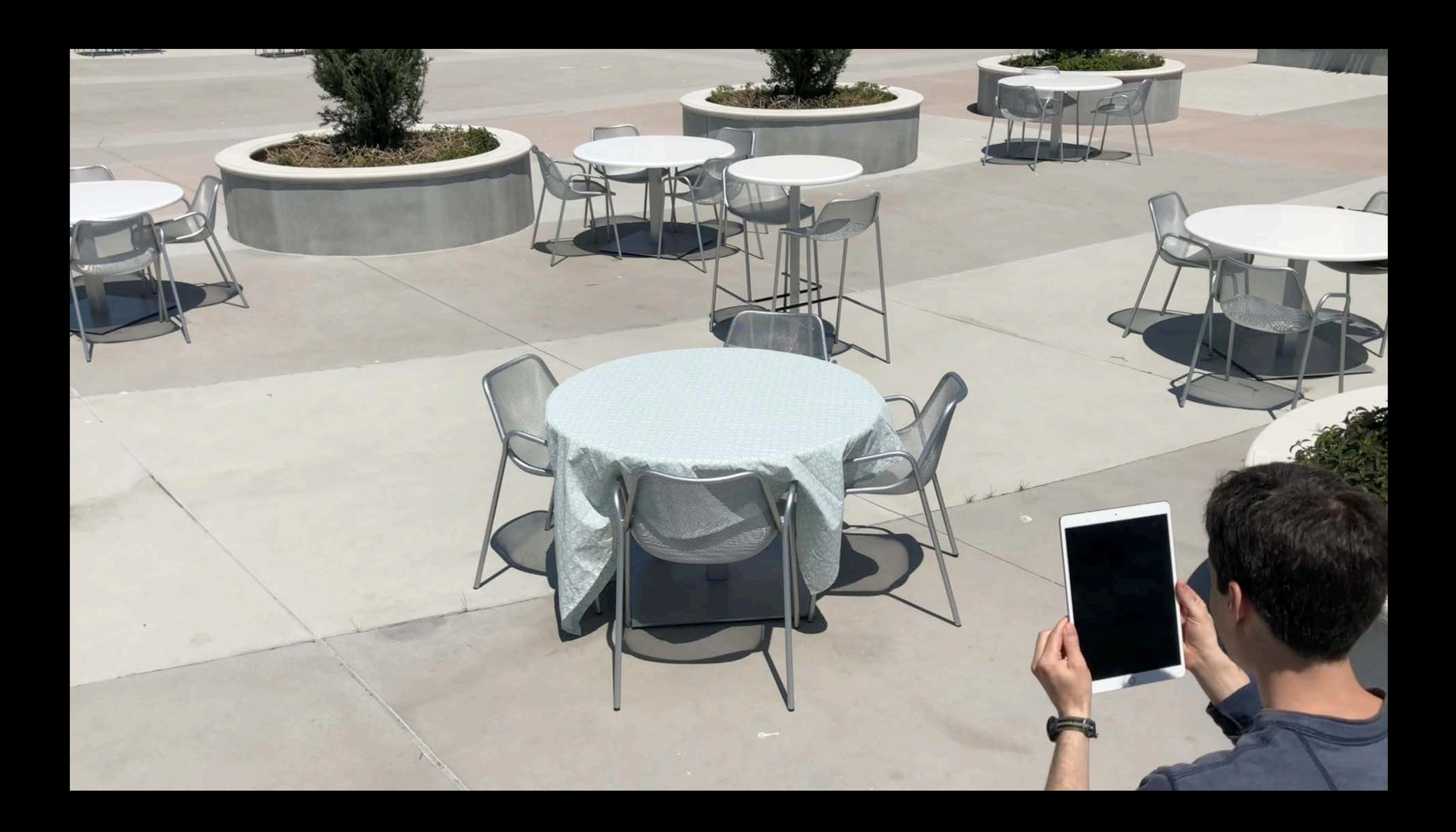

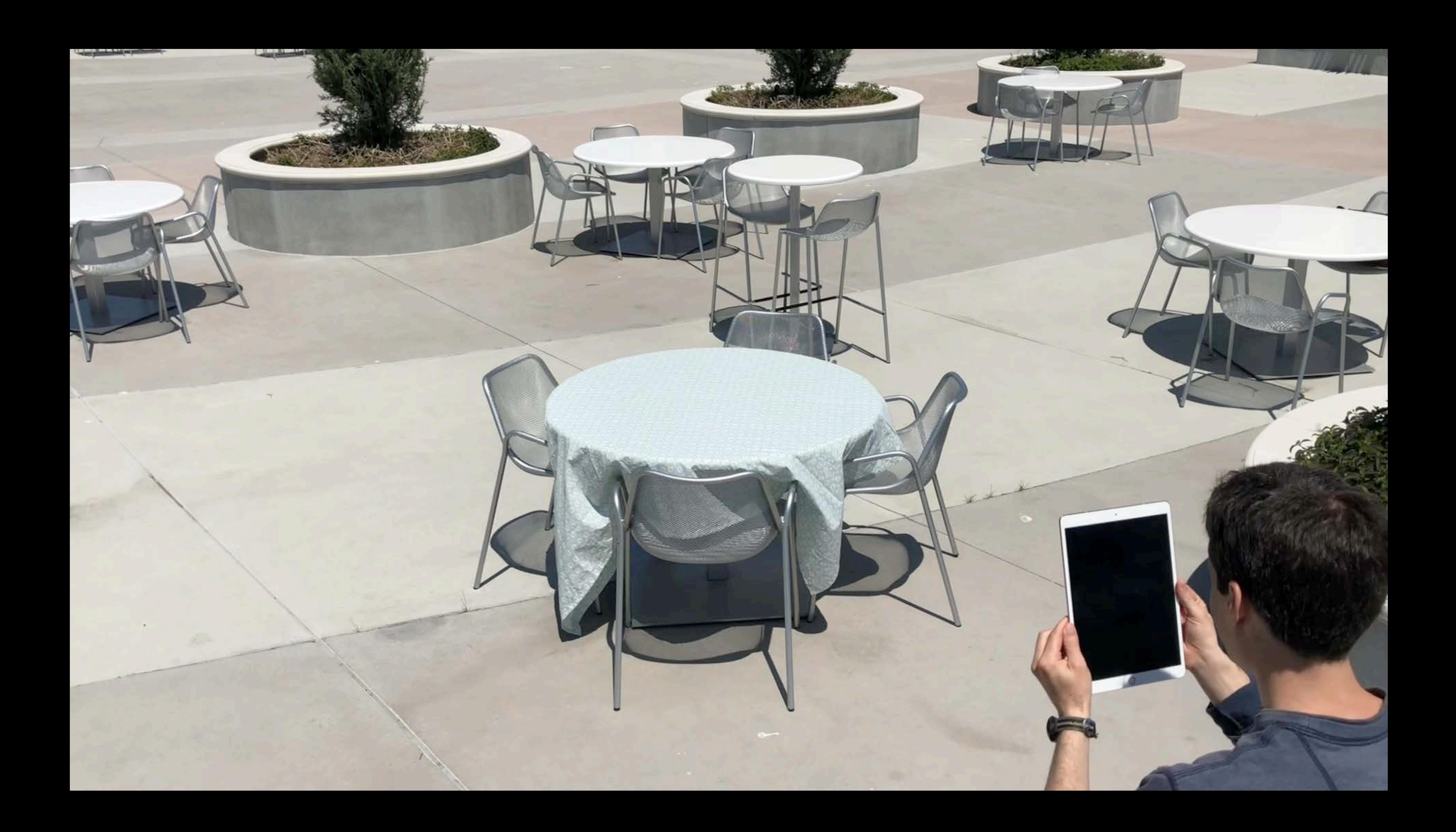

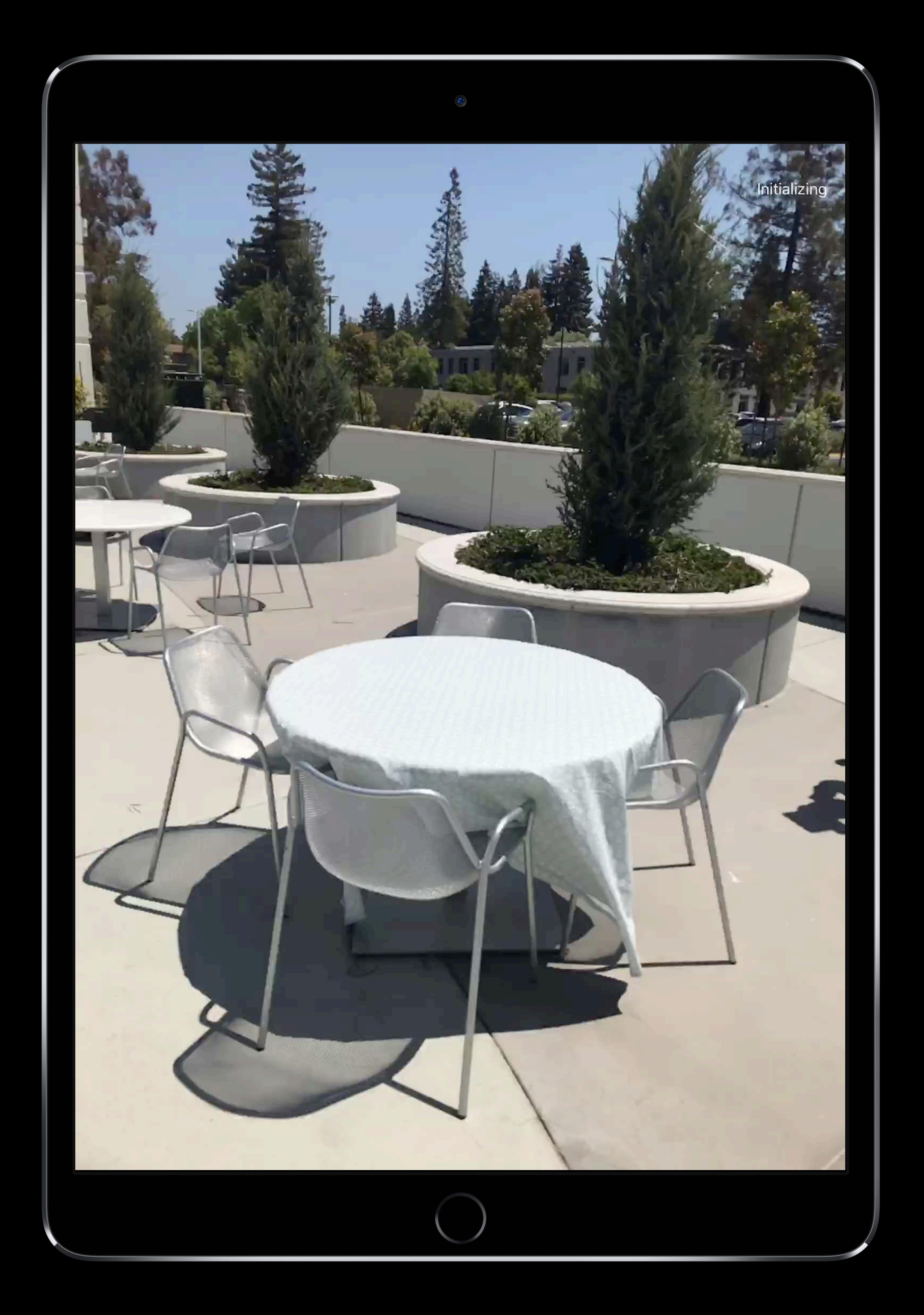

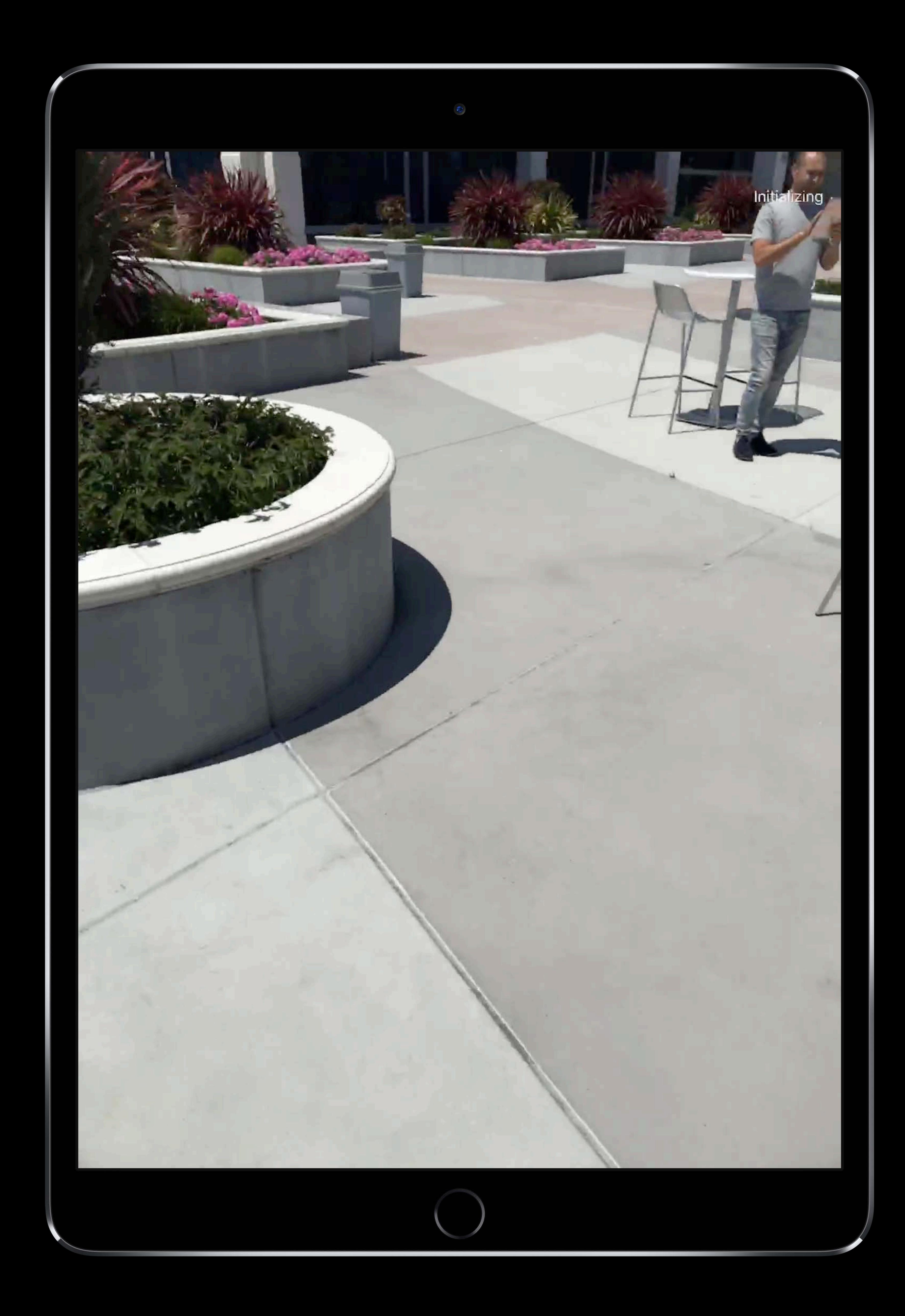

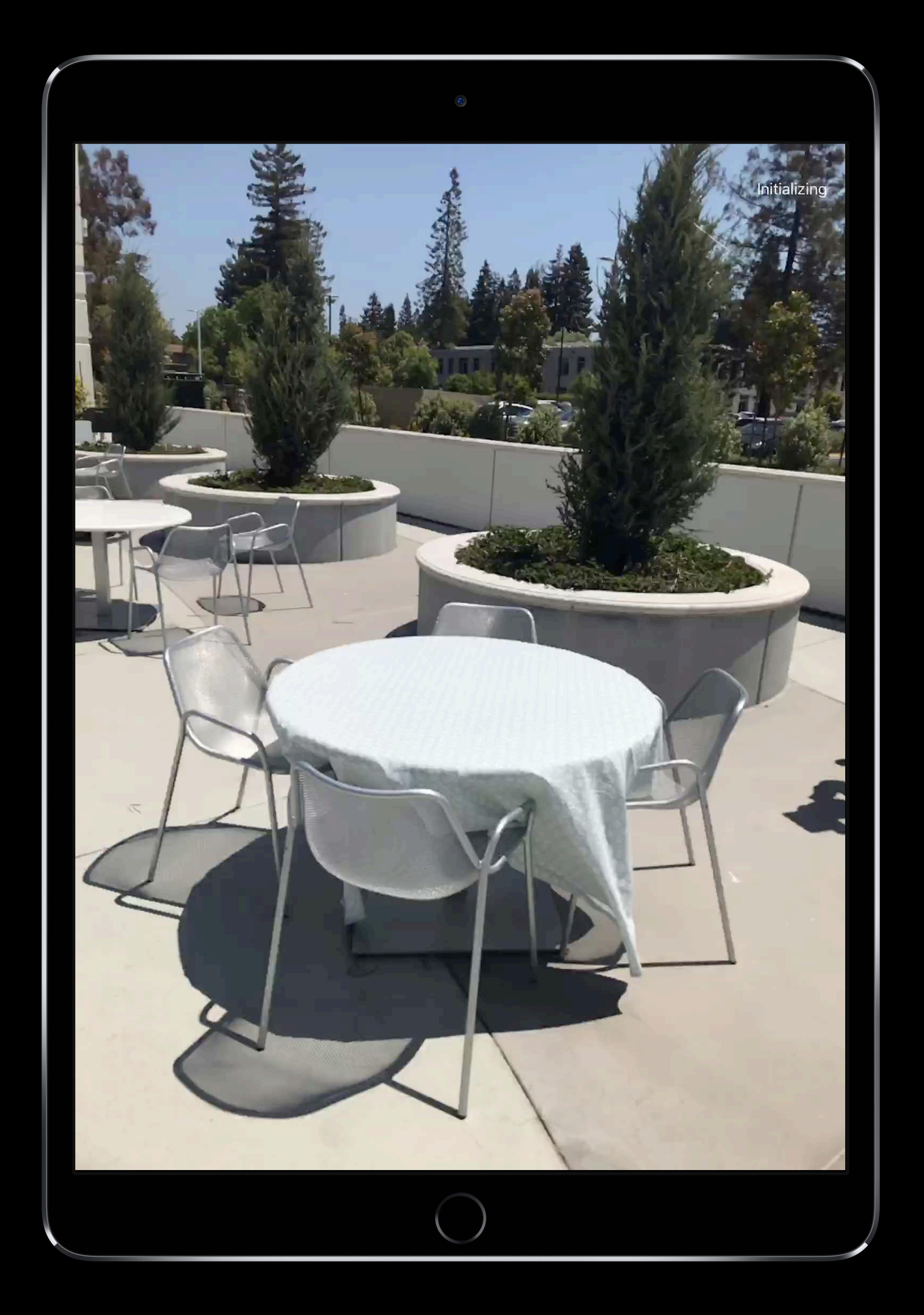

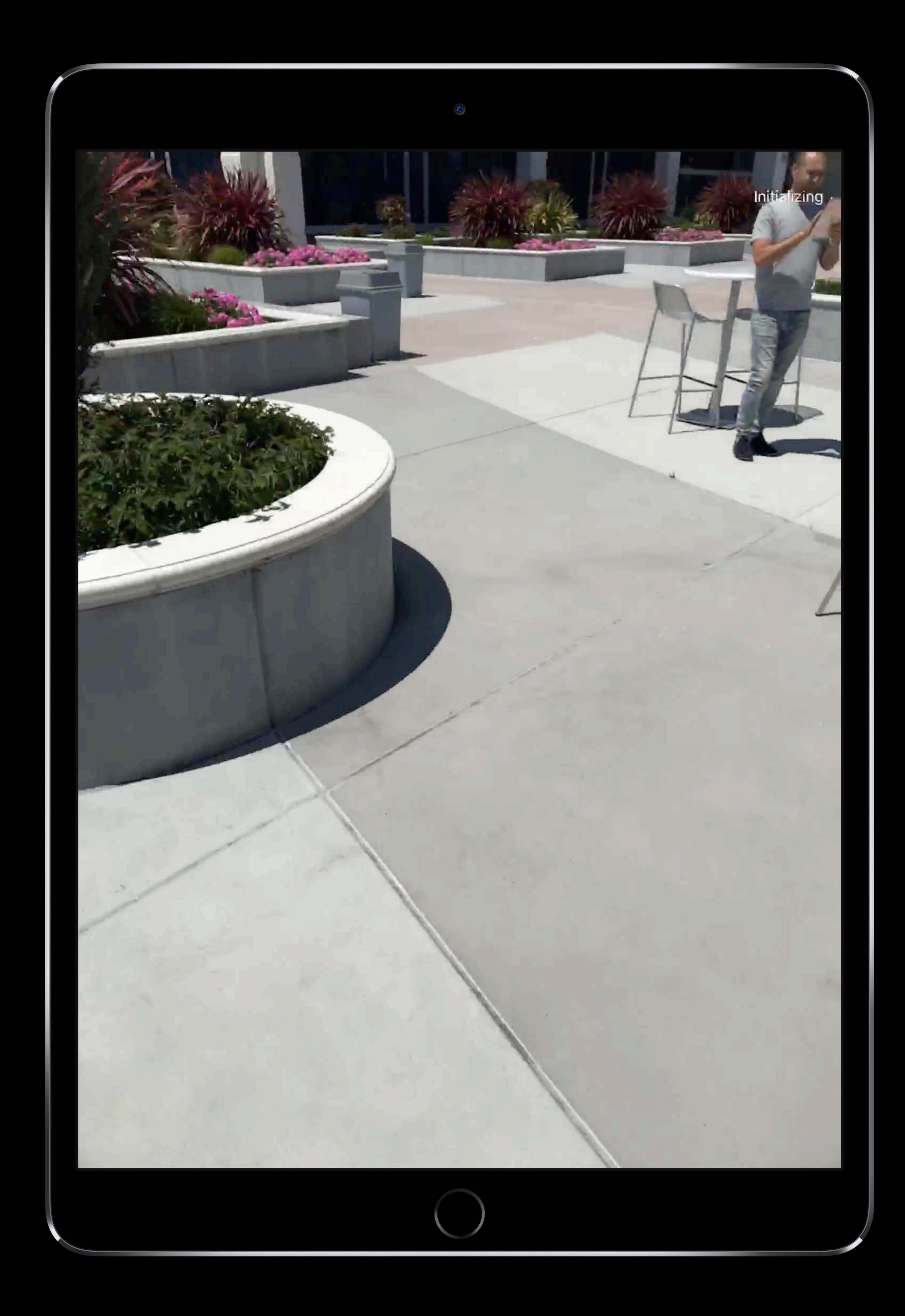

- 
- 
- 
- 
- 
- 
- 
- - -
- 
- 
- 
- 
- 
- 
- 
- -

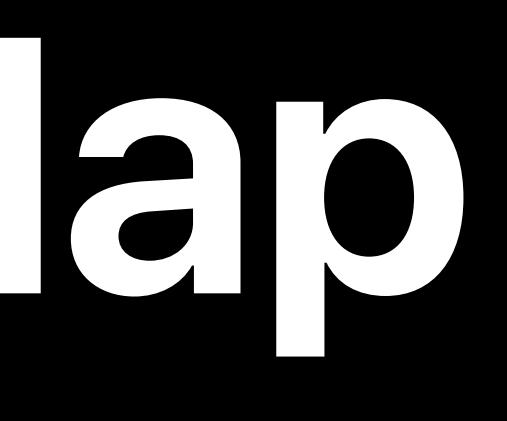

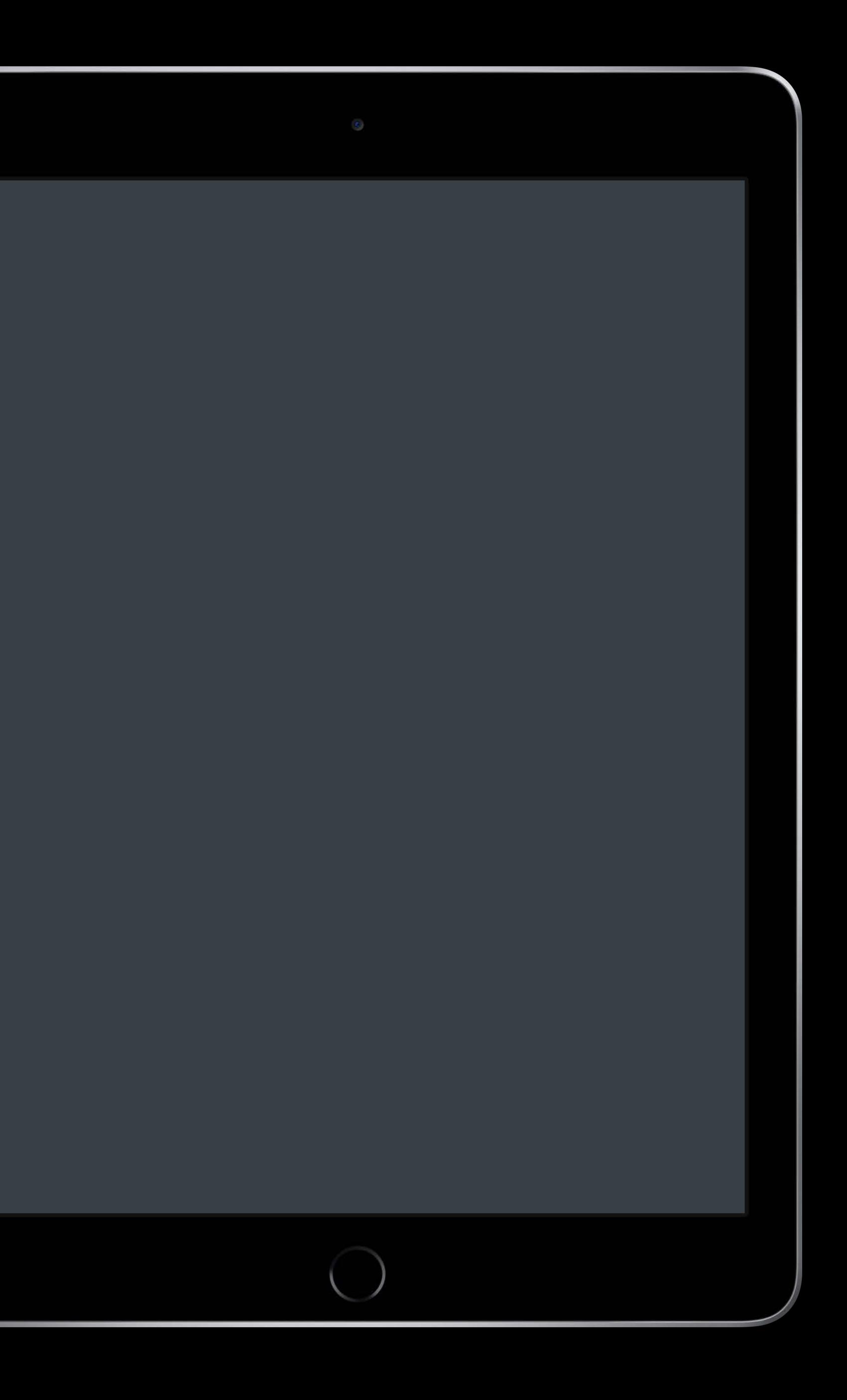

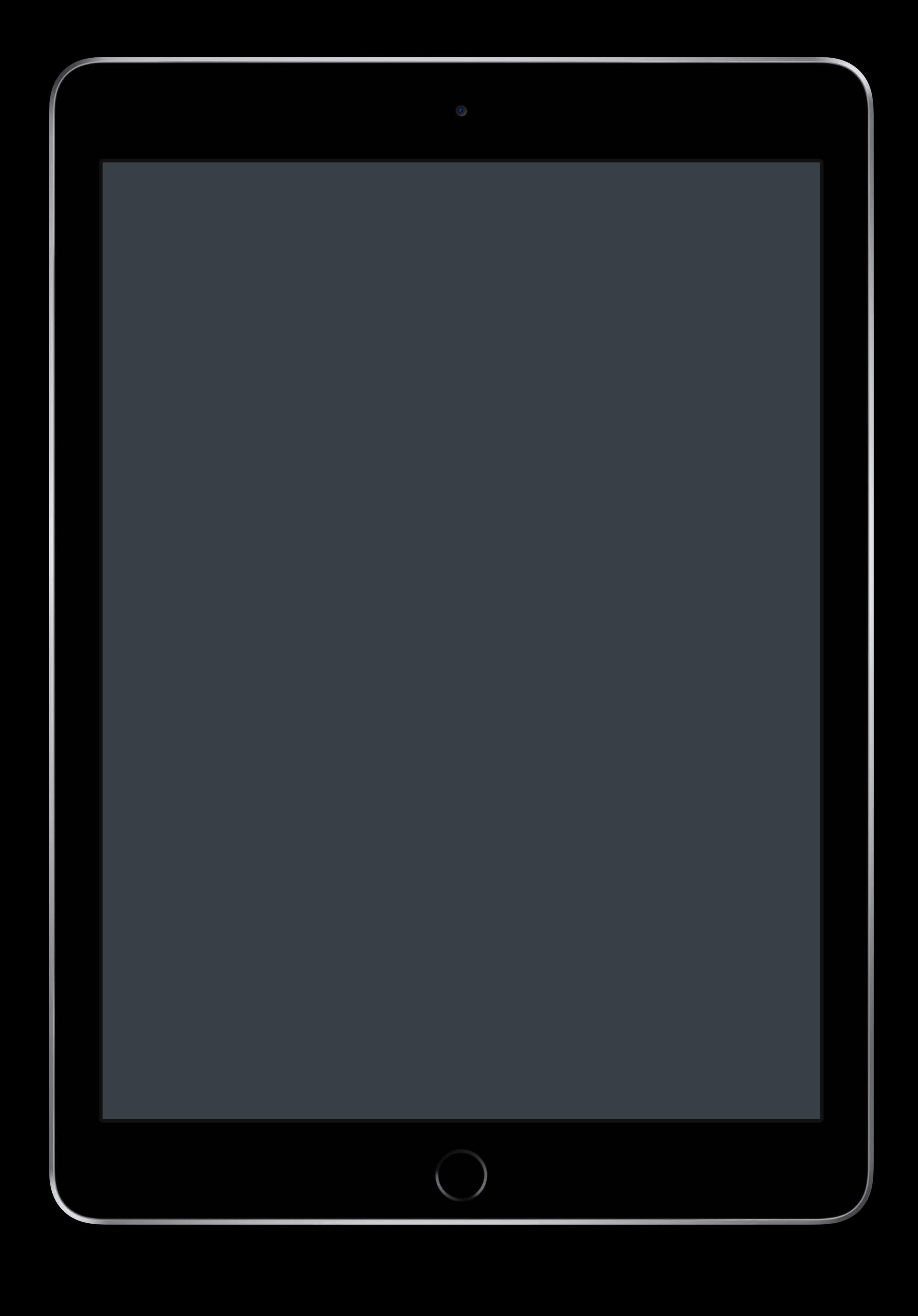

### Acquire a good World Map

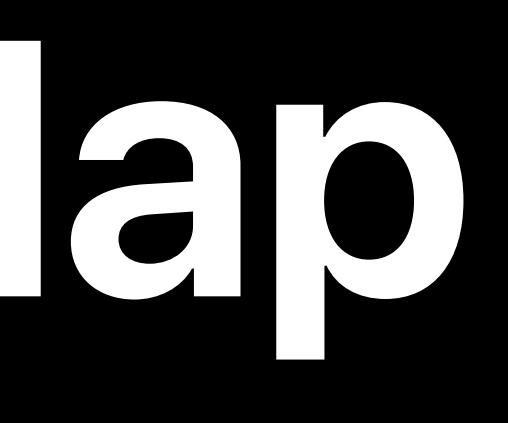

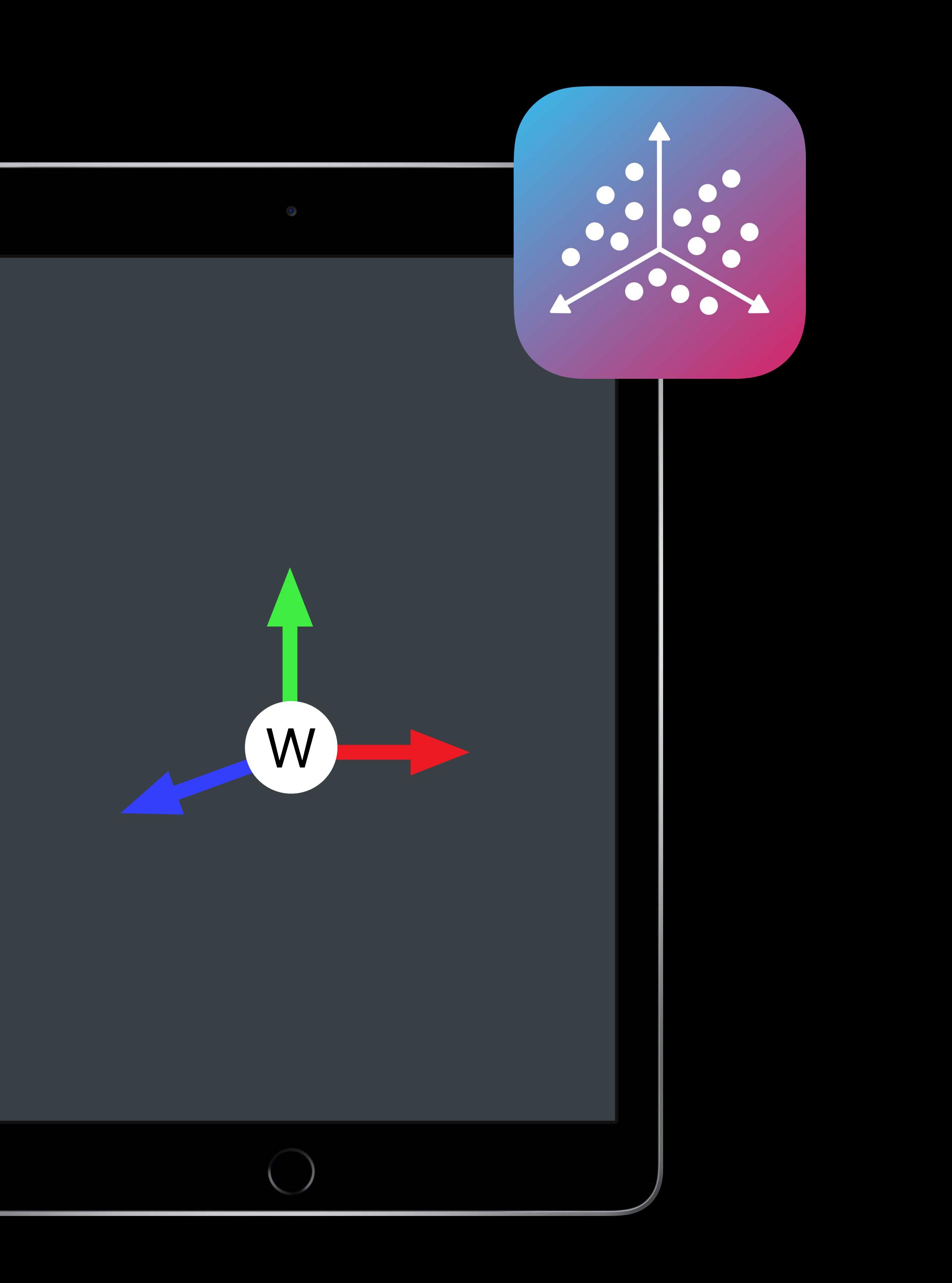

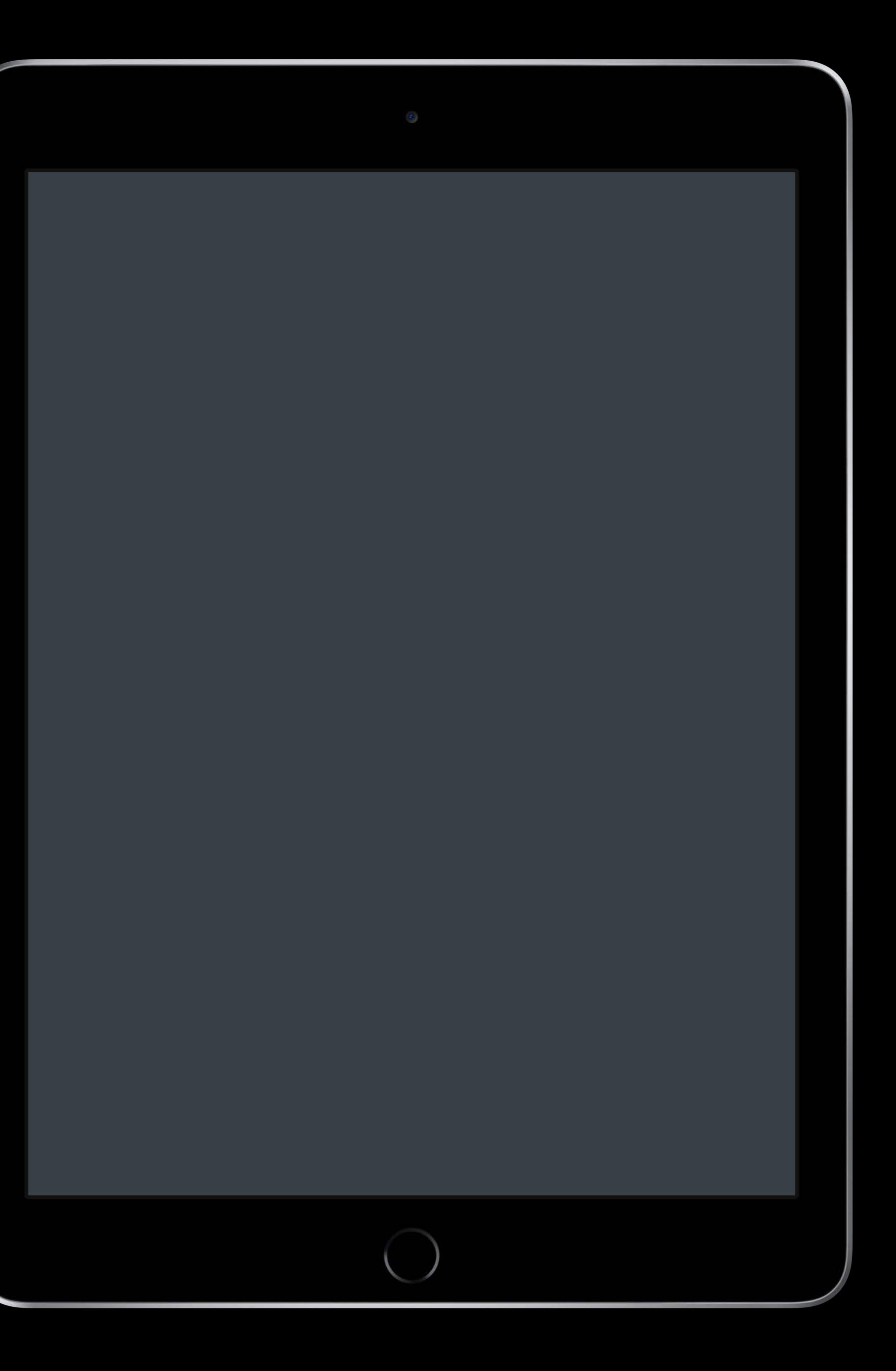

### Acquire a good World Map Share the World Map

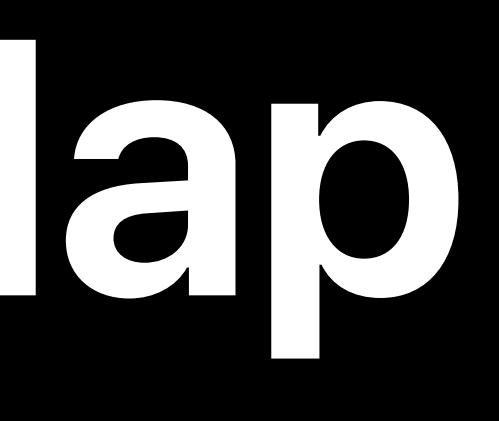

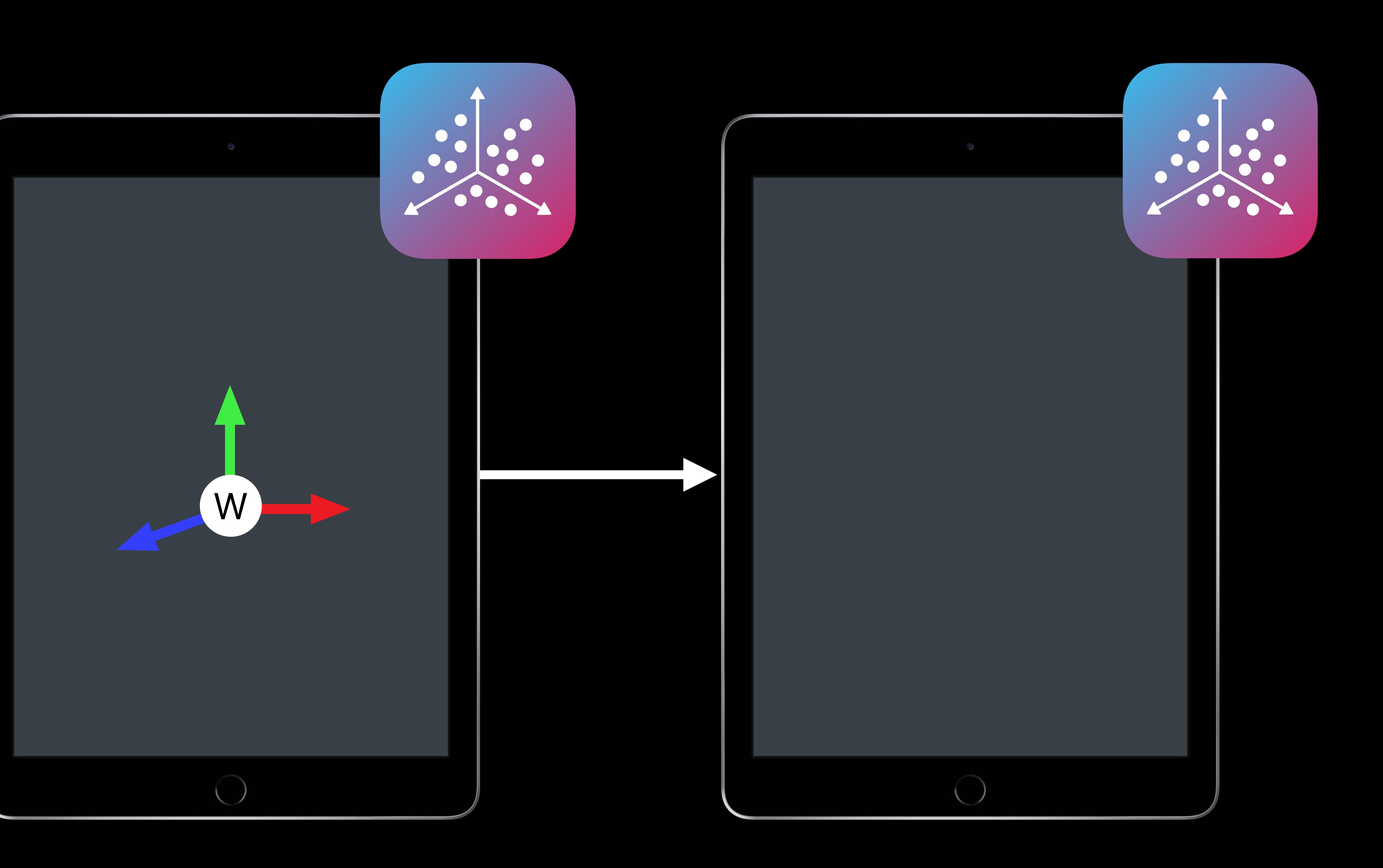

 Acquire a good World Map Share the World Map Relocalize to World Map

- 
- 
- 

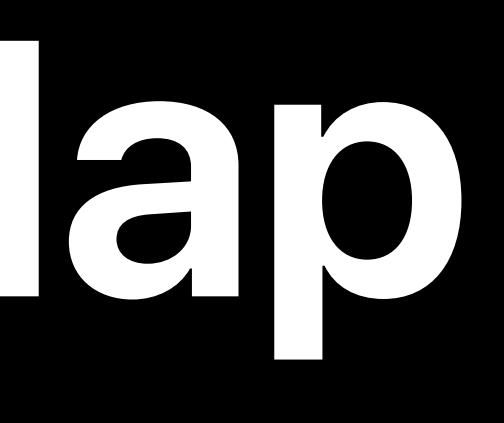

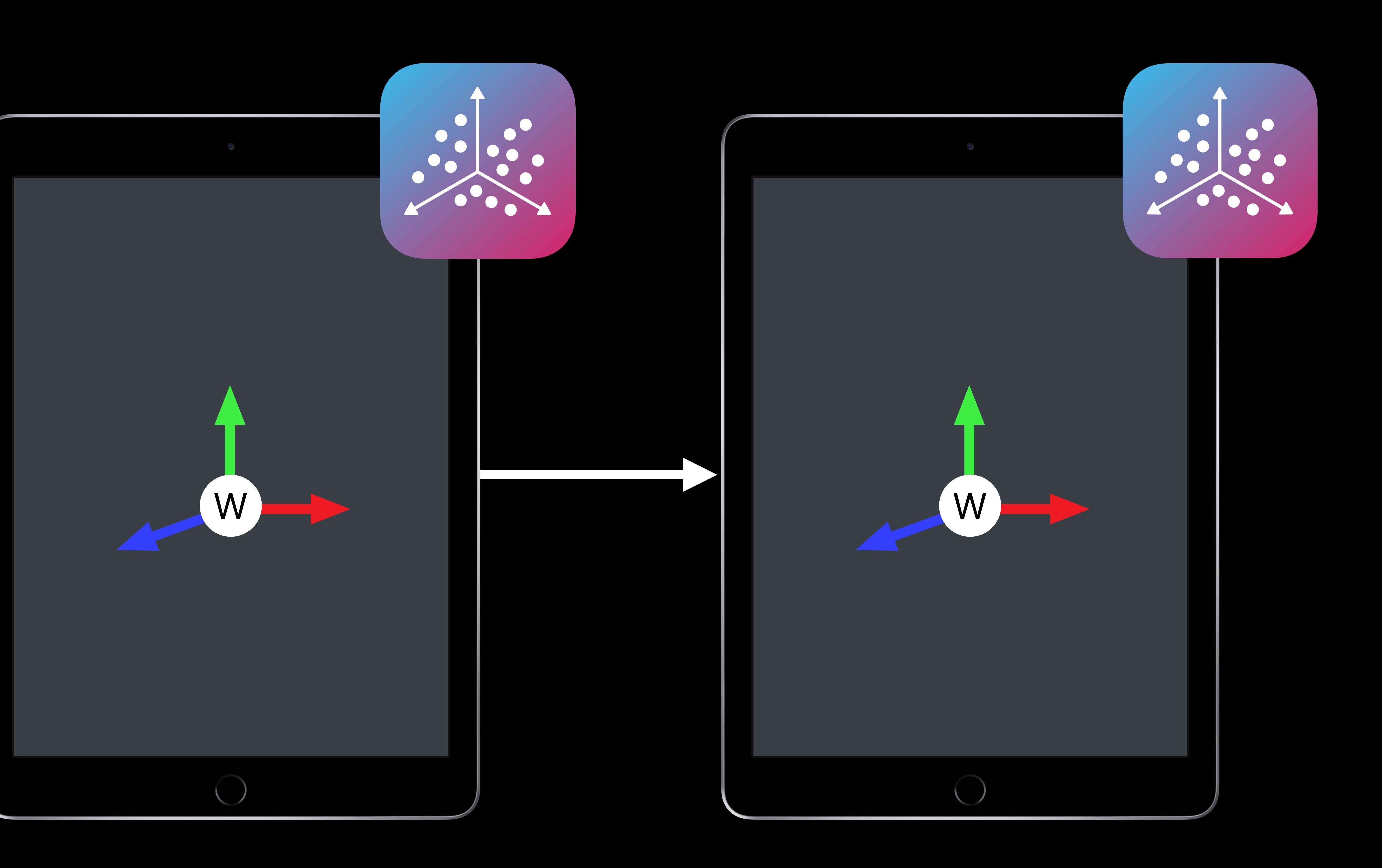

Internal tracking data • Map of 3D feature points • Local appearance

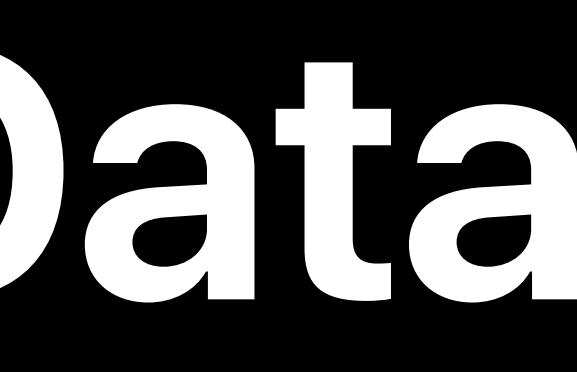

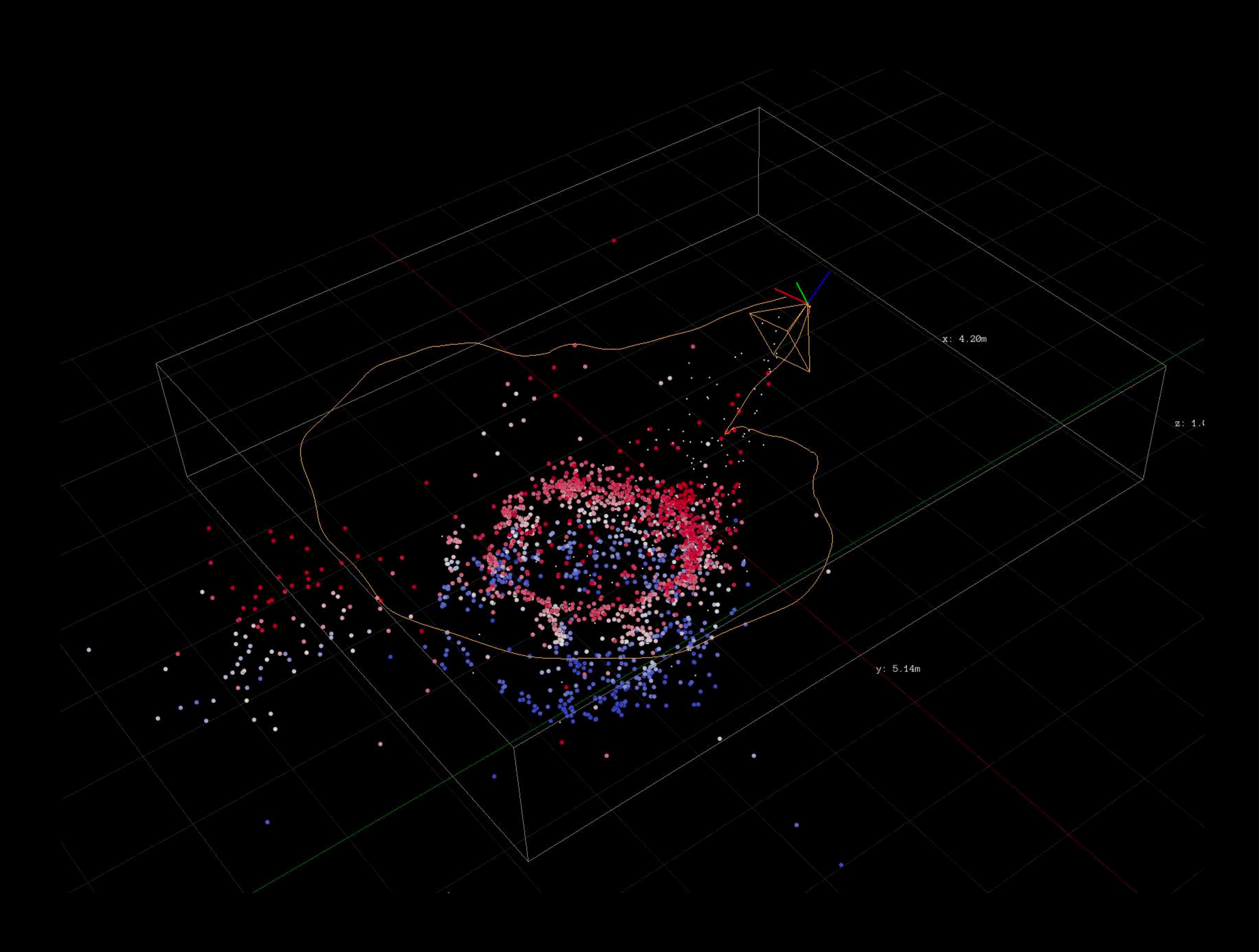

### **World Map Data**

Internal tracking data • Map of 3D feature points • Local appearance List of named anchors

## **World Map Data**

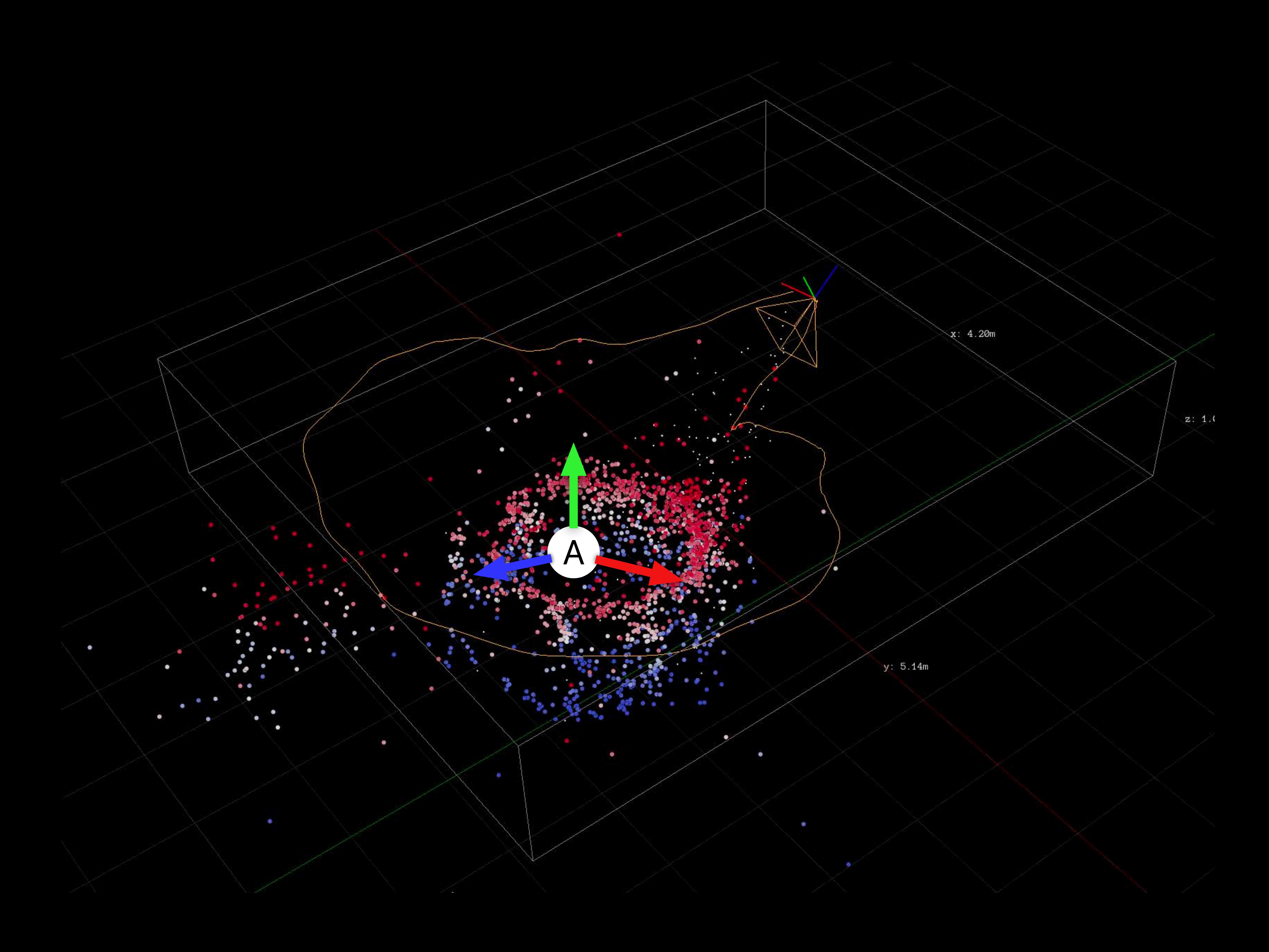

Internal tracking data • Map of 3D feature points • Local appearance List of named anchors Serializable

## **World Map Data**

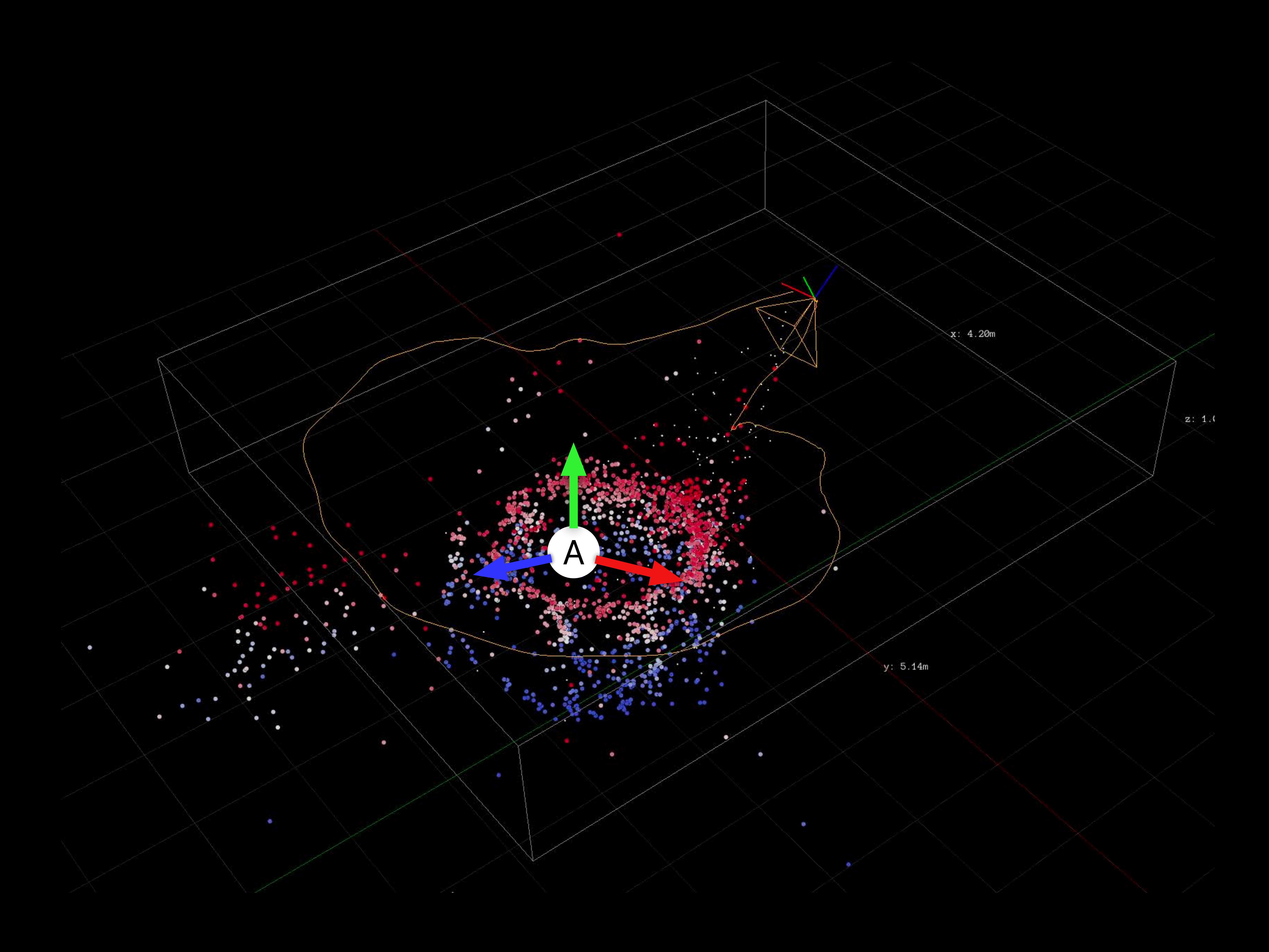

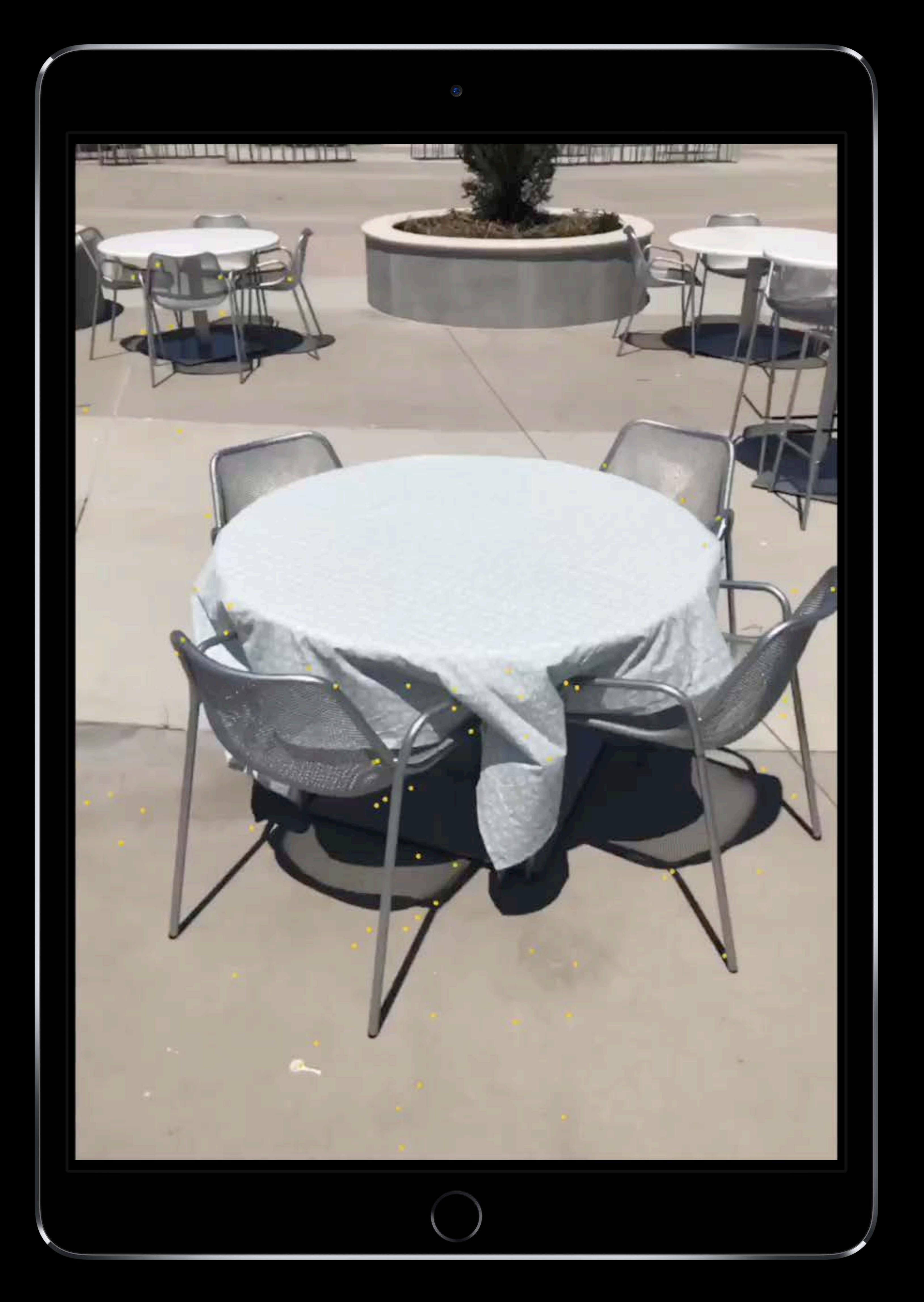

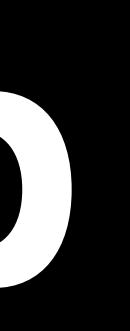

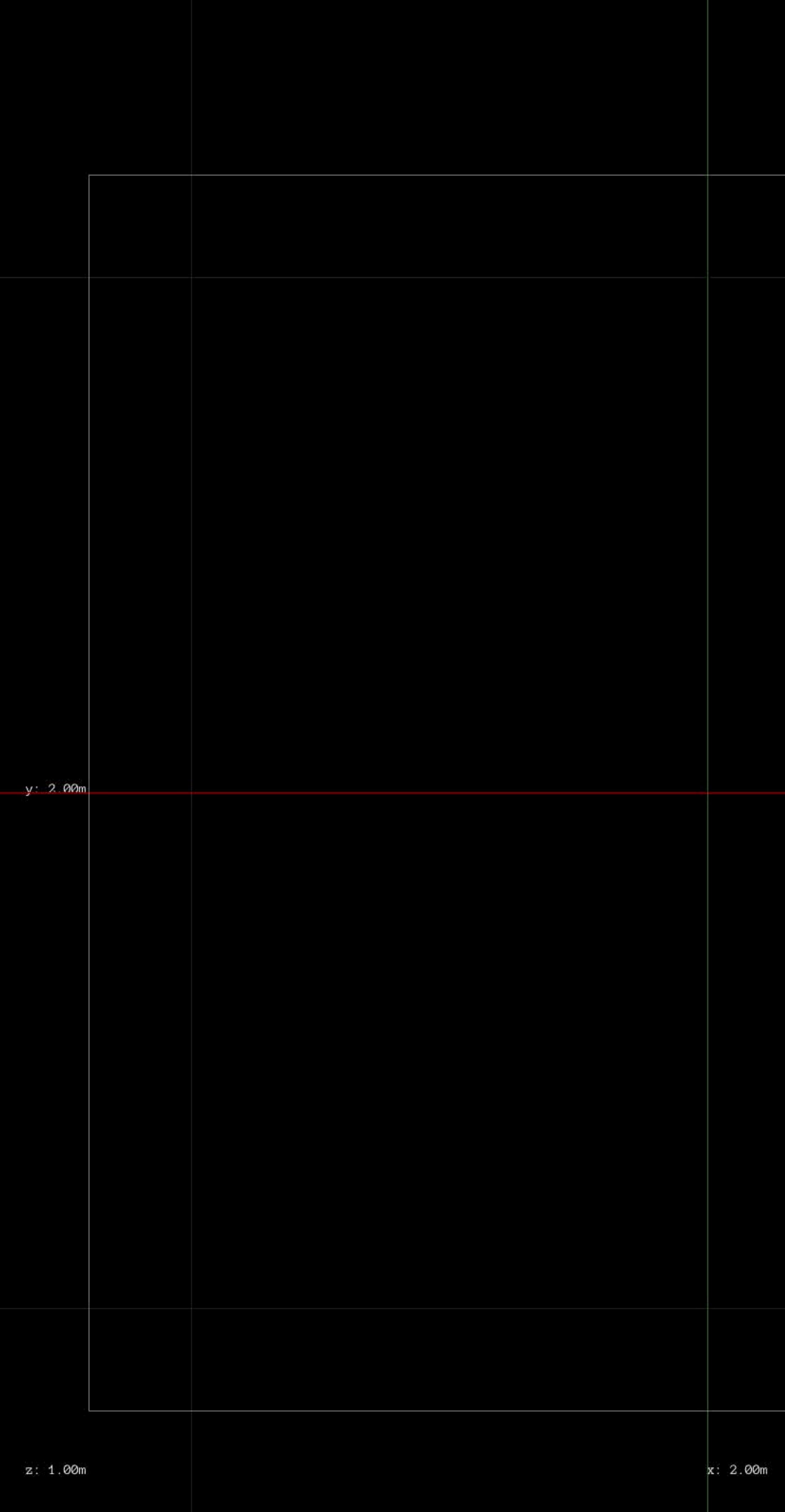

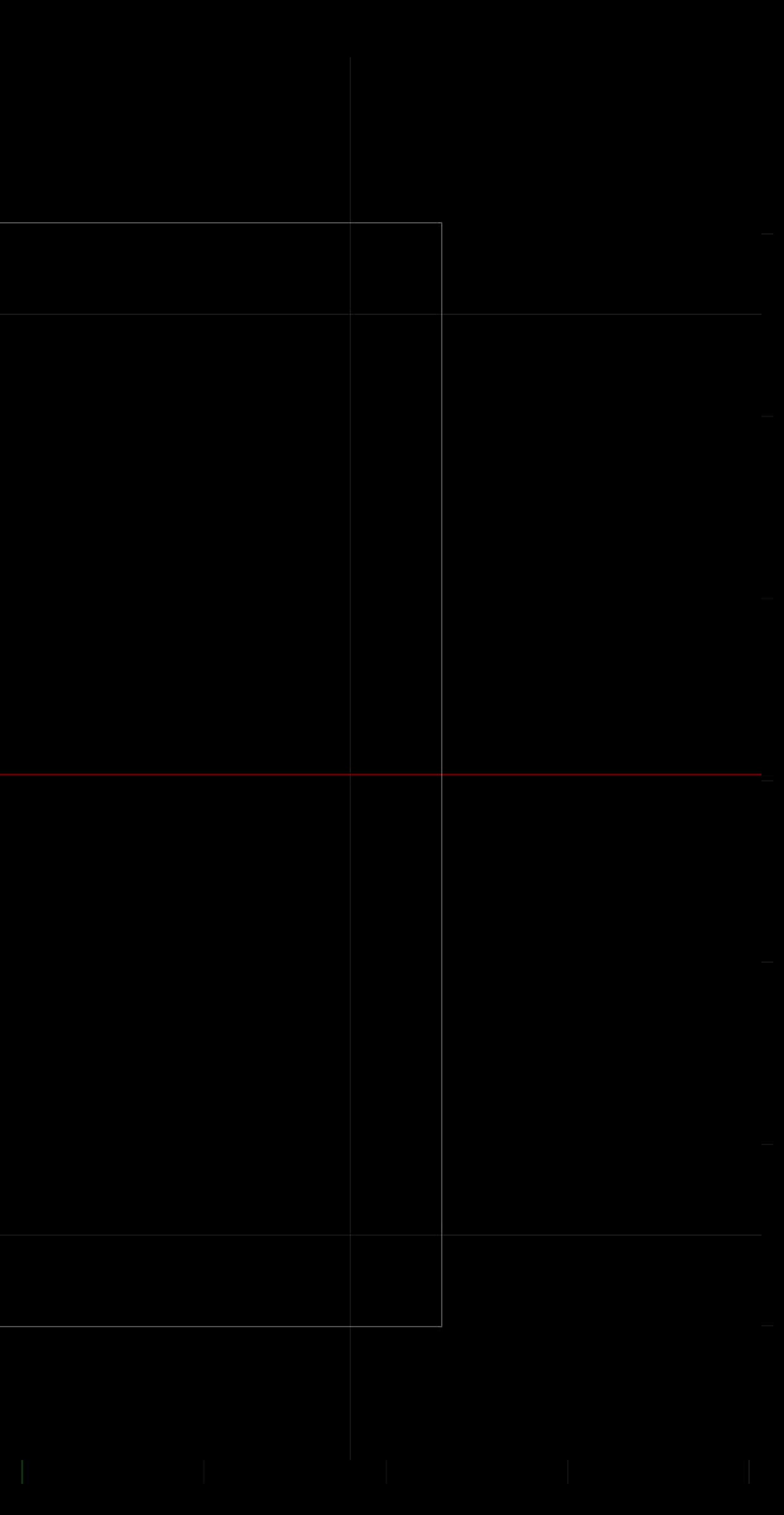

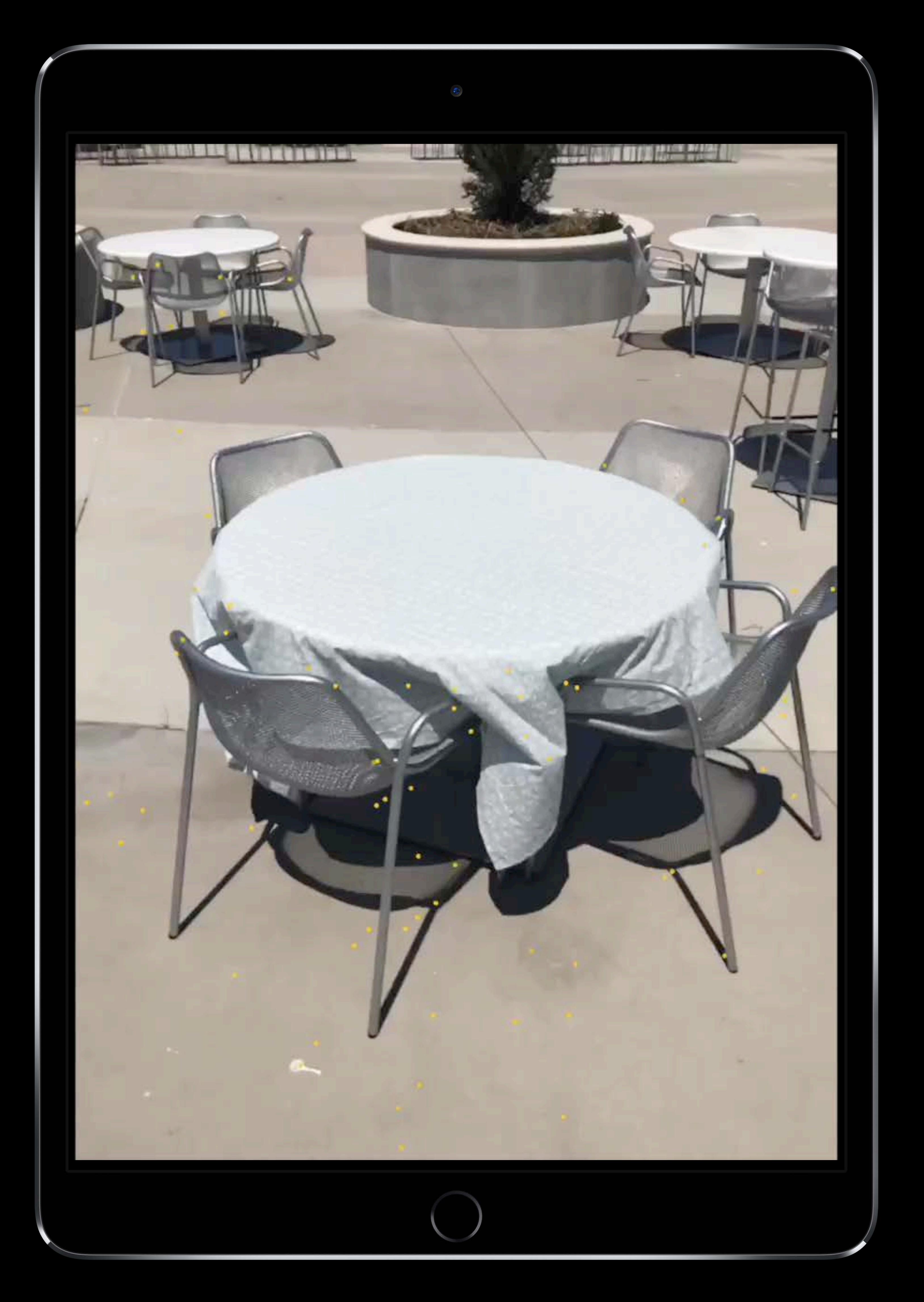

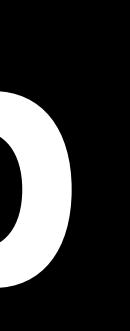

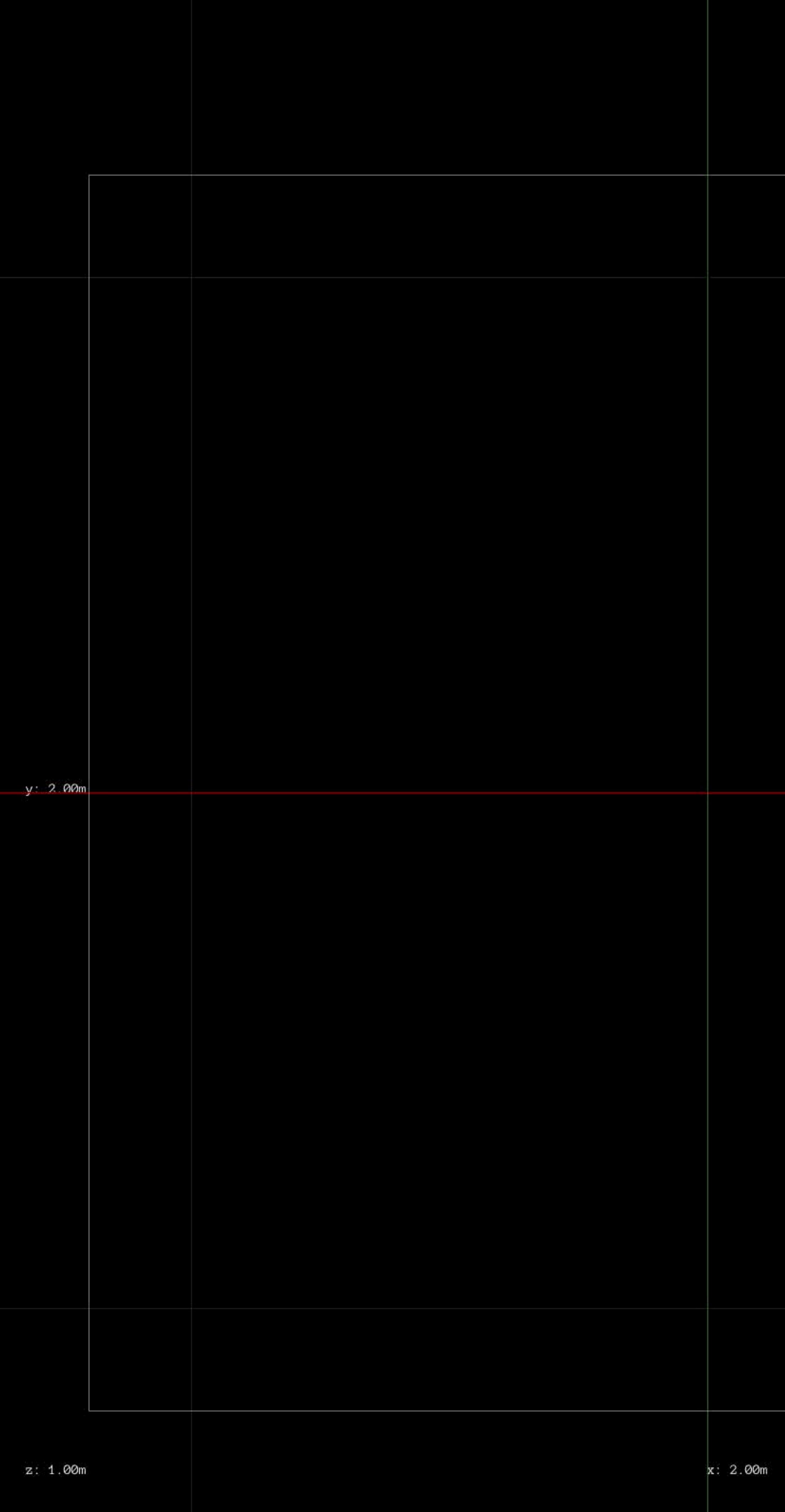

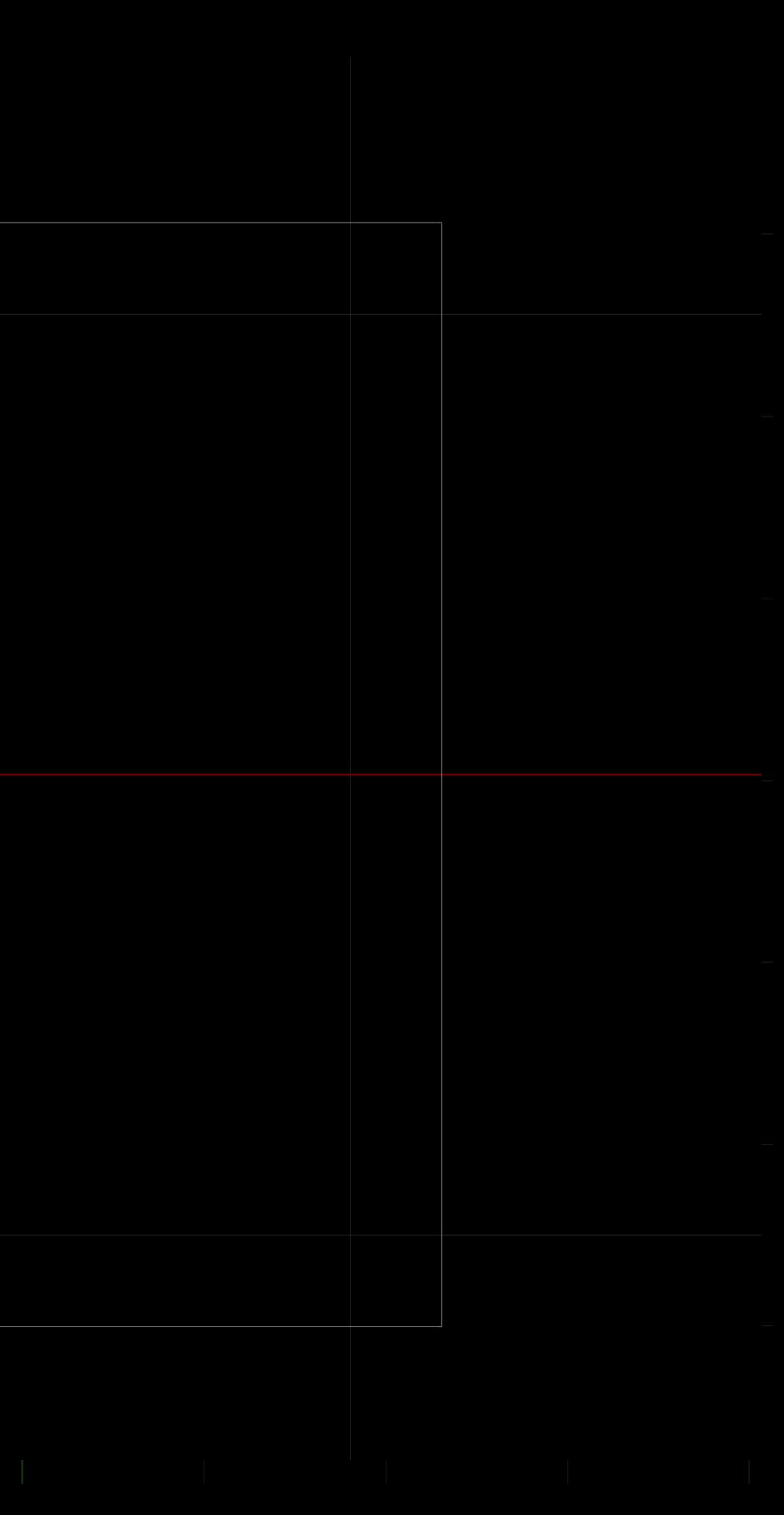

- 
- 
- 
- 
- 
- 
- 
- 
- - - -

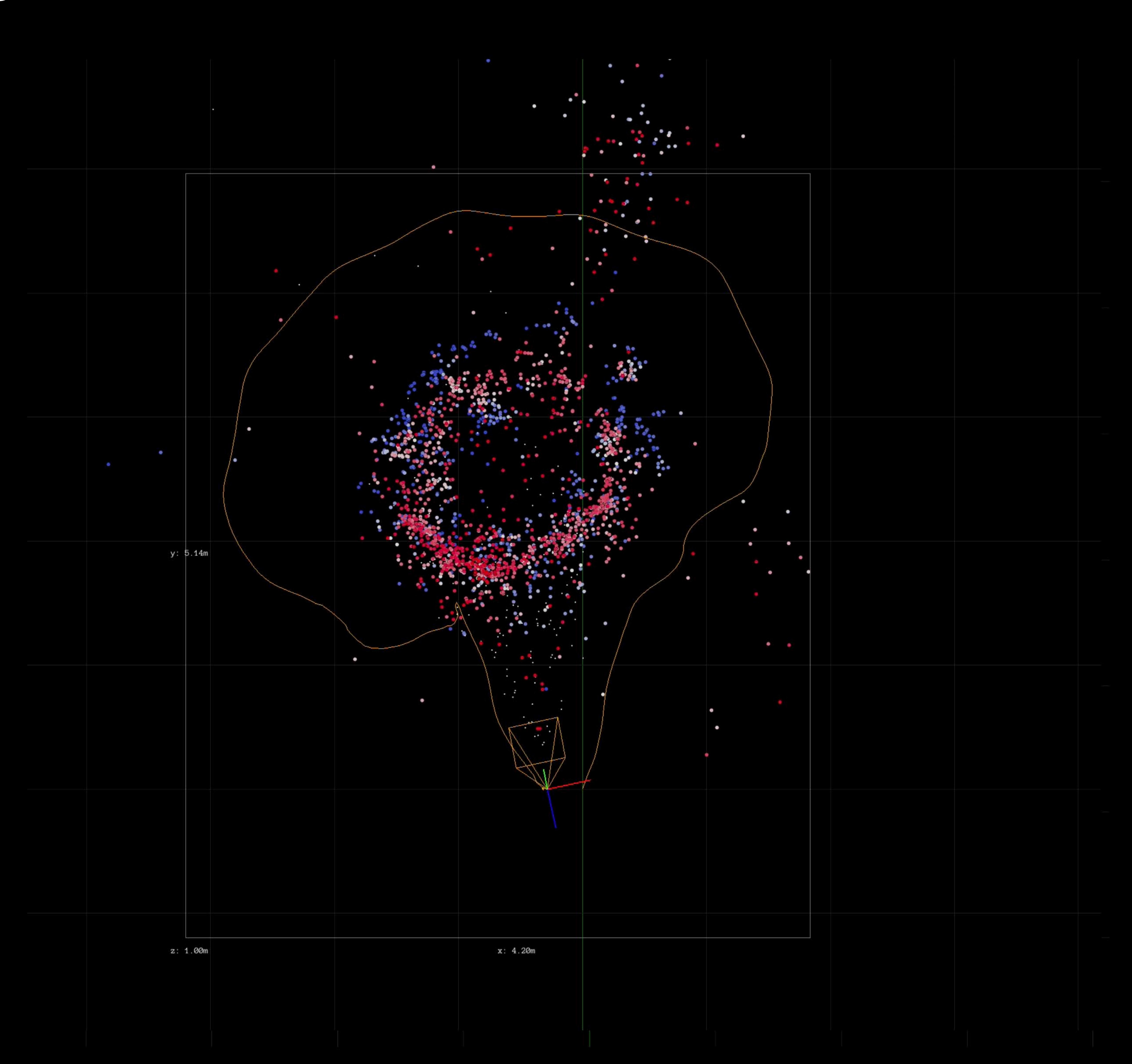

### Dense feature points on map

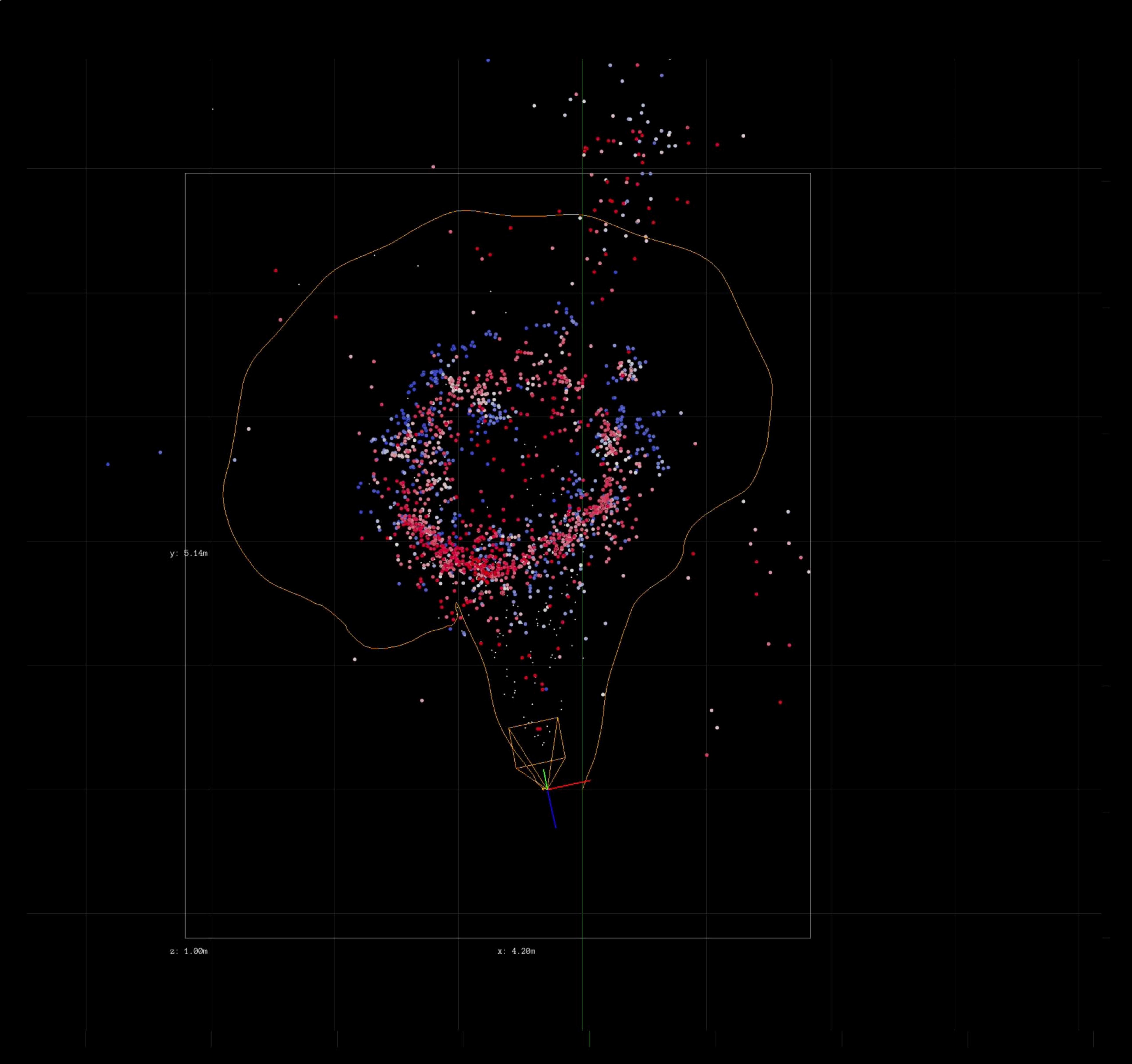

### Dense feature points on map Static environment

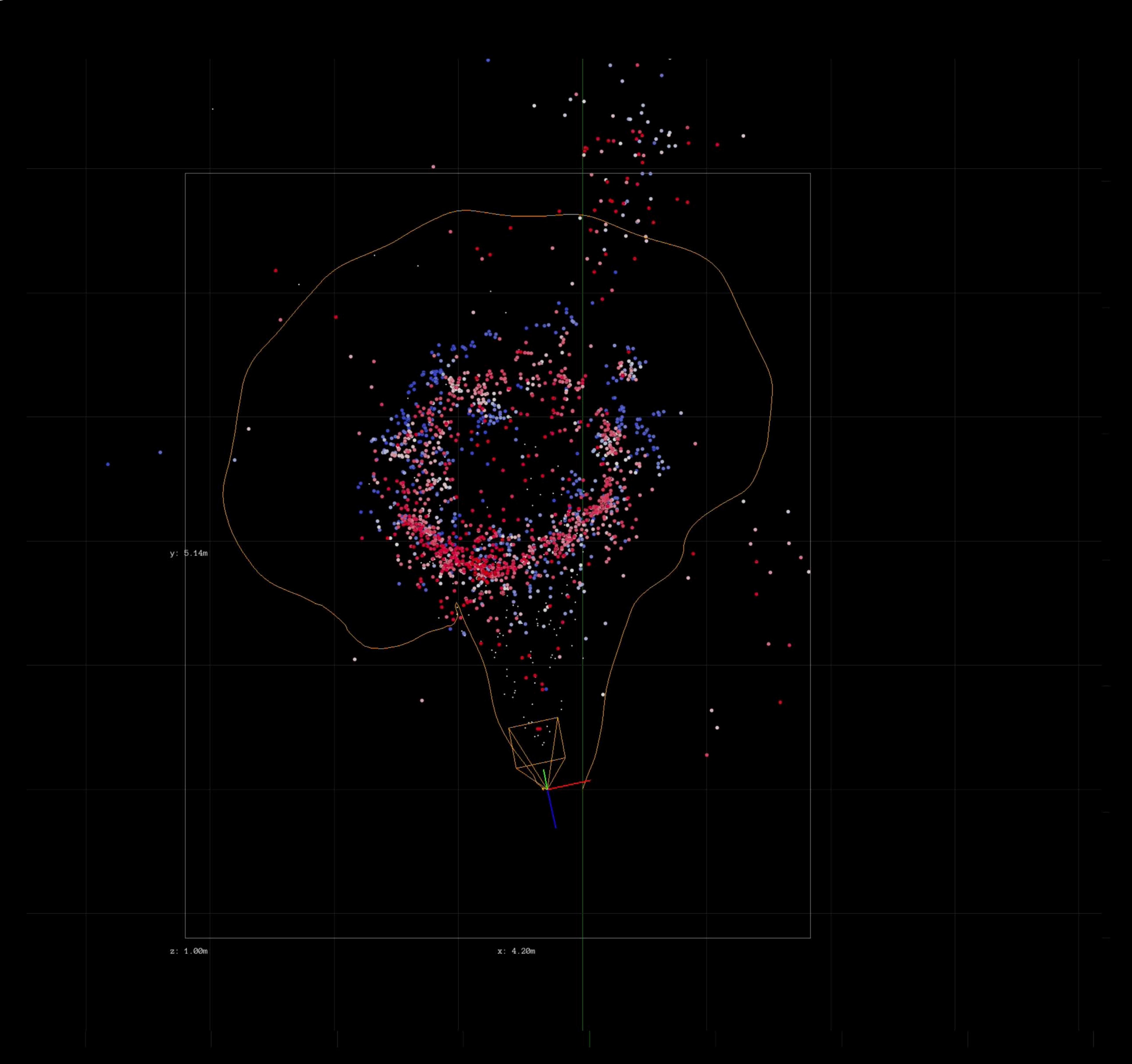

Dense feature points on map Static environment Multiple points of view

- 
- 

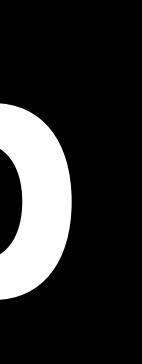

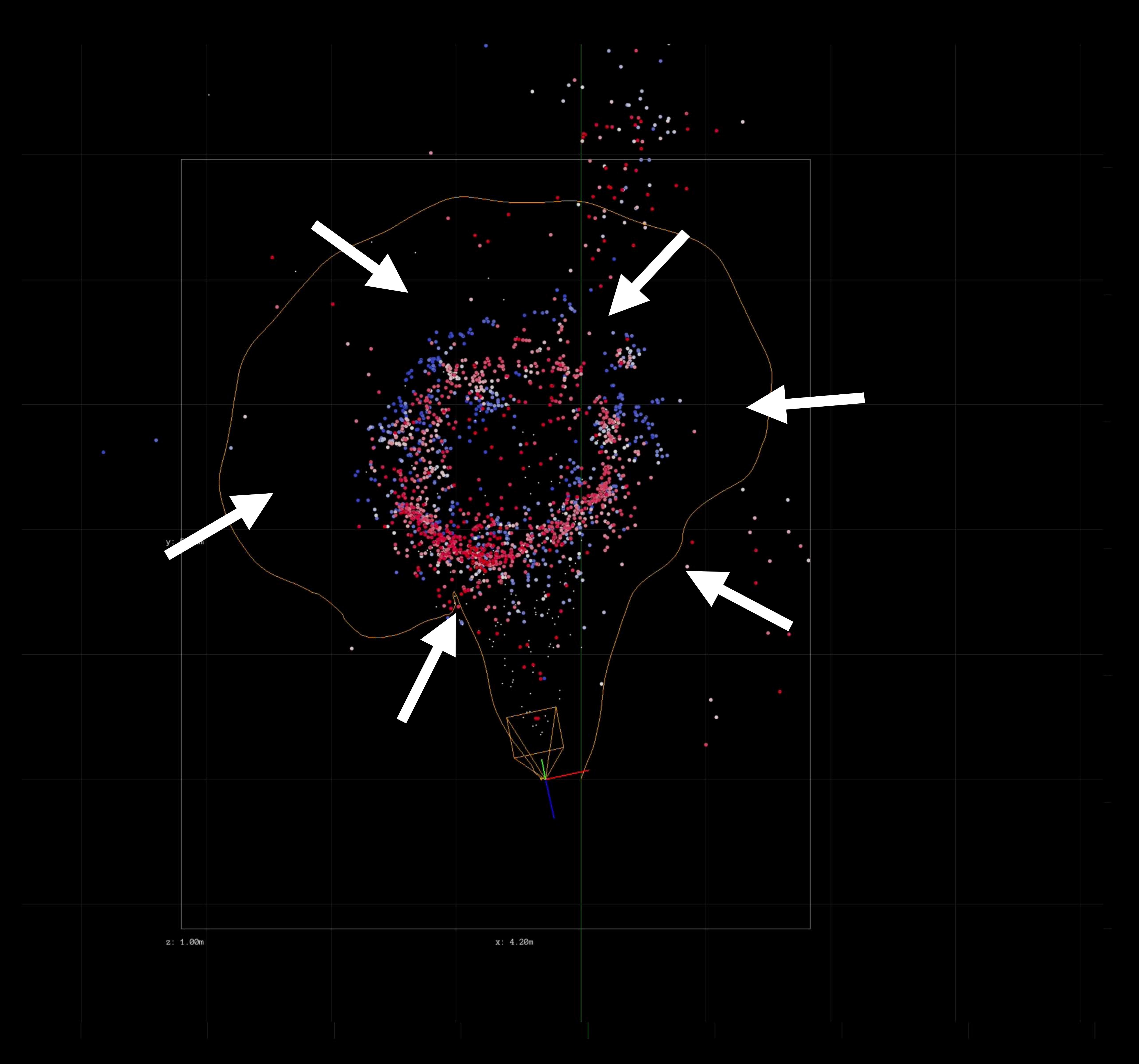

Dense feature points on map Static environment Multiple points of view World mapping status

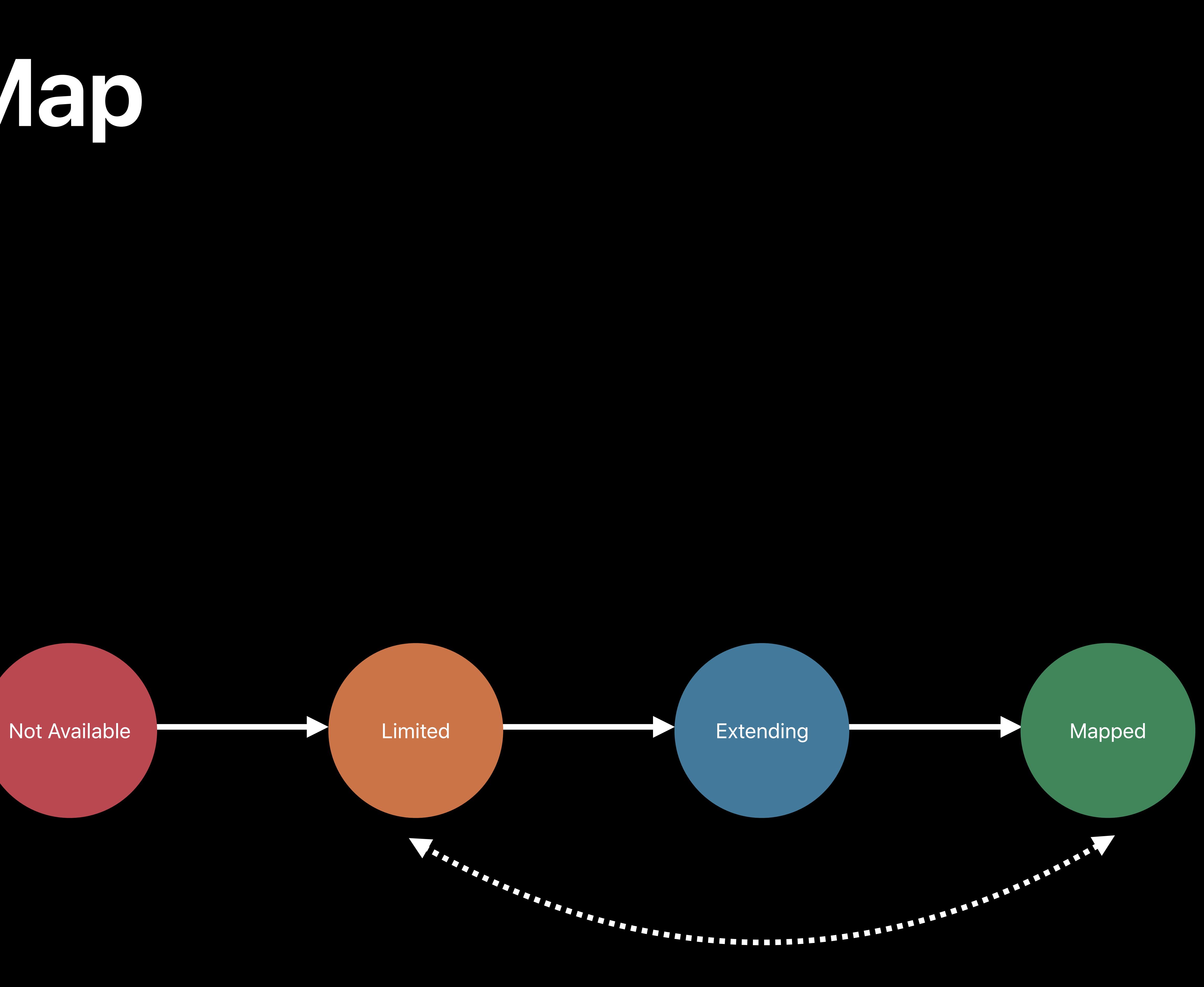

### **Acquiring a Good World Map**  Guide the user

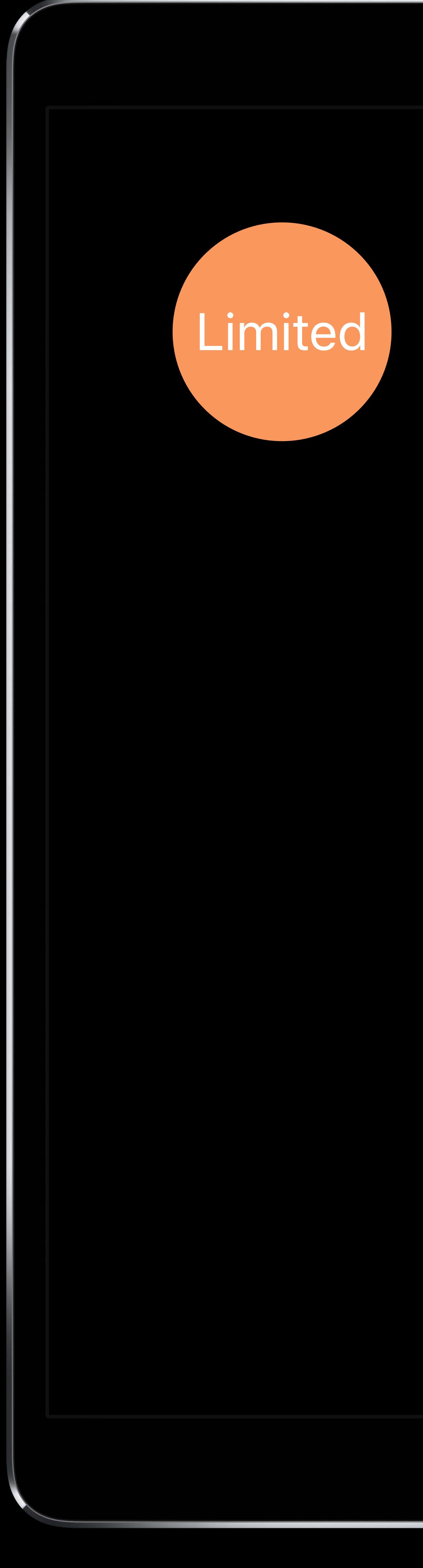

### Limited Save World Map

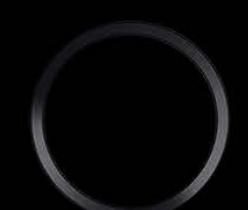

Indicate mapping status

### **Acquiring a Good World Map**  Guide the user

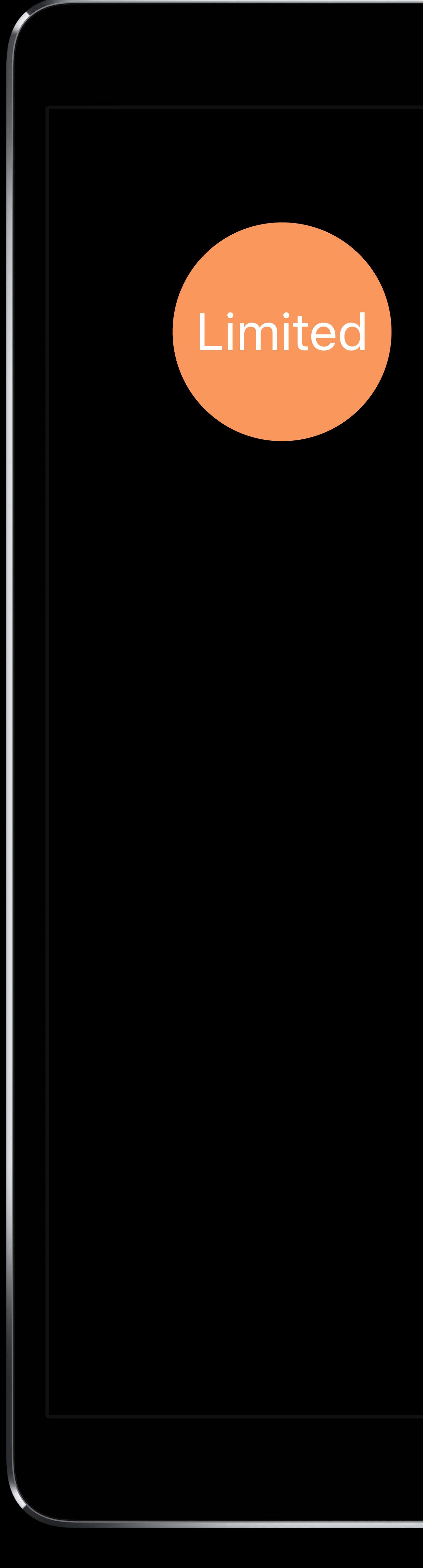

### Limited Save World Map

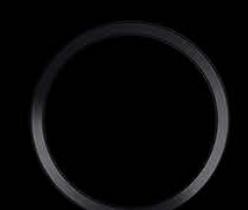

Indicate mapping status

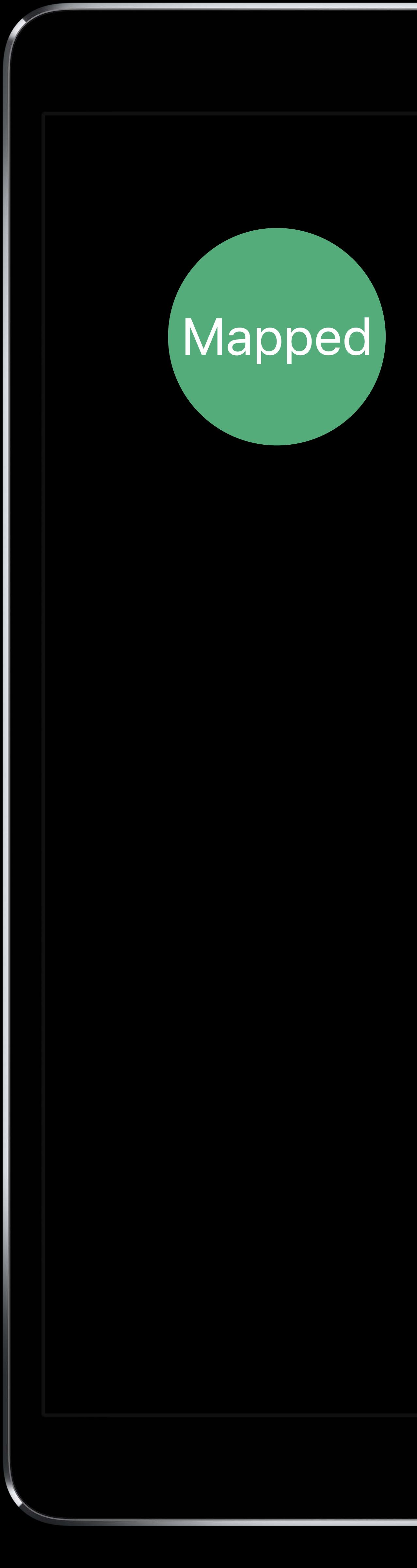

### Mapped Save World Map

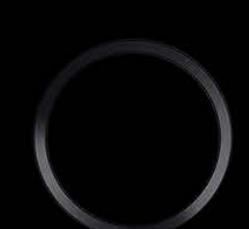

### **Acquiring a Good World Map**  Guide the user

### Indicate mapping status Warn about limited tracking state

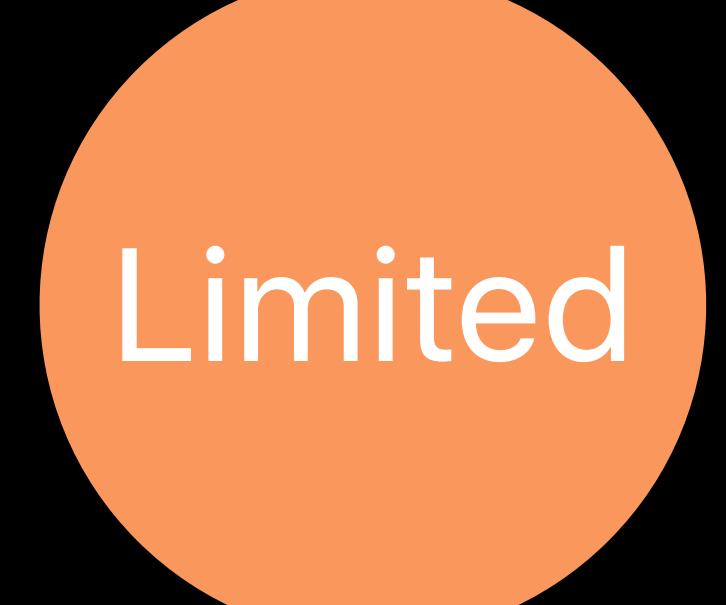

Tracking was limited for a long time… You may want to restart

### Limited Save World Map

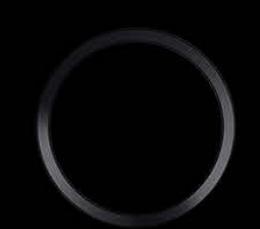

### **Acquiring a Good World Map**  Guide the user

### Acquiring a Good World Map Guide the user

Indicate mapping status Warn about limited tracking state Guide relocalization

- 
- 
- 
- 
- - -
		-
		-
		-
		-
		-
		-
		-
		-
- 
- 
- 
- -
- 
- 
- 
- 
- 
- -
	-
	-
- -
	-
- -
- 
- 
- 
- 
- 
- 
- 
- 
- 
- 
- 
- 
- 
- 
- 
- 
- 
- 
- 
- 
- 
- 
- 
- 
- 
- 
- 
- 
- 
- 
- 
- 
- -

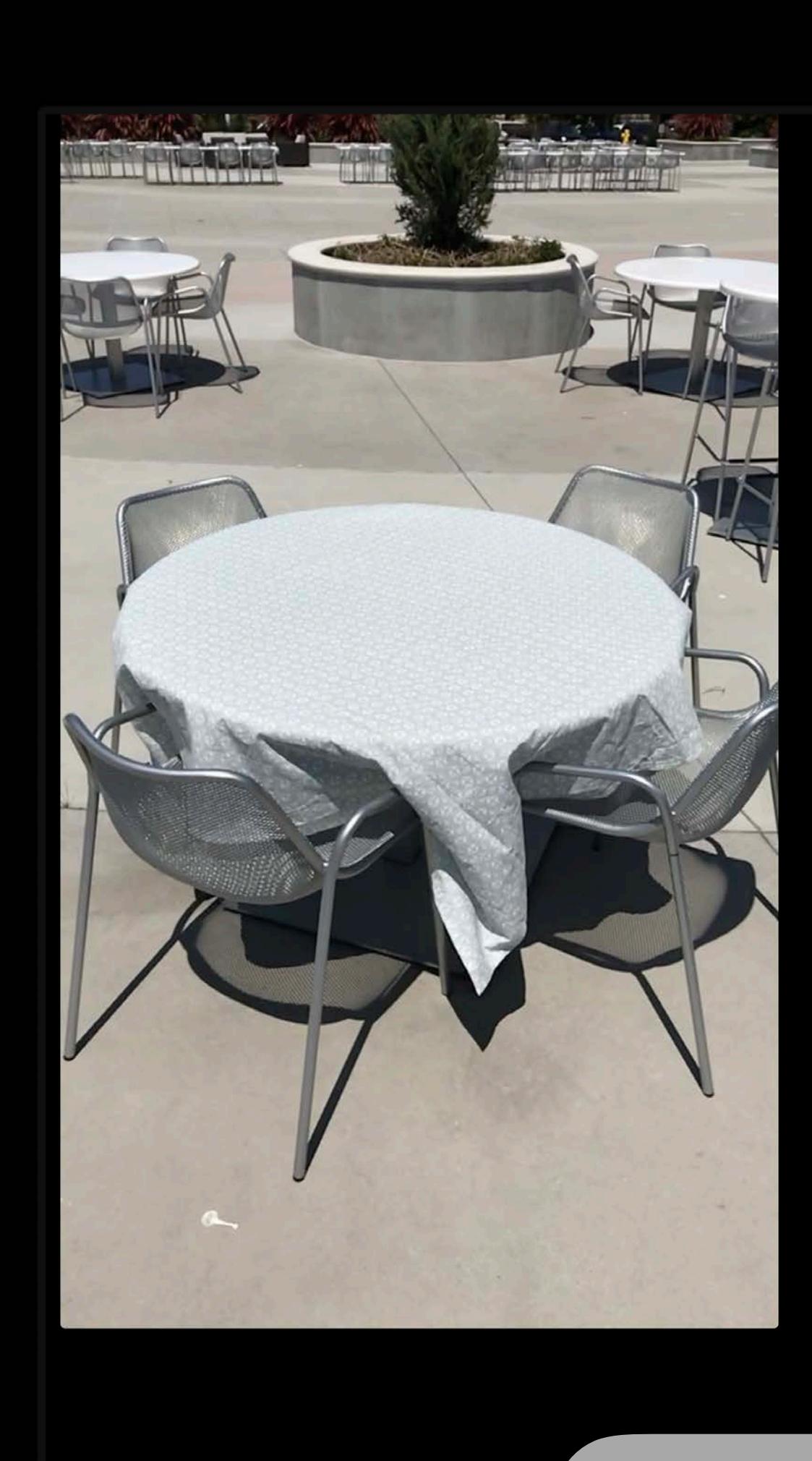

### Find this view to start!

*// Retrieve world map from ARSession session.getCurrentWorldMap { worldMap, error in guard let worldMap = worldMap else { showAlert(error) return } // Serialize let data = try NSKeyedArchiver.archivedData(withRootObject: worldMap, requiringSecureCoding: true)*

*}*

# *session.getCurrentWorldMap { worldMap, error in*

*// Retrieve world map from ARSession guard let worldMap = worldMap else { showAlert(error) return } // Serialize* 

# *let data = try NSKeyedArchiver.archivedData(withRootObject: worldMap,*

 *requiringSecureCoding: true)*

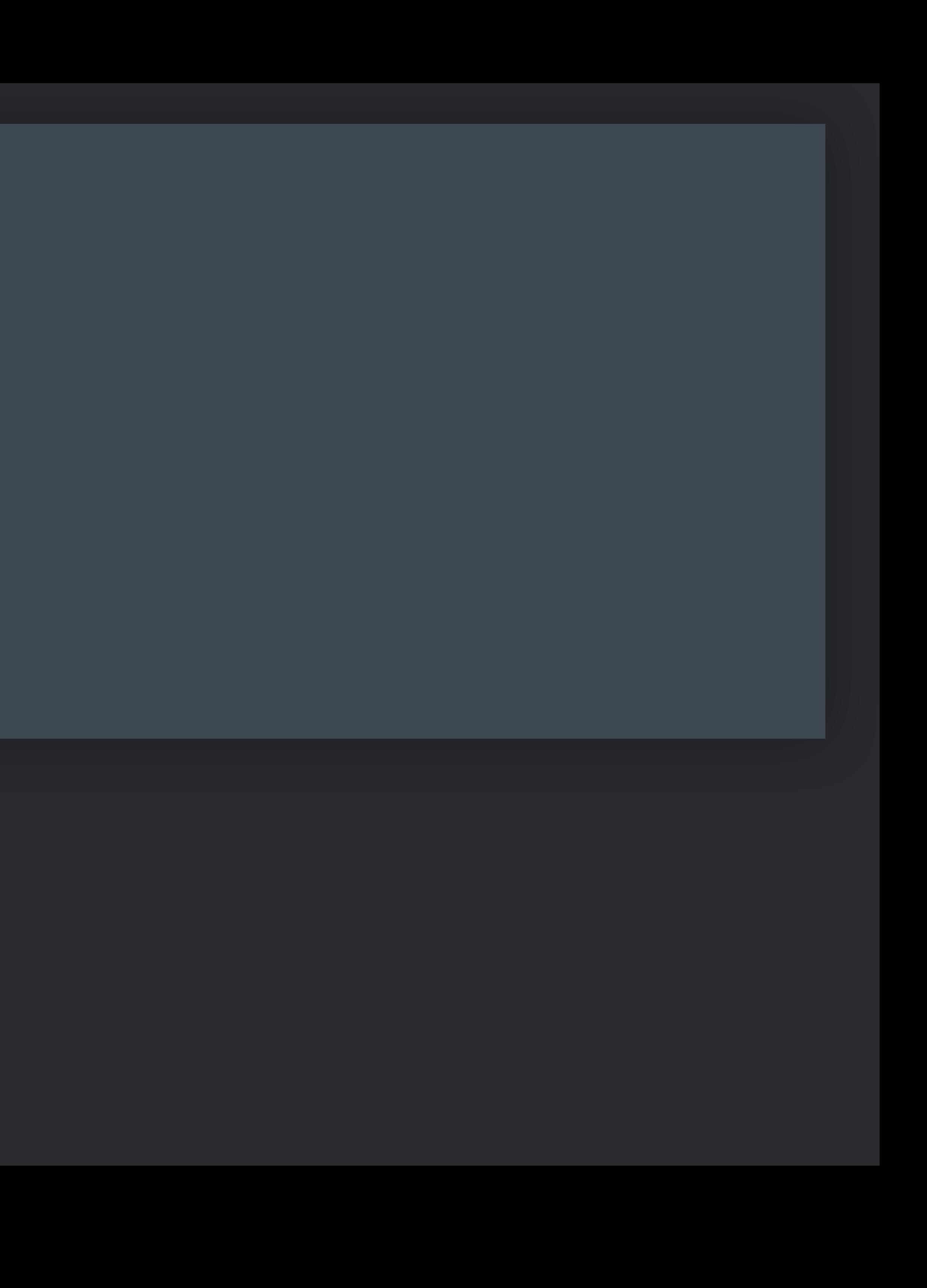

*}*

*// Retrieve world map from ARSession session.getCurrentWorldMap { worldMap, error in guard let worldMap = worldMap else { showAlert(error) return } // Serialize let data = try NSKeyedArchiver.archivedData(withRootObject: worldMap,*

 *requiringSecureCoding: true)*

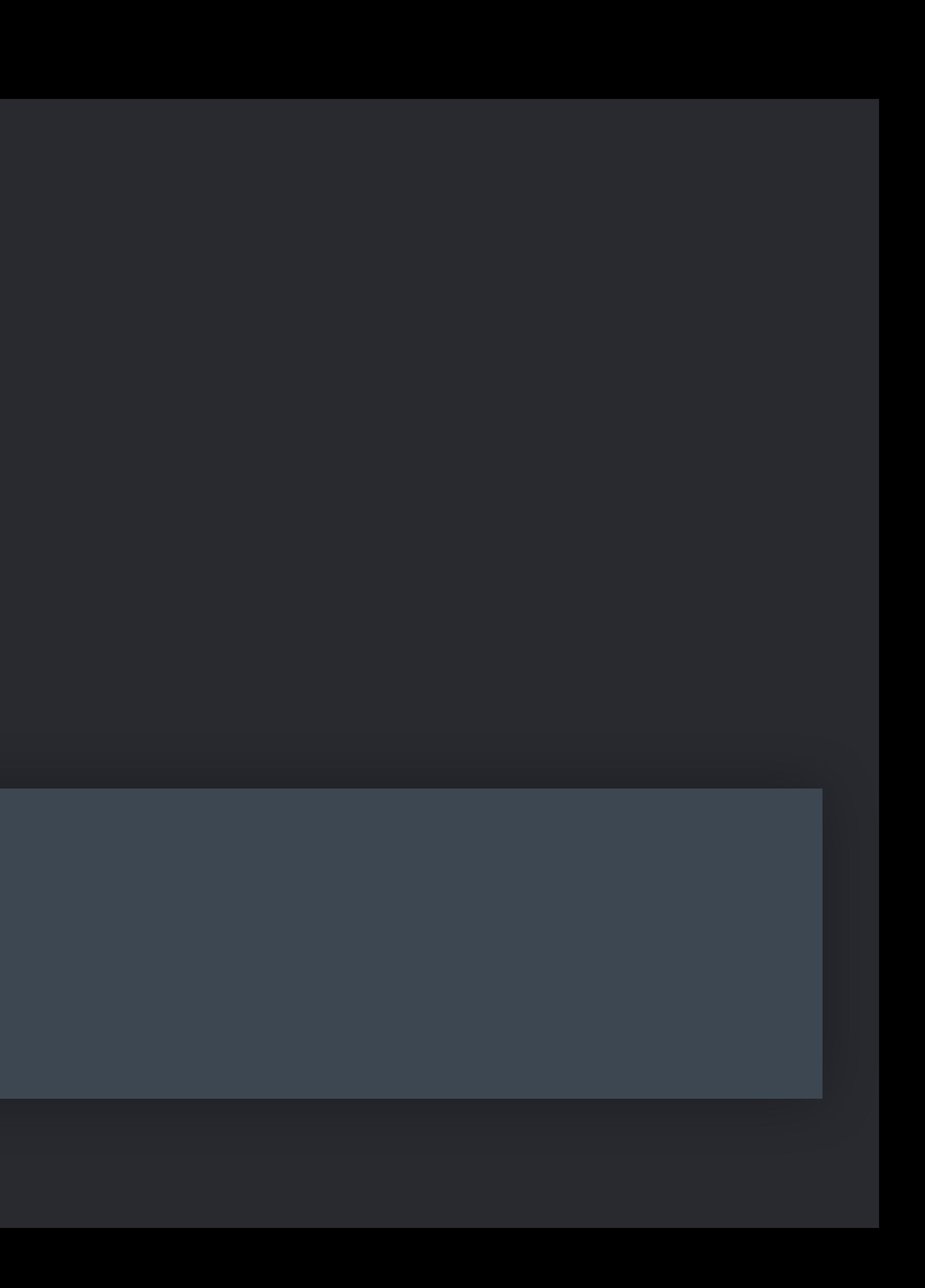

*}*

*// Retrieve world map from ARSession session.getCurrentWorldMap { worldMap, error in guard let worldMap = worldMap else { showAlert(error) return } // Serialize let data = try NSKeyedArchiver.archivedData(withRootObject: worldMap, requiringSecureCoding: true)*

*}*

### For shared experiences—MultipeerConnectivity framework See sample "Creating a Multiuser AR Experience"

*// Receive / Load world map let worldMap : ARWorldMap = ...* 

# *let configuration = ARWorldTrackingConfiguration()*

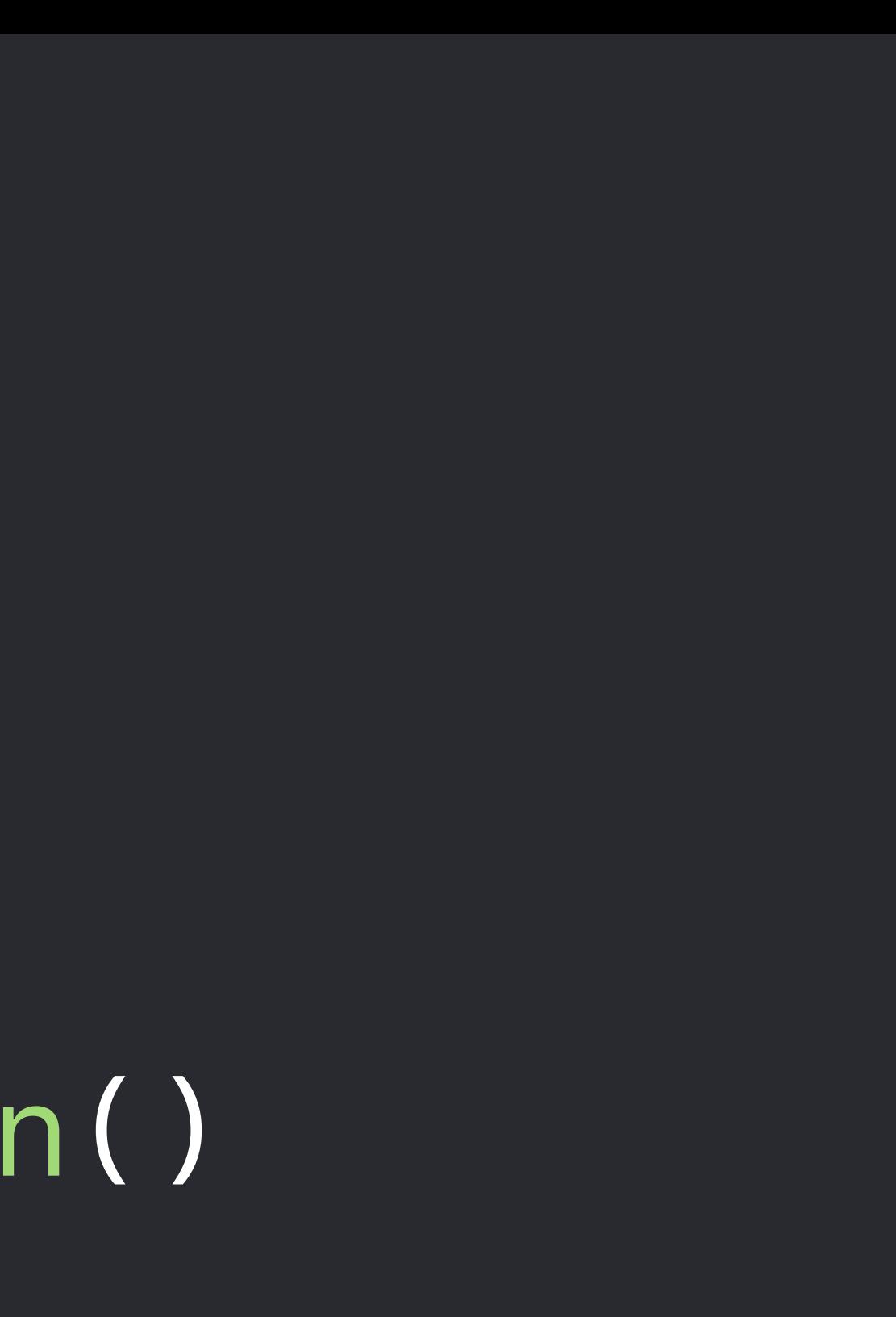

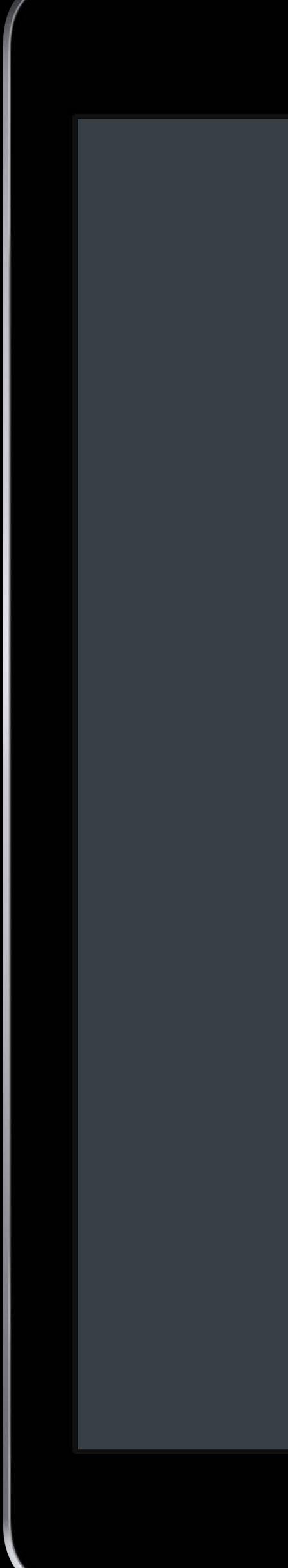

*// Create a session configuration configuration.initialWorldMap = worldMap* 

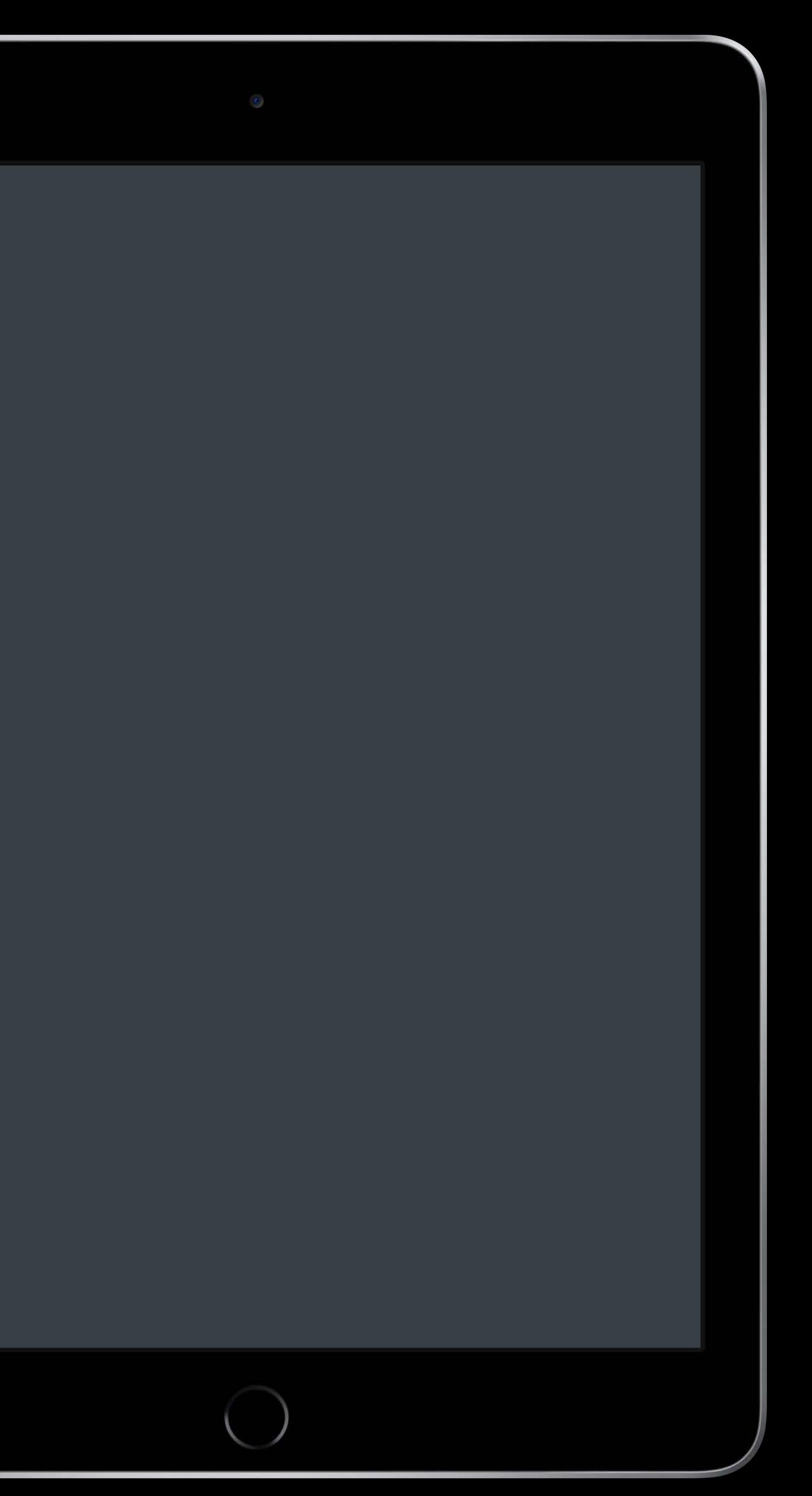

- 
- 

*// Receive / Load world map let worldMap : ARWorldMap = ...* 

# *let configuration = ARWorldTrackingConfiguration()*

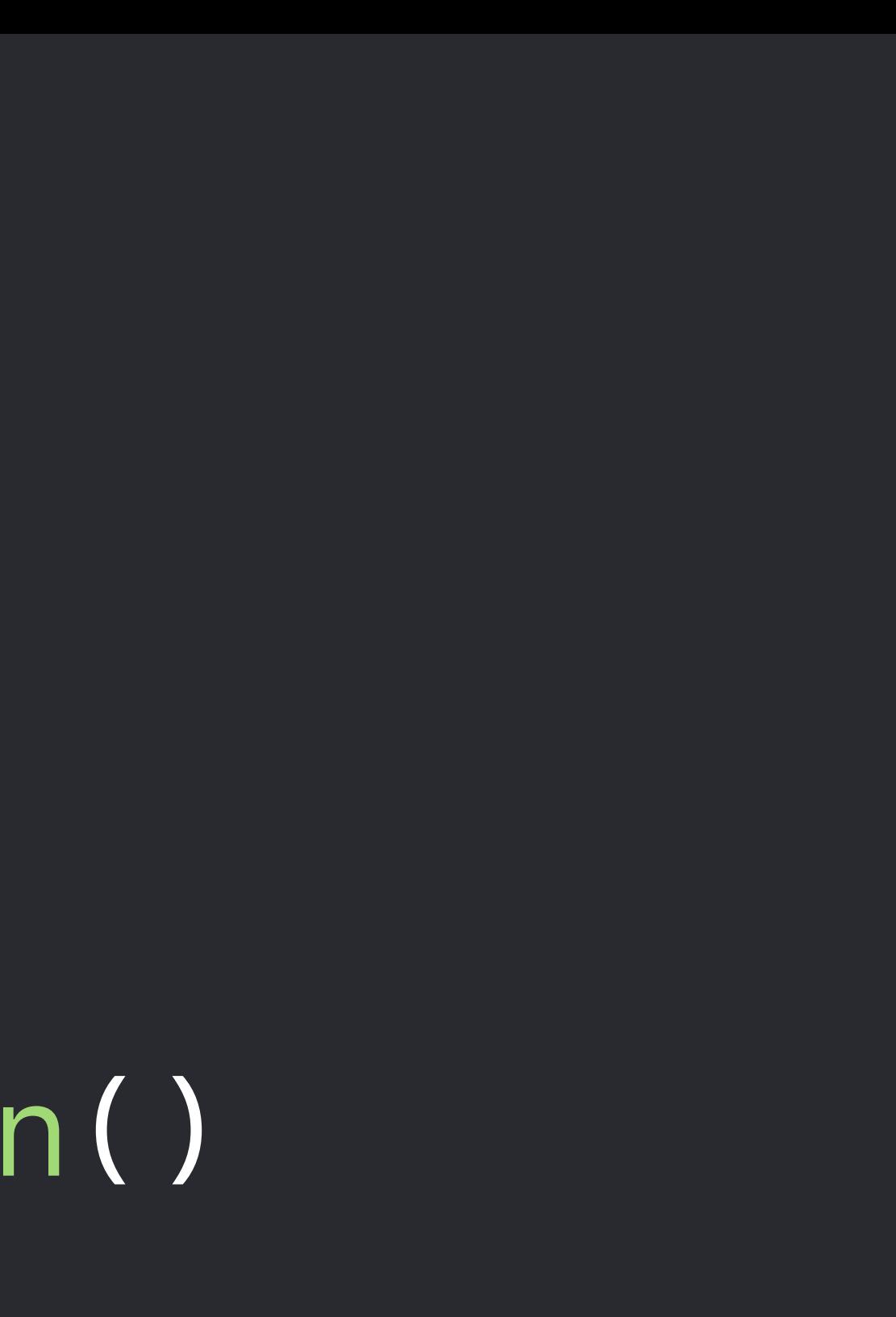

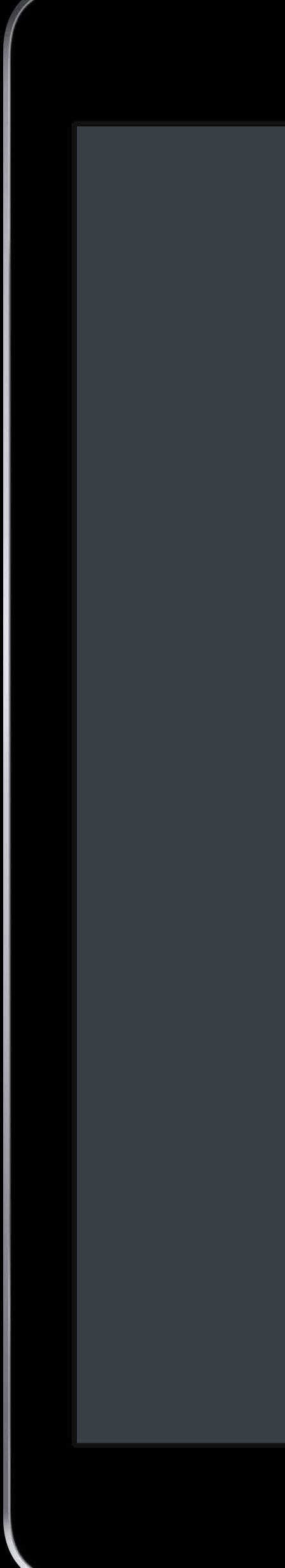

*// Create a session configuration configuration.initialWorldMap = worldMap* 

- 
- 

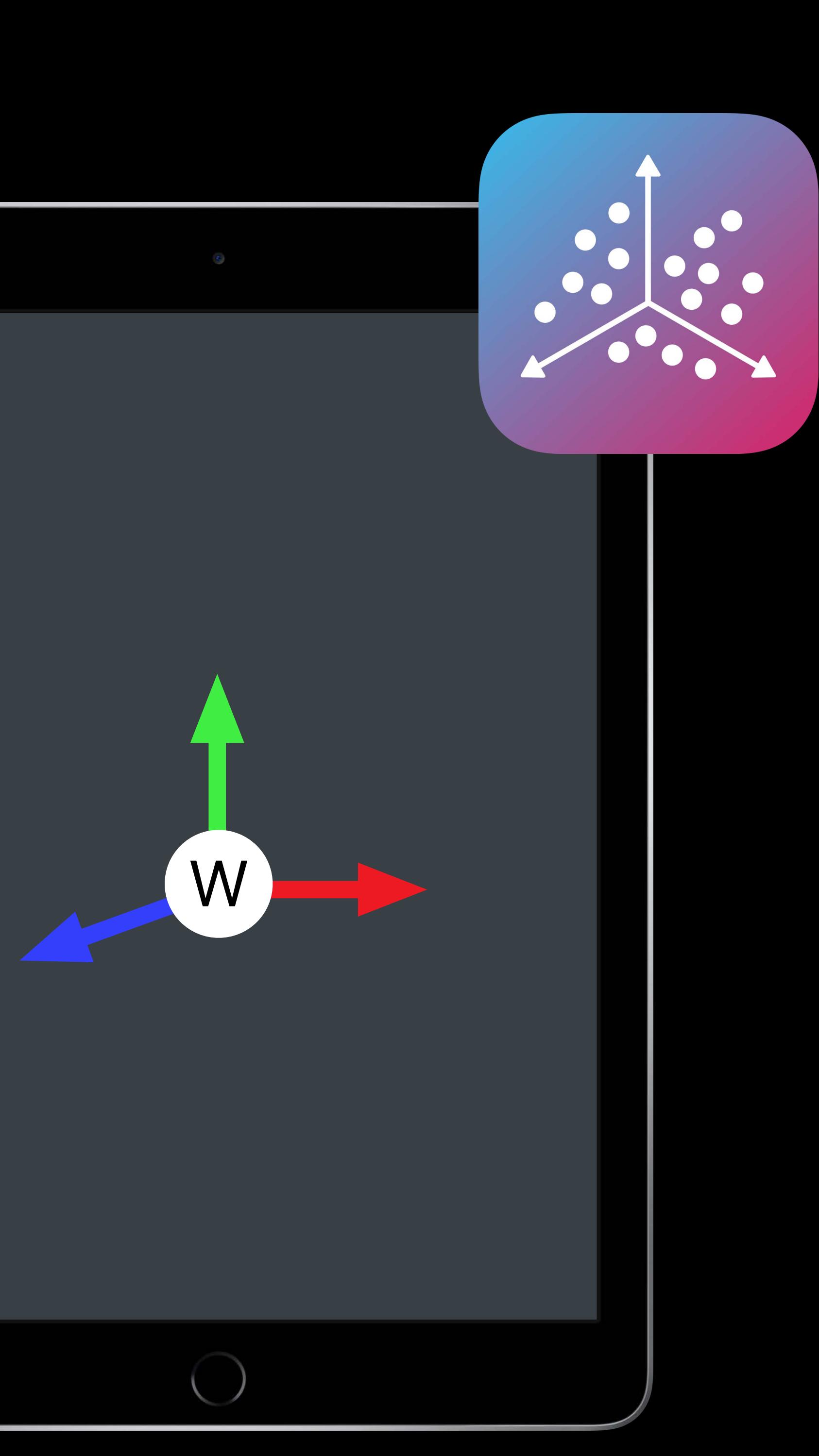

*// Receive / Load world map let worldMap : ARWorldMap = ...* 

# *let configuration = ARWorldTrackingConfiguration()*

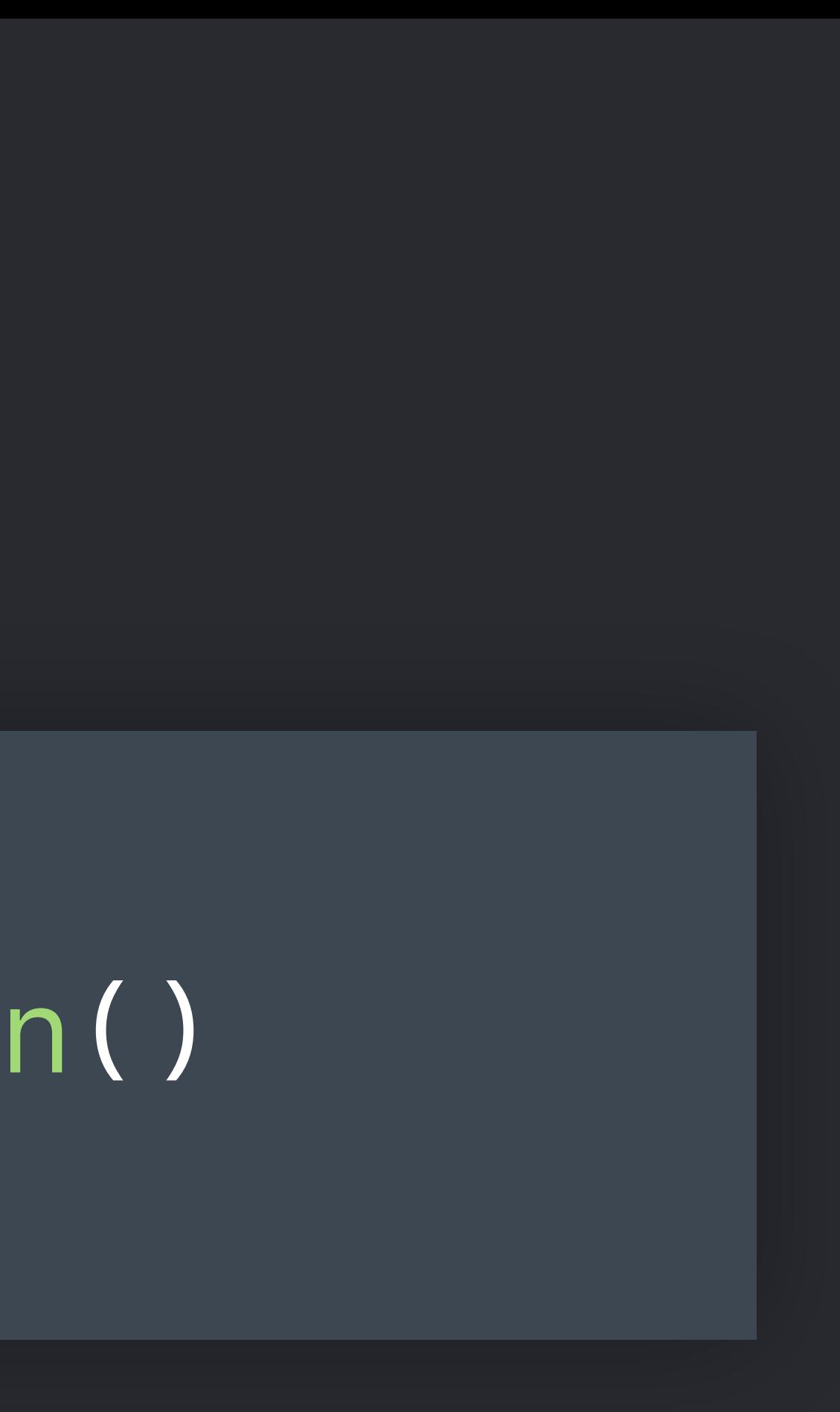

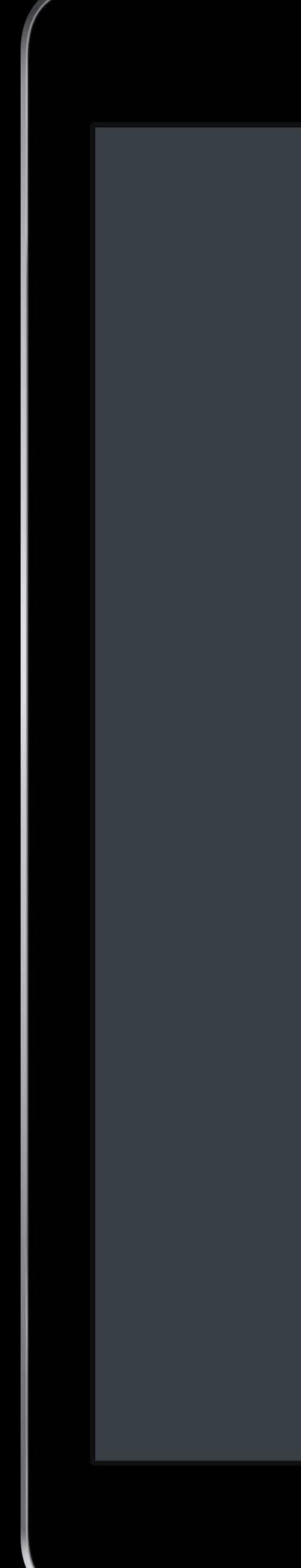

*// Create a session configuration configuration.initialWorldMap = worldMap* 

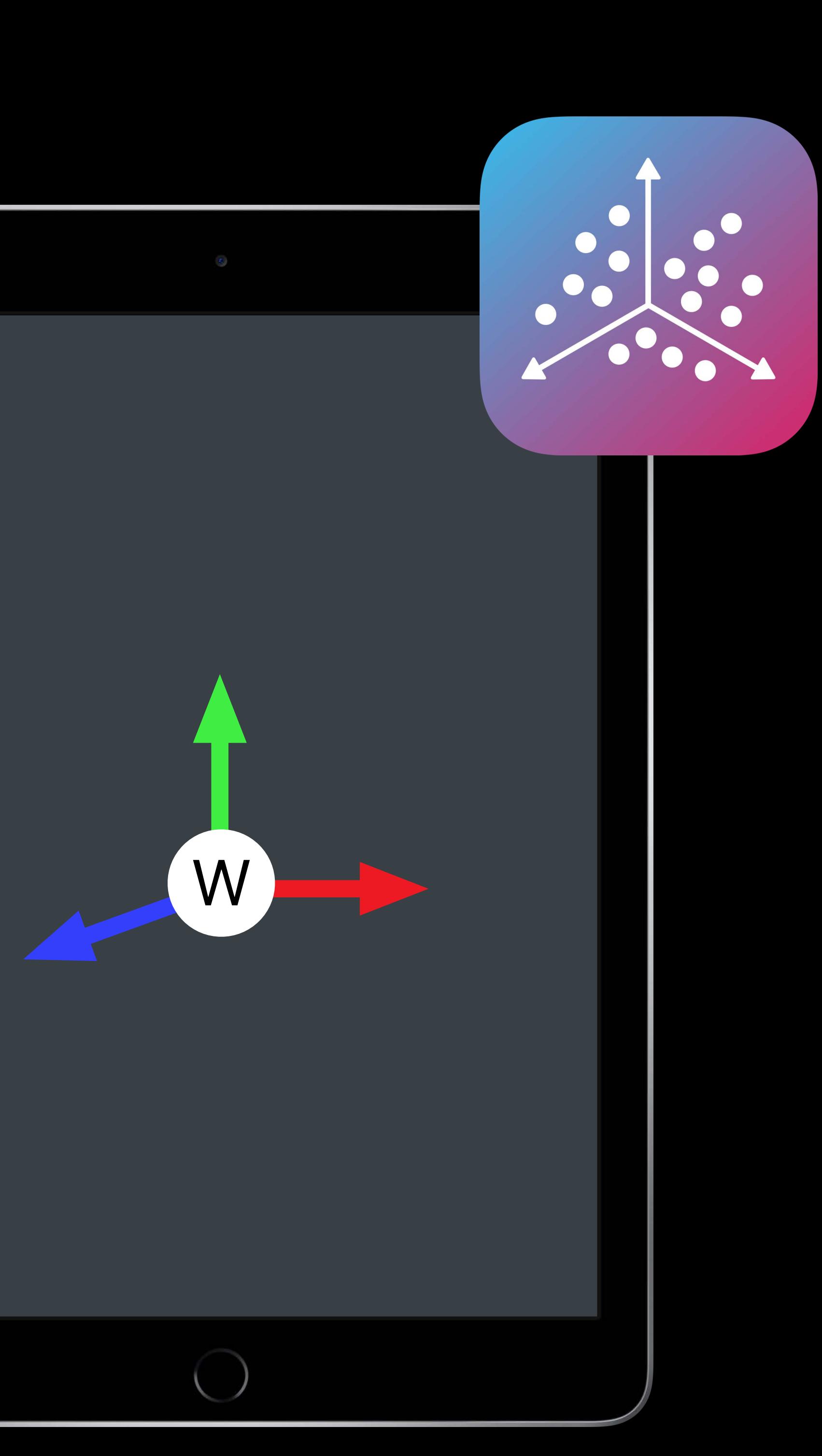

*// Receive / Load world map let worldMap : ARWorldMap = ...* 

# *let configuration = ARWorldTrackingConfiguration()*

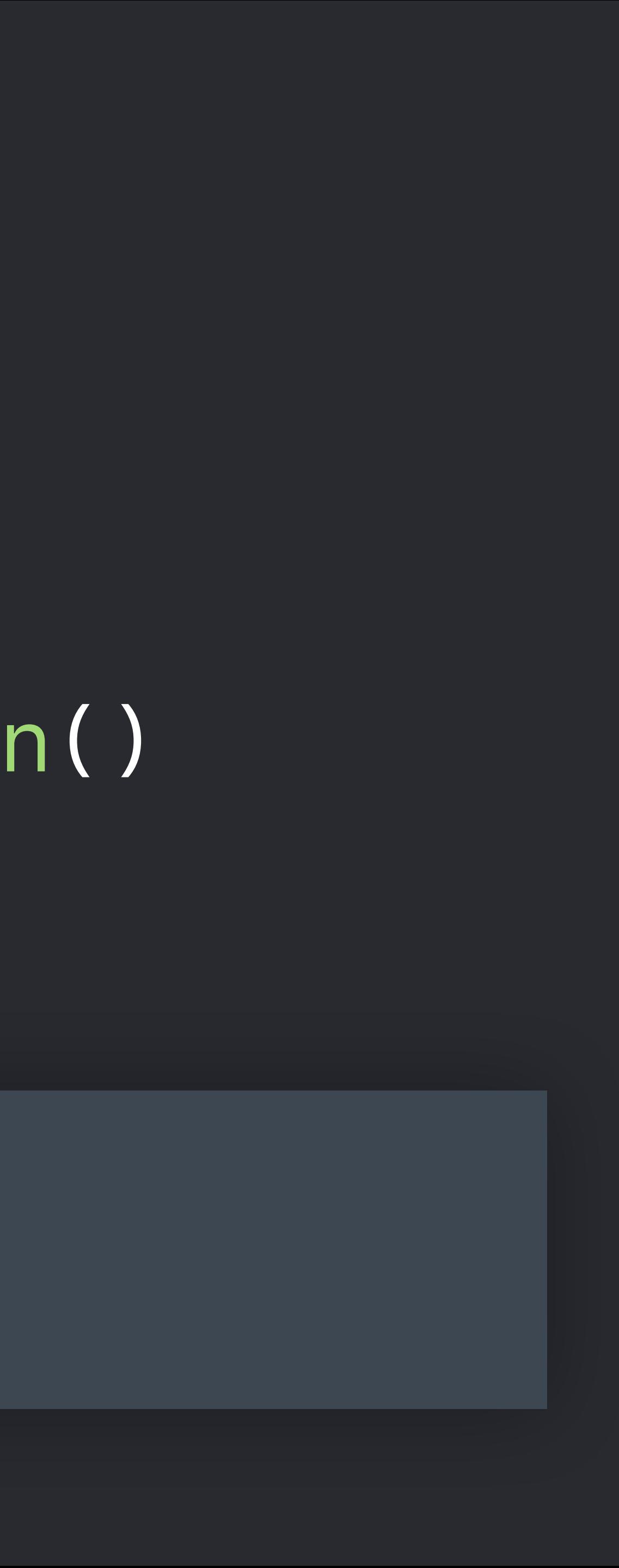

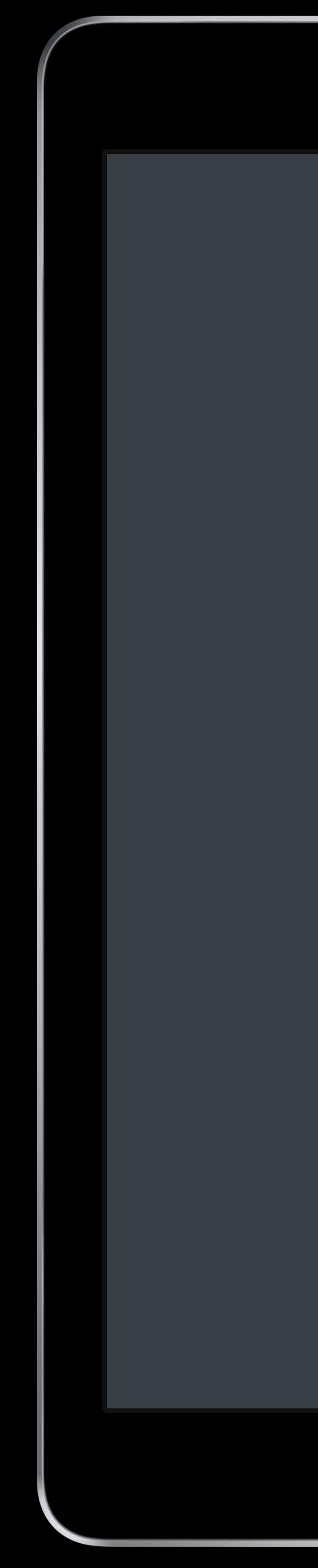

*// Create a session configuration configuration.initialWorldMap = worldMap* 

- 
- 

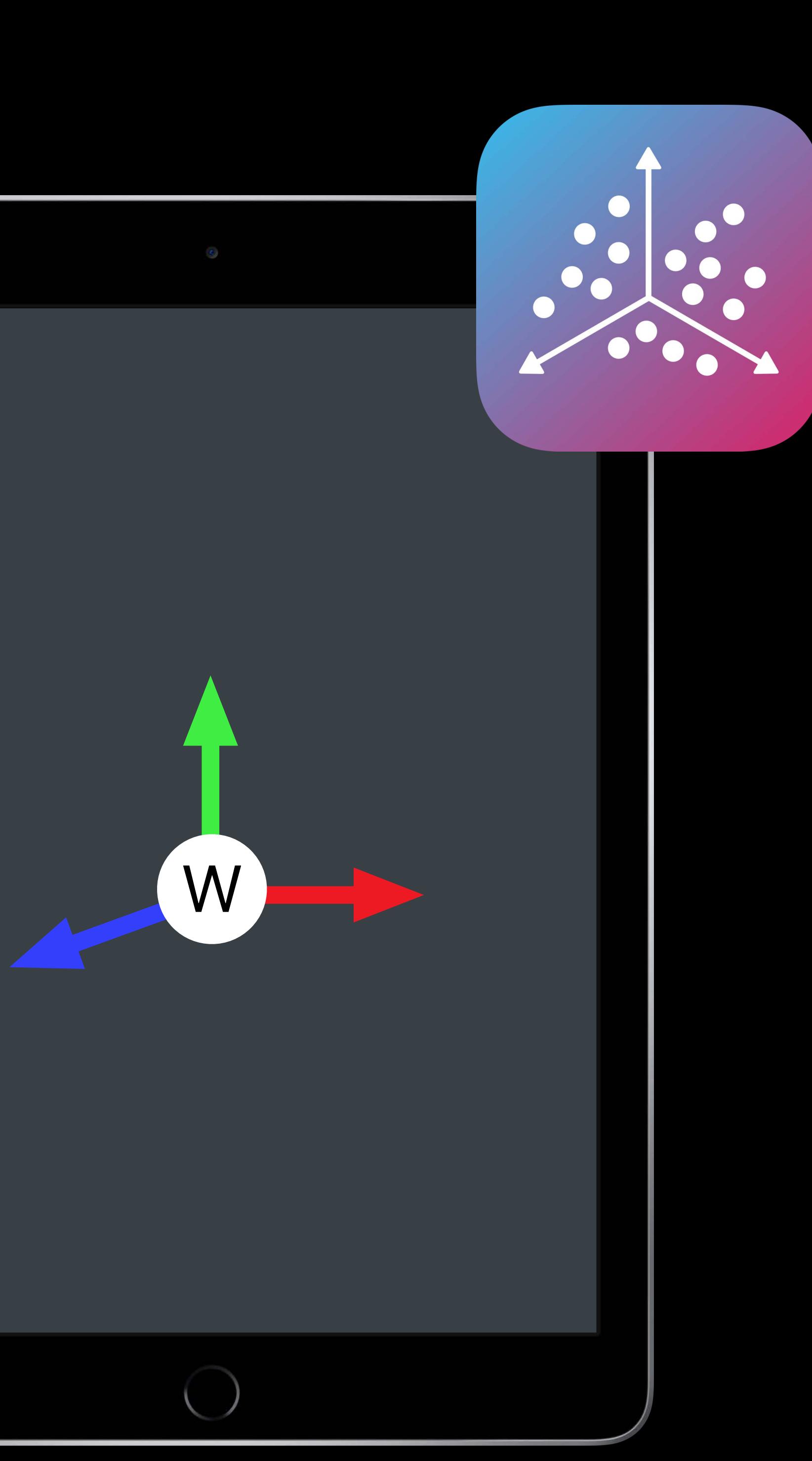

### **Relocalize to World Map Before Relocalization**

- 
- 
- 
- 
- 
- 
- 
- -
- 
- 
- 
- 
- 
- 
- 
- 
- 

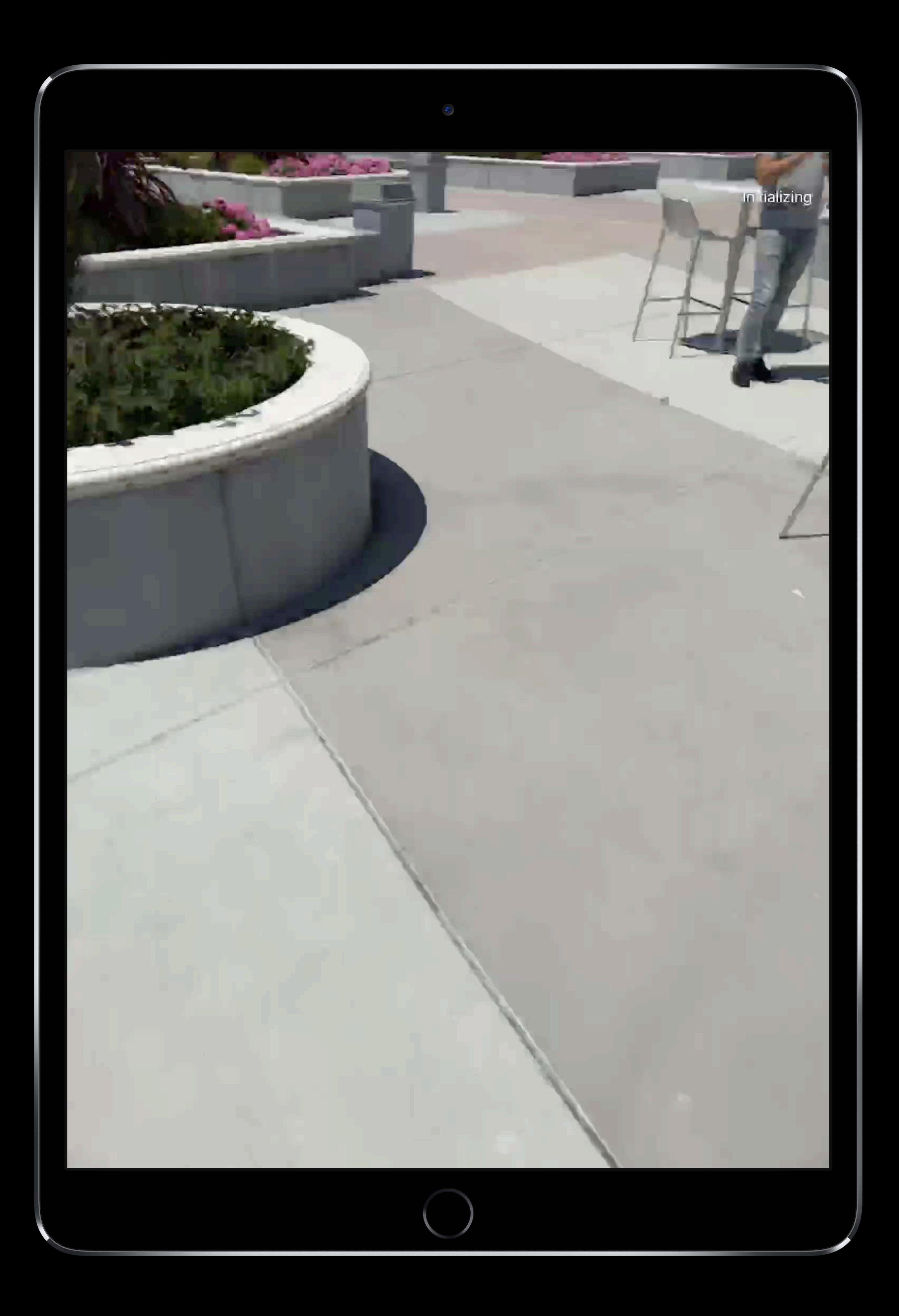

### **Relocalize to World Map**  Before Relocalization

### Tracking state is Limited with reason Relocalizing

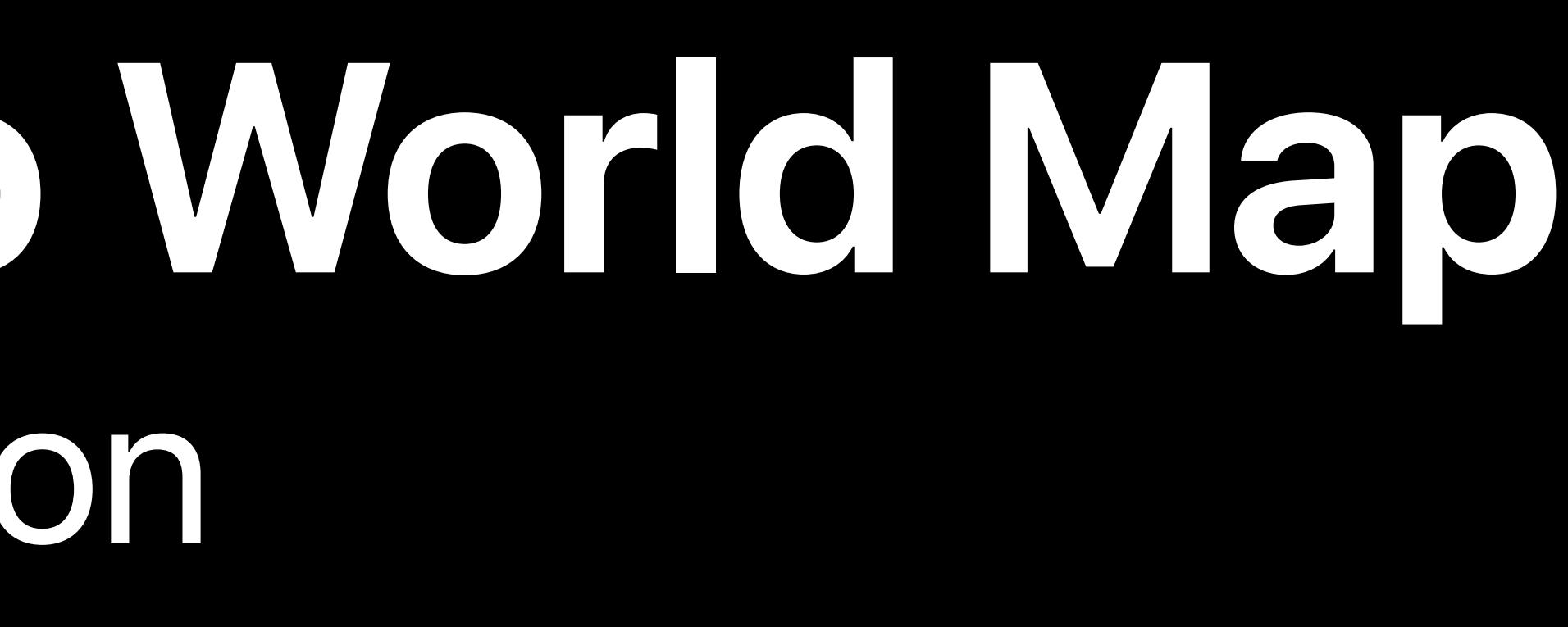

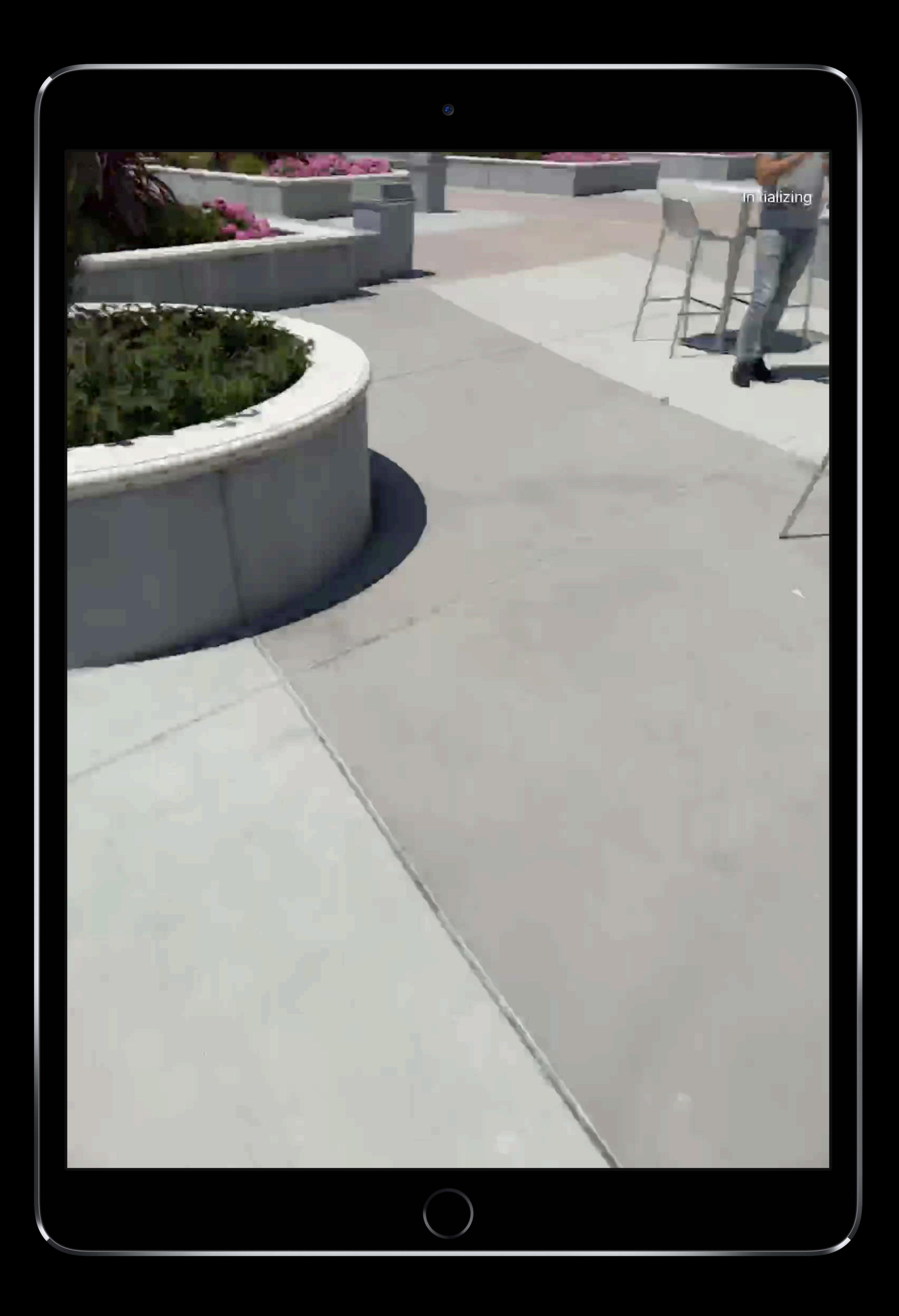

### **Relocalize to World Map**  Before Relocalization

Tracking state is Limited with reason Relocalizing World origin is first camera

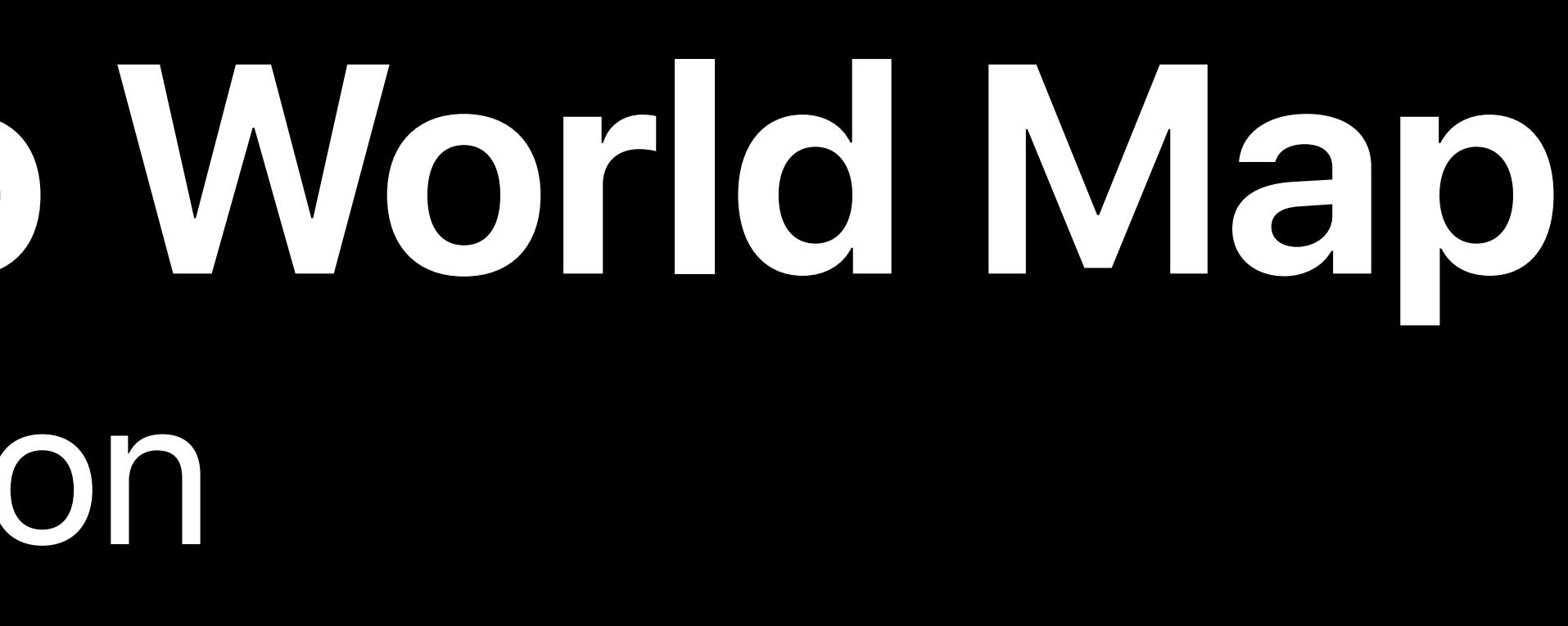

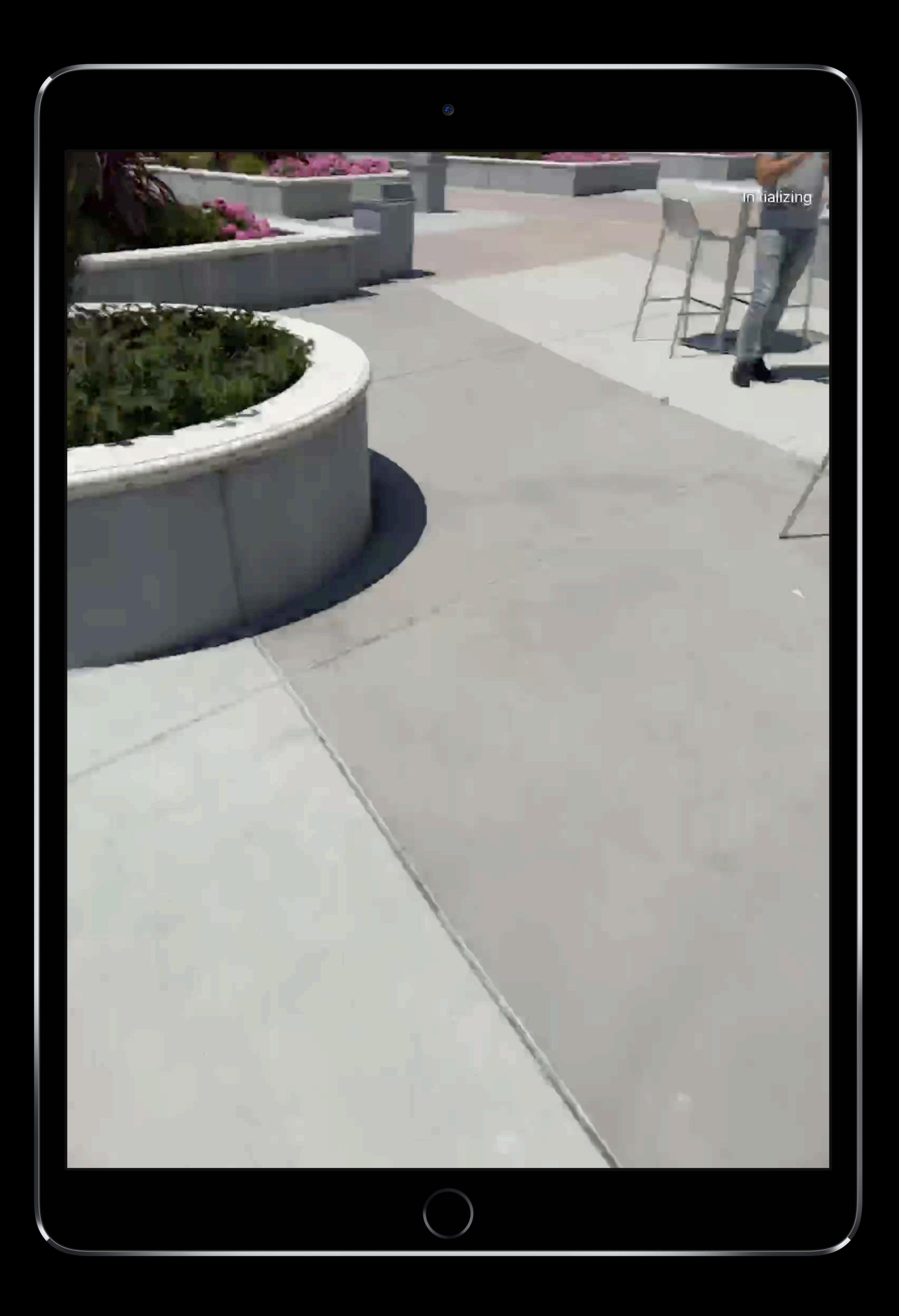

### **Relocalize to World Map** After Relocalization

- 
- 
- 
- 
- 
- 
- 
- - -

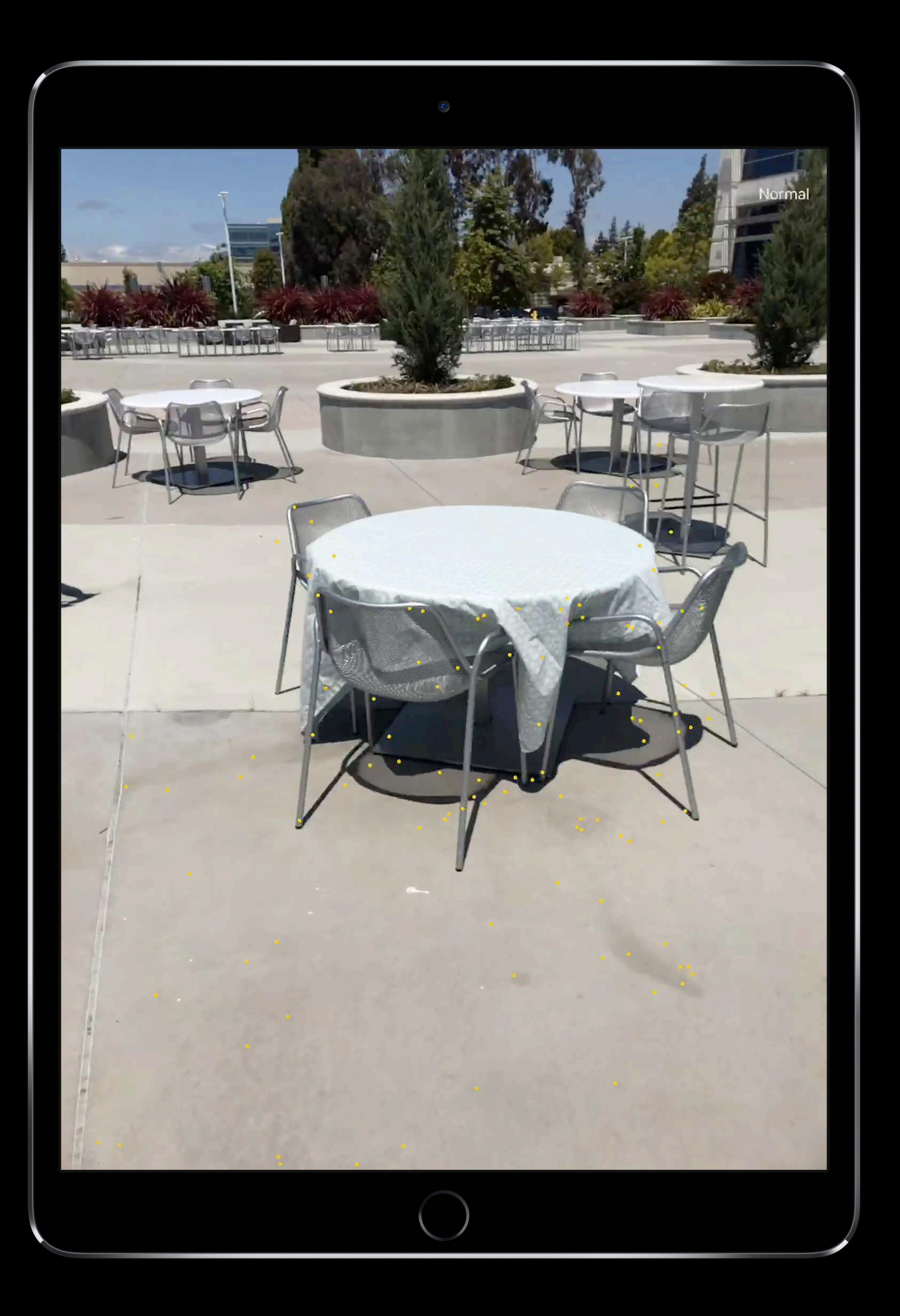
### Tracking state is Normal

### World origin is initial world map

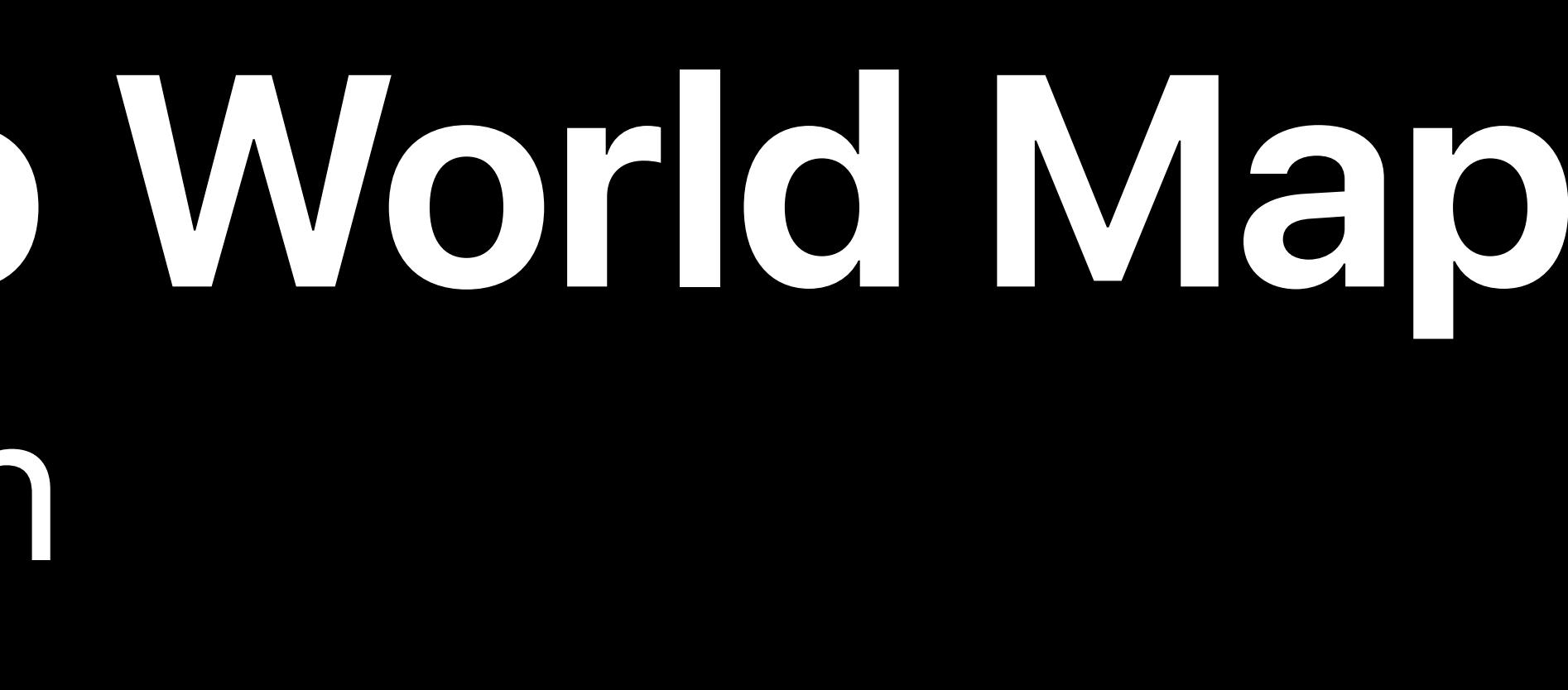

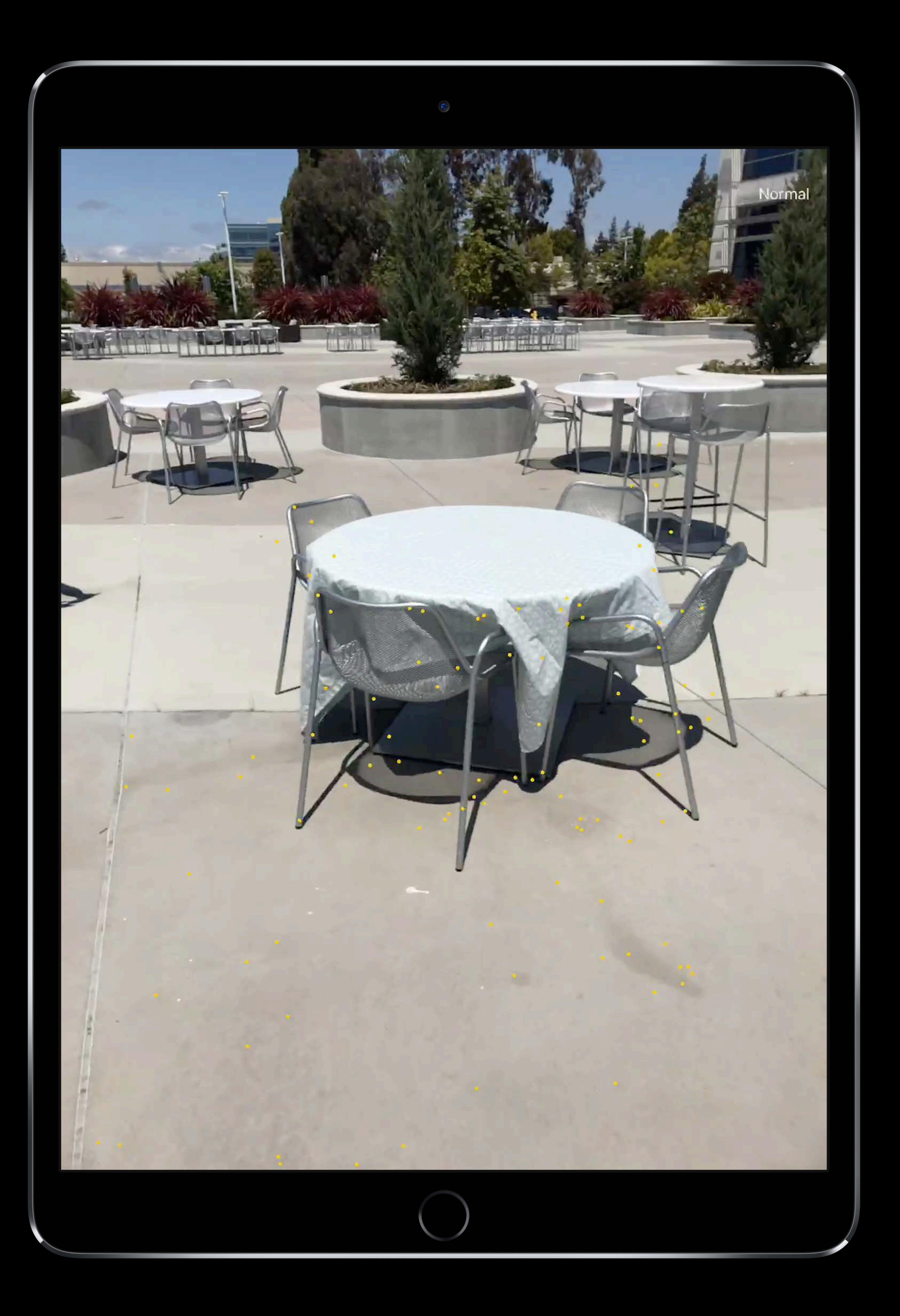

### **Relocalize to World Map**  After Relocalization

#### Tracking state is Normal

World origin is initial world map

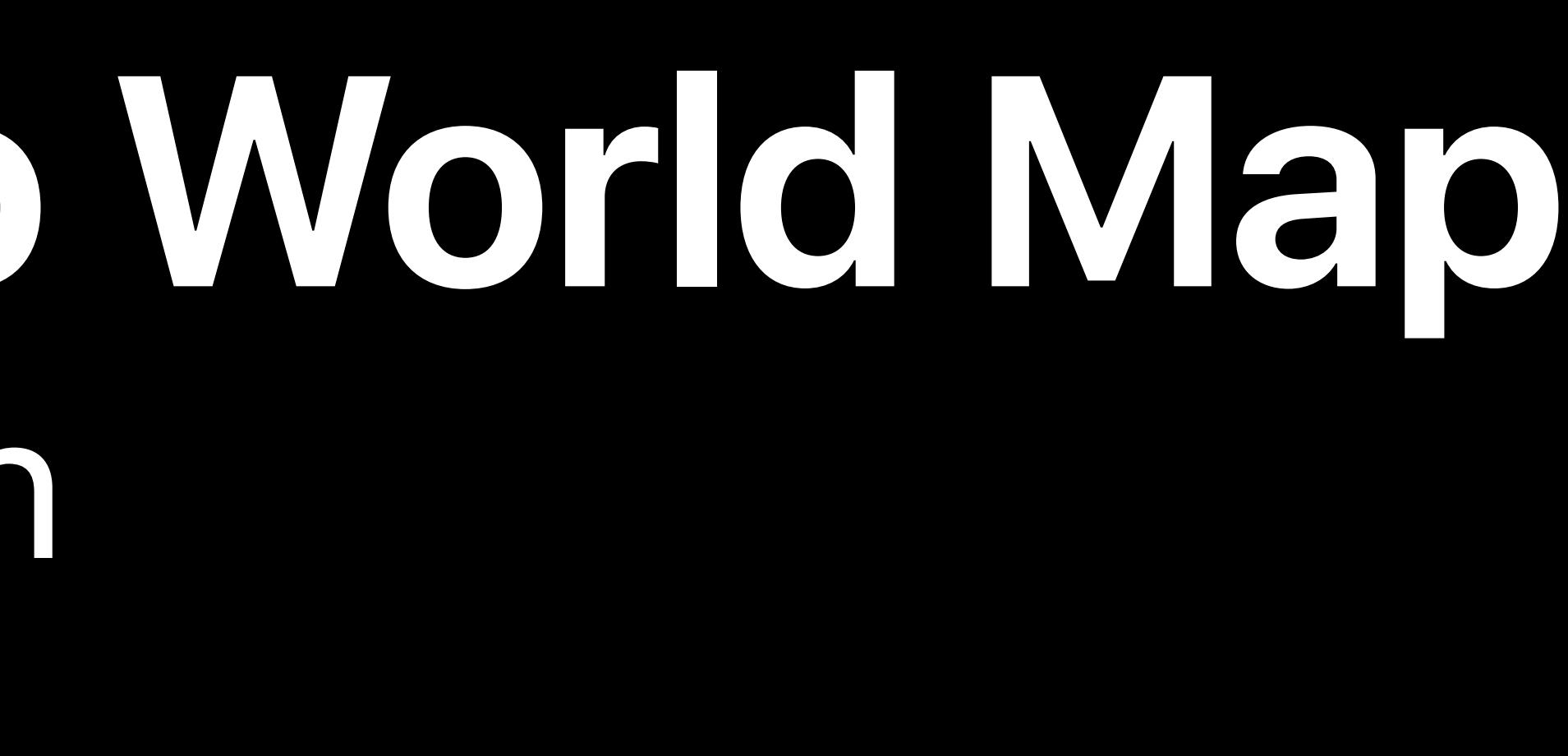

#### Only minor changes in environment allowed

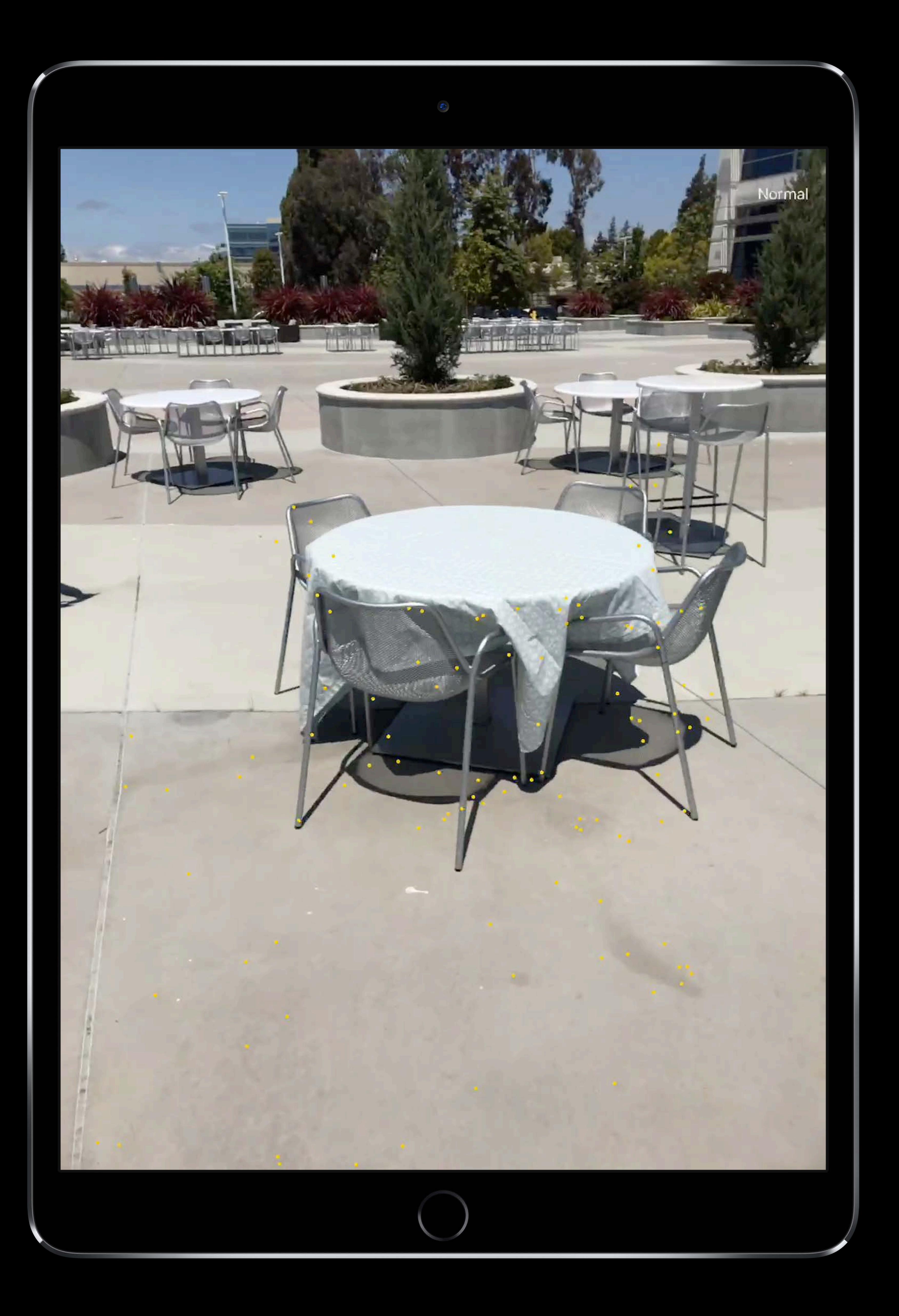

### **Relocalize to World Map**  After Relocalization

# **Image Tracking**

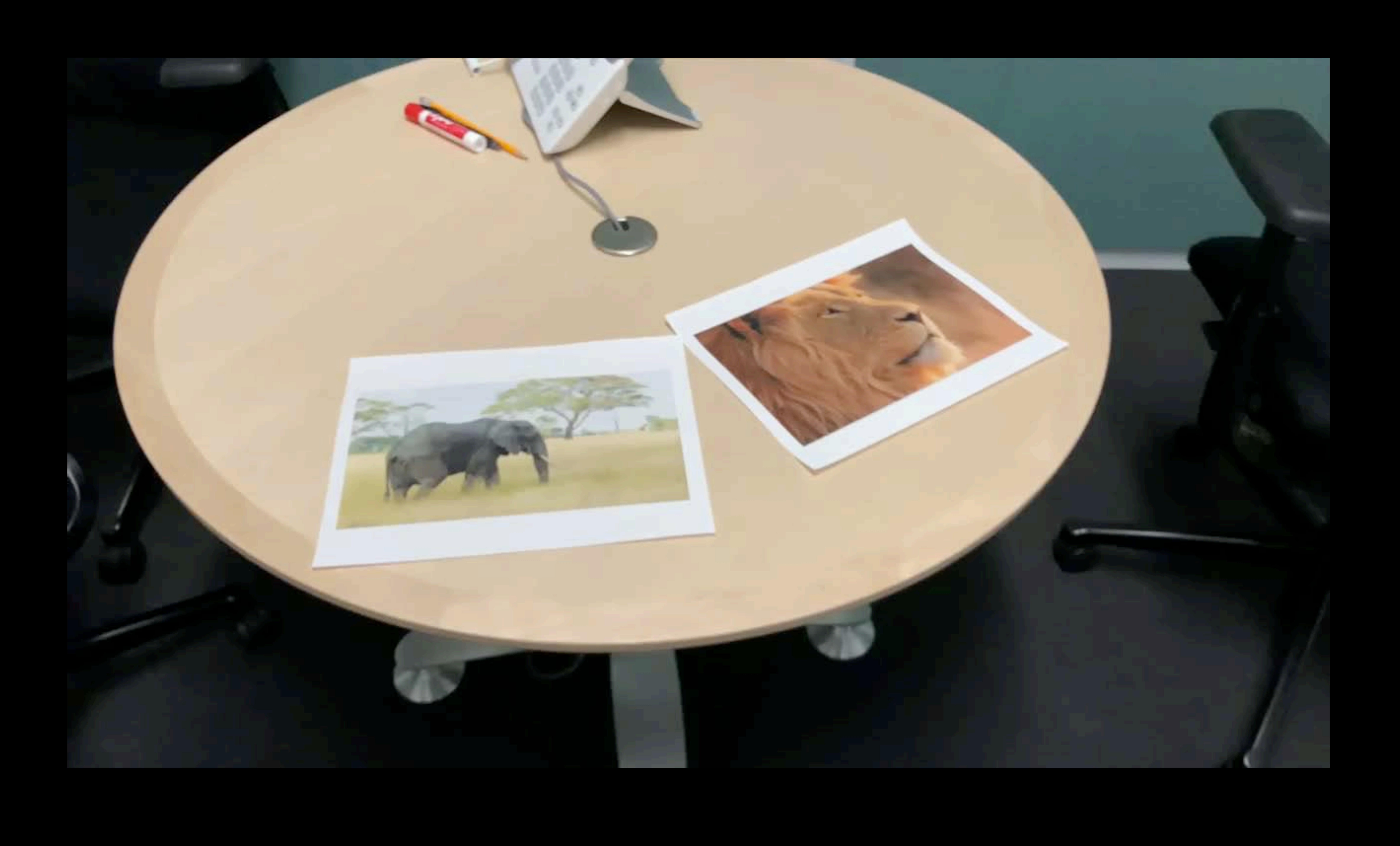

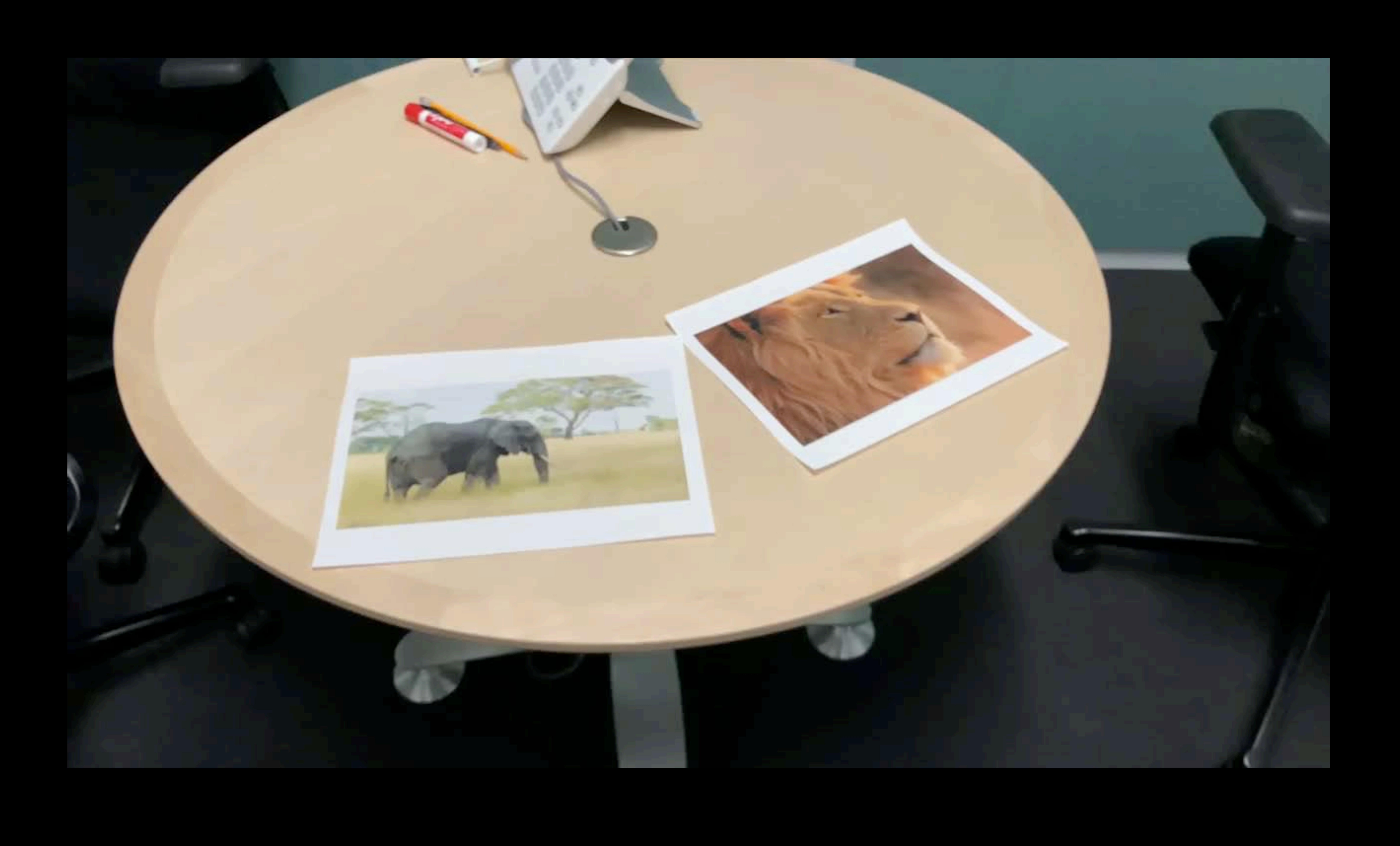

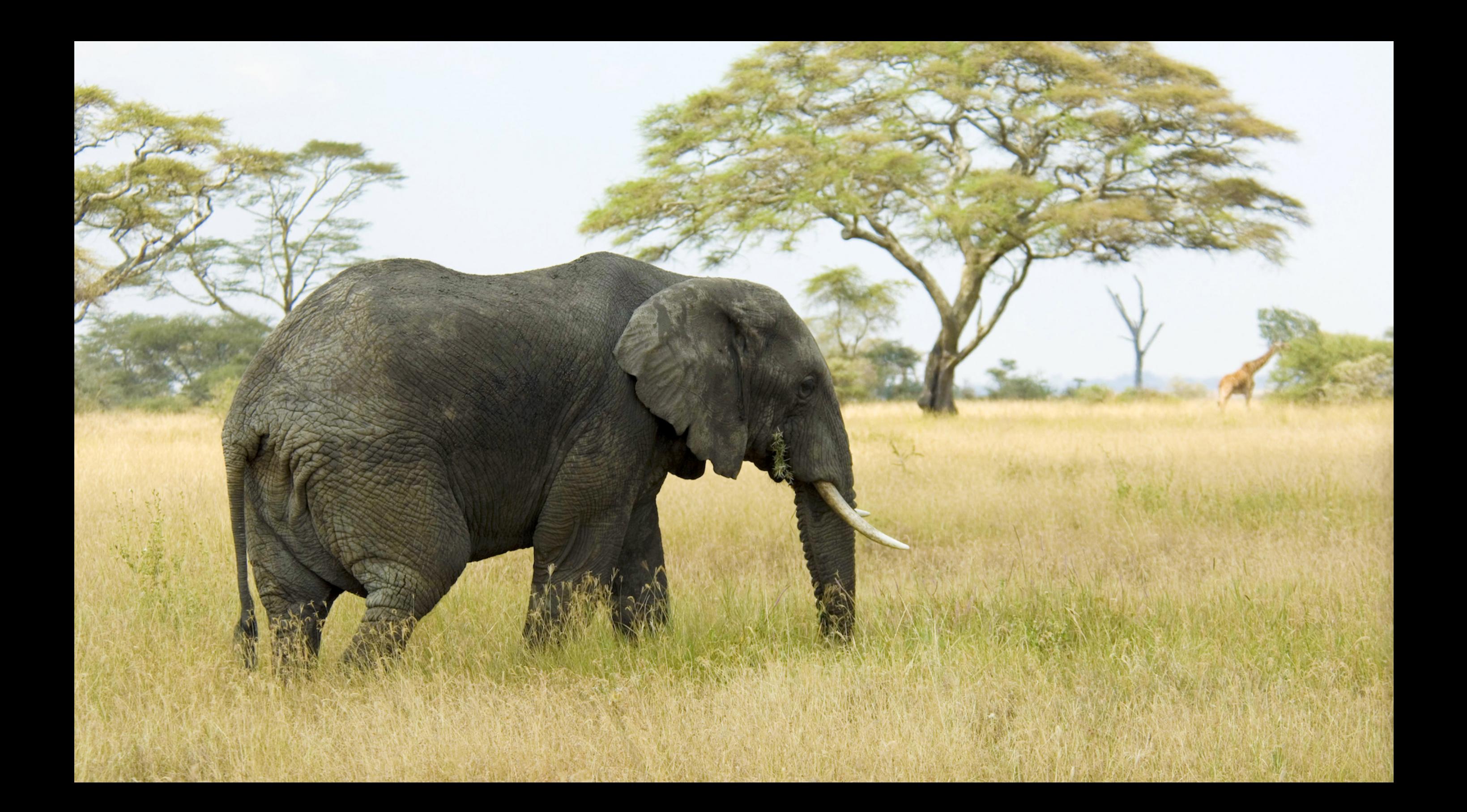

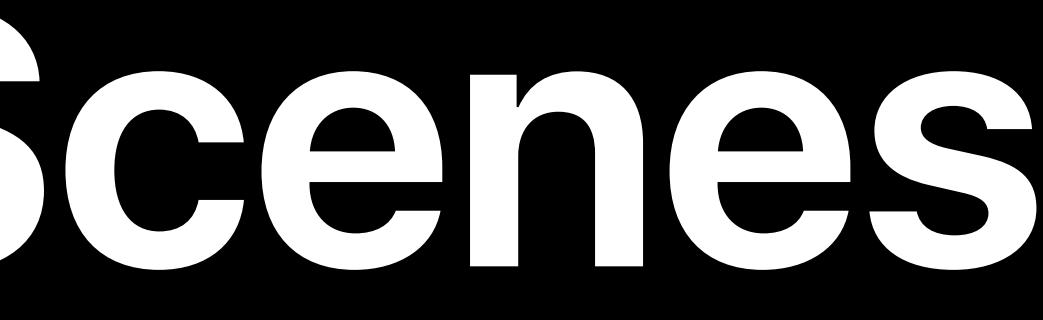

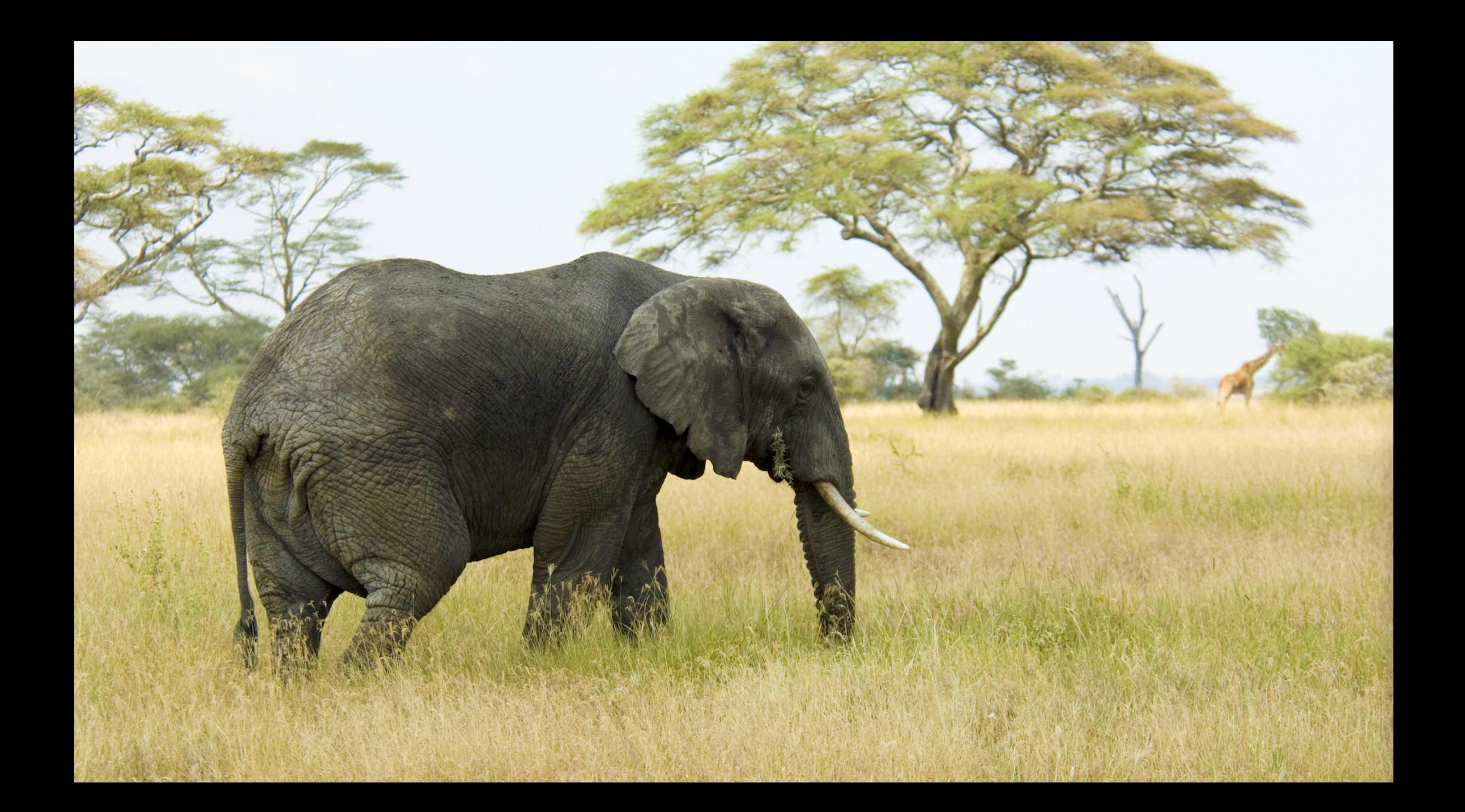

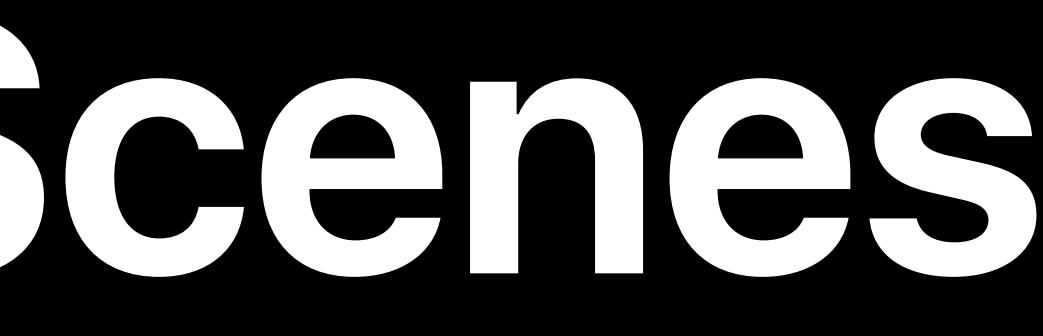

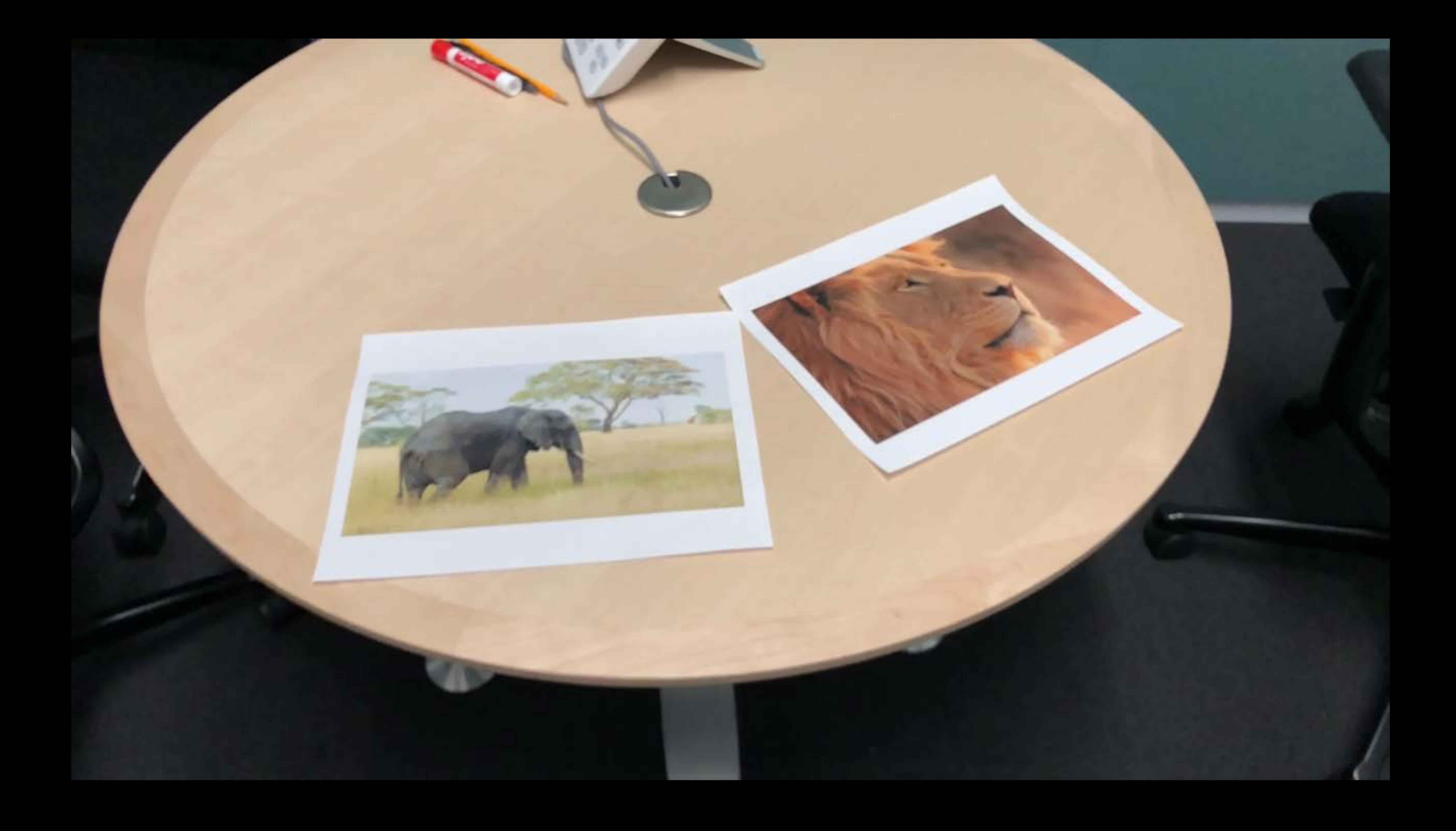

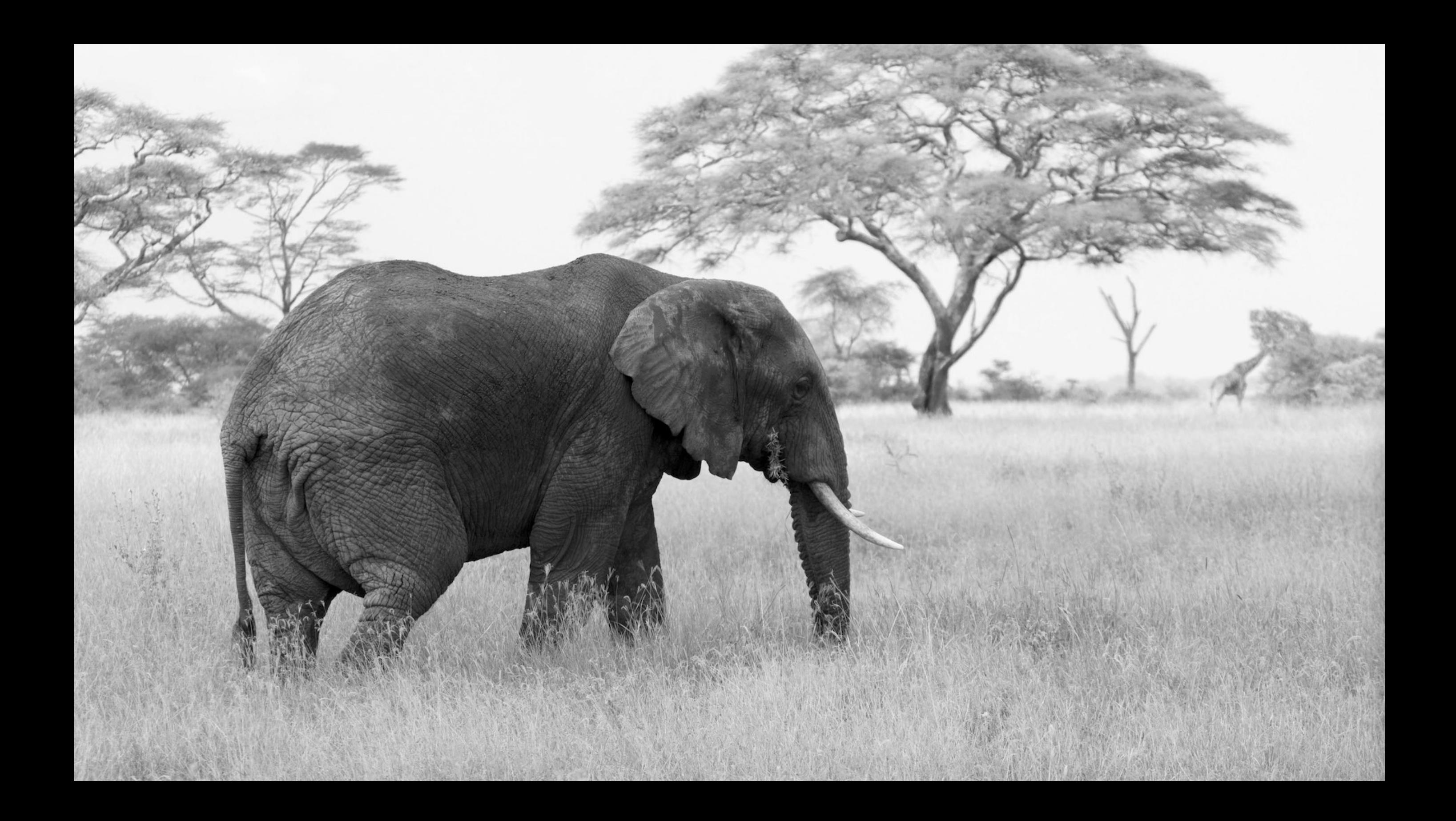

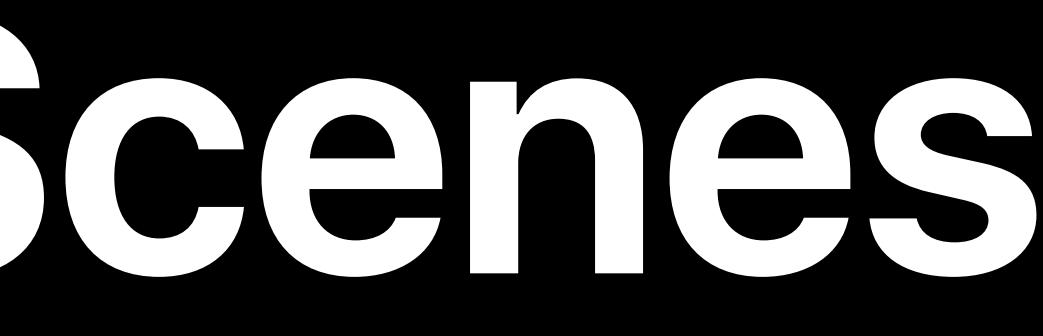

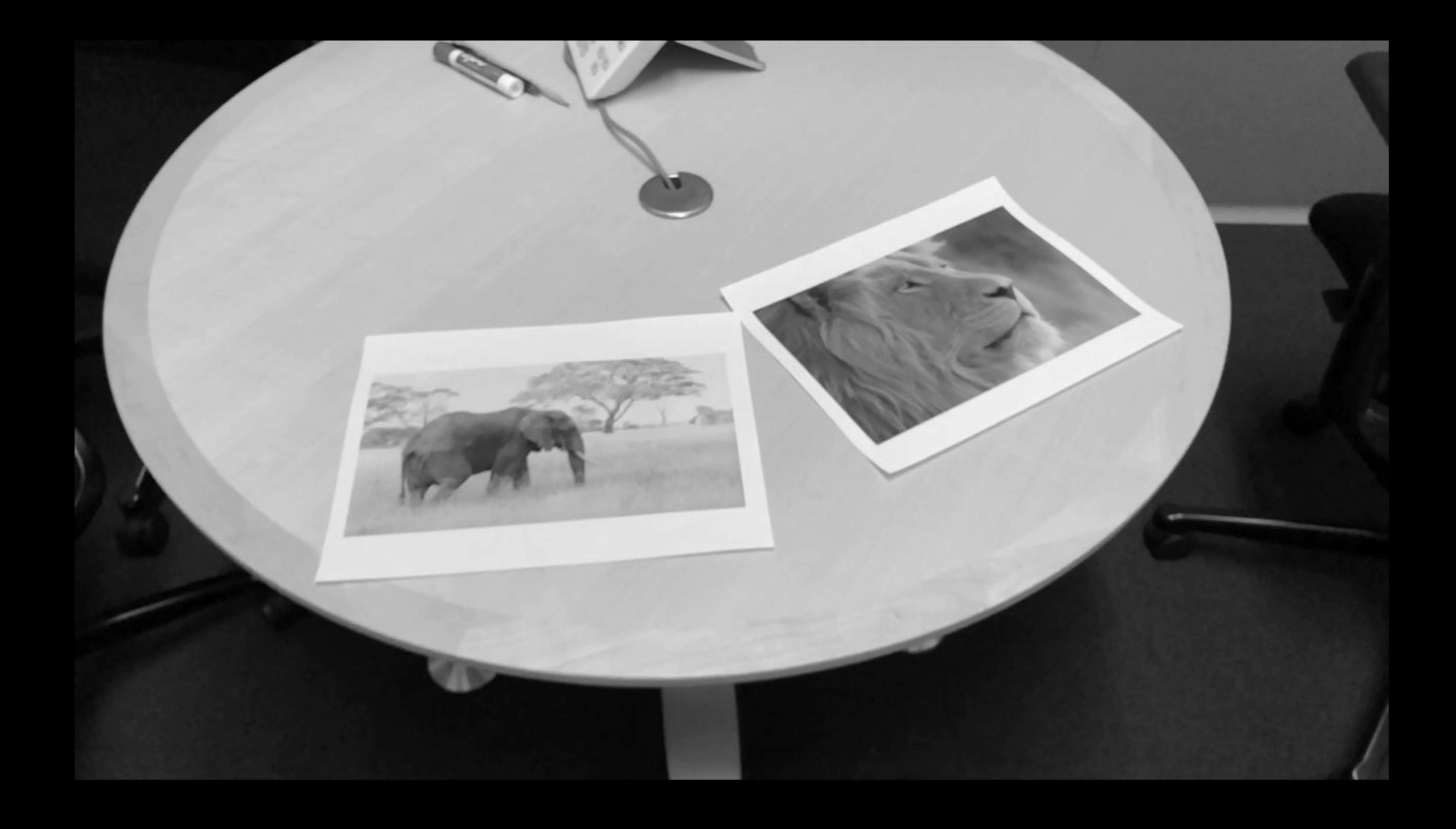

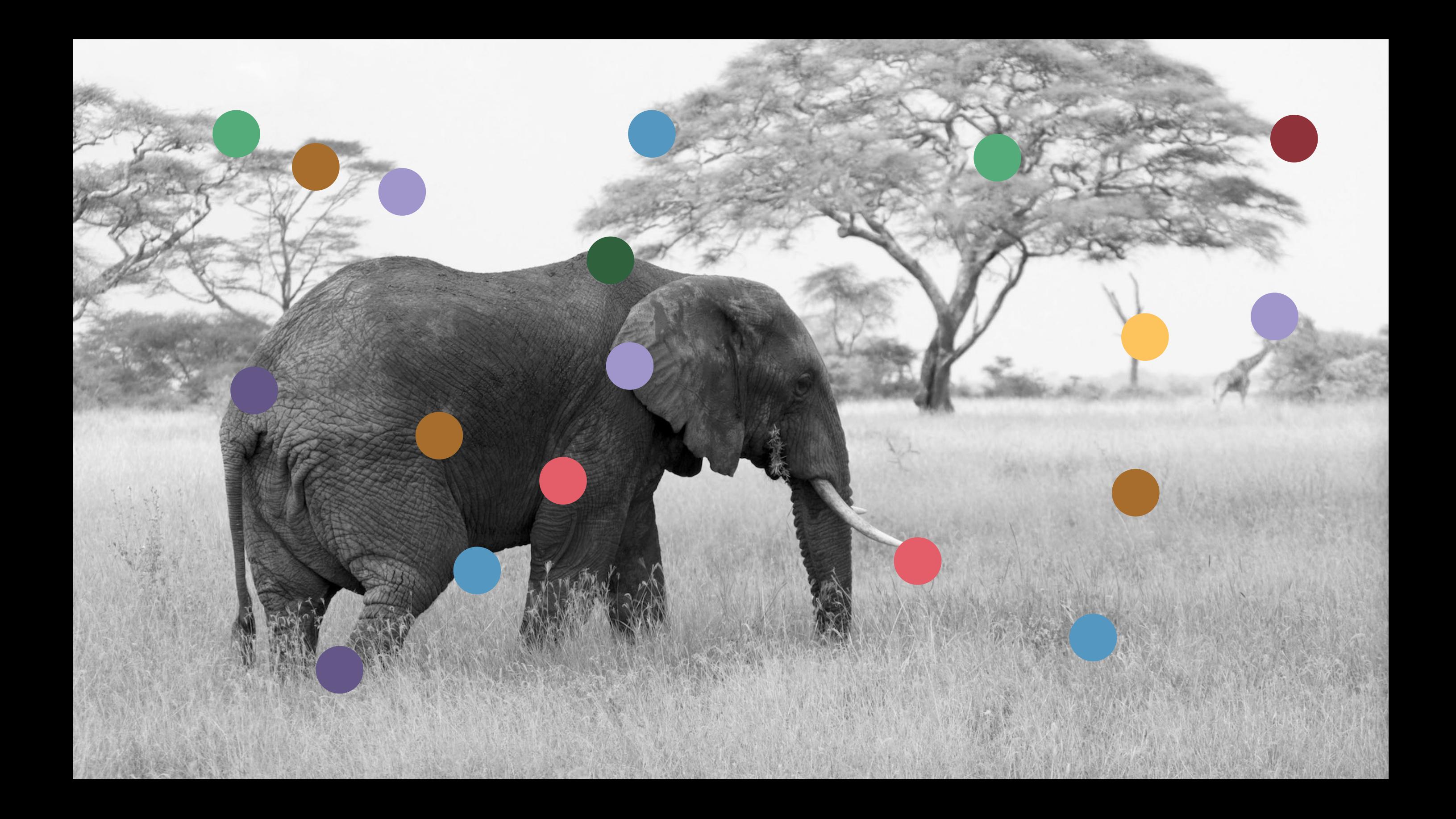

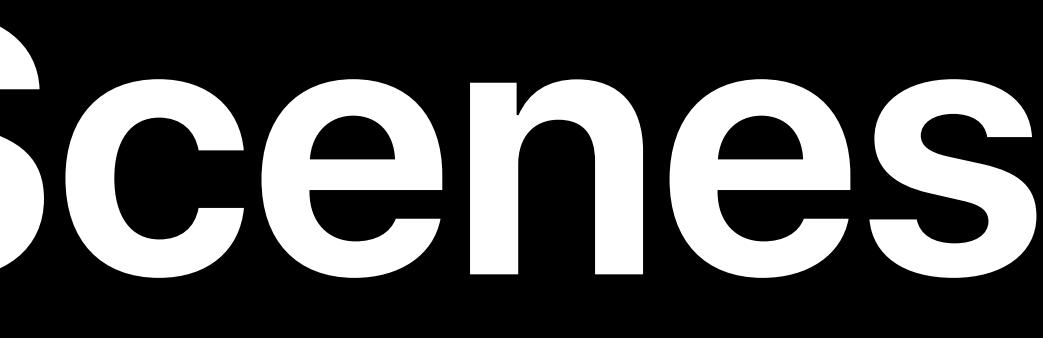

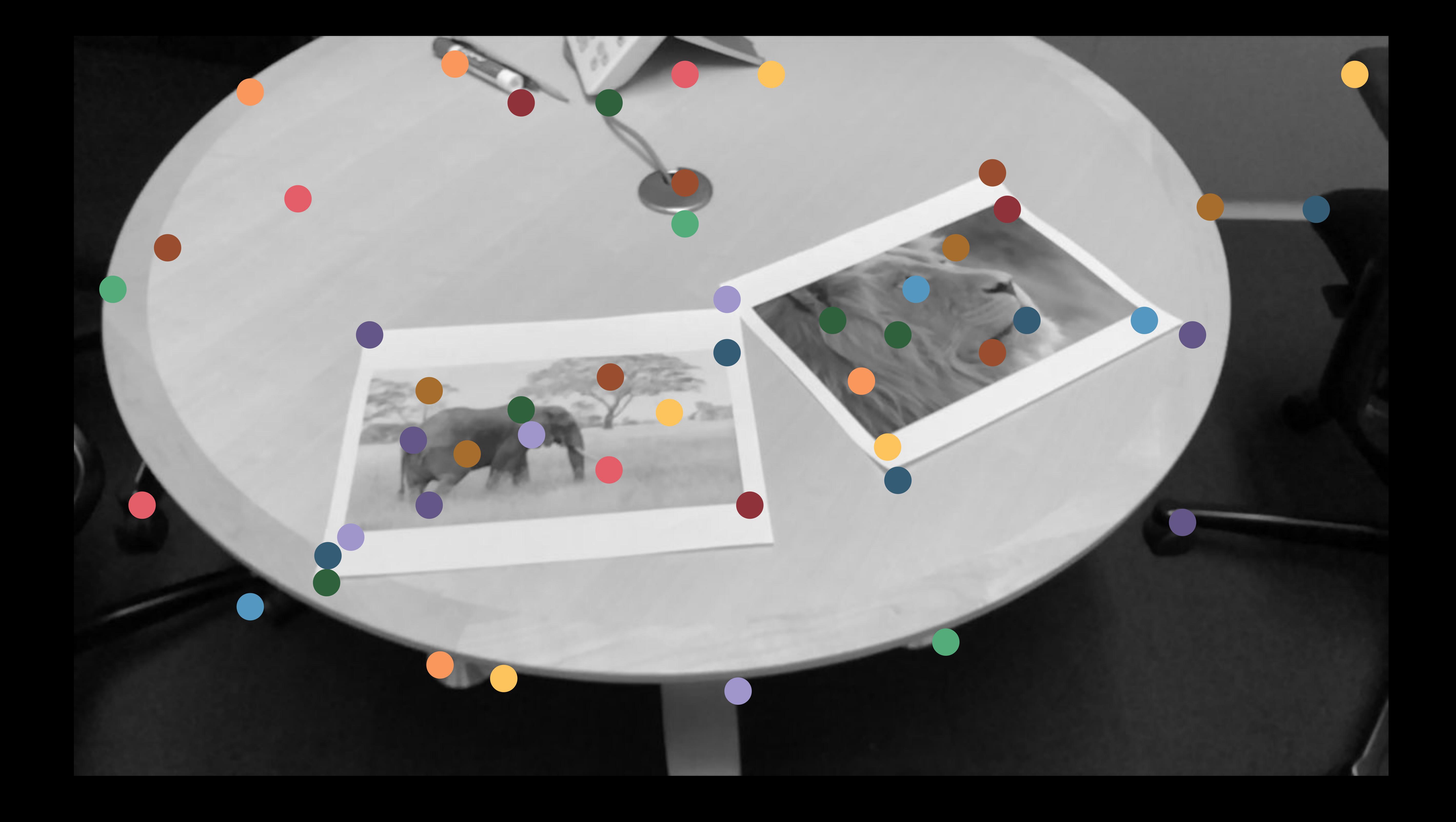

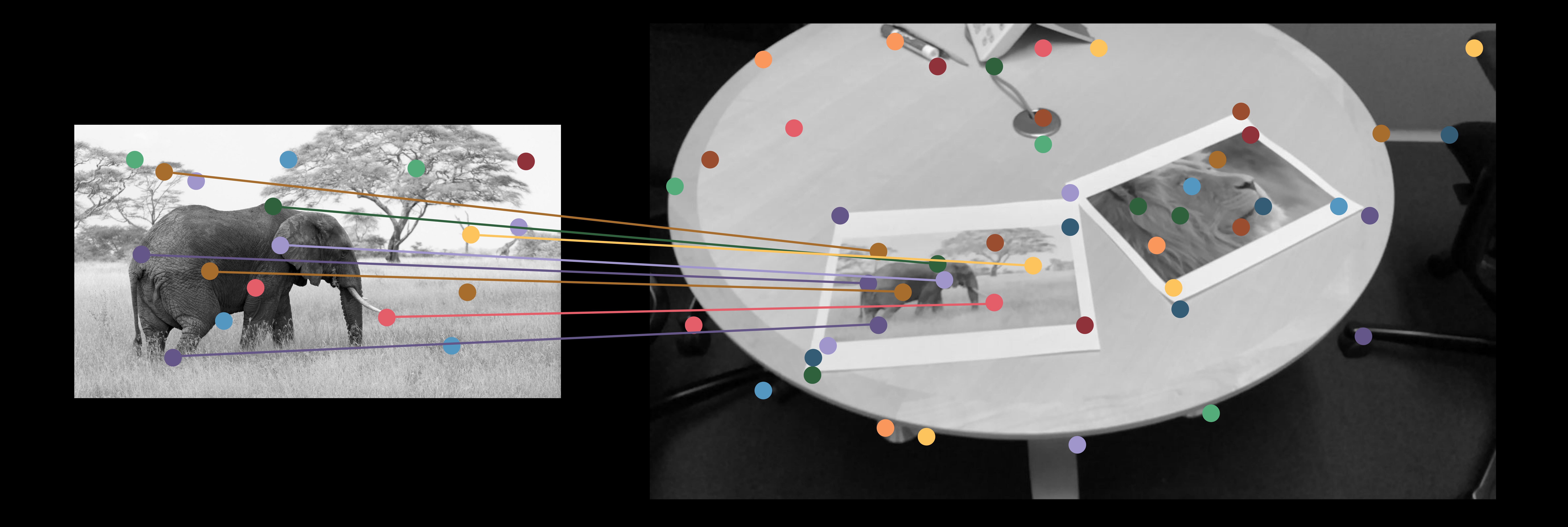

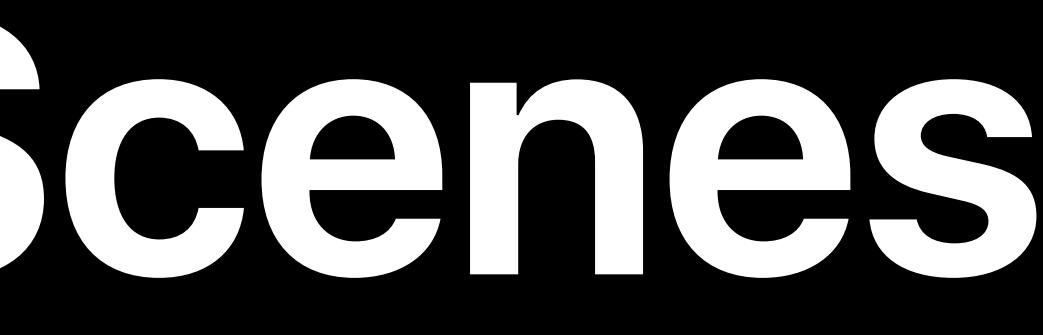

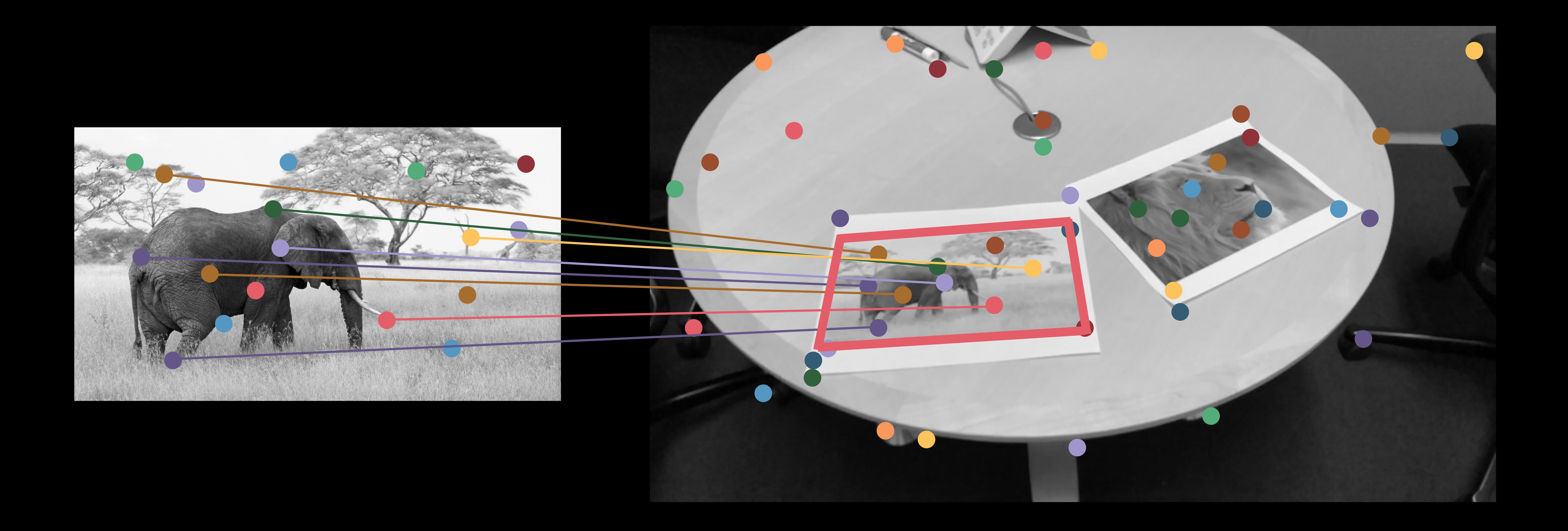

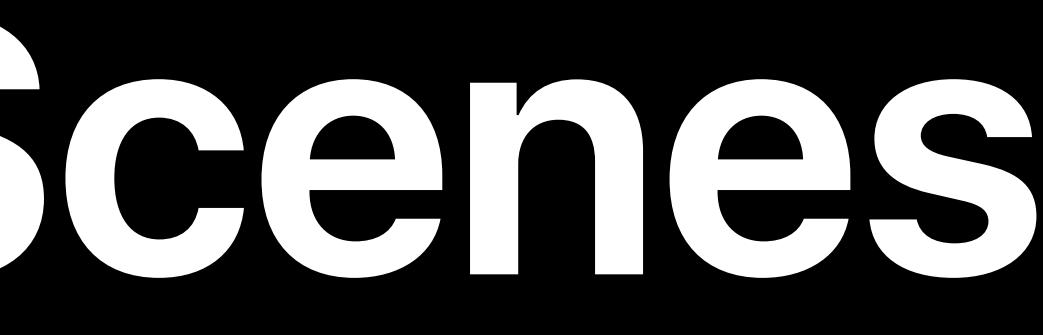

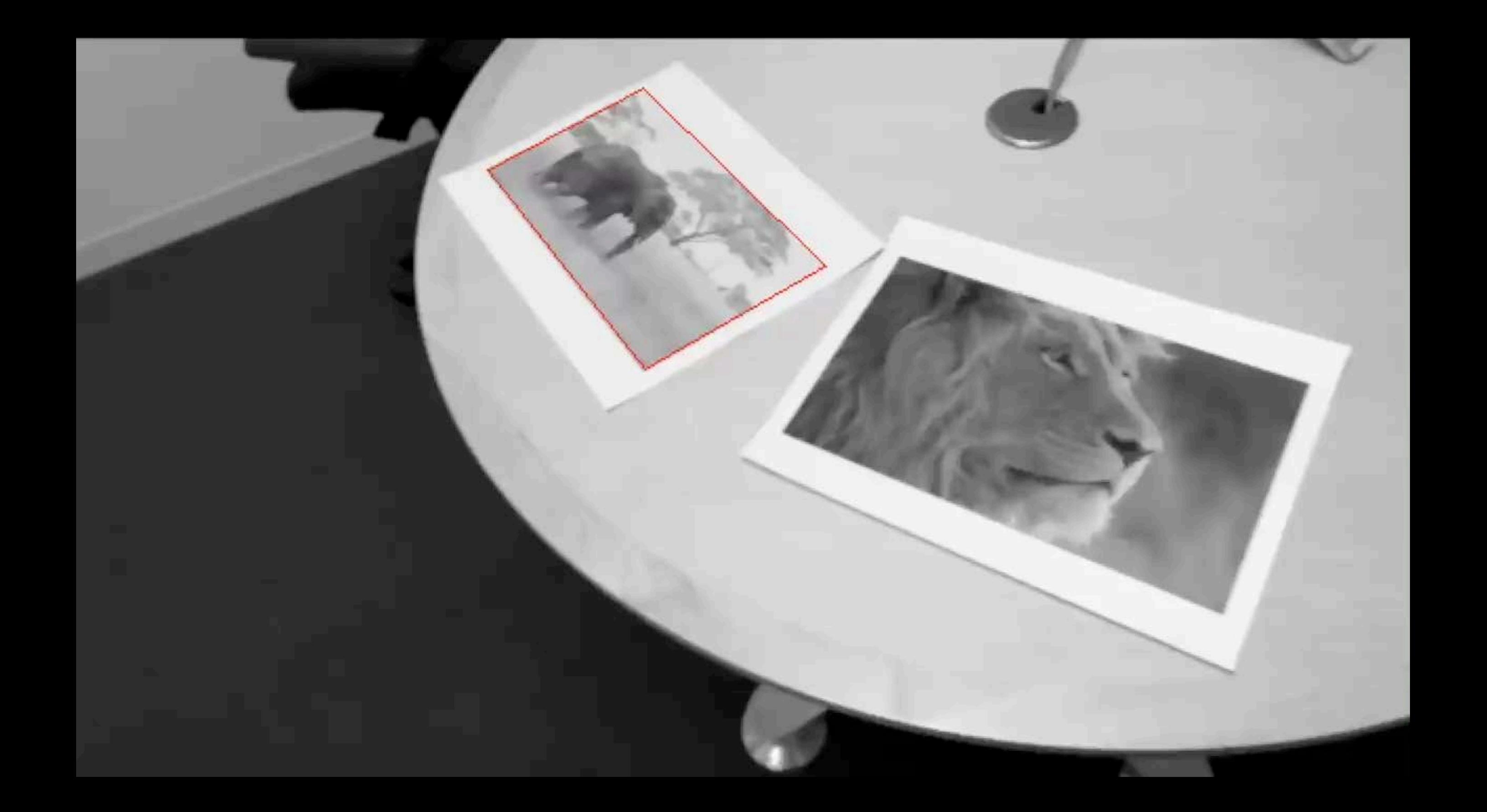

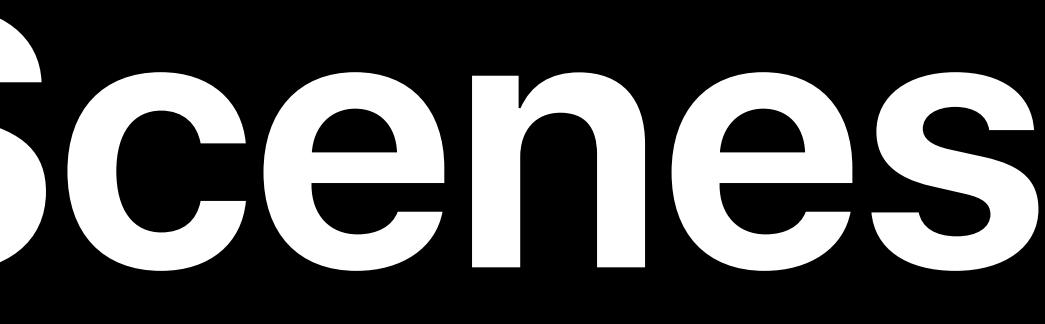

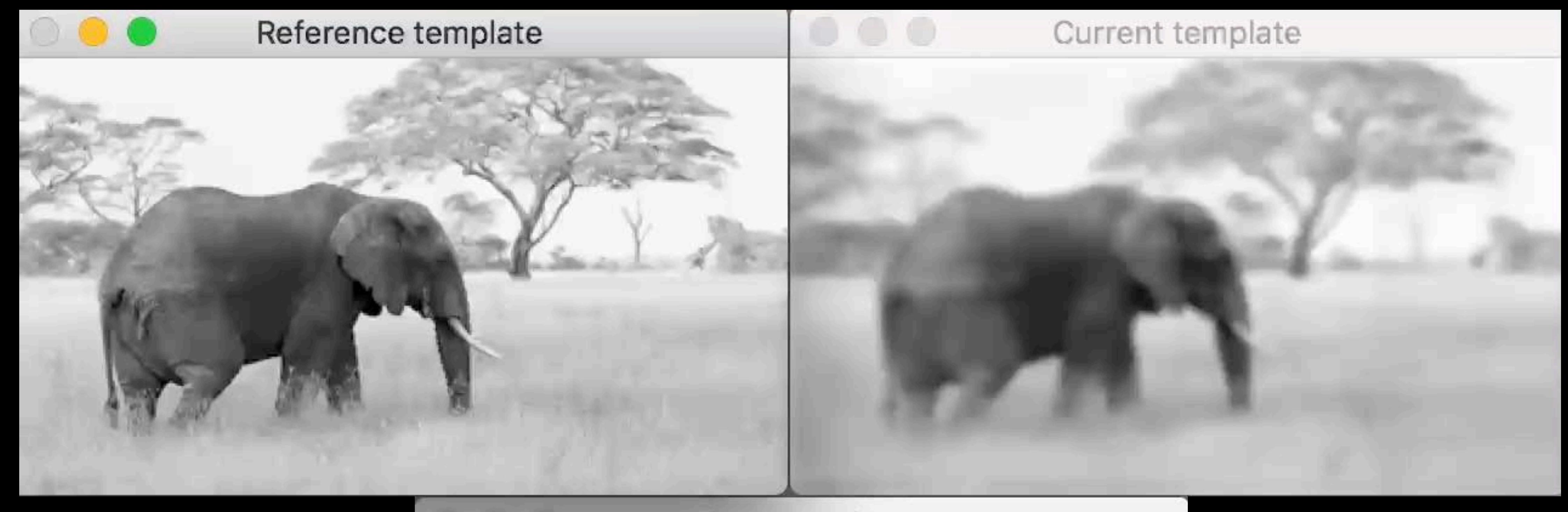

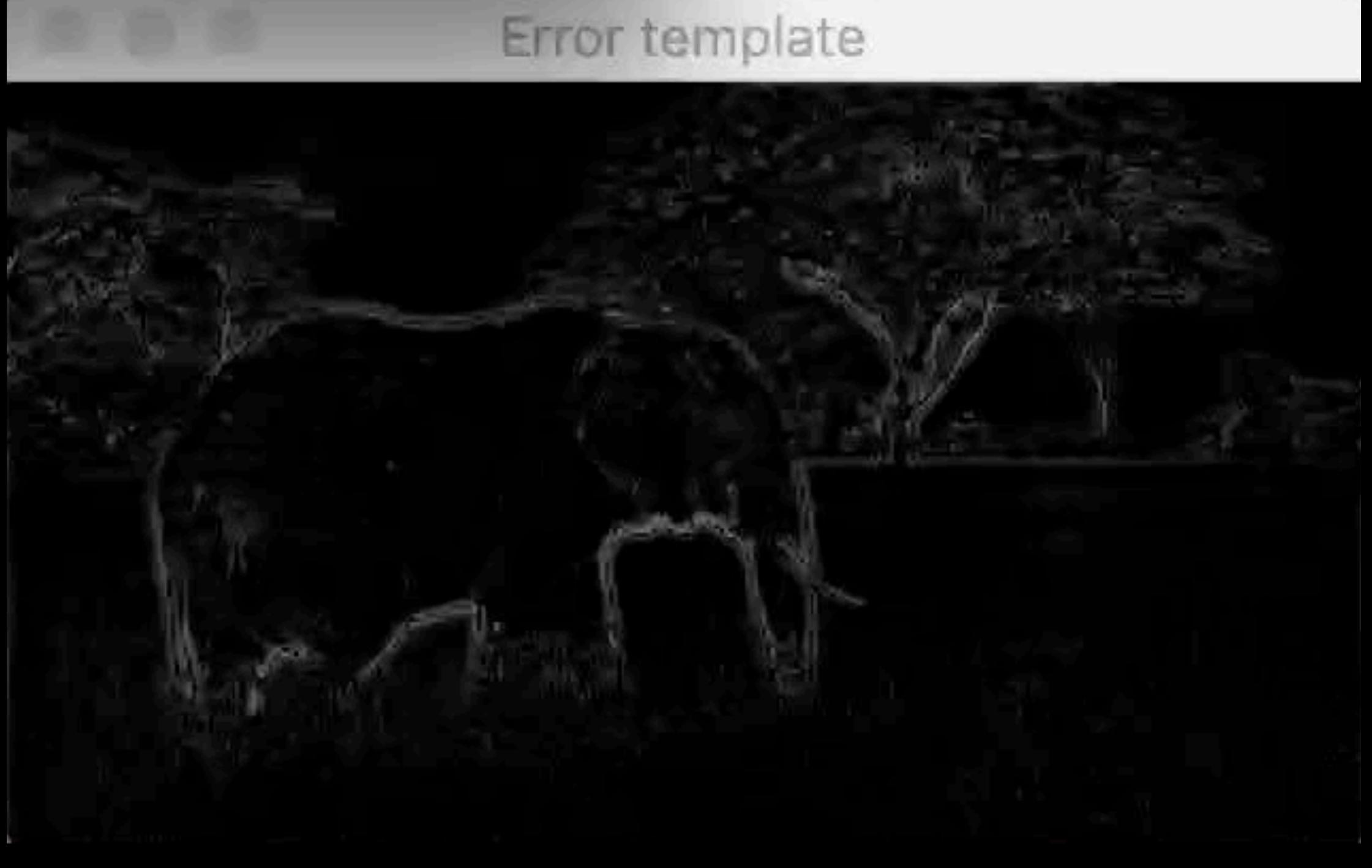

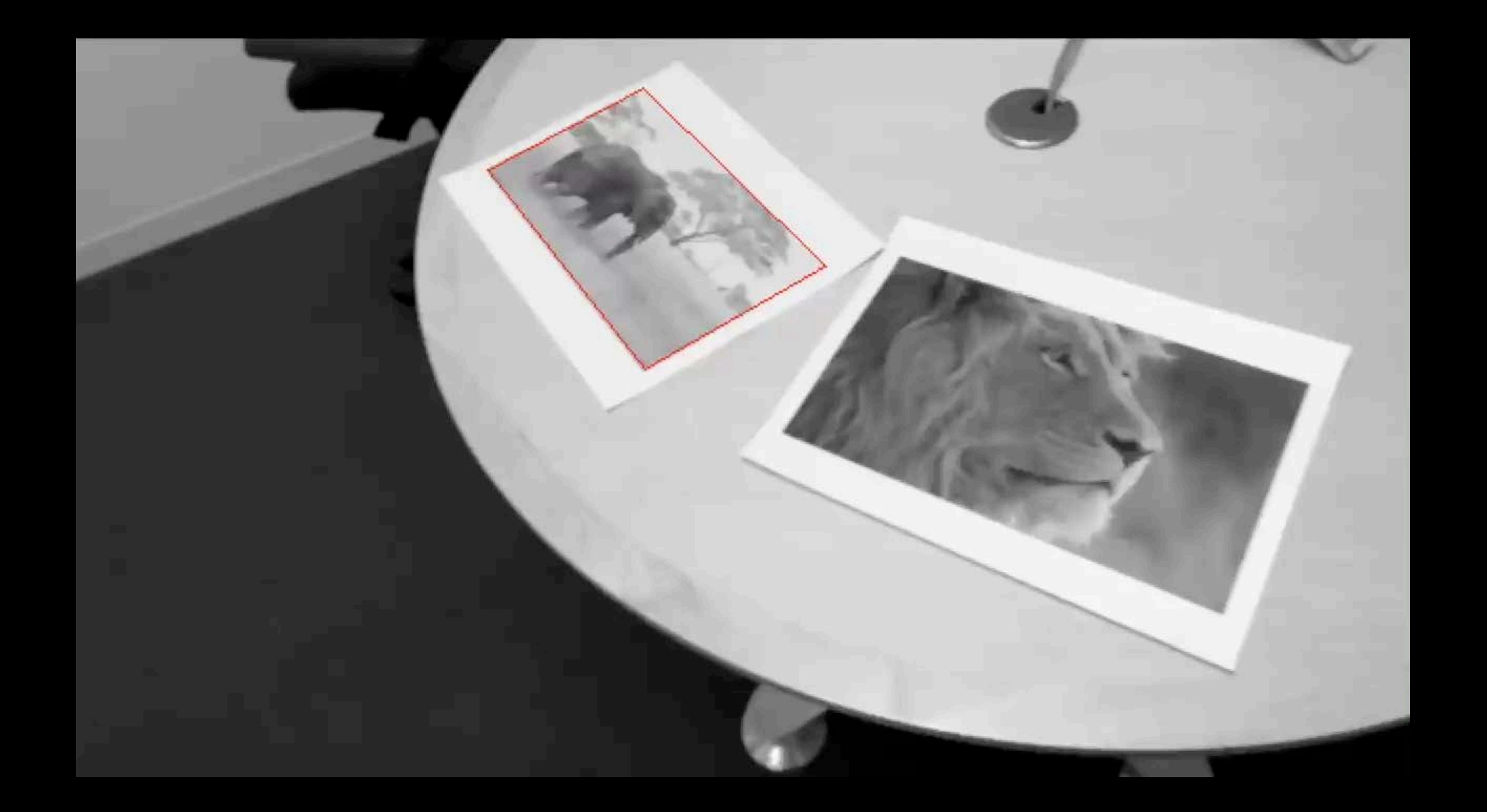

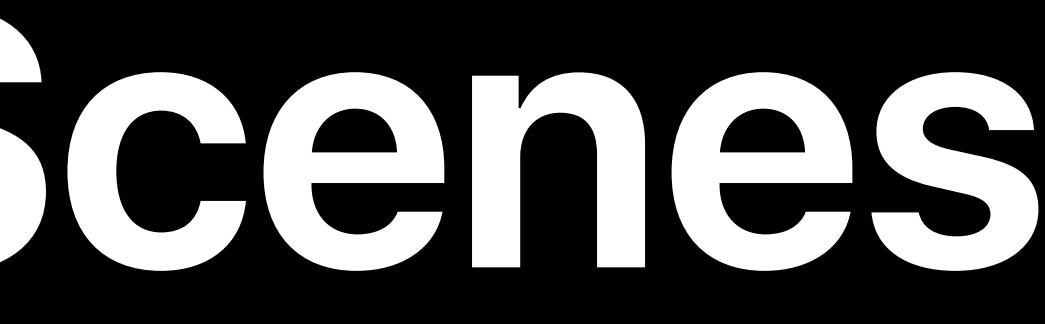

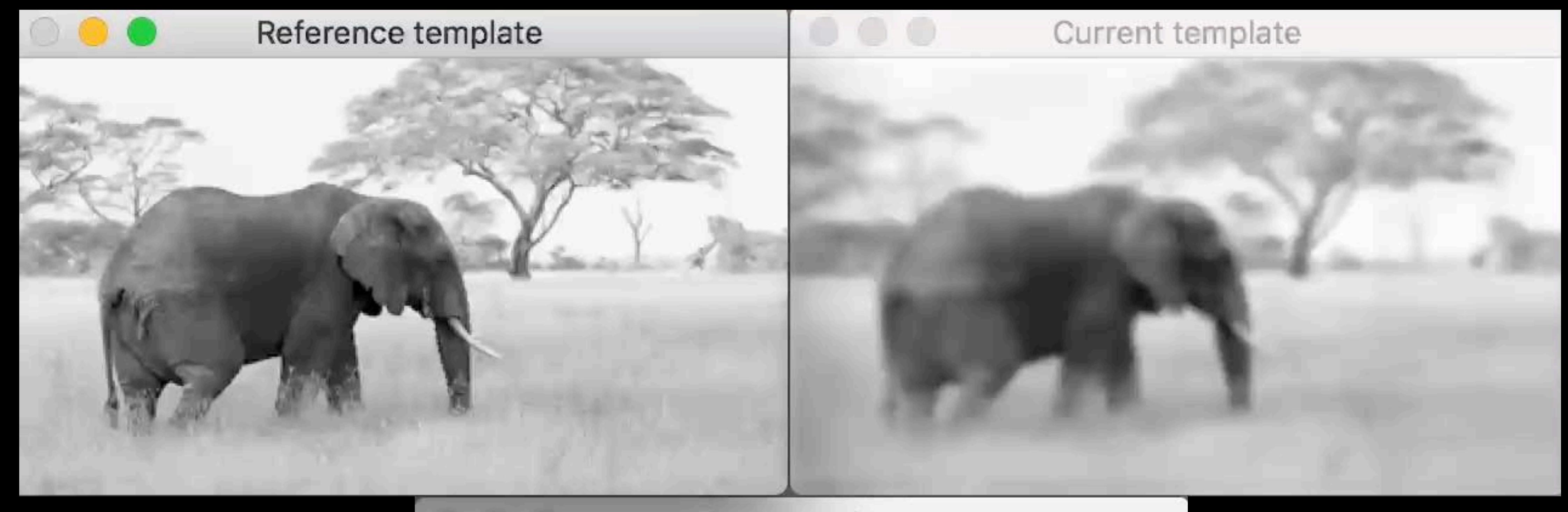

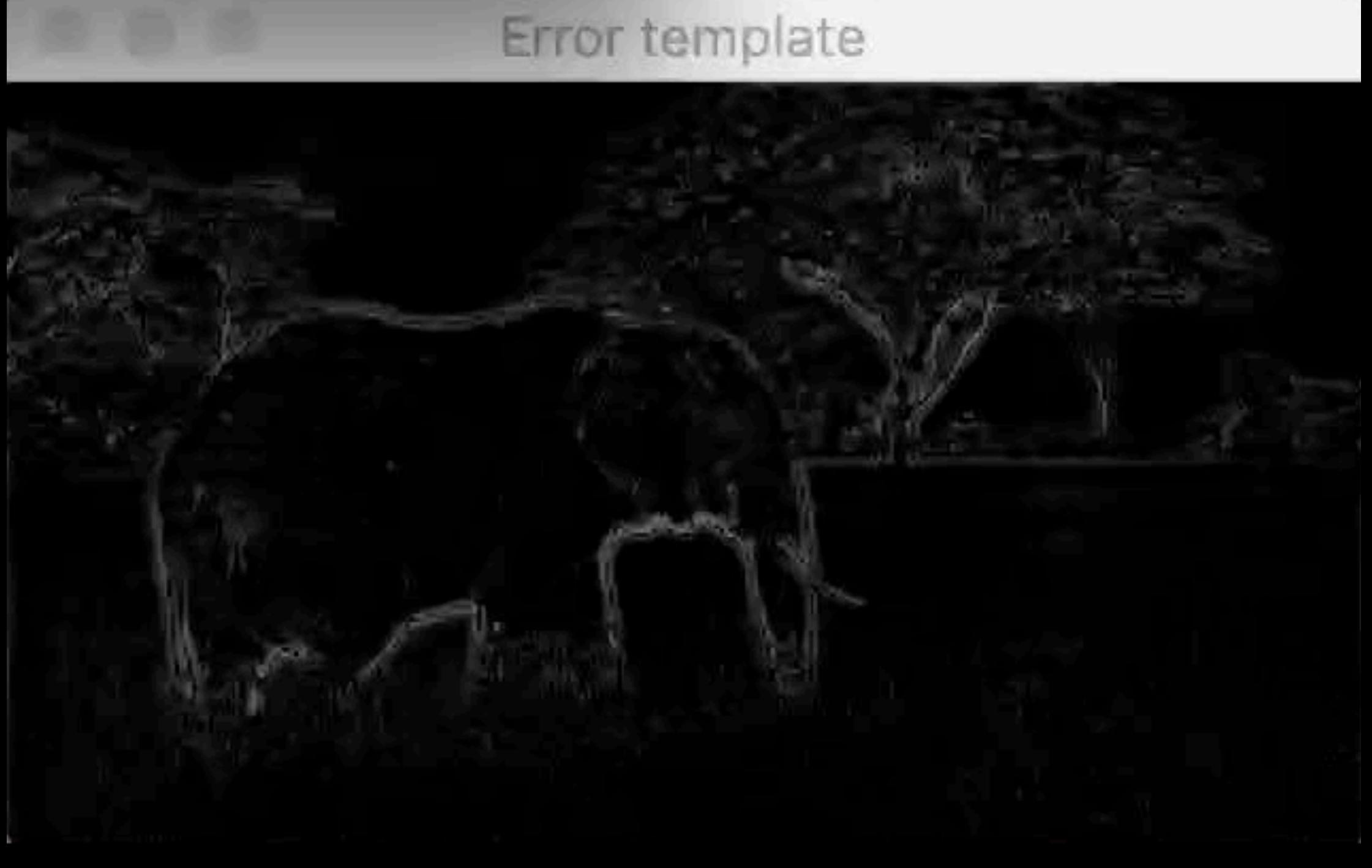

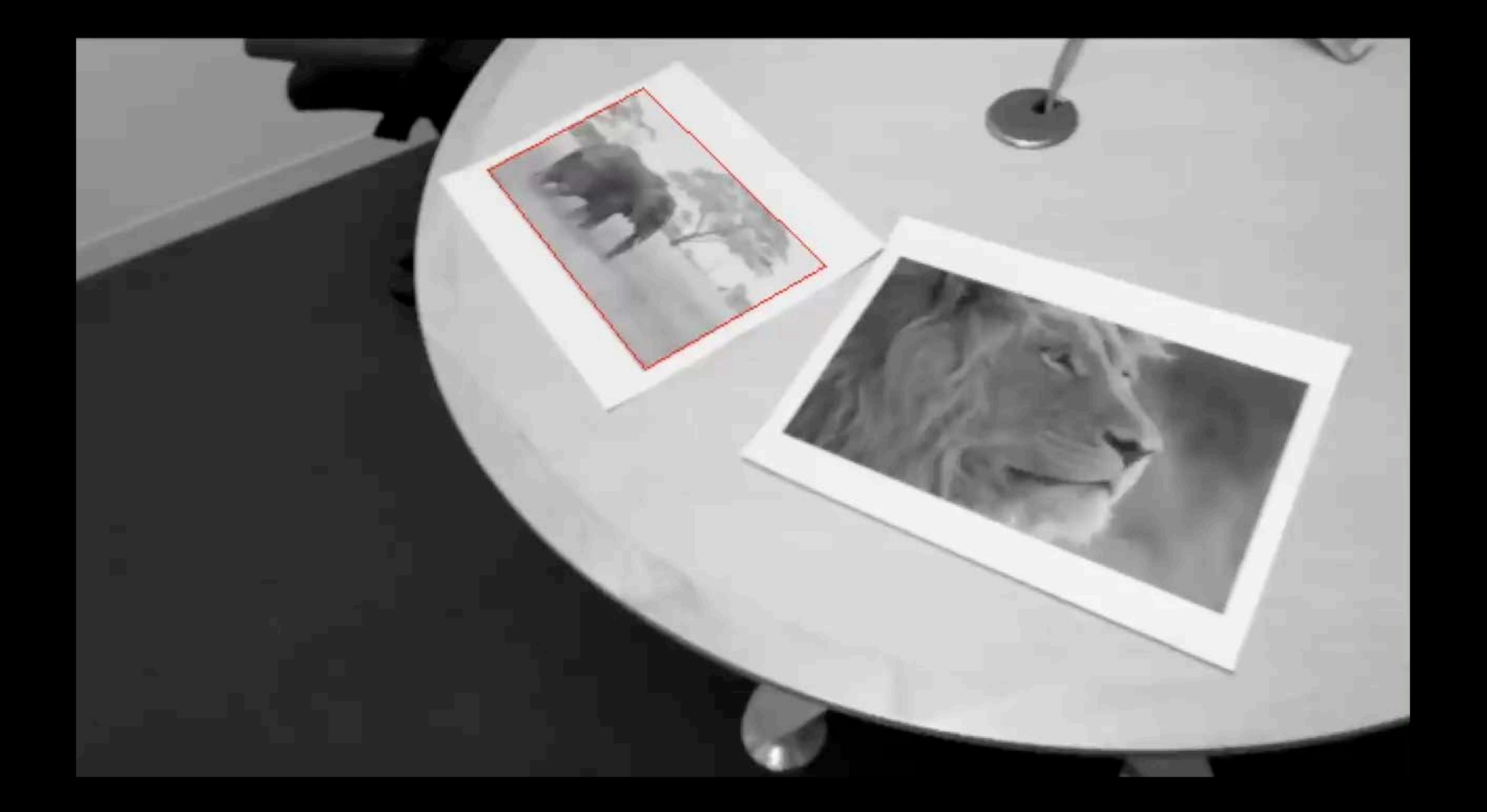

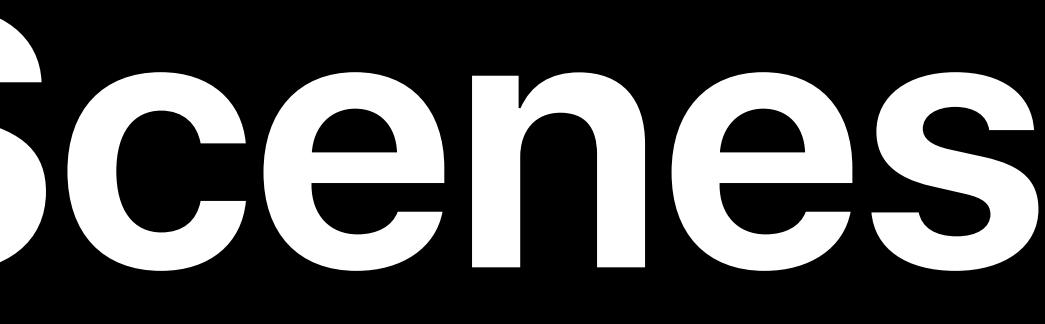

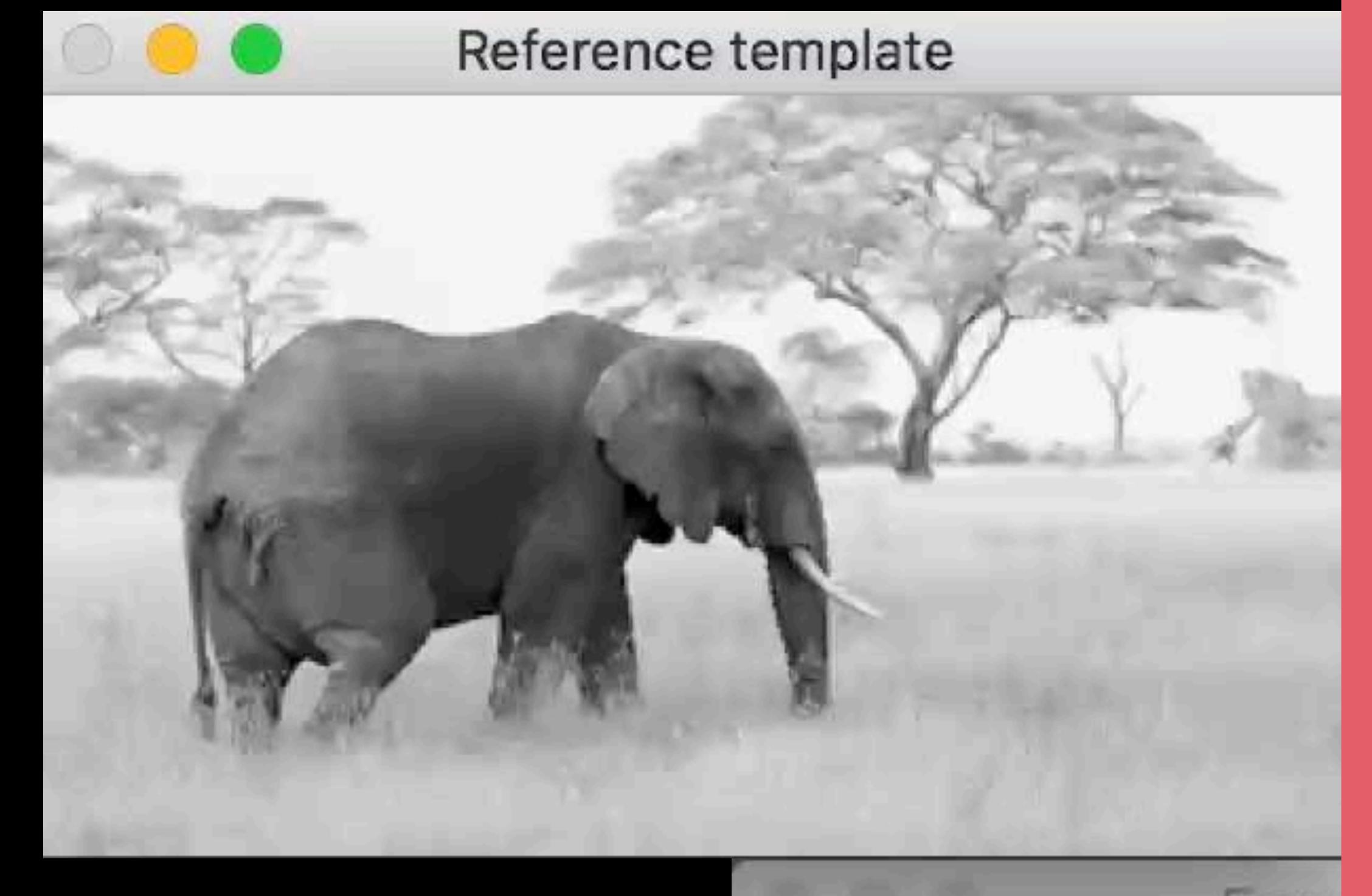

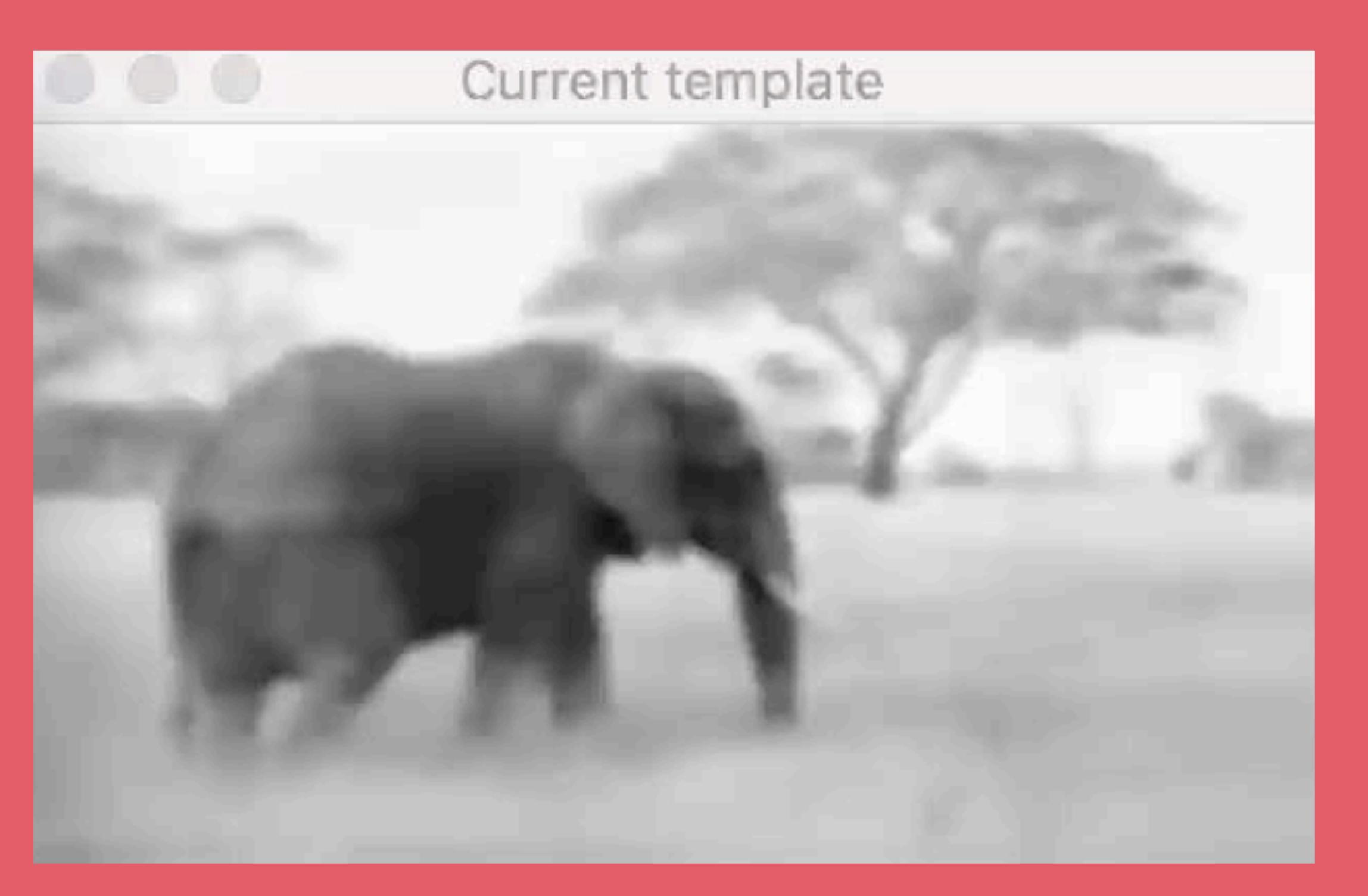

Error Compress

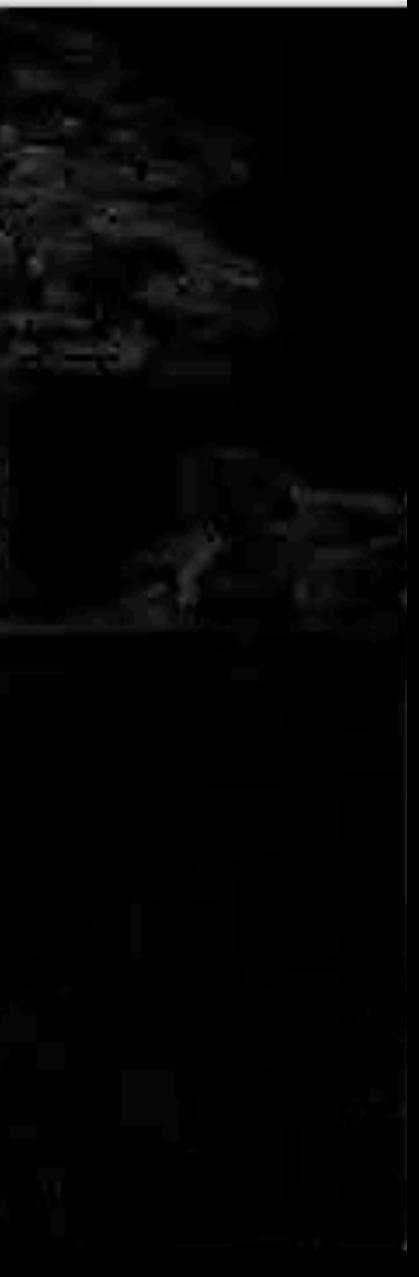

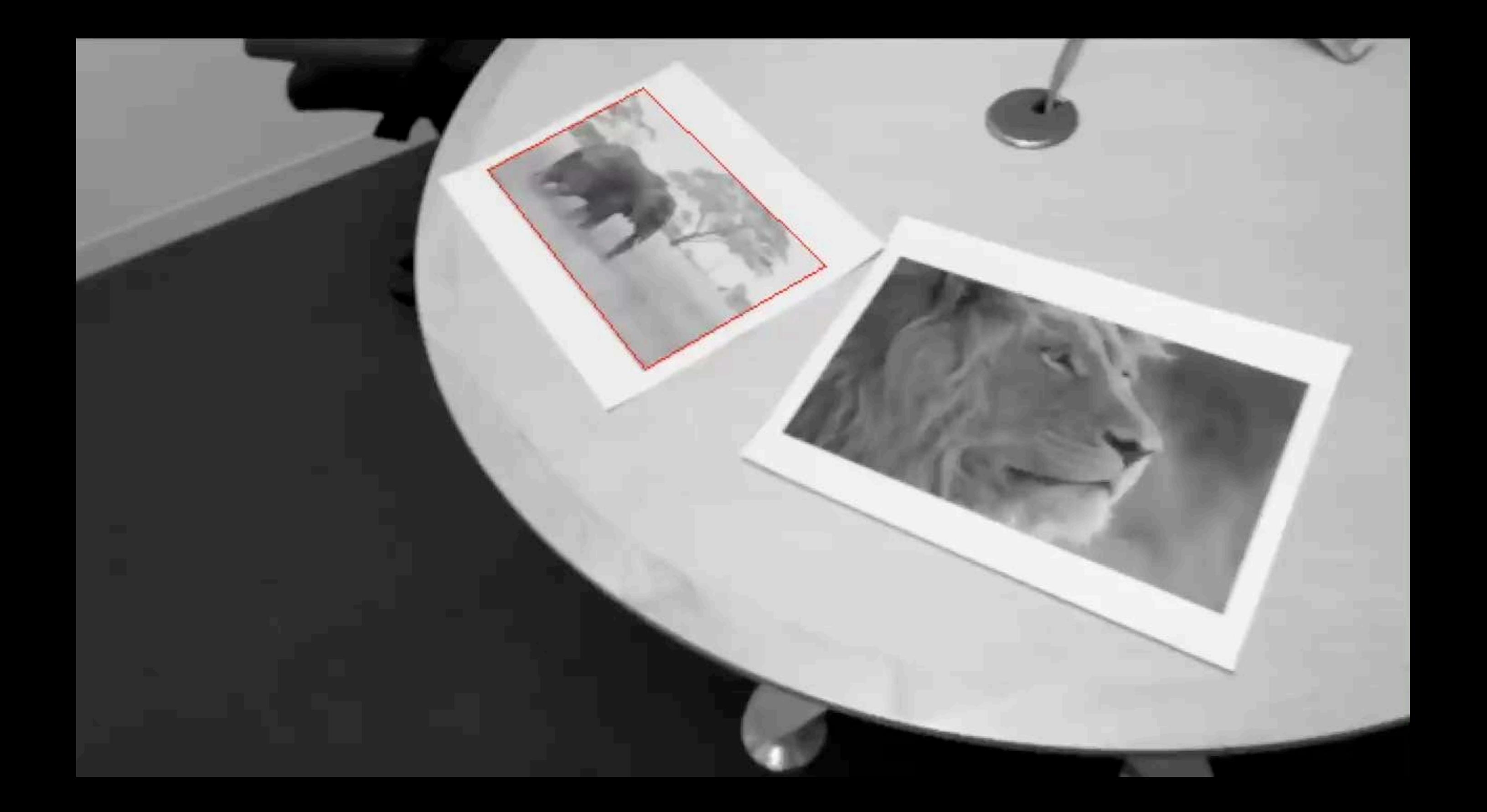

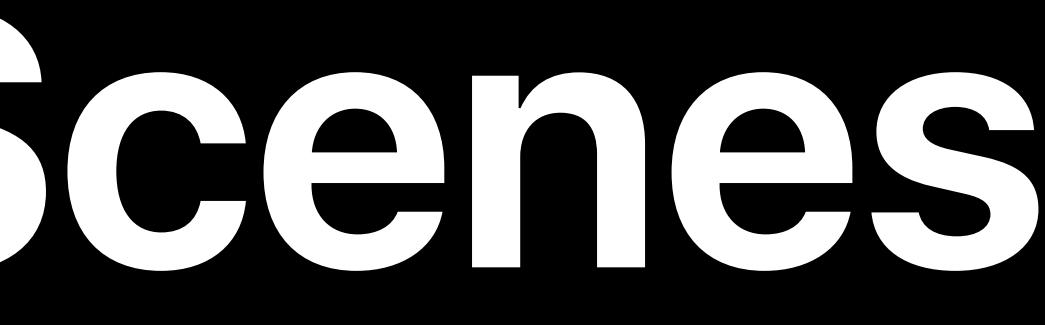

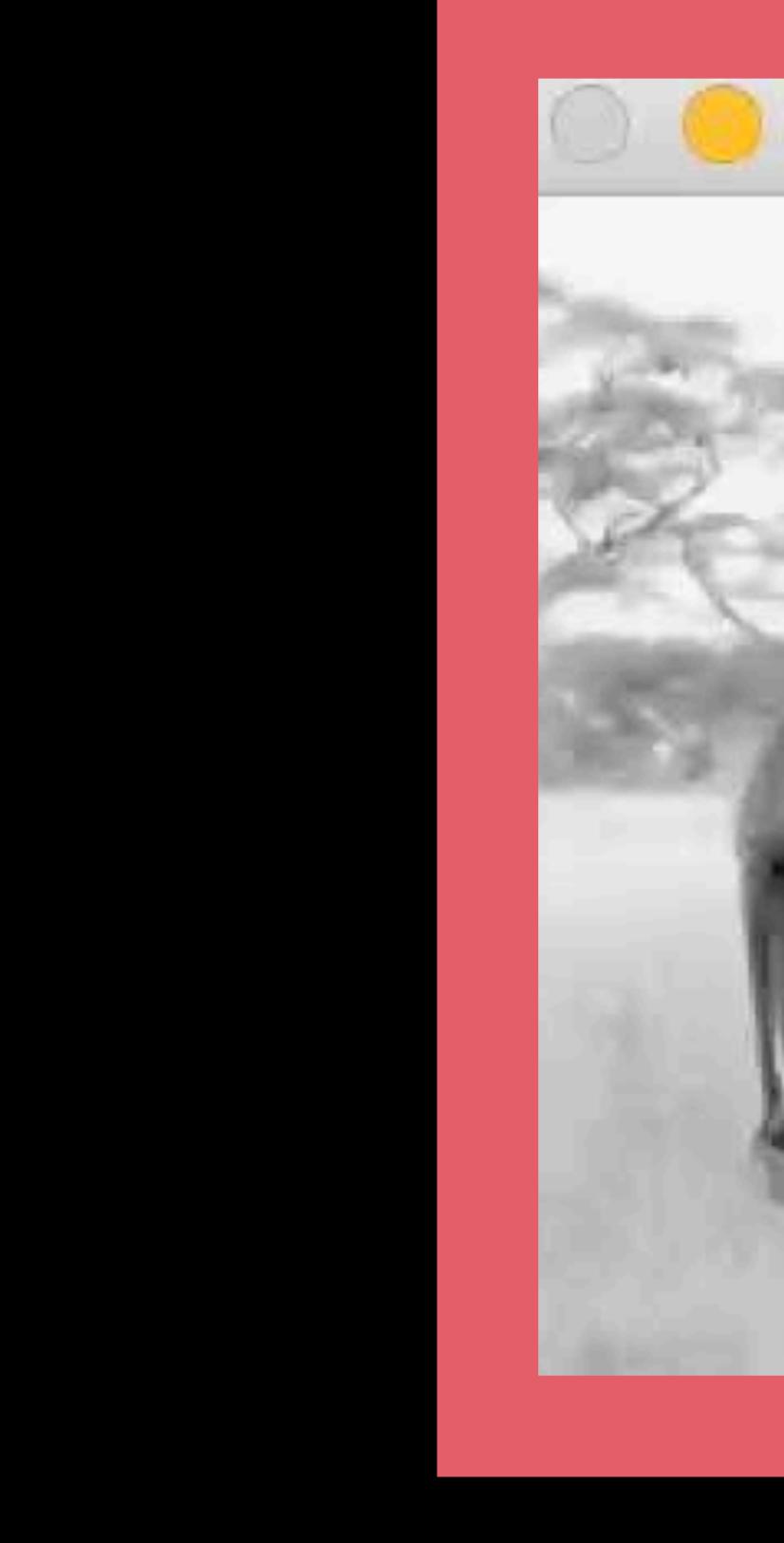

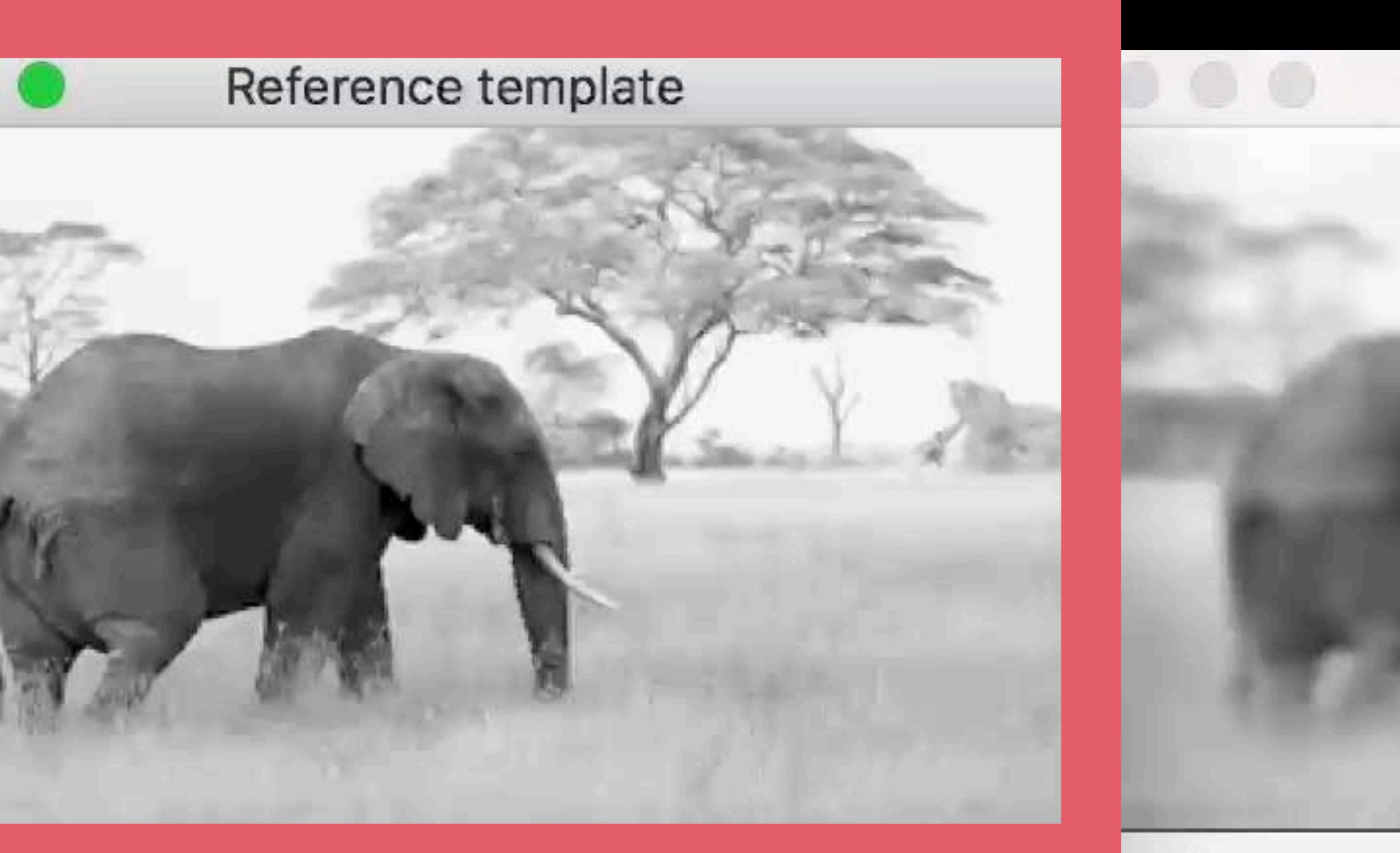

nplate **REAL PROPERTY** 

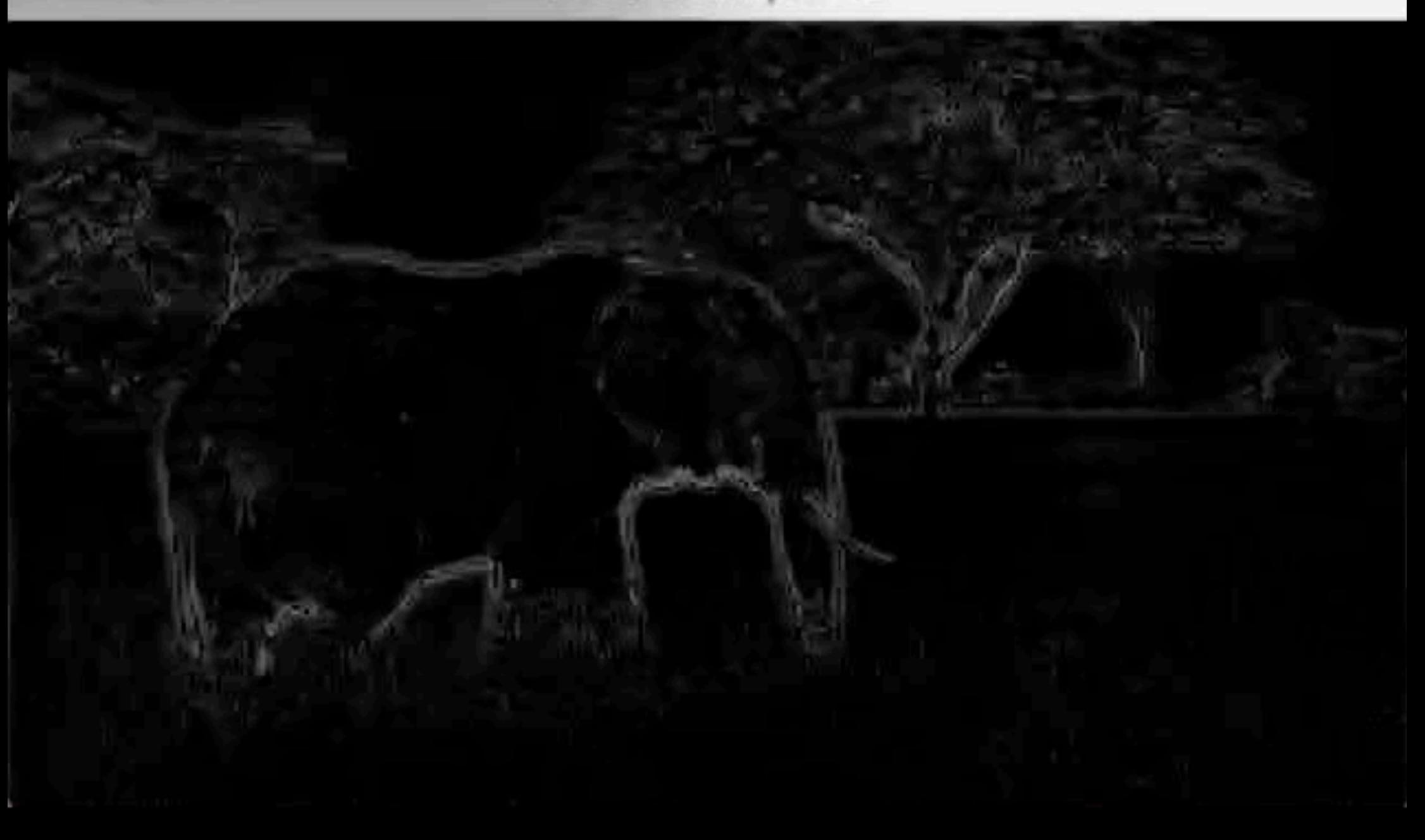

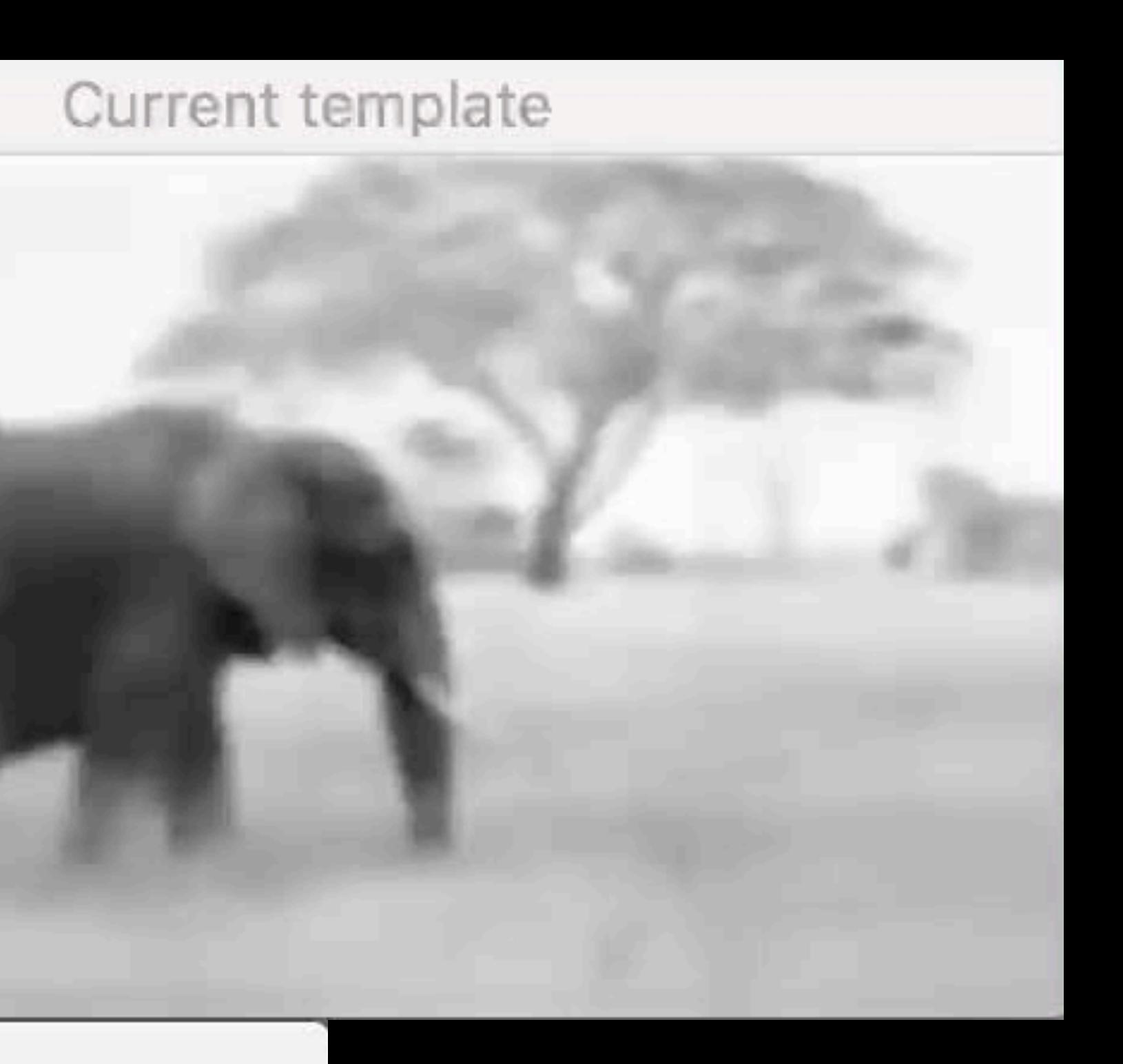

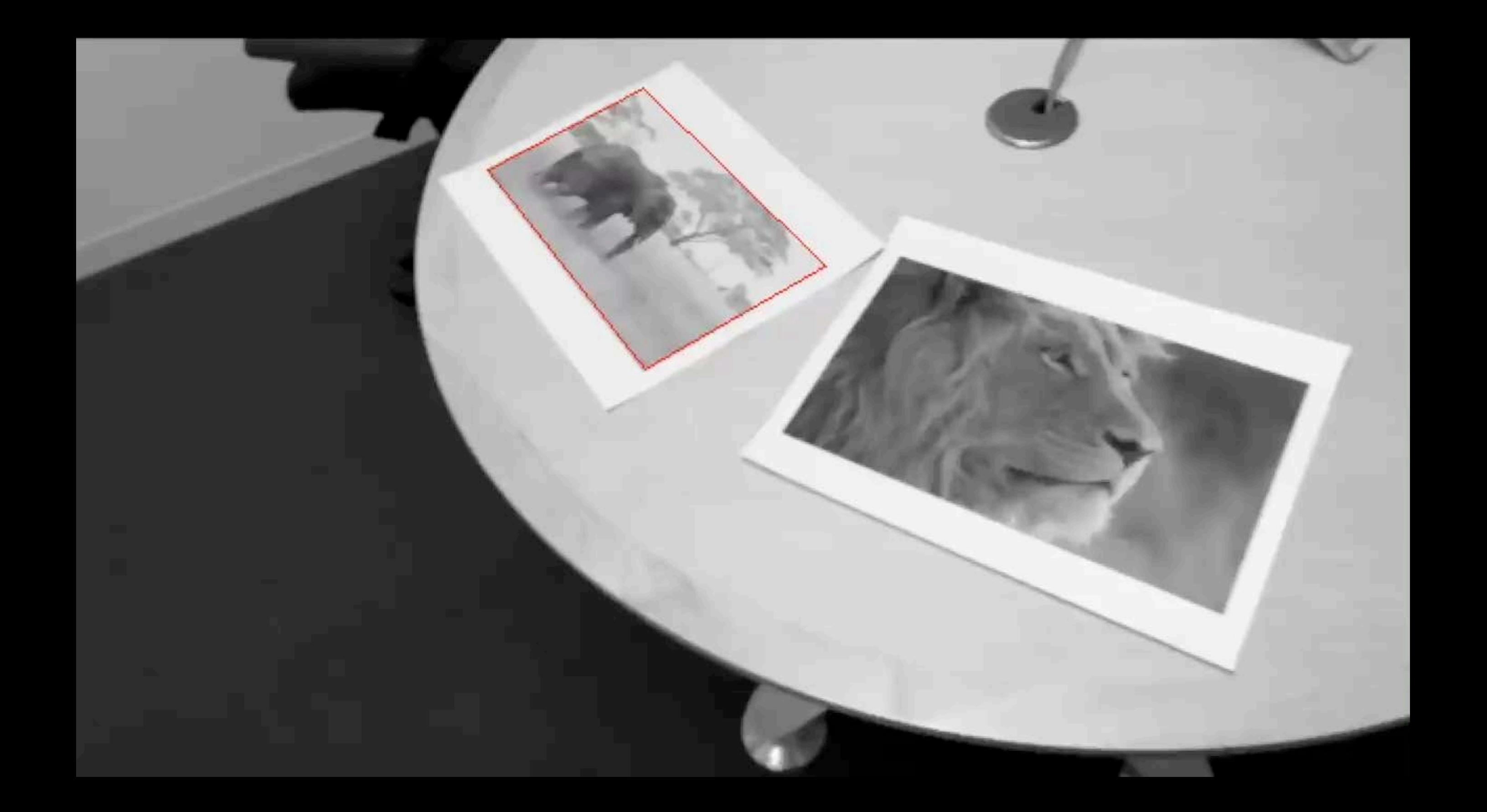

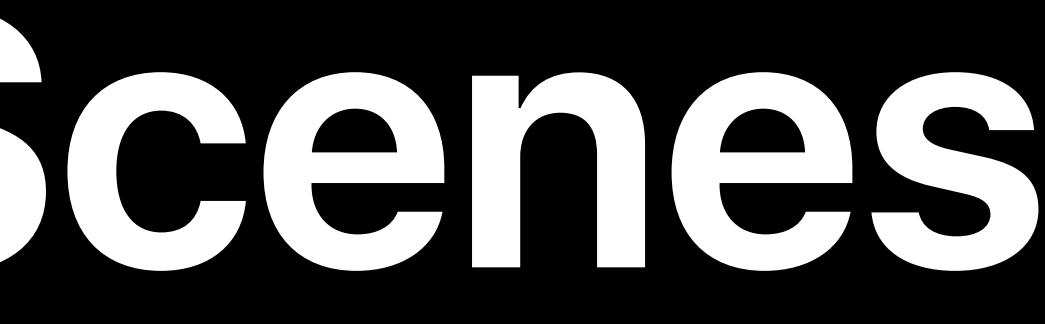

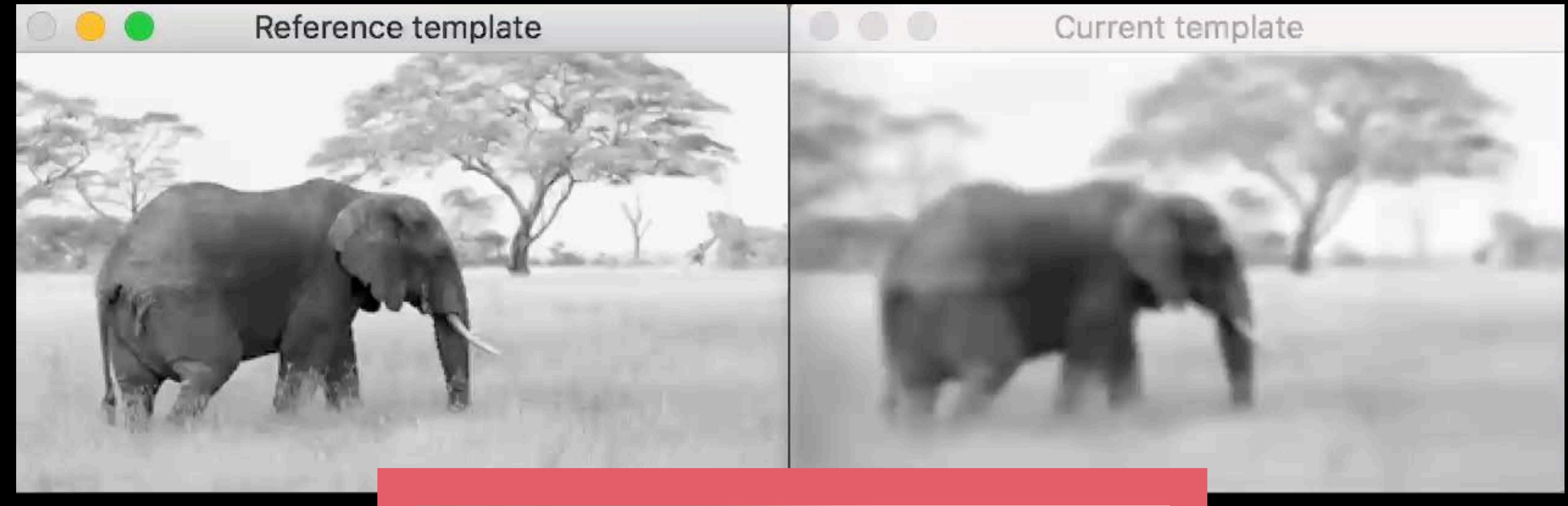

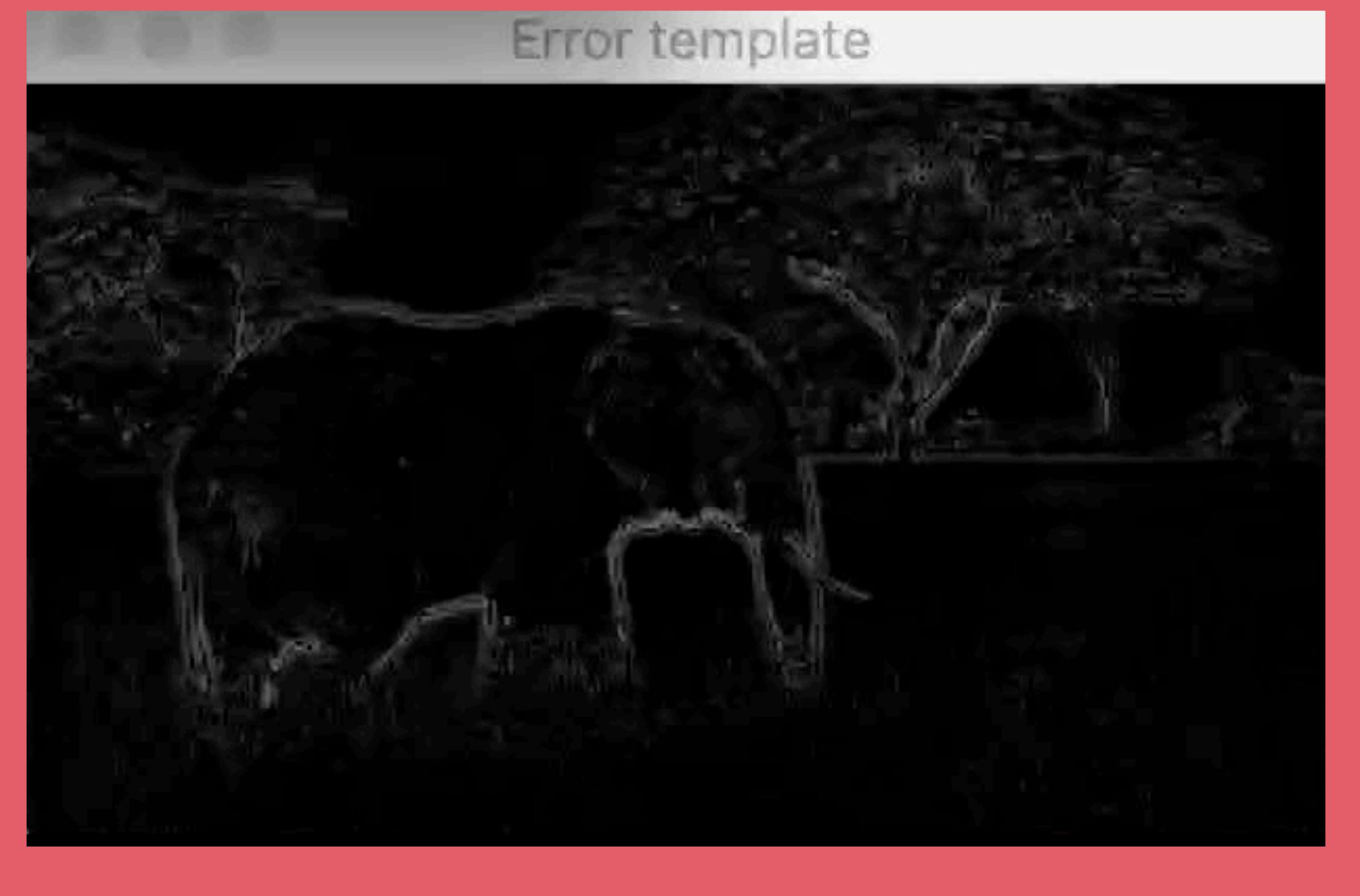

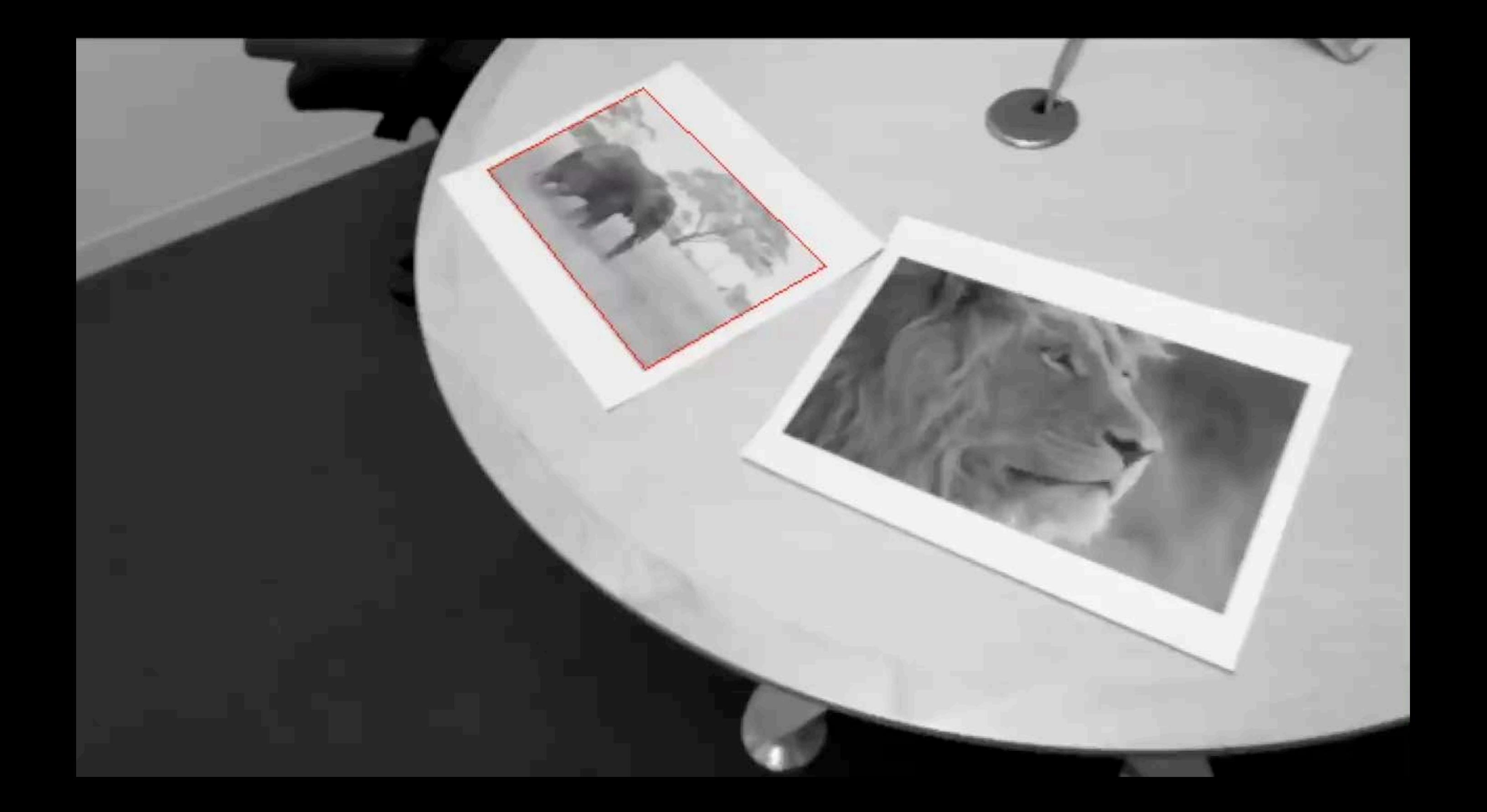

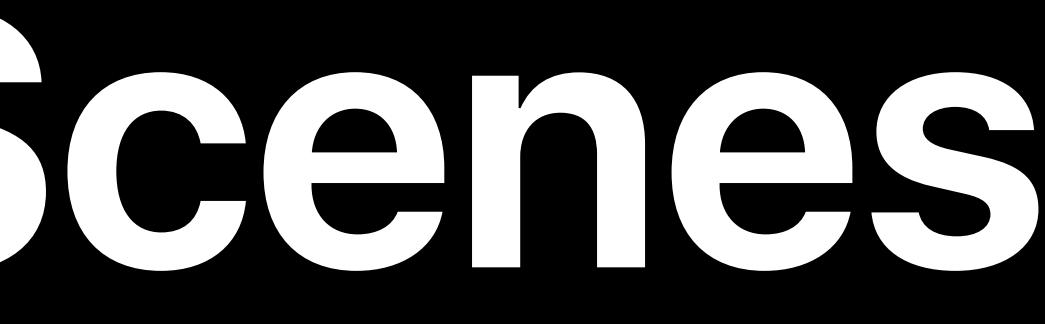

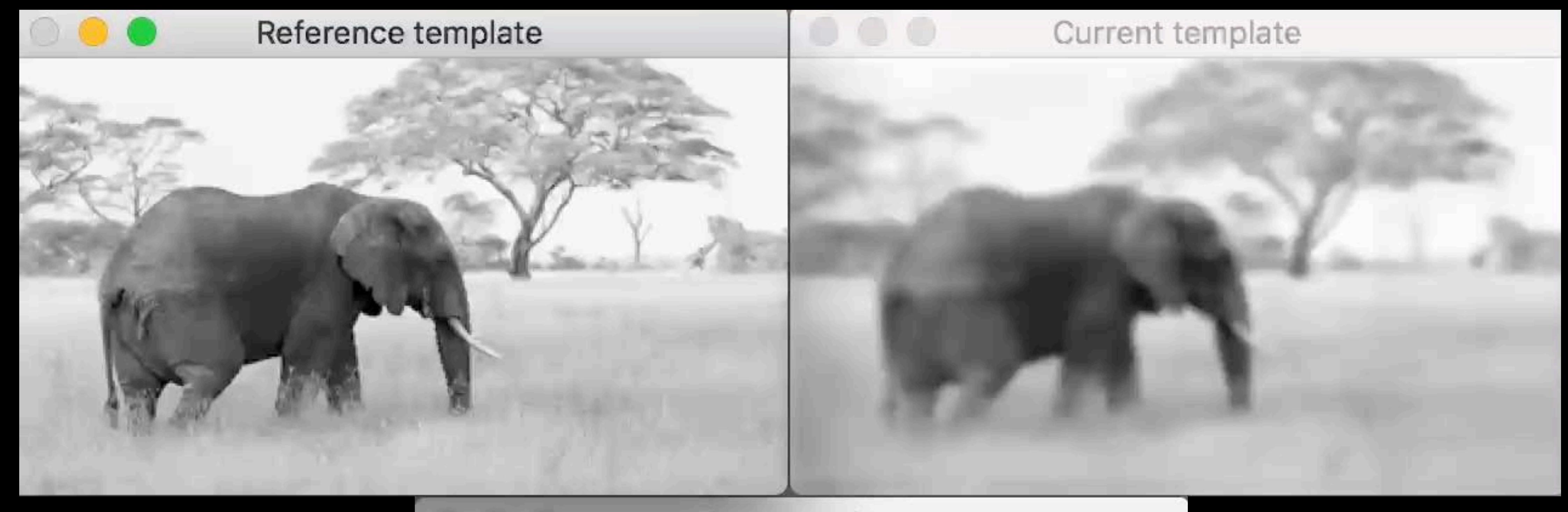

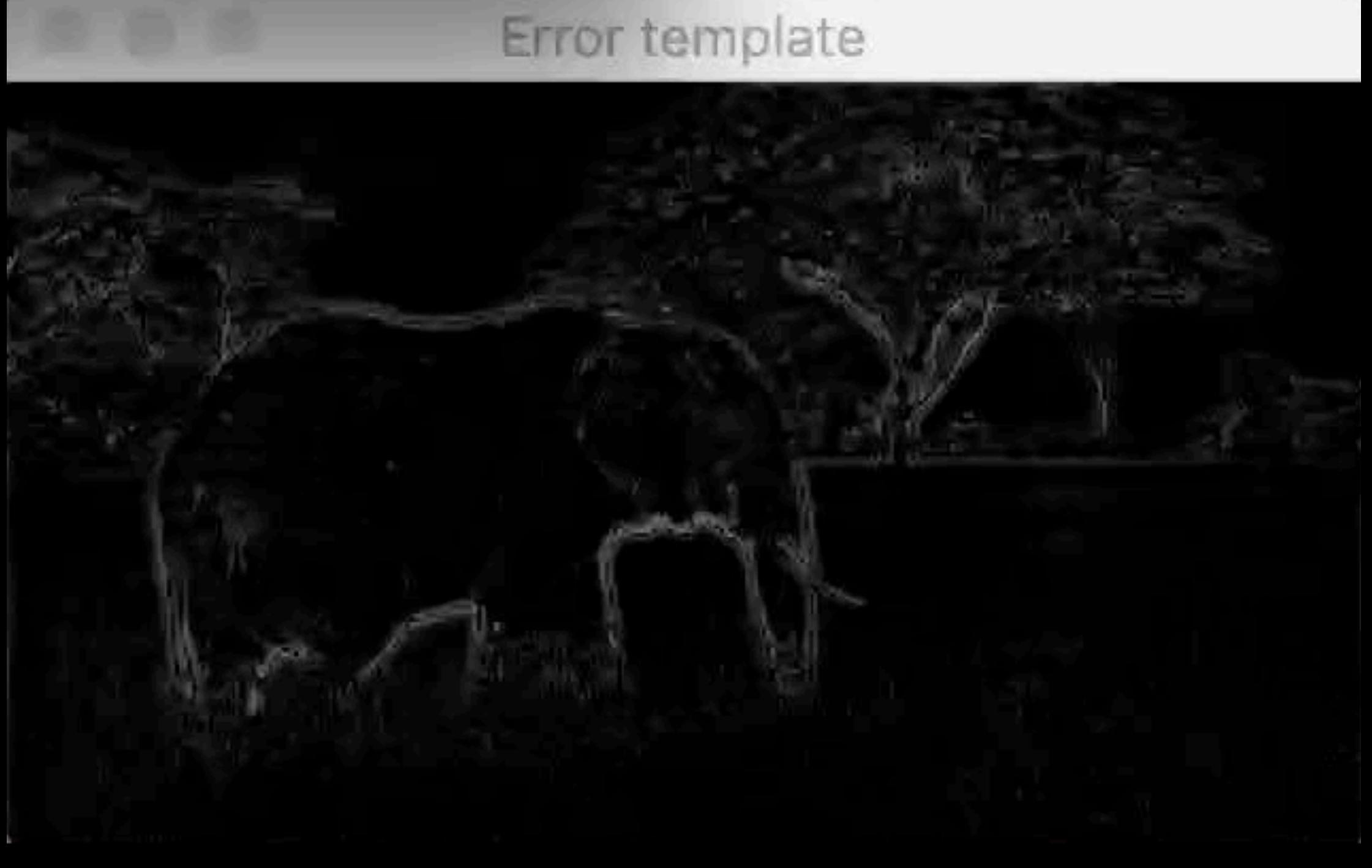

## **Image Tracking API**

#### ARReferenceImage ARReferenceImage

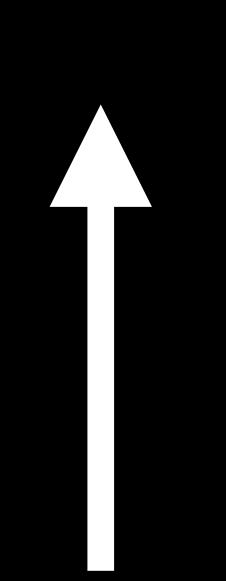

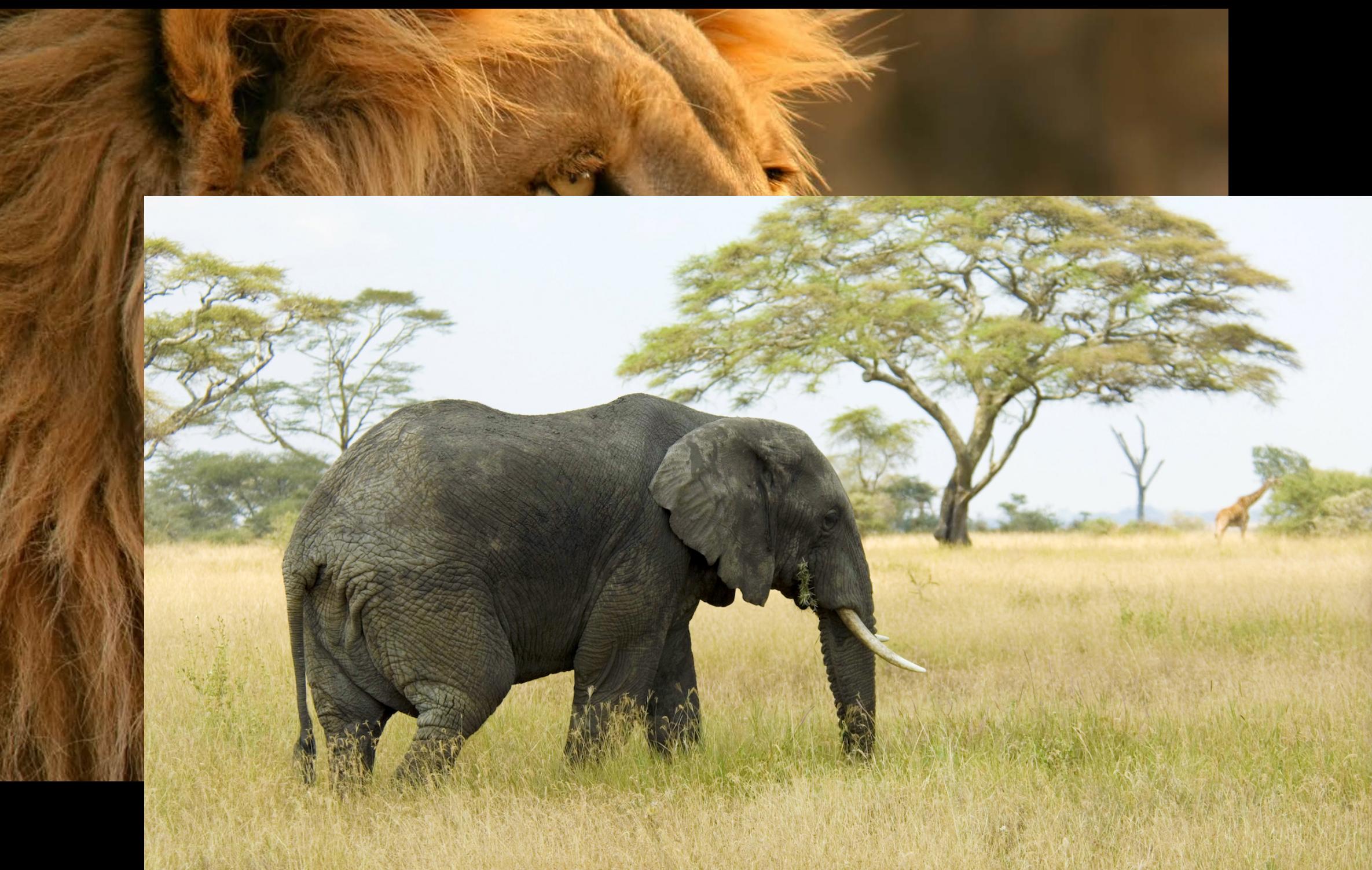

#### Reference Images

## **Image Tracking API**

#### Reference Images **Configurations**

ARWorldTrackingConfiguration

#### ARReferenceImage ARReferenceImage

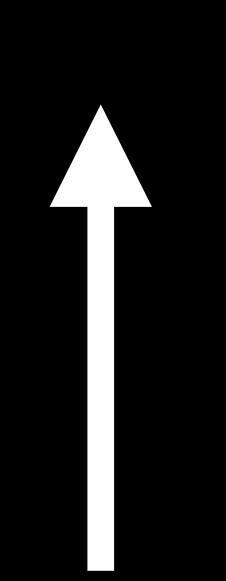

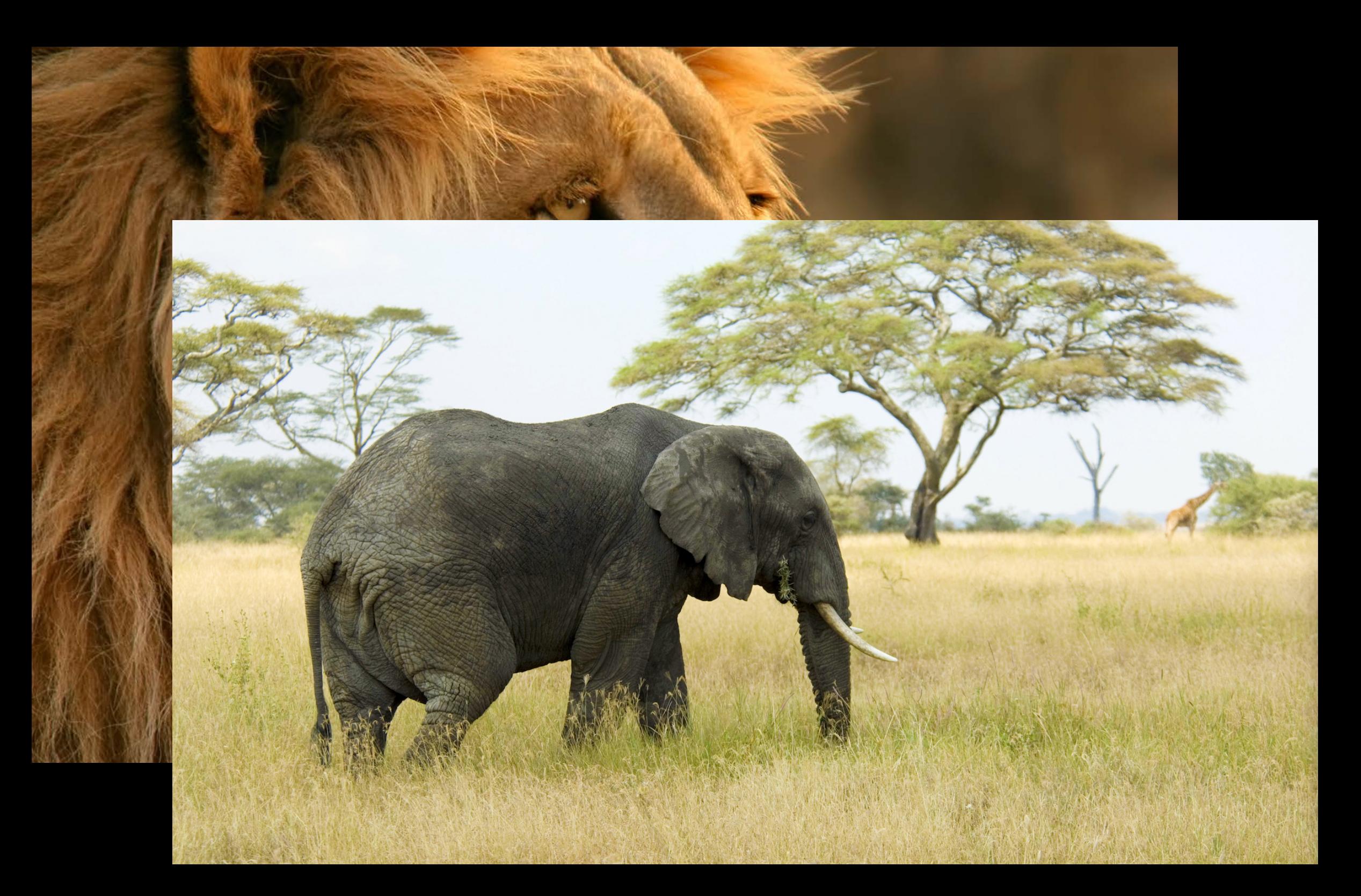

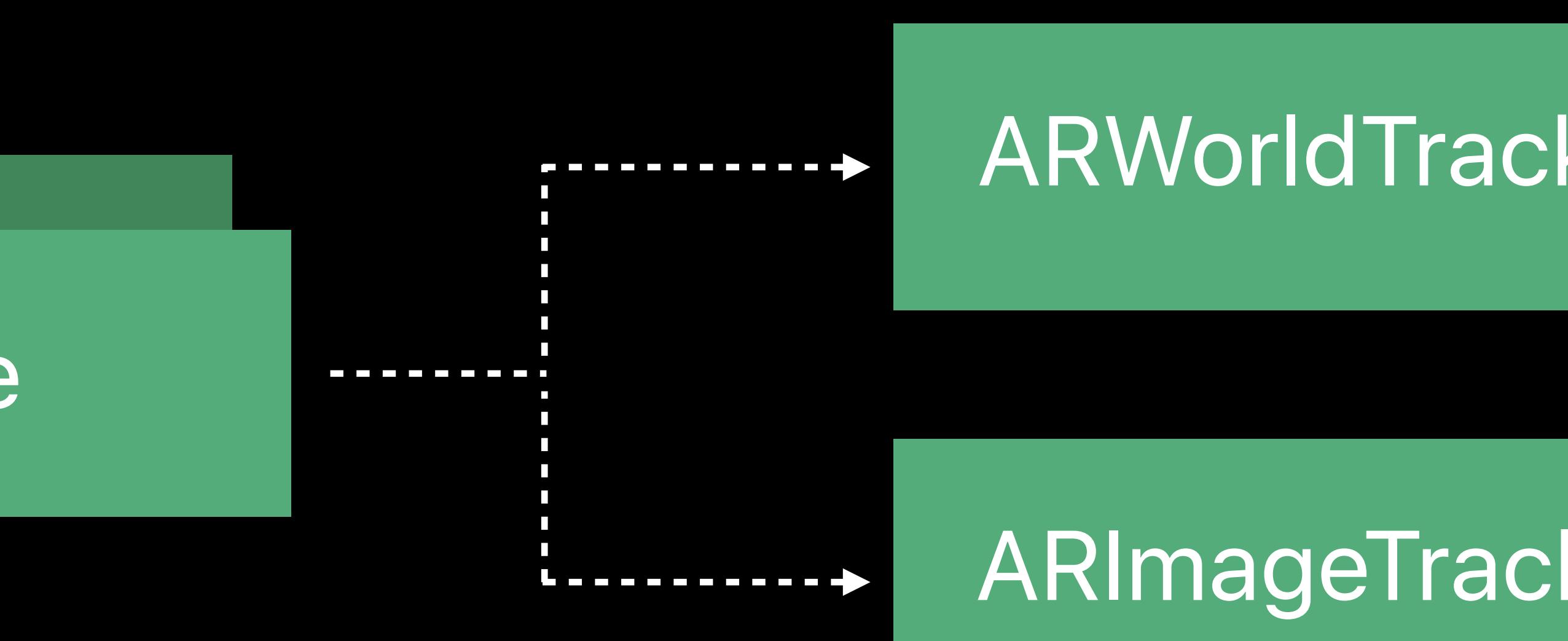

ARImageTrackingConfiguration

## **Image Tracking API**

#### Reference Images **Configurations** Configurations **Getting Results**

#### ARWorldTrackingConfiguration

#### ARReferenceImage

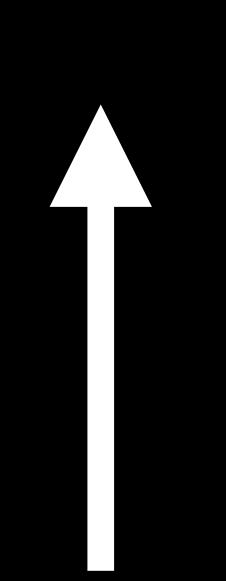

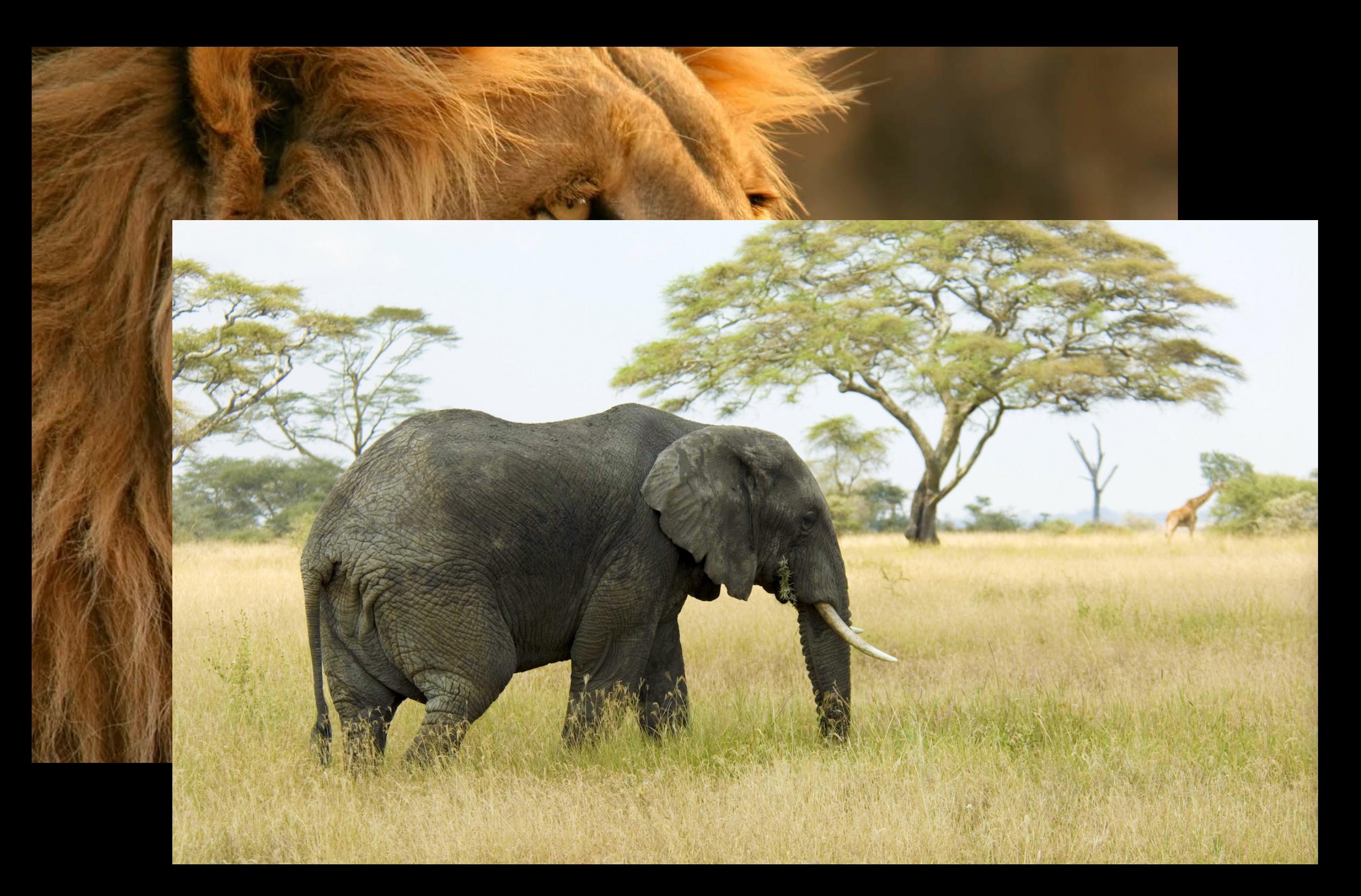

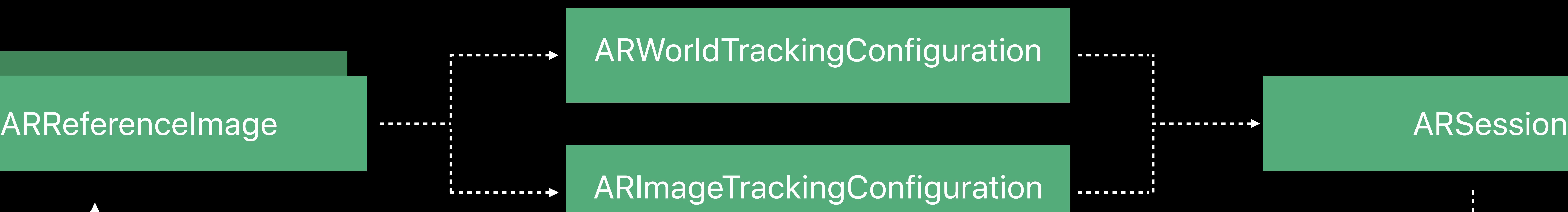

#### *ARImageAnchor*

#### ARImageTrackingConfiguration

 $\begin{aligned} \textbf{L} & \textbf{L} & \textbf{L} & \textbf{L} & \textbf{L} & \textbf{L} & \textbf{L} & \textbf{L} & \textbf{L} \\ \textbf{L} & \textbf{L} & \textbf{L} & \textbf{L} & \textbf{L} & \textbf{L} & \textbf{L} & \textbf{L} \\ \textbf{L} & \textbf{L} & \textbf{L} & \textbf{L} & \textbf{L} & \textbf{L} & \textbf{L} & \textbf{L} & \textbf{L} \end{aligned}$ 

----------

#### ARFrame

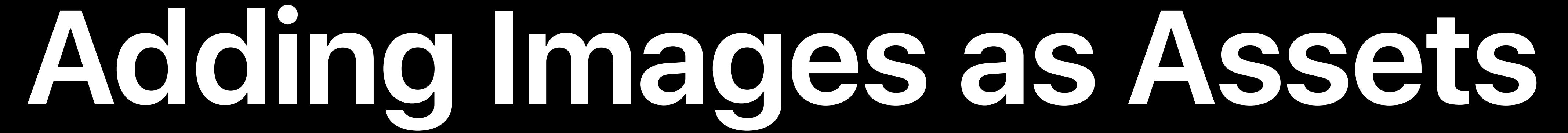

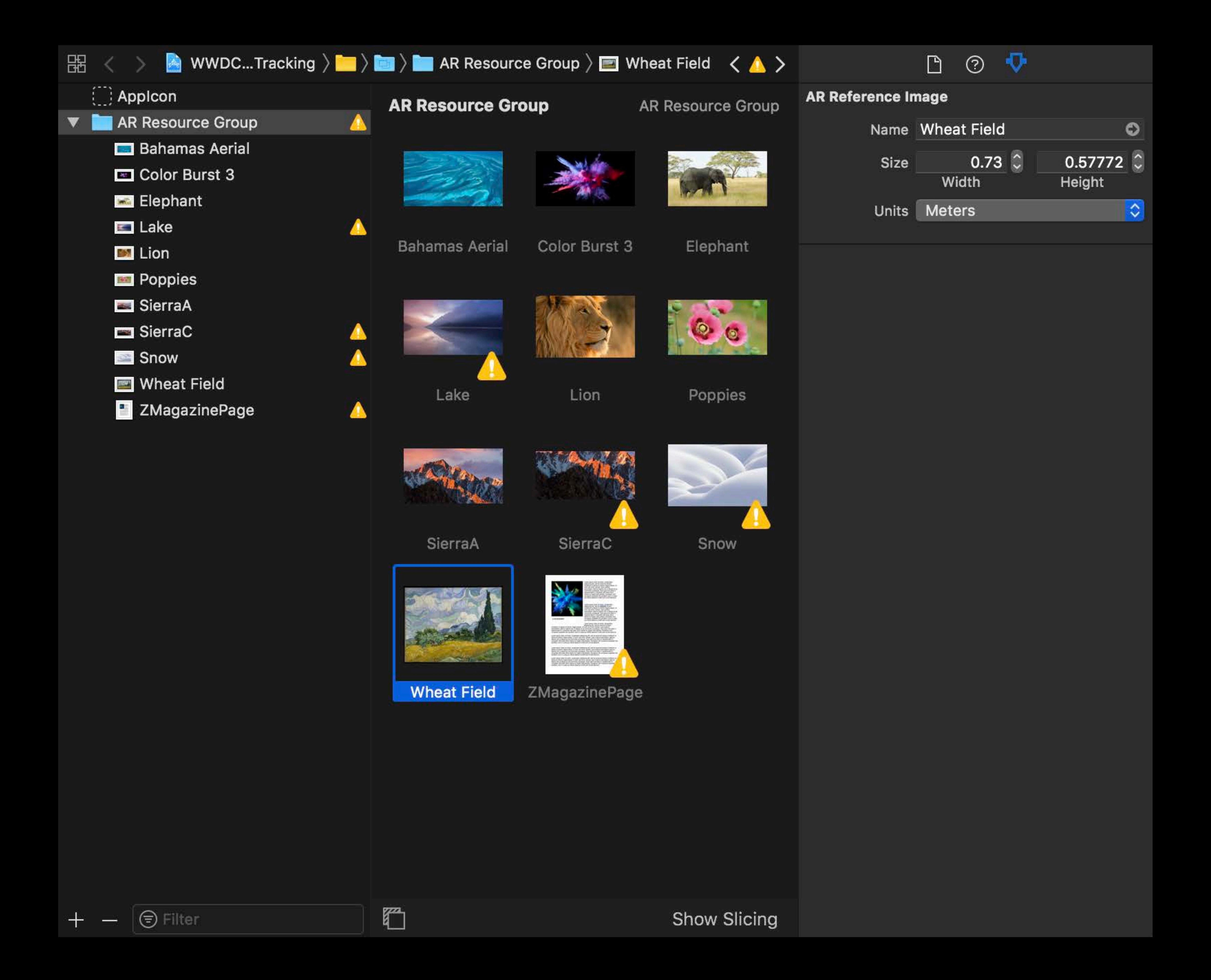

#### Create AR Resource Group

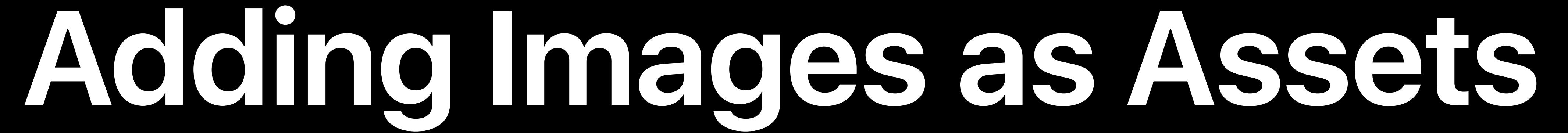

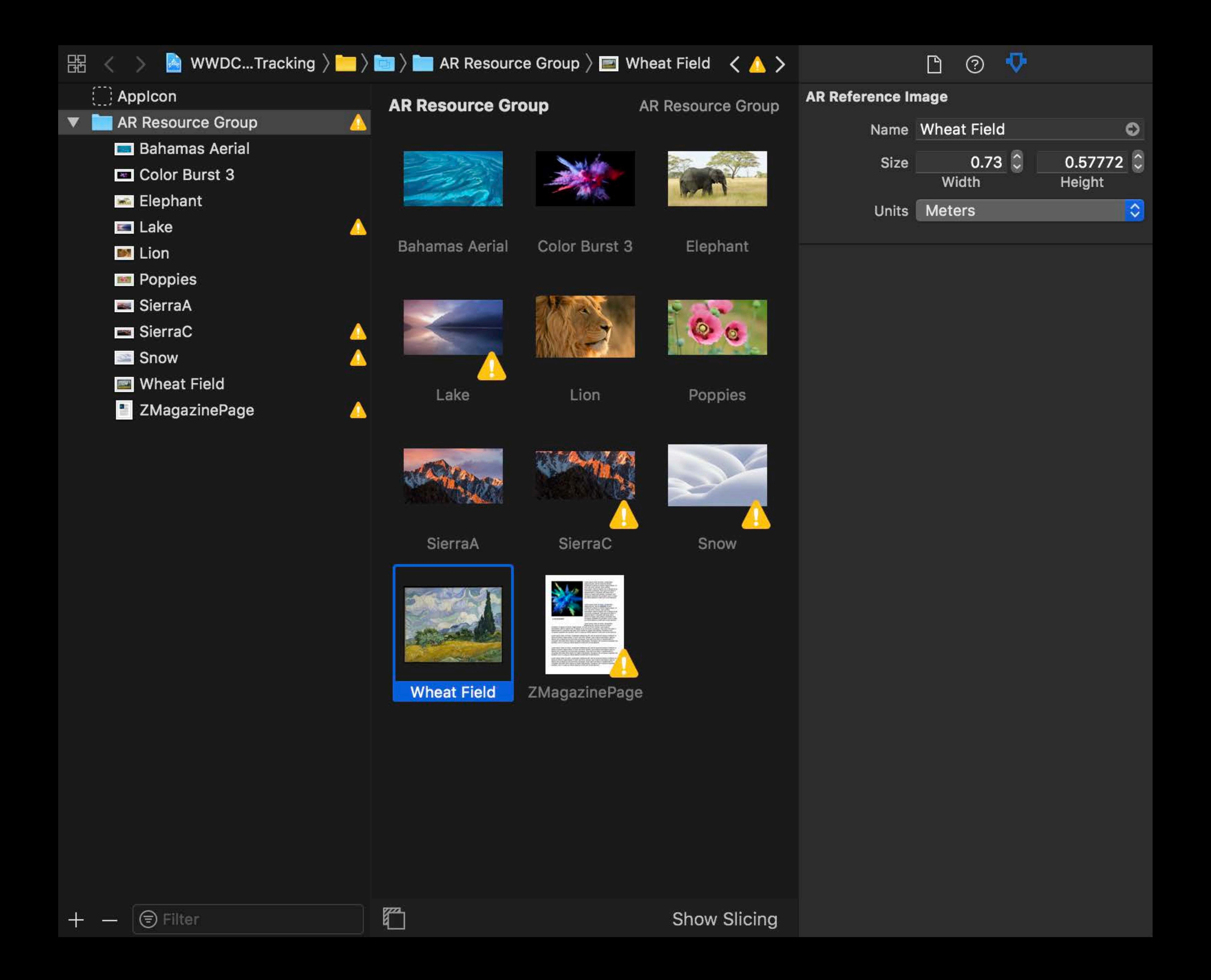

## Create AR Resource Group Drag images to be detected

## **Adding Images as Assets**

Create AR Resource Group Drag images to be detected Set physical dimension for images

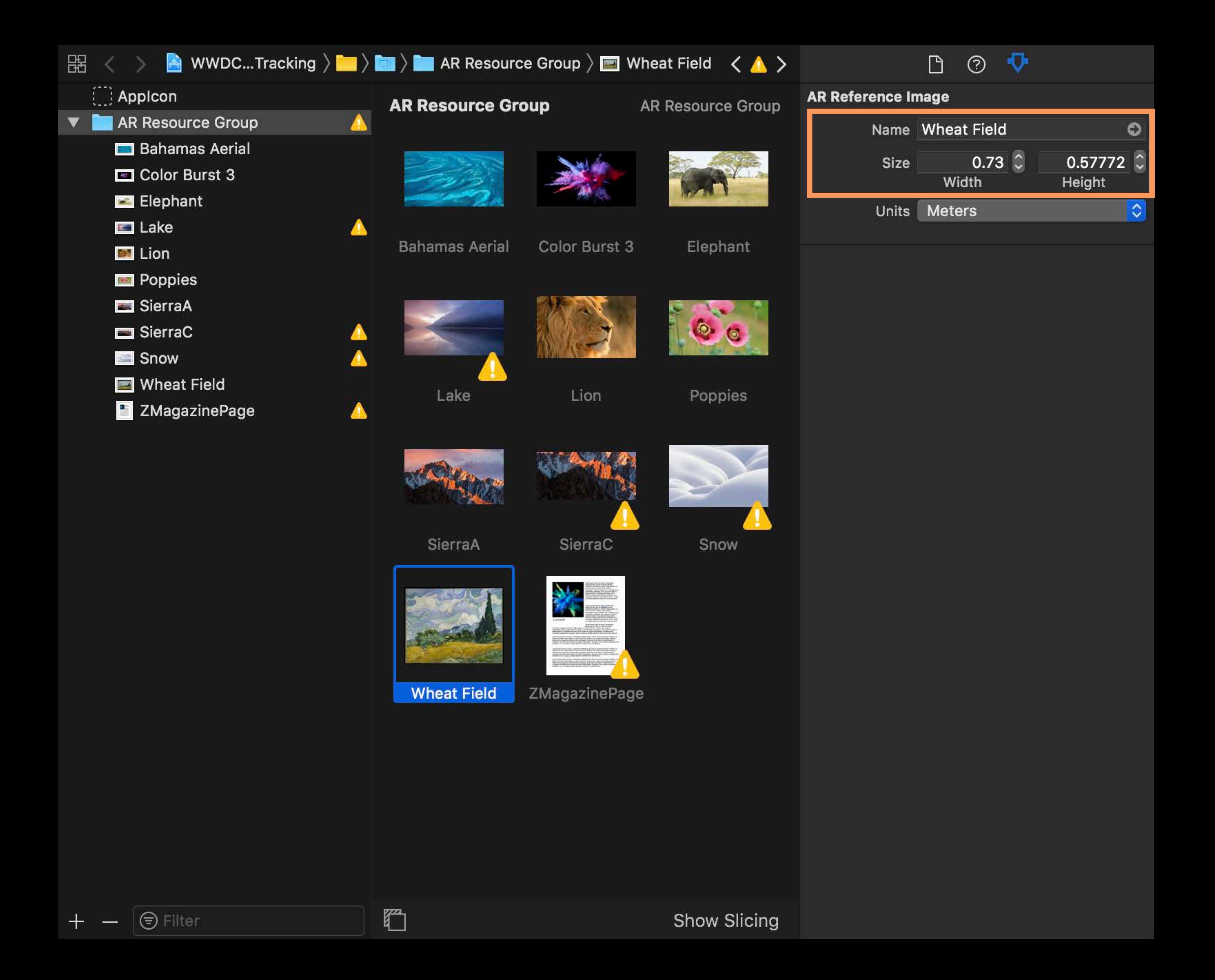

## Setting Physical Dimension for Images

### Physical image size must be known

- 
- 
- 
- 
- 
- -

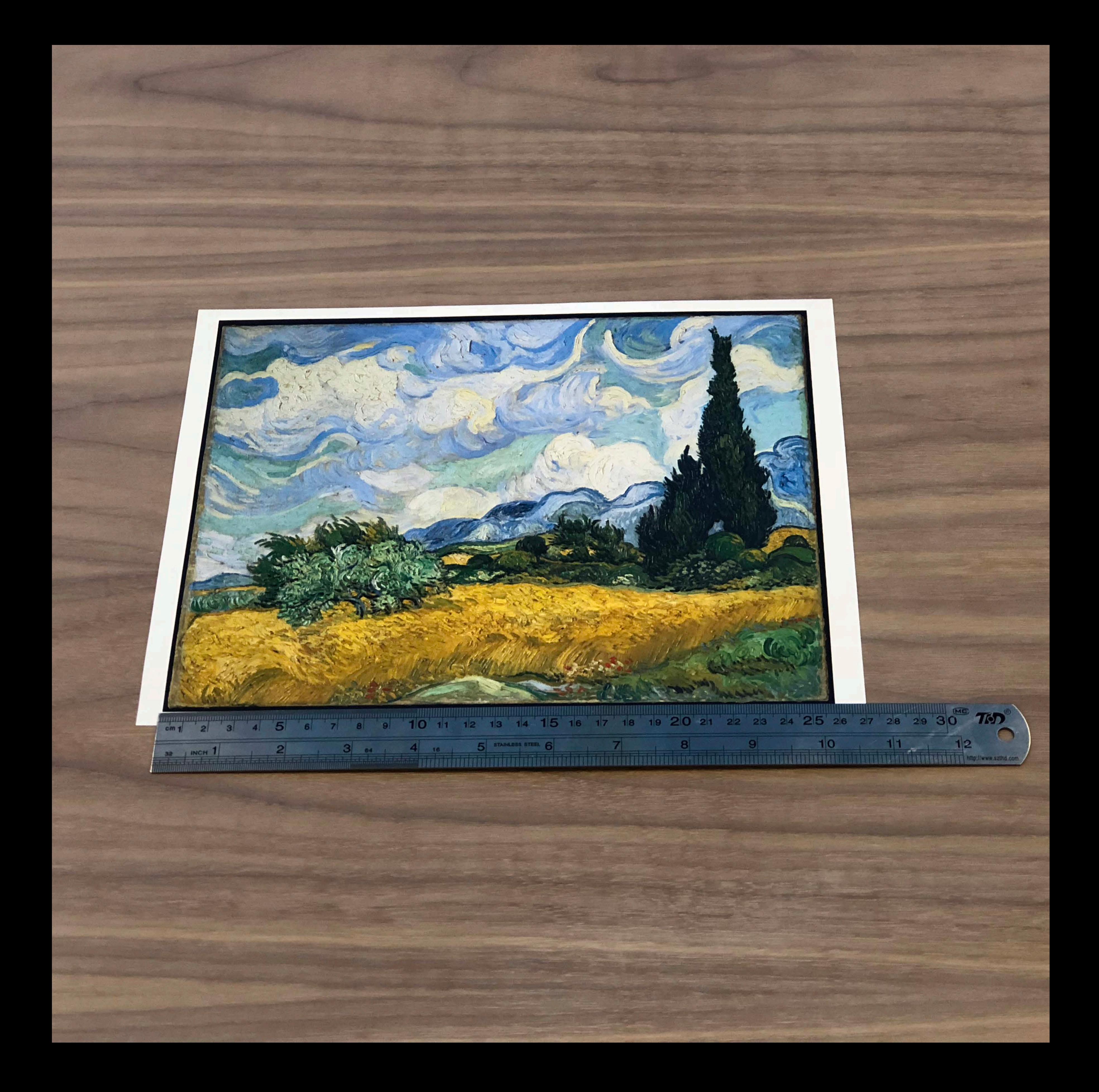

## **Setting Physical Dimension for Images**

## Physical image size must be known Allows content to be in physical dimension

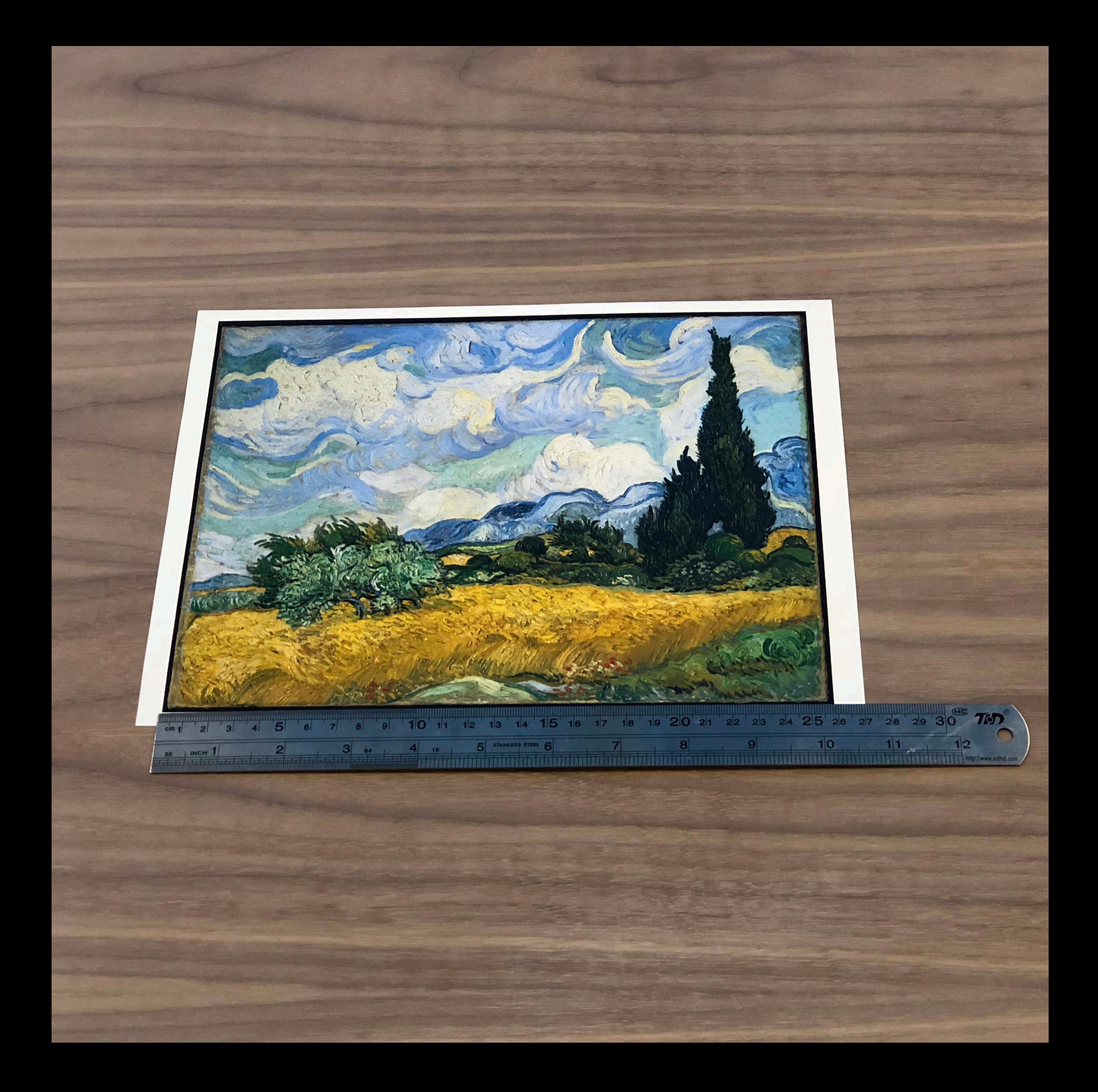

## **Setting Physical Dimension for Images**

Physical image size must be known

- 
- Allows content to be in physical dimension
- Consistent with world tracking data

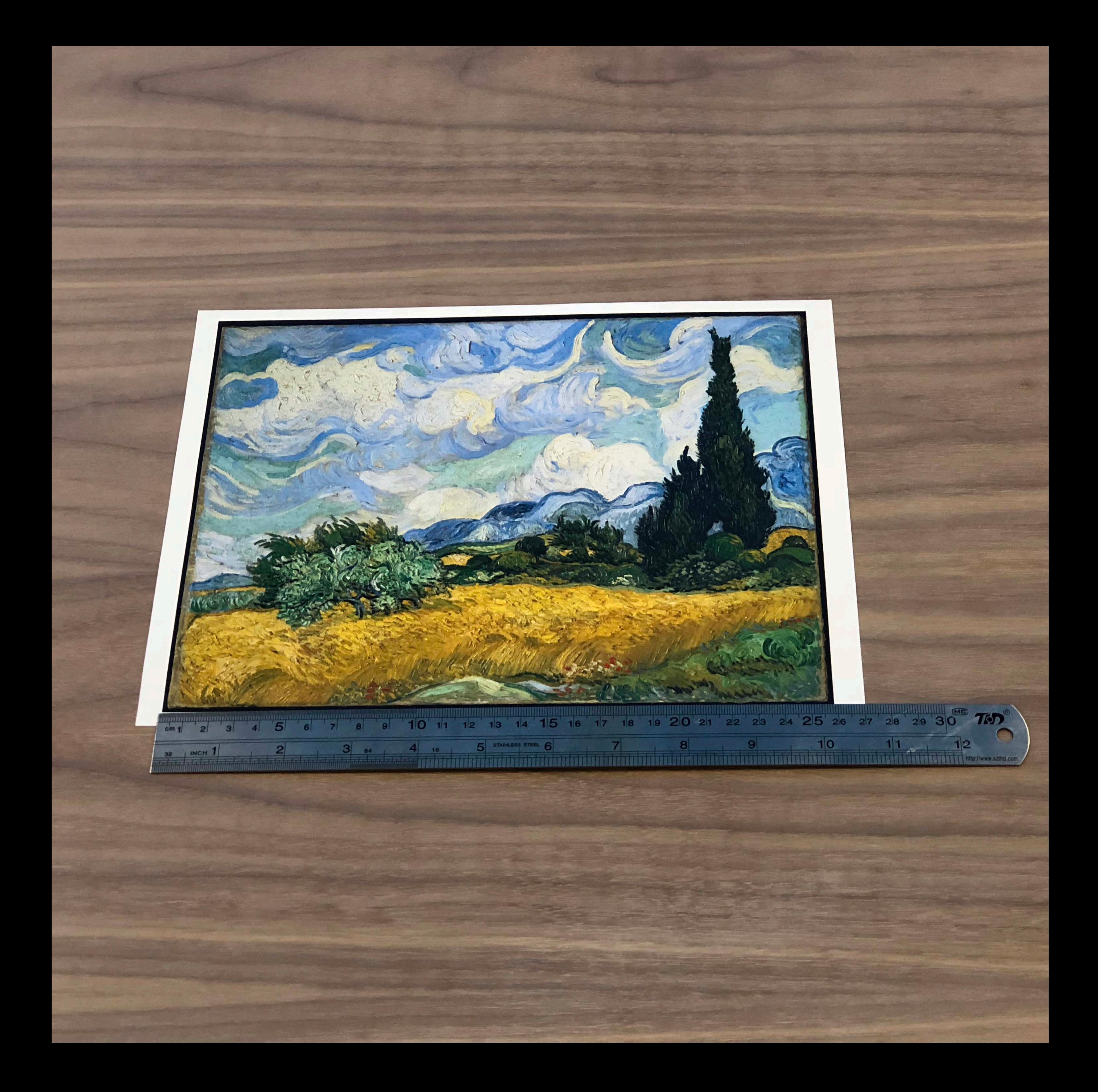

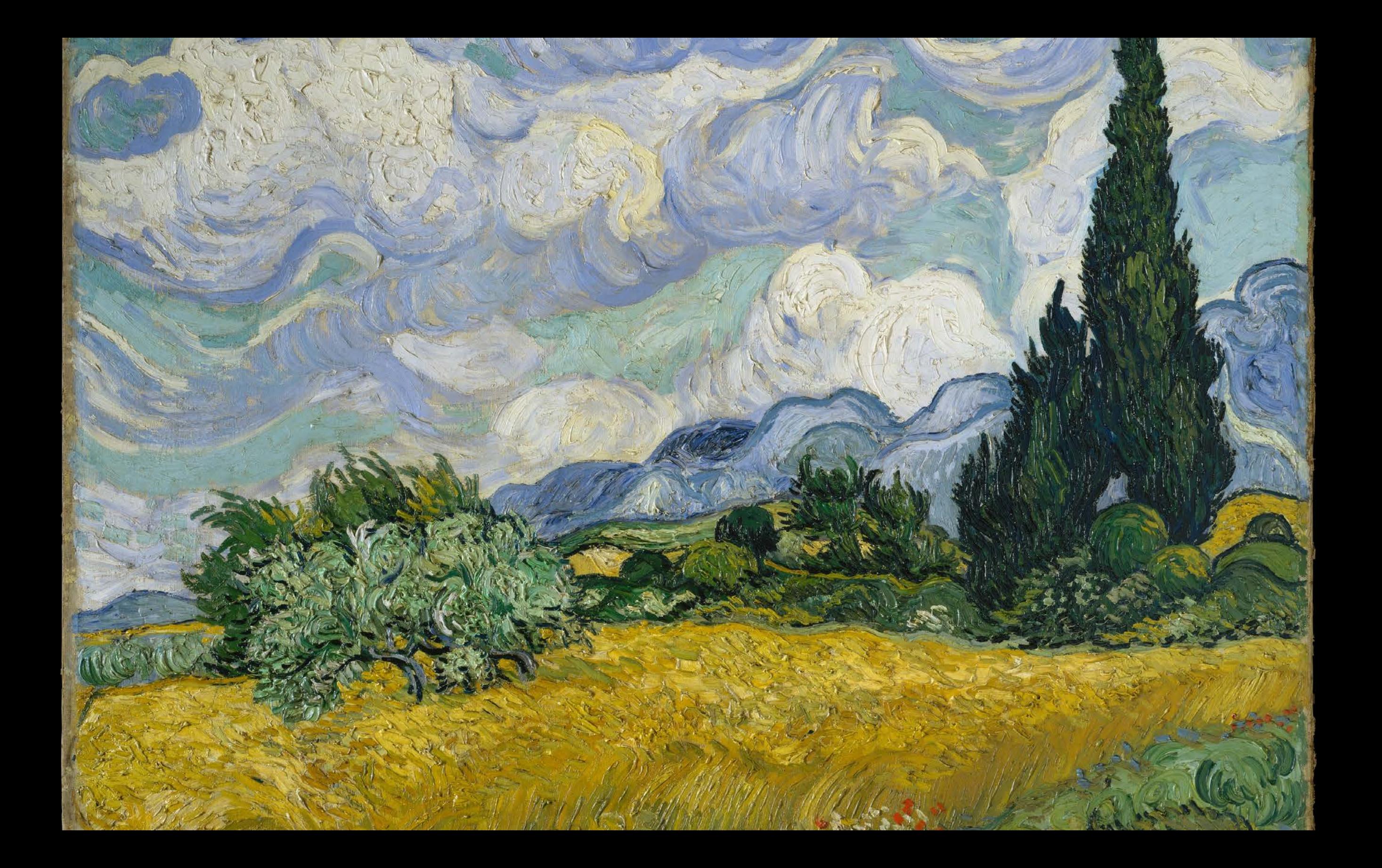

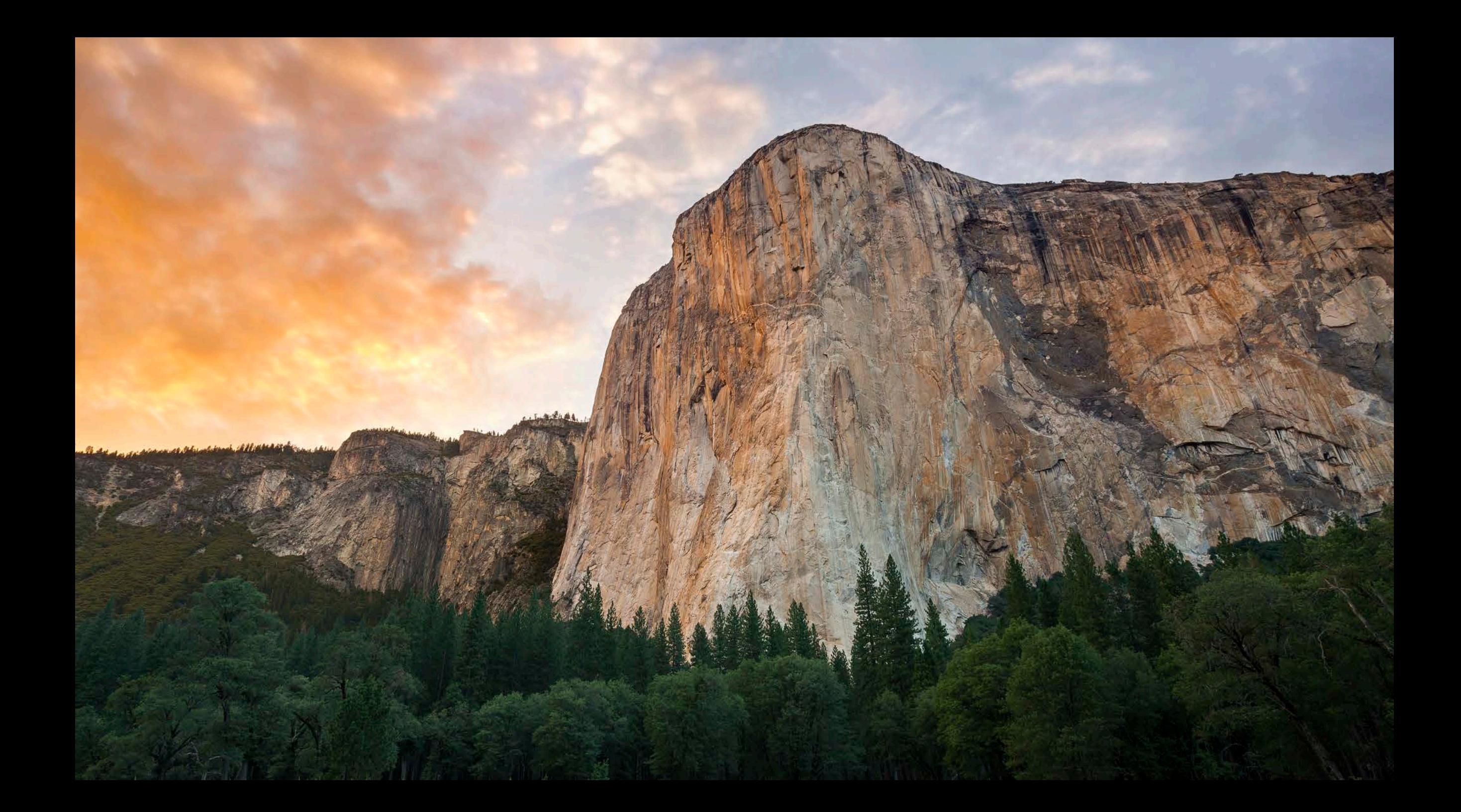

High texture High local contrast Well distributed histogram No repetitive structures

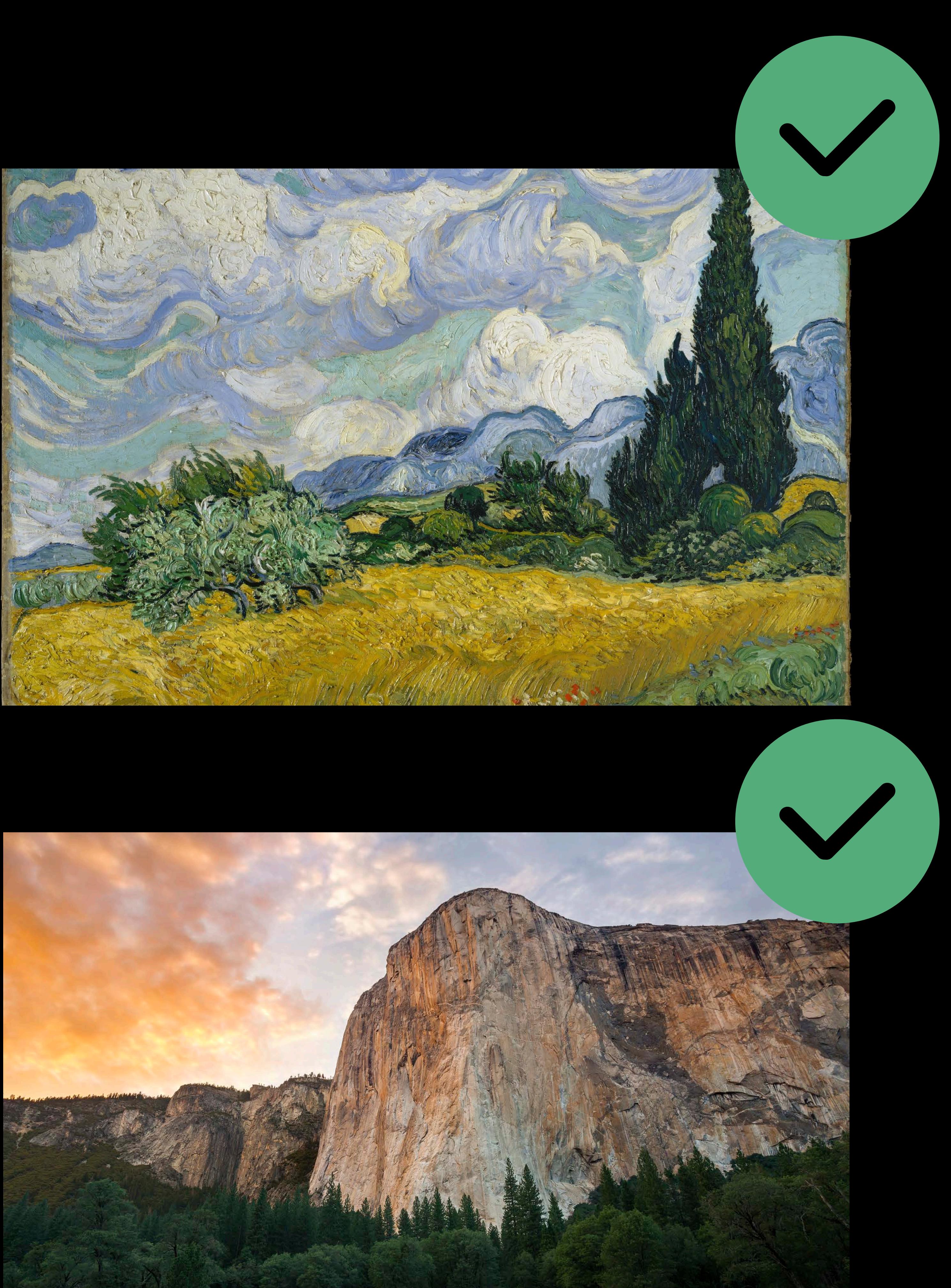

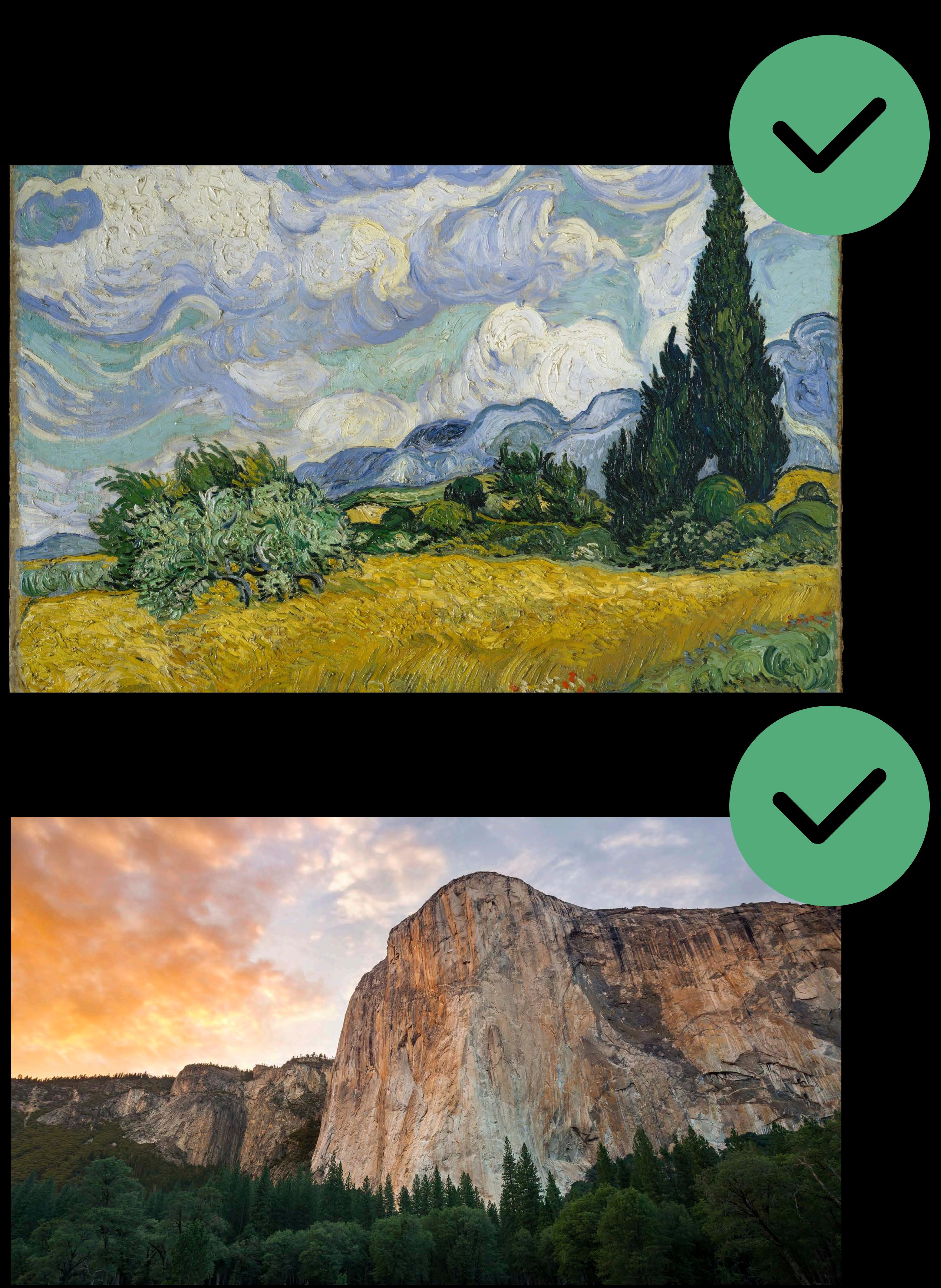

High texture High local contrast Well distributed histogram No repetitive structures

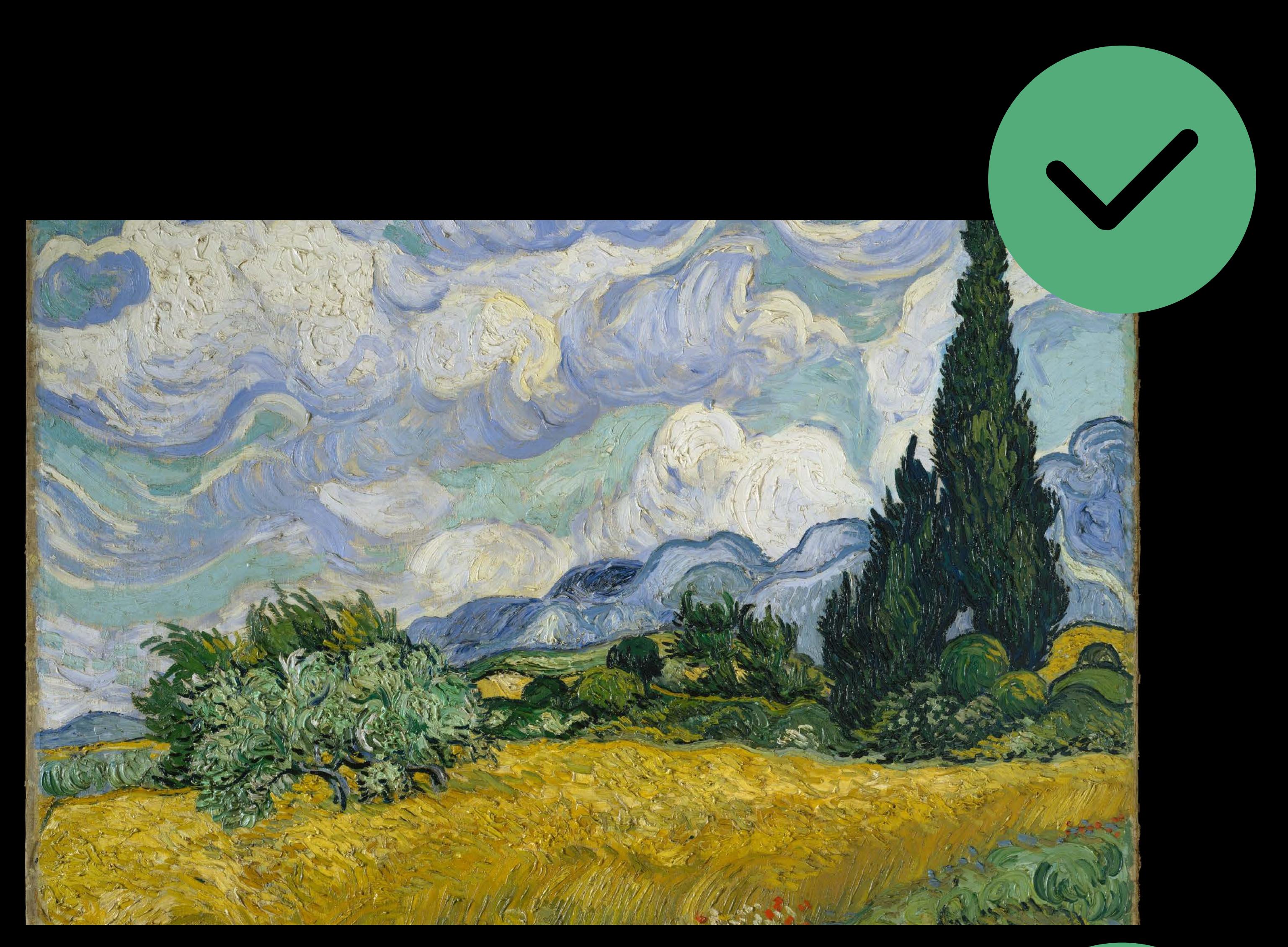

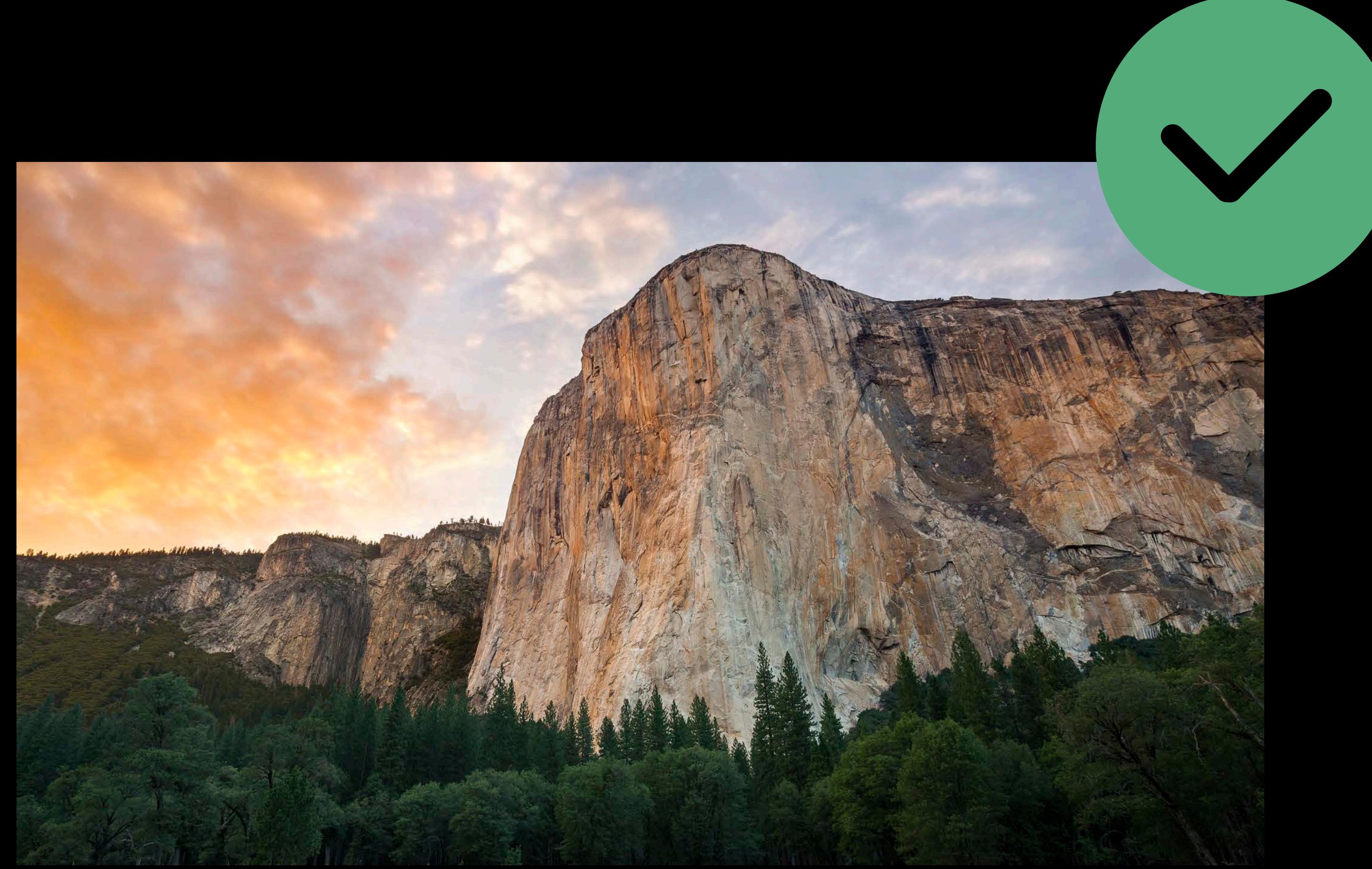

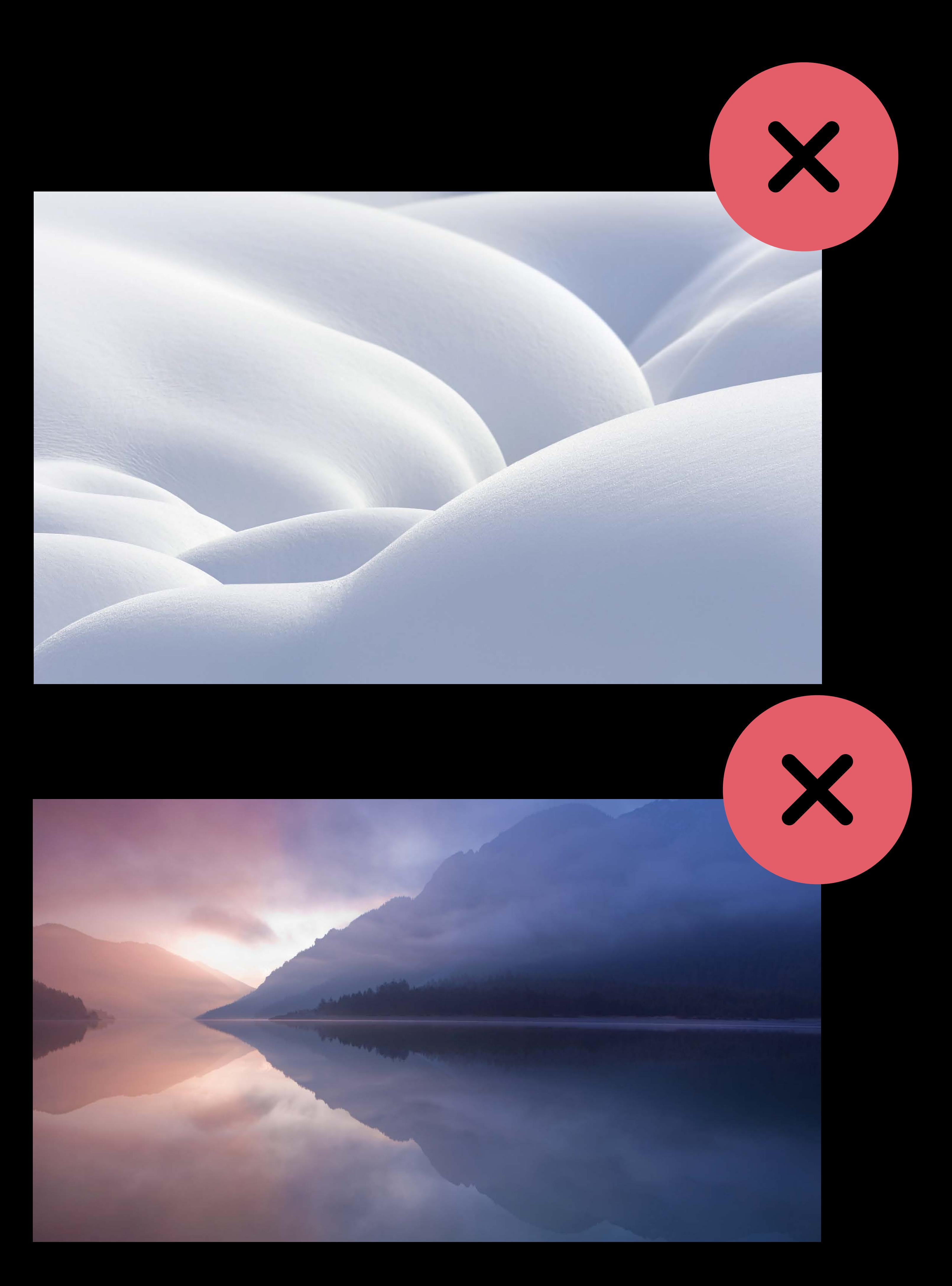

High texture High local contrast Well distributed histogram No repetitive structures

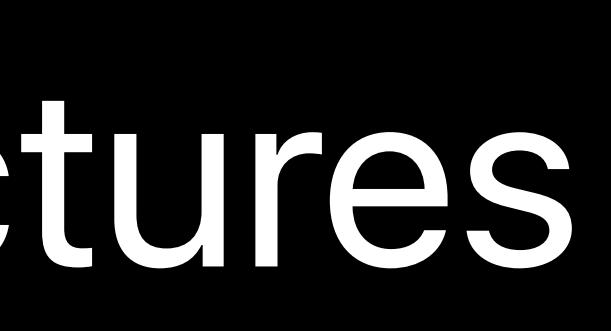

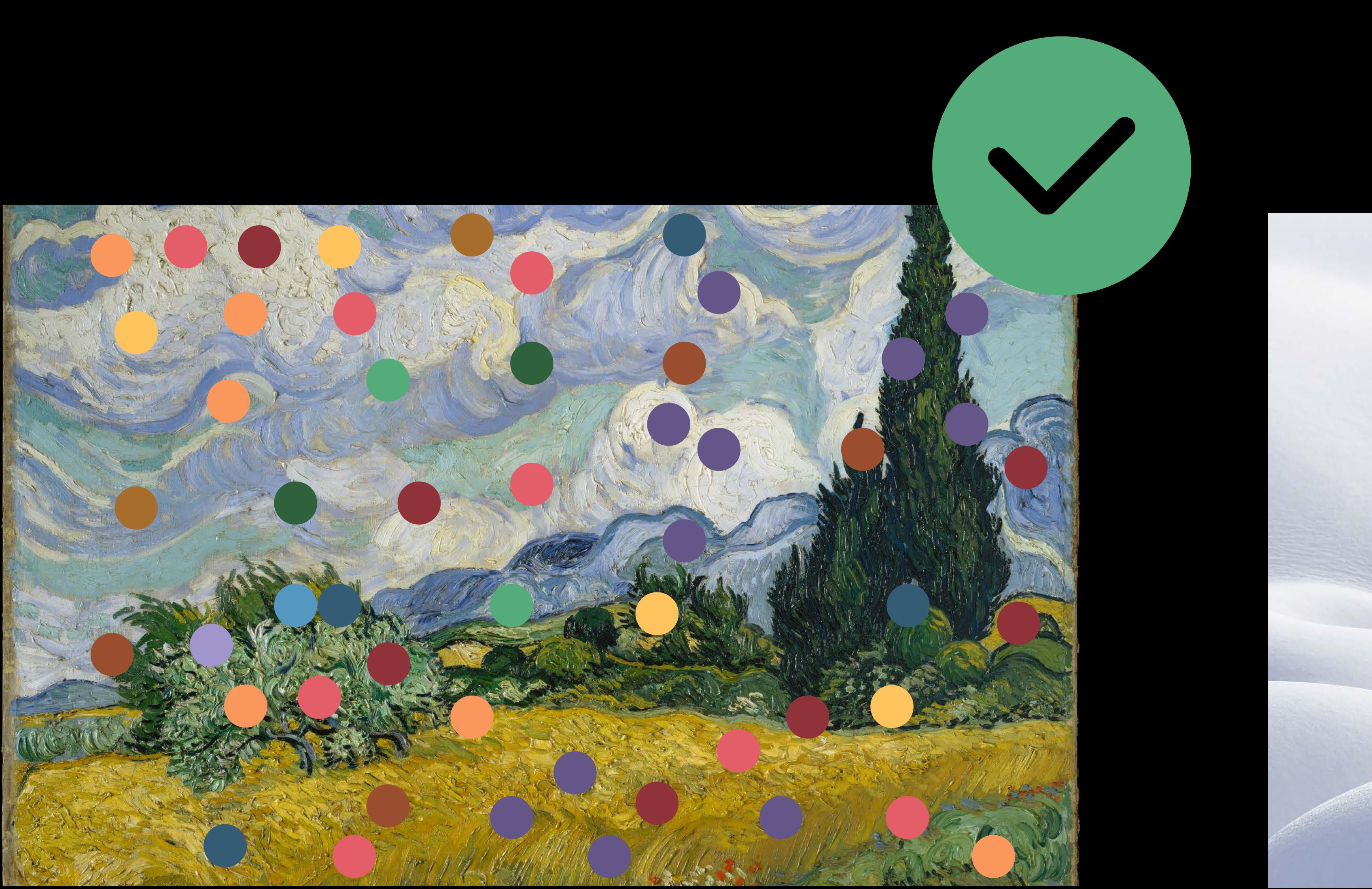

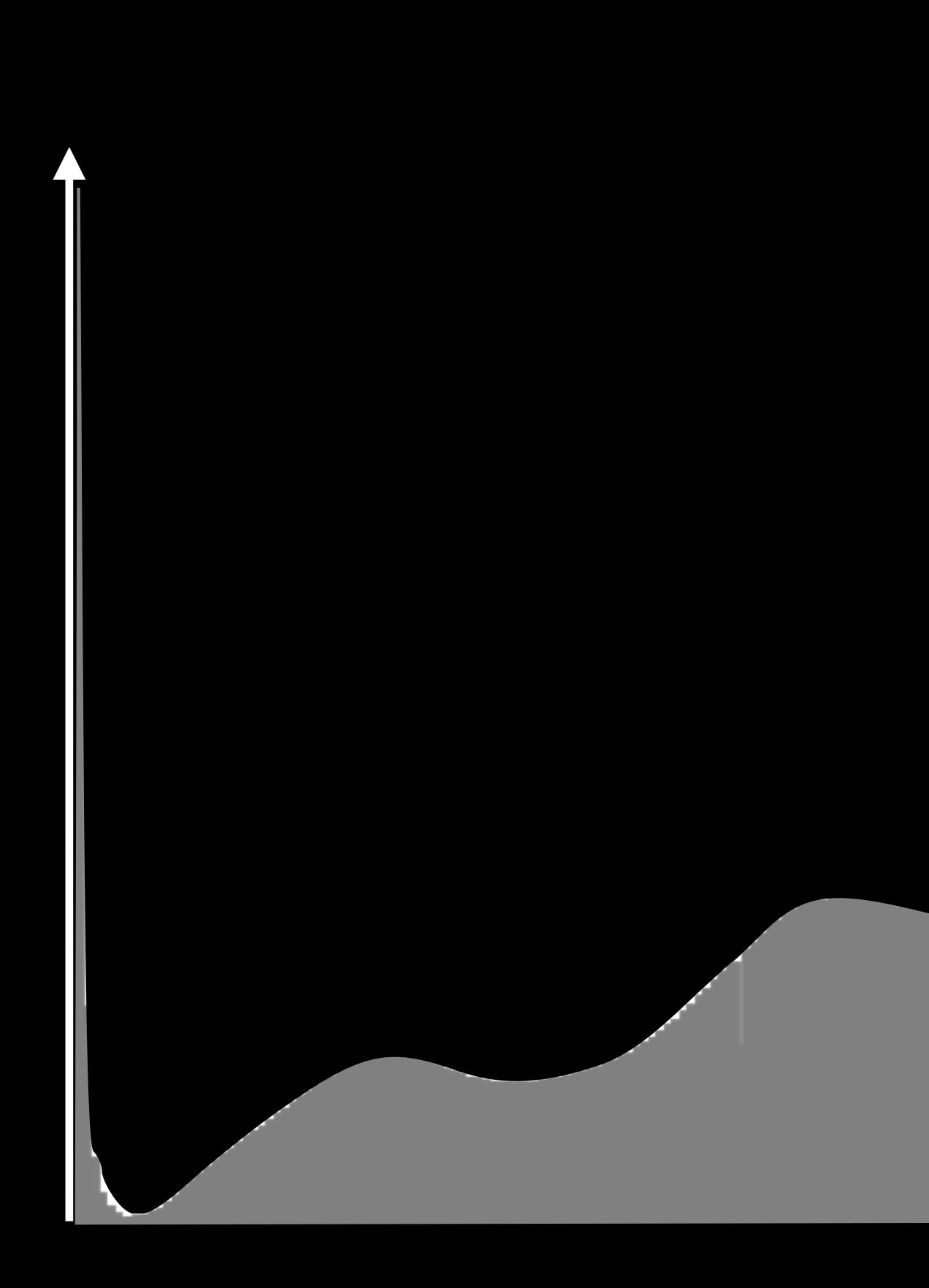

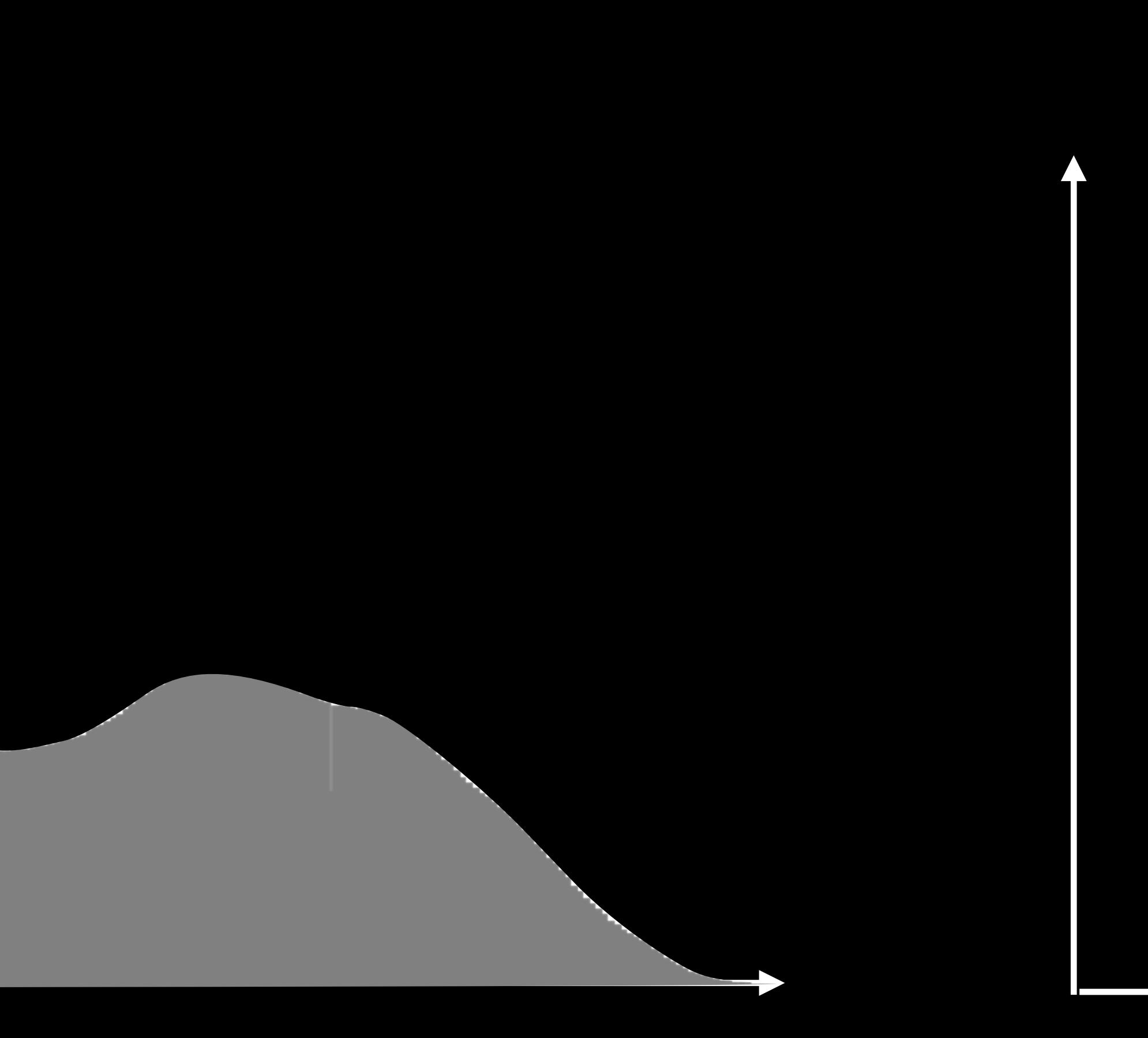

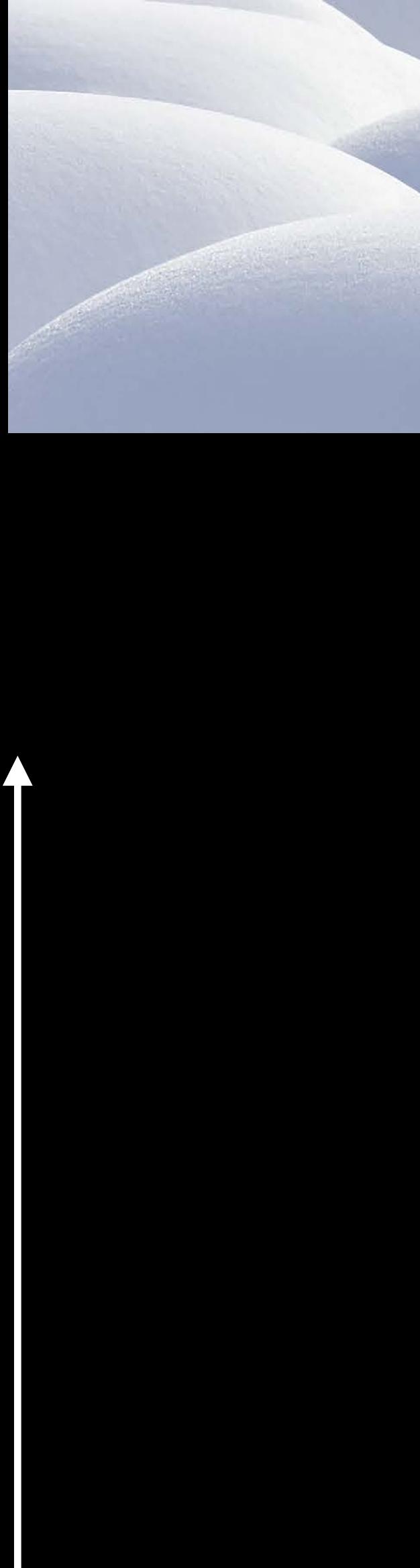

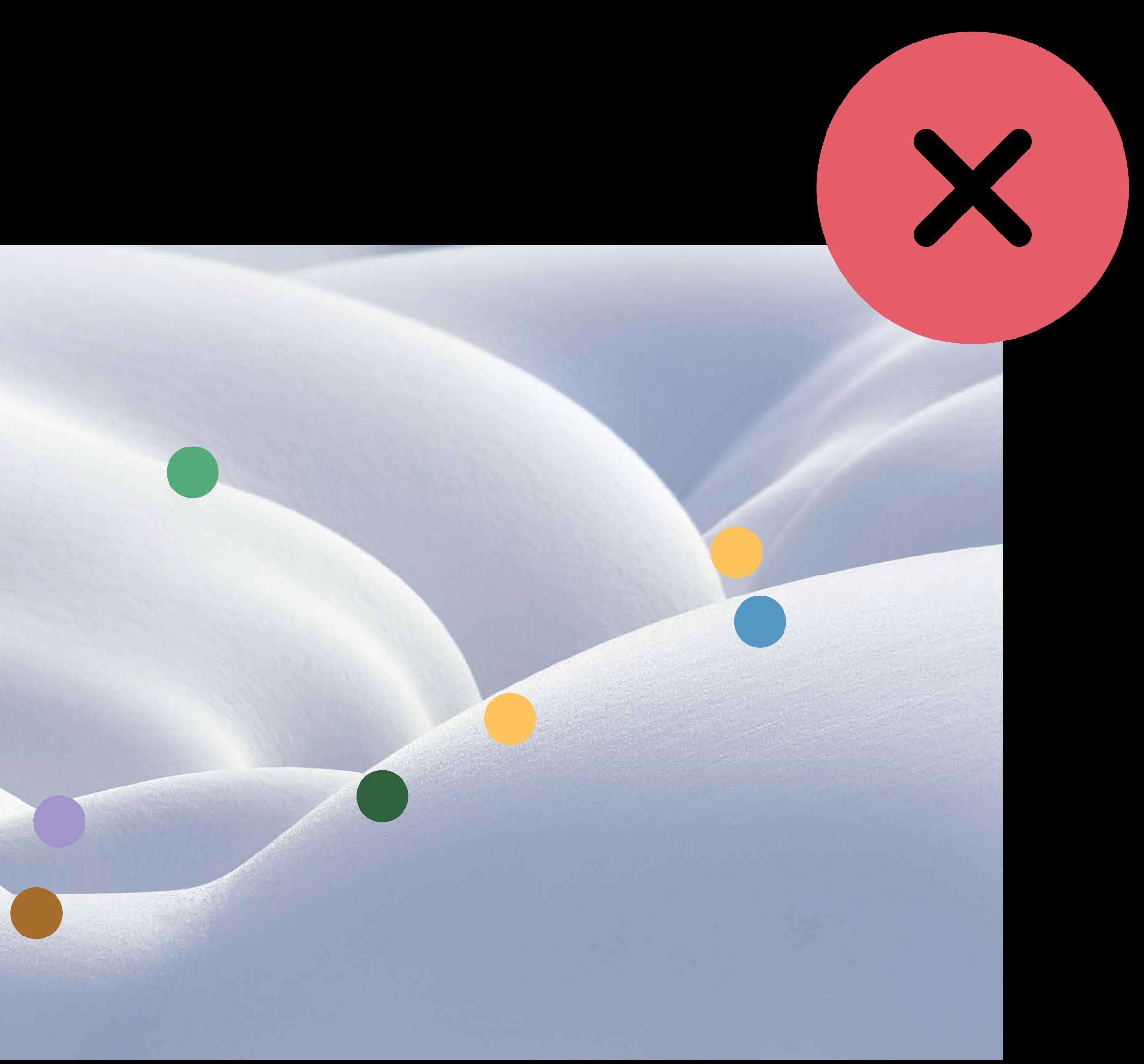

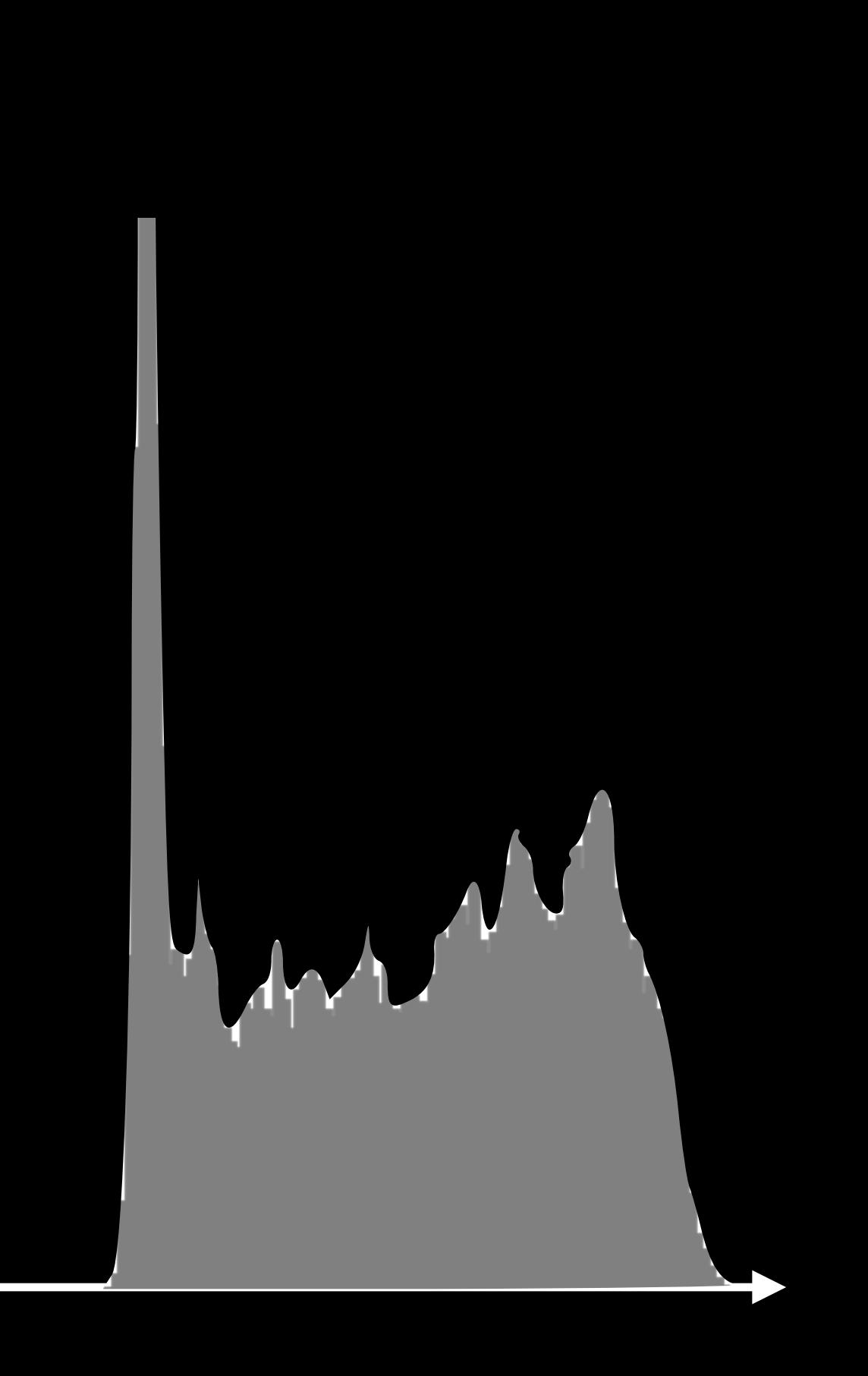

## Reference Image Quality in Xcode Each image is analyzed

#### **AR Resource Group**

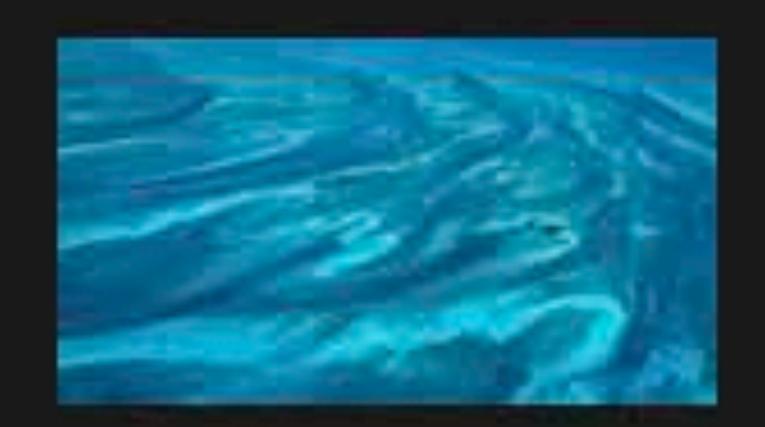

#### **Bahamas Aerial**

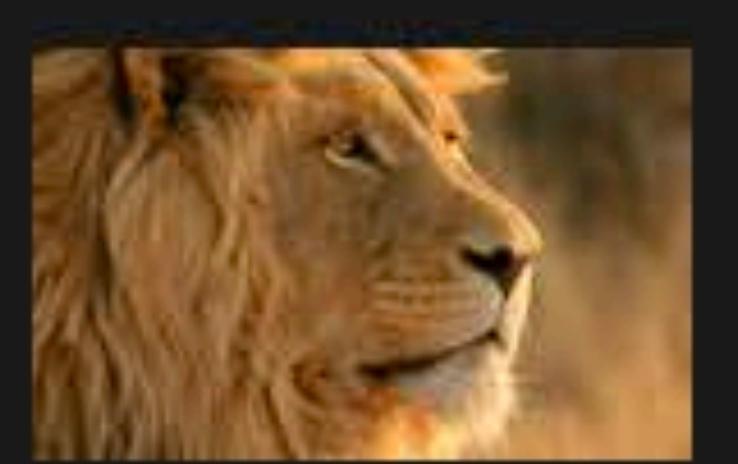

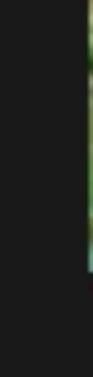

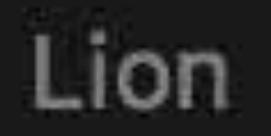

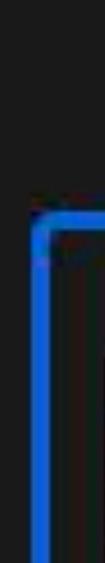

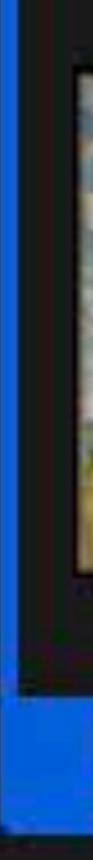

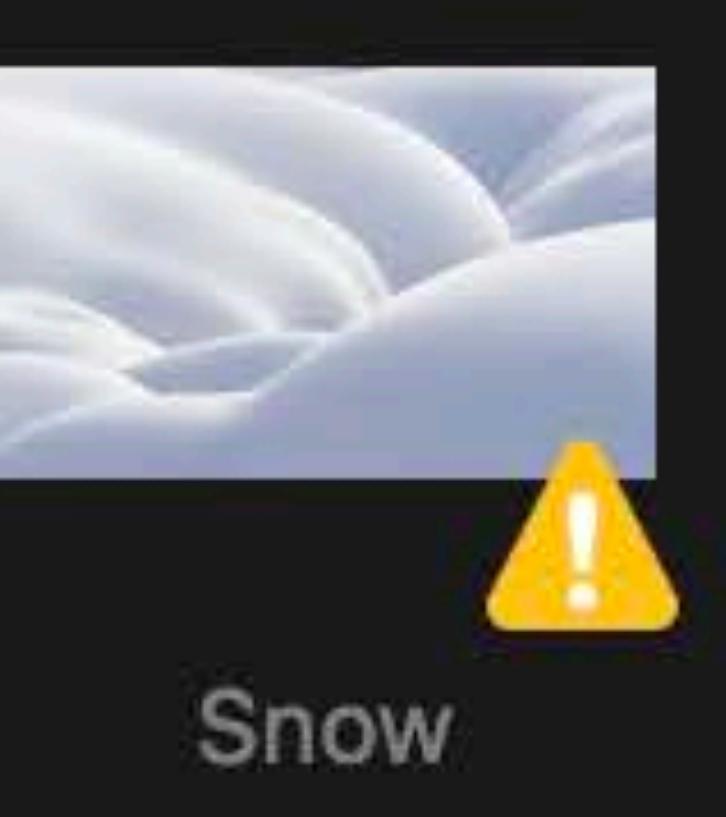

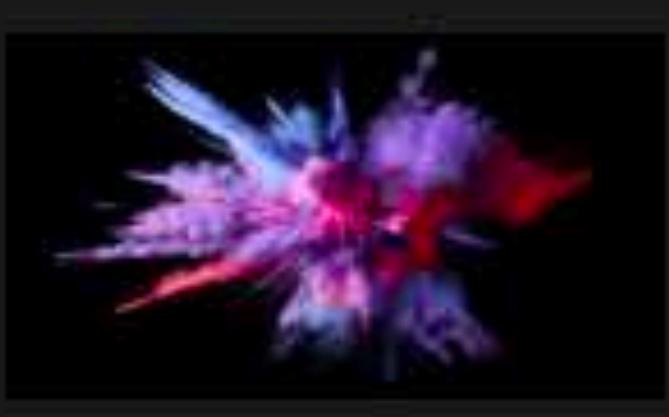

Color Burst 3

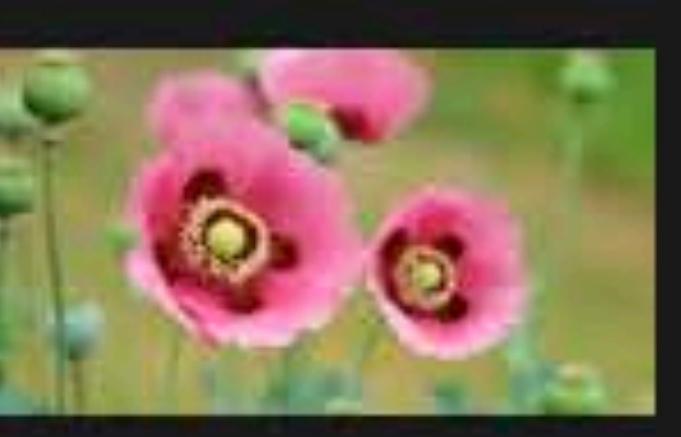

Poppies

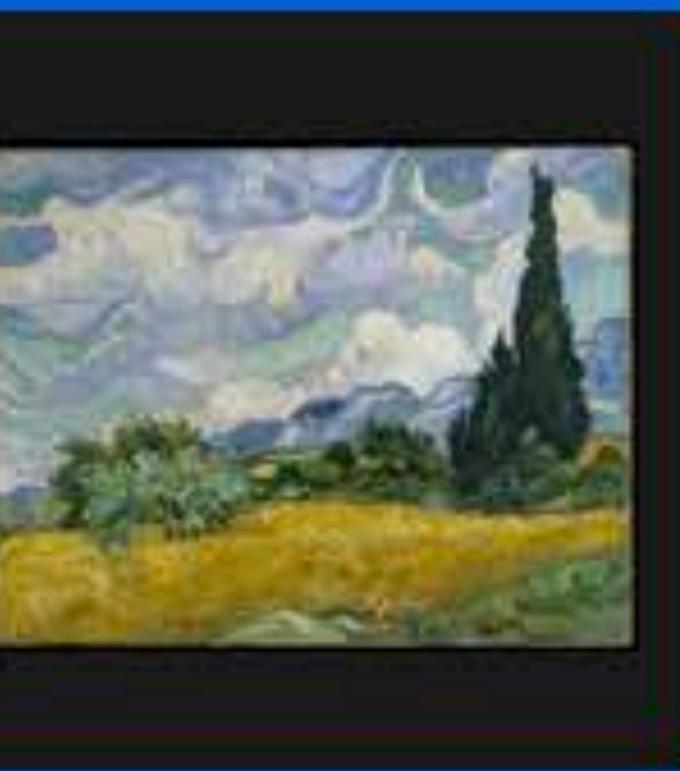

**Wheat Field** 

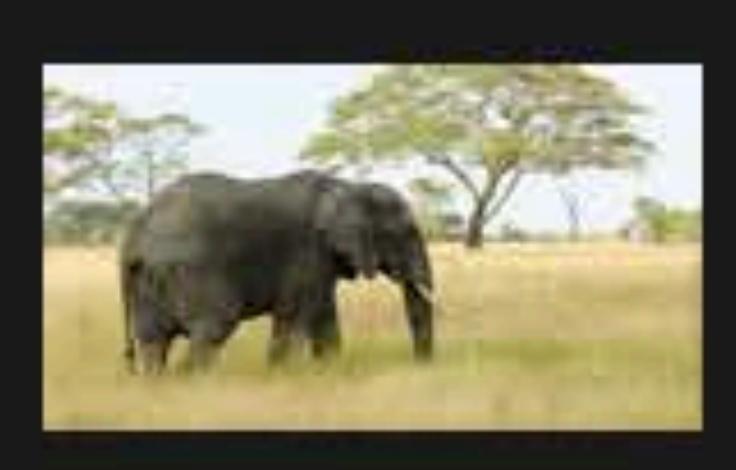

Elephant

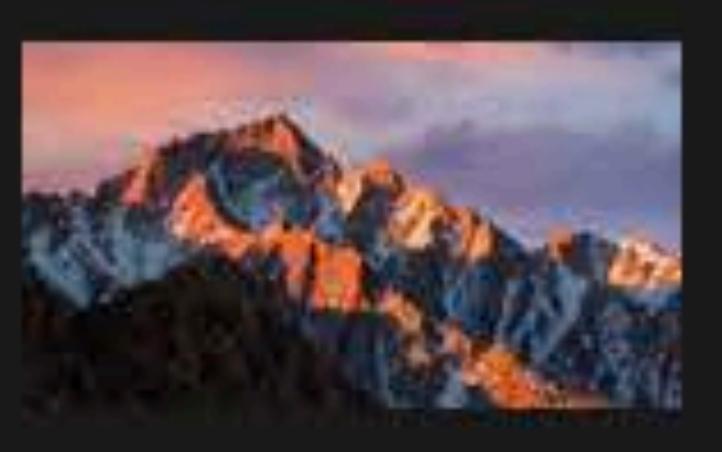

SierraA

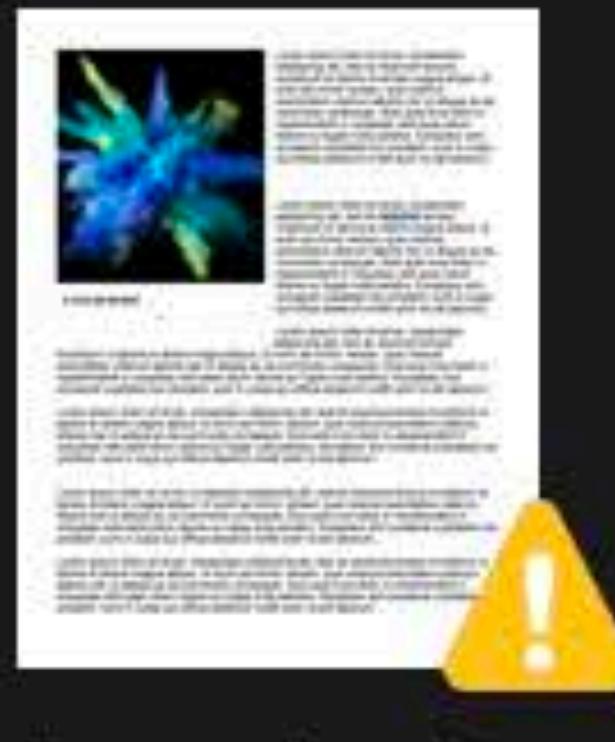

ZMagazinePage

#### **AR Resource Grou**

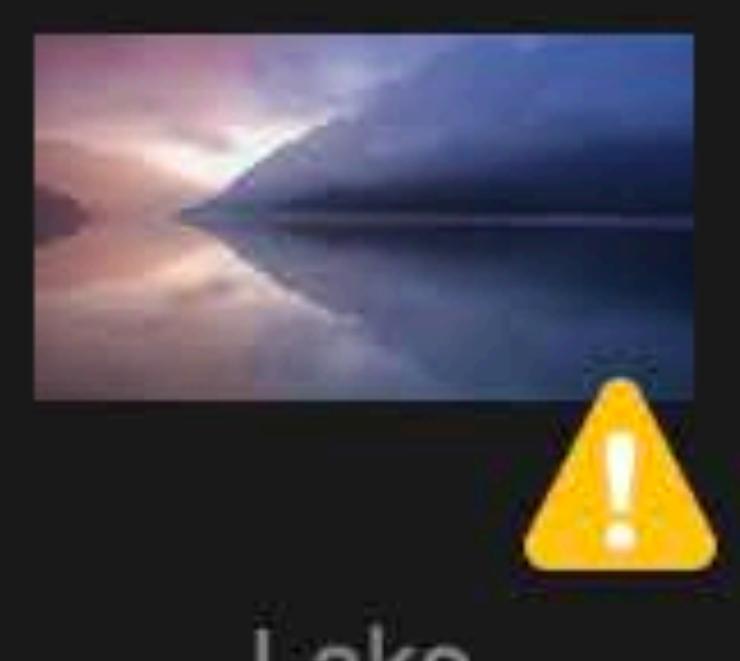

Lake

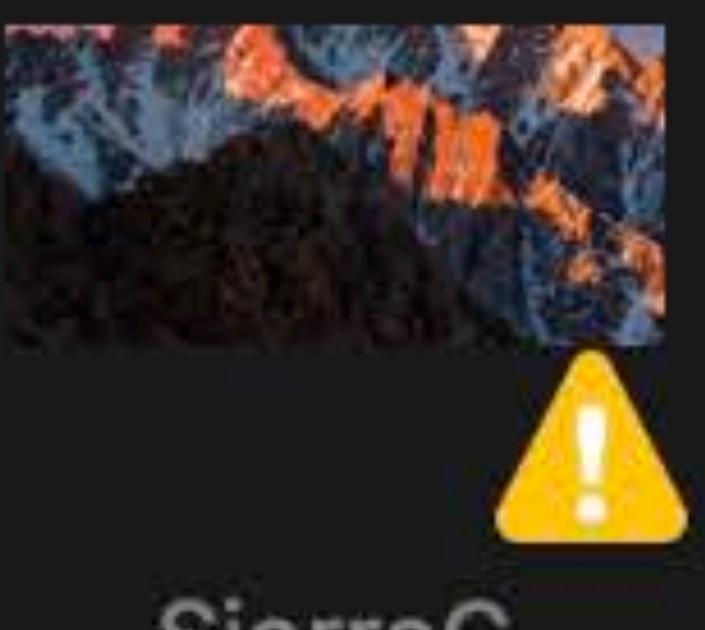

SierraC

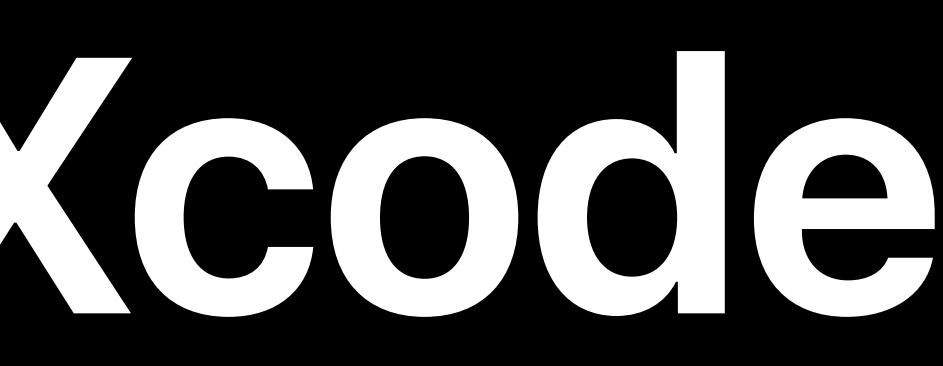

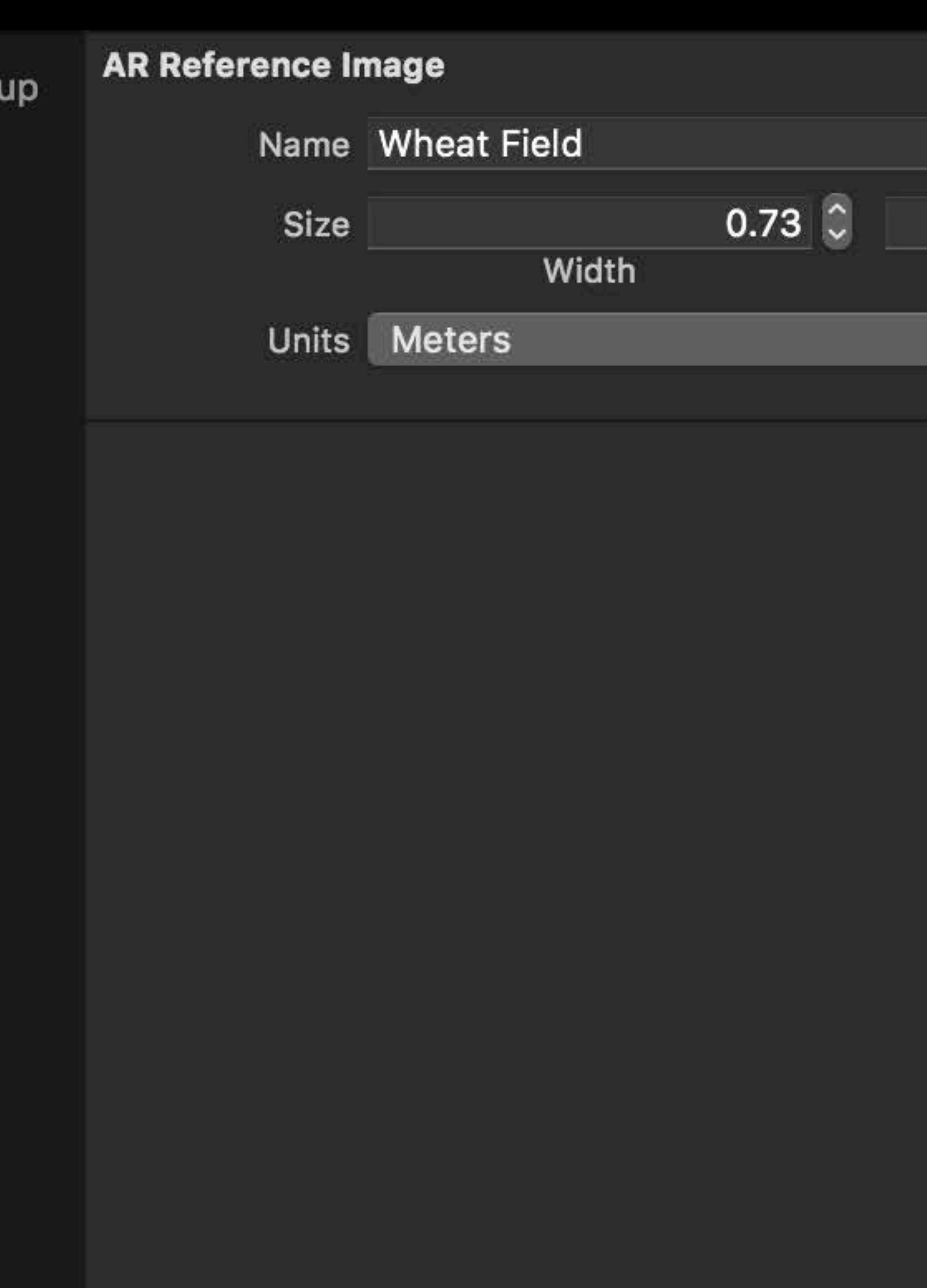

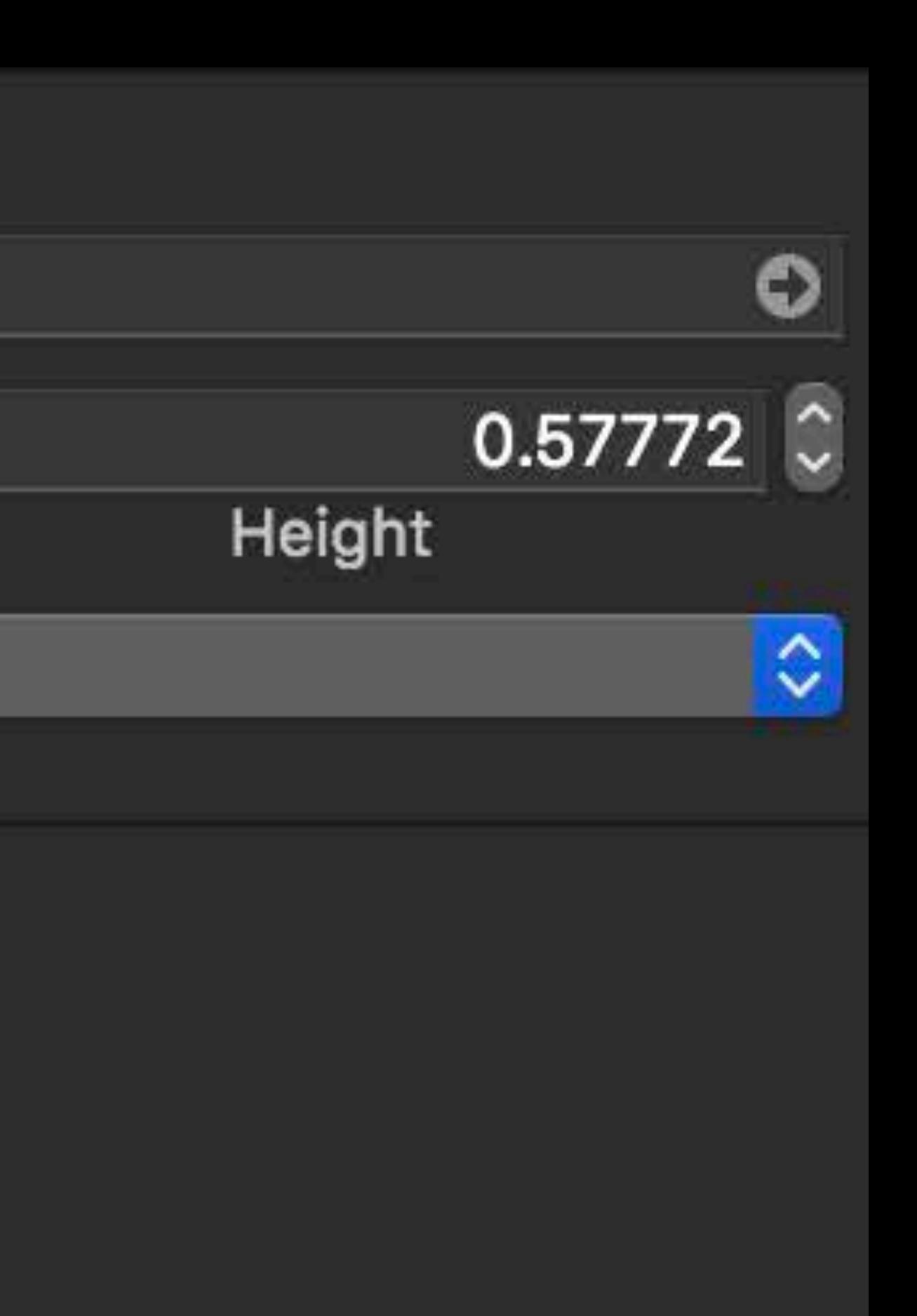

## Reference Image Quality in Xcode Each image is analyzed

#### **AR Resource Group**

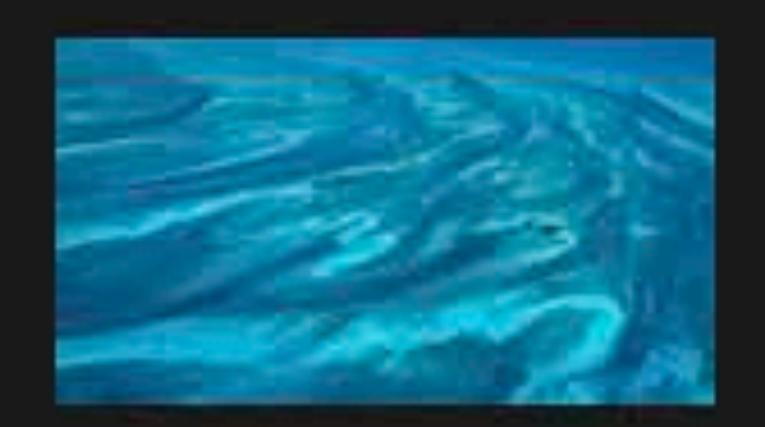

#### **Bahamas Aerial**

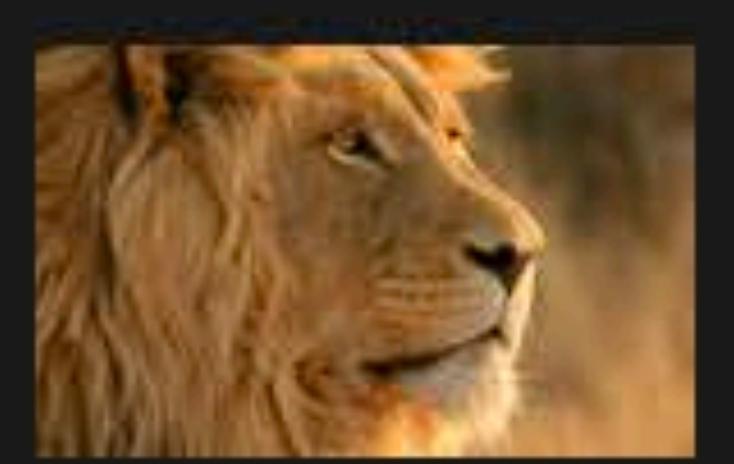

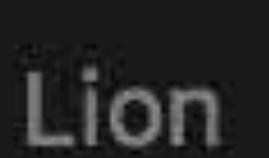

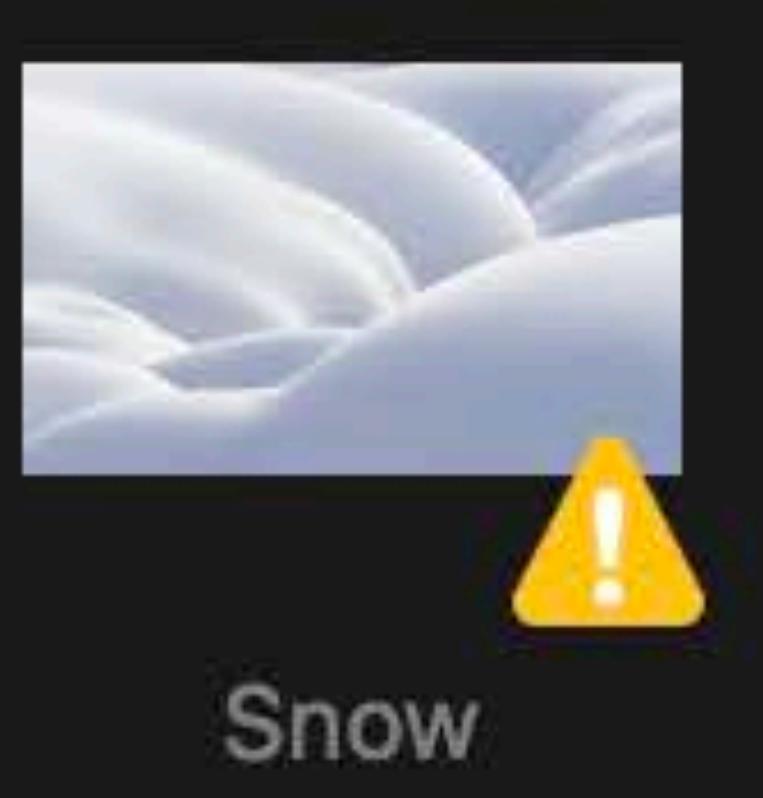

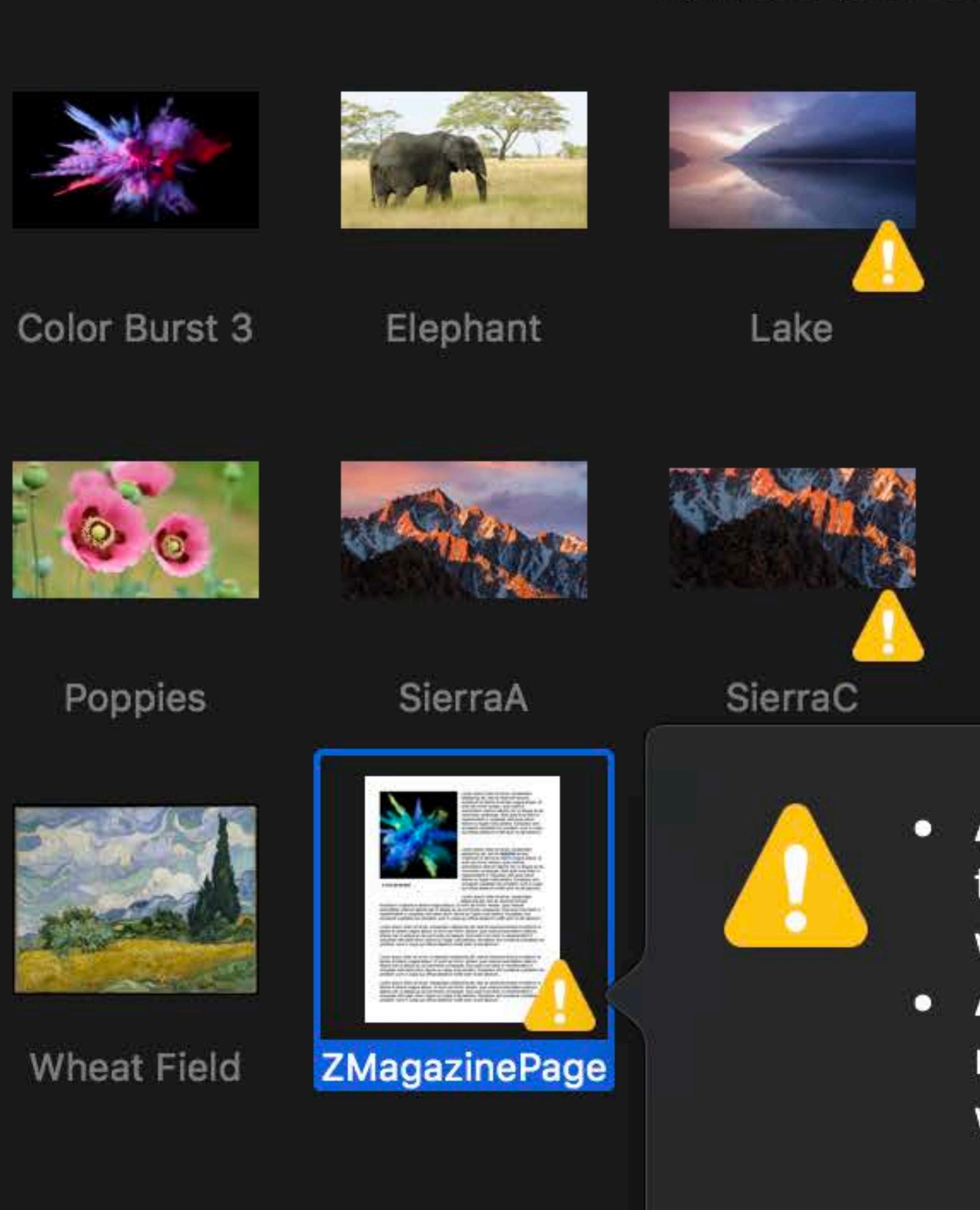

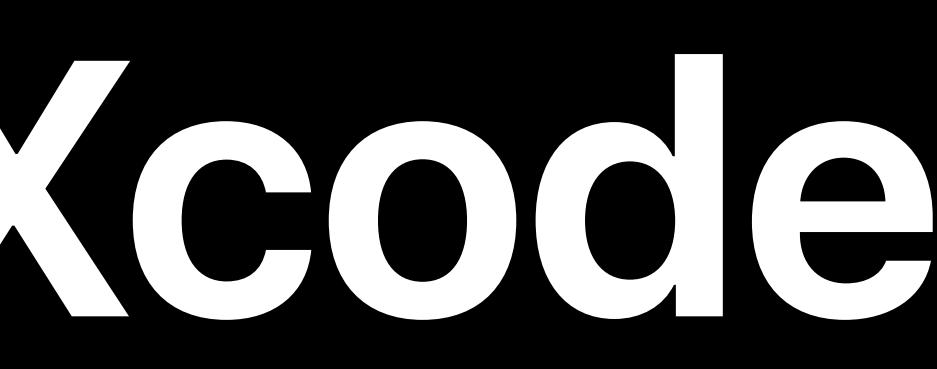

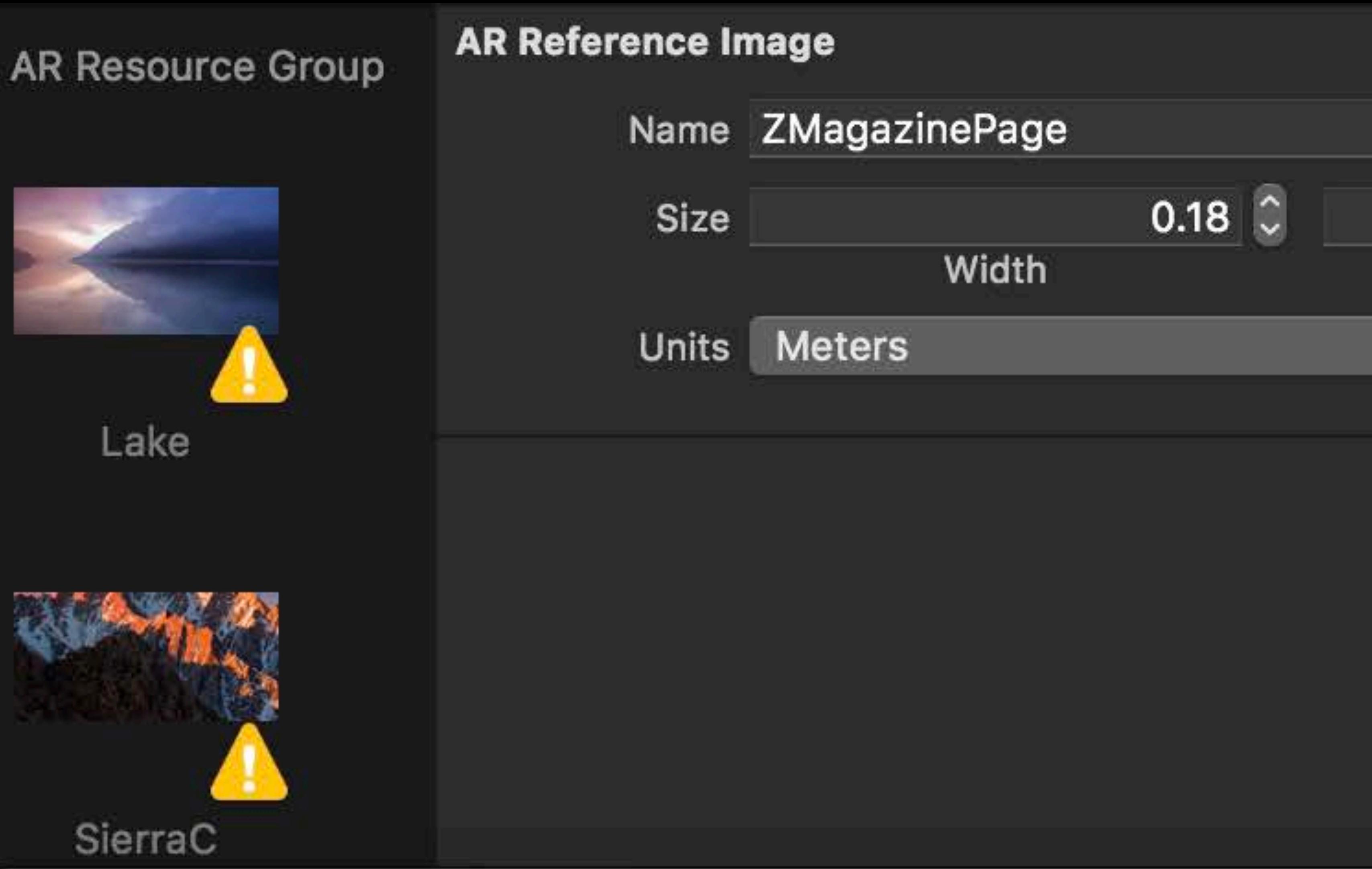

• AR reference image "ZMagazinePage": The histogram of the image is narrow or not well distributed. Recognition works better on images with wider, flatter histograms. • AR reference image "ZMagazinePage": The image has repetitive structures. Recognition works better on images without repetitive structures.

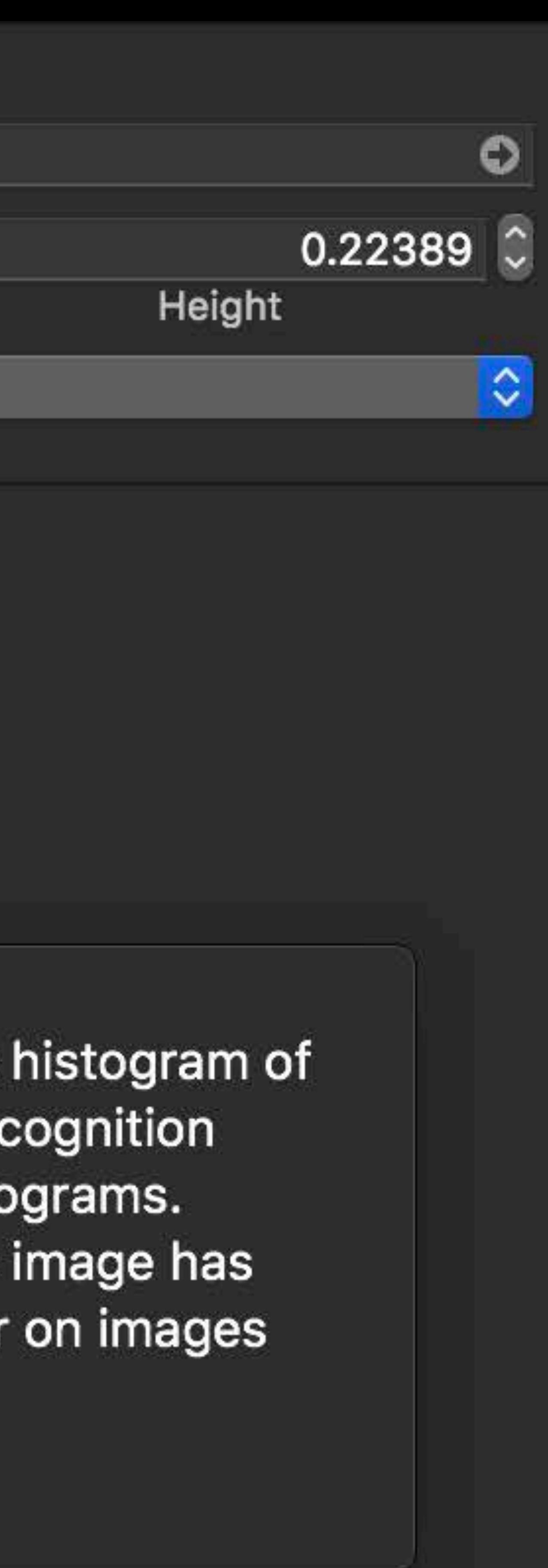

## Reference Image Quality in Xcode Similar images

#### **AR Resource Group**

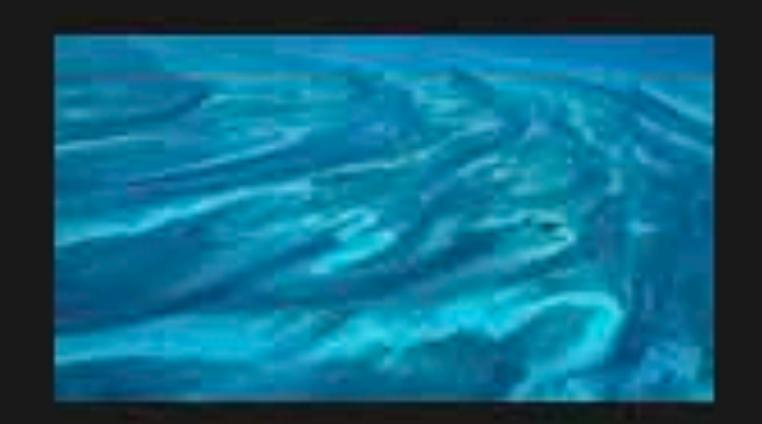

#### **Bahamas Aerial**

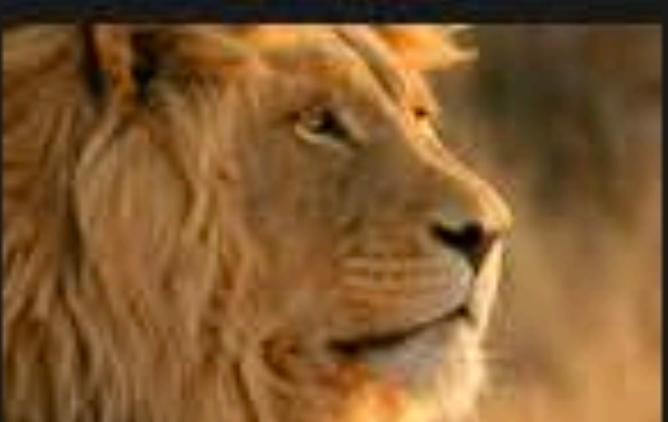

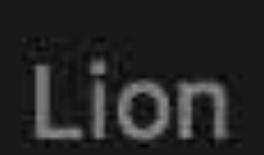

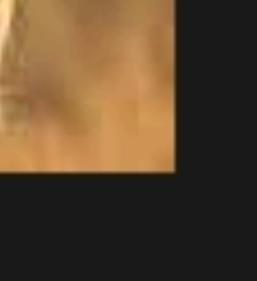

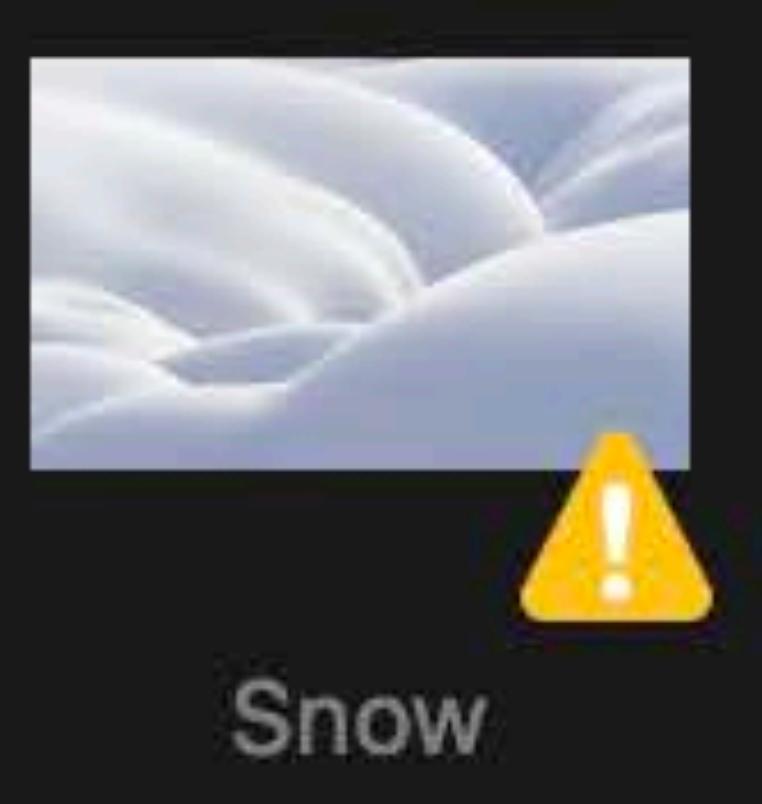

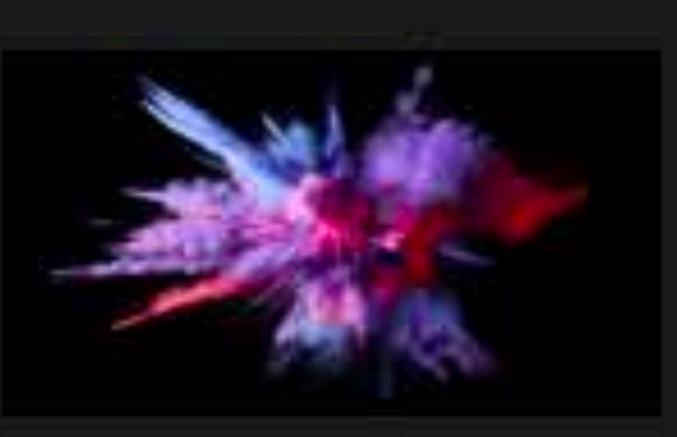

Color Burst 3

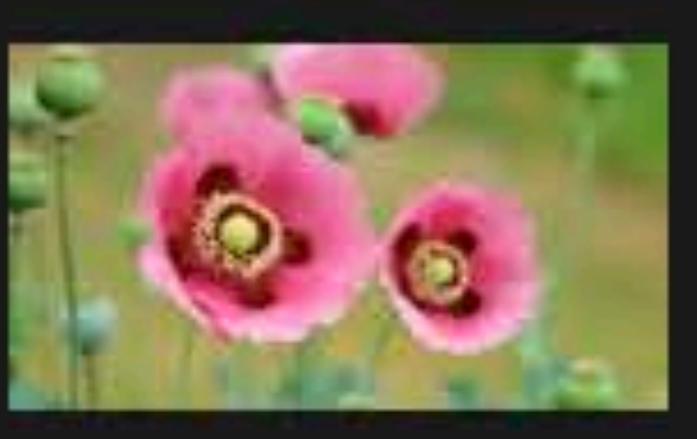

Poppies

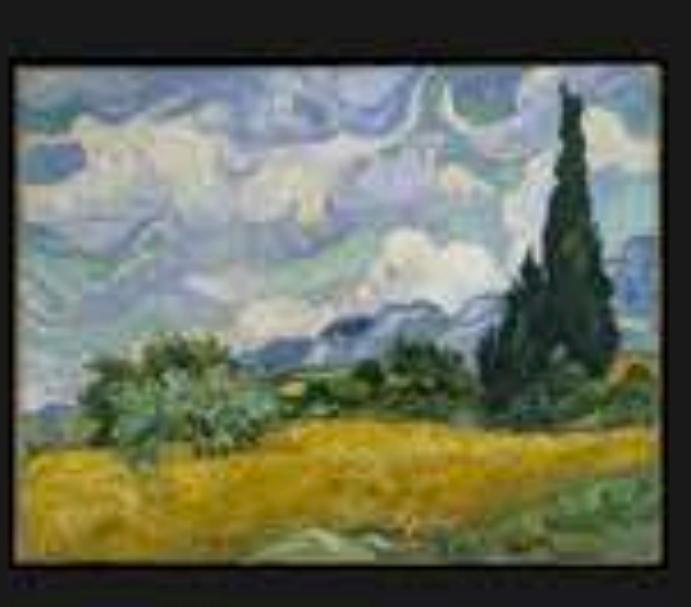

Wheat Field

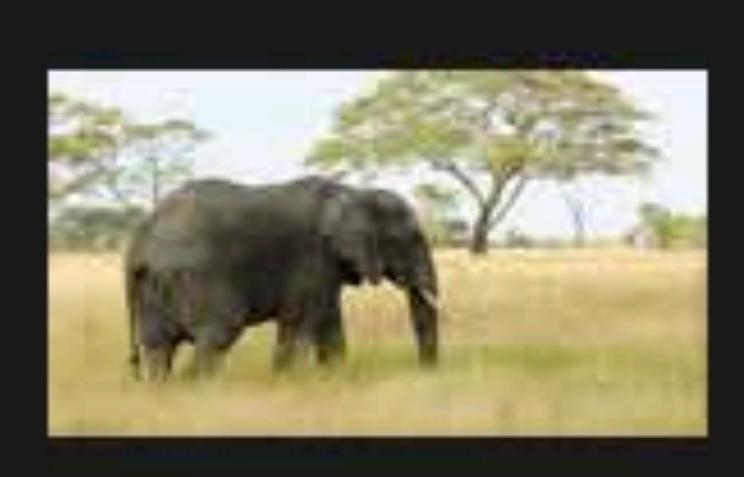

Elephant

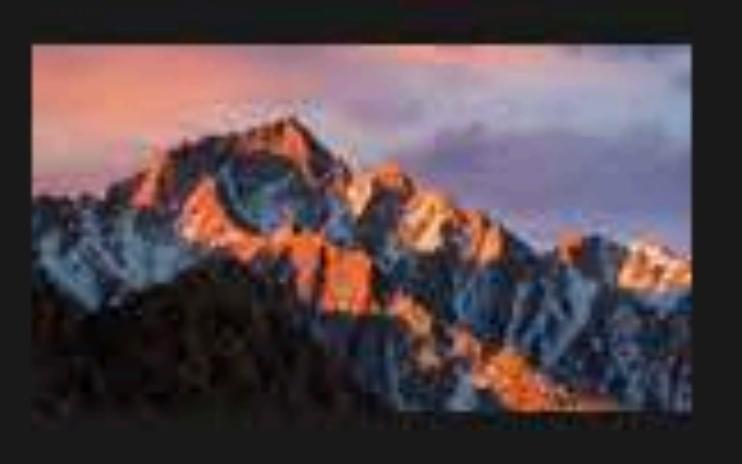

SierraA

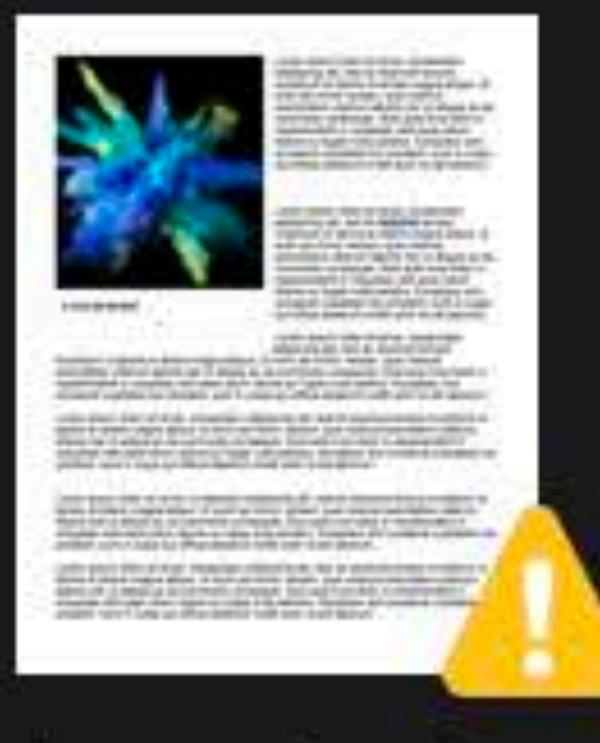

ZMagazinePage

#### **AR Resource Grou**

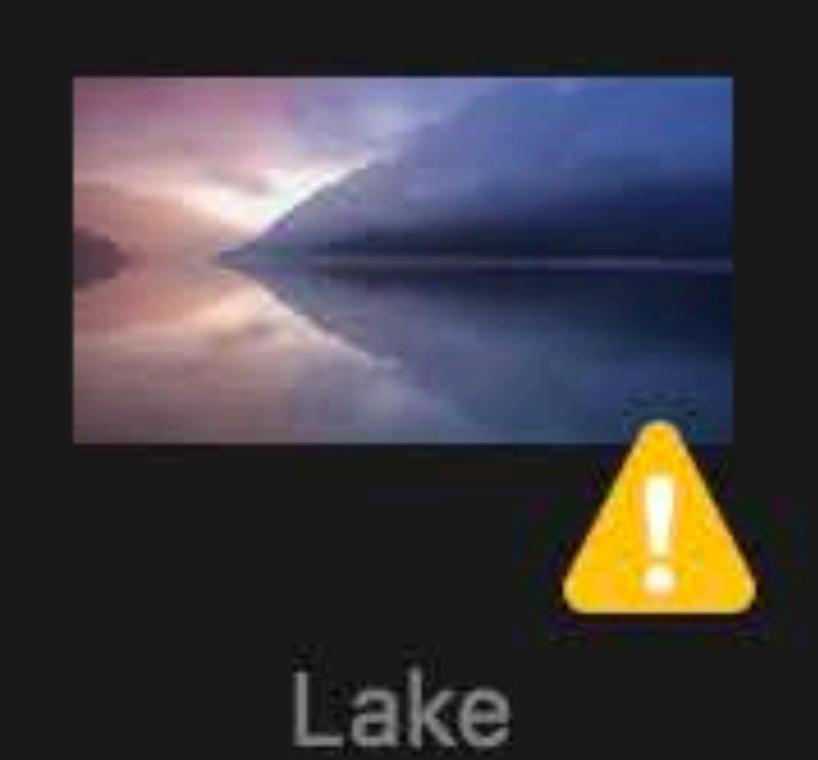

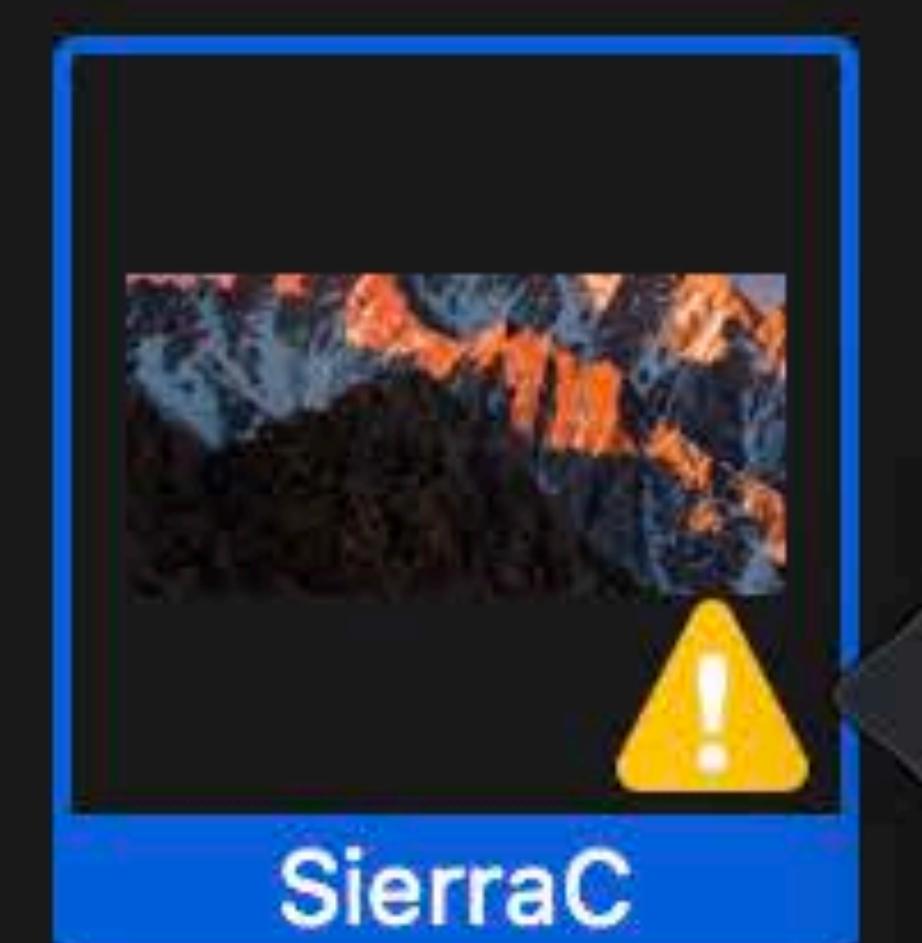

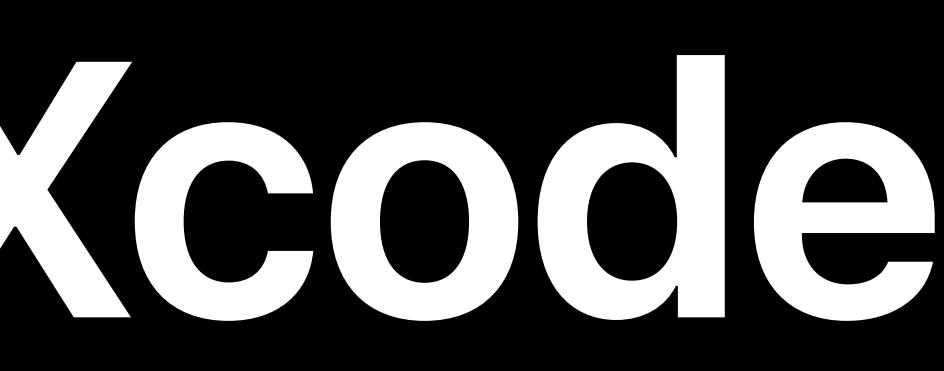

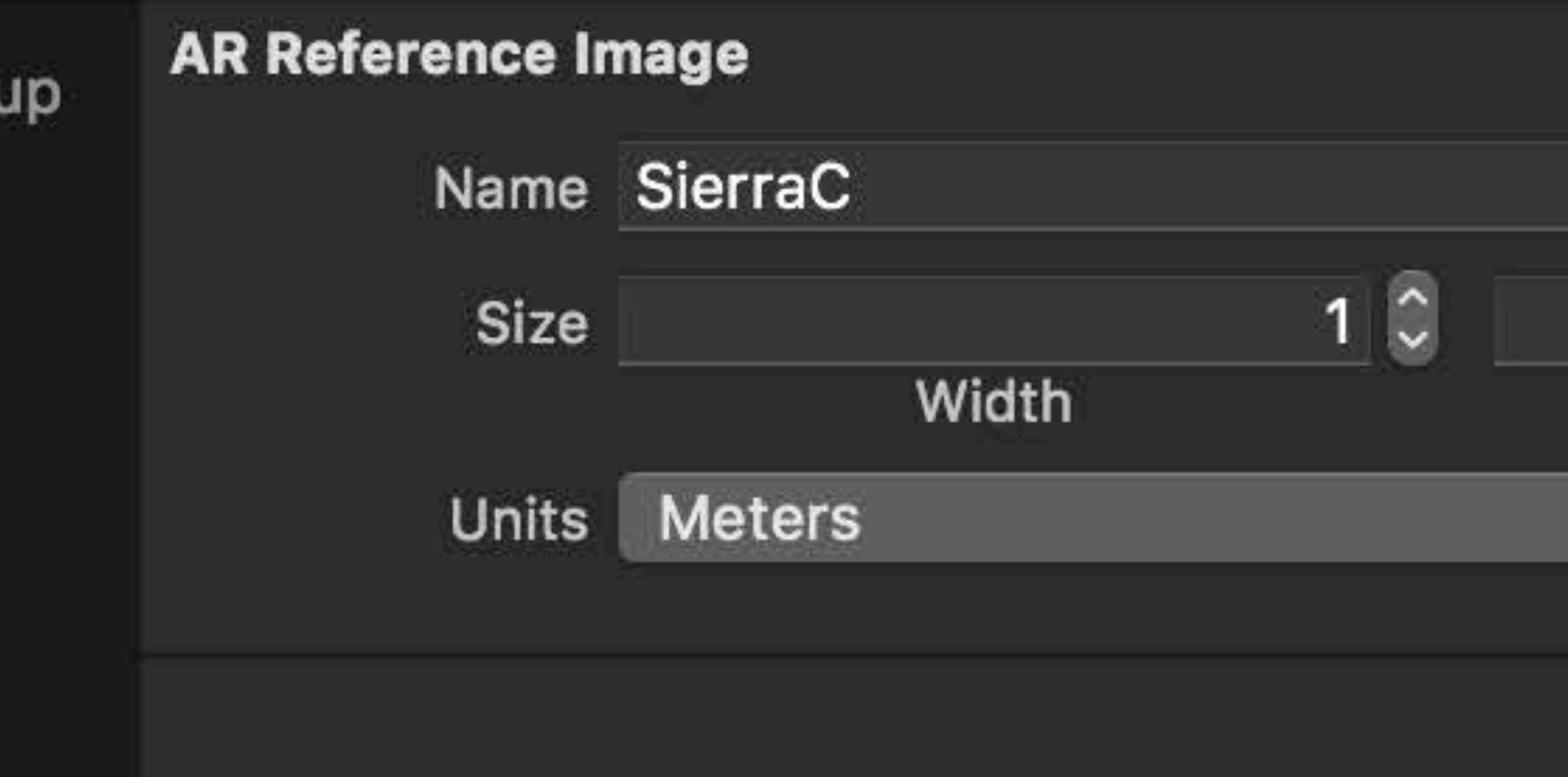

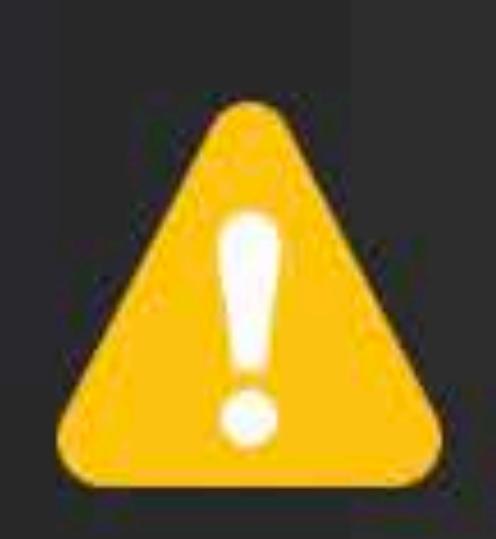

AR reference image "SierraC" is too similar to "SierraA".

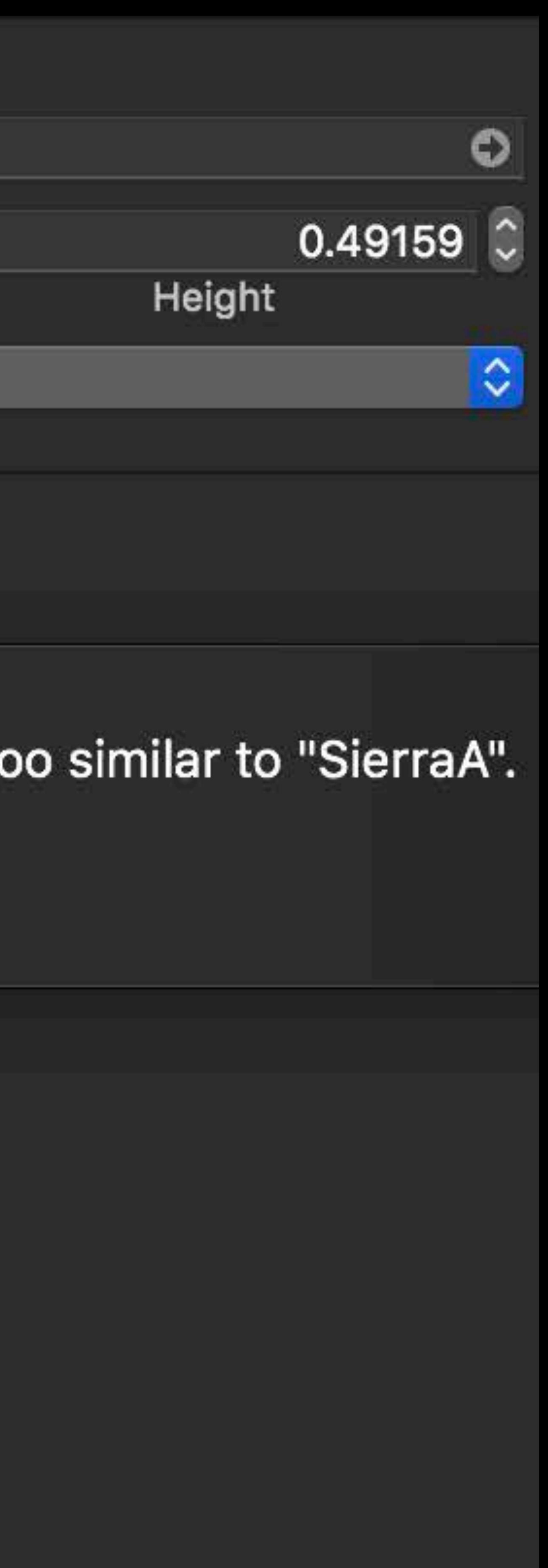

### Reference Image Quality-Tips Crop image to its core content

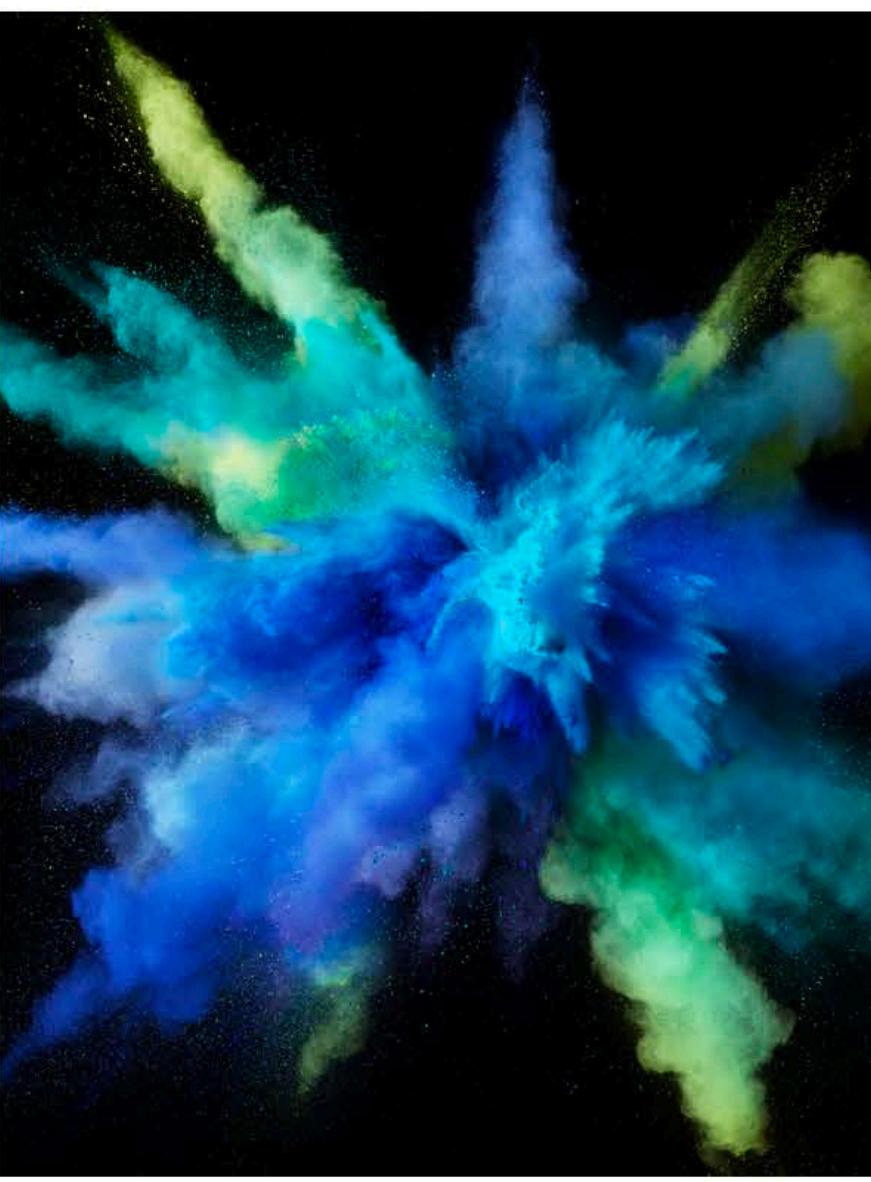

**A COLOR BURST** 

Lorem ipsum dolor sit amet, consectetur adipiscing elit, sed do eiusmod tempor incididunt ut labore et dolore magna aliqua. Ut enim ad minim veniam, quis nostrud exercitation ullamco laboris nisi ut aliquip ex ea commodo consequat. Duis aute irure dolor in reprehenderit in voluptate velit esse cillum dolore eu fugiat nulla pariatur. Excepteur sint occaecat cupidatat non proident, sunt in culpa qui officia deserunt mollit anim id est laborum.

Lorem ipsum dolor sit amet, consectetur adipiscing elit, sed do eiusmod tempor incididunt ut labore et dolore magna aliqua. Ut enim ad minim veniam, quis nostrud exercitation ullamco laboris nisi ut aliquip ex ea commodo consequat. Duis aute irure dolor in reprehenderit in voluptate velit esse cillum dolore eu fugiat nulla pariatur. Excepteur sint occaecat cupidatat non proident, sunt in culpa qui officia deserunt mollit anim id est laborum.

Lorem ipsum dolor sit amet, consectetur adipiscing elit, sed do eiusmod tempor incididunt ut labore et dolore magna aliqua. Ut enim ad minim veniam, quis nostrud exercitation ullamco laboris nisi ut aliquip ex ea commodo consequat. Duis aute irure dolor in reprehenderit in voluptate velit esse cillum dolore eu fugiat nulla pariatur. Excepteur sint occaecat cupidatat non proident, sunt in culpa qui officia deserunt mollit anim id est laborum.

Lorem ipsum dolor sit amet, consectetur adipiscing elit, sed do eiusmod tempor incididunt ut labore et dolore magna aliqua. Ut enim ad minim veniam, quis nostrud exercitation ullamco laboris nisi ut aliquip ex ea commodo consequat. Duis aute irure dolor in reprehenderit in voluptate velit esse cillum dolore eu fugiat nulla pariatur. Excepteur sint occaecat cupidatat non proident, sunt in culpa qui officia deserunt mollit anim id est laborum.

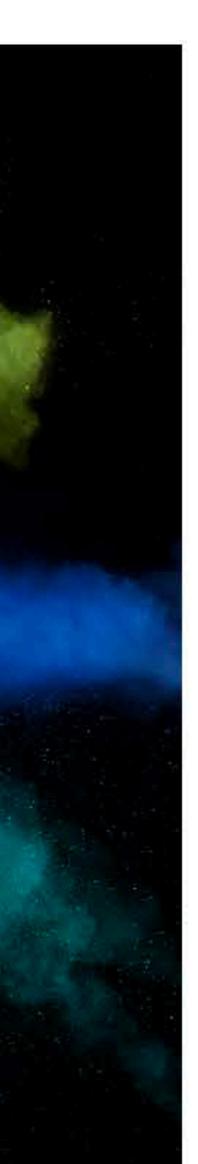

Lorem ipsum dolor sit amet, consectetur adipiscing elit, sed do eiusmod tempor incididunt ut labore et dolore magna aliqua. Ut enim ad minim veniam, quis nostrud exercitation ullamco laboris nisi ut aliquip ex ea commodo consequat. Duis aute irure dolor in reprehenderit in voluptate velit esse cillum dolore eu fugiat nulla pariatur. Excepteur sint occaecat cupidatat non proident, sunt in culpa qui officia deserunt mollit anim id est laborum.

Lorem ipsum dolor sit amet, consectetur adipiscing elit, sed do eiusmod tempor incididunt ut labore et dolore magna aliqua. Ut enim ad minim veniam, quis nostrud exercitation ullamco laboris nisi ut aliquip ex ea commodo consequat. Duis aute irure dolor in reprehenderit in voluptate velit esse cillum dolore eu fugiat nulla pariatur. Excepteur sint occaecat cupidatat non proident, sunt in culpa qui officia deserunt mollit anim id est laborum.

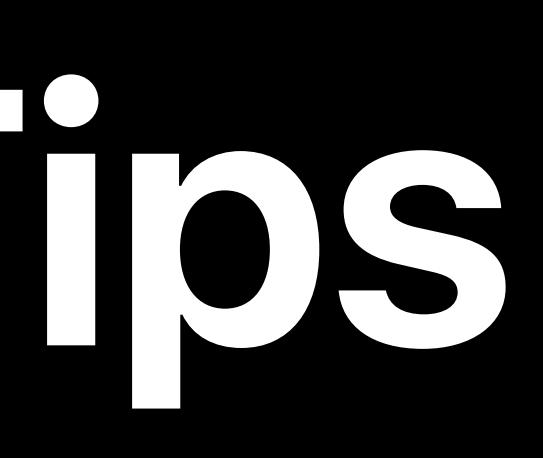

### Reference Image Quality-Tips Crop image to its core content

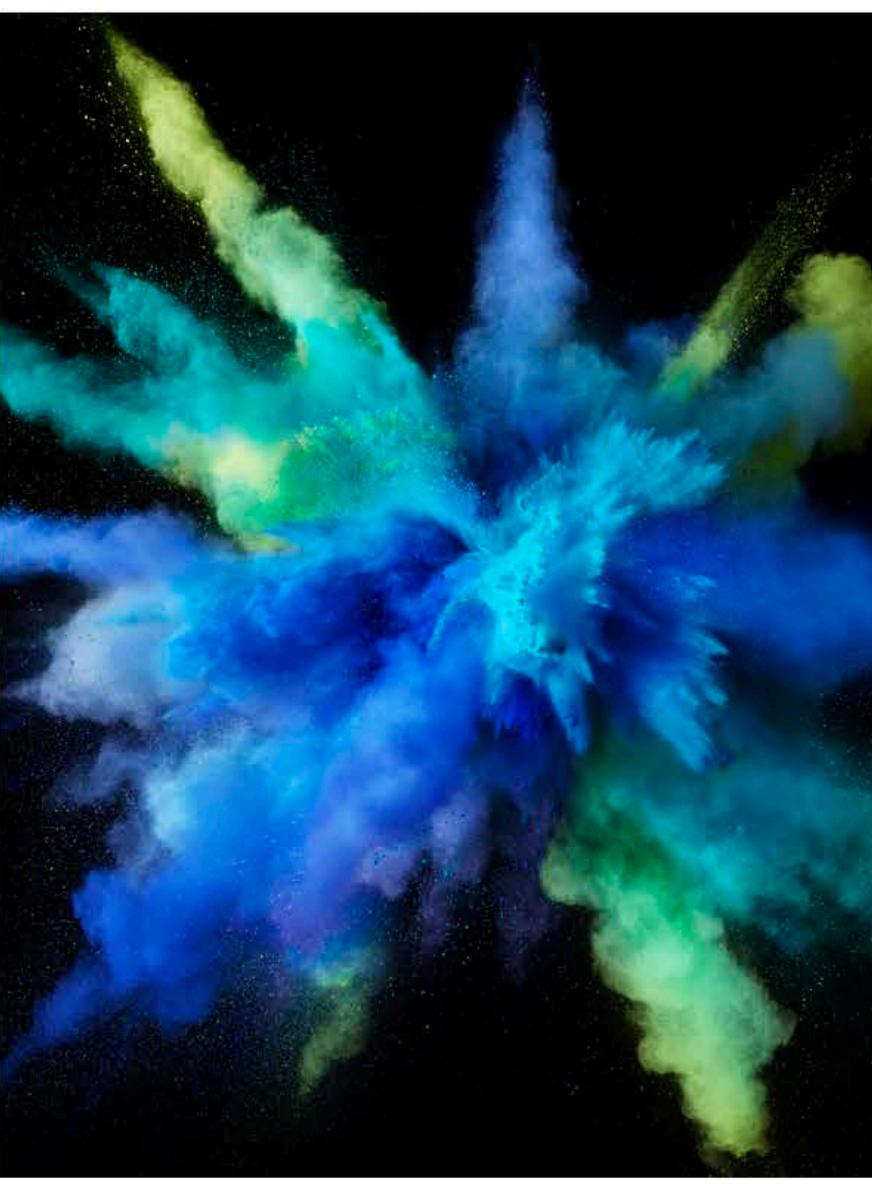

**A COLOR BURST** 

Lorem ipsum dolor sit amet, consectetur adipiscing elit, sed do eiusmod tempor incididunt ut labore et dolore magna aliqua. Ut enim ad minim veniam, quis nostrud exercitation ullamco laboris nisi ut aliquip ex ea commodo consequat. Duis aute irure dolor in reprehenderit in voluptate velit esse cillum dolore eu fugiat nulla pariatur. Excepteur sint occaecat cupidatat non proident, sunt in culpa qui officia deserunt mollit anim id est laborum.

Lorem ipsum dolor sit amet, consectetur adipiscing elit, sed do eiusmod tempor incididunt ut labore et dolore magna aliqua. Ut enim ad minim veniam, quis nostrud exercitation ullamco laboris nisi ut aliquip ex ea commodo consequat. Duis aute irure dolor in reprehenderit in voluptate velit esse cillum dolore eu fugiat nulla pariatur. Excepteur sint occaecat cupidatat non proident, sunt in culpa qui officia deserunt mollit anim id est laborum.

Lorem ipsum dolor sit amet, consectetur adipiscing elit, sed do eiusmod tempor incididunt ut labore et dolore magna aliqua. Ut enim ad minim veniam, quis nostrud exercitation ullamco laboris nisi ut aliquip ex ea commodo consequat. Duis aute irure dolor in reprehenderit in voluptate velit esse cillum dolore eu fugiat nulla pariatur. Excepteur sint occaecat cupidatat non proident, sunt in culpa qui officia deserunt mollit anim id est laborum.

Lorem ipsum dolor sit amet, consectetur adipiscing elit, sed do eiusmod tempor incididunt ut labore et dolore magna aliqua. Ut enim ad minim veniam, quis nostrud exercitation ullamco laboris nisi ut aliquip ex ea commodo consequat. Duis aute irure dolor in reprehenderit in voluptate velit esse cillum dolore eu fugiat nulla pariatur. Excepteur sint occaecat cupidatat non proident, sunt in culpa qui officia deserunt mollit anim id est laborum.

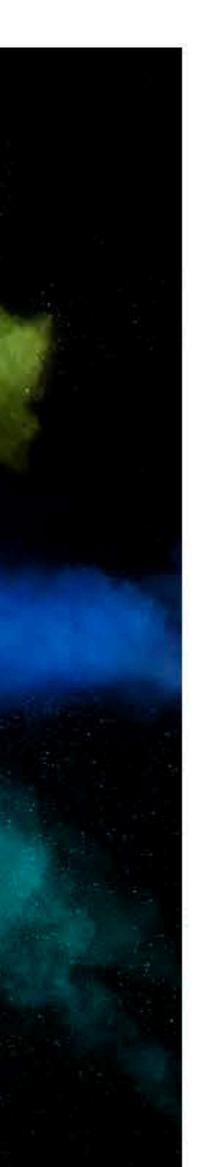

Lorem ipsum dolor sit amet, consectetur adipiscing elit, sed do eiusmod tempor incididunt ut labore et dolore magna aliqua. Ut enim ad minim veniam, quis nostrud exercitation ullamco laboris nisi ut aliquip ex ea commodo consequat. Duis aute irure dolor in reprehenderit in voluptate velit esse cillum dolore eu fugiat nulla pariatur. Excepteur sint occaecat cupidatat non proident, sunt in culpa qui officia deserunt mollit anim id est laborum.

Lorem ipsum dolor sit amet, consectetur adipiscing elit, sed do eiusmod tempor incididunt ut labore et dolore magna aliqua. Ut enim ad minim veniam, quis nostrud exercitation ullamco laboris nisi ut aliquip ex ea commodo consequat. Duis aute irure dolor in reprehenderit in voluptate velit esse cillum dolore eu fugiat nulla pariatur. Excepteur sint occaecat cupidatat non proident, sunt in culpa qui officia deserunt mollit anim id est laborum.

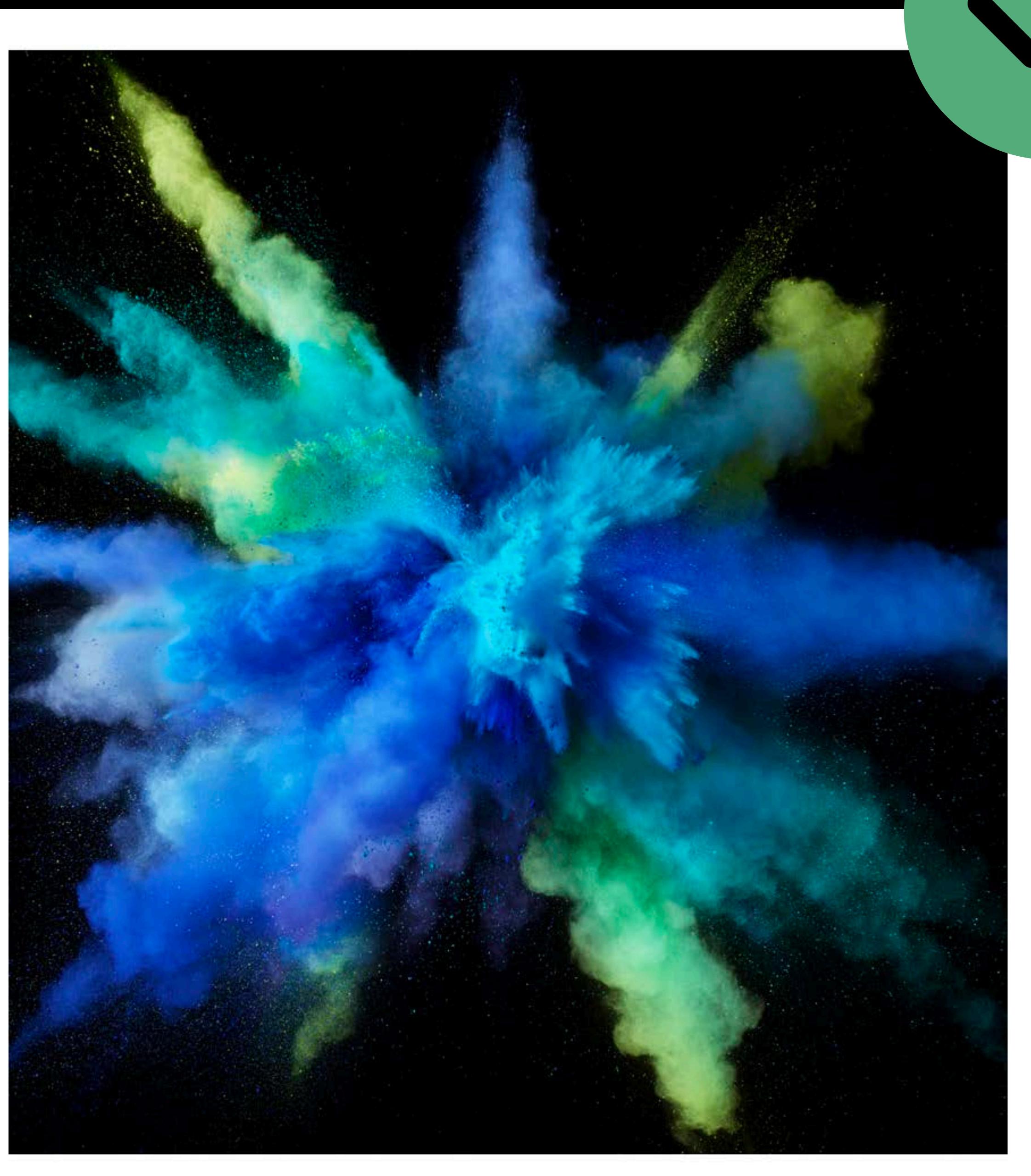

## **Reference Image Quality—Tips**  Use multiple AR Resource Groups

#### Allow many more images to be detected

 $\binom{11}{12}$  Applcon Room1  $\nabla$  **Room1**  $\blacktriangle$ **Bahamas Aerial ED** Color Burst 3 Elephant  $\blacktriangle$  $\blacksquare$  Lake **M** Lion **DE Poppies** SierraA Snow  $\bullet$ **MIN** Wheat Field **Example 2 MagazinePage**  $\bullet$  **T** Room2 **Abstract** Antelope Canyon Foggy Forest **DES** Poppies SierraC **Exact Yosemite** Room<sub>2</sub>

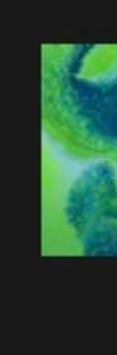

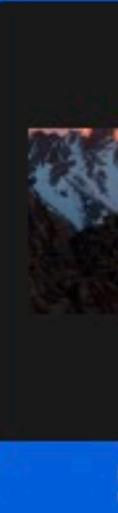

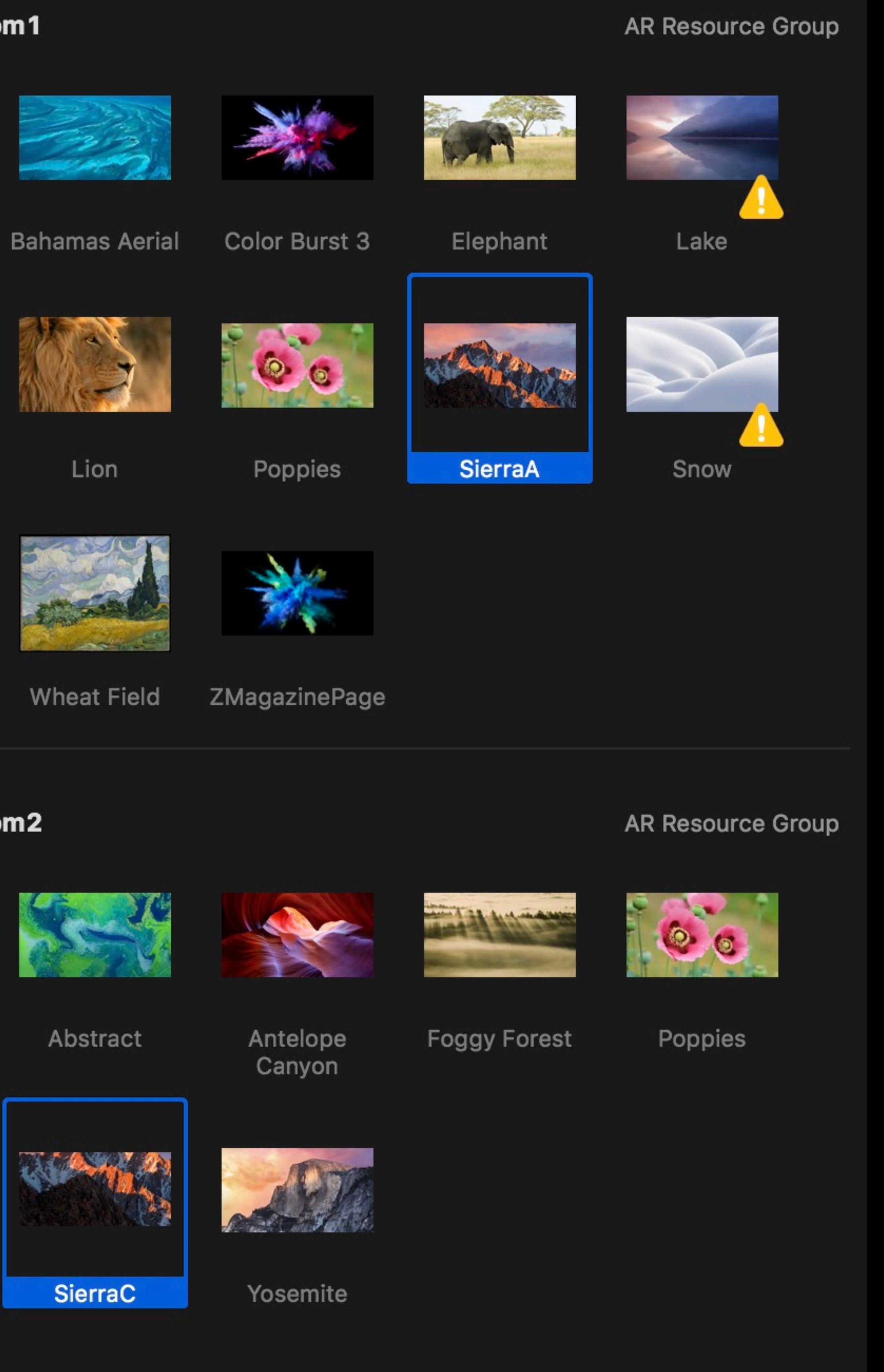
## **Reference Image Quality—Tips**  Use multiple AR Resource Groups

## Allow many more images to be detected Max 25 images per group recommended

 $\binom{11}{12}$  Applcon Room1  $\nabla$  Room1 **Bahamas Aerial ED** Color Burst 3 **Ex** Elephant  $\blacktriangle$  $\blacksquare$  Lake **M** Lion **Poppies** SierraA Snow Æ. **MIN** Wheat Field **Exa** ZMagazinePage  $\bullet$  **N** Room2 **Exercise** Abstract **Example Canyon** Foggy Forest **Poppies** SierraC **Example** Yosemite Room<sub>2</sub>

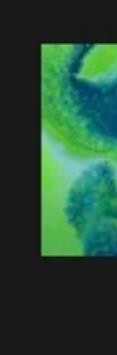

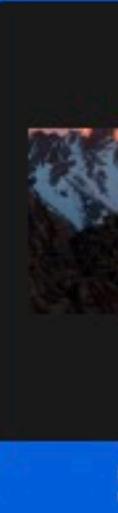

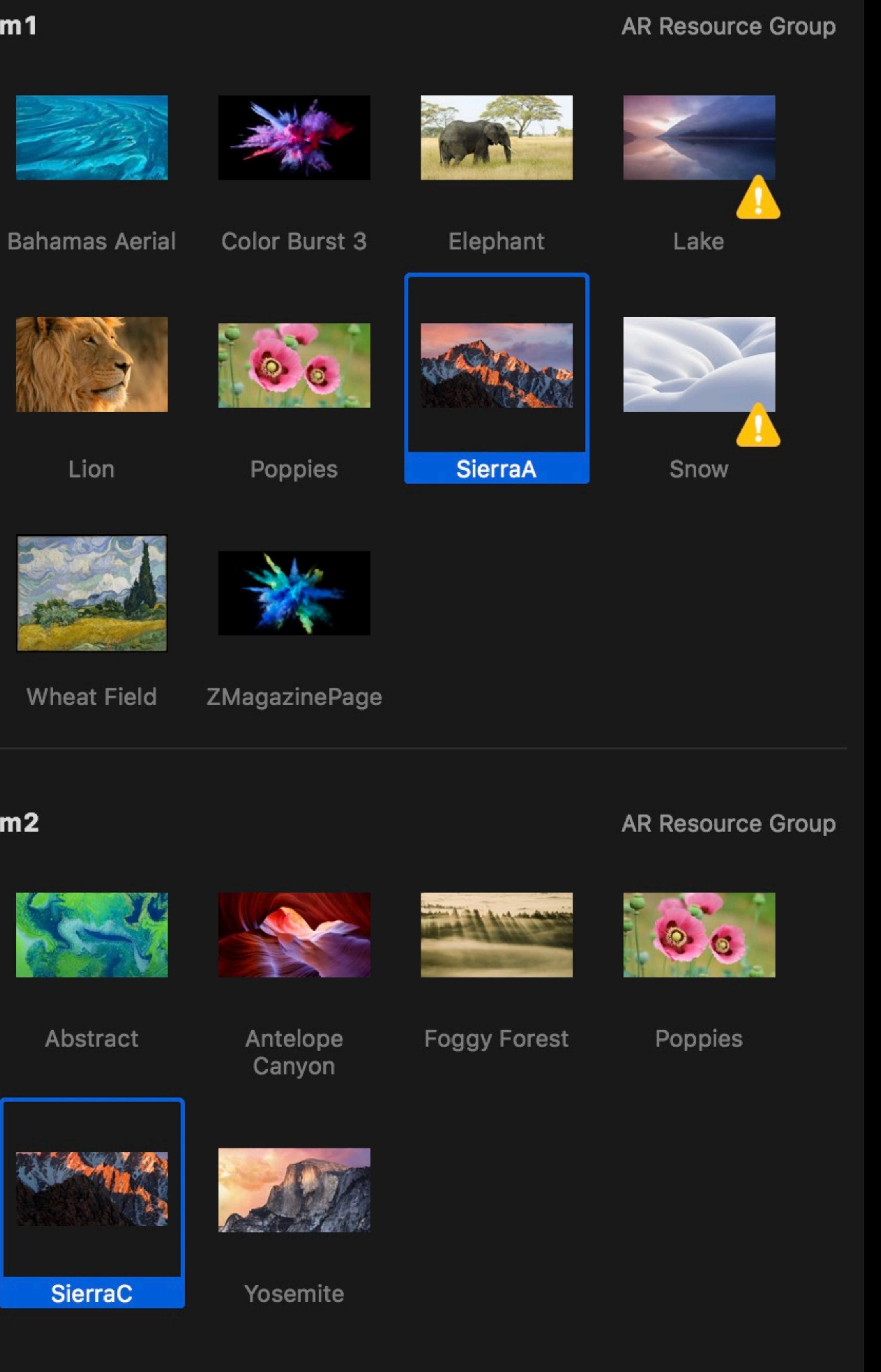

## **Reference Image Quality—Tips**  Use multiple AR Resource Groups

### Allow many more images to be detected

### Max 25 images per group recommended

### Switch between groups programmatically

 $\nabla$  Room1 **Bahamas Aerial** E Color Burst 3 **Exercise** Elephant  $\blacksquare$  Lake **M** Lion **Designal** Poppies SierraA Snow **MIN** Wheat Field **Ed ZMagazinePage**  $\bullet$  **N** Room2

 $\binom{1}{k}$  Applcon

**B** Abstract **Extrachangle Canyon** Foggy Forest **Poppies** SierraC **Example** Yosemite

Room<sub>2</sub>

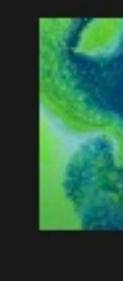

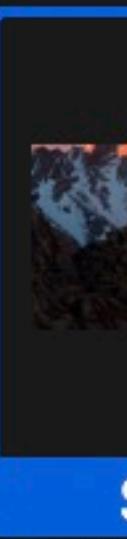

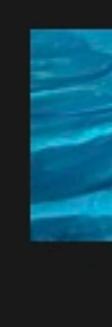

Room1

 $\blacktriangle$ 

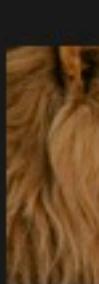

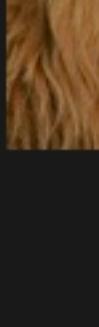

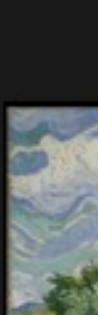

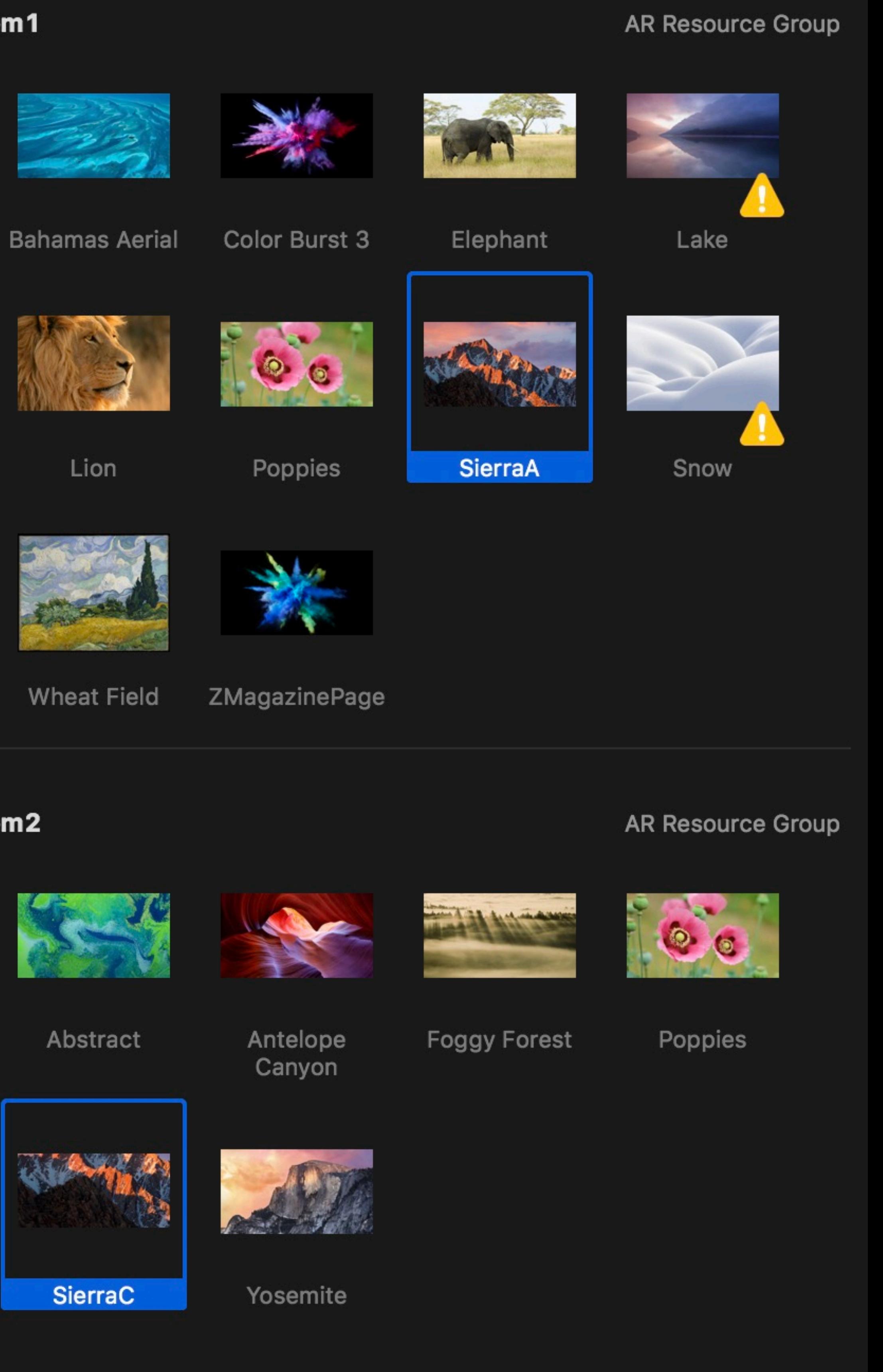

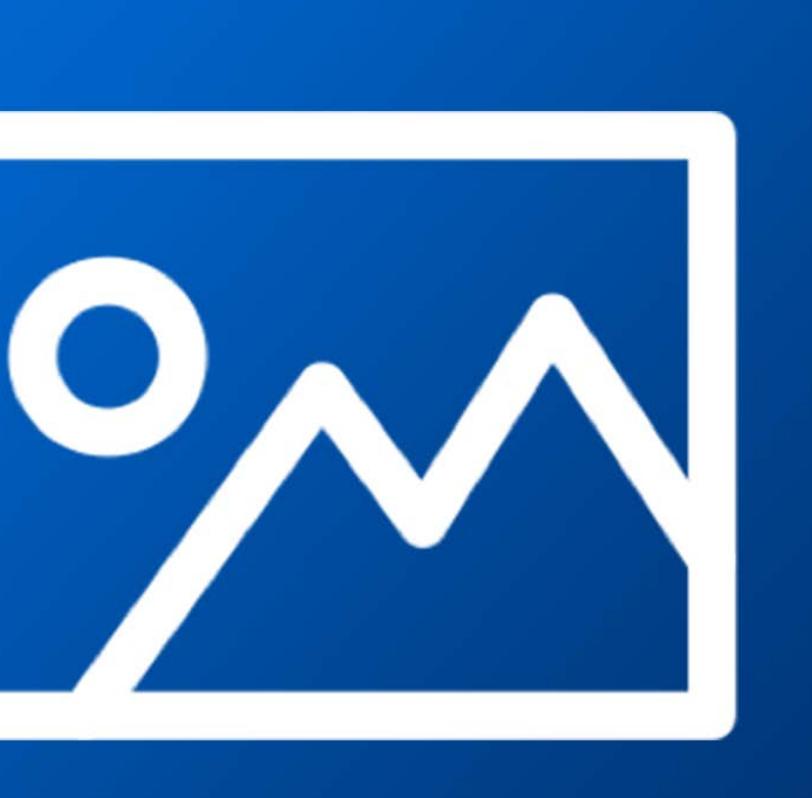

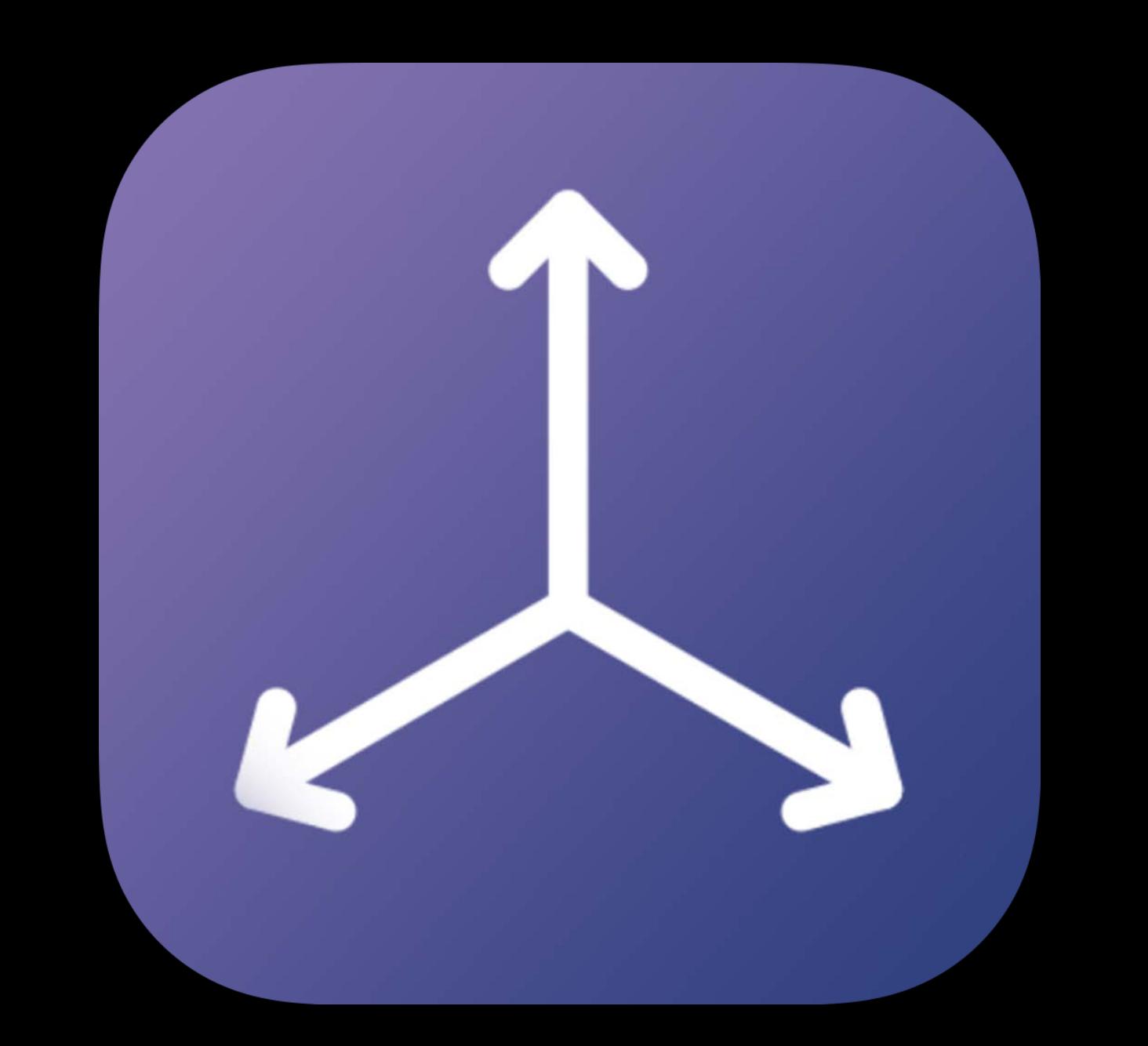

### Standalone image tracking

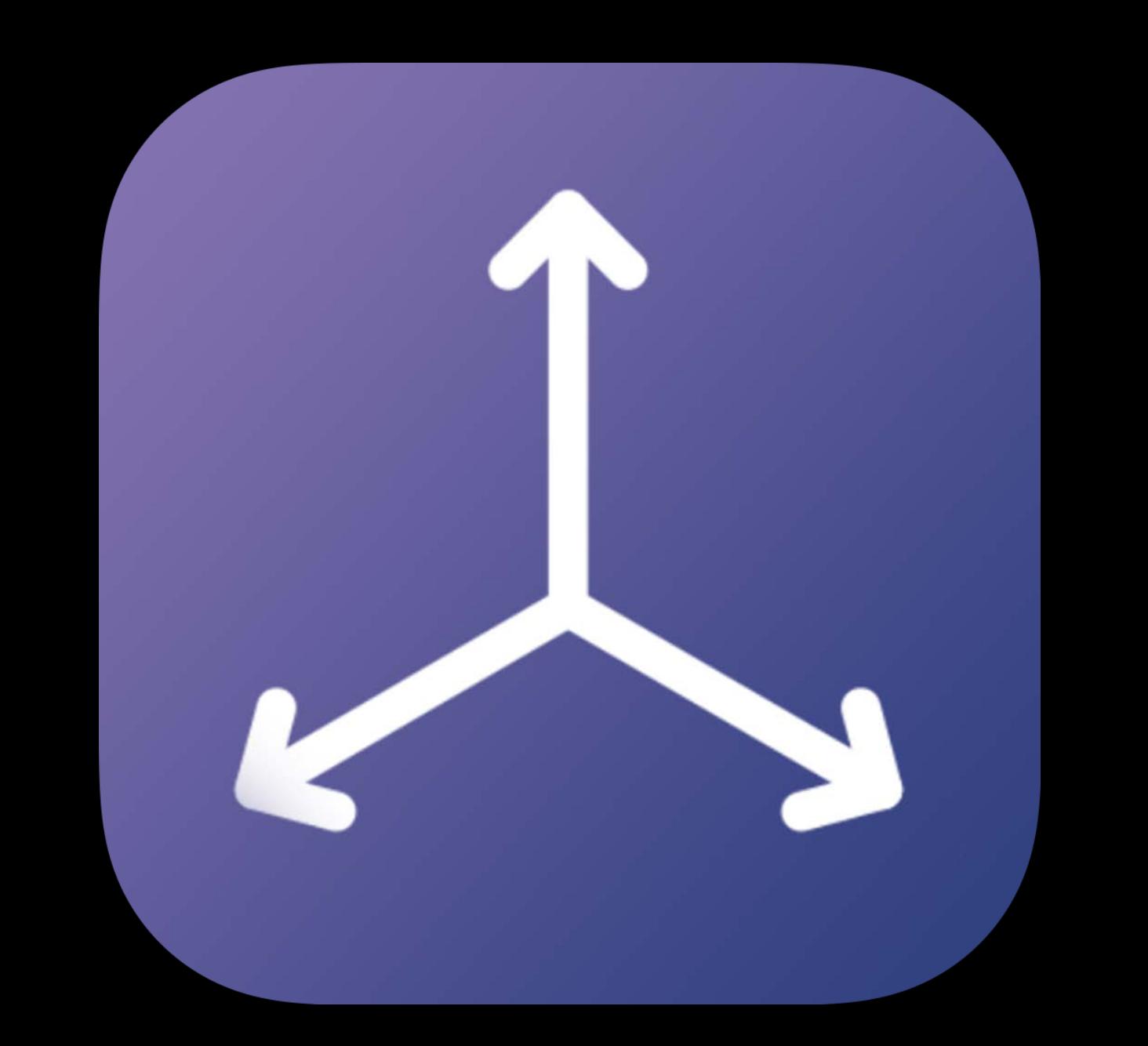

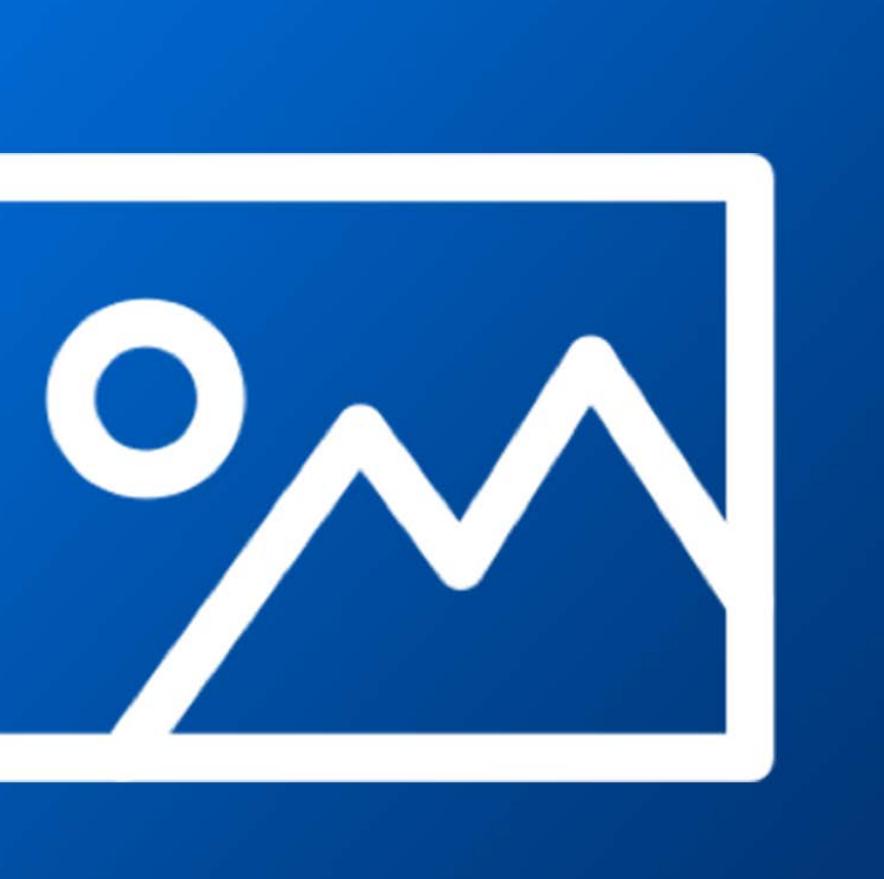

## Standalone image tracking No world origin

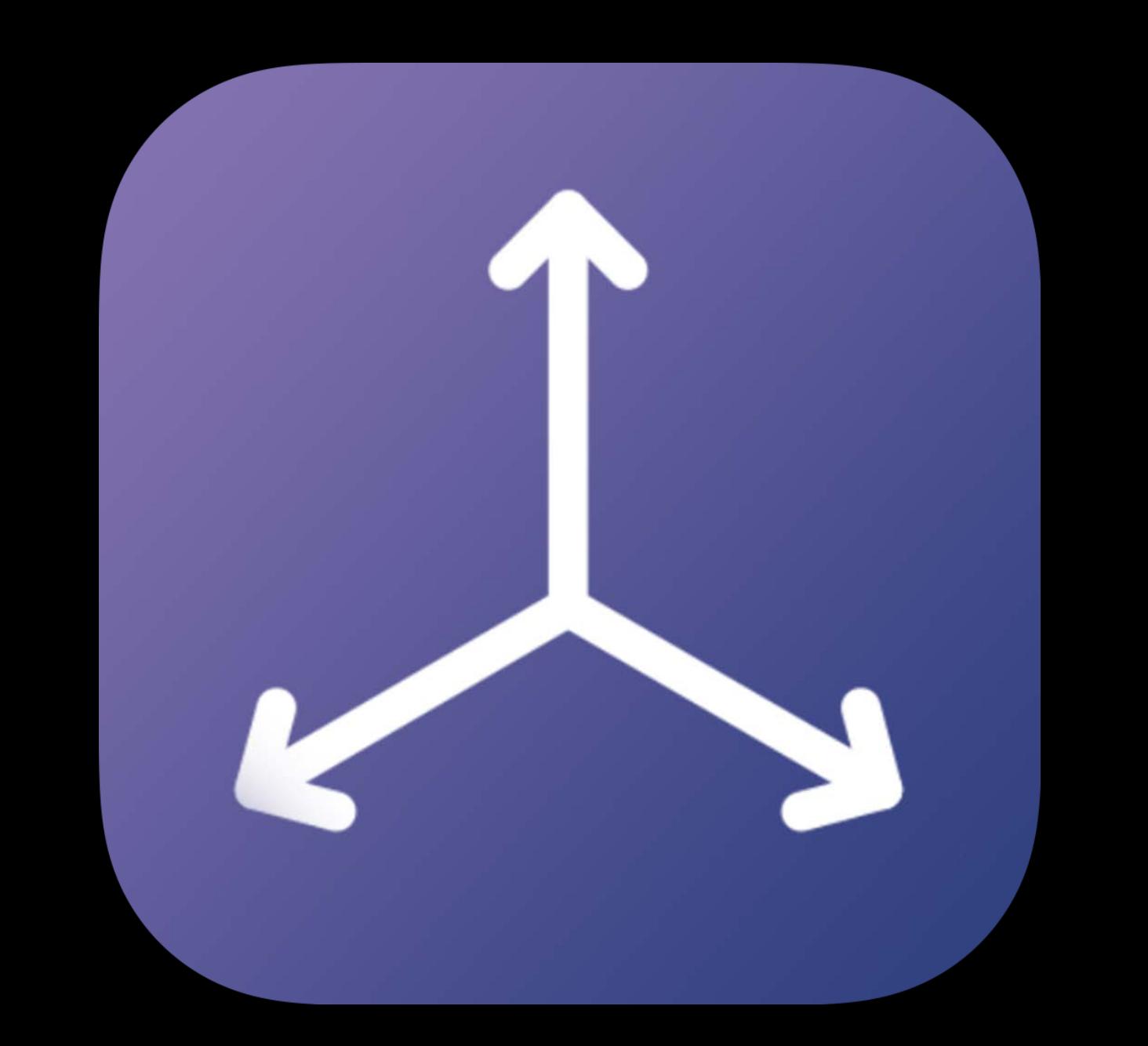

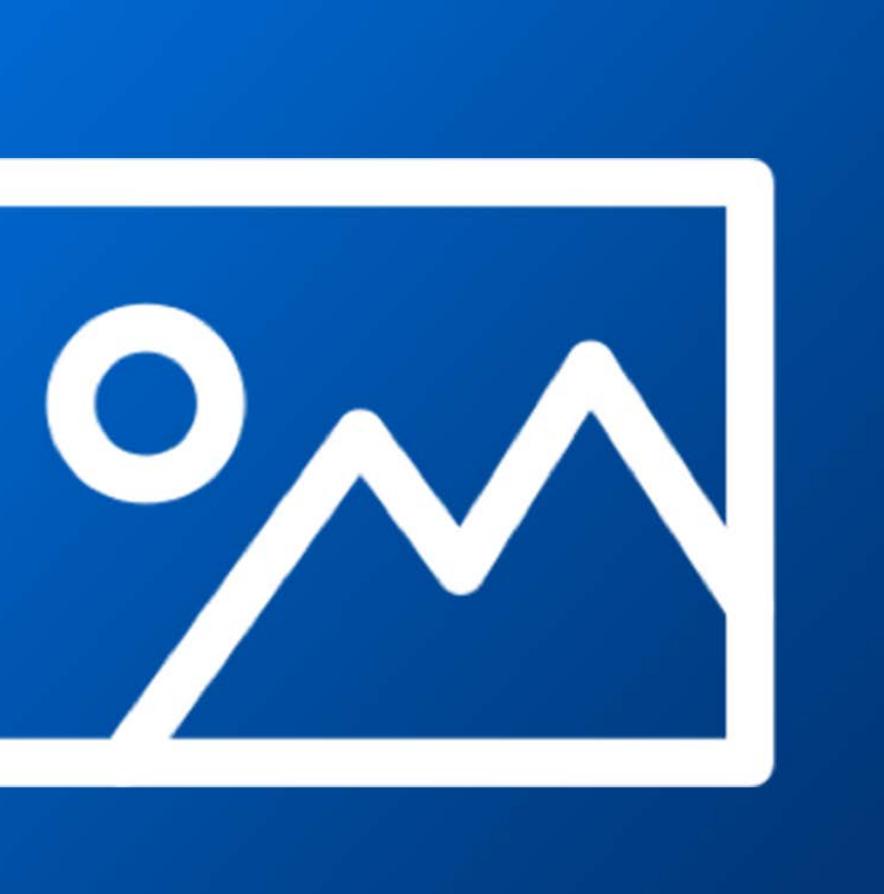

## Standalone image tracking No world origin

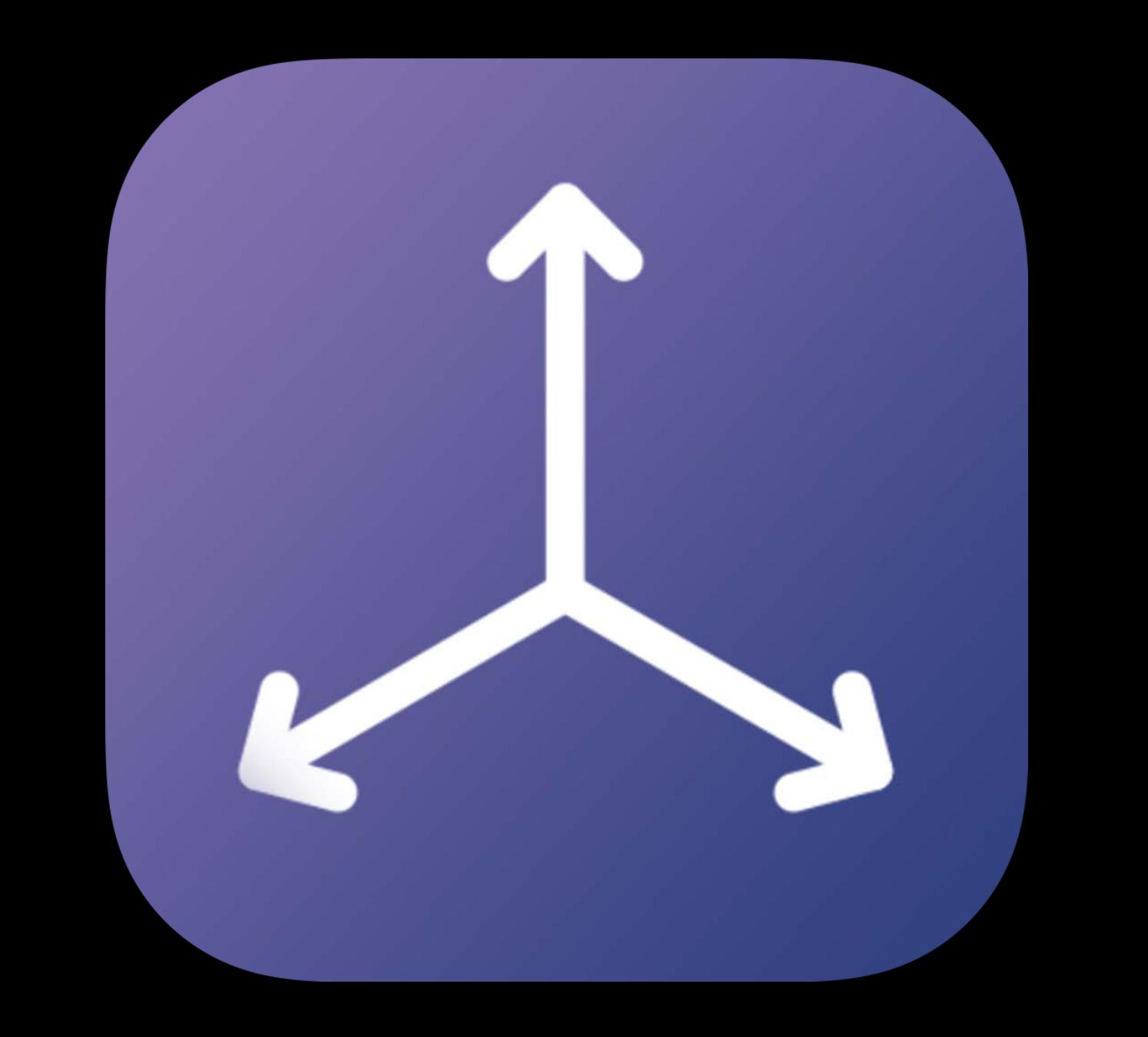

### Image and World tracking

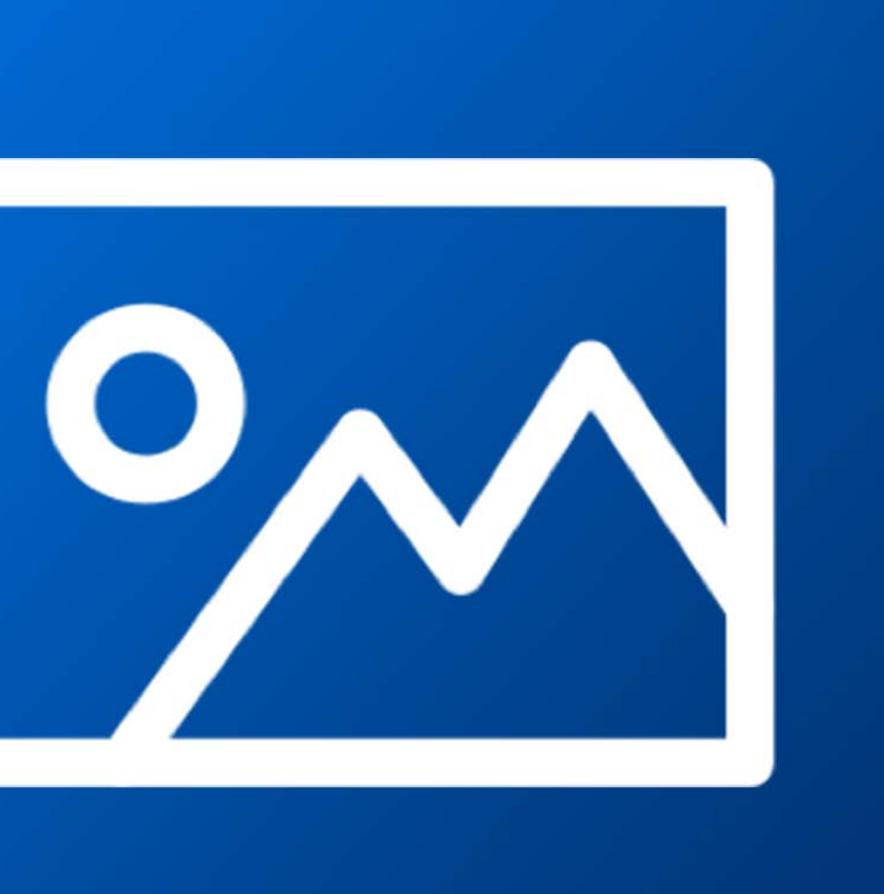

## Image and World tracking Scene understanding available

## Standalone image tracking No world origin

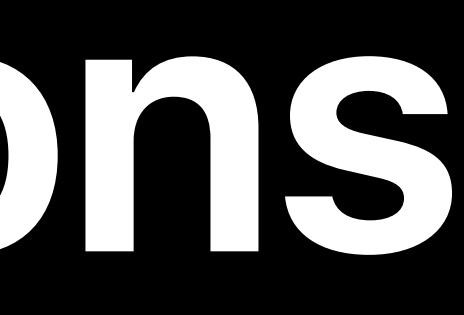

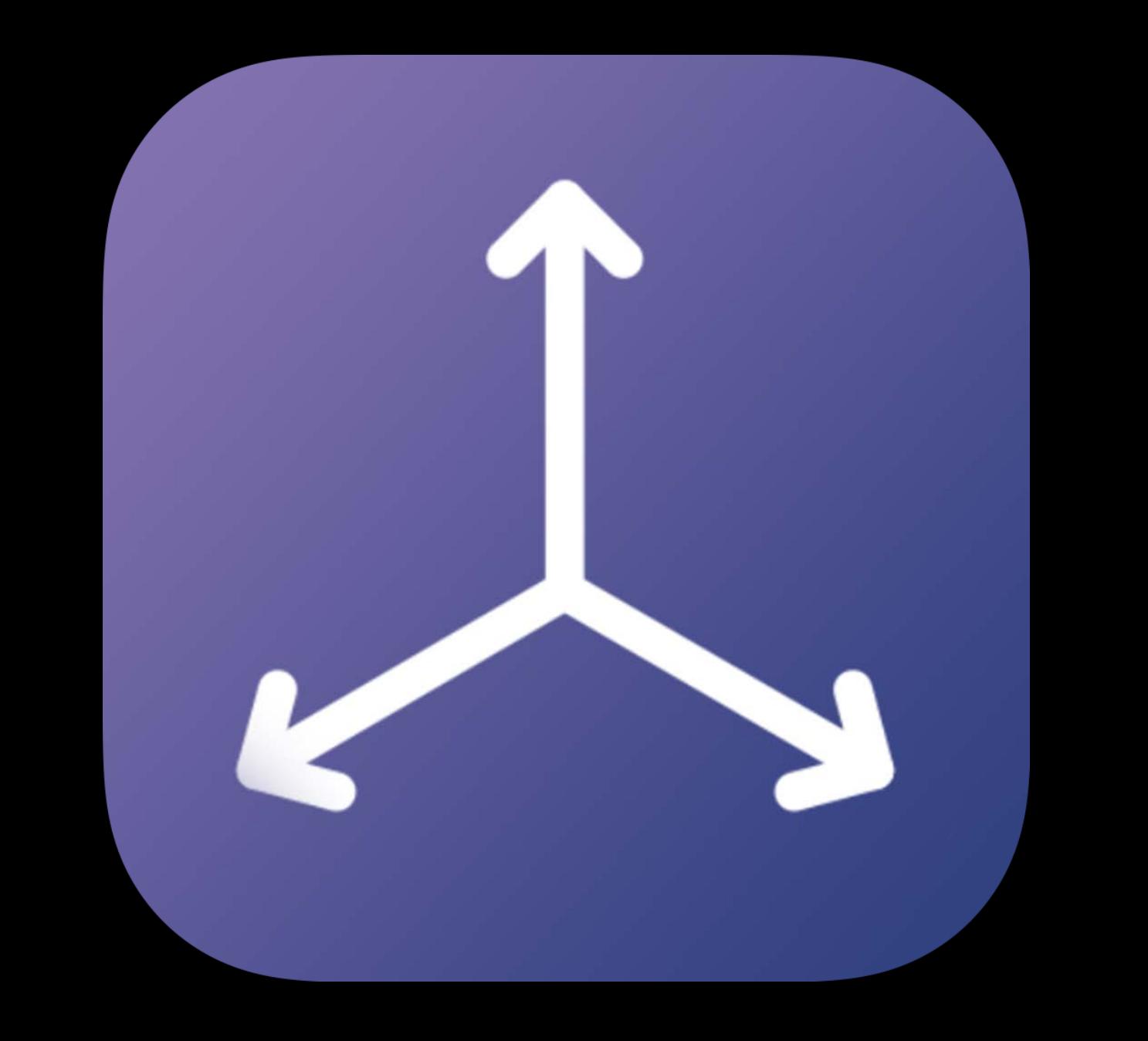

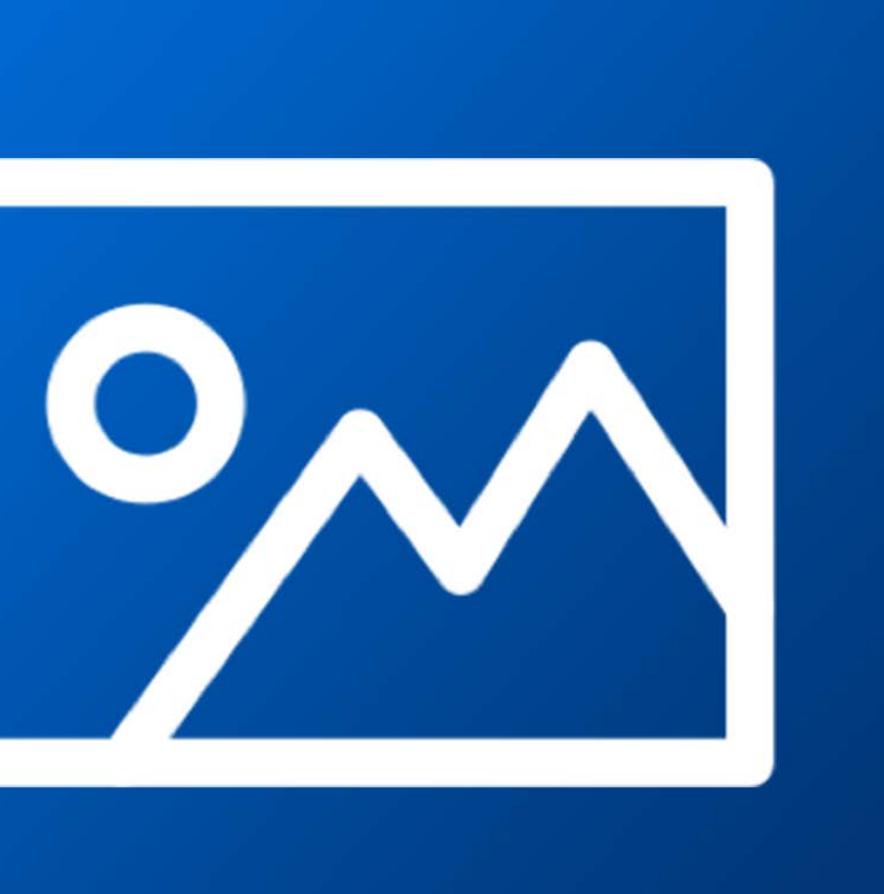

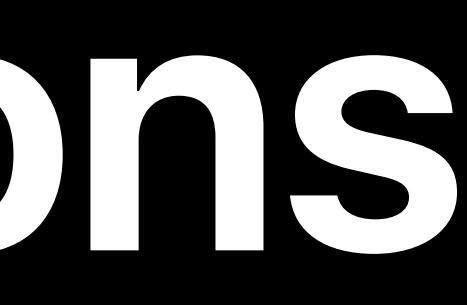

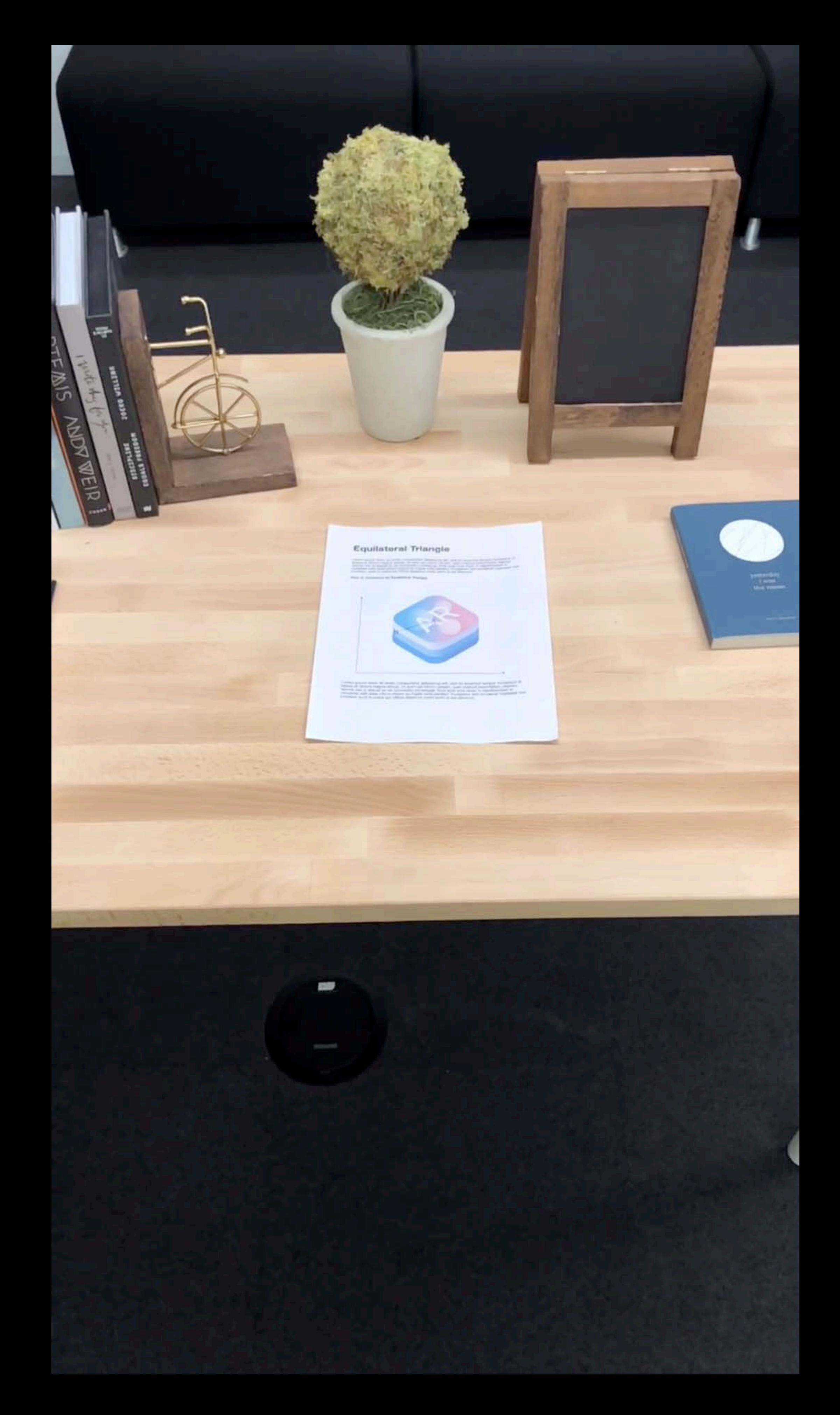

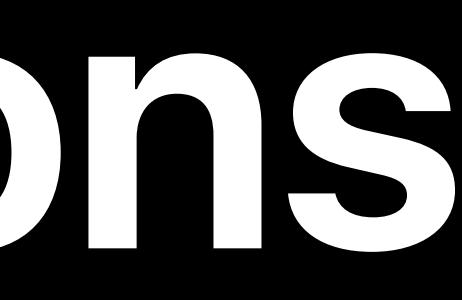

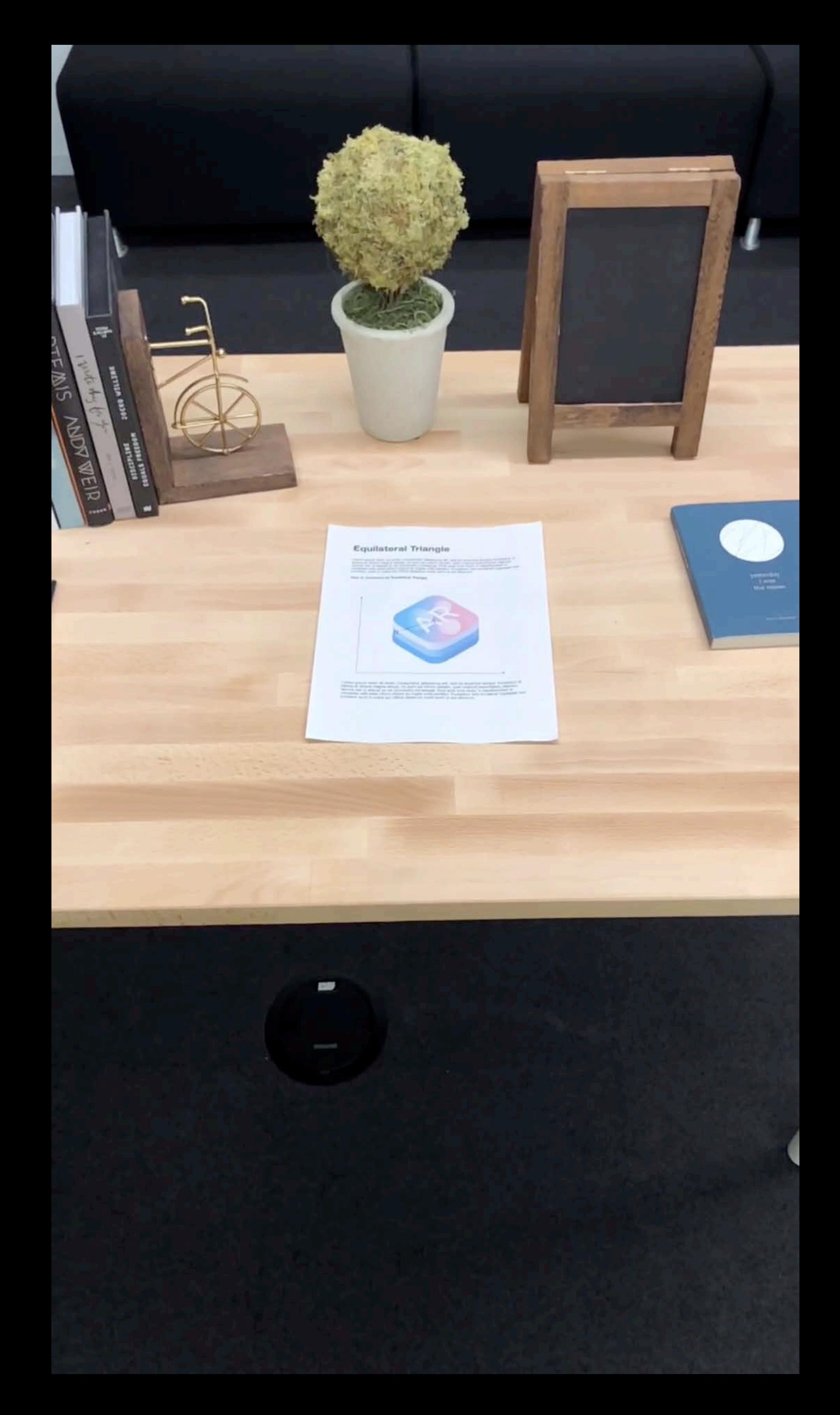

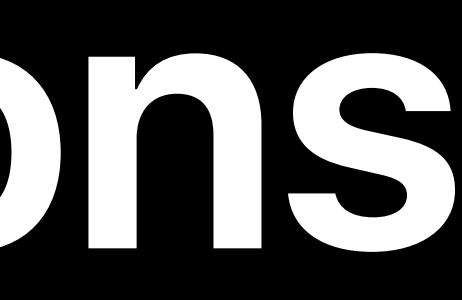

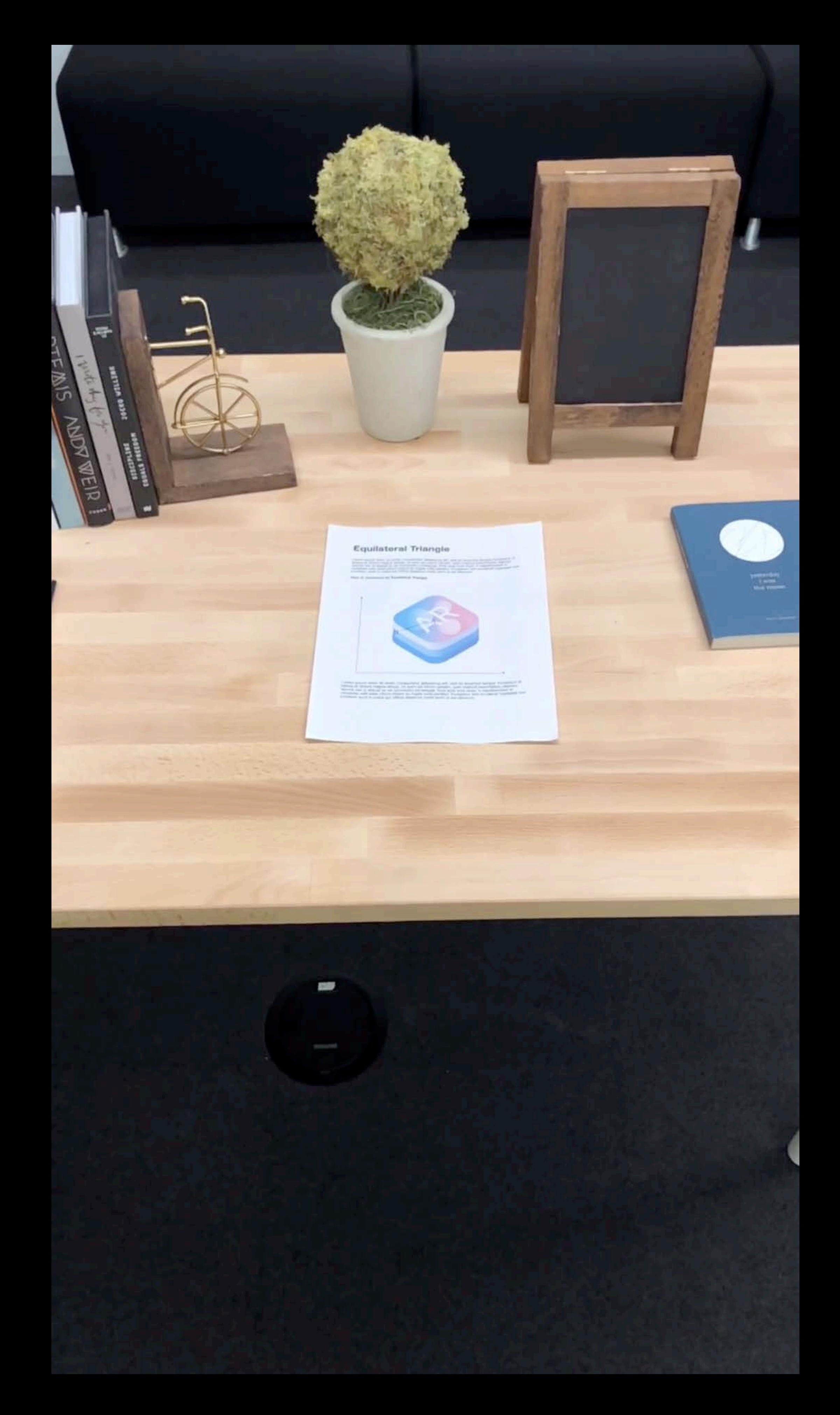

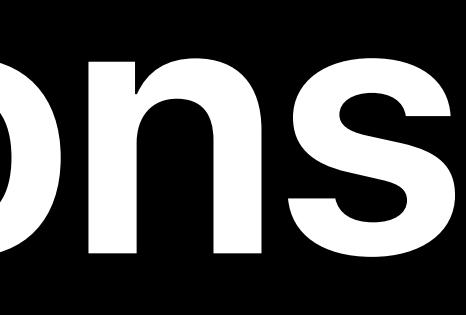

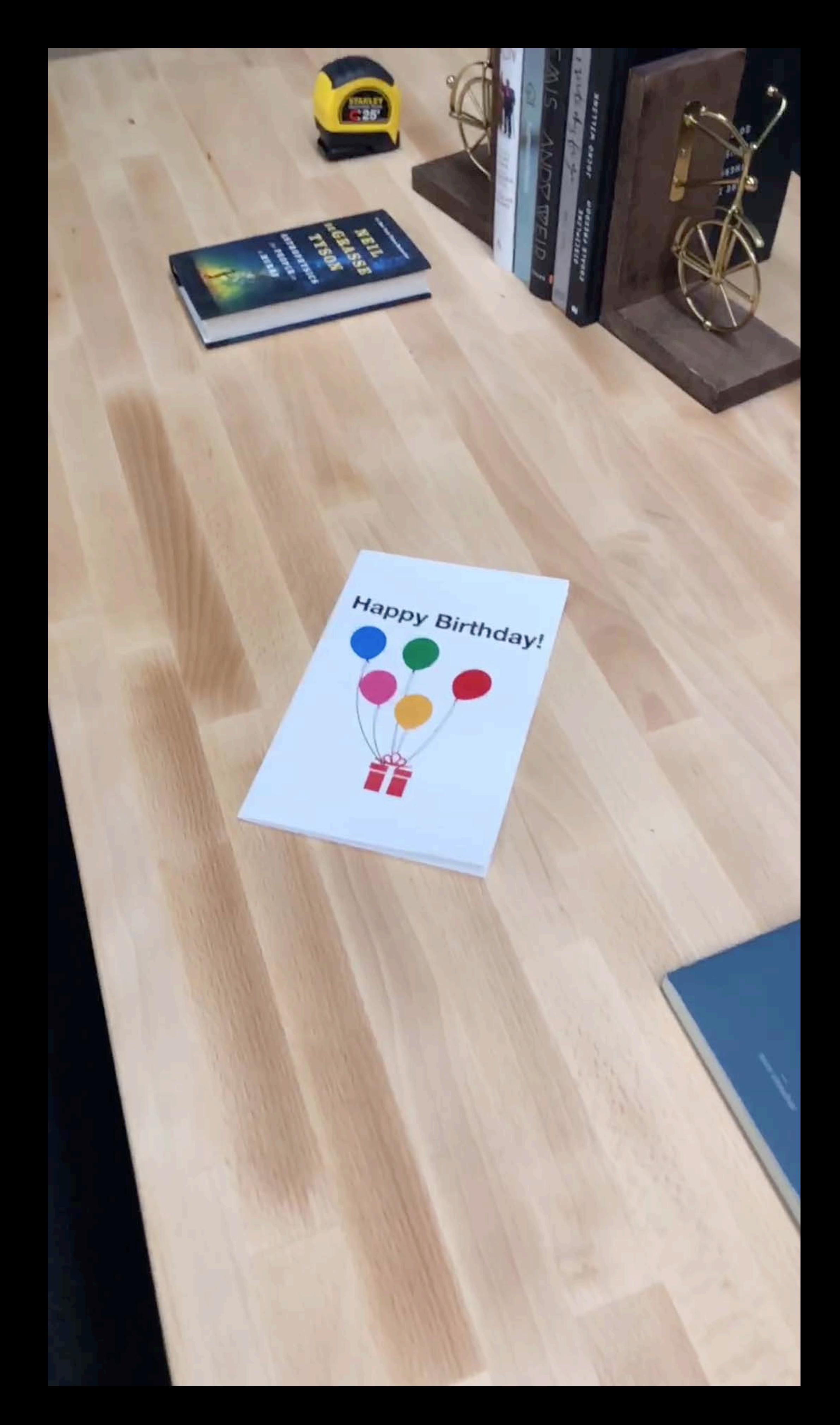

### *let imageSet = ARReferenceImage.referenceImages(inGroupNamed: "Room1", bundle: Bundle.main)*

*// Load Images from Assets guard let imageSet = imageSet else { print("Error loading images") return*

*}* 

*// Create a session configuration let configuration = ARImageTrackingConfiguration() configuration.trackingImages = imageSet* 

- 
- 
- 

*// Load Images from Assets let imageSet = ARReferenceImage.referenceImages(inGroupNamed: "Room1", bundle: Bundle.main) guard let imageSet = imageSet else { print("Error loading images") return*

*}* 

*// Create a session configuration let configuration = ARImageTrackingConfiguration() configuration.trackingImages = imageSet* 

### *let imageSet = ARReferenceImage.referenceImages(inGroupNamed: "Room1", bundle: Bundle.main)*

*// Load Images from Assets guard let imageSet = imageSet else { print("Error loading images") return*

*}* 

*// Create a session configuration let configuration = ARImageTrackingConfiguration() configuration.trackingImages = imageSet* 

- 
- 
- 

### *let imageSet = ARReferenceImage.referenceImages(inGroupNamed: "Room1", bundle: Bundle.main)*

*// Load Images from Assets guard let imageSet = imageSet else { print("Error loading images") return*

*}* 

*// Create a session configuration let configuration = ARImageTrackingConfiguration() configuration.trackingImages = imageSet* 

- 
- 
- 

*}*

*func session(\_ session: ARSession, didUpdate anchors: [ARAnchor]) { for anchor in anchors { if let imageAnchor = anchor as? ARImageAnchor {...} } func session(\_ session: ARSession, didUpdate anchors: [ARAnchor]) { for anchor in anchors { if let imageAnchor = anchor as? ARImageAnchor {...} }* 

*}*

*}*

*func session(\_ session: ARSession, didUpdate anchors: [ARAnchor]) { for anchor in anchors { if let imageAnchor = anchor as? ARImageAnchor {...} } func session(\_ session: ARSession, didUpdate anchors: [ARAnchor]) { for anchor in anchors { if let imageAnchor = anchor as? ARImageAnchor {...} }* 

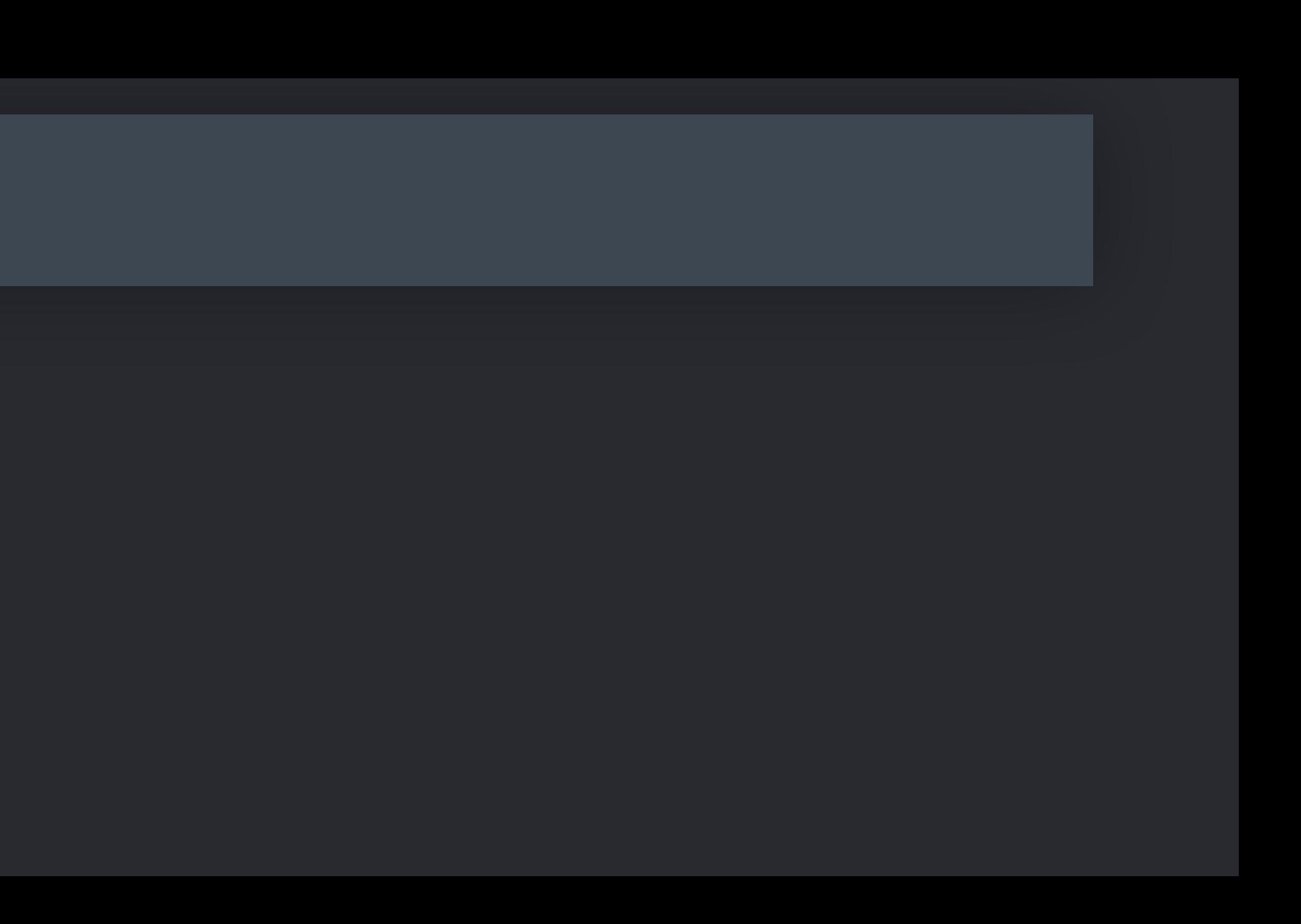

*}*

*}*

*func session(\_ session: ARSession, didUpdate anchors: [ARAnchor]) { for anchor in anchors { if let imageAnchor = anchor as? ARImageAnchor {...} } func session(\_ session: ARSession, didUpdate anchors: [ARAnchor]) { for anchor in anchors { if let imageAnchor = anchor as? ARImageAnchor {...} }* 

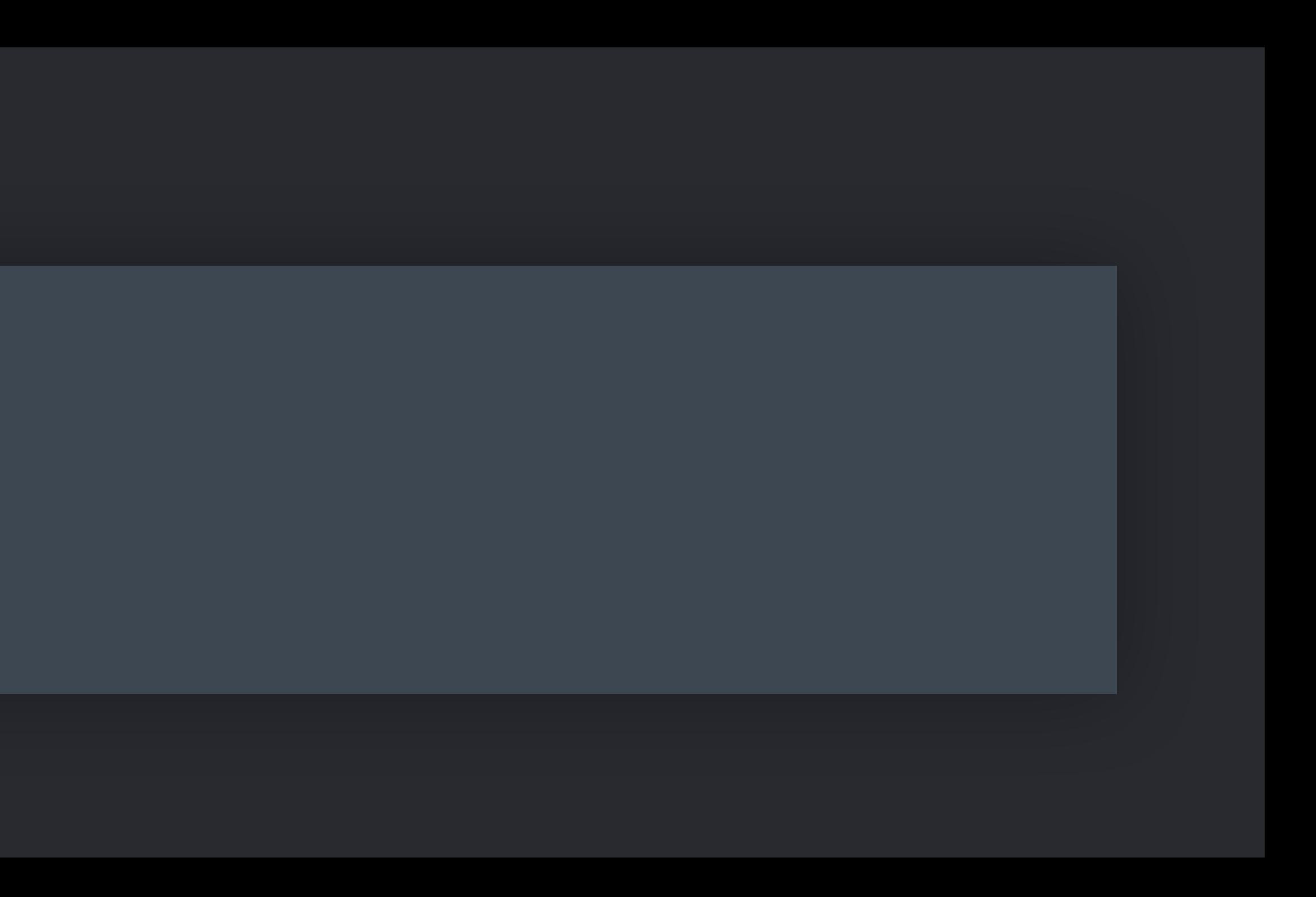

*}*

*}*

*func session(\_ session: ARSession, didUpdate anchors: [ARAnchor]) { for anchor in anchors { if let imageAnchor = anchor as? ARImageAnchor {...} } func session(\_ session: ARSession, didUpdate anchors: [ARAnchor]) { for anchor in anchors { if let imageAnchor = anchor as? ARImageAnchor {...} }* 

*}*

*open class ARImageAnchor : ARAnchor, ARTrackable { open var transform: simd\_float4x4 { get } open var referenceImage: ARReferenceImage { get } public var isTracked: Bool { get } }*

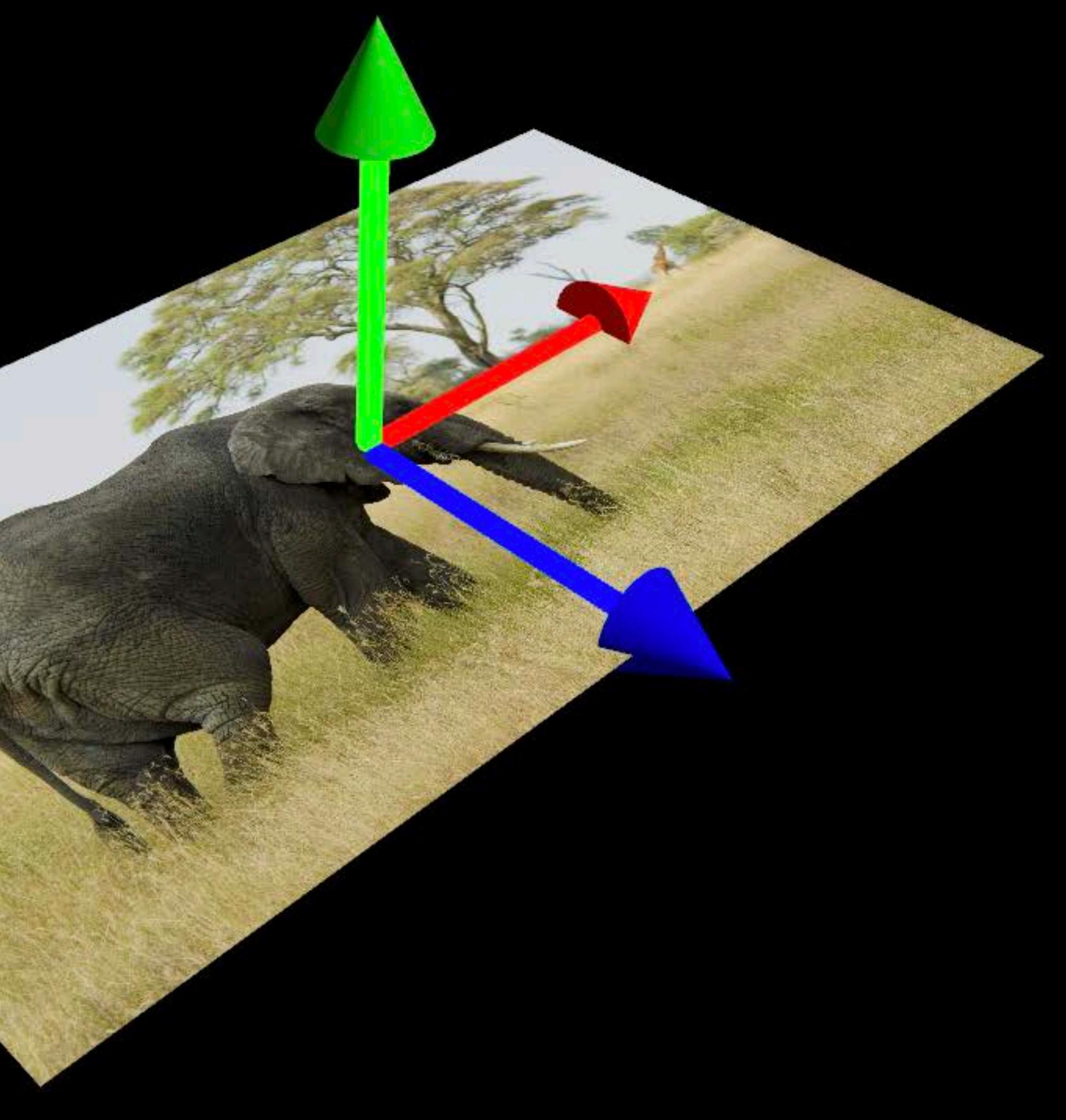

## Absolute Coordinate Space for Shared Experiences

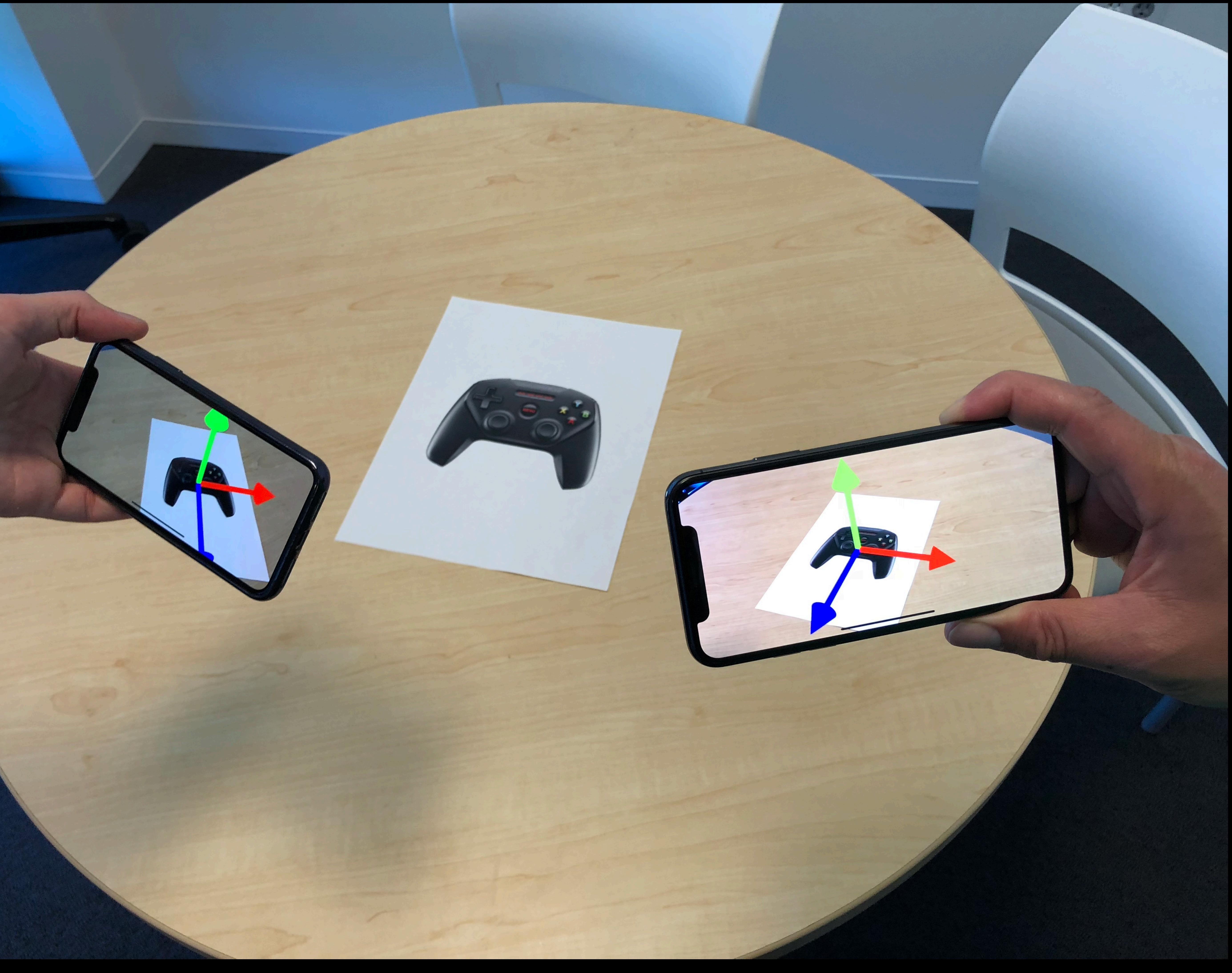

## Absolute Coordinate Space at Precise Location

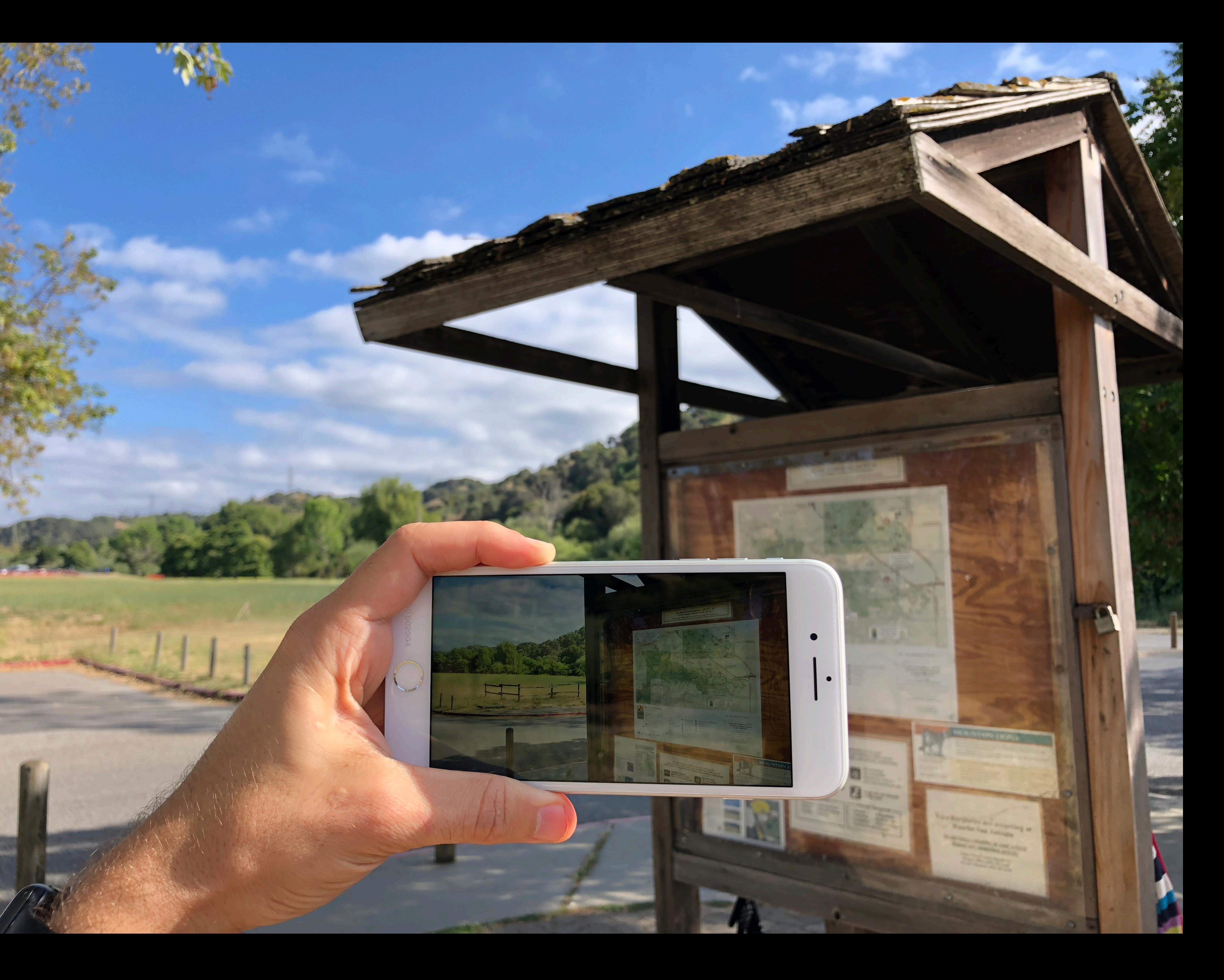

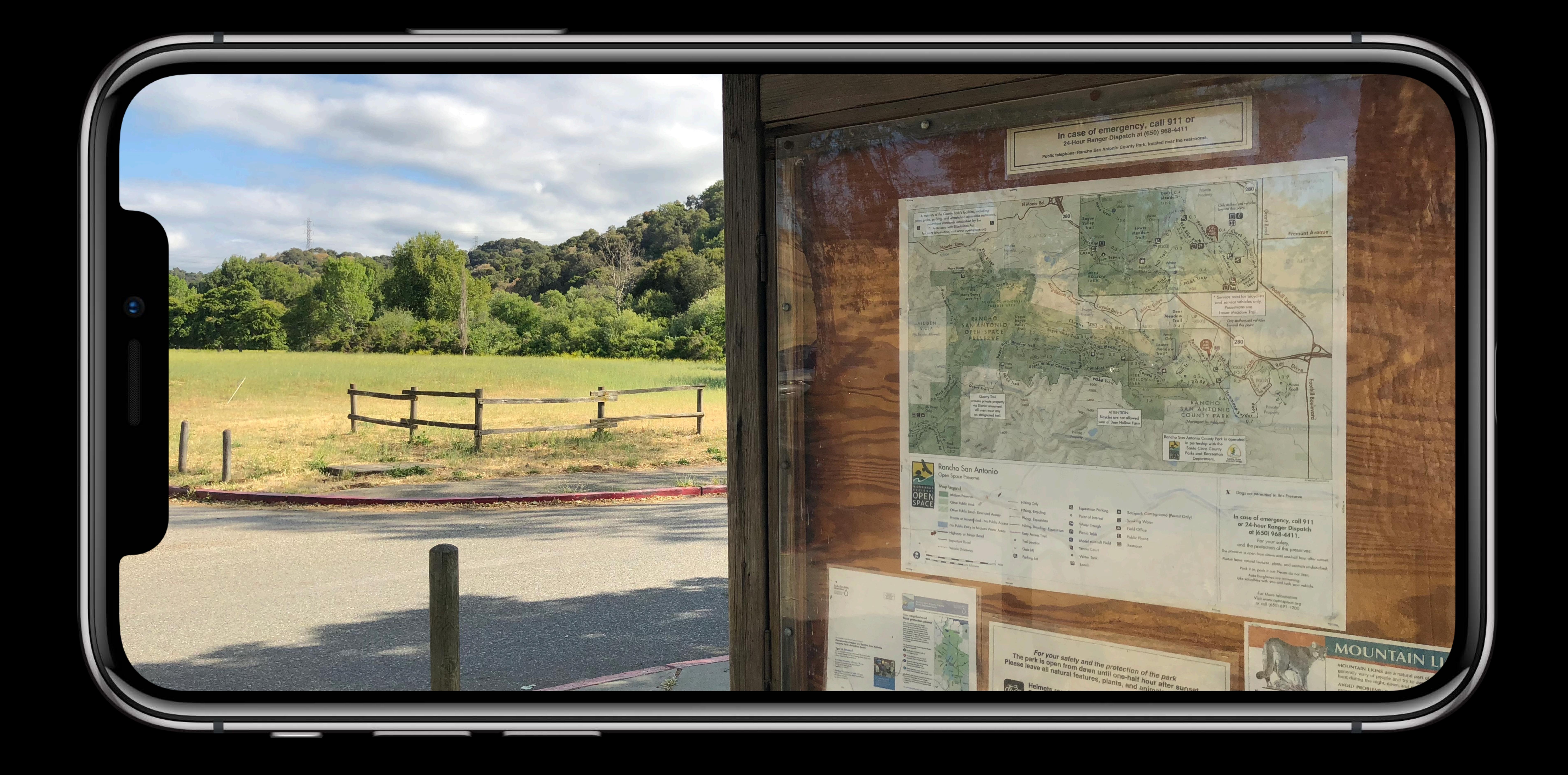

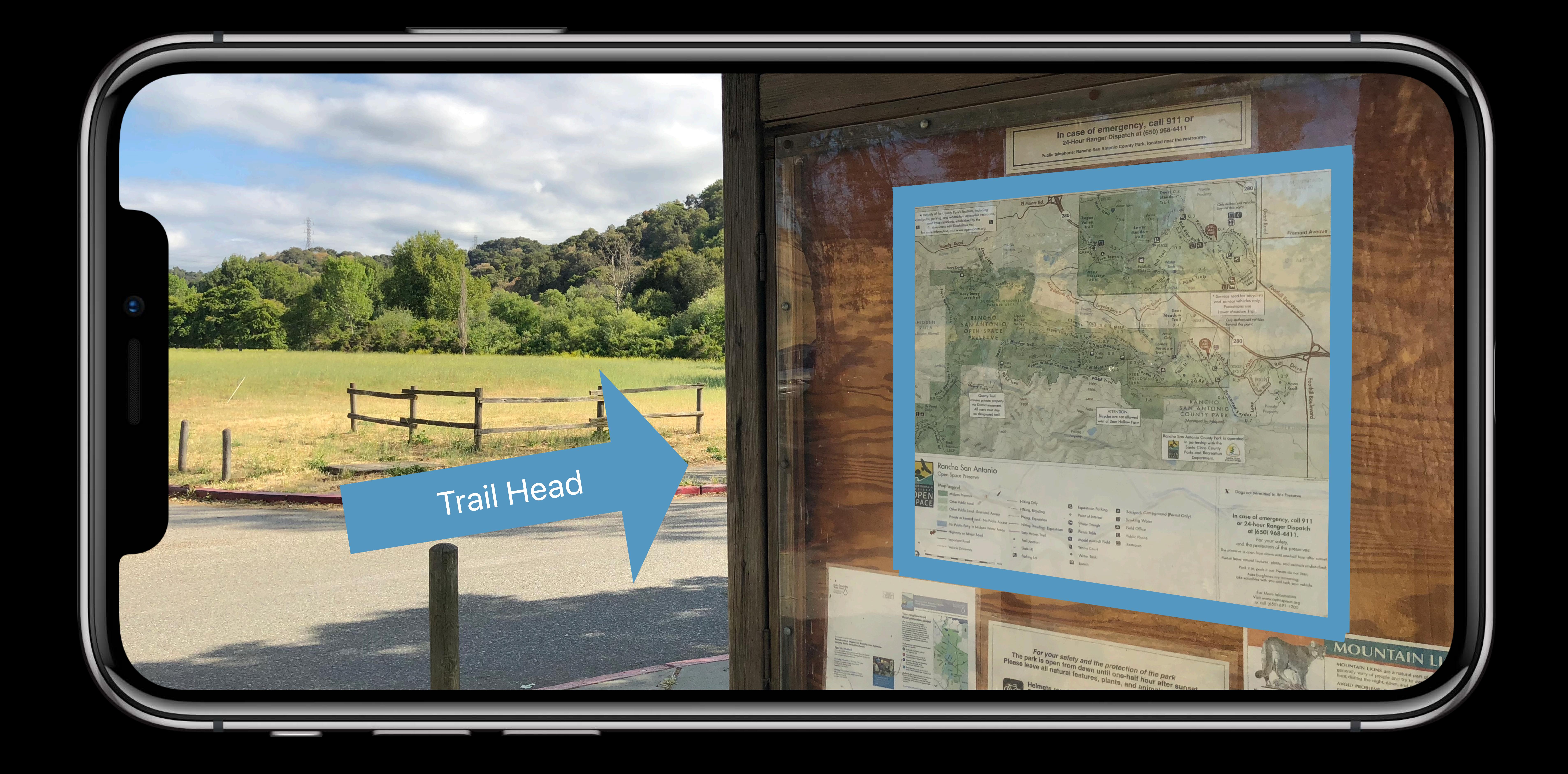

## **Object Detection**

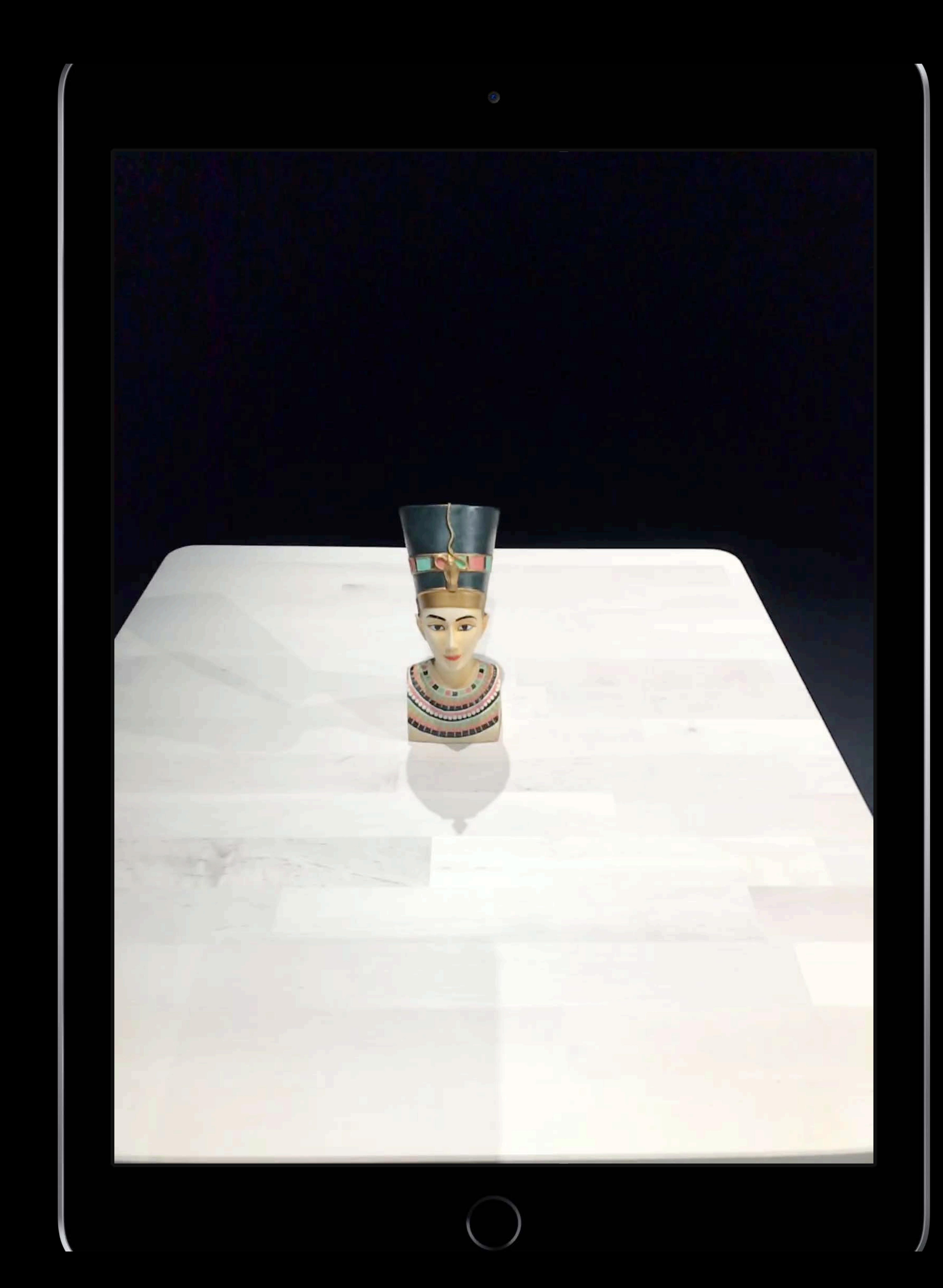

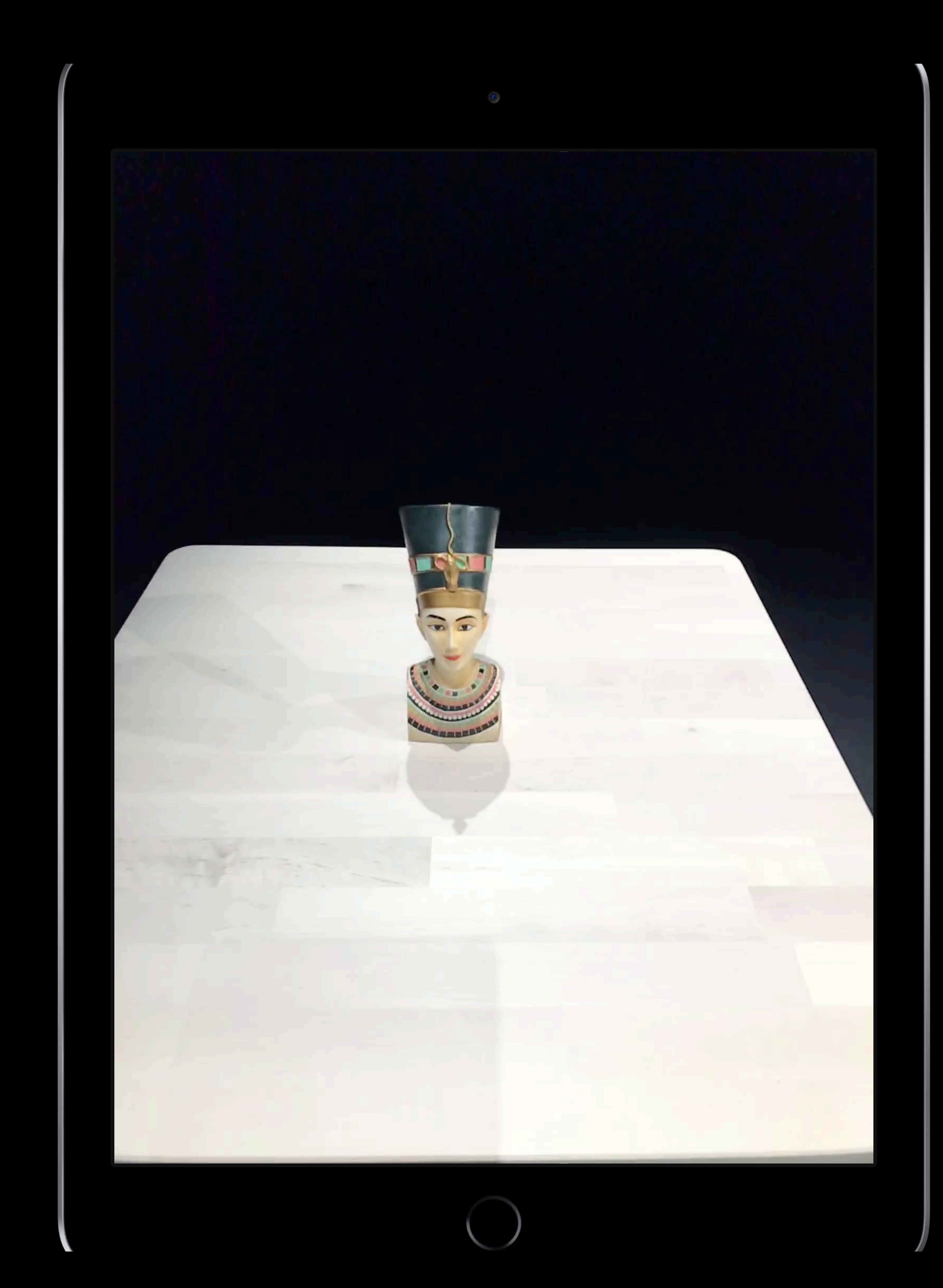

## **Object Detection**

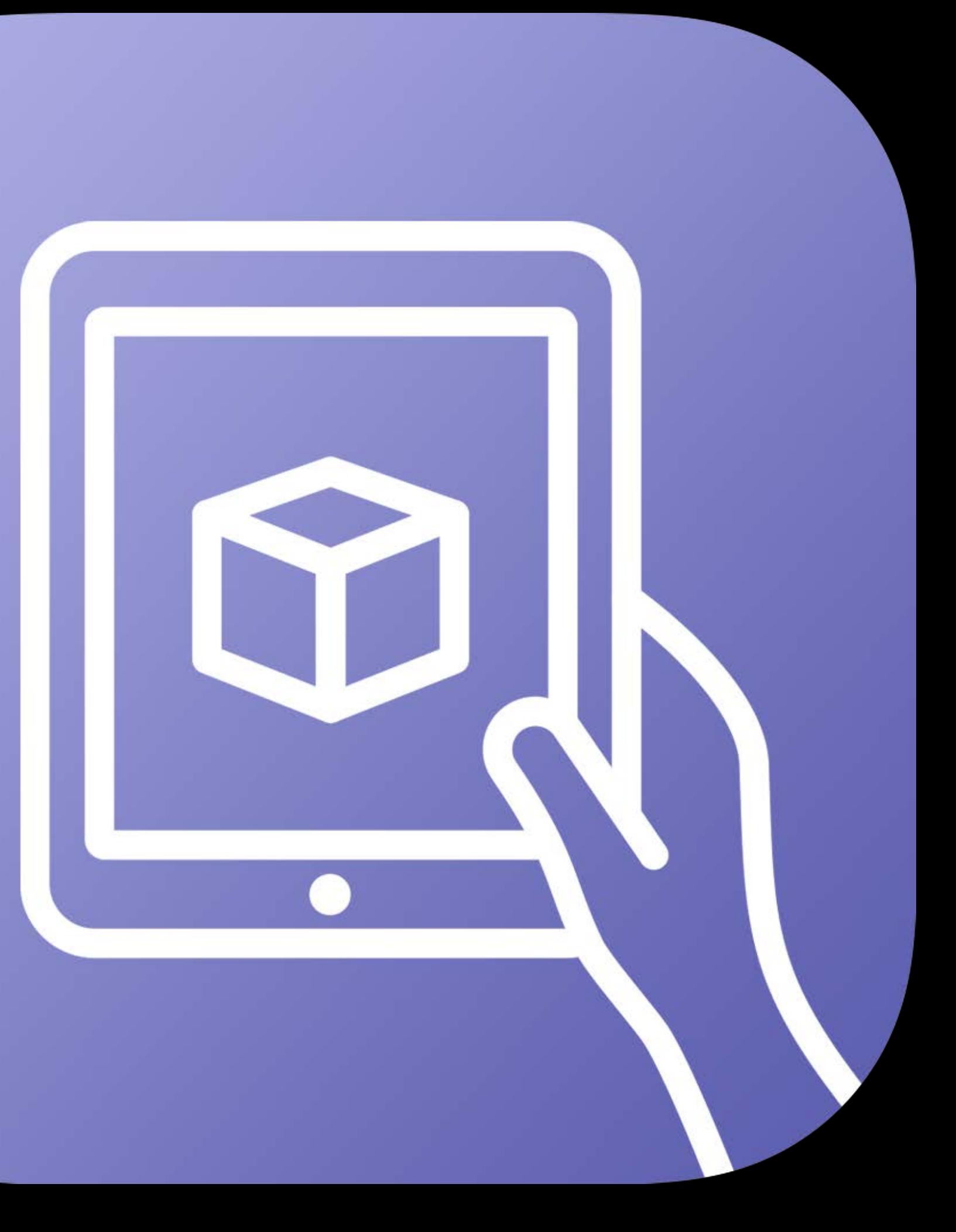

### Scanning Detection

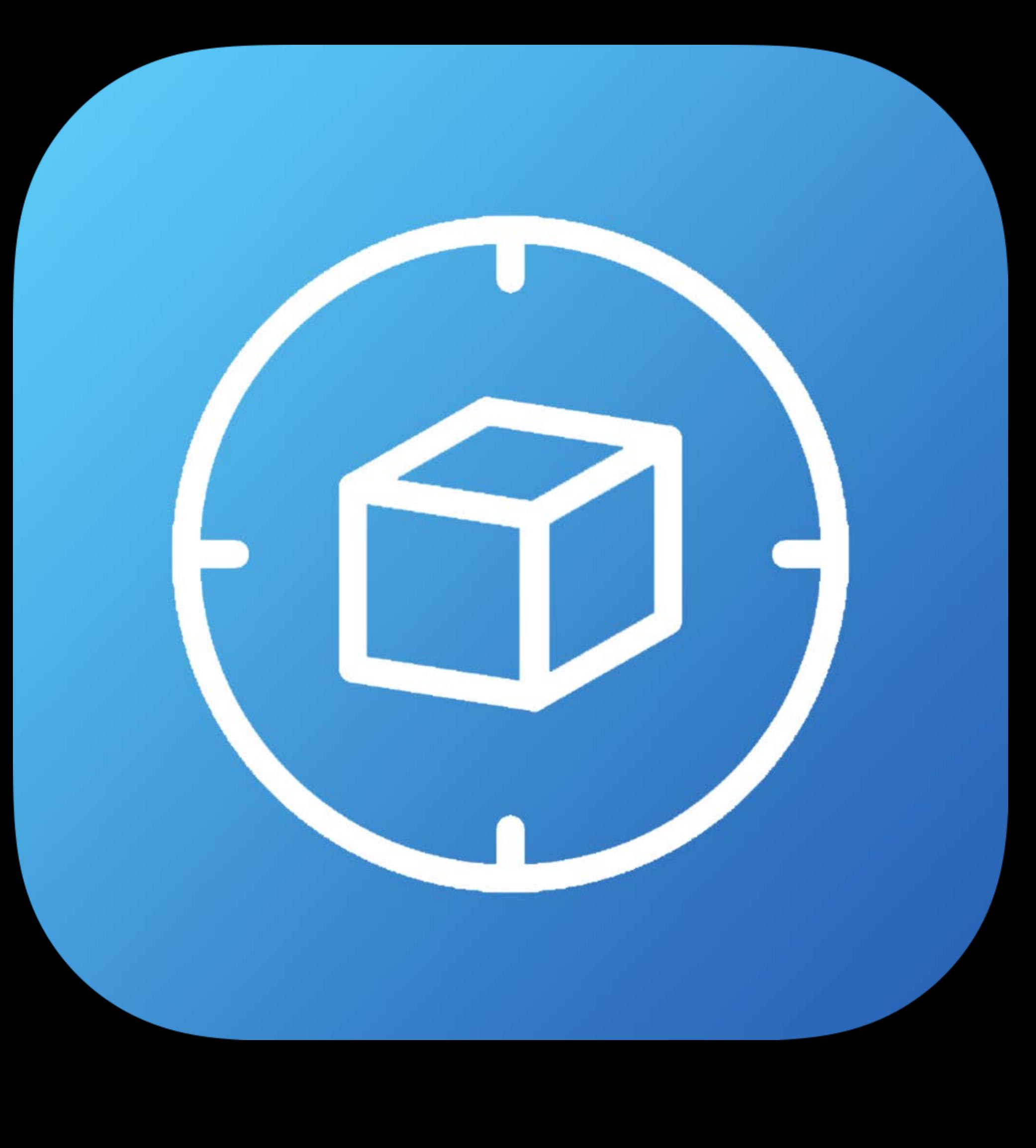

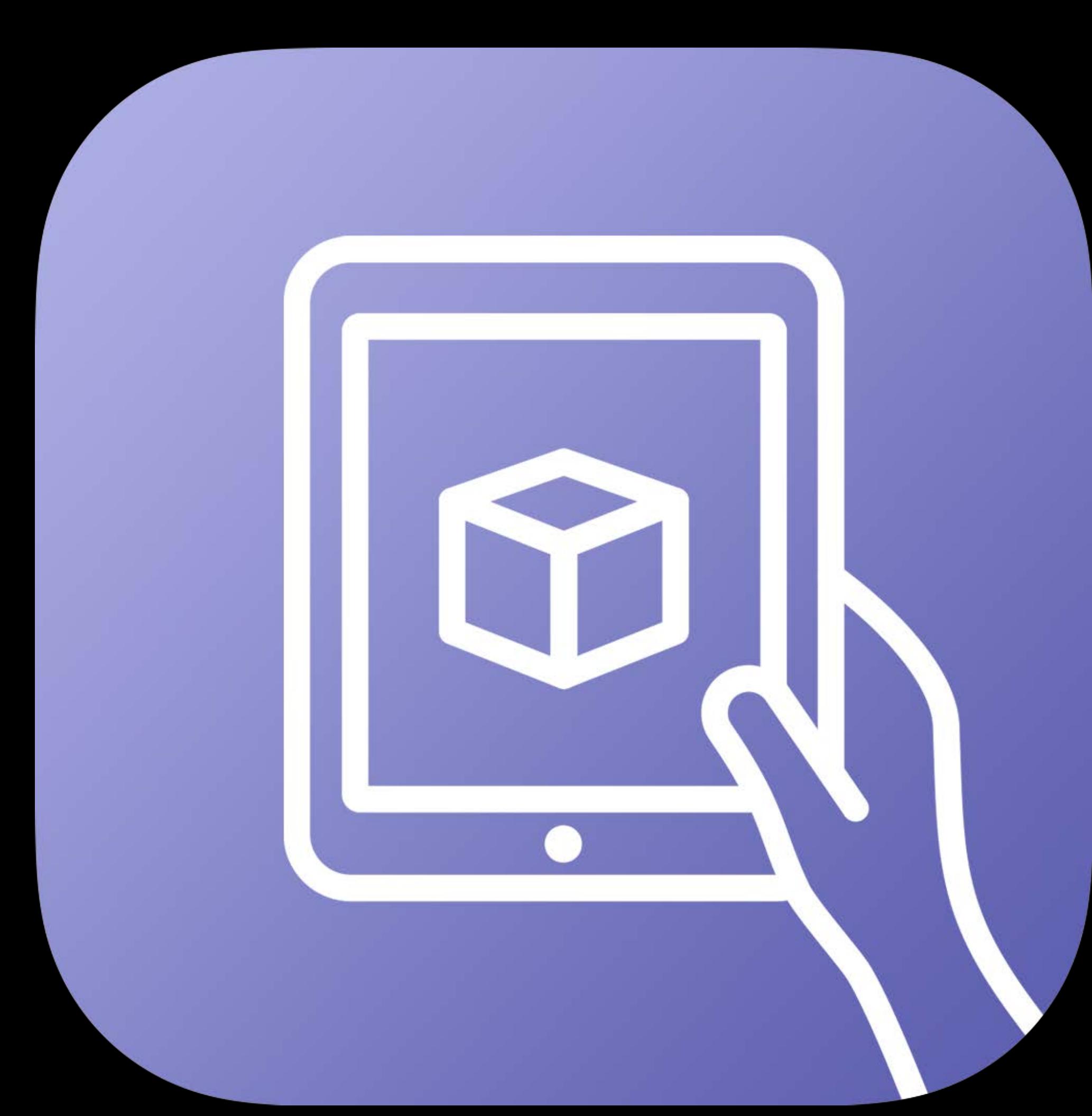

### Scanning

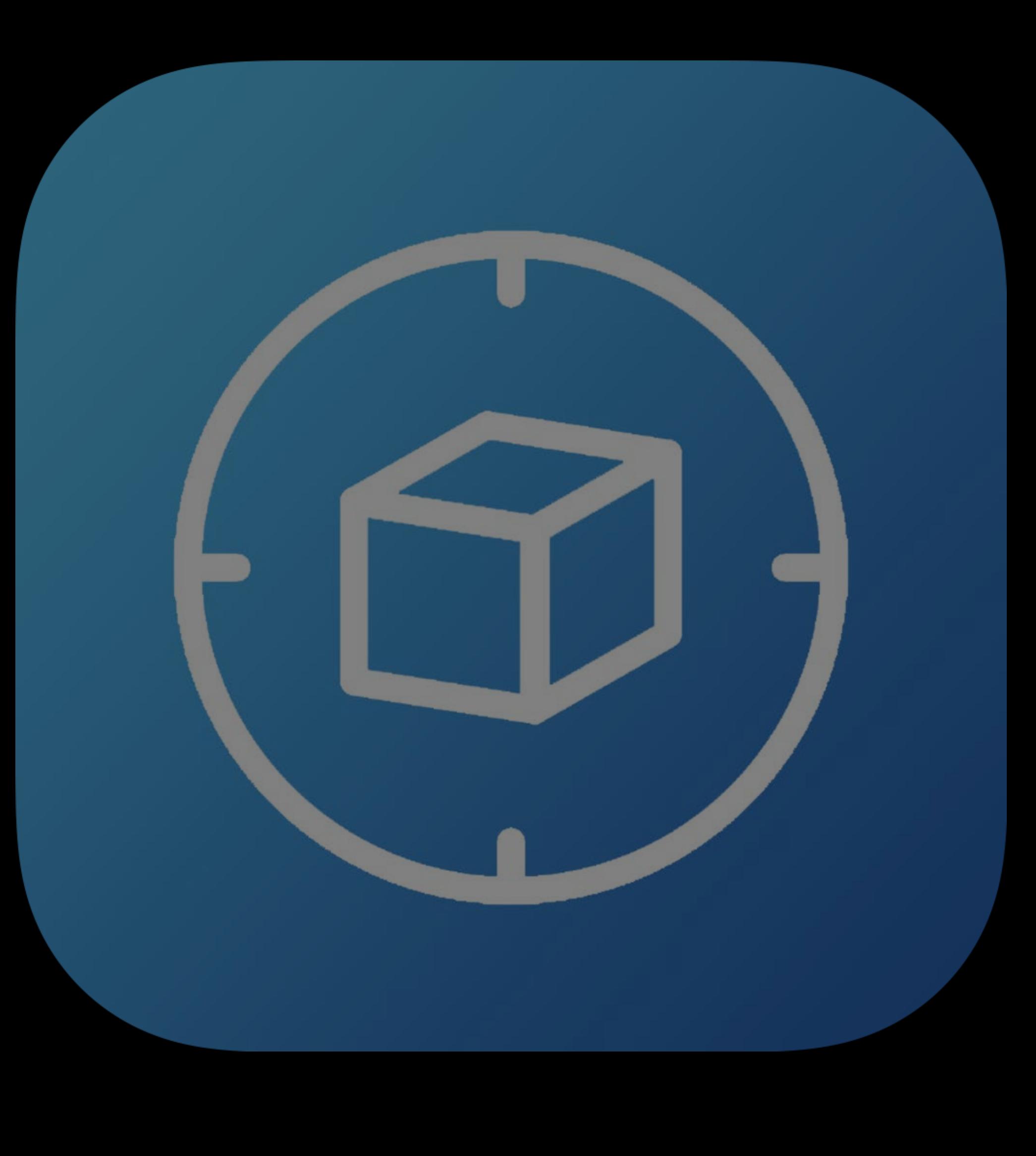

### Detection

## **How to Acquire an Object?**

### Similar representation as a world map

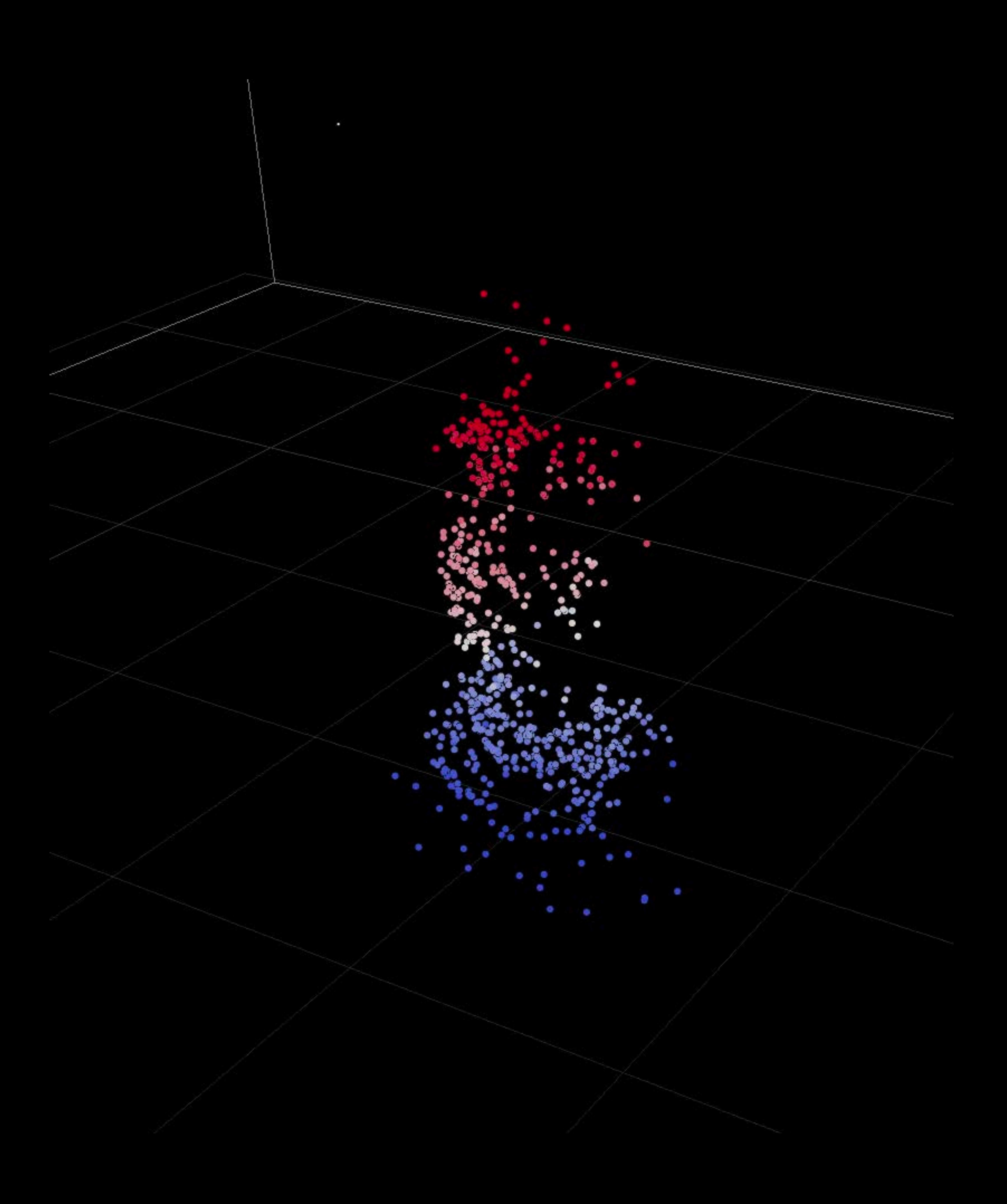

## **How to Acquire an Object?**

## Similar representation as a world map Use "Scanning and Detecting 3D Objects"

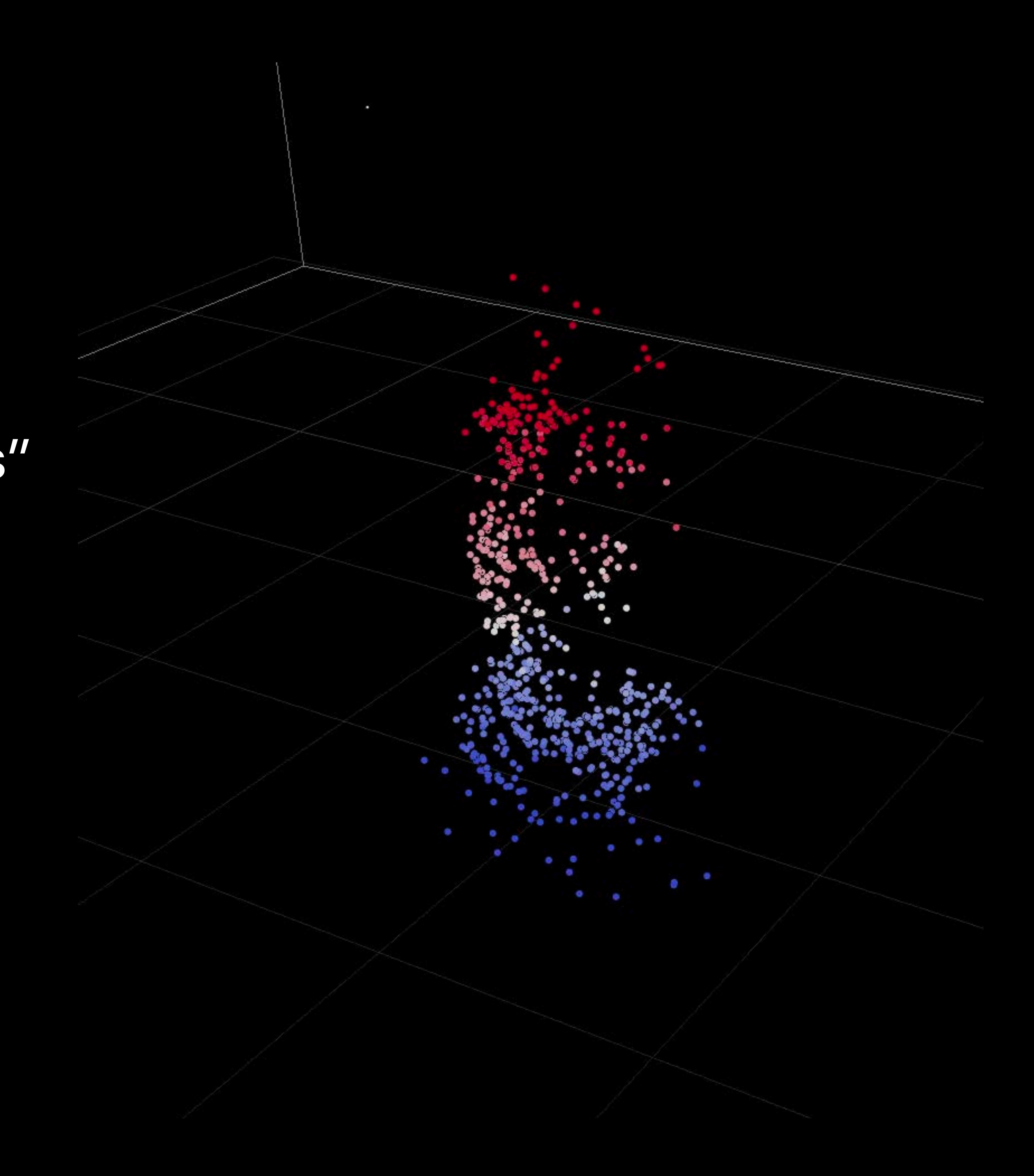

## **How to Acquire an Object?**

- Similar representation as a world map
- Use "Scanning and Detecting 3D Objects"
	-

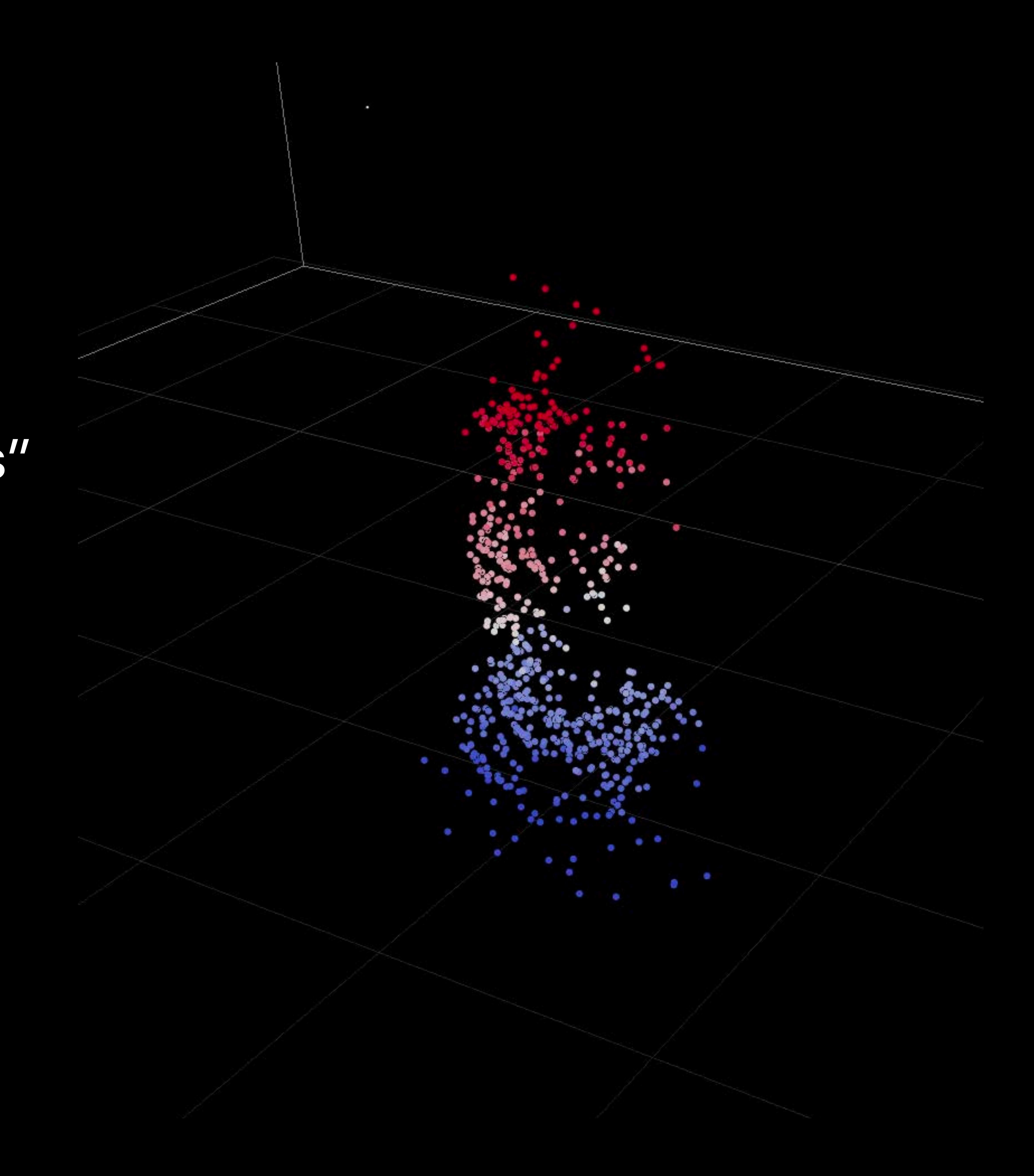

Detection Quality affected by

**Scanning Quality** 

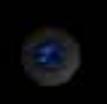

Tap 'Next' to create an approximate bounding box around the object which you want to scan.

**Next** 

### Ready to scan

### Restart

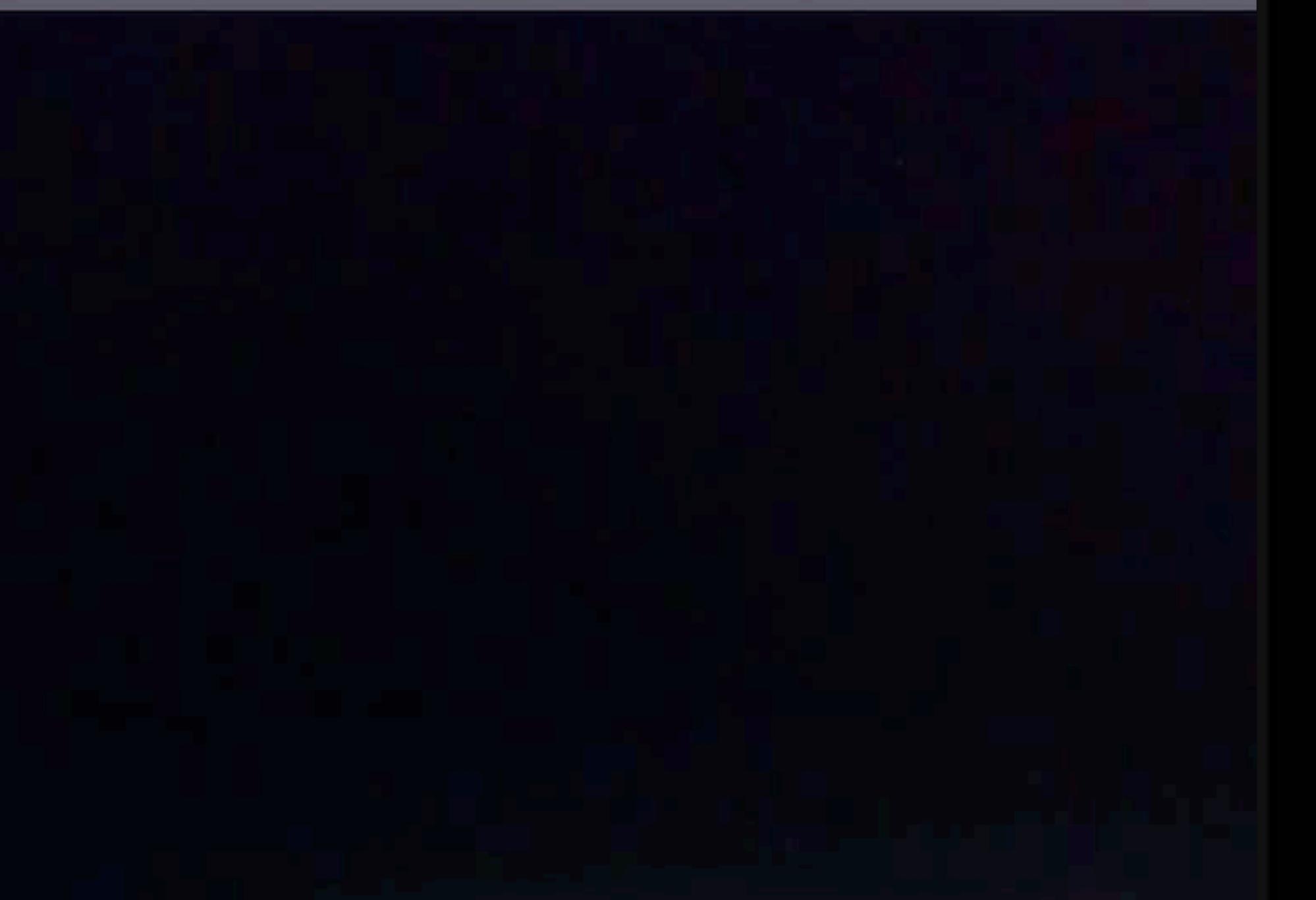

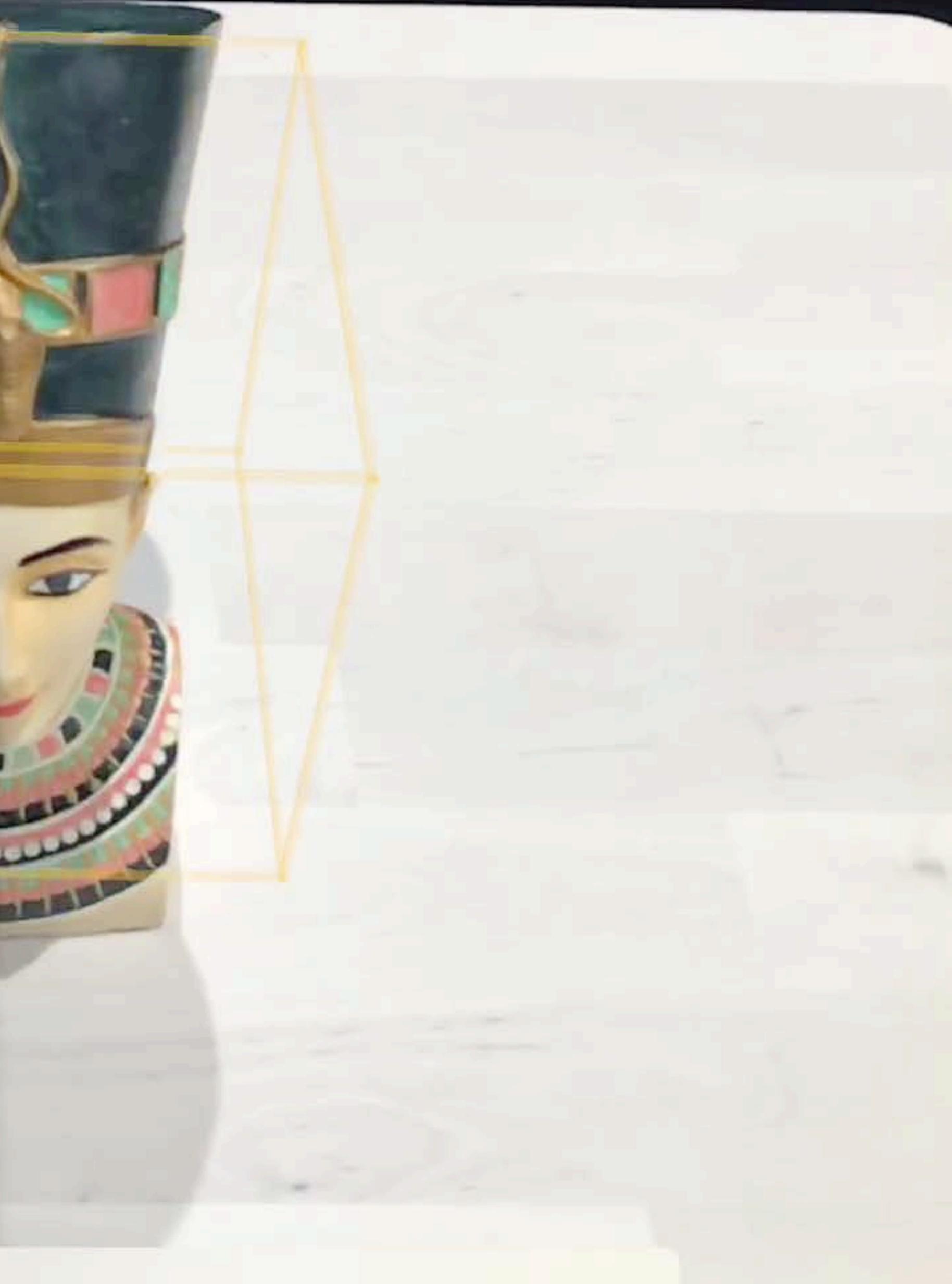

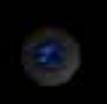

Tap 'Next' to create an approximate bounding box around the object which you want to scan.

**Next** 

### Ready to scan

### Restart

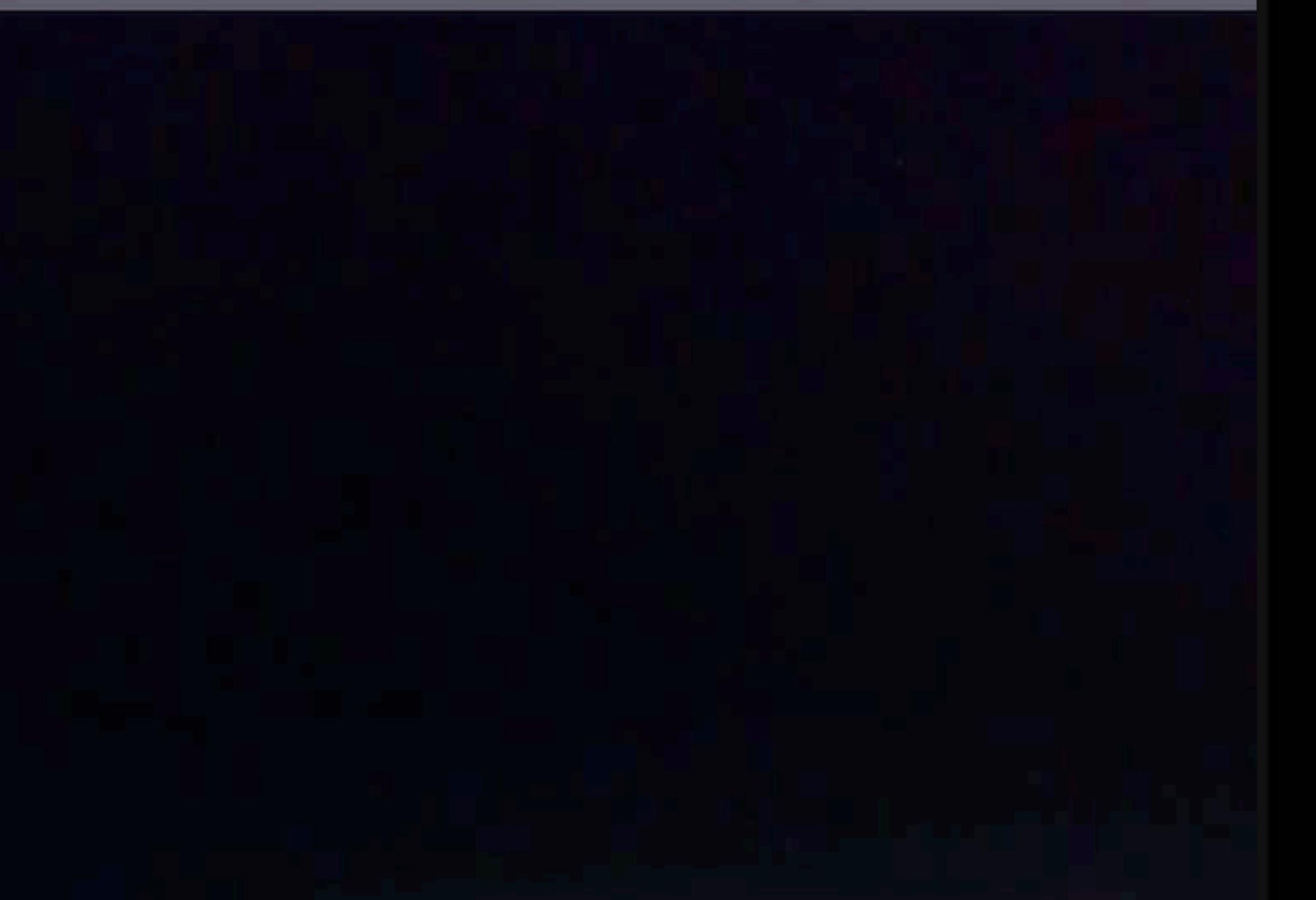

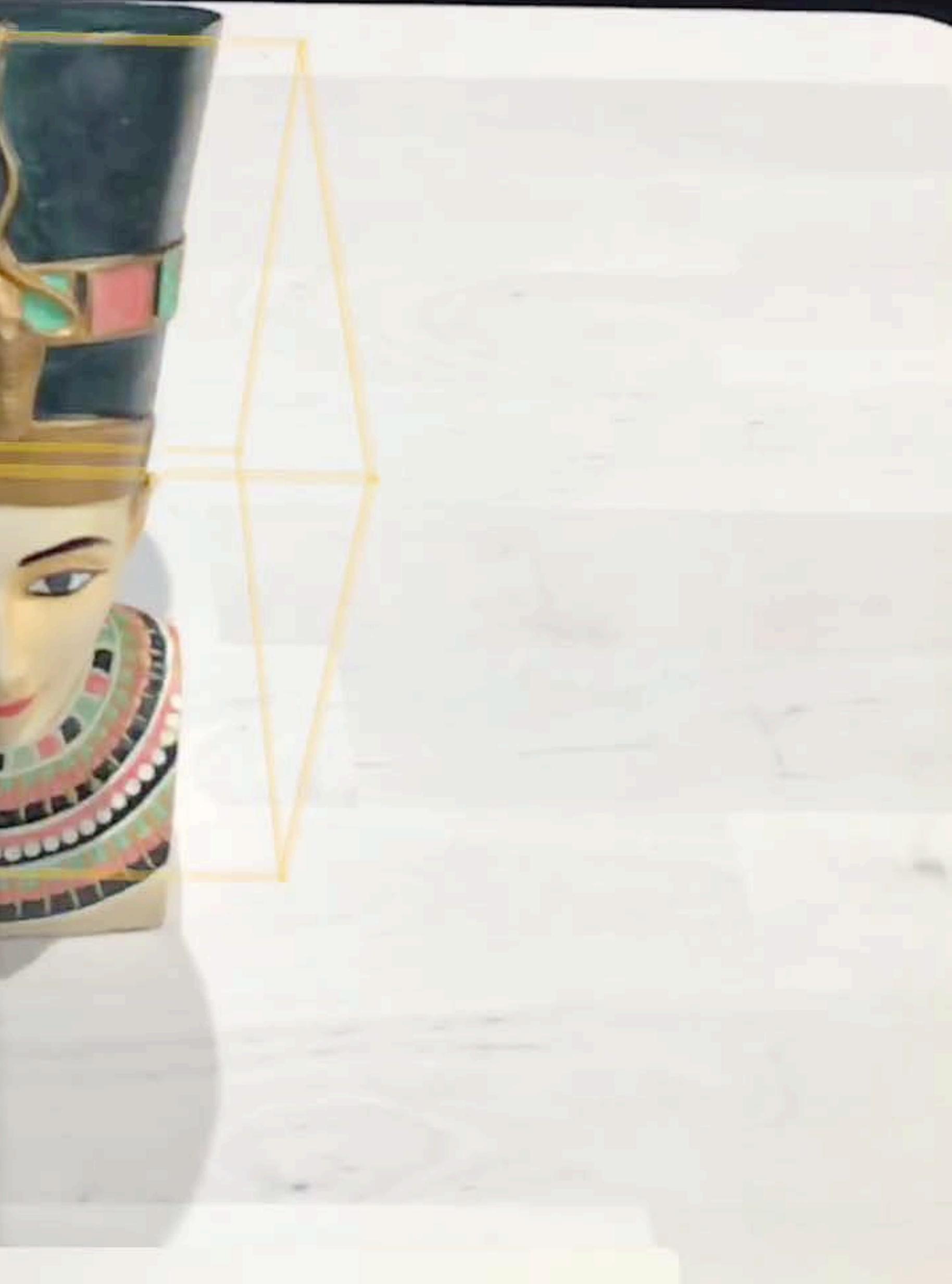

<u>and Jacques and State and State and State and State and State and State and State and State and State and State and State and State and State and State and State and State and State and State and State and State and State</u>

**Back** 

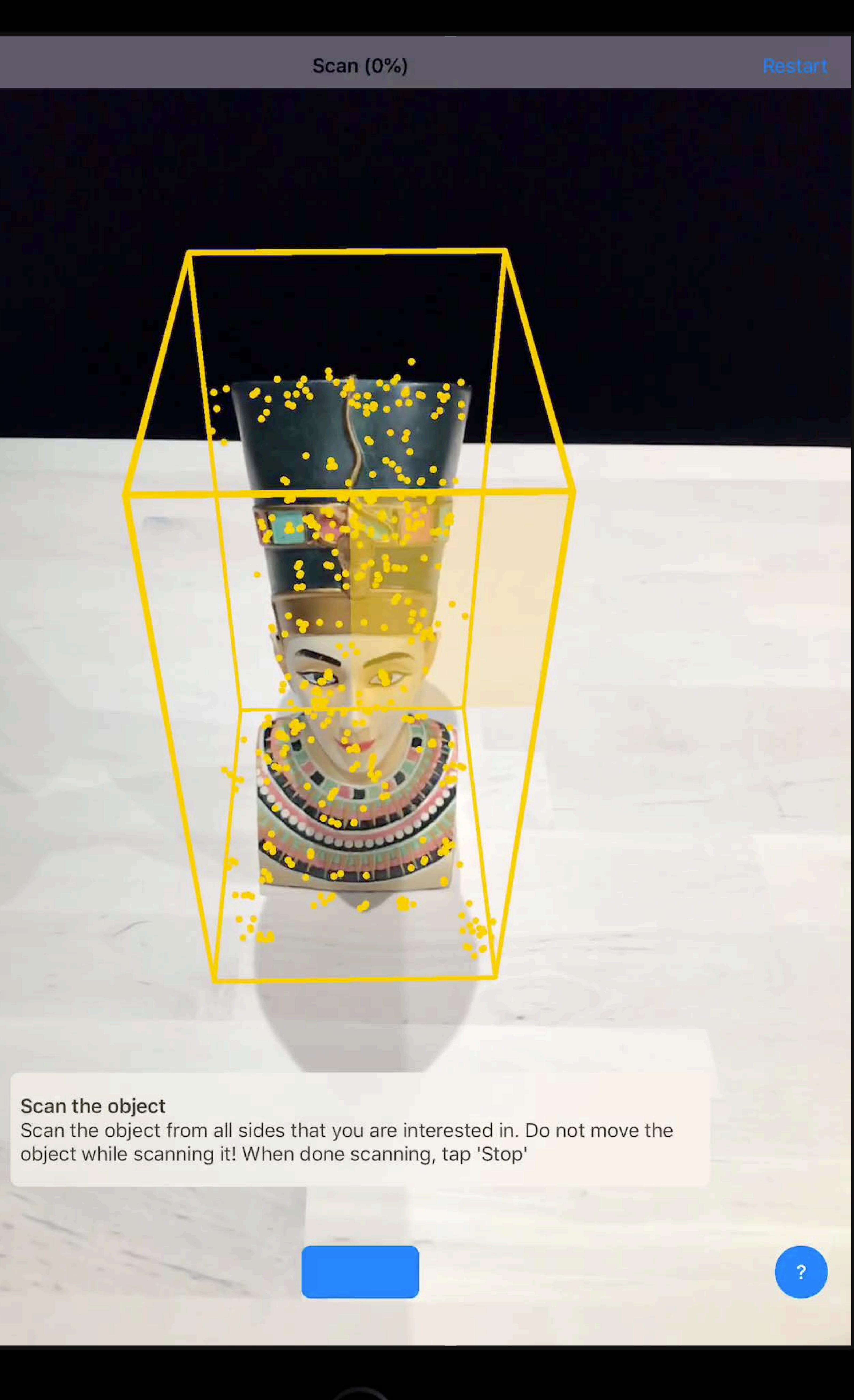

<u>and Jacques and State and State and State and State and State and State and State and State and State and State and State and State and State and State and State and State and State and State and State and State and State</u>

**Back** 

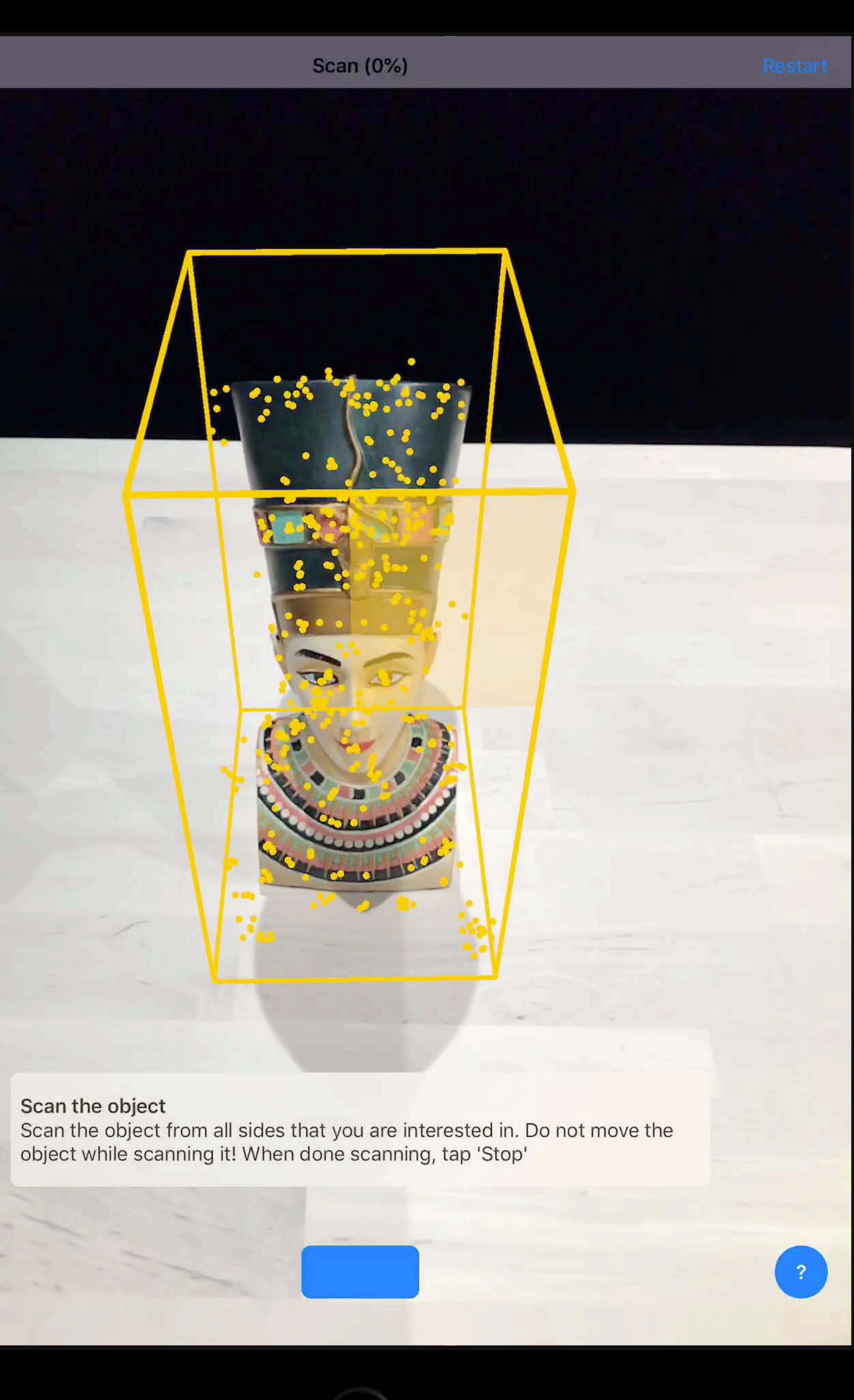

# **Back**  $\frac{1}{2}$  $\begin{array}{c} \begin{array}{c} \text{if } \mathbf{u} \in \mathbb{R} \setminus \mathbb{R} \end{array} \end{array}$

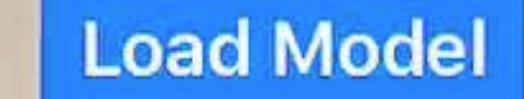

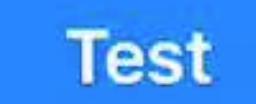

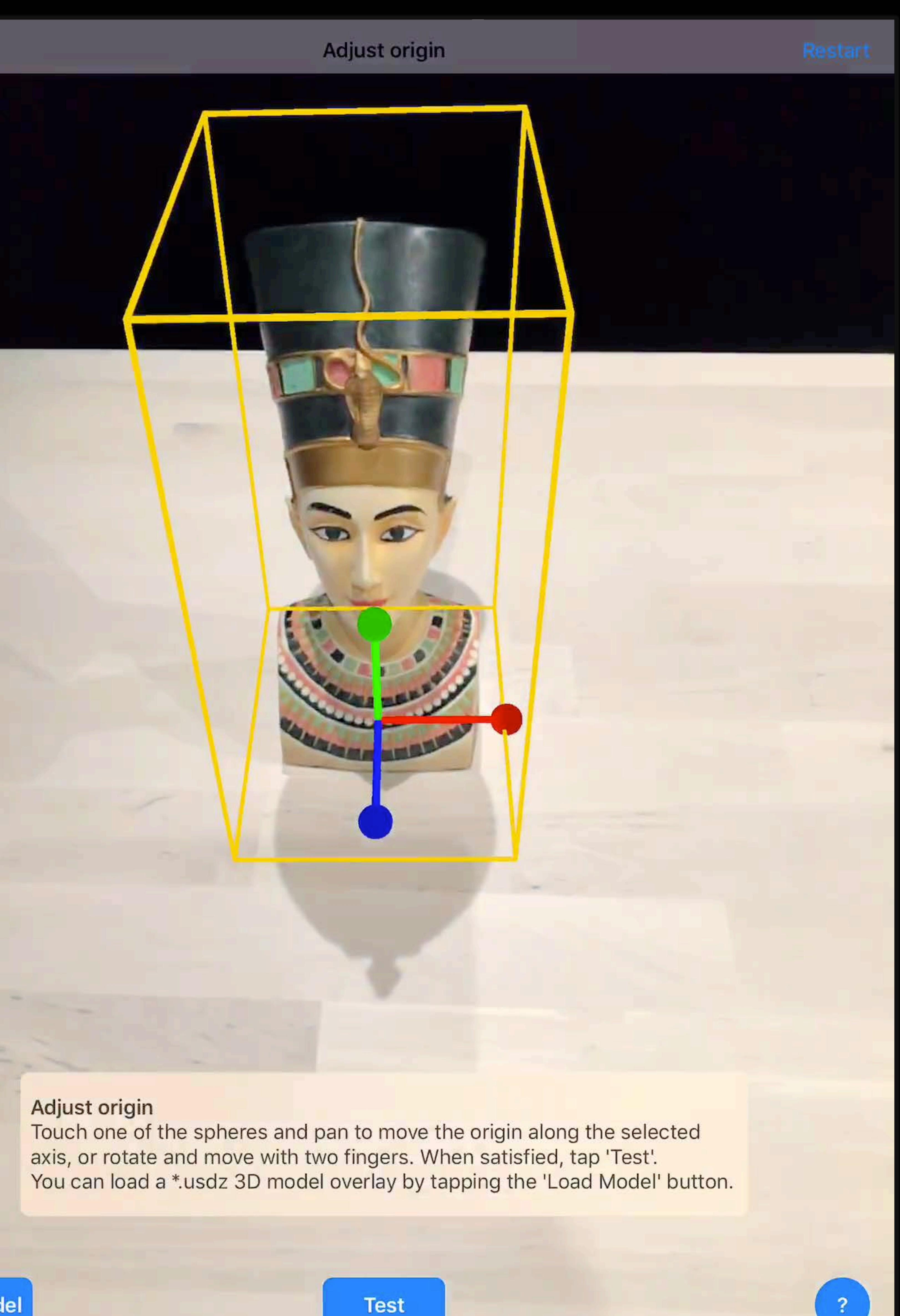
# **Back**  $\frac{1}{2}$  $\begin{array}{c} \begin{array}{c} \text{if } \mathbf{u} \in \mathbb{R} \setminus \mathbb{R} \end{array} \end{array}$

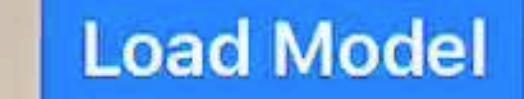

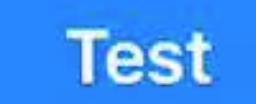

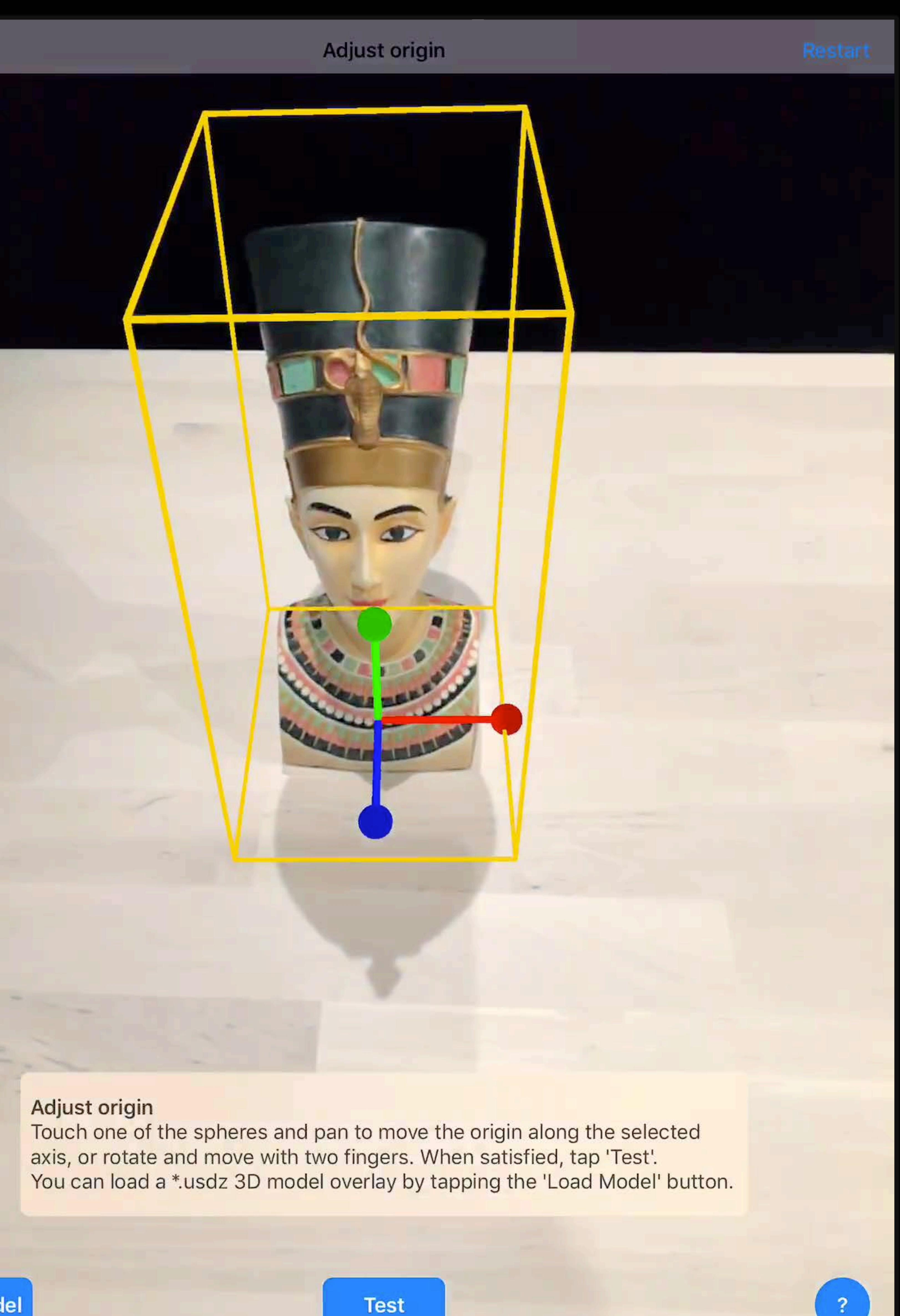

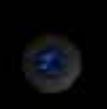

Light Off

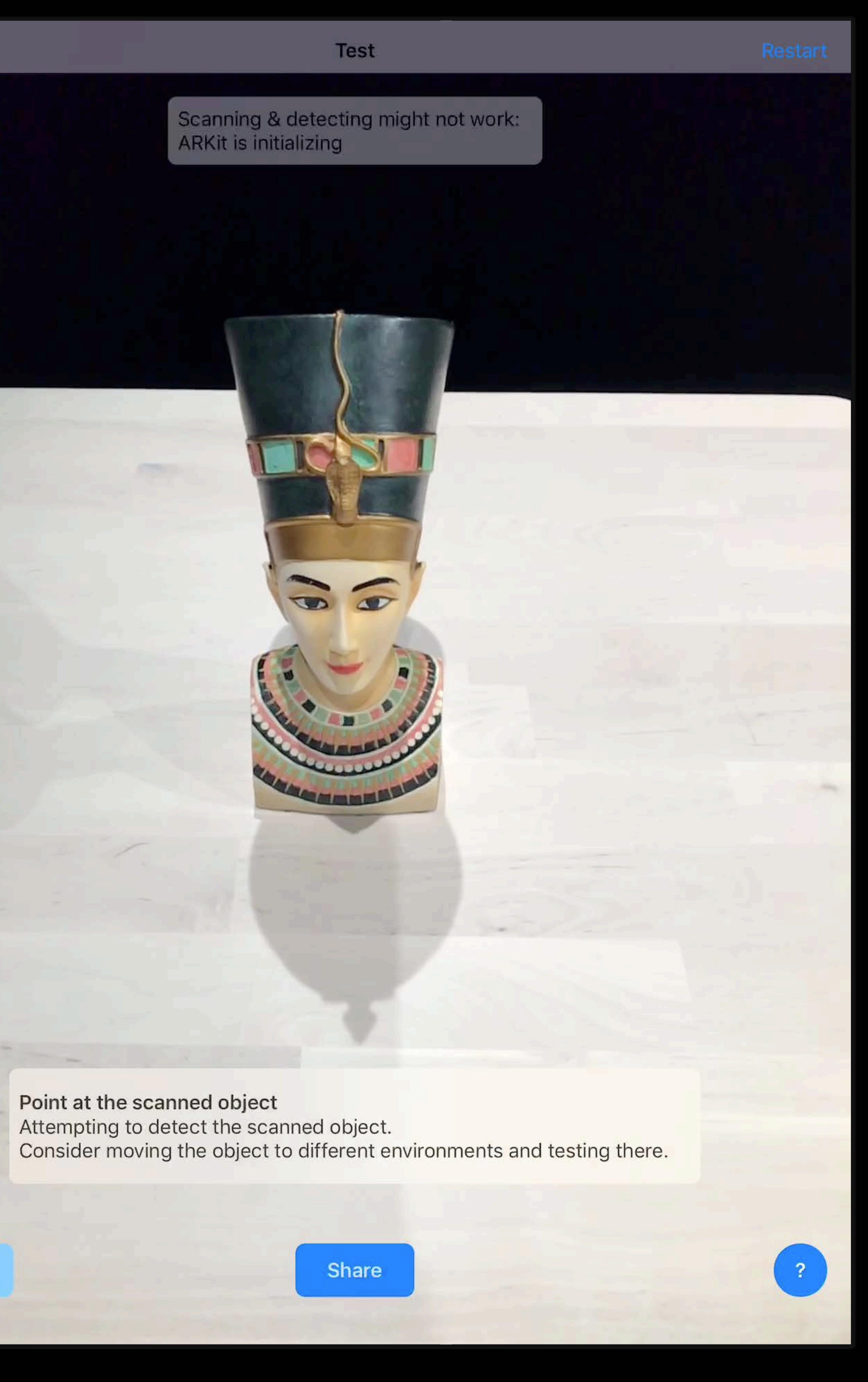

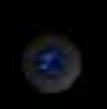

Light Off

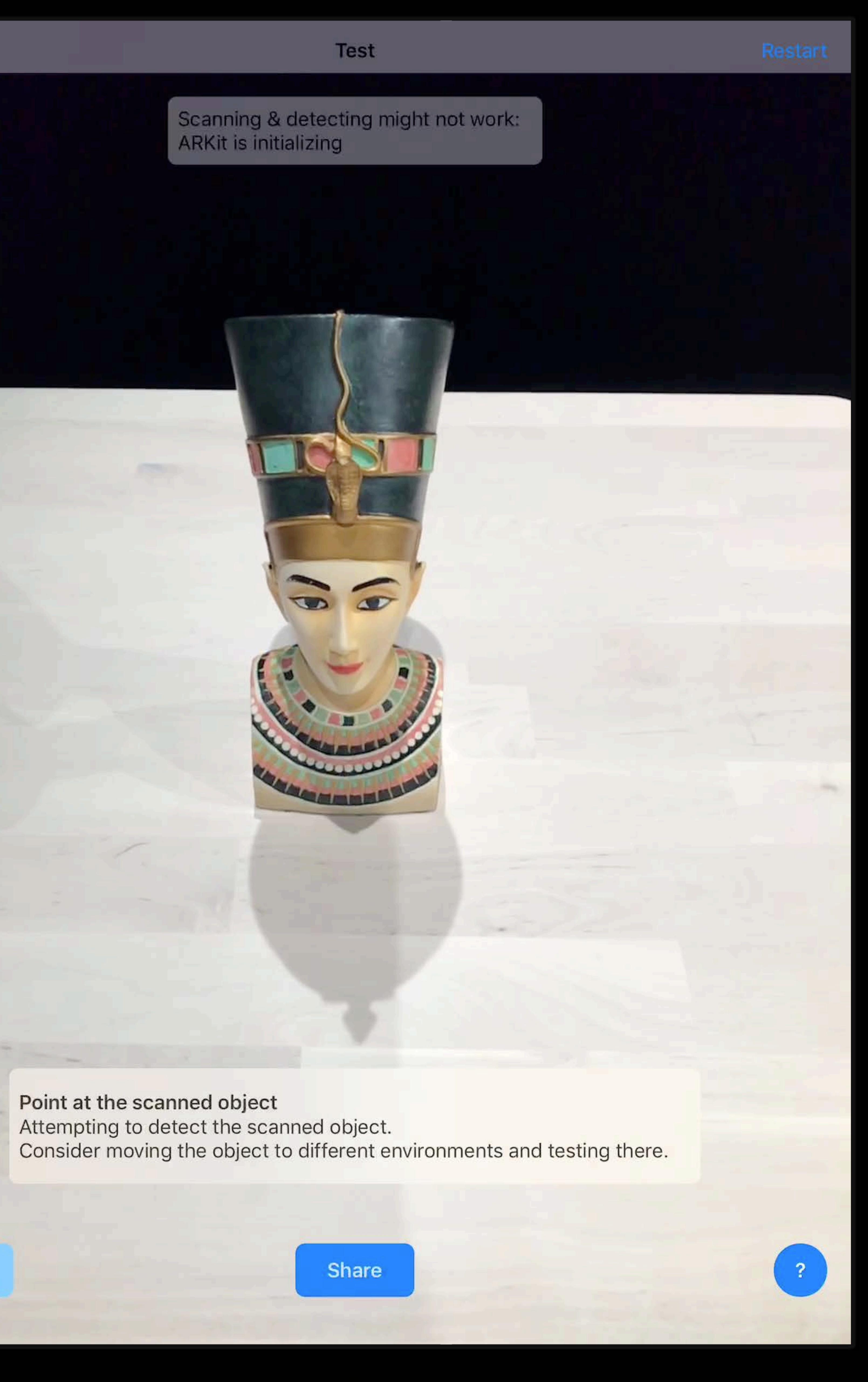

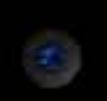

### **Test**

### Point at the scanned object Attempting to detect the scanned object.<br>Consider moving the object to different environments and testing there.

Light Off

Share

 $\overline{?}$ 

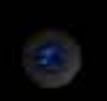

### **Test**

### Point at the scanned object Attempting to detect the scanned object.<br>Consider moving the object to different environments and testing there.

Light Off

Share

 $\overline{?}$ 

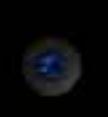

Point at the scanned object Attempting to detect the scanned object.<br>Consider moving the object to different environments and testing there.

 $\bullet$ 

Light Off

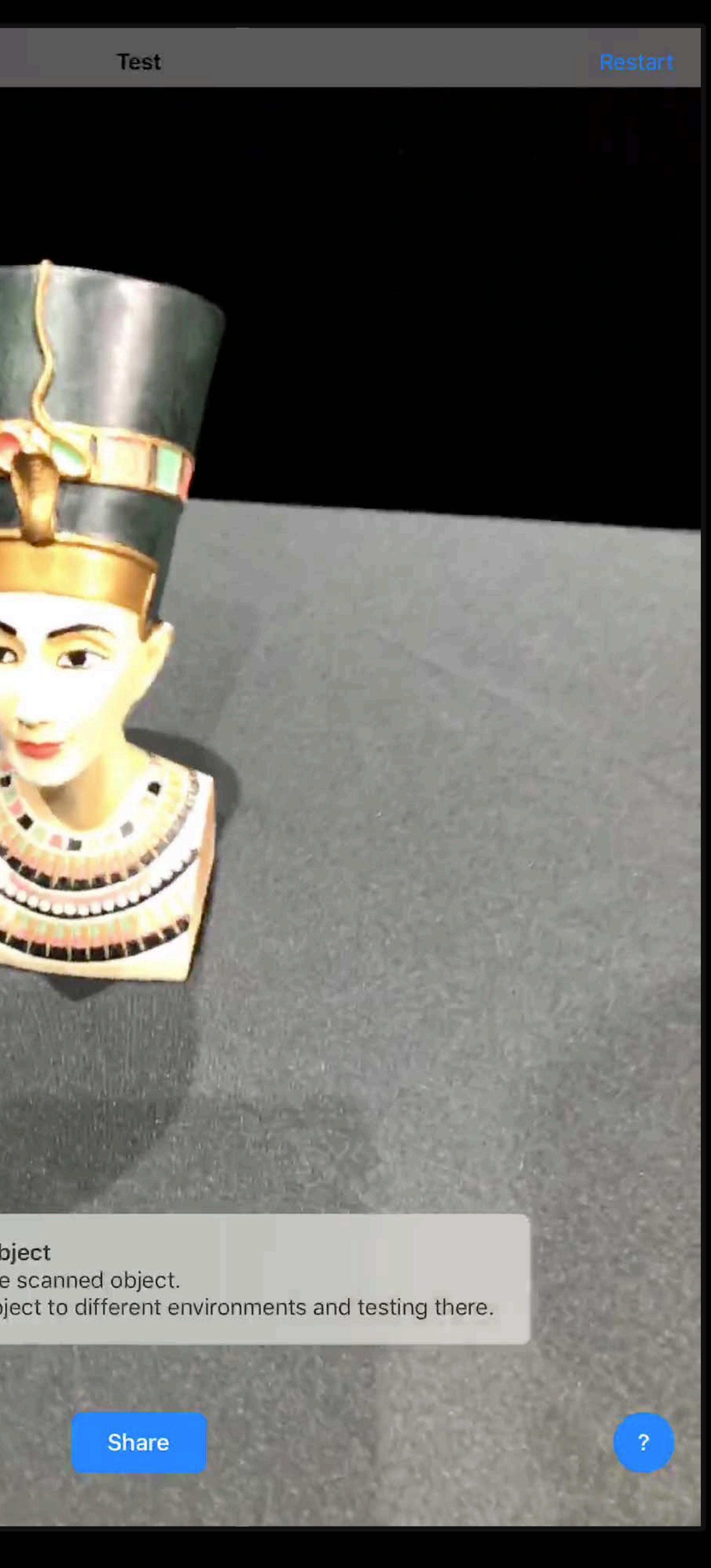

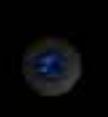

Point at the scanned object Attempting to detect the scanned object.<br>Consider moving the object to different environments and testing there.

 $\bullet$ 

Light Off

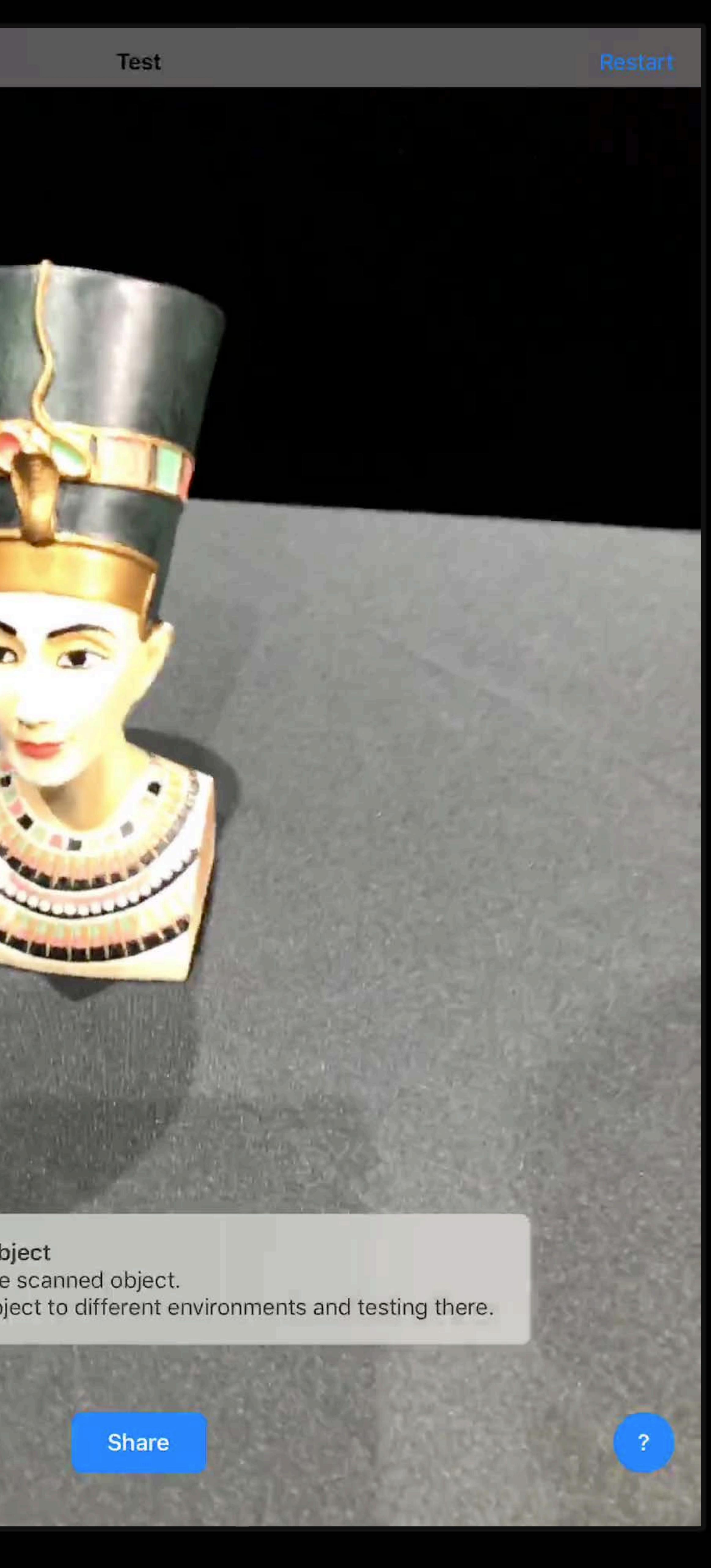

### **Object Scanning**  Share ARReferenceObject

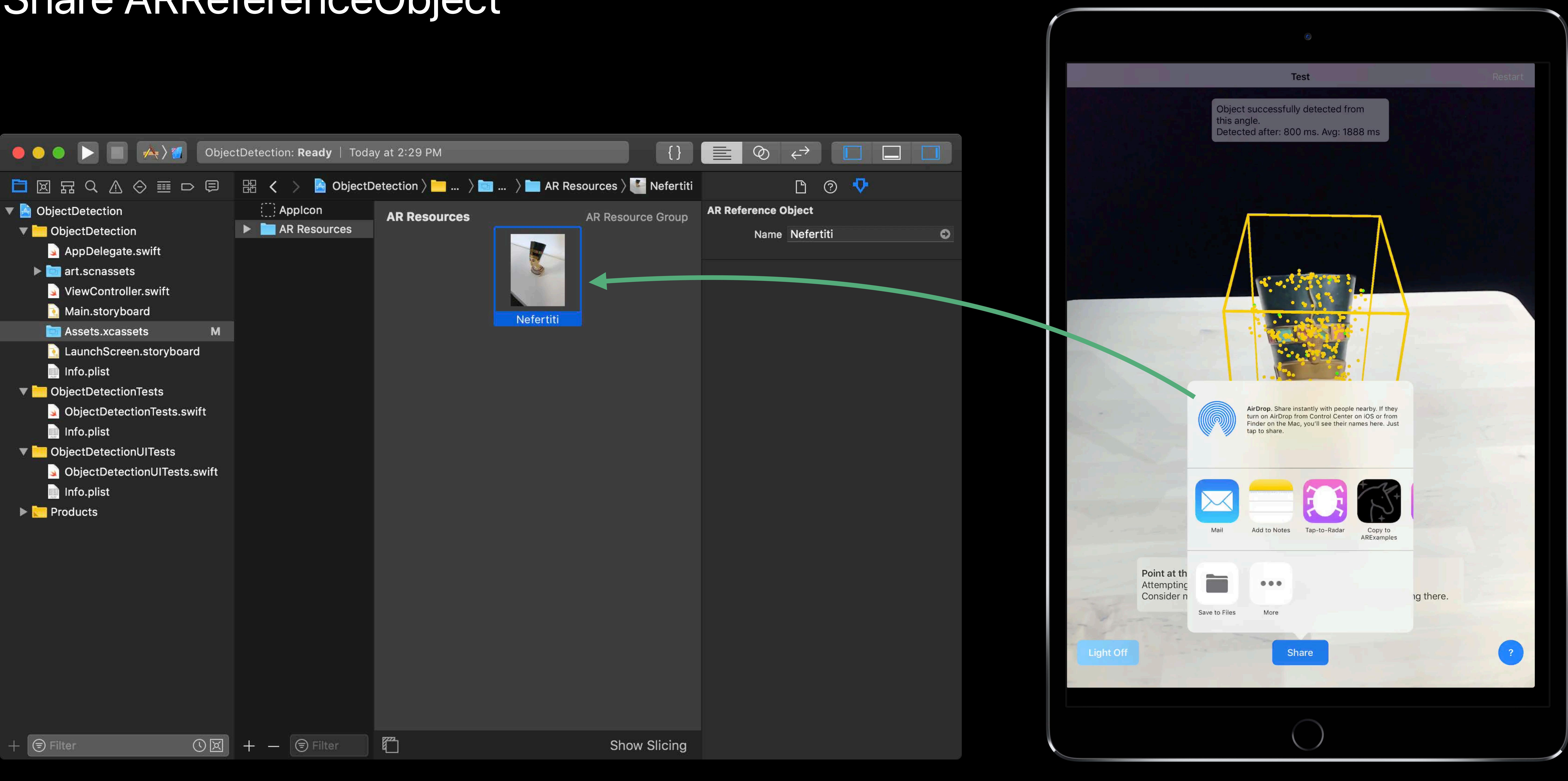

### **Good Objects to Track**

Rigid objects Texture rich No Reflective No Transparent

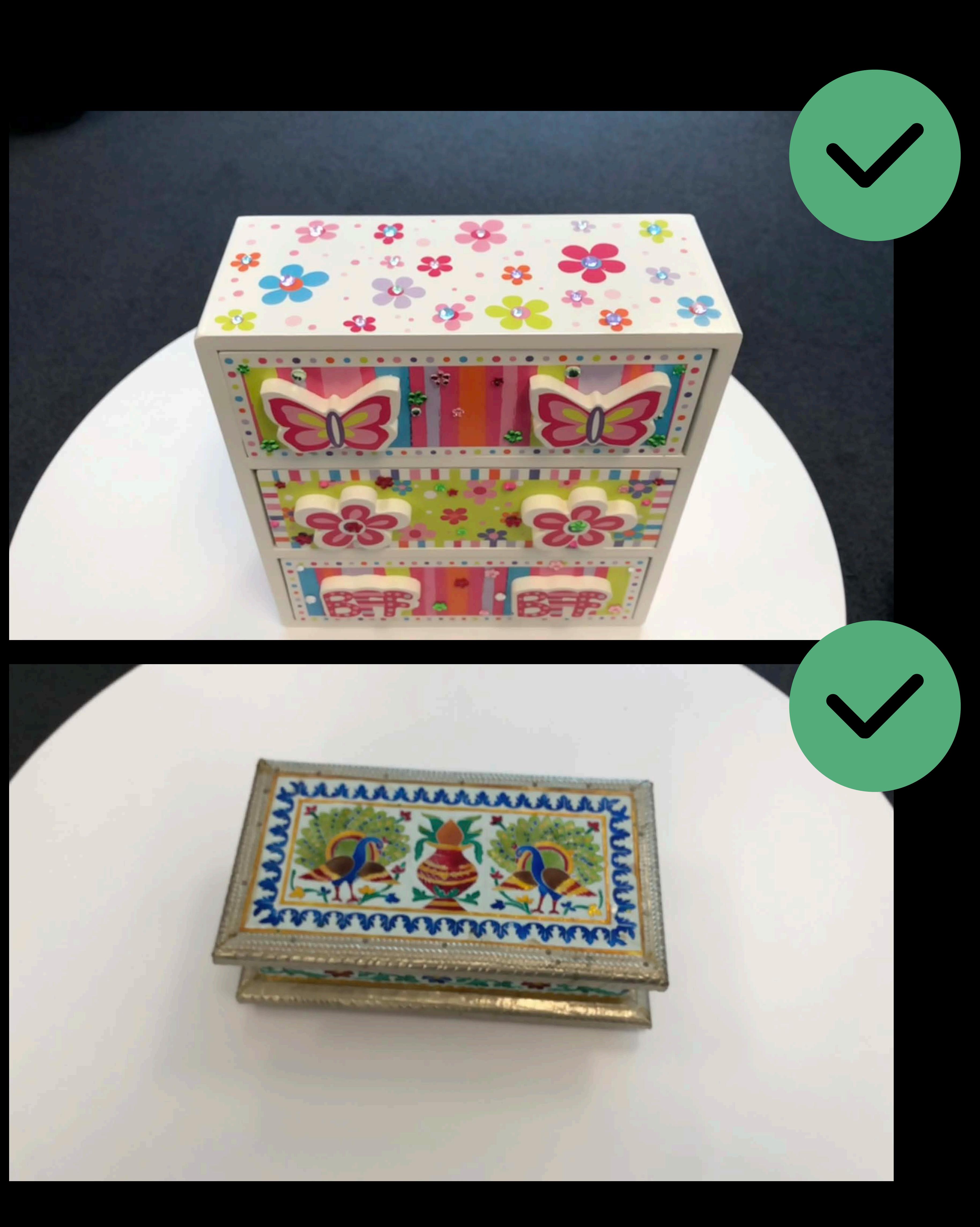

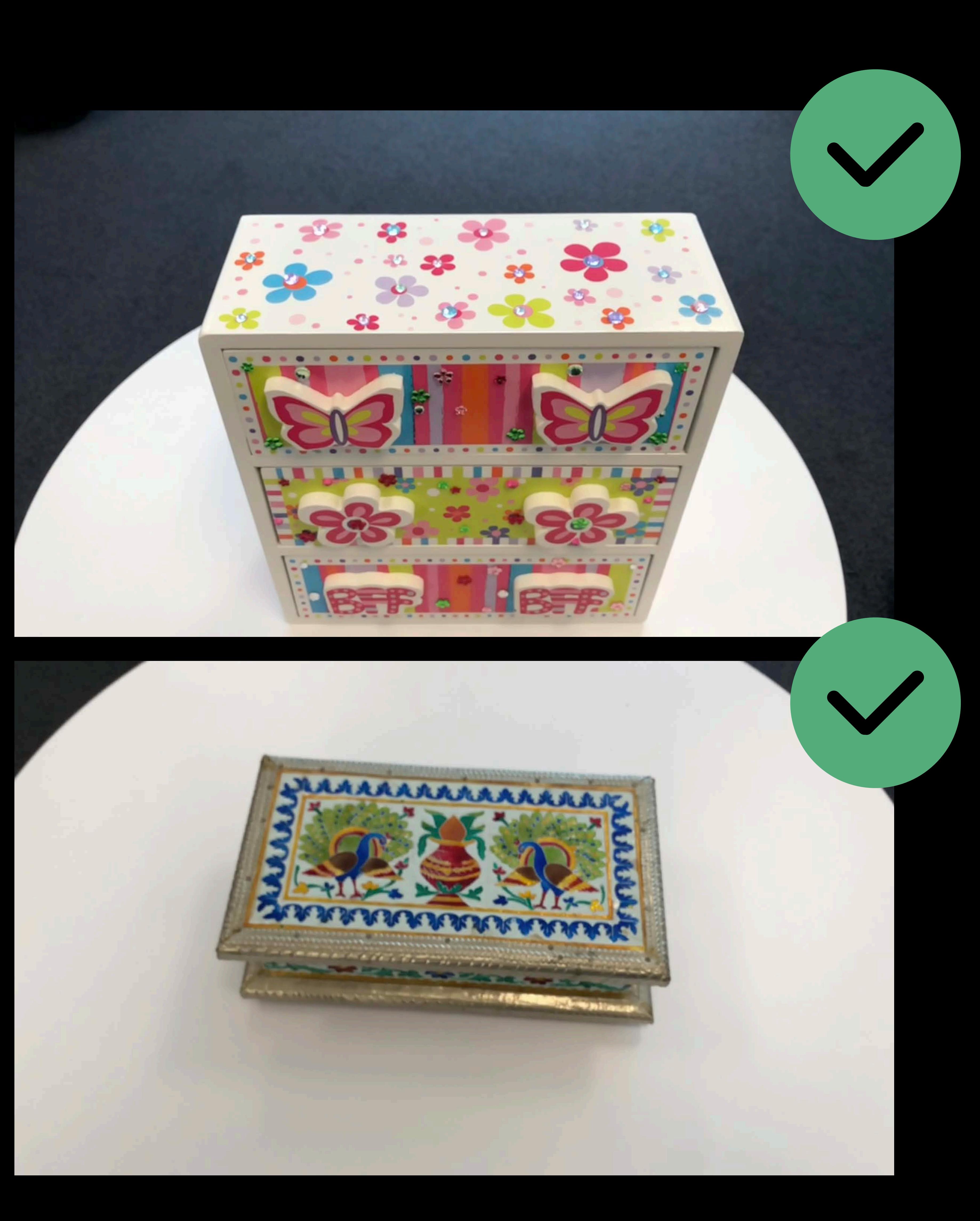

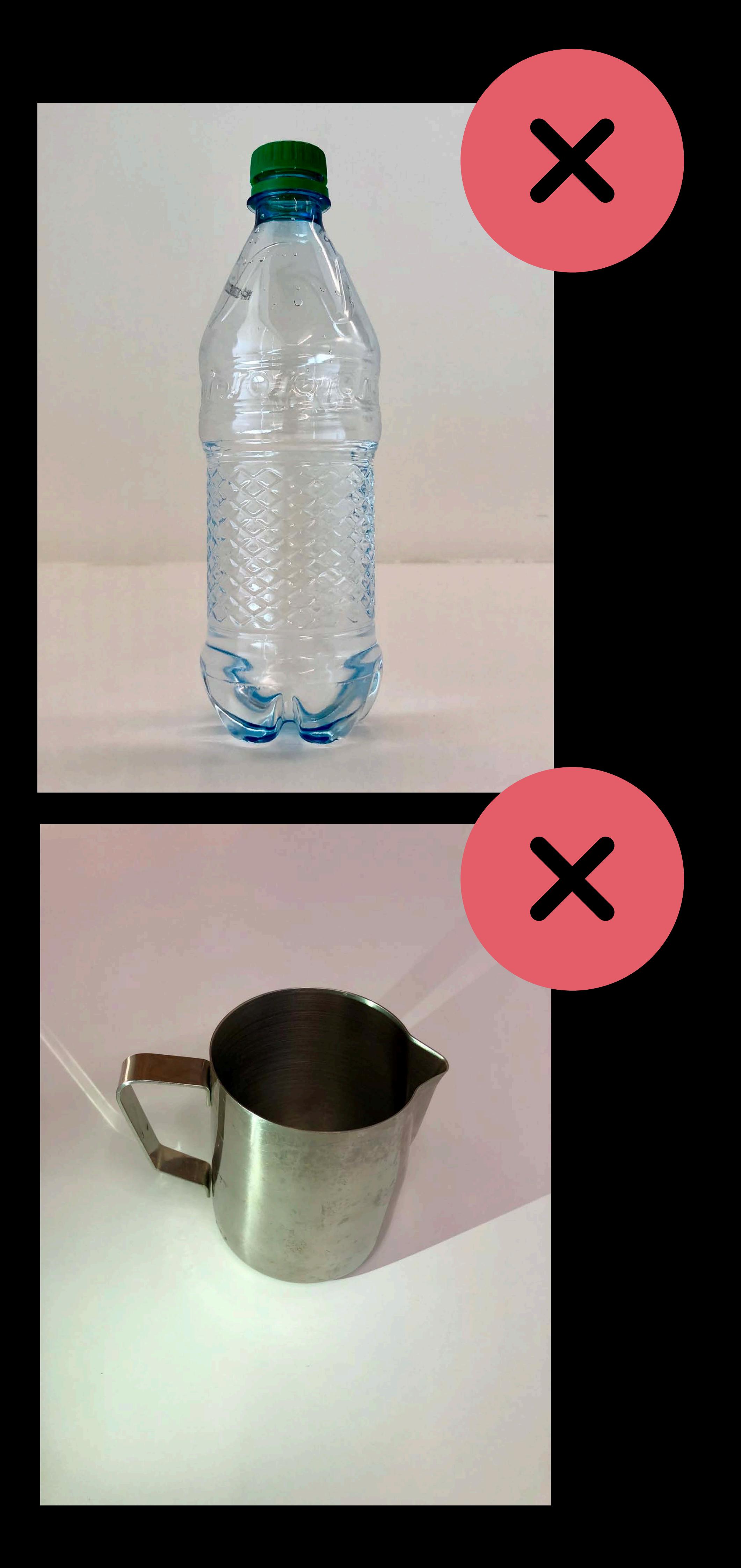

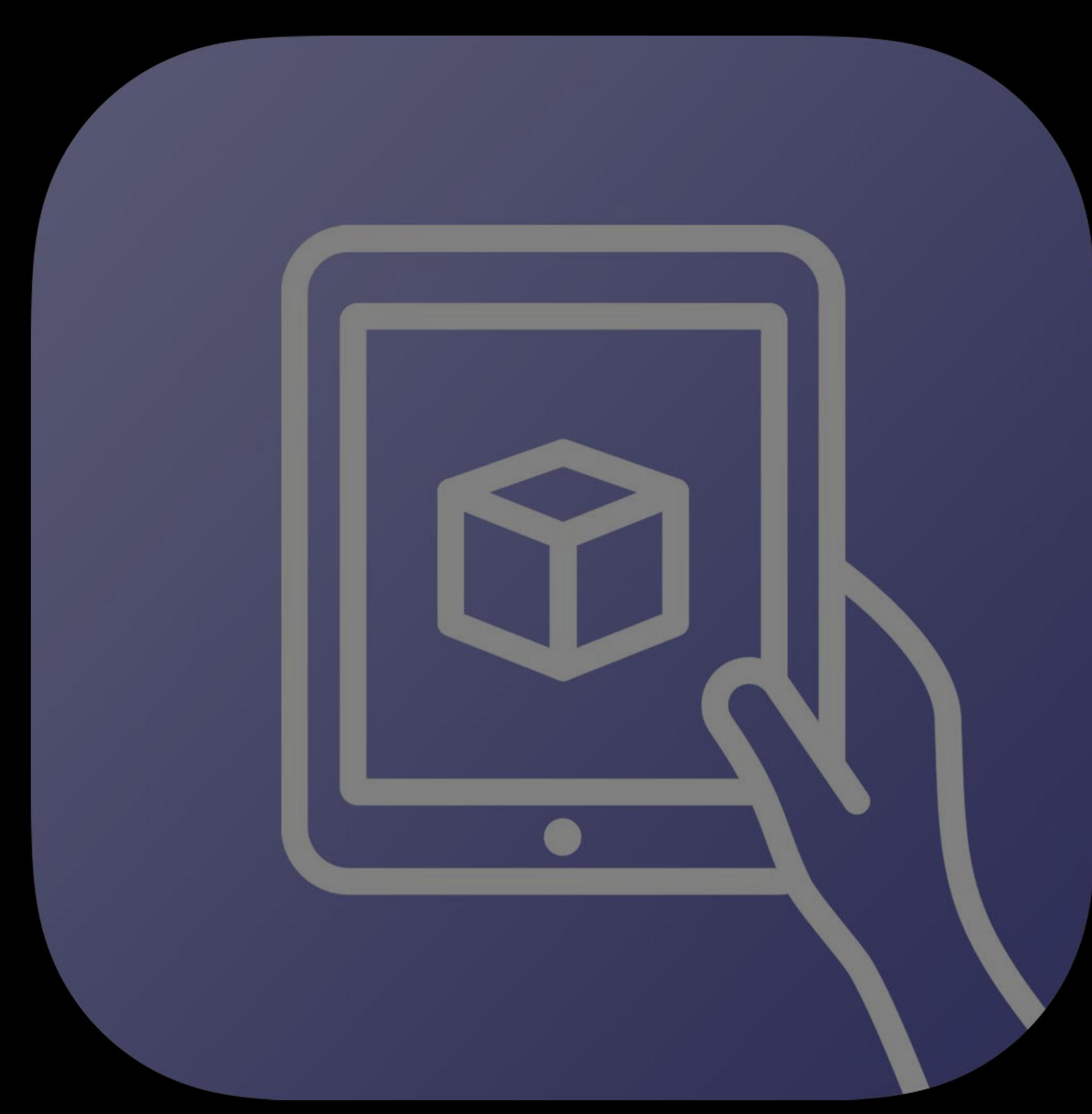

### Scanning

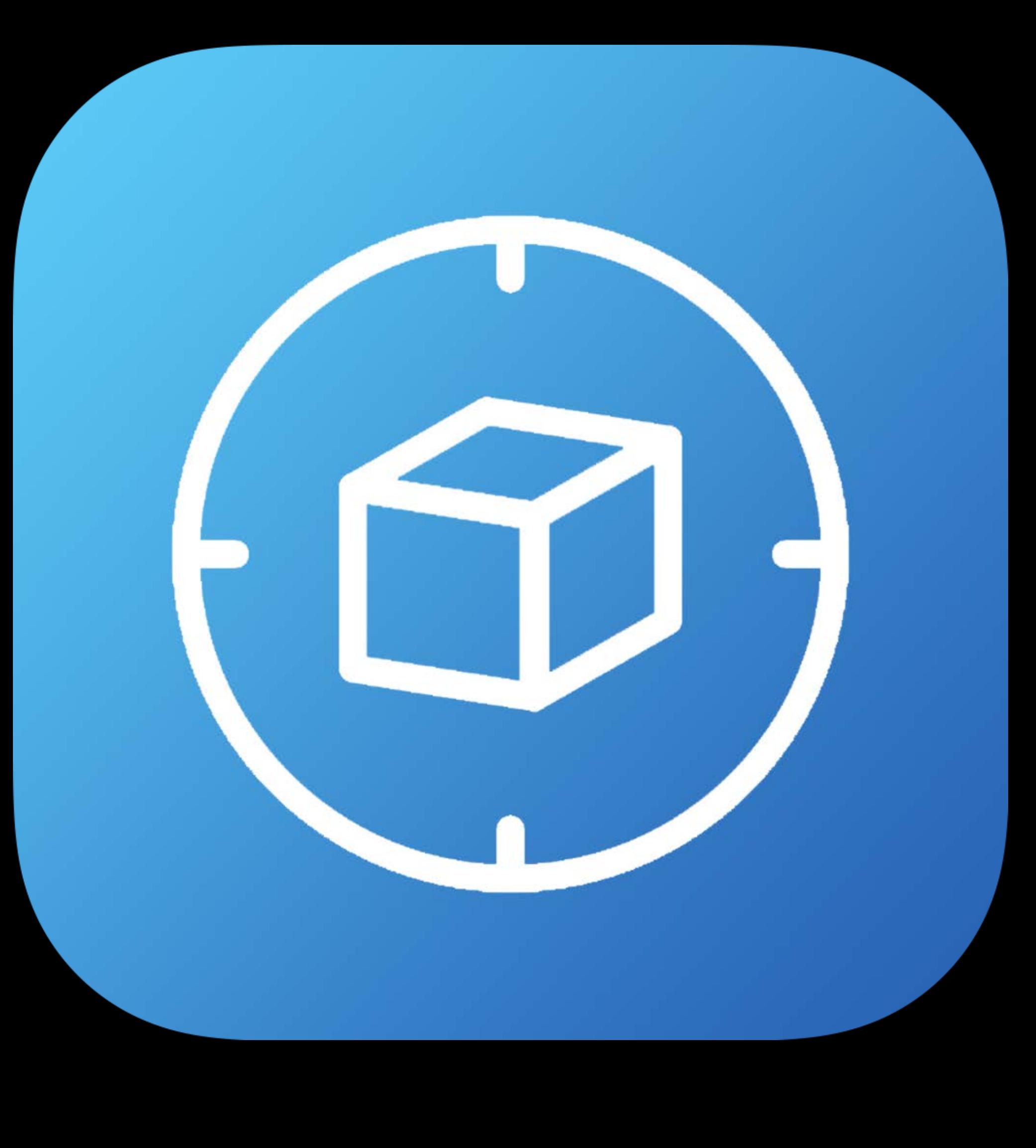

### Detection

*}* 

*// Create a session configuration let configuration = ARWorldTrackingConfiguration() configuration.detectionObjects = objects* 

*// Run the session let session = ARSession() session.run(configuration)*

*}* 

*// Create a session configuration let configuration = ARWorldTrackingConfiguration() configuration.detectionObjects = objects* 

*// Run the session let session = ARSession() session.run(configuration)*

*}* 

*// Create a session configuration let configuration = ARWorldTrackingConfiguration() configuration.detectionObjects = objects* 

*// Run the session let session = ARSession() session.run(configuration)*

*}* 

*// Create a session configuration let configuration = ARWorldTrackingConfiguration() configuration.detectionObjects = objects* 

*// Run the session let session = ARSession() session.run(configuration)*

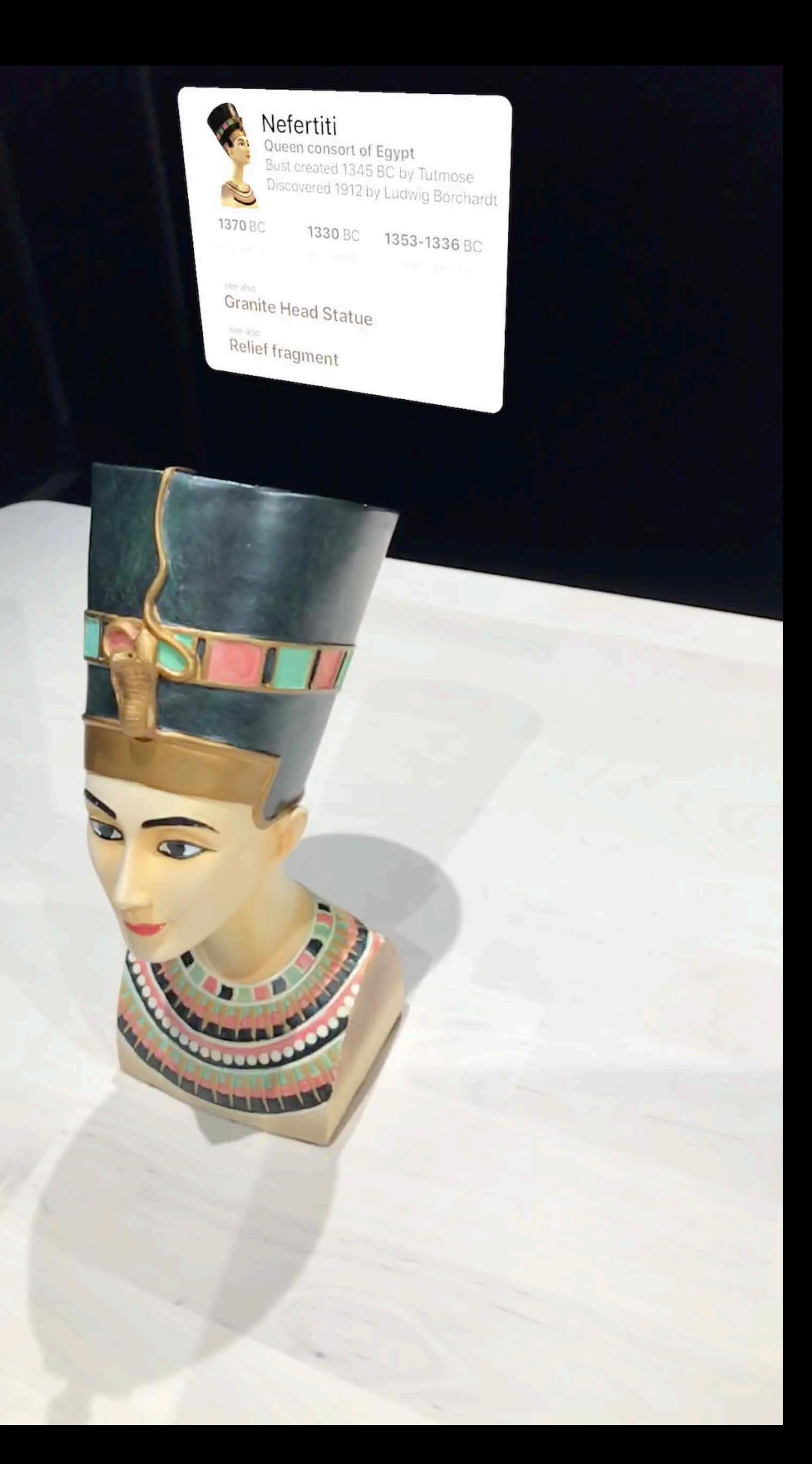

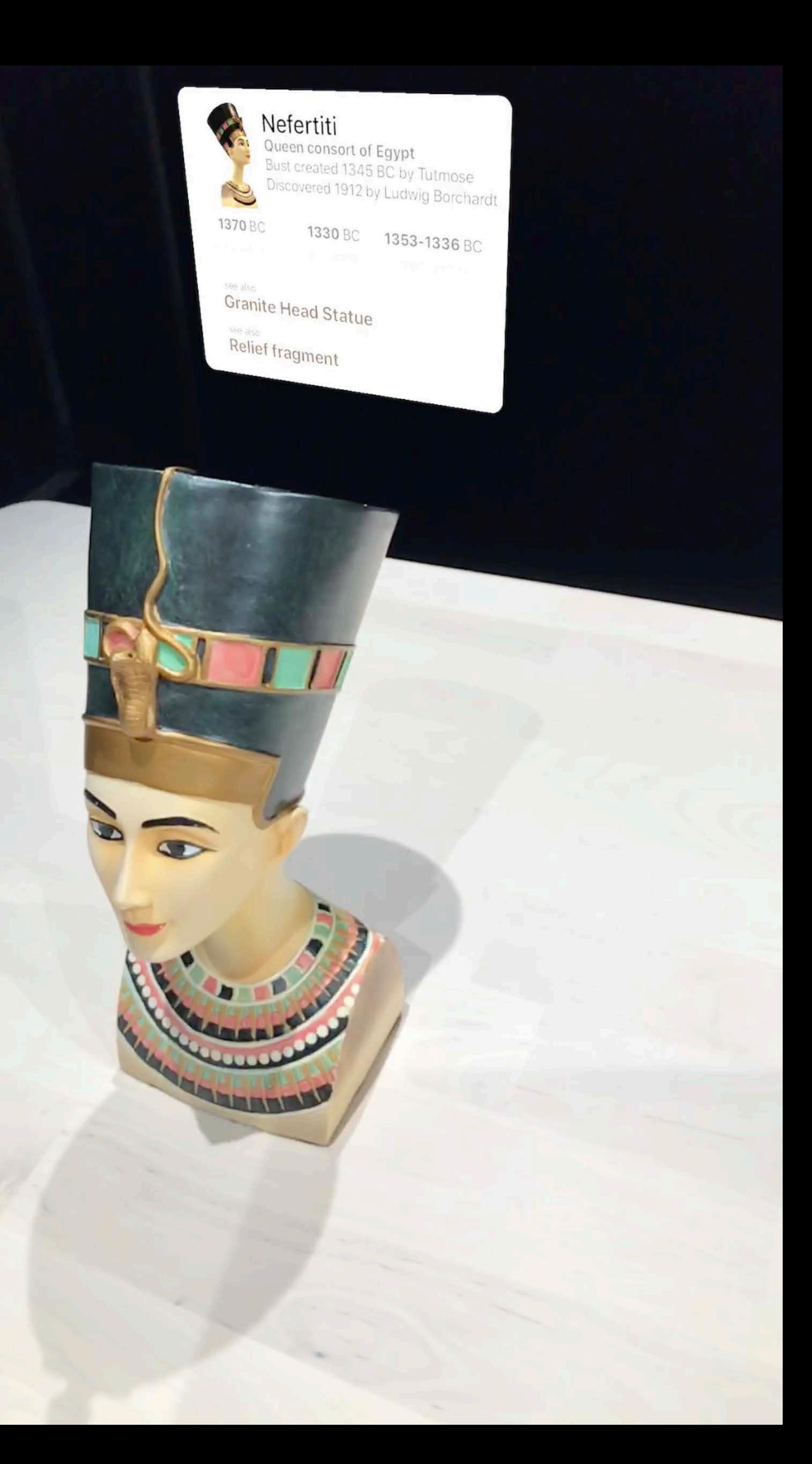

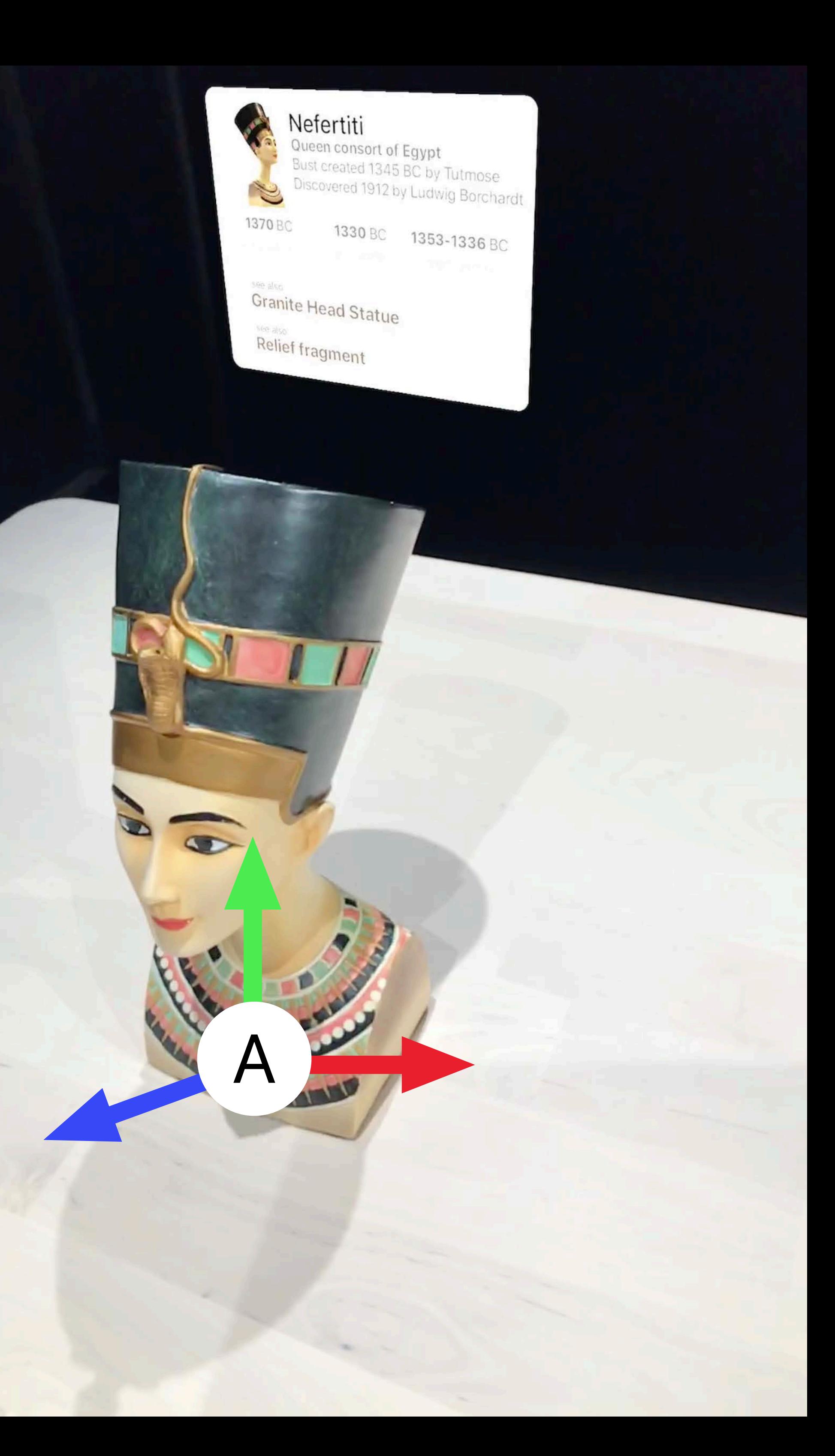

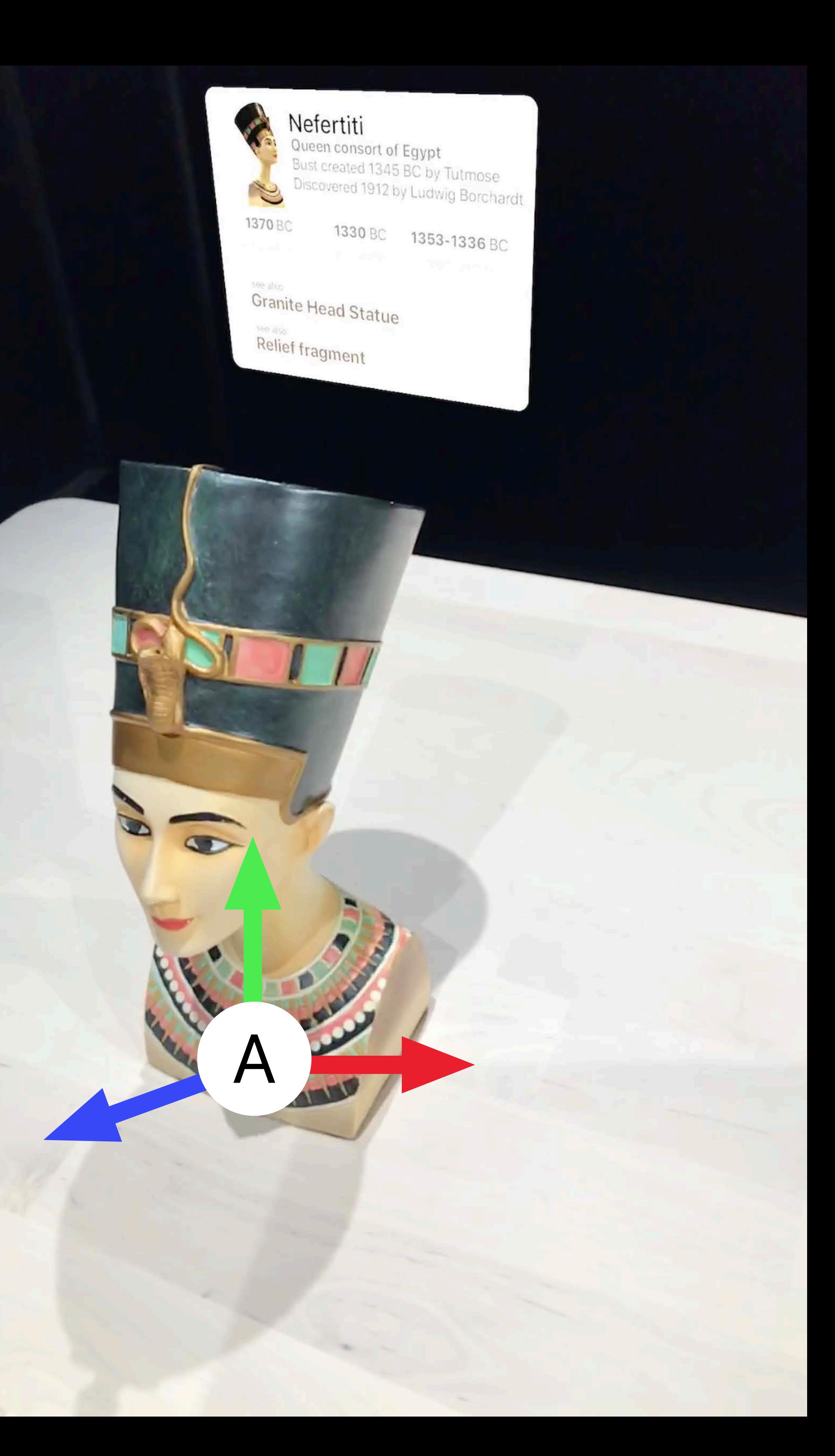

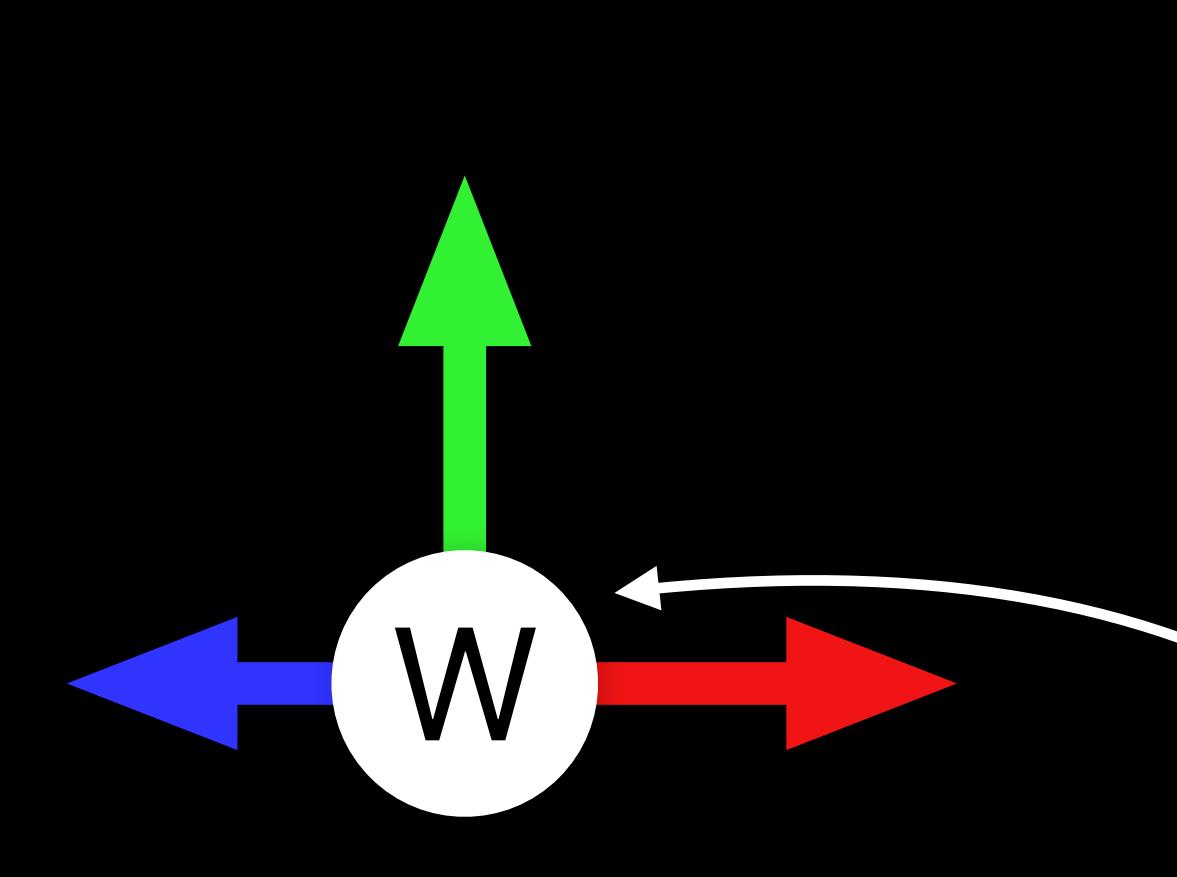

# **Object Detection vs. World Map Relocalization**

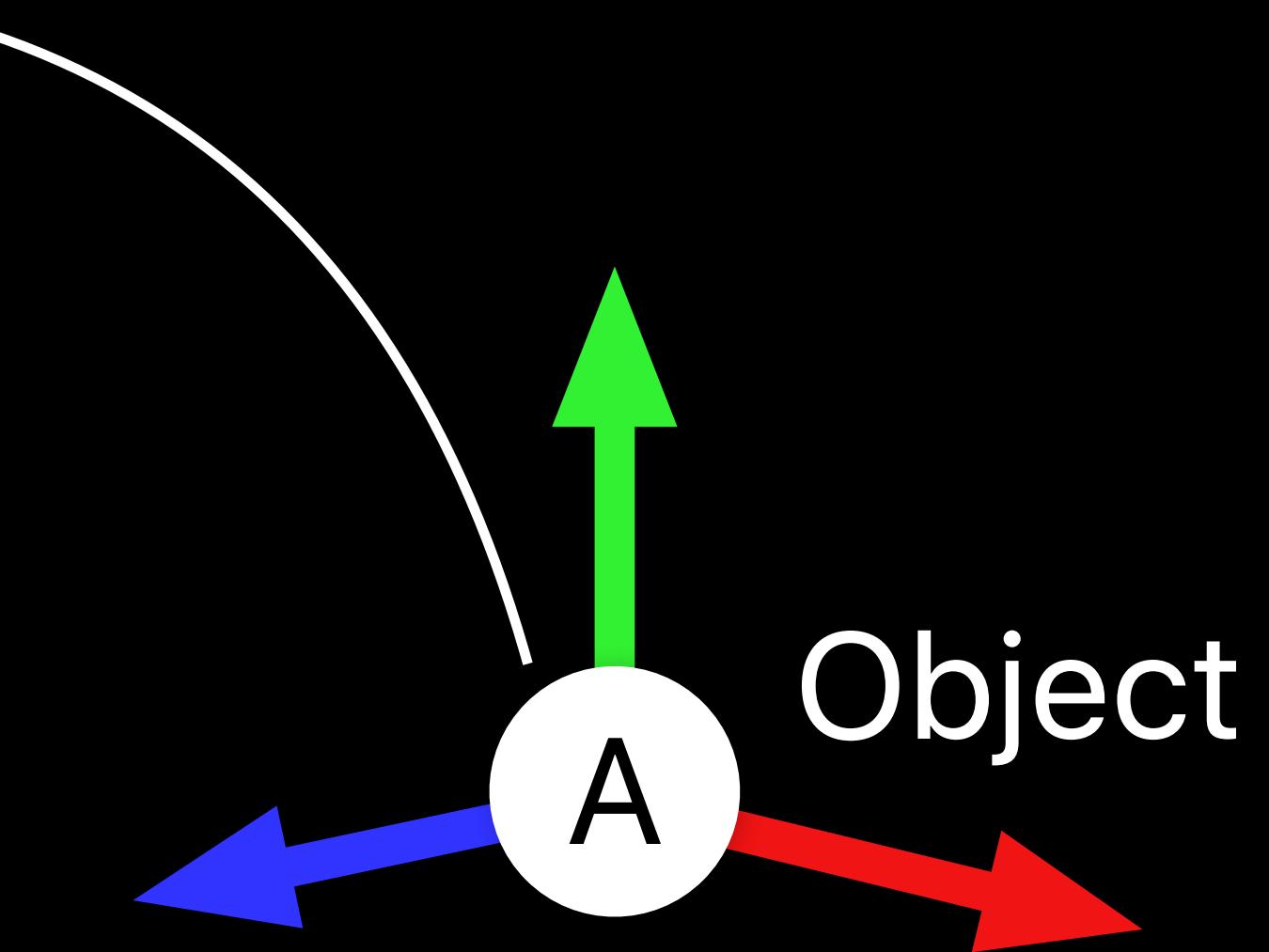

### Object Detection World Map Relocalization

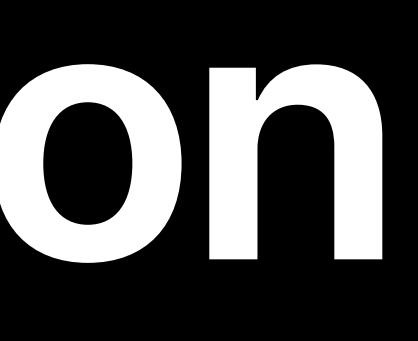

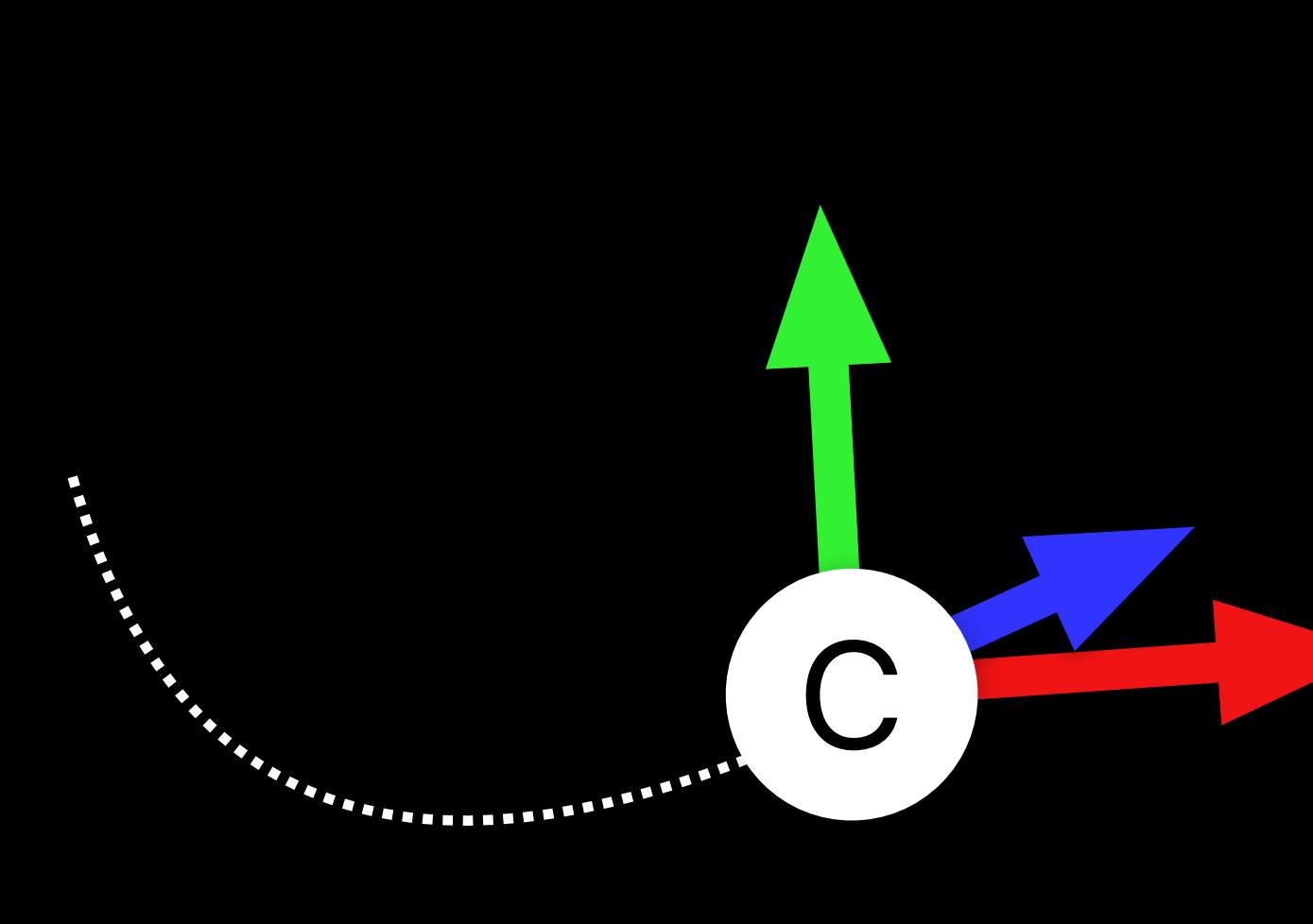

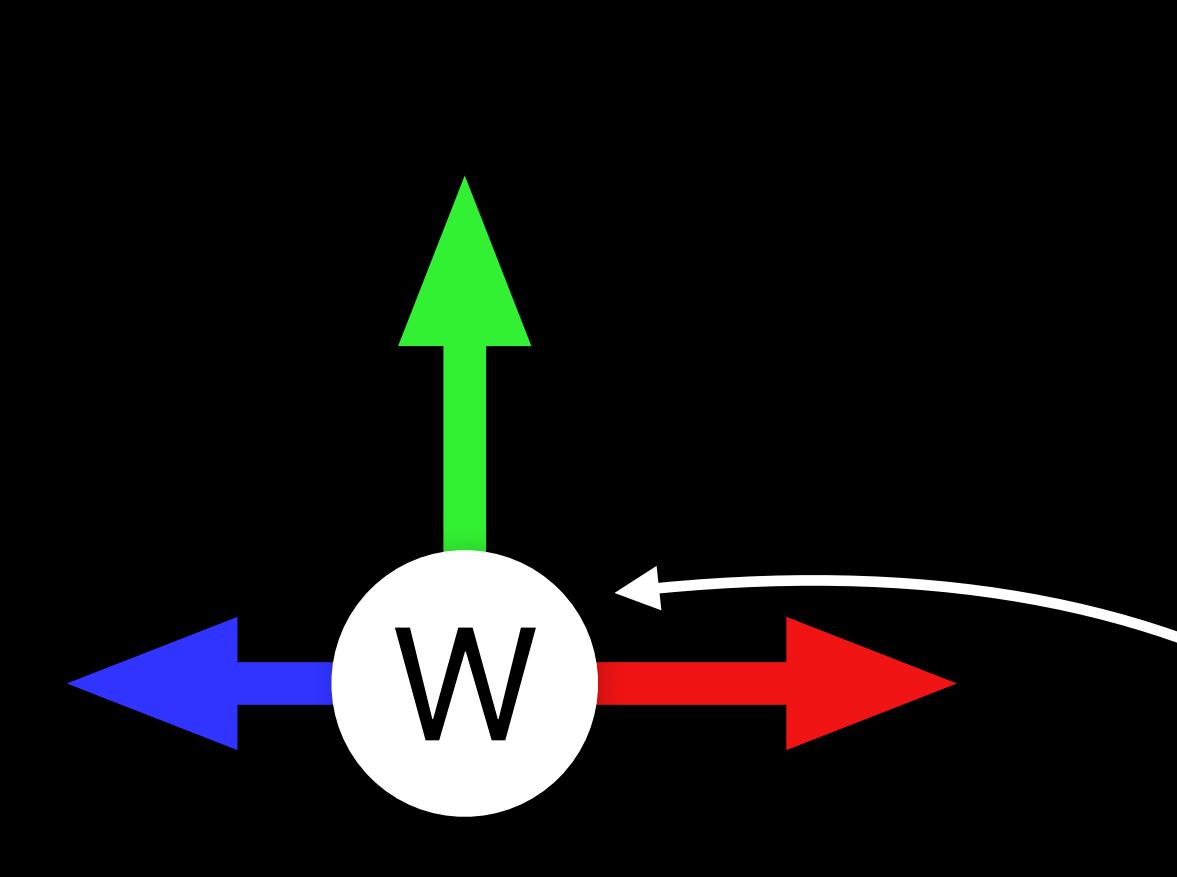

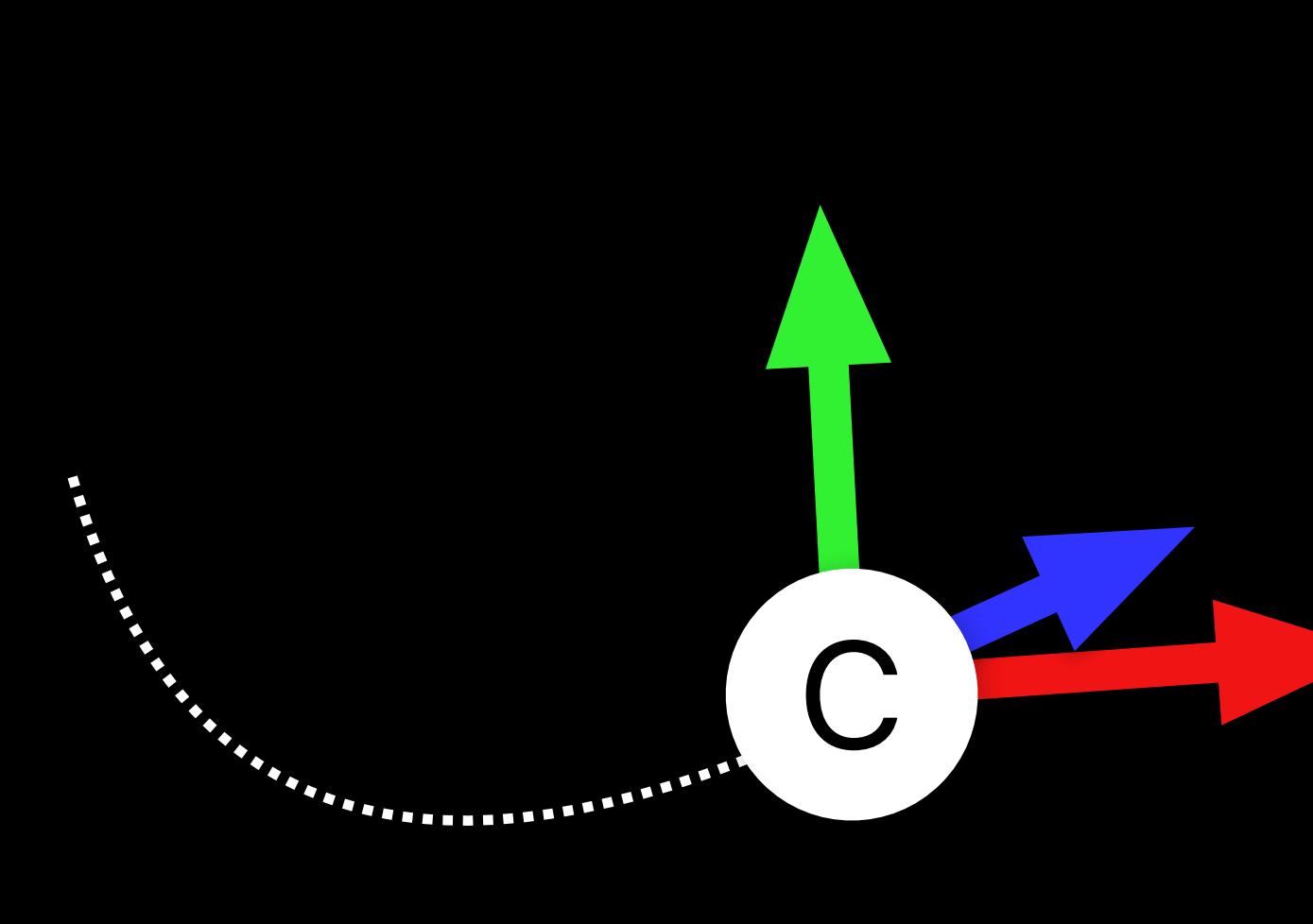

# **Object Detection vs. World Map Relocalization**

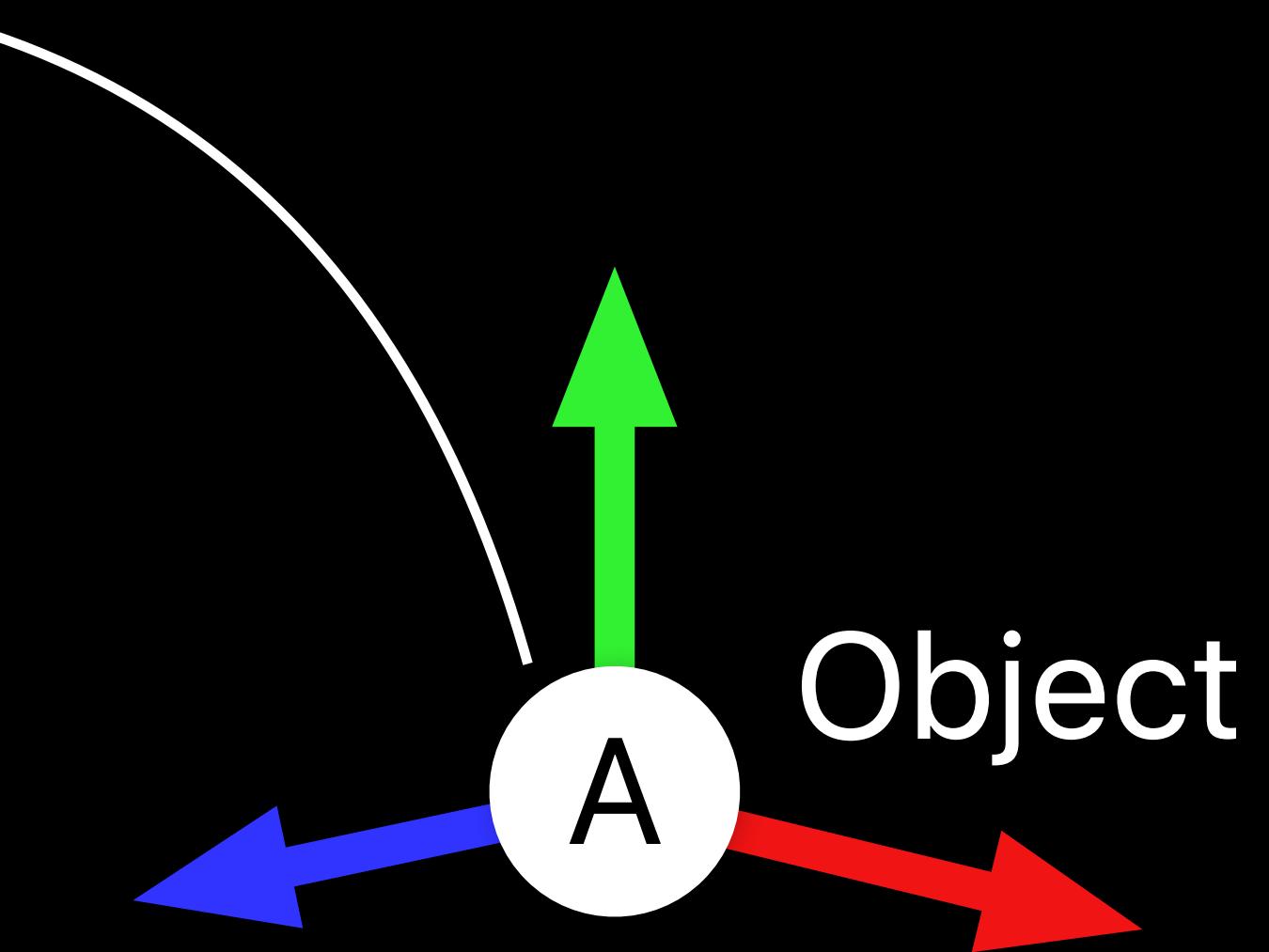

### Object Detection World Map Relocalization

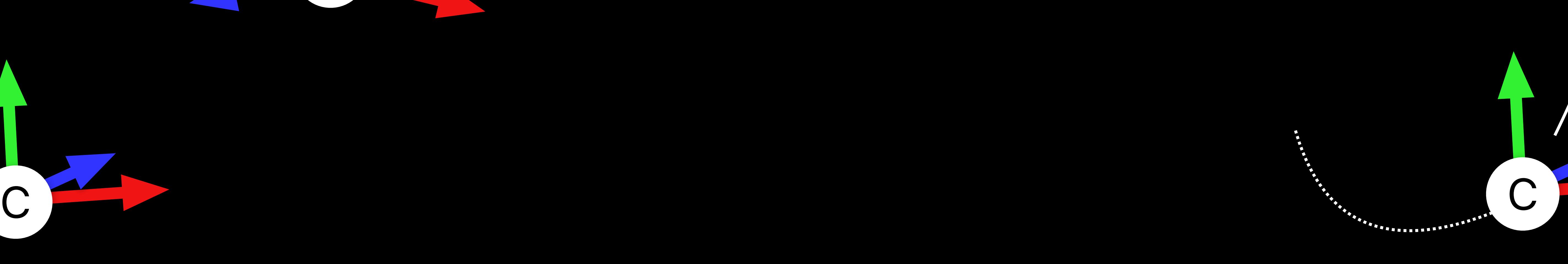

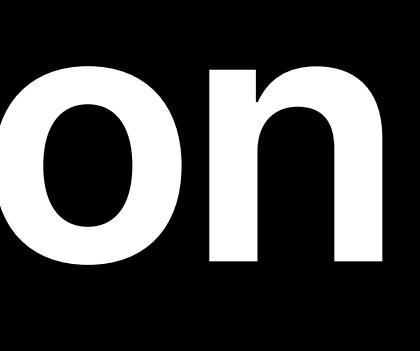

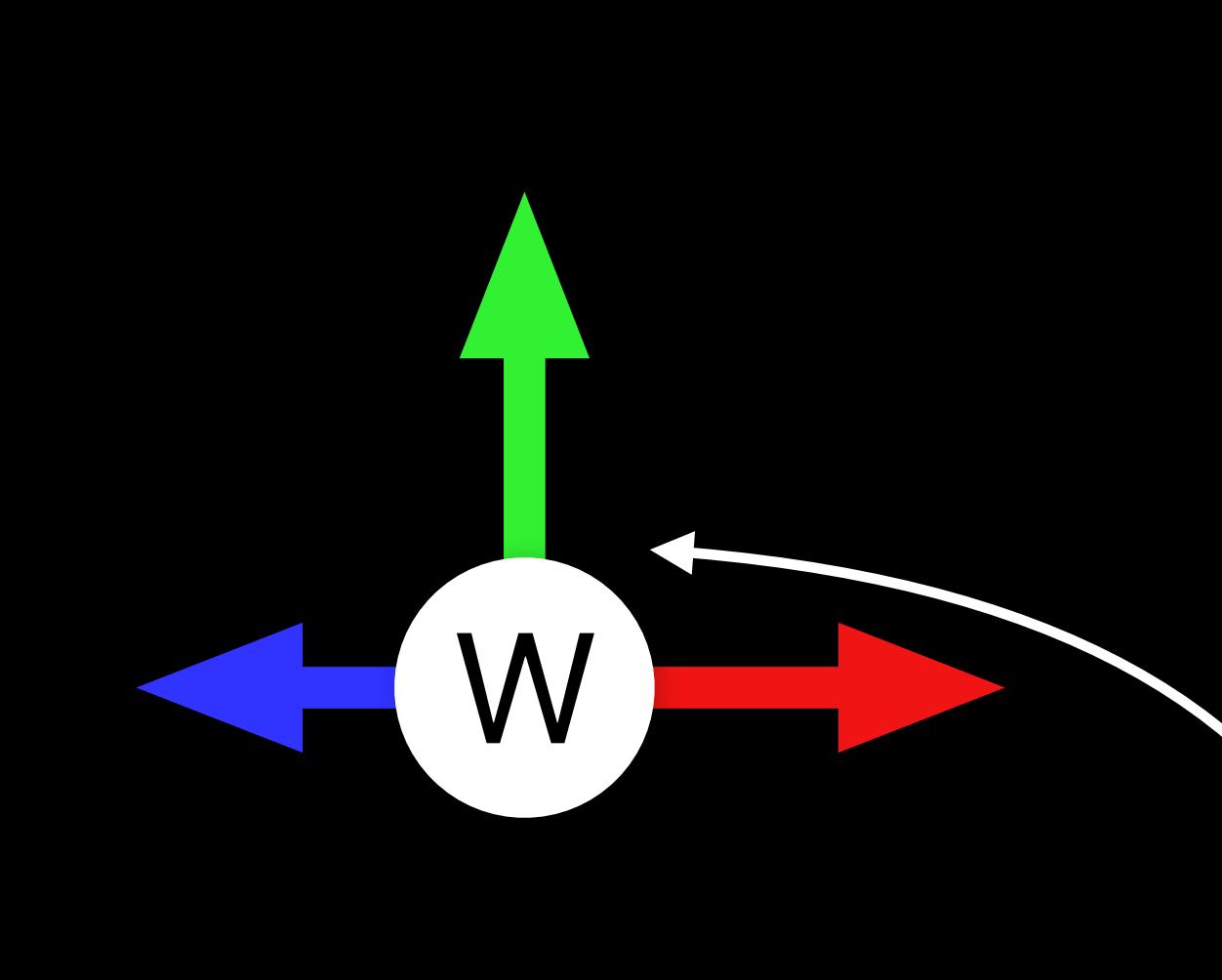

# **Object Detection vs. World Map Relocalization**

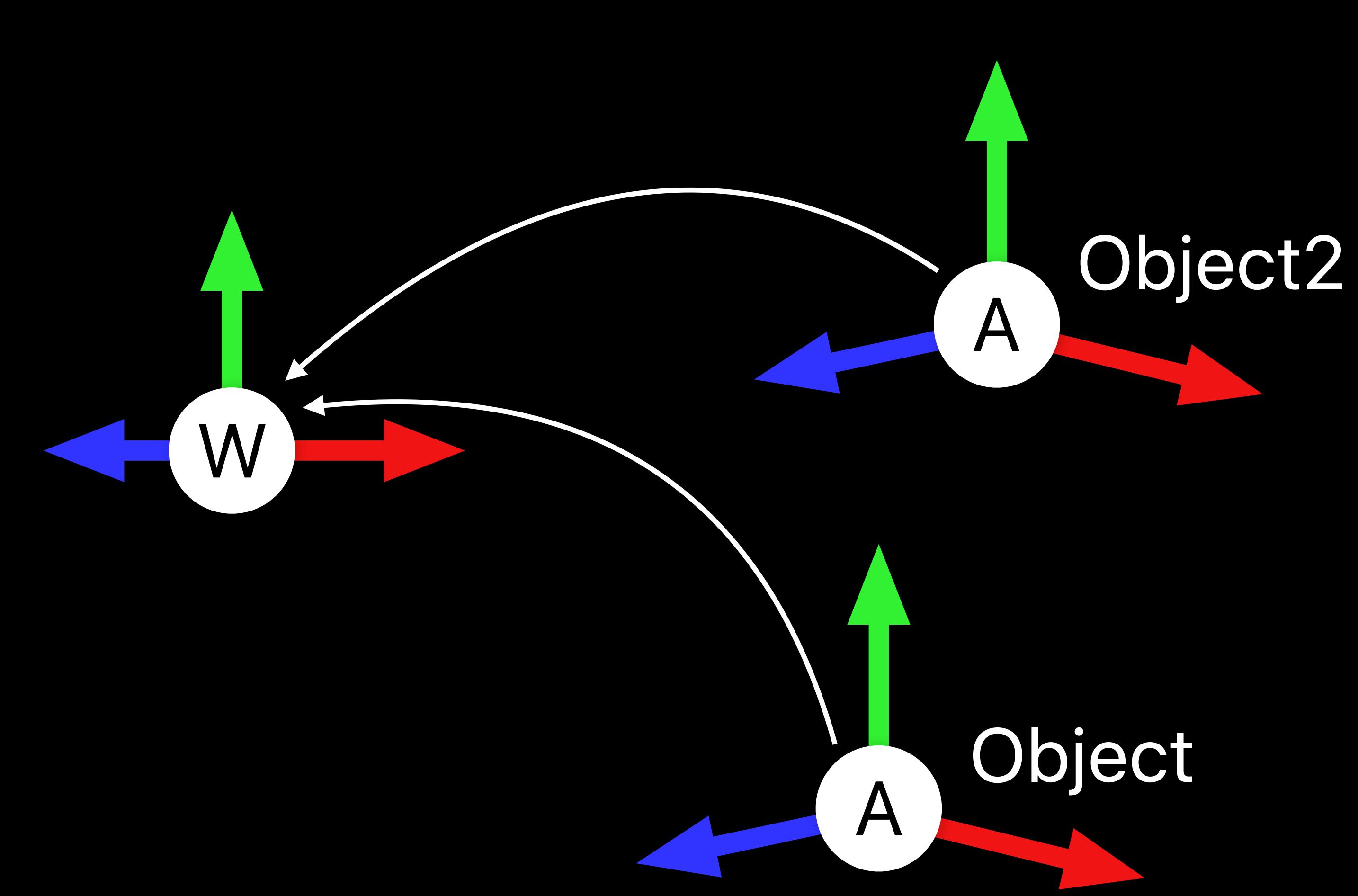

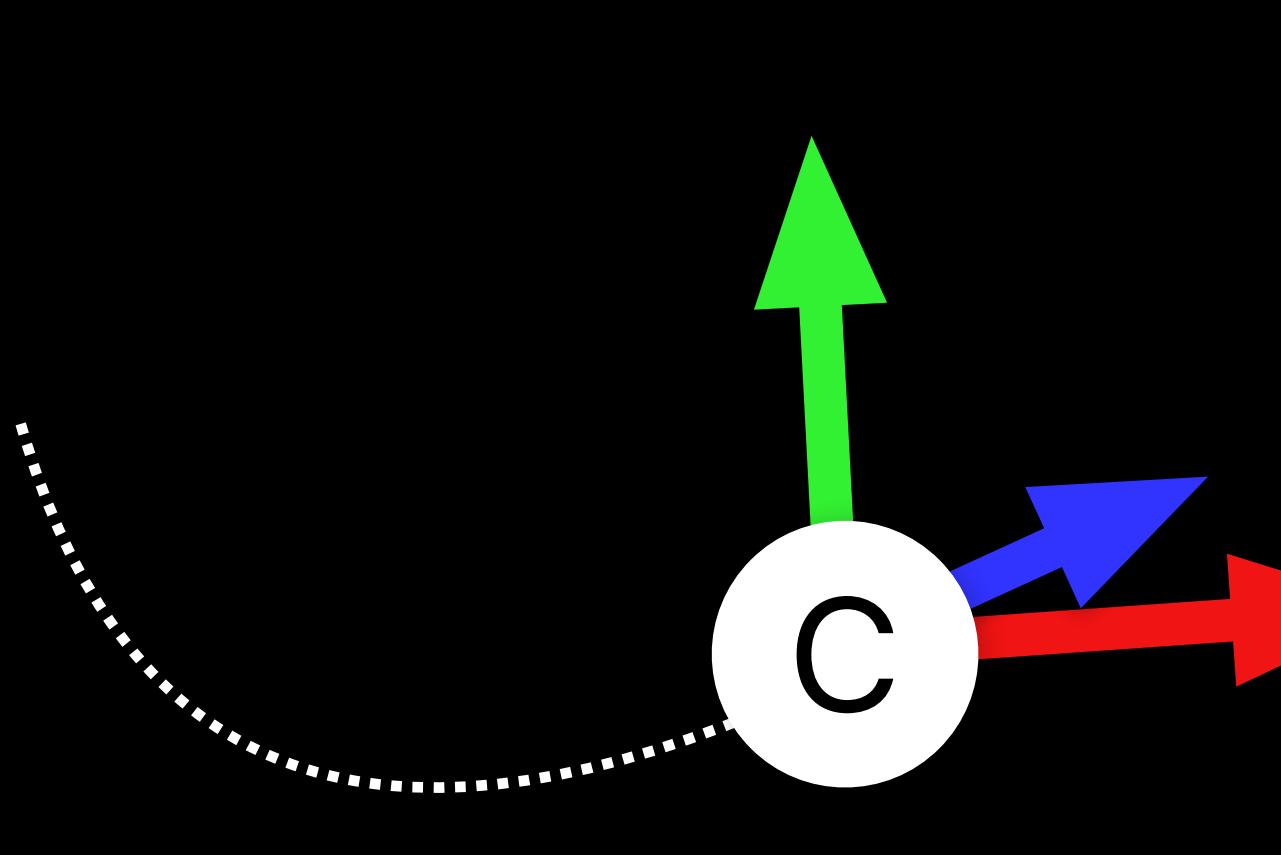

### Object Detection World Map Relocalization

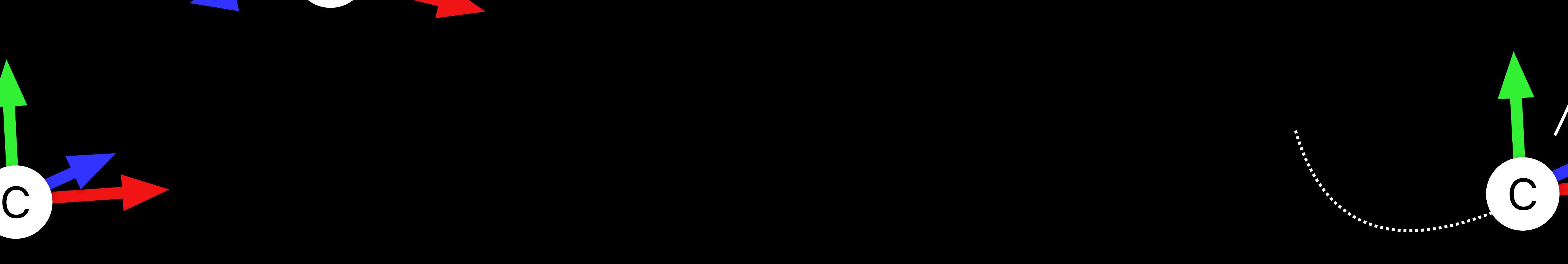

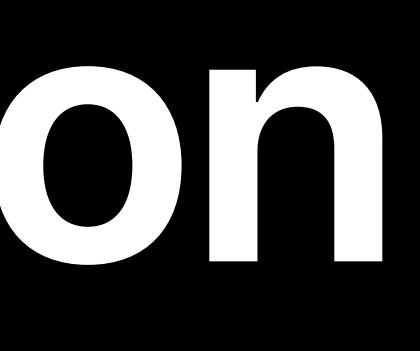

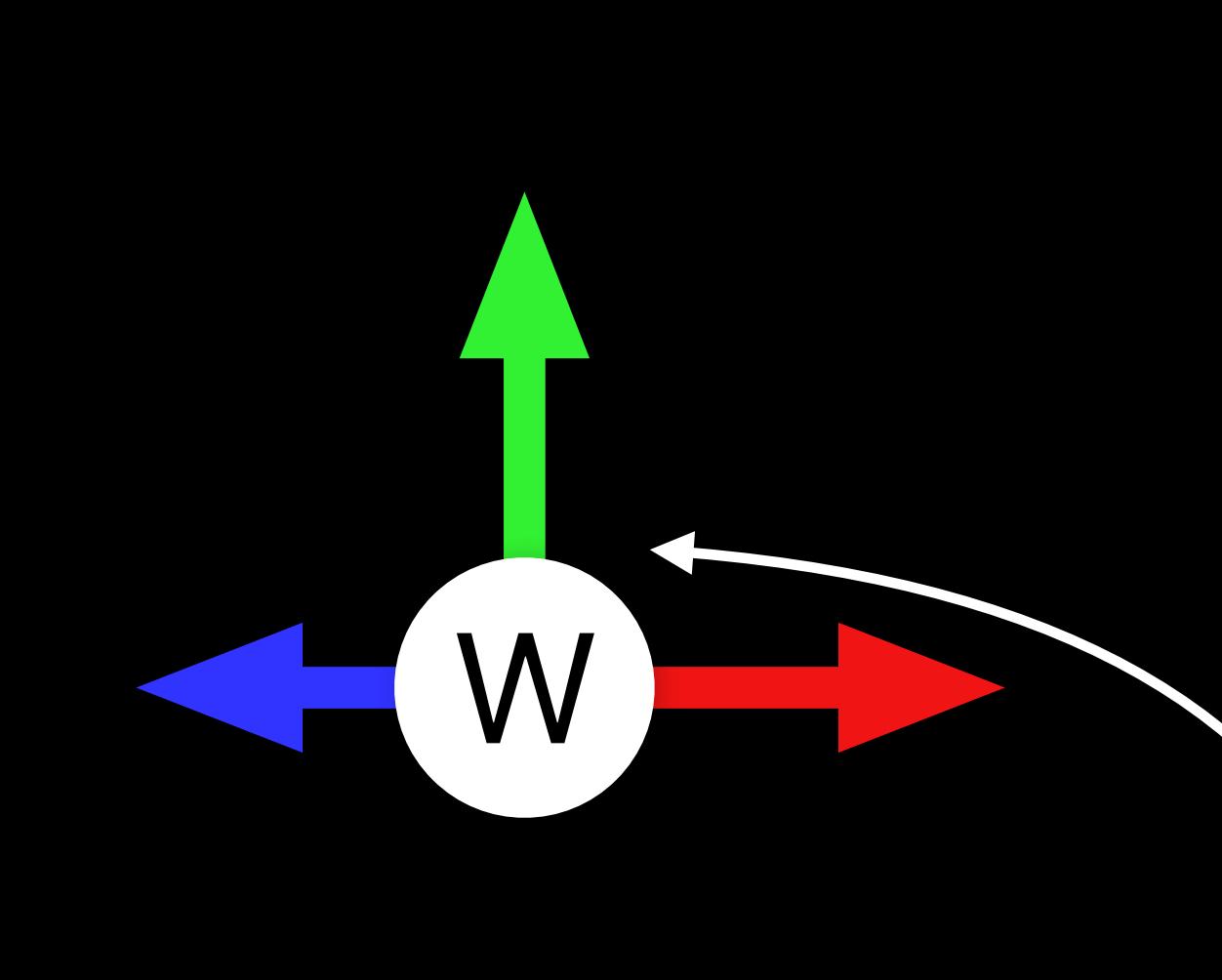

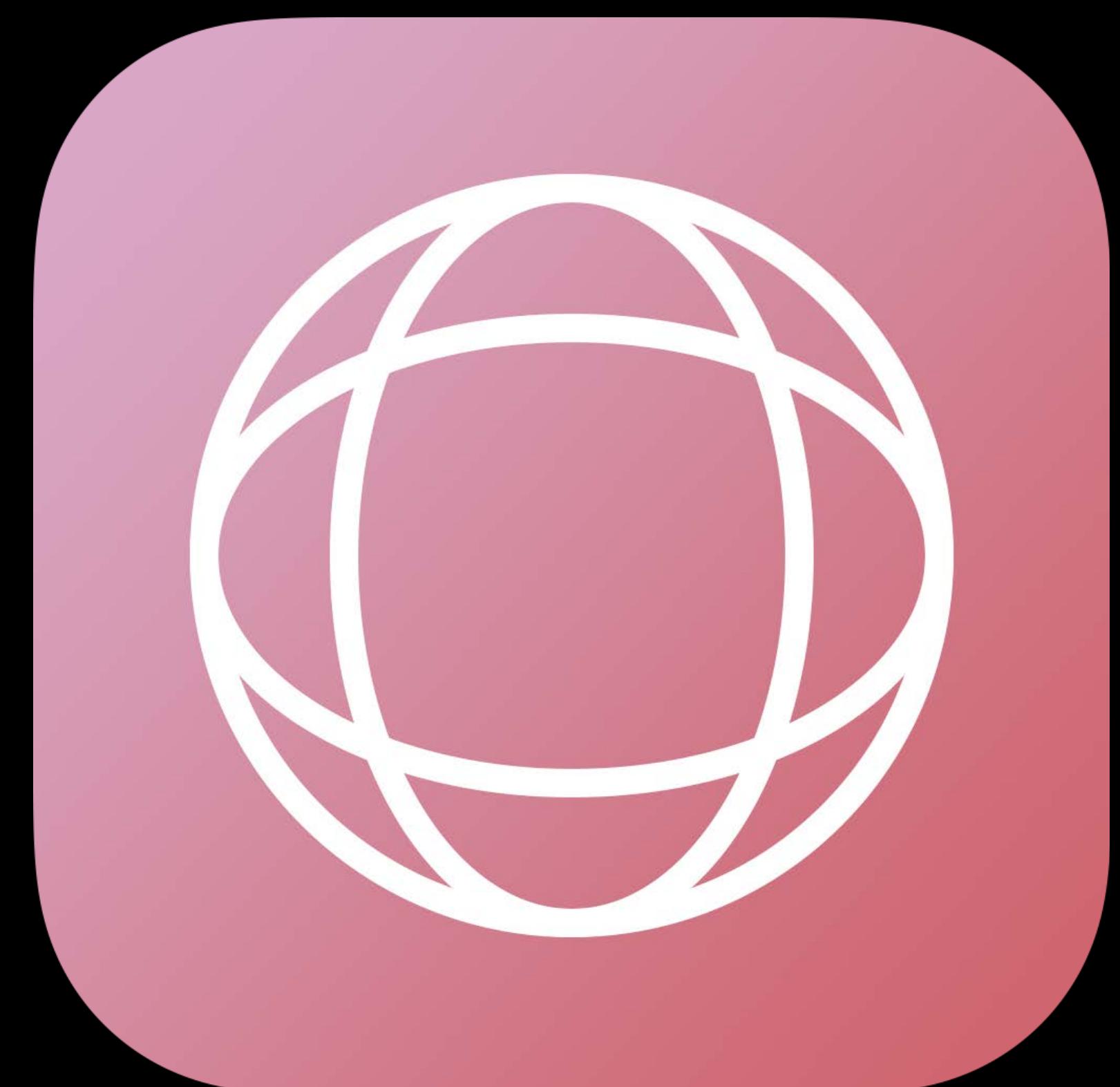

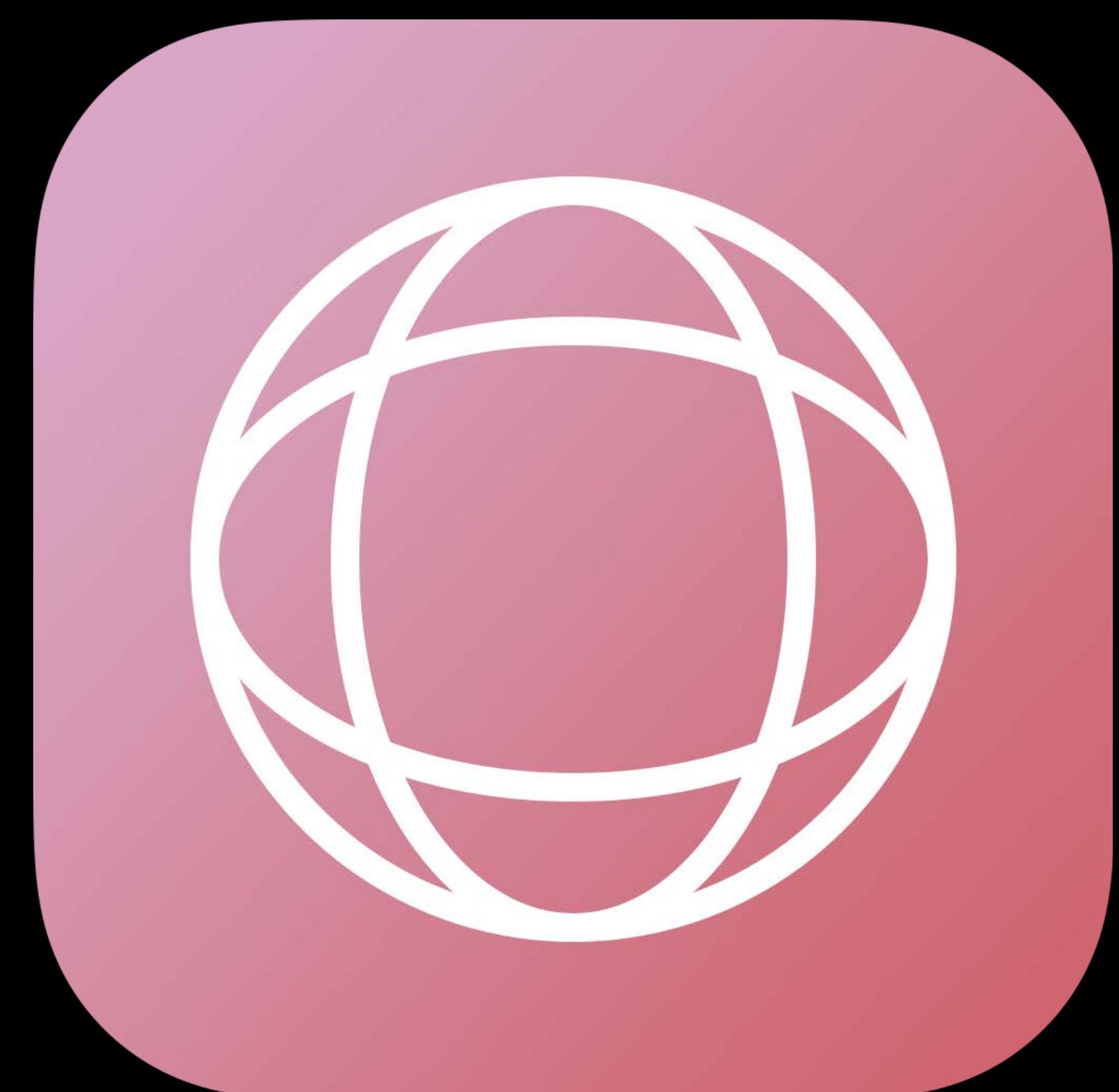

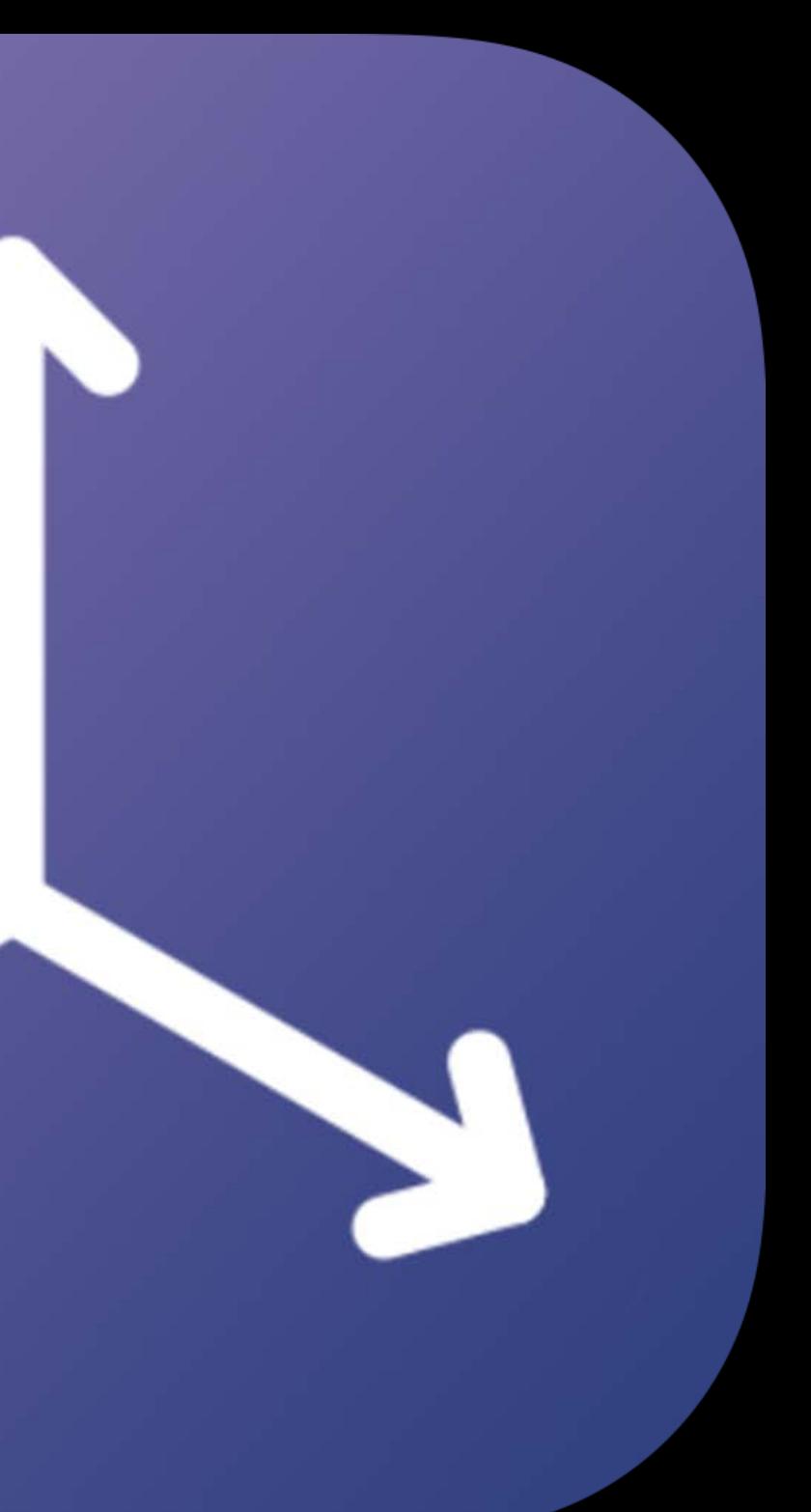

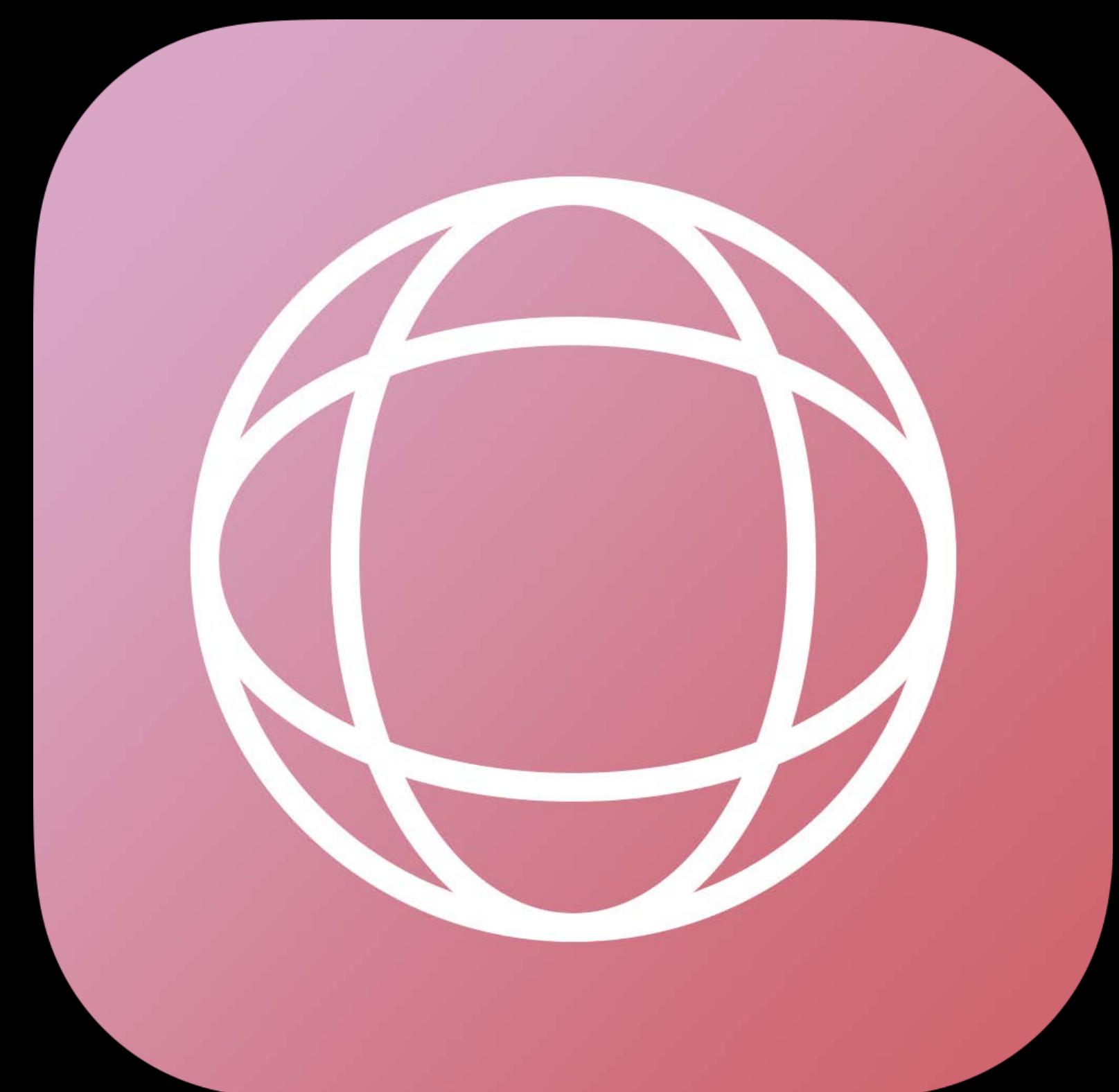

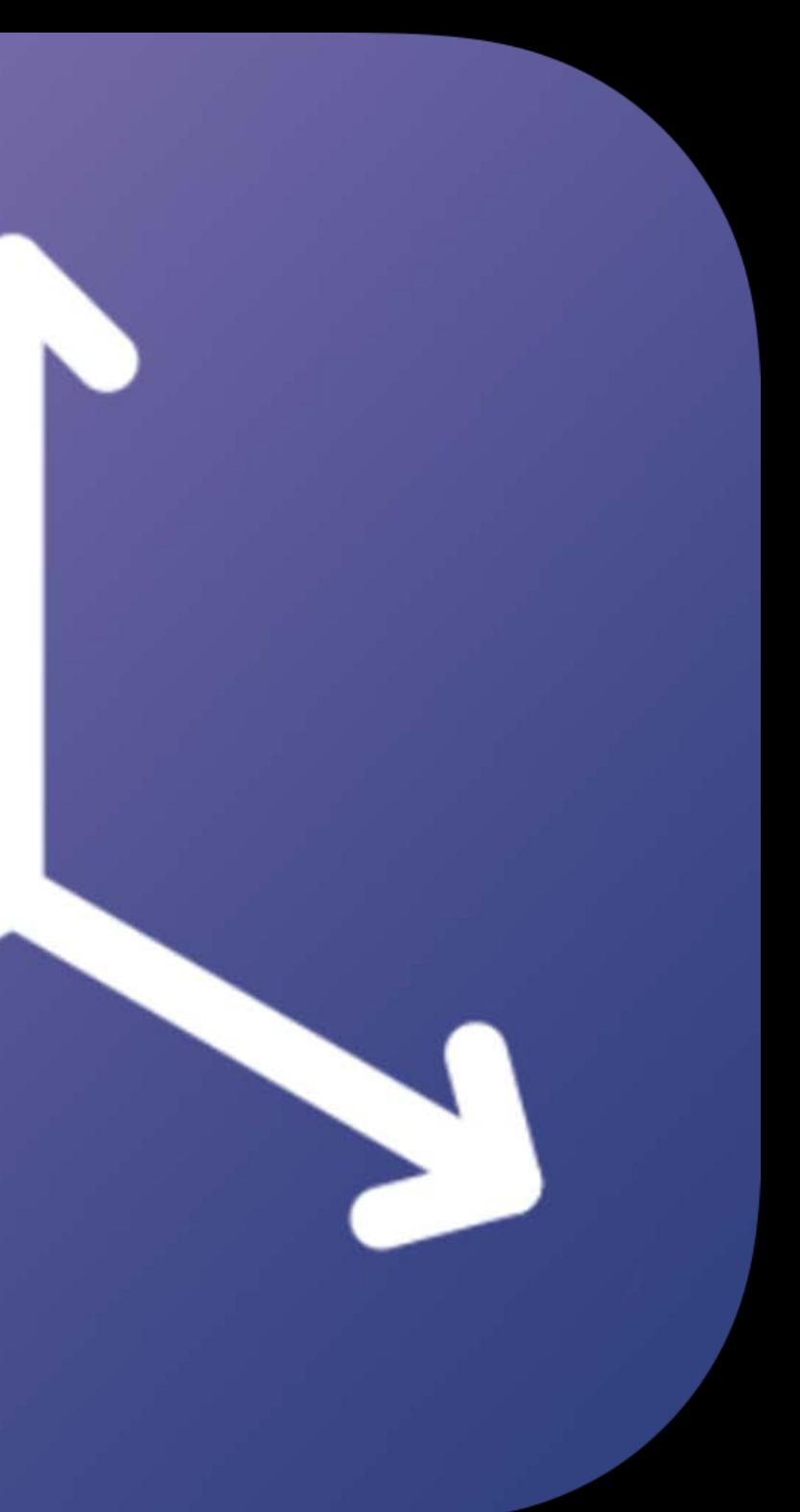

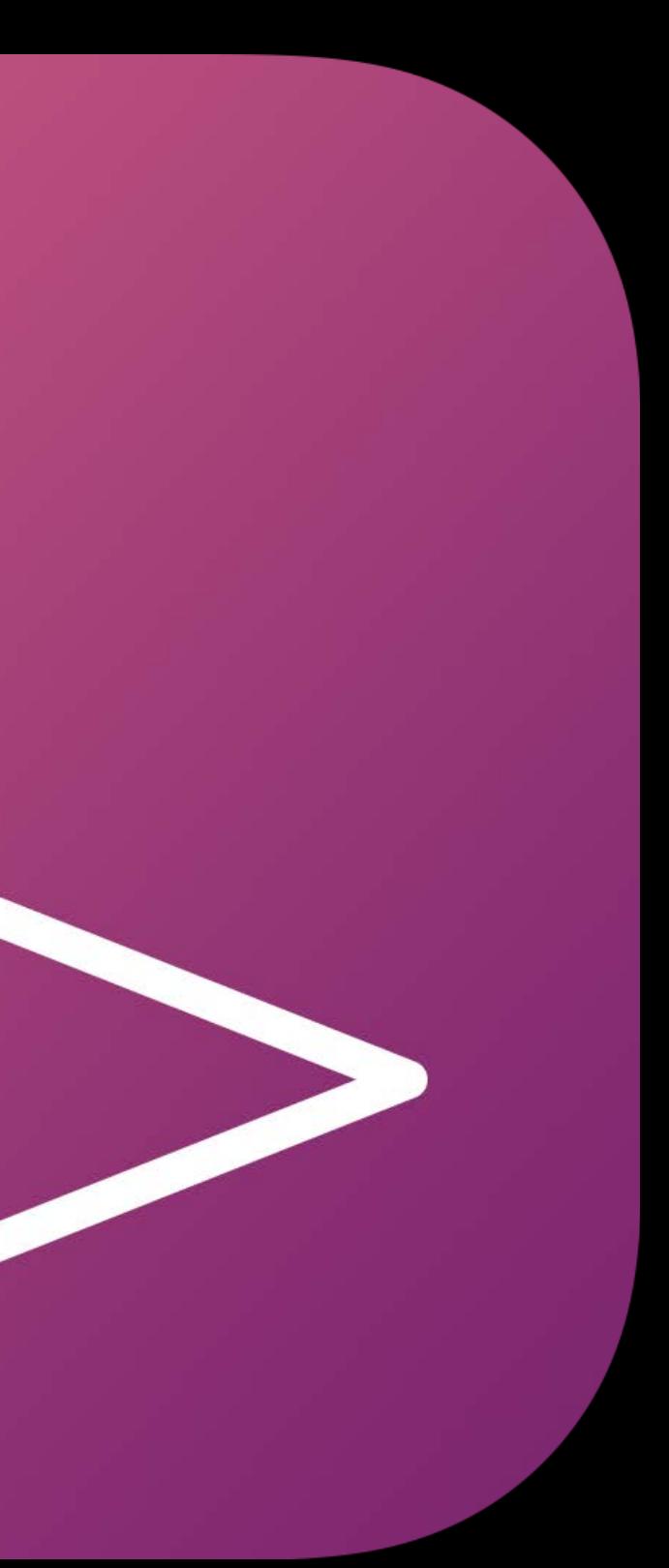

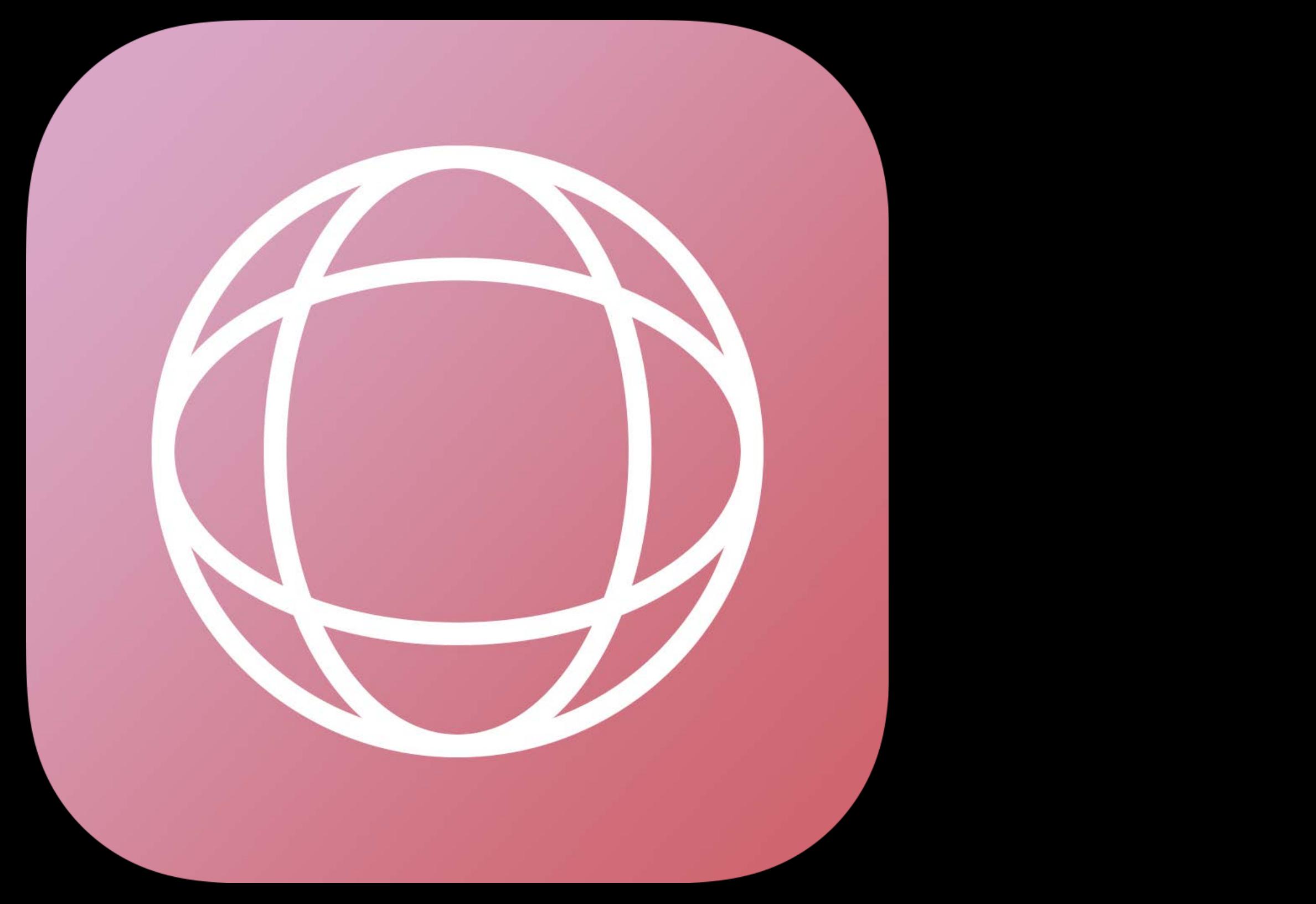

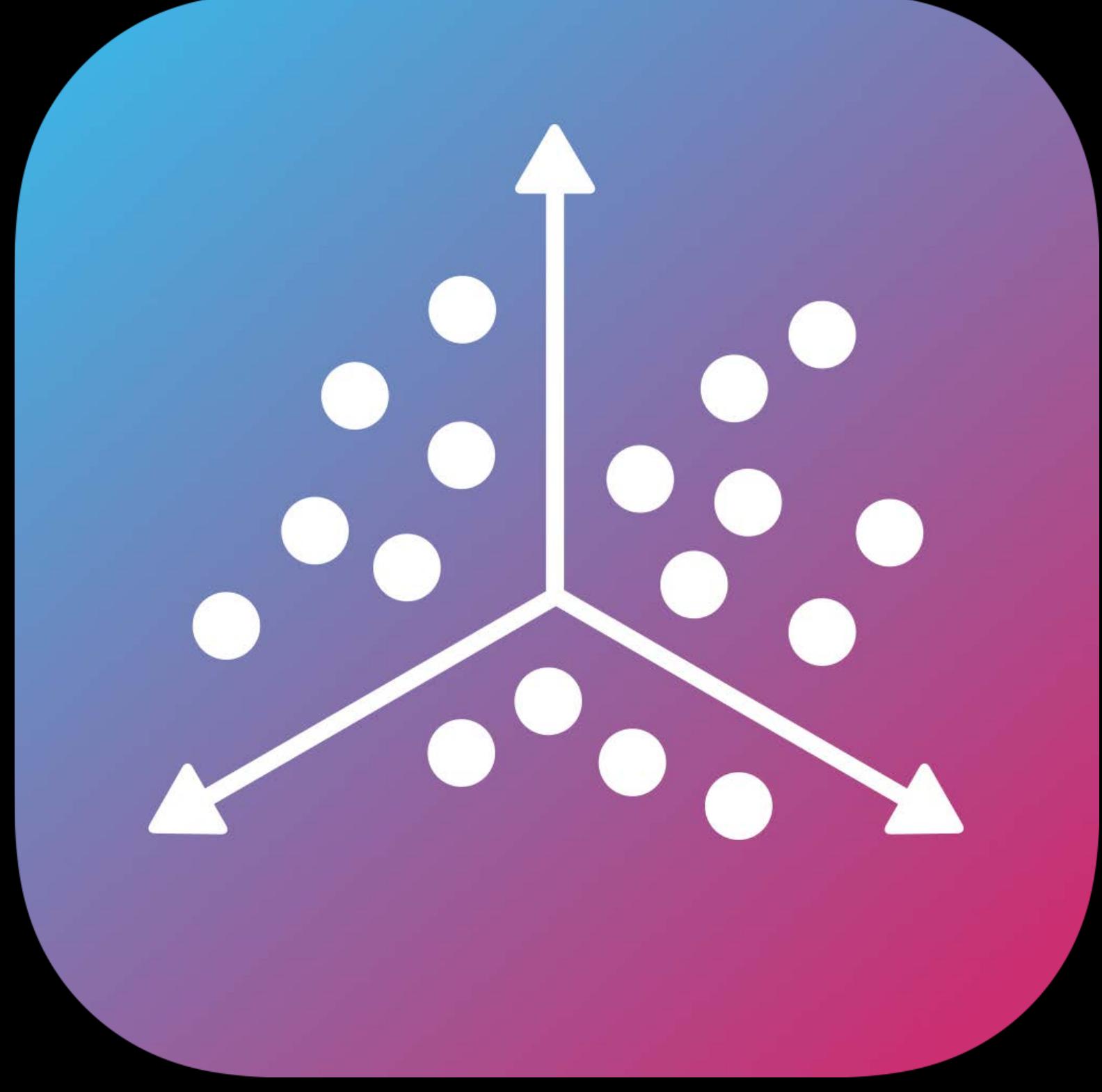

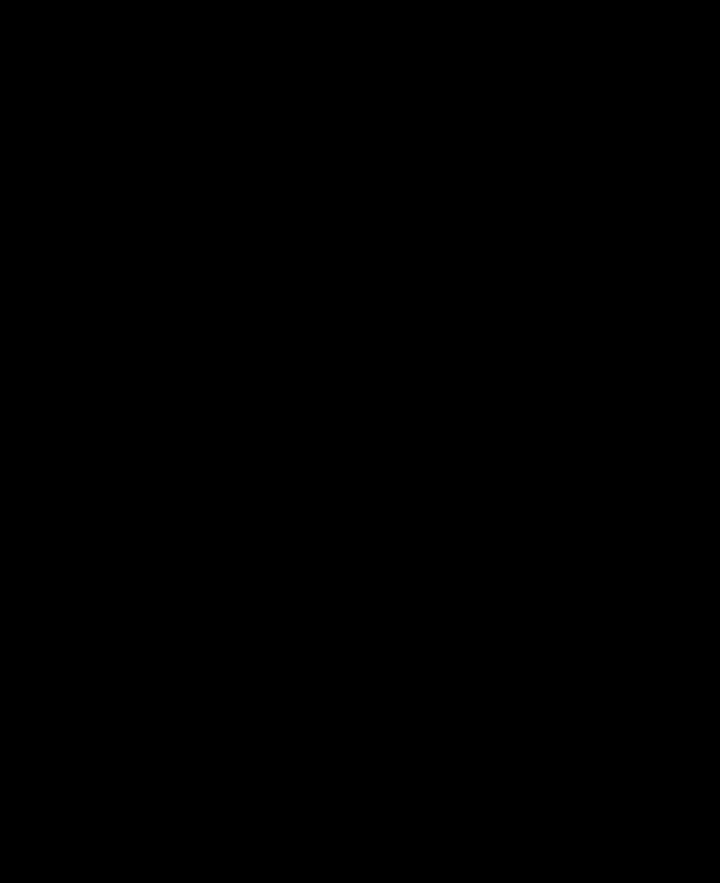

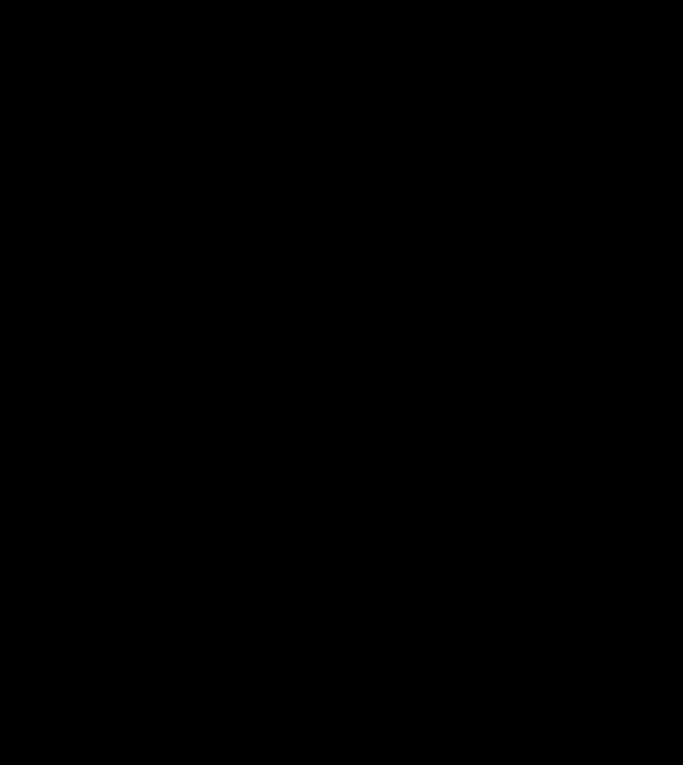

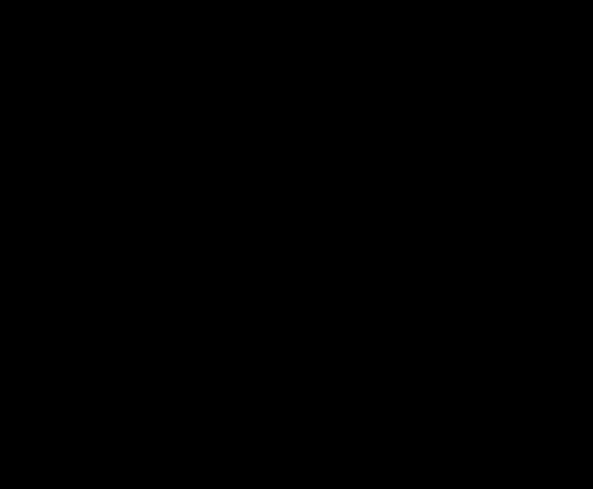

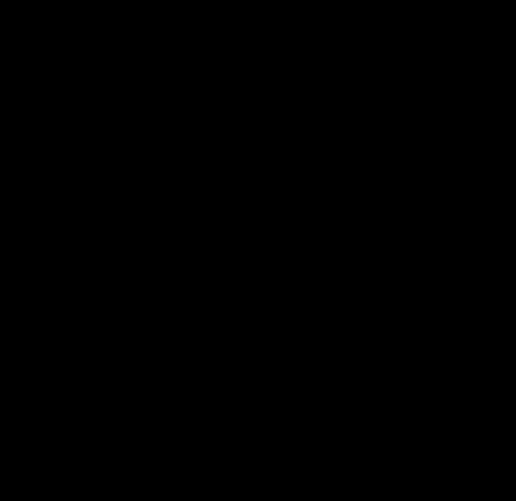

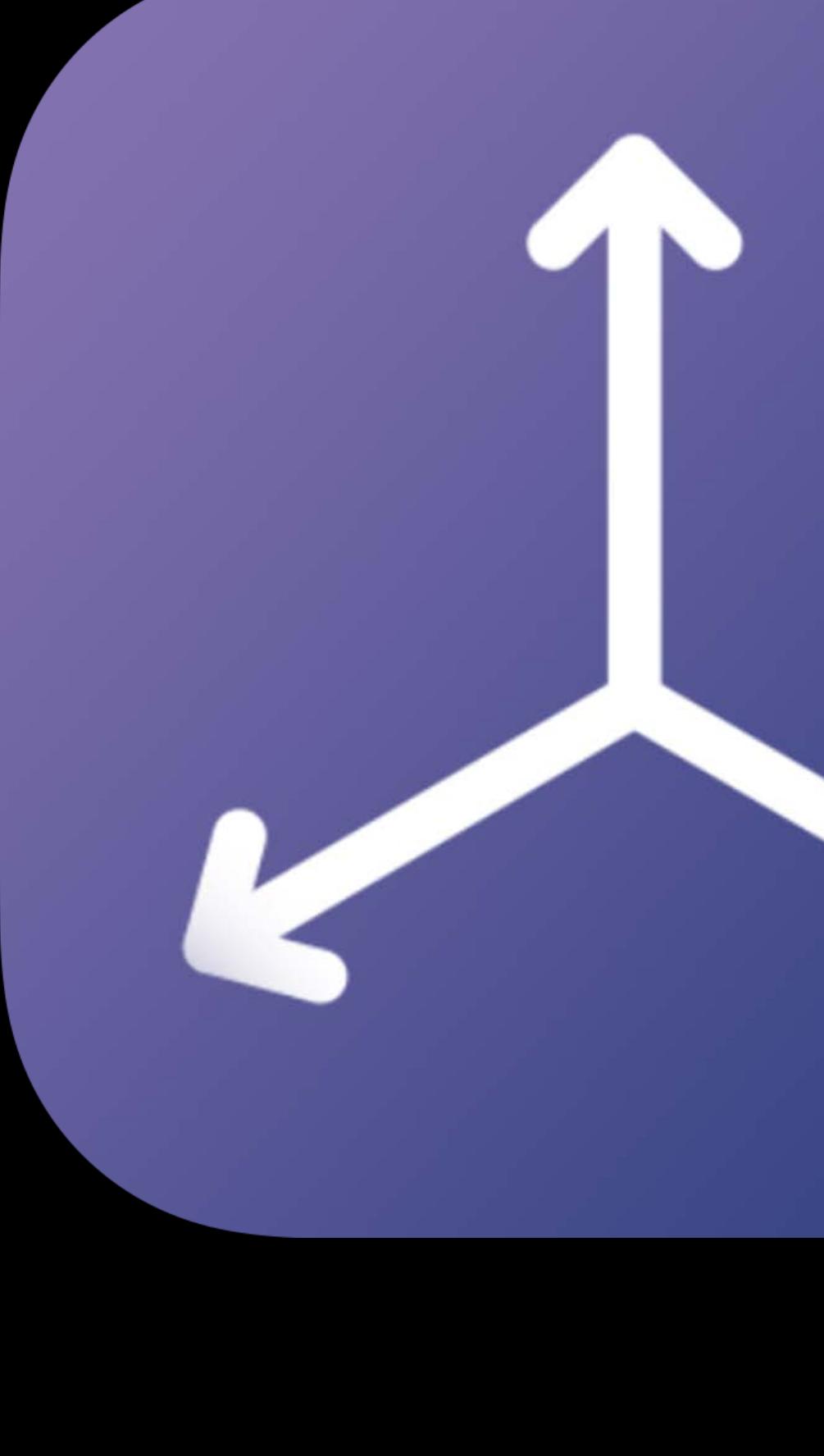

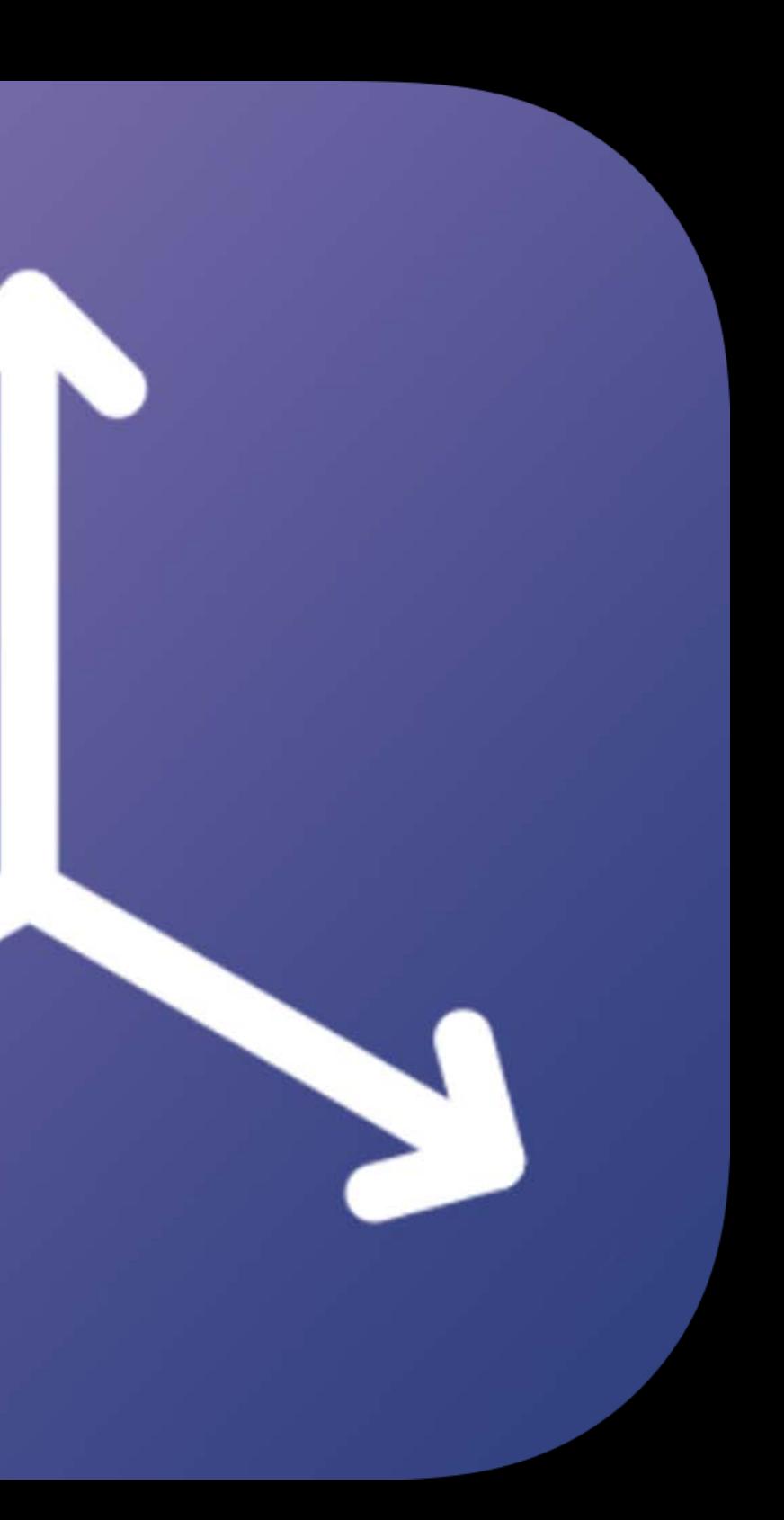

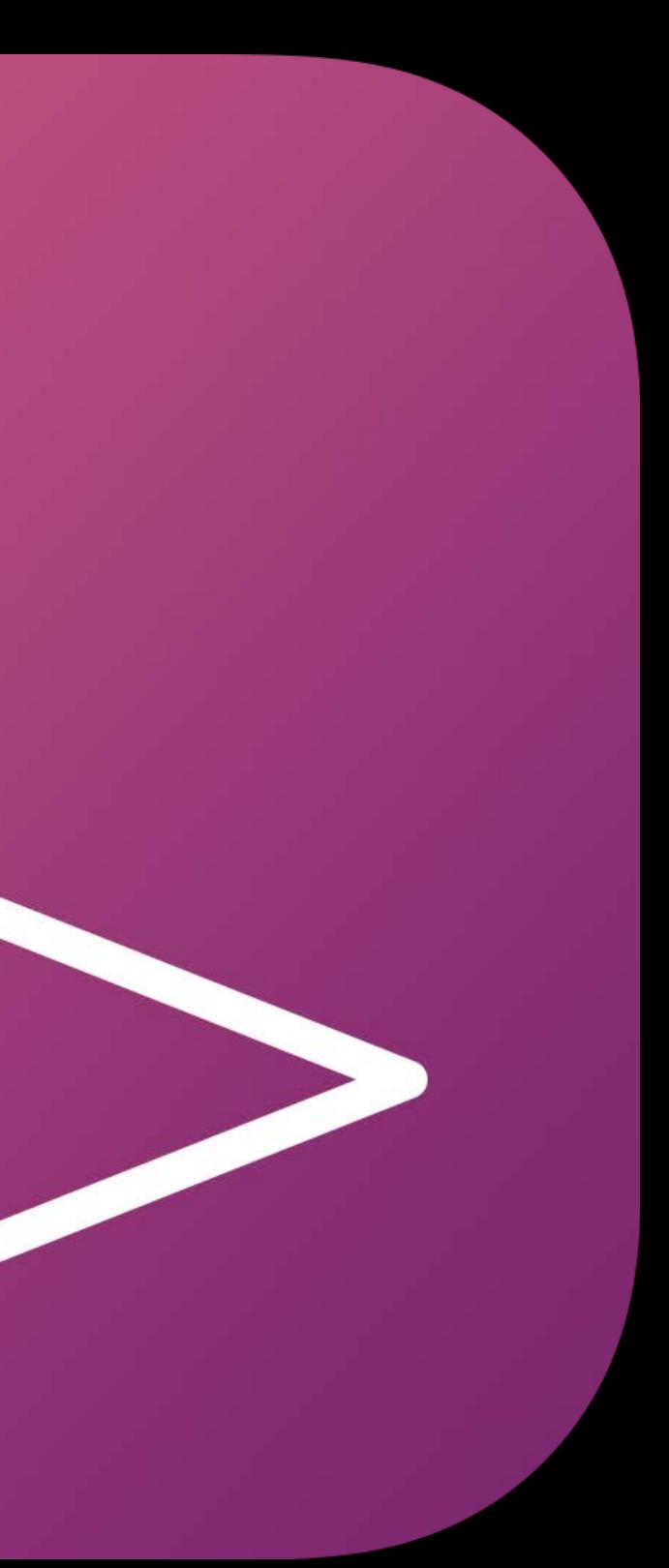

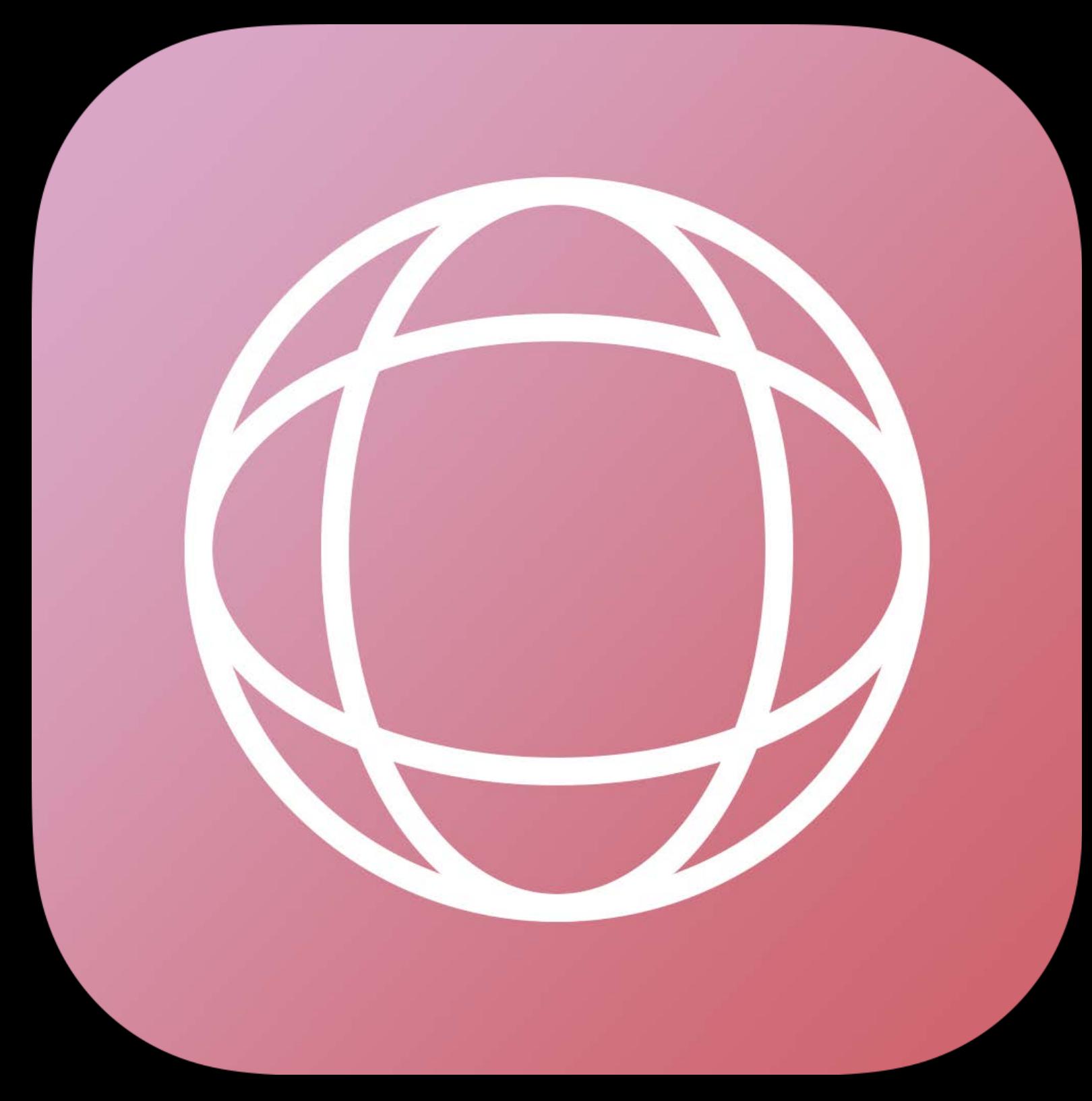

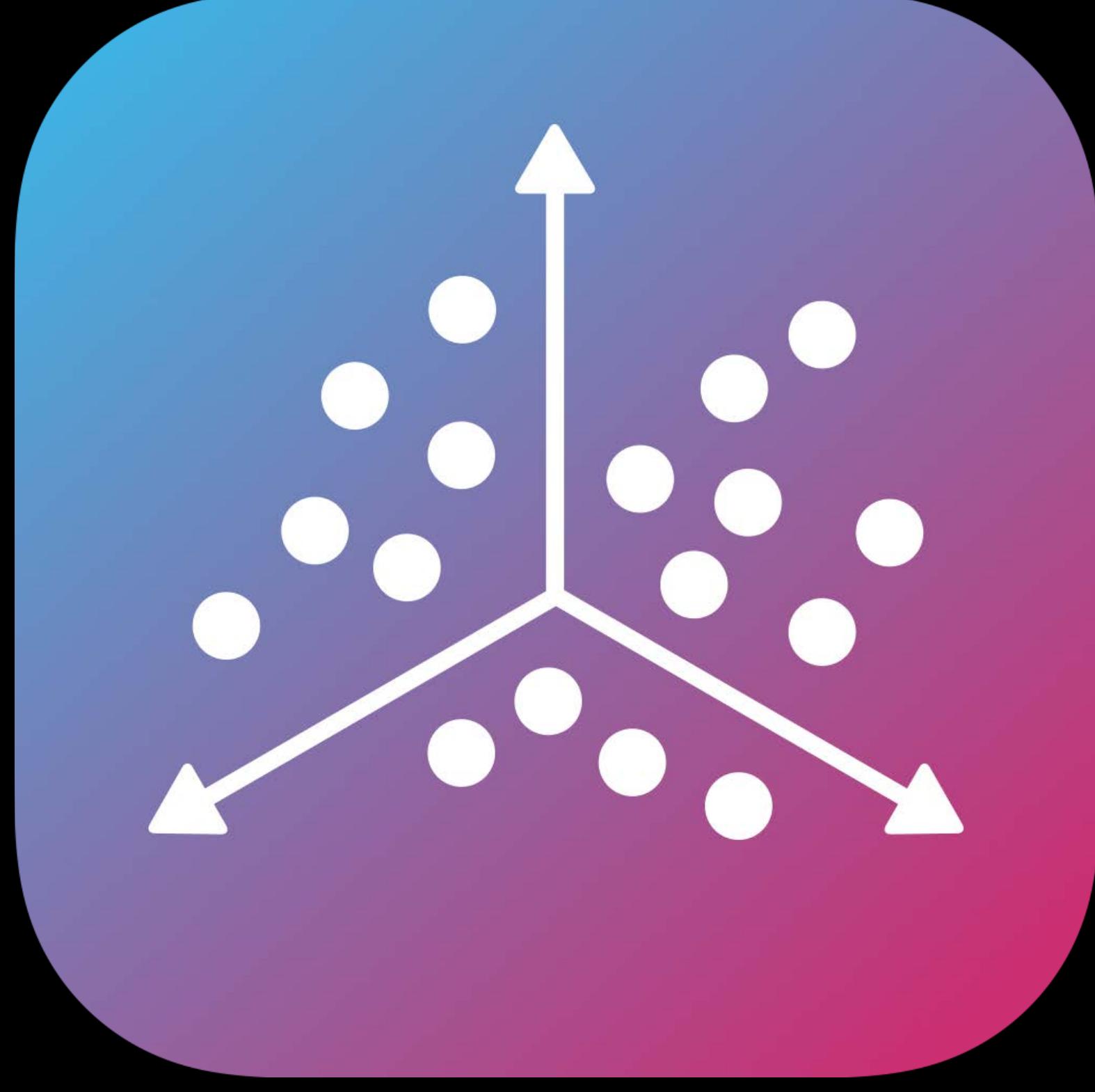

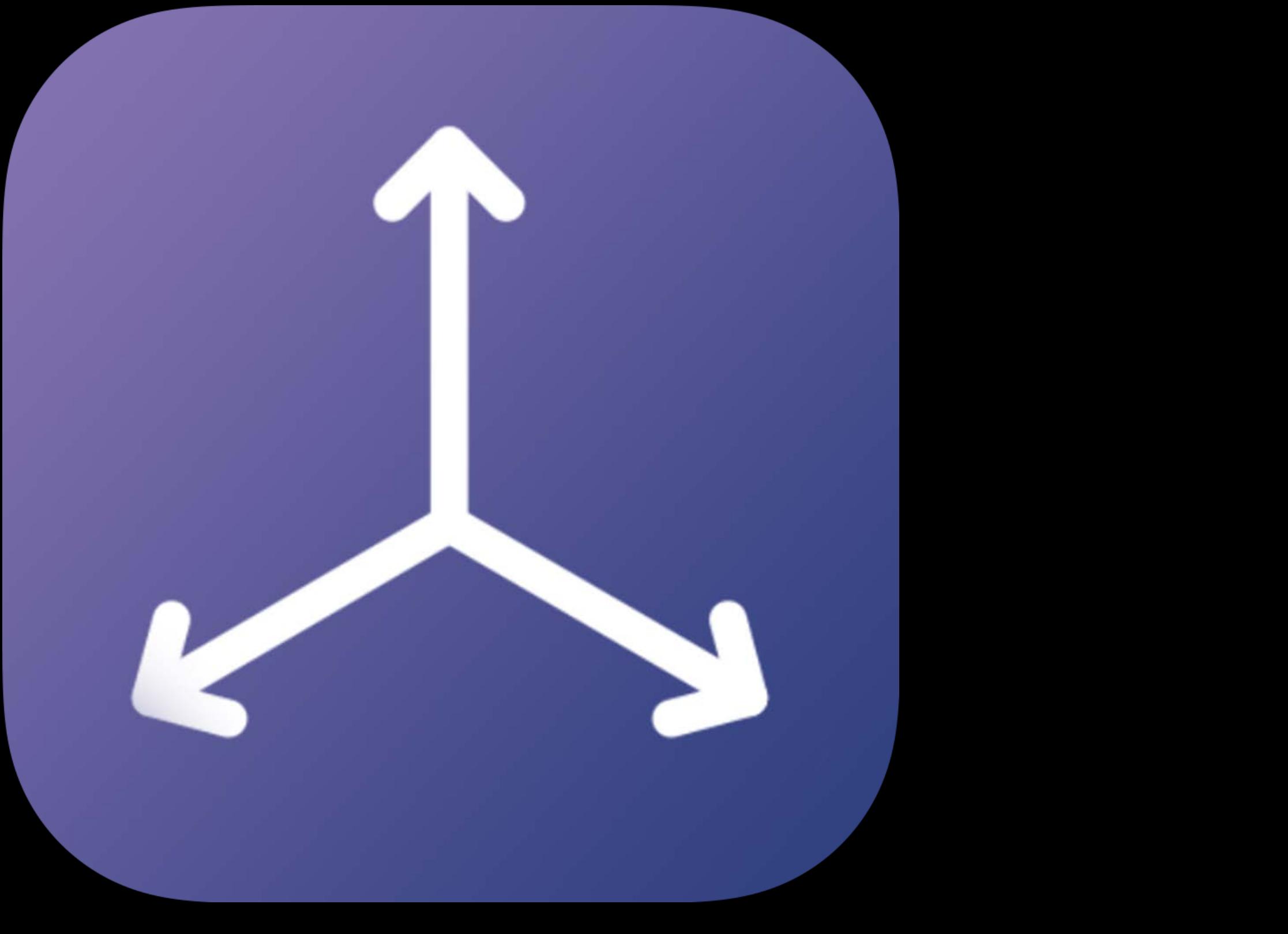

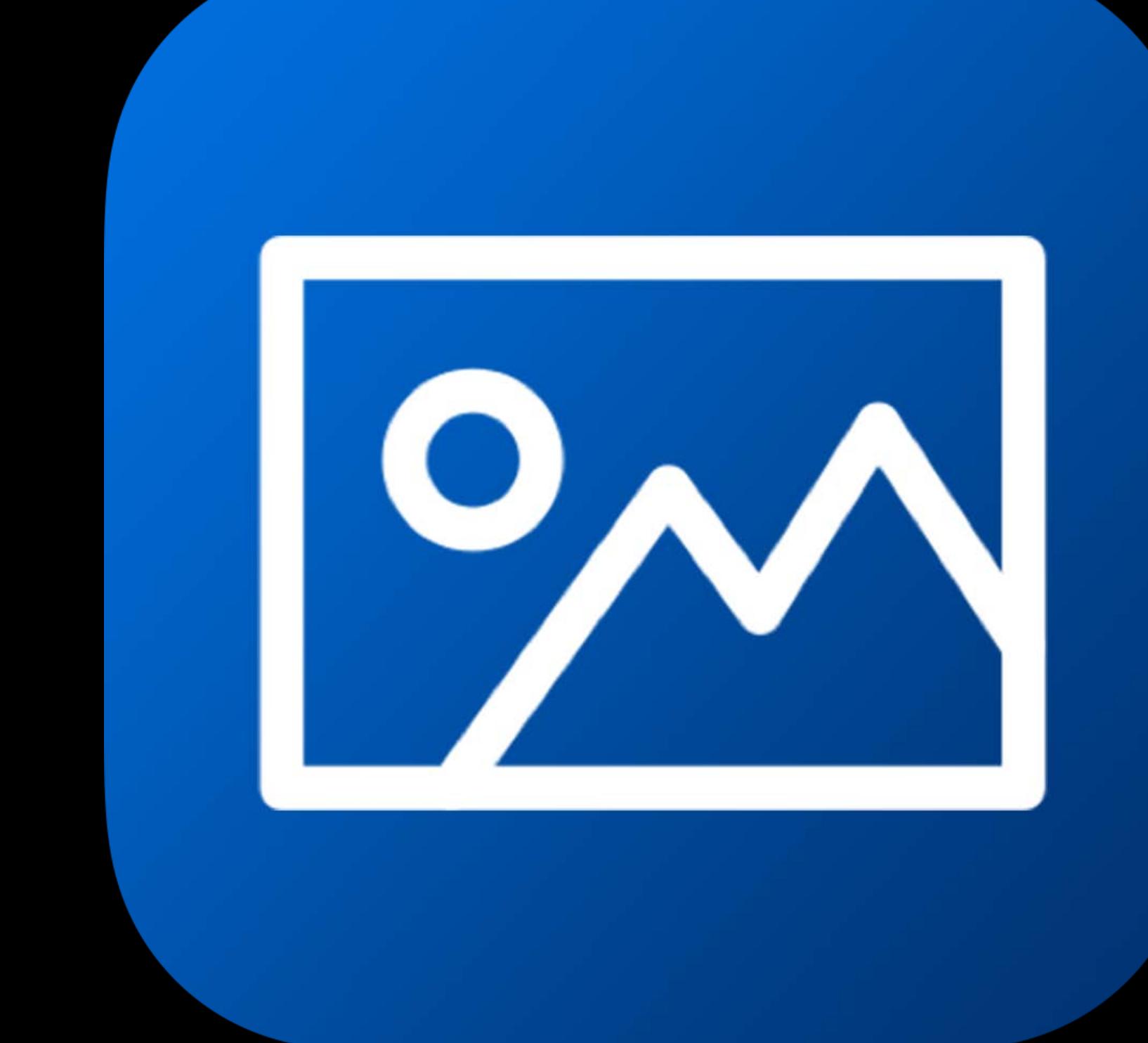

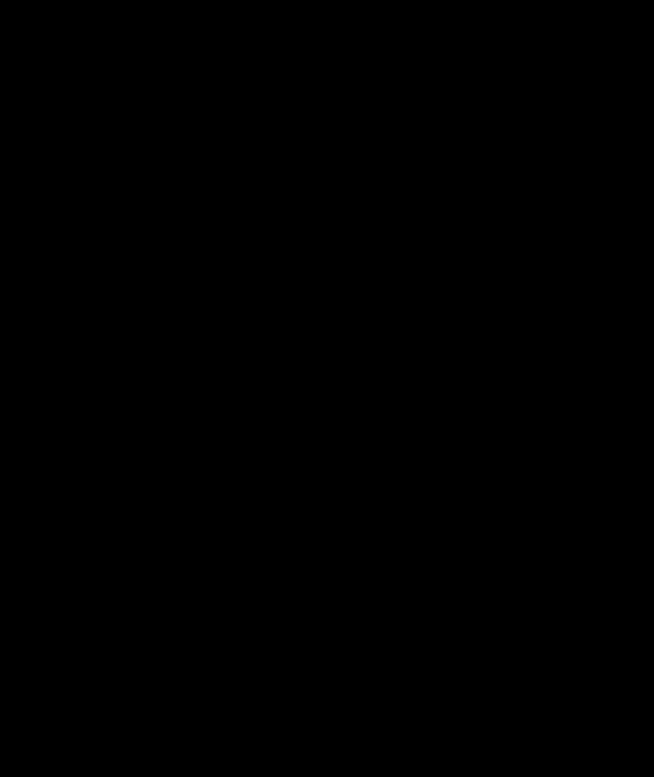

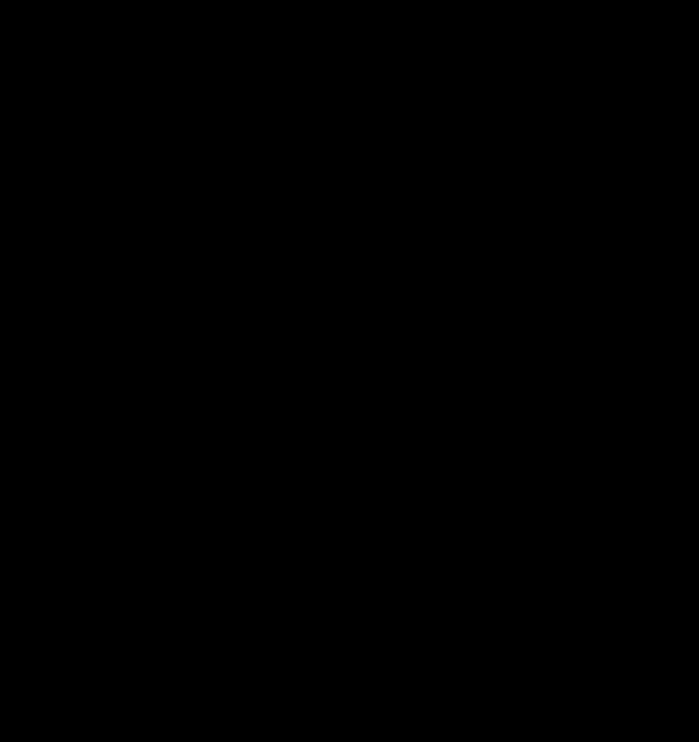

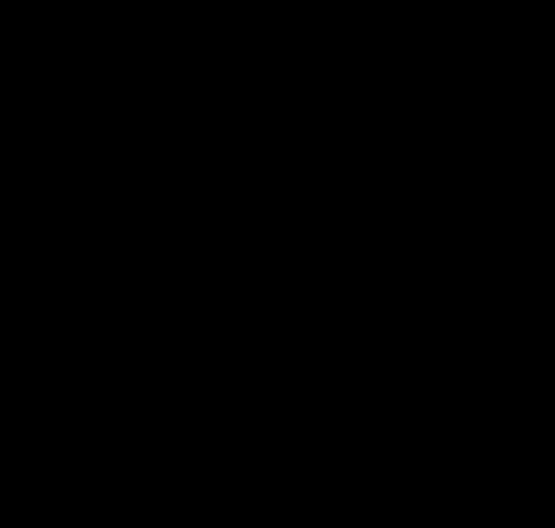

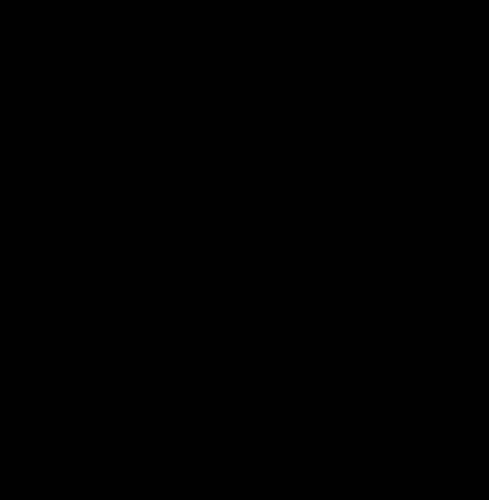

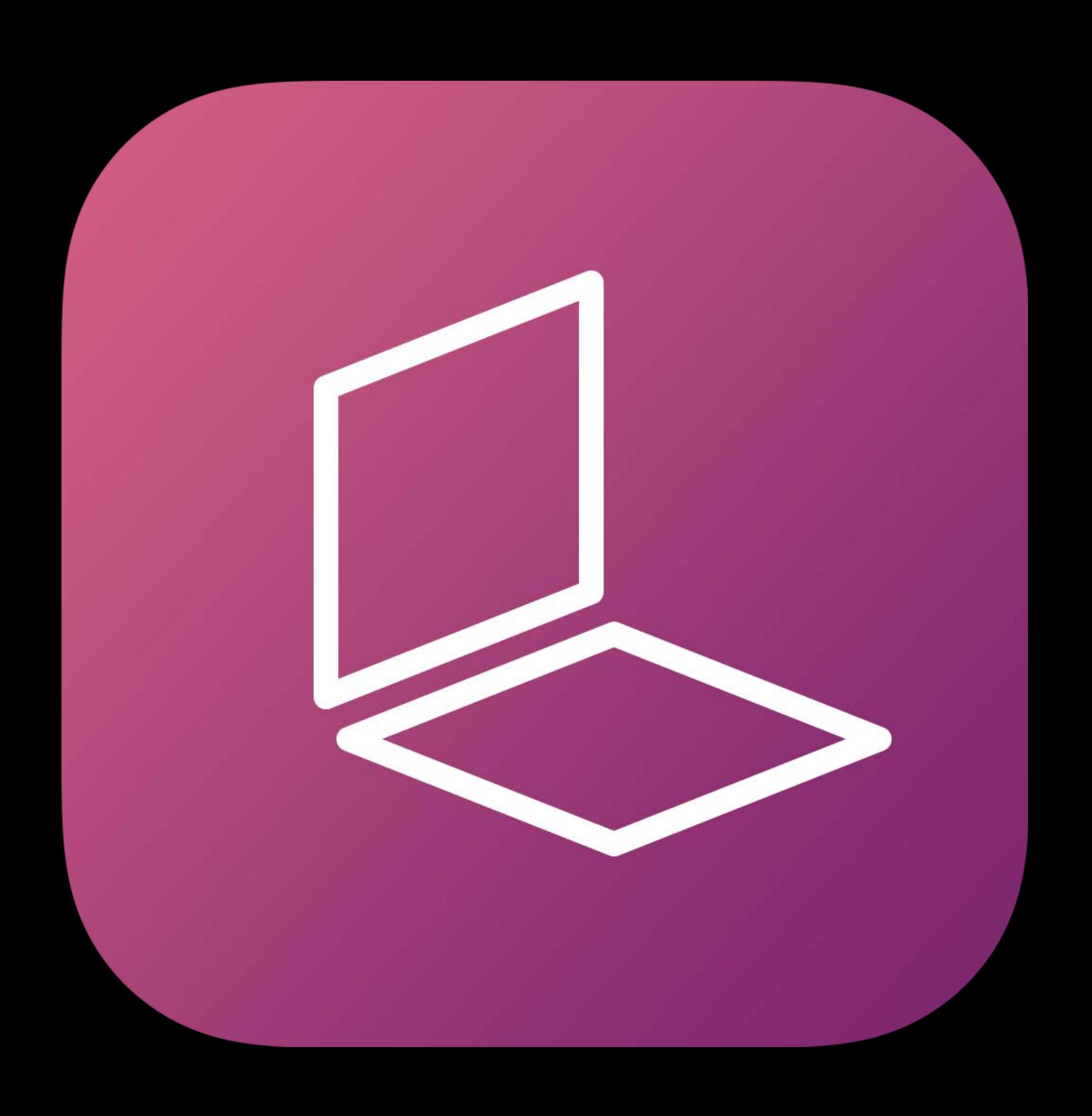

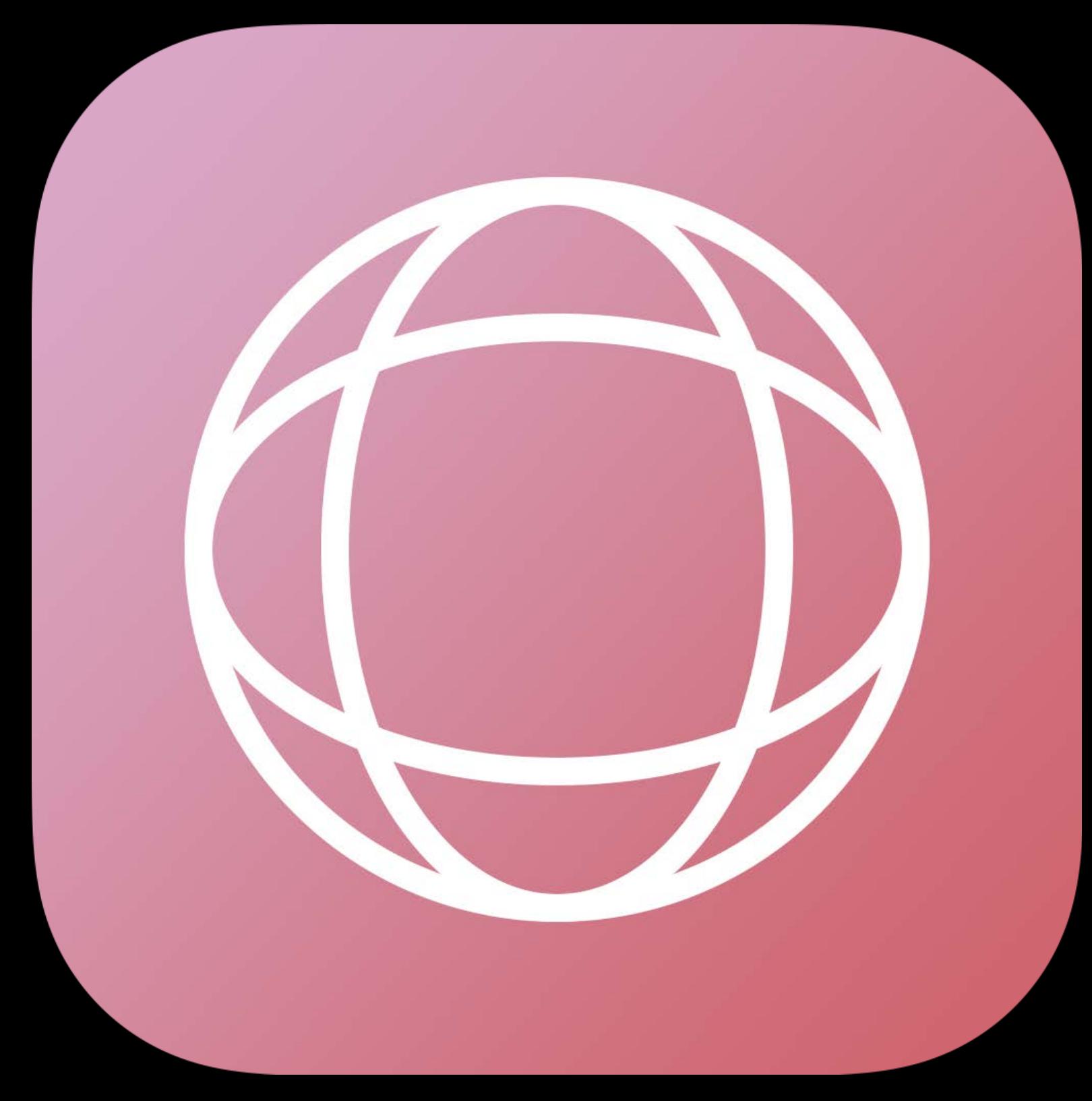

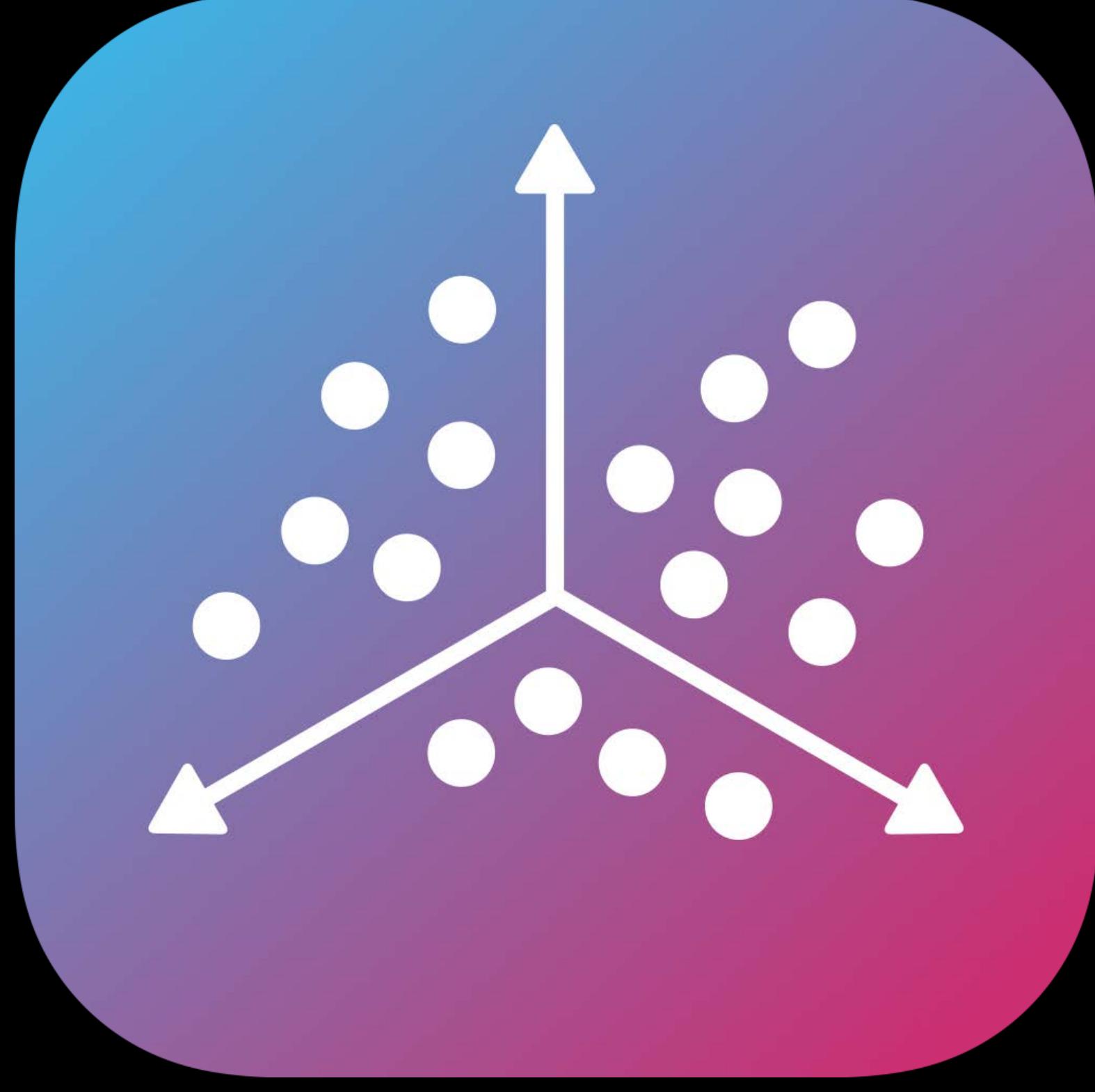

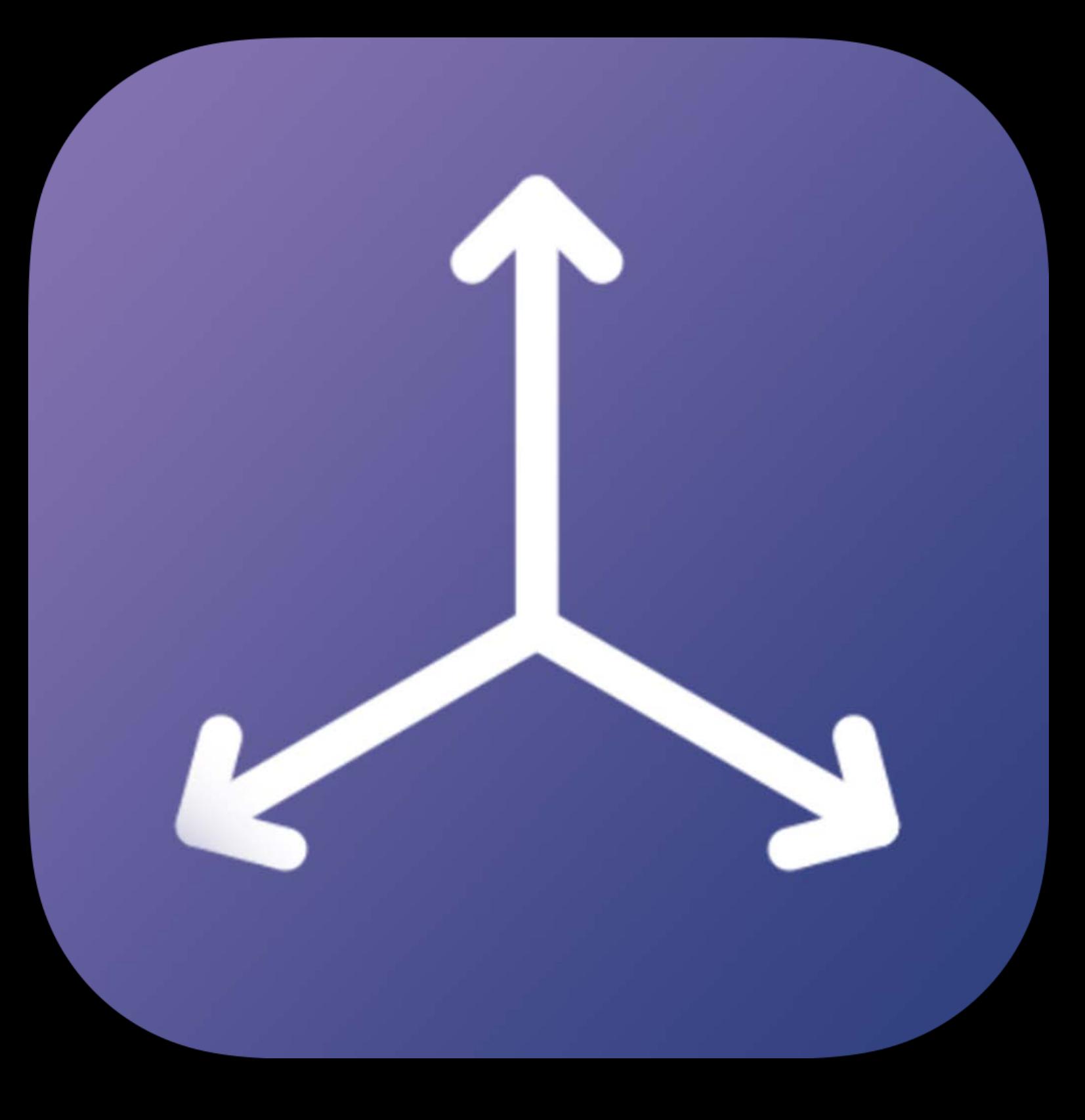

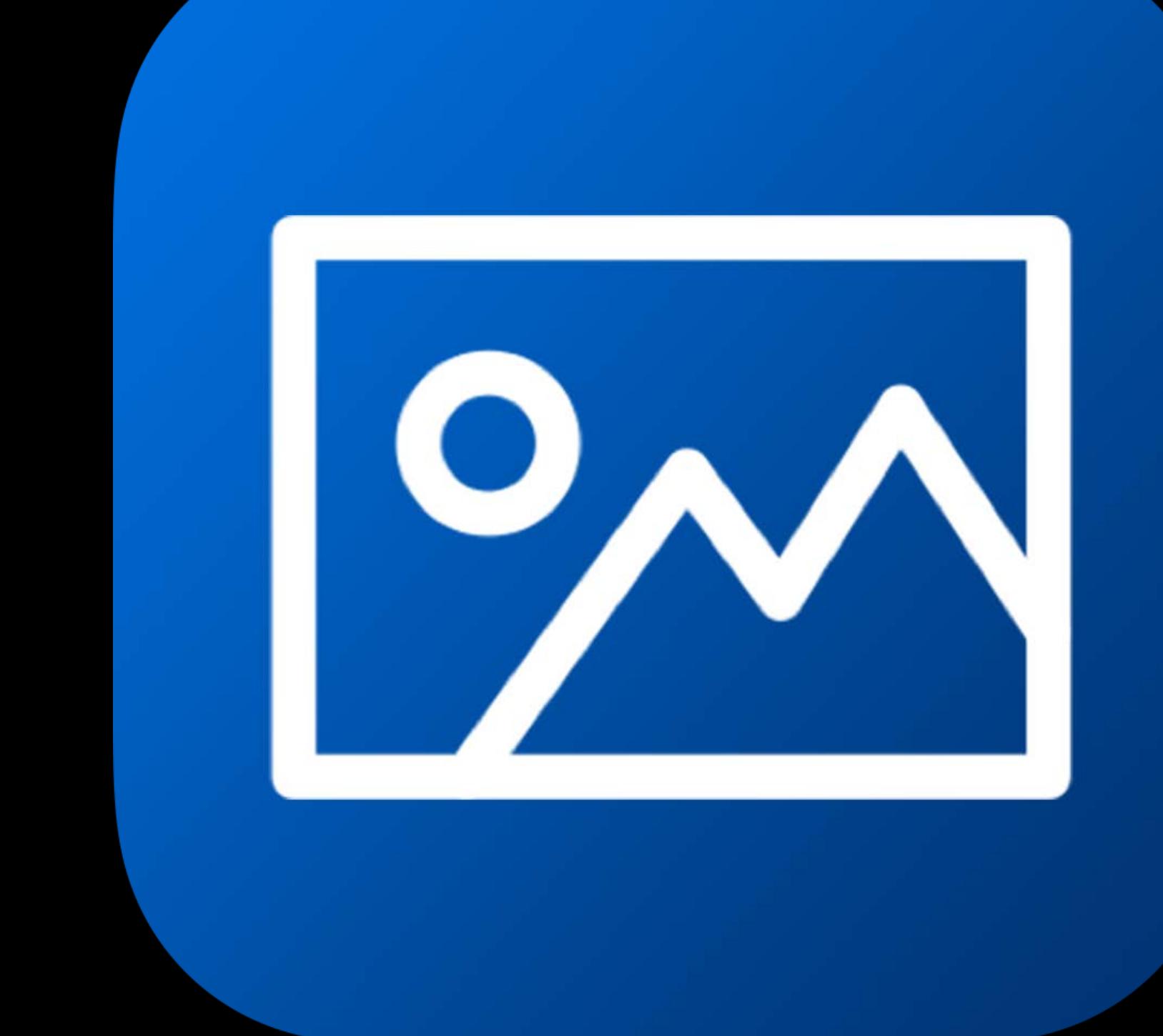

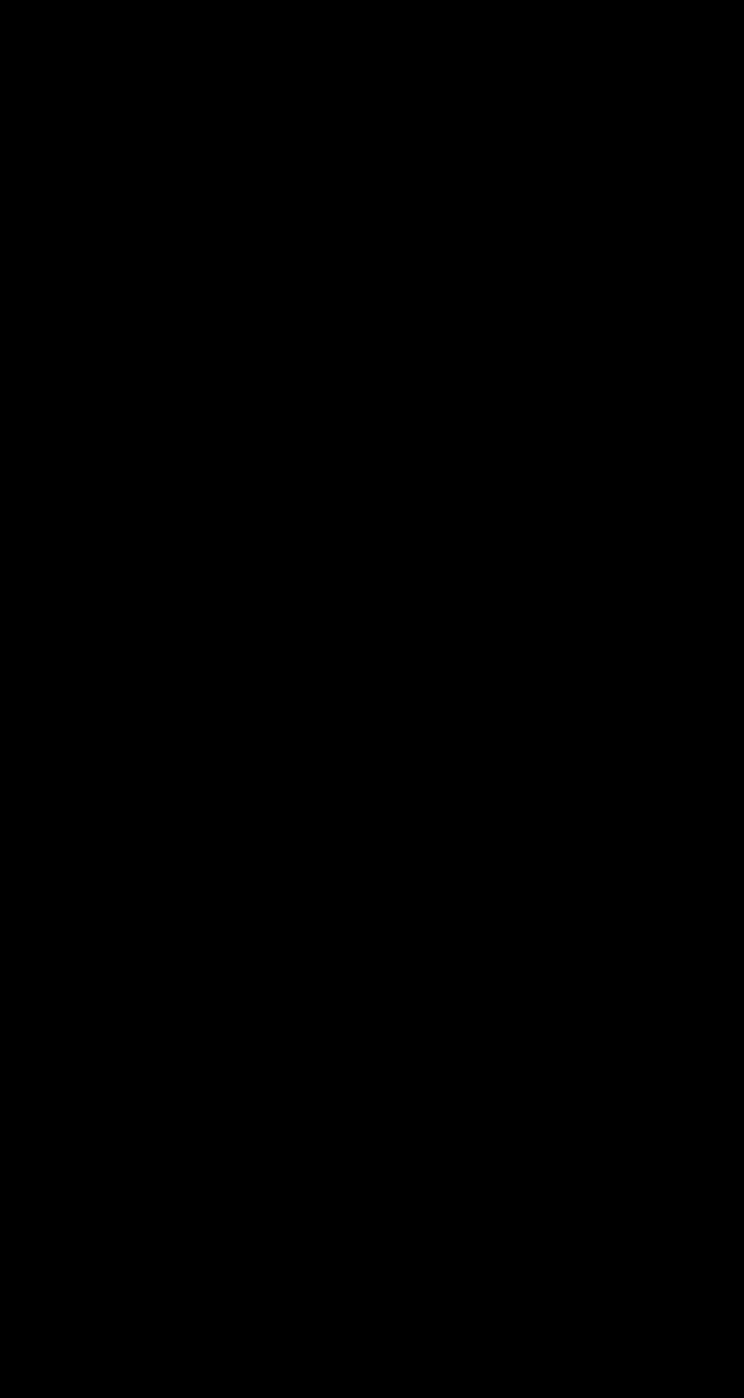

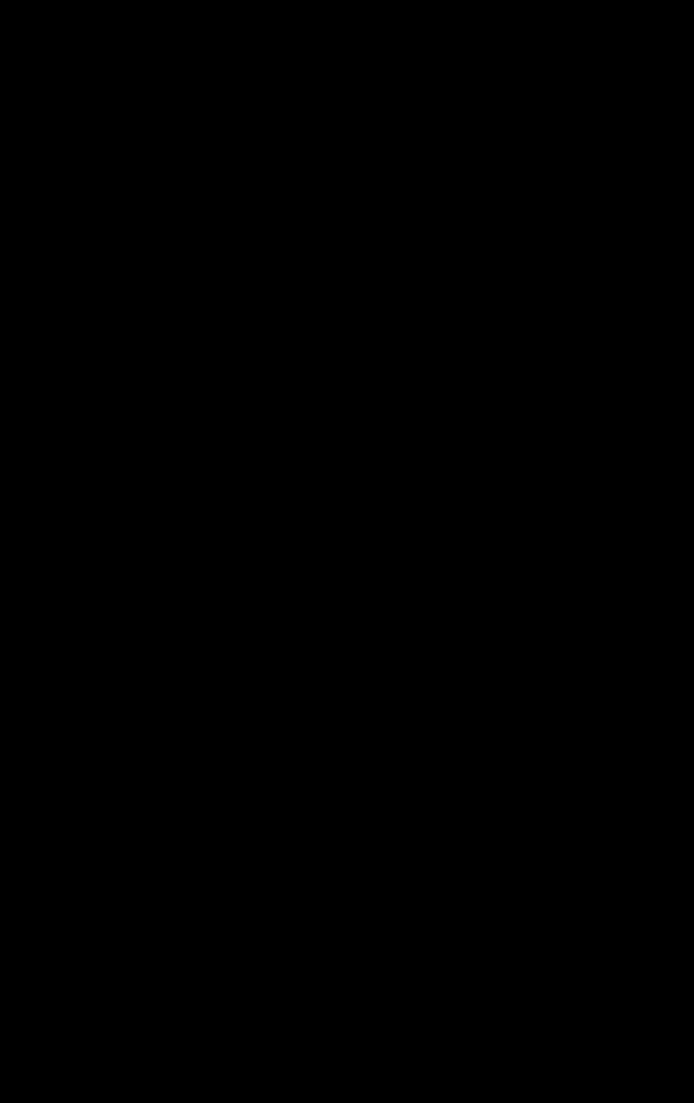

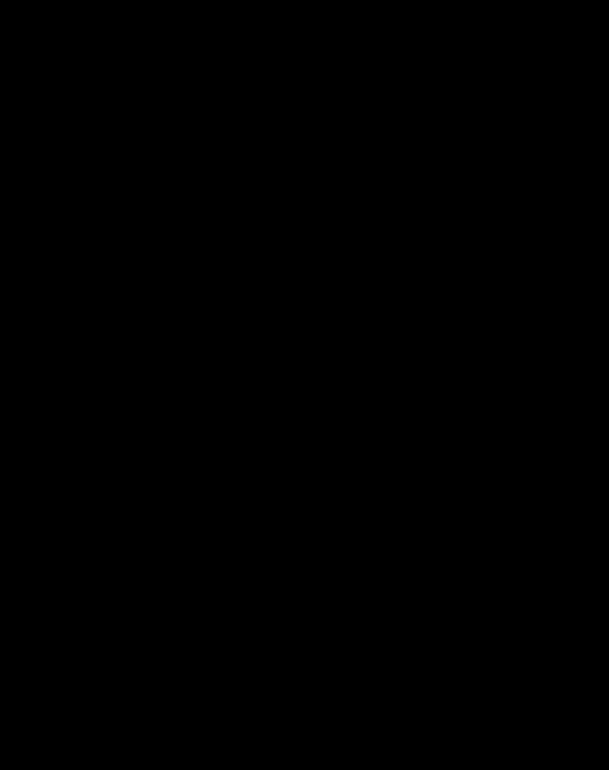

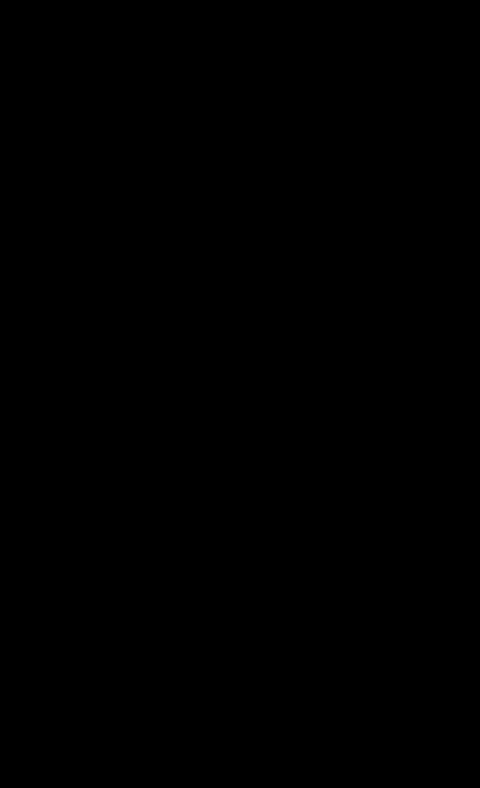

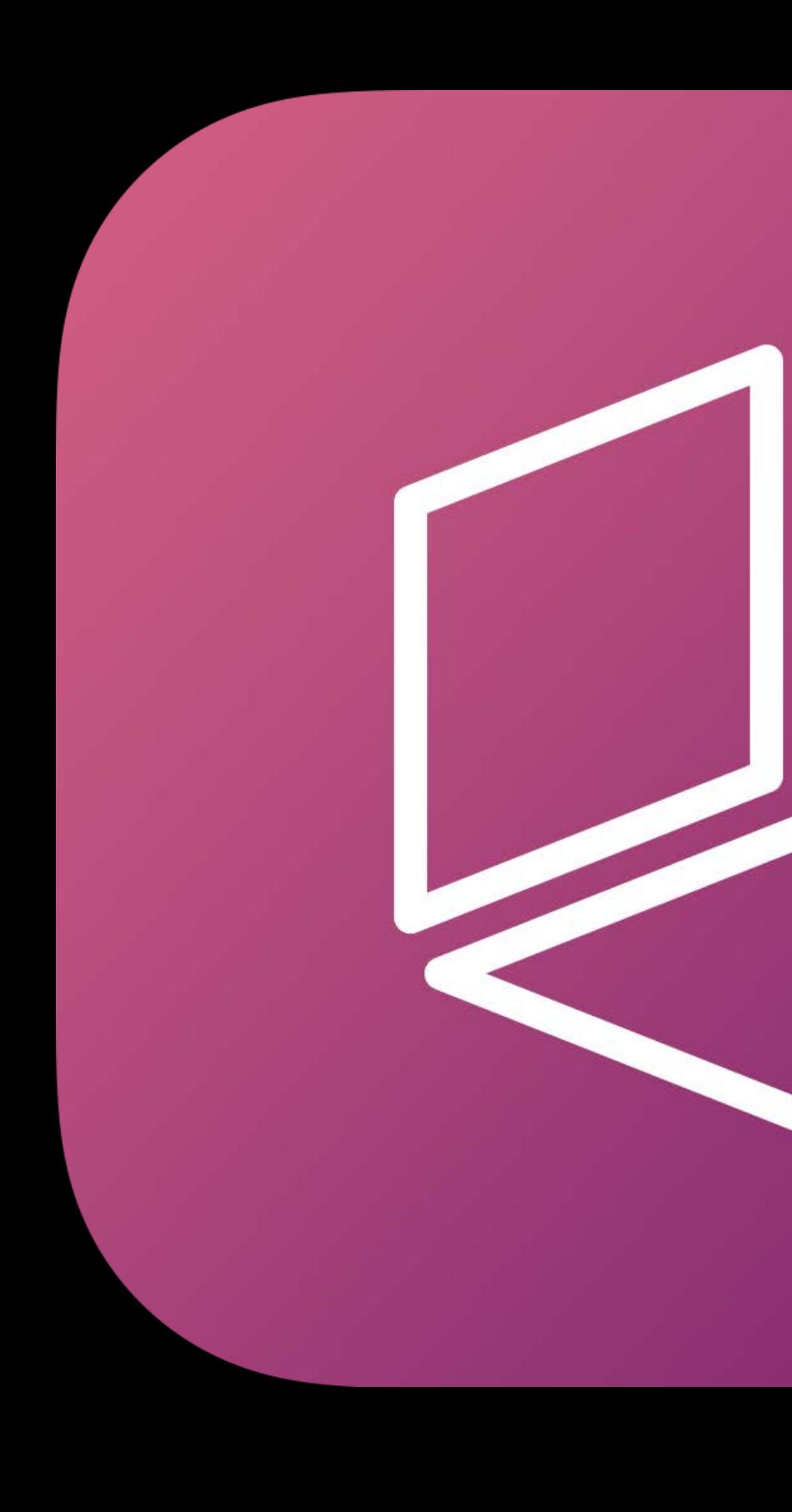

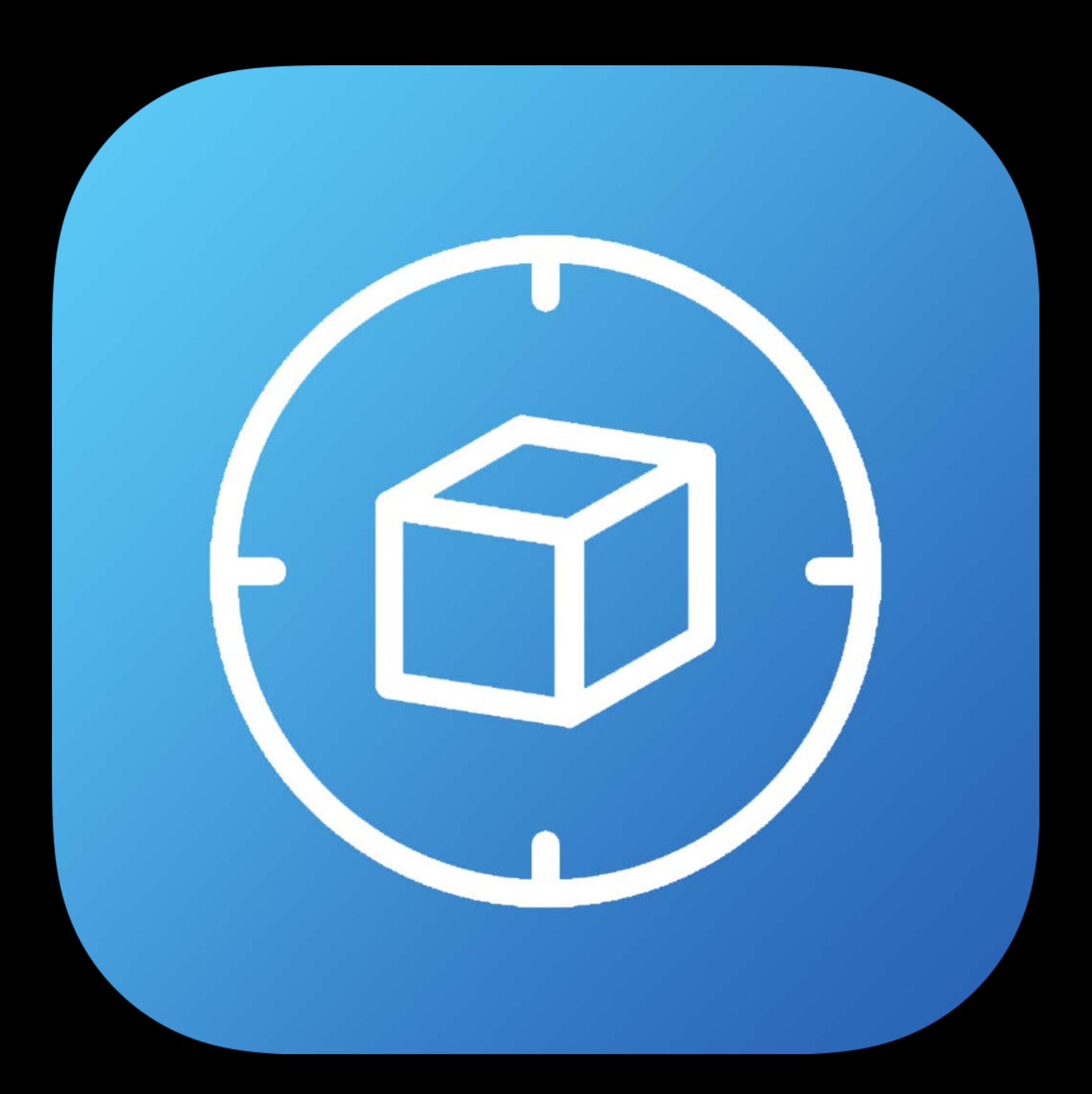

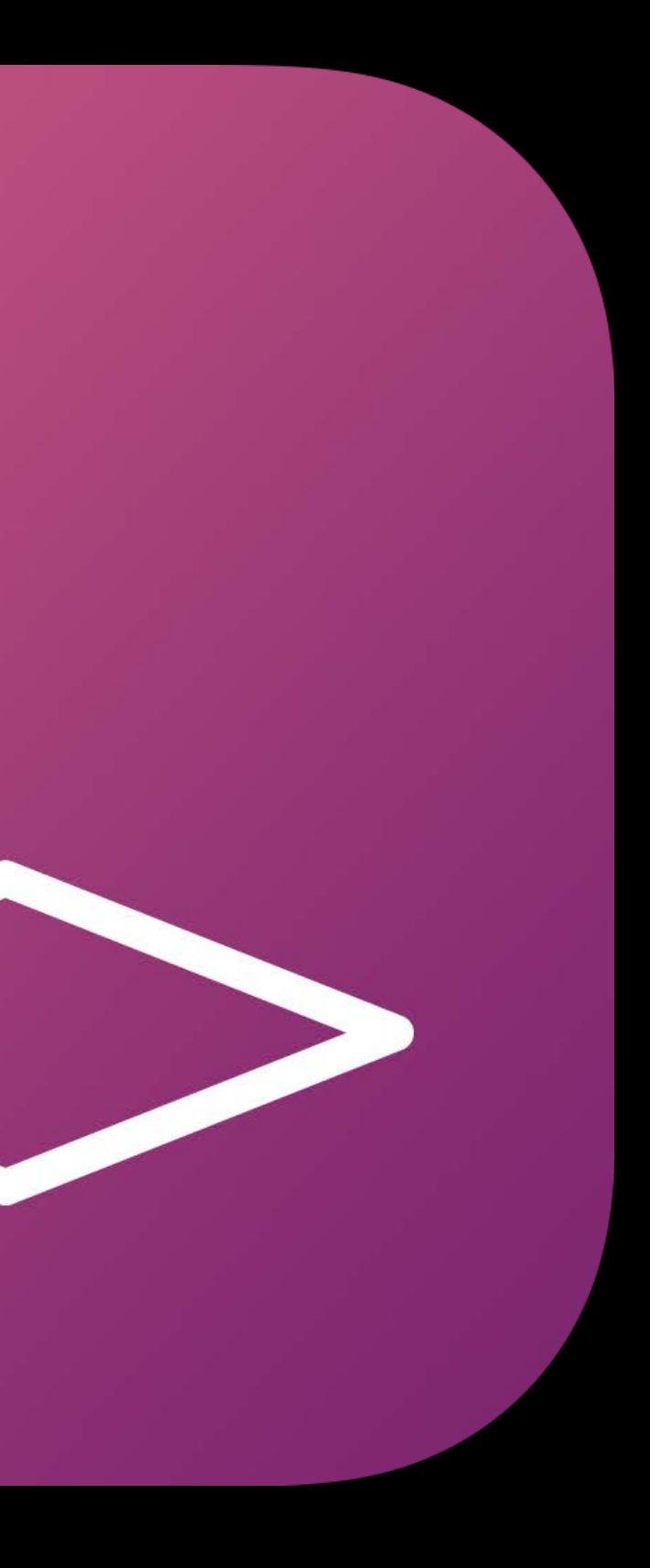

# **More Information** https://developer.apple.com/wwdc18/610

ARKit Lab **Technology Lab 6** Friday 9:00AM

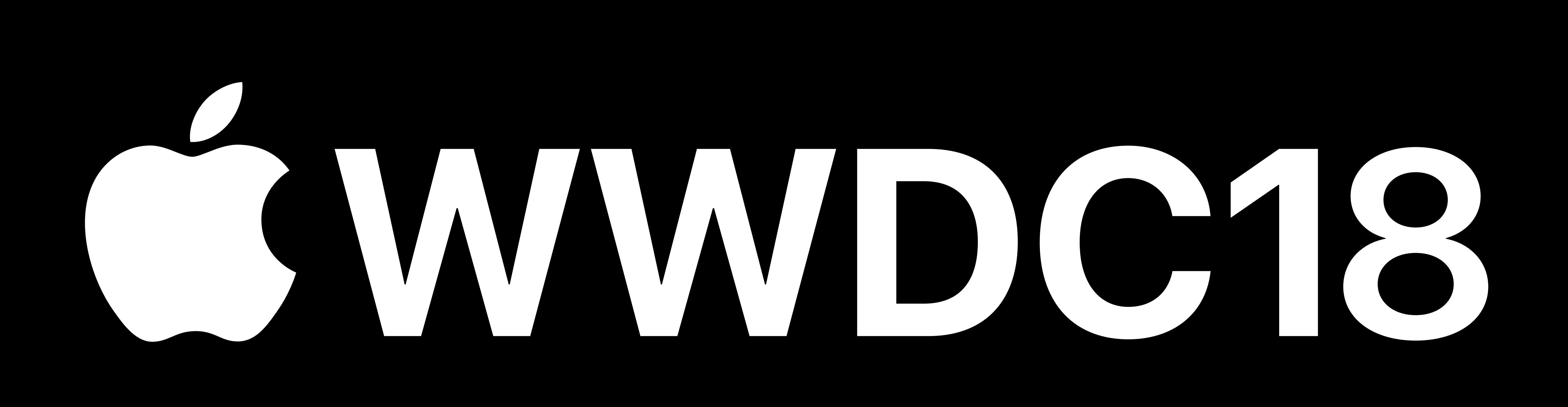